# 3GPP TS 36.508 V11.2.0 (2013-09)

*Technical Specification*

**3rd Generation Partnership Project; Technical Specification Group Radio Access Network; Evolved Universal Terrestrial Radio Access (E-UTRA) and Evolved Packet Core (EPC); Common test environments for User Equipment (UE) conformance testing (Release 11)**

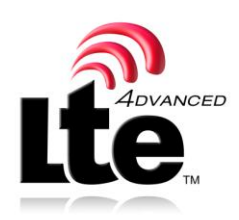

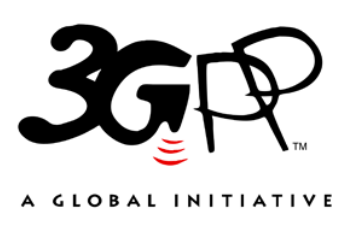

The present document has been developed within the 3<sup>rd</sup> Generation Partnership Project (3GPP <sup>TM</sup>) and may be further elaborated for the purposes of 3GPP.

The present document has not been subject to any approval process by the 3GPP Organizational Partners and shall not be implemented. This Specification is provided for future development work within 3GPP only. The Organizational Partners accept no liability for any use of this Specification. Specifications and reports for implementation of the 3GPP <sup>TM</sup> system should be obtained via the 3GPP Organizational Partners' Publications Offices.

Keywords mobile, UE, terminal, testing, LTE

*3GPP*

Postal address

3GPP support office address

650 Route des Lucioles - Sophia Antipolis Valbonne - FRANCE Tel.: +33 4 92 94 42 00 Fax: +33 4 93 65 47 16

Internet

http://www.3gpp.org

*Copyright Notification*

No part may be reproduced except as authorized by written permission. The copyright and the foregoing restriction extend to reproduction in all media.

© 2013, 3GPP Organizational Partners (ARIB, ATIS, CCSA, ETSI, TTA, TTC). All rights reserved.

UMTS™ is a Trade Mark of ETSI registered for the benefit of its members 3GPP™ is a Trade Mark of ETSI registered for the benefit of its Members and of the 3GPP Organizational Partners LTE™ is a Trade Mark of ETSI currently being registered for the benefit of its Members and of the 3GPP Organizational Partners GSM® and the GSM logo are registered and owned by the GSM Association

# Contents

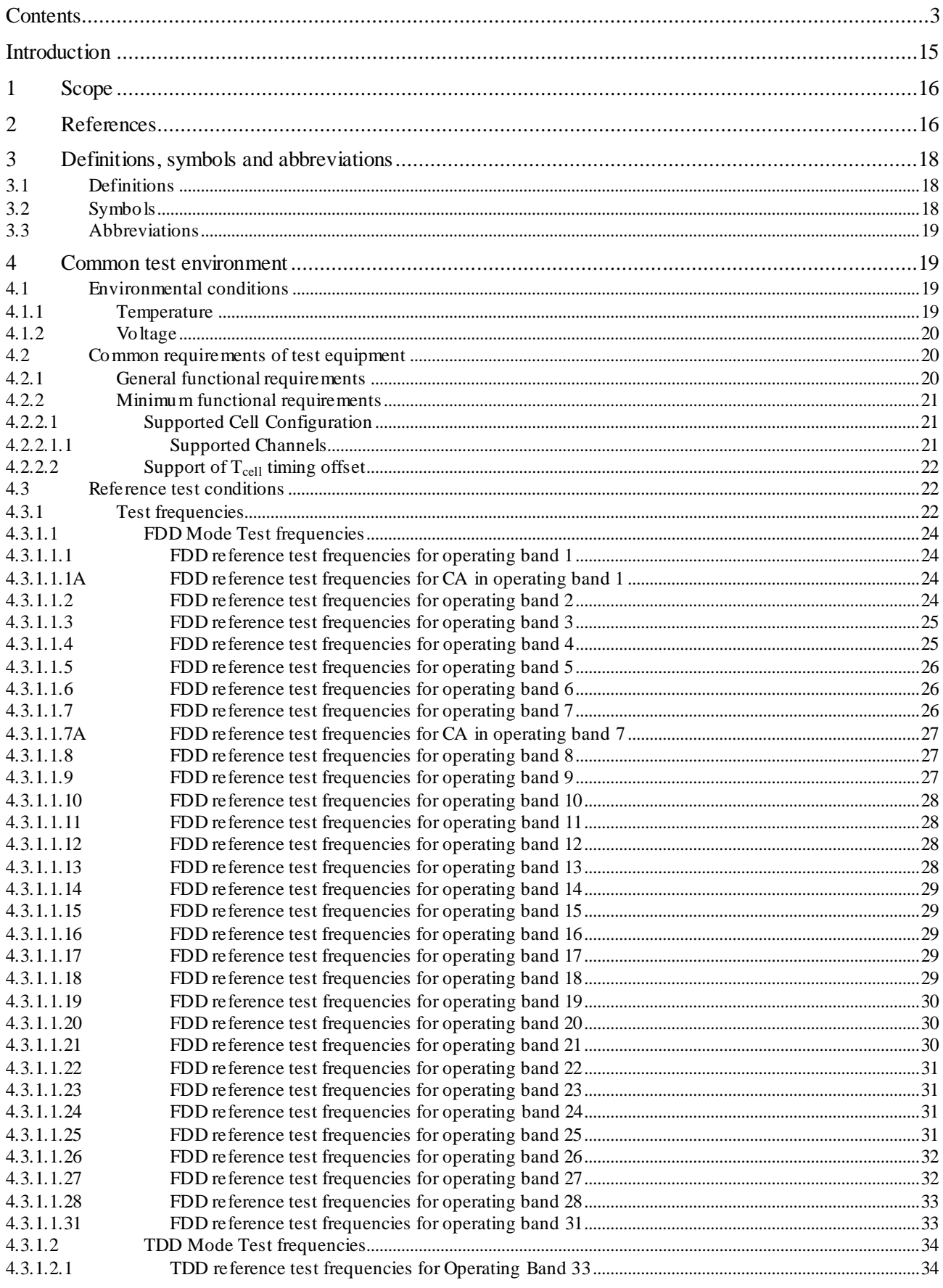

 $4.4.1.5$ 

 $4.4.1.6$  $4.4.2$ 

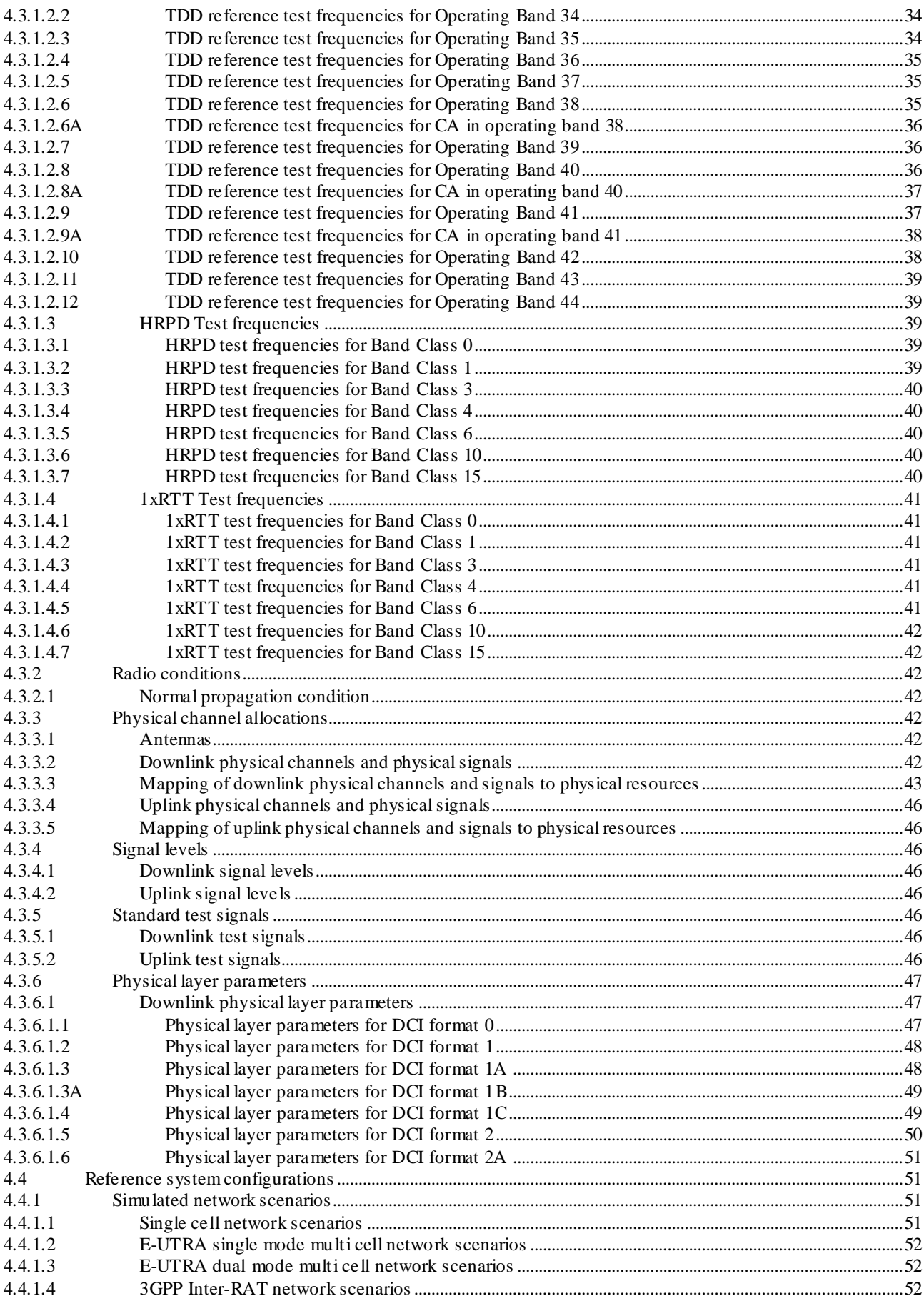

 $\pmb{4}$ 

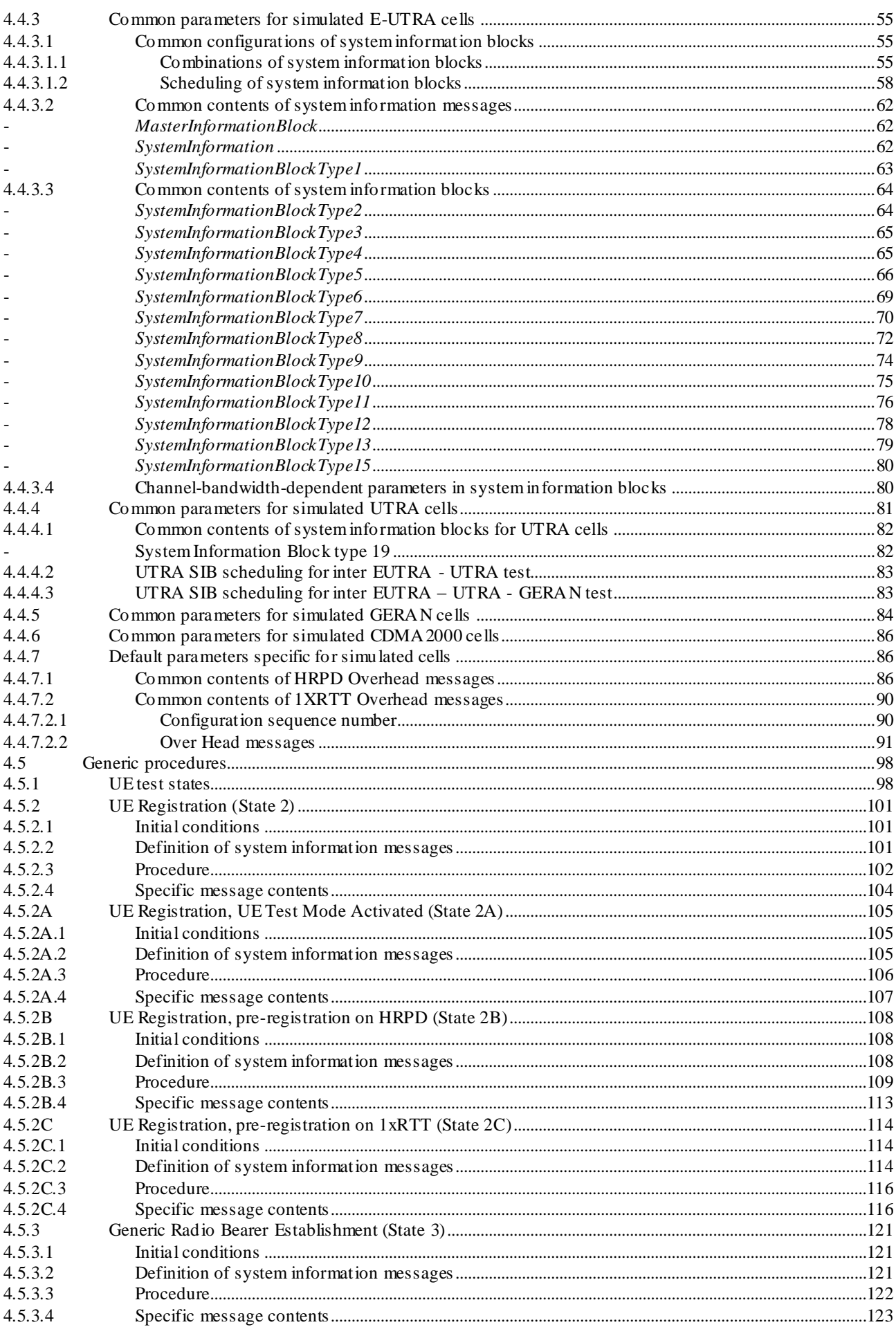

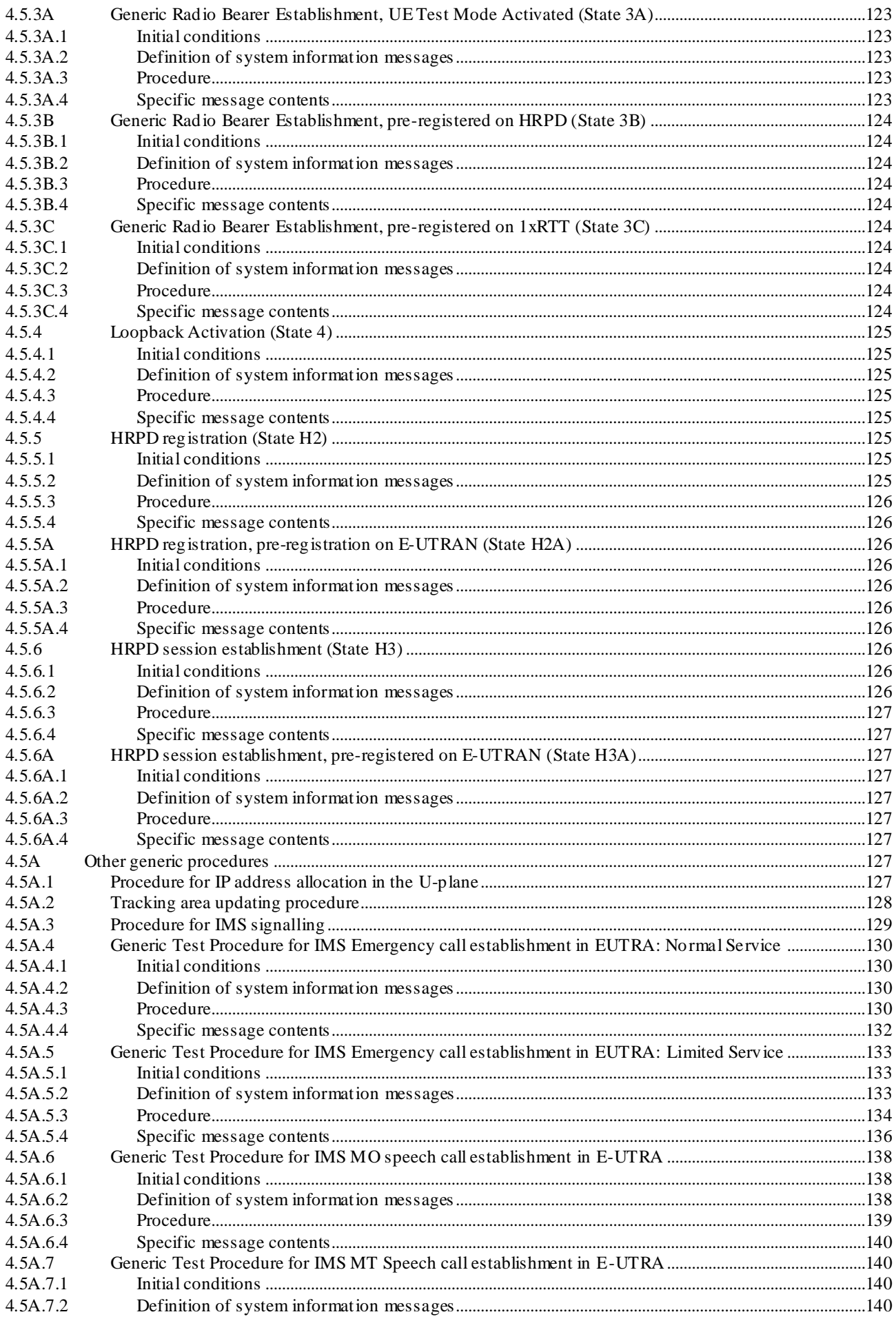

 $\bf 6$ 

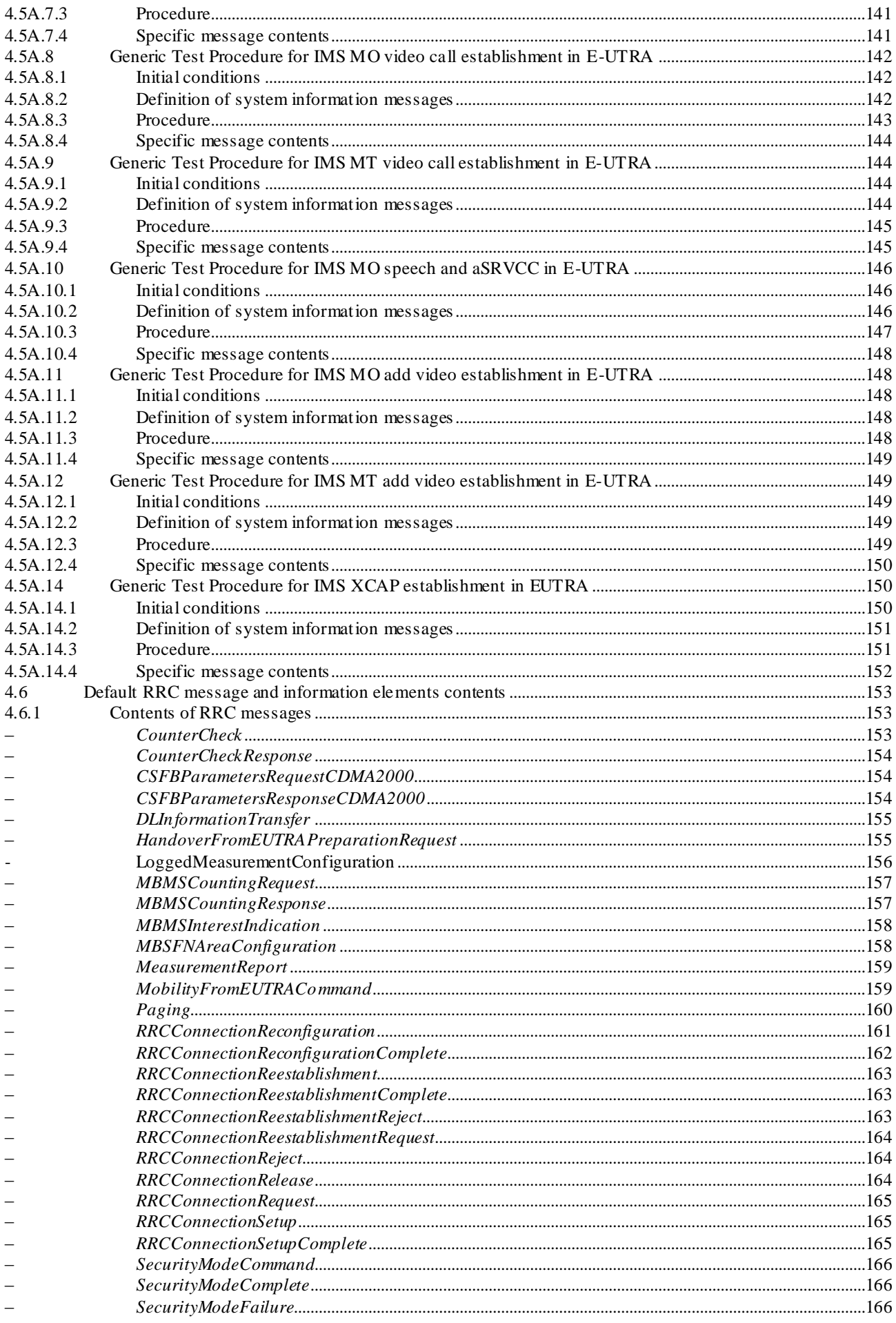

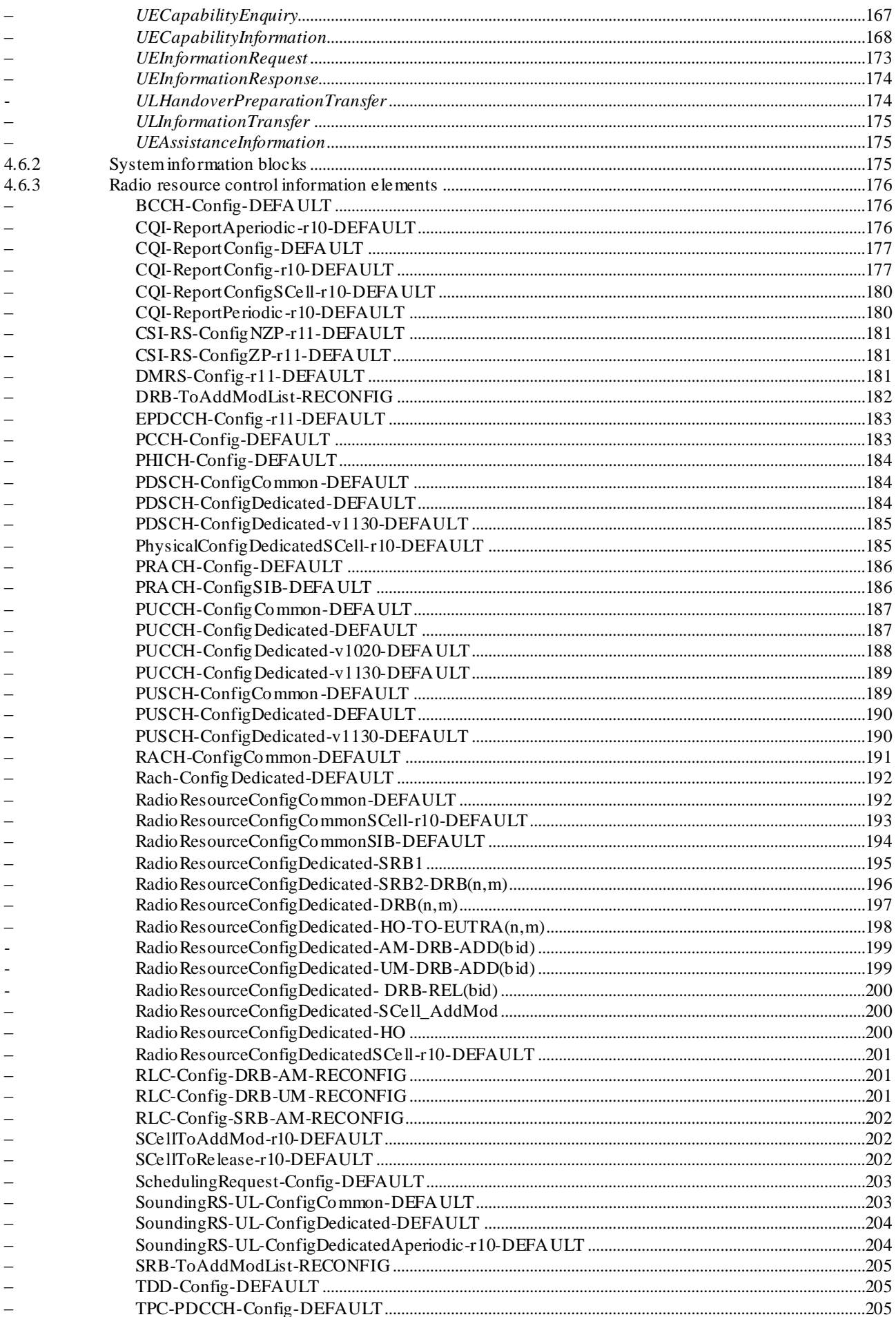

 $\bf{8}$ 

 $\equiv$ 

 $\begin{array}{cccccccccc} - & - & - & - & - & - \\ - & - & - & - & - & - \\ \end{array}$ 

 $\overline{a}$ 

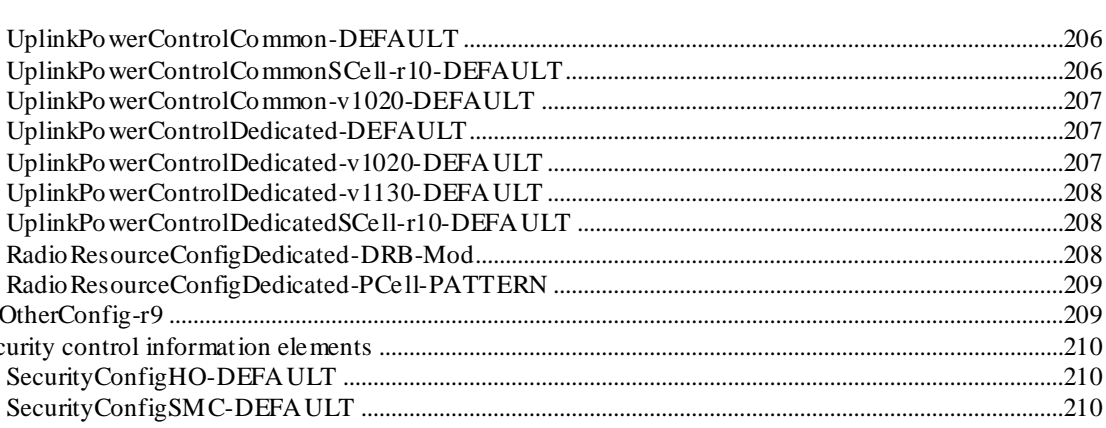

 $\boldsymbol{9}$ 

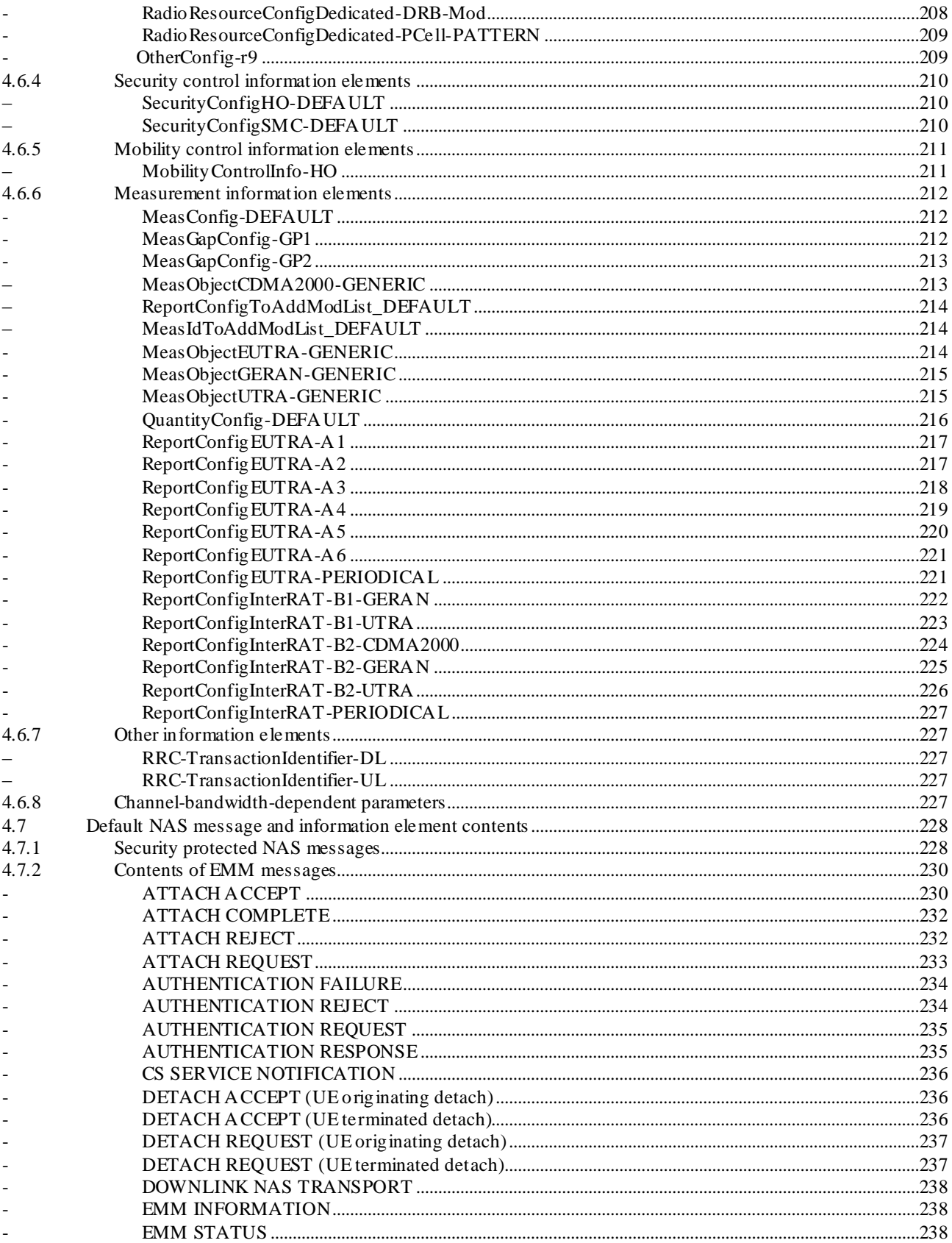

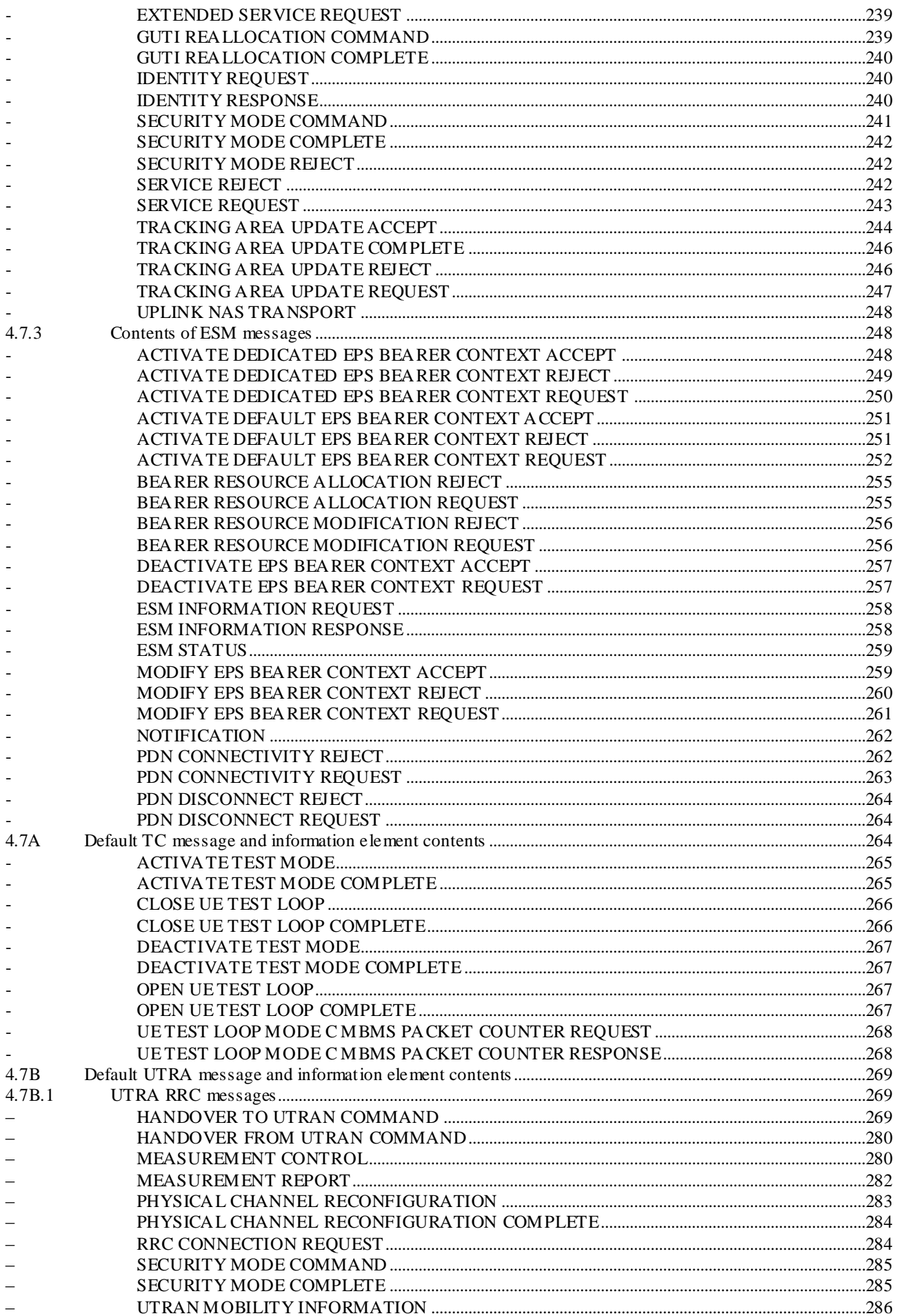

 $10$ 

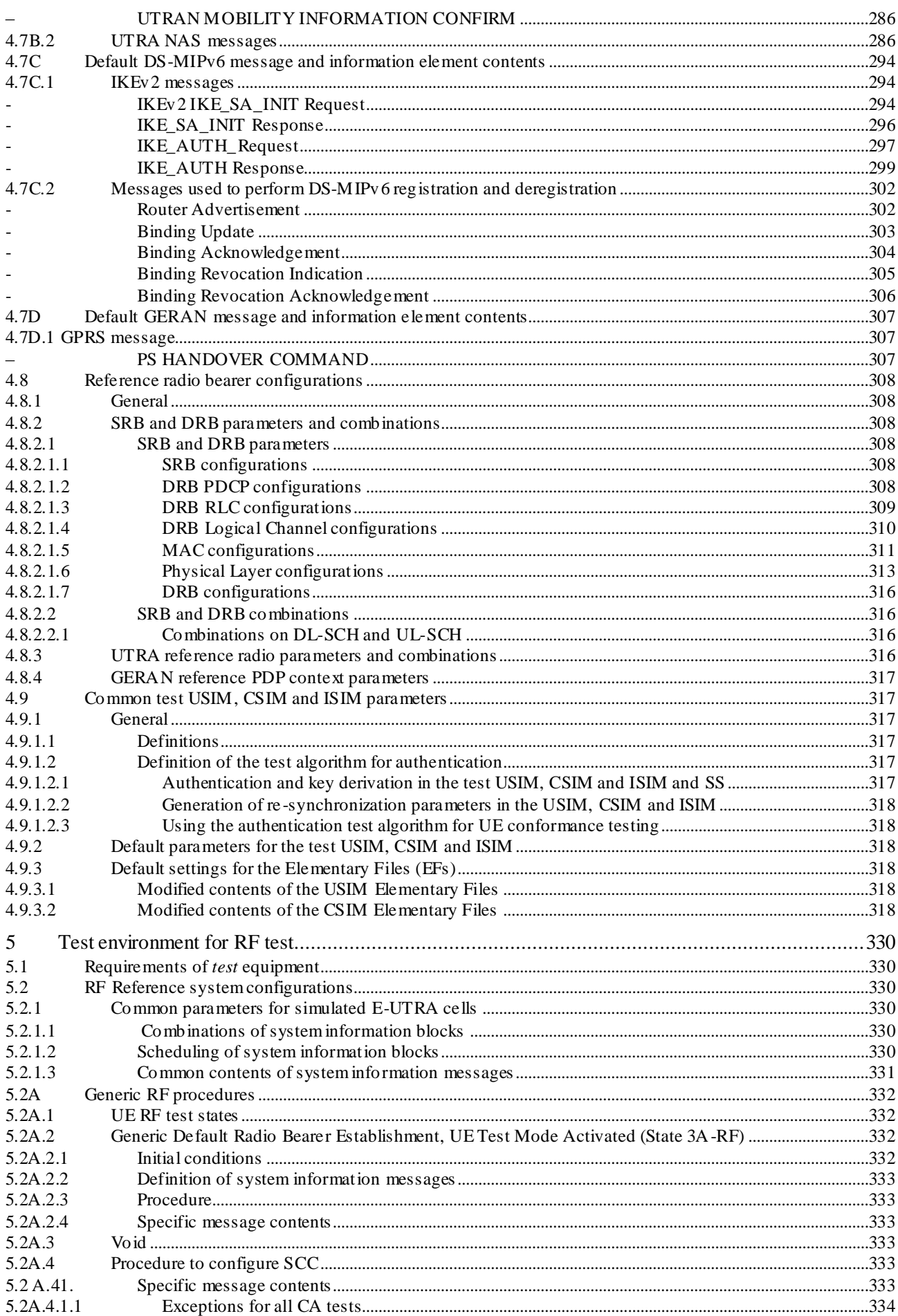

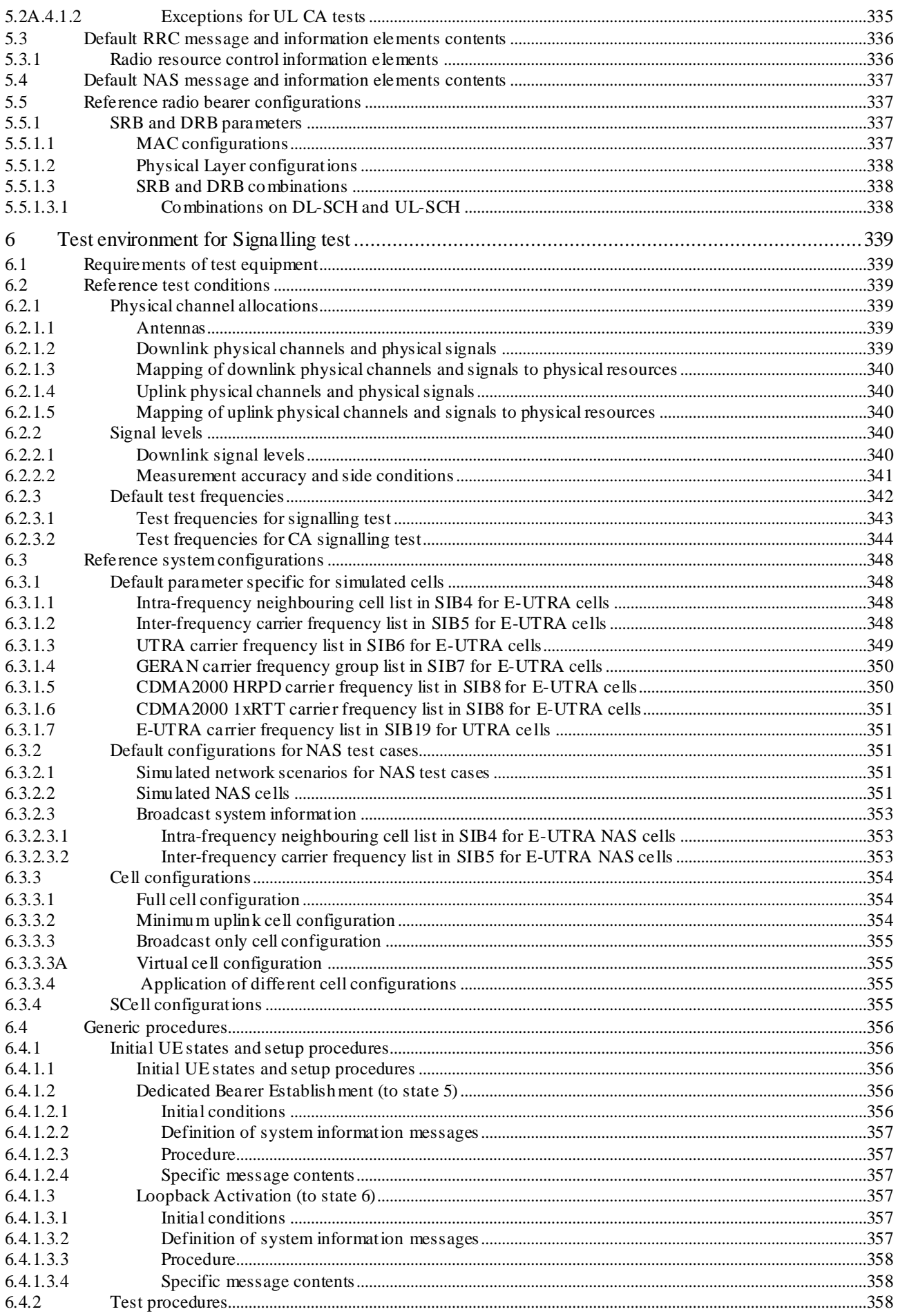

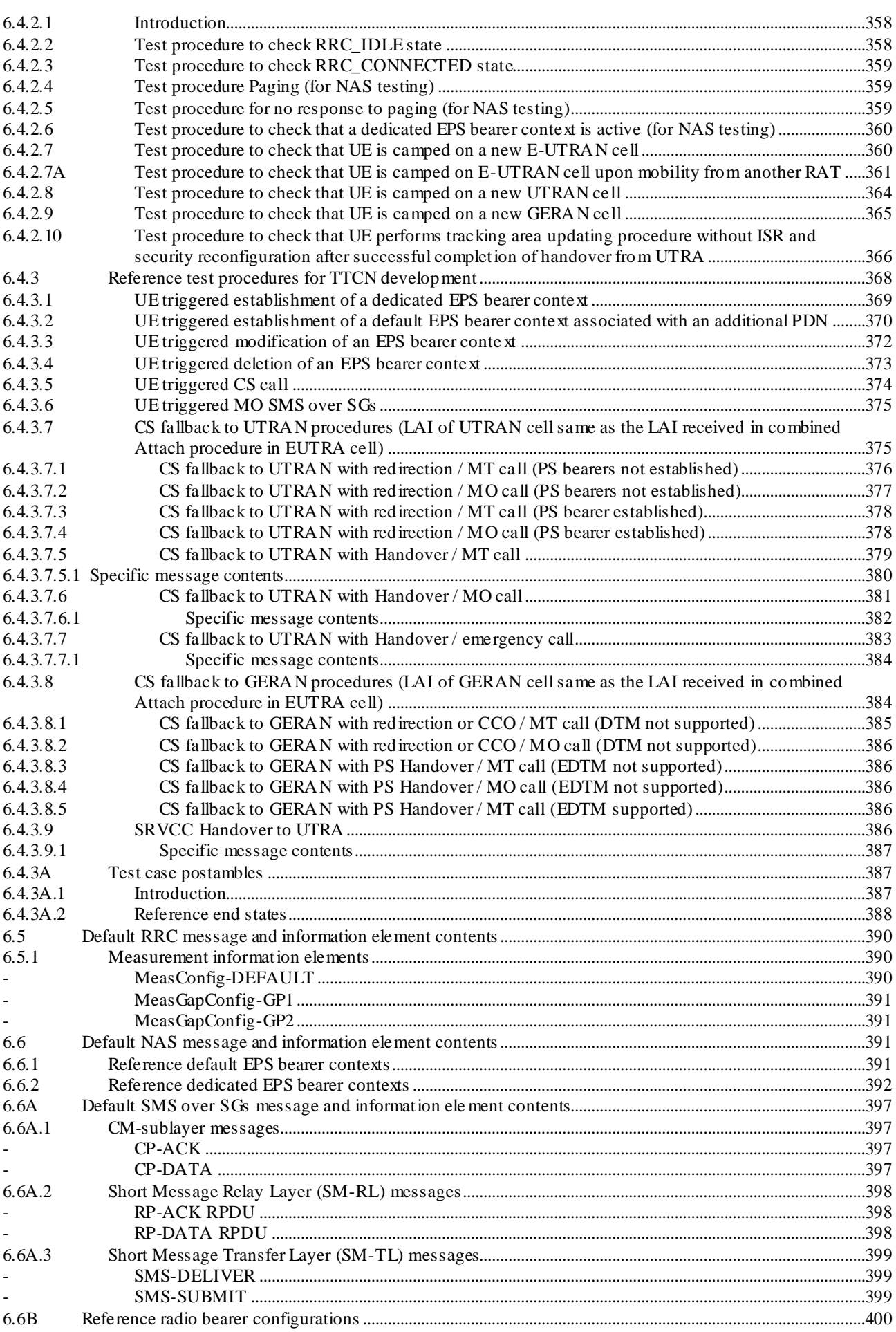

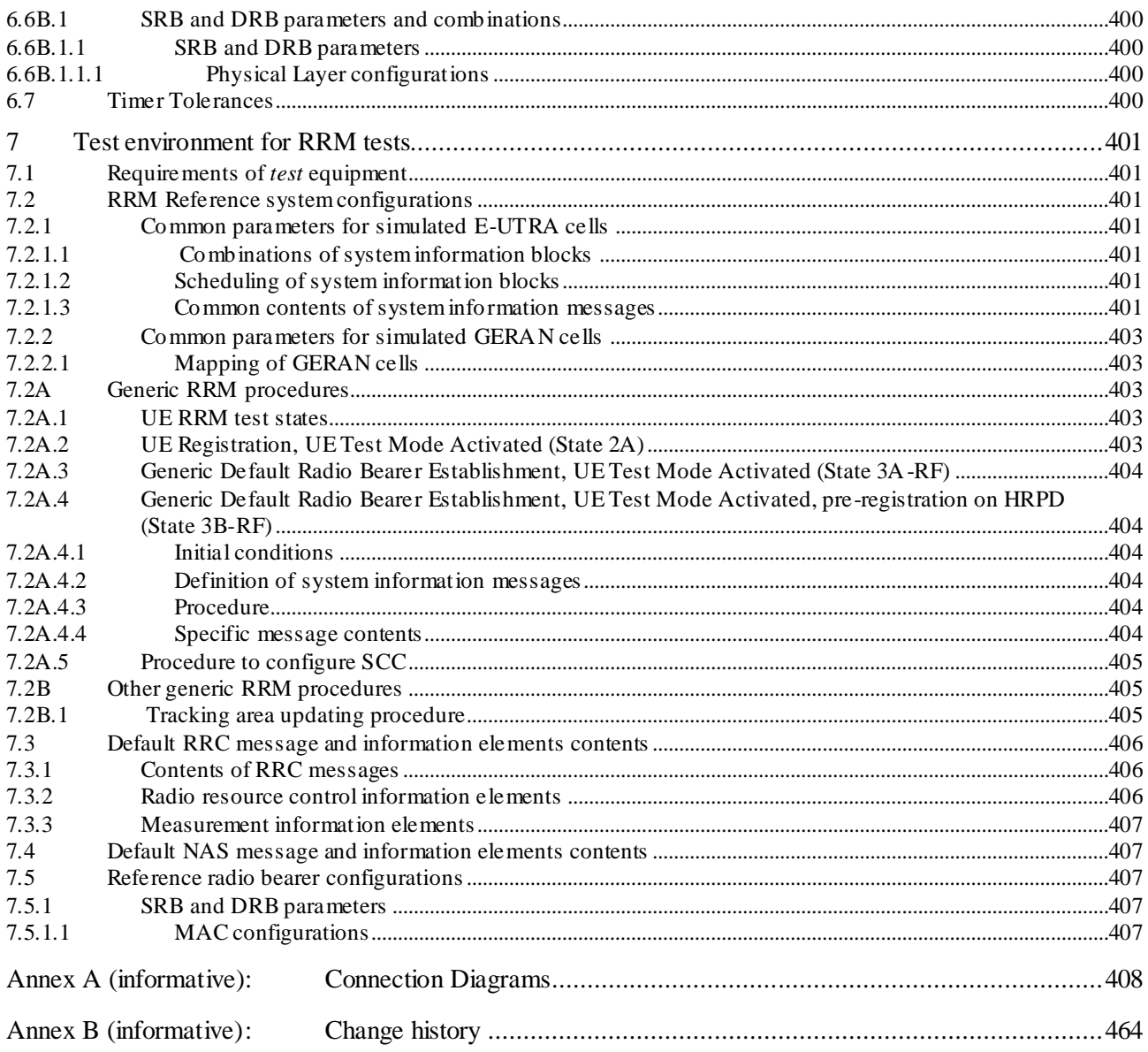

# Foreword

This Technical Specification has been produced by the 3<sup>rd</sup> Generation Partnership Project (3GPP).

The contents of the present document are subject to continuing work within the TSG and may change following formal TSG approval. Should the TSG modify the contents of the present document, it will be re -released by the TSG with an identifying change of release date and an increase in version number as follows:

Version x.y.z

where:

- x the first digit:
	- 1 presented to TSG for information;
	- 2 presented to TSG for approval;
	- 3 or greater indicates TSG approved document under change control.
- y the second digit is incremented for all changes of substance, i.e. technical enhancements, corrections, updates, etc.
- z the third digit is incremented when editorial only changes have been incorporated in the document.

# Introduction

The definition of the Conformance Tests for UE in E-UTRAN will be a complex task as the complete test suite covers RF, EMC and Protocol aspects of the UE.

Each test requires a Test Environment to be defined in which the UE has to operate to defined standards, constraints and performance. The overall task can be simplified if there are a number of well defined and agreed Common Test Environments where every one can be used for a number of tests. Hence the present document defines testing conditions that are common to several tests avoiding the need to duplicate the same information for every single test.

The present document defines default values for a variety of common areas. Where values are not specified in test cases, the defaults in the present document will apply. If specified, the test case values will take precedence.

# 1 Scope

The present document contains definitions of reference conditions and test signals, default parameters, reference radio bearer configurations used in radio bearer interoperability testing, common radio bearer configurations for other test purposes, common requirements for test equipment and generic set-up procedures for use in conformance tests for the 3<sup>rd</sup> Generation E-UTRAN User Equipment (UE).

# 2 References

The following documents contain provisions which, through reference in this text, constitute provisions of the present document.

- References are either specific (identified by date of publication, edition number, version number, etc.) or non-specific.
- For a specific reference, subsequent revisions do not apply.
- For a non-specific reference, the latest version applies. In the case of a reference to a 3GPP document (including a GSM document), a non-specific reference implicitly refers to the latest version of that document in the same Release as the present document.
- [1] 3GPP TR 21.905: " Vocabulary for 3GPP Specifications".
- [2] 3GPP TS 23.003: "Numbering, addressing and identification".
- [3] 3GPP TS 23.122: "Non-Access-Stratum functions related to Mobile Station (MS) in idle mode".
- [4] 3GPP TS 24.008: "Mobile radio interface Layer 3 specification; Core network protocols; Stage 3".
- [5] 3GPP TS 34.108: "Common Test Environments for User Equipment (UE); Conformance testing".
- [6] 3GPP TS 34.109: "Terminal logical test interface; Special conformance testing functions".
- [7] 3GPP TS 34.123-1: "User Equipment (UE) conformance specification; Part 1: Protocol conformance specification".
- [8] 3GPP TS 34.123-2: "User Equipment (UE) conformance specification; Part 2: Implementation conformance statement (ICS) specification".
- [9] 3GPP TS 34.123-3: "User Equipment (UE) conformance specification; Part 3: Abstract test suites  $(ATSs)$ ".
- [10] 3GPP TS 36.300: " Evolved Universal Terrestrial Radio Access (E-UTRA) and Evolved Universal Terrestrial Radio Access Network (E-UTRAN); Overall description; Stage 2".
- [11] 3GPP TS 36.302: " Evolved Universal Terrestrial Radio Access (E-UTRA); Services provided by the physical layer".
- [12] 3GPP TS 36.304: " Evolved Universal Terrestrial Radio Access (E-UTRA); User Equipment (UE) procedures in idle mode".
- [13] 3GPP TS 36.306: " Evolved Universal Terrestrial Radio Access (E-UTRA); User Equipment (UE) radio access capabilities".
- [14] 3GPP TS 36.321: " Evolved Universal Terrestrial Radio Access (E-UTRA); Medium Access Control (MAC) protocol specification".
- [15] 3GPP TS 36.322: " Evolved Universal Terrestrial Radio Access (E-UTRA); Radio Link Control (RLC) protocol specification".

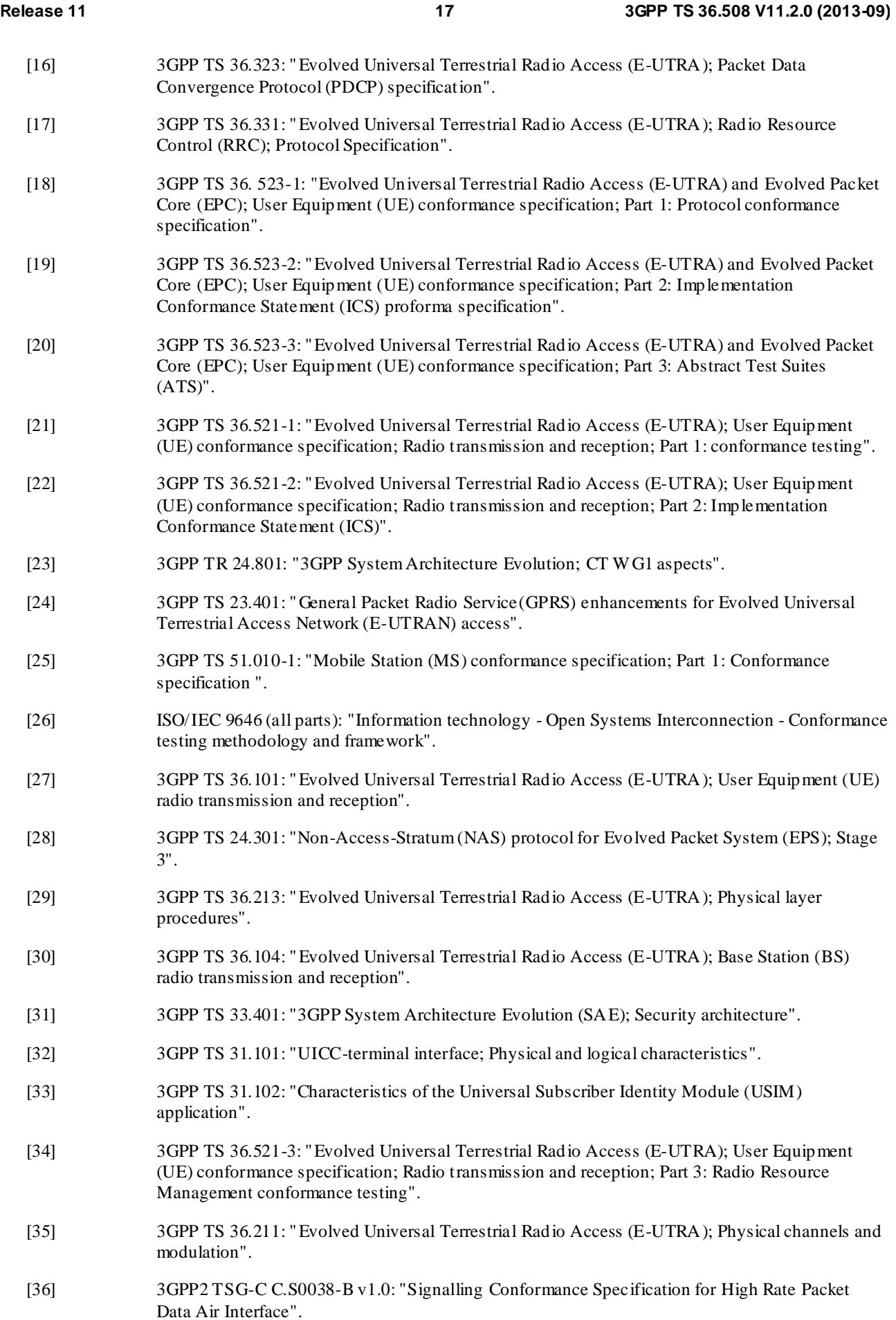

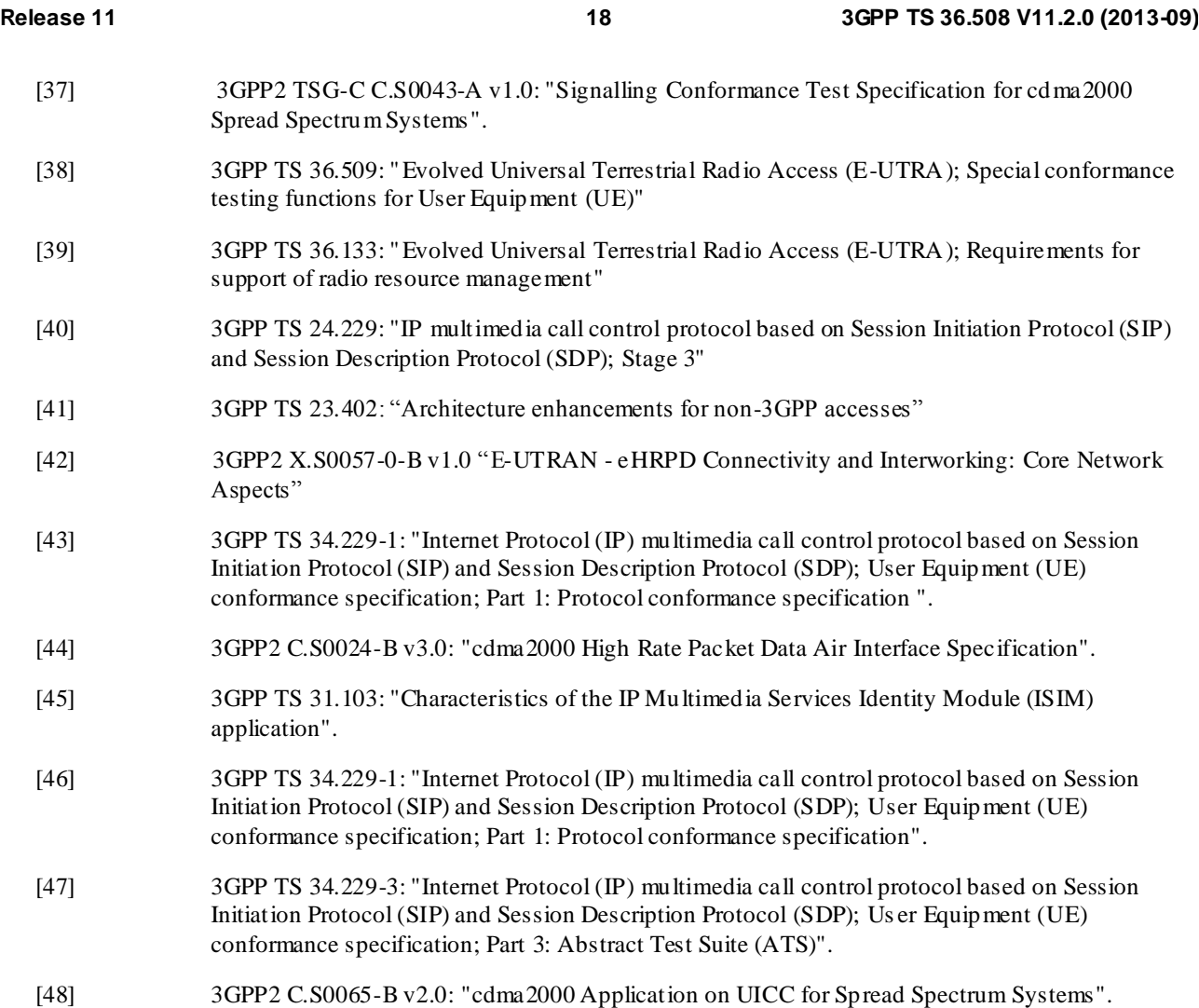

- [49] 3GPP2 C.S0005-F v1.0: "Upper Layer (Layer 3) Signalling Standard for cdma2000 Spread Spectrum Systems – Release A, Addendum 2".
- [50] 3GPP TS 34.121-1: "User Equipment (UE) conformance specification; Radio transmission and reception (FDD);Part 1: Conformance specification ".
- [51] 3GPP TS 34.122: "Terminal conformance specification; Radio transmission and reception (TDD)".

# 3 Definitions, symbols and abbreviations

# 3.1 Definitions

For the purposes of the present document, the terms and definitions given in TR 21.905 [1] apply, unless specified below:

**B:** a value followed by "B" is a binary value.

**H:** a value followed by "H" is a hexadecimal value.

# 3.2 Symbols

For the purposes of the present document, the following symbols apply:

N<sub>DL</sub> Downlink EARFCN

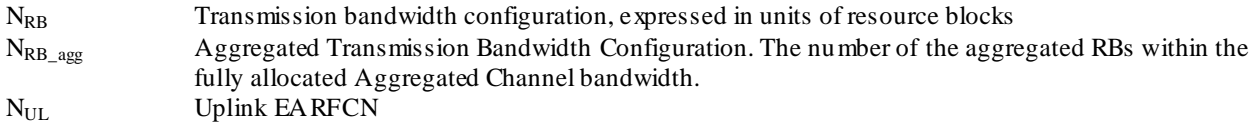

# 3.3 Abbreviations

For the purposes of the present document, the abbreviations specified in TR 21.905 [1] apply, with any additional abbreviations specified below:

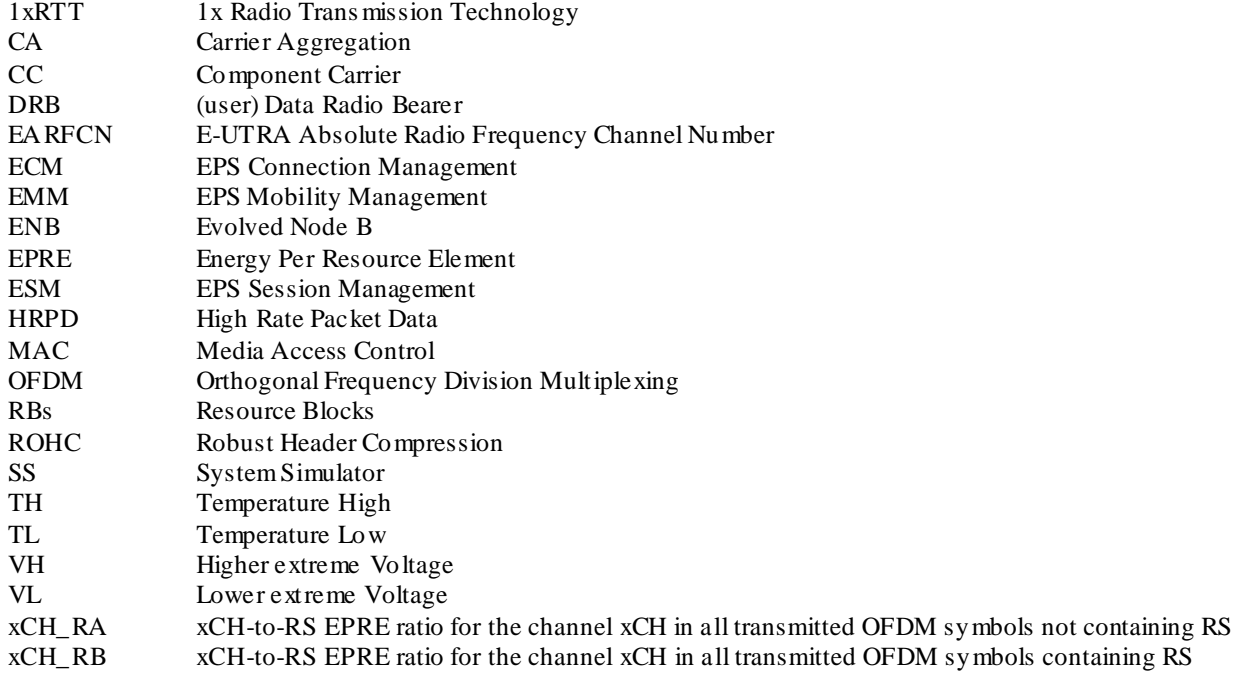

# 4 Common test environment

# 4.1 Environmental conditions

The requirements in this clause apply to all types of UE(s).

# 4.1.1 Temperature

The UE shall fulfil all the requirements in the full temperature range of:

#### **Table 4.1.1-1: Temperature Test Environment**

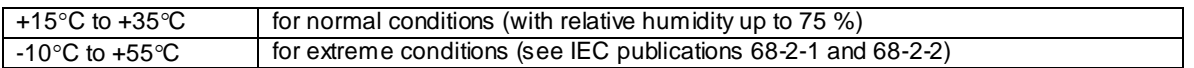

Outside this temperature range the UE, if powered on, shall not make ineffective use of the radio frequency spectrum. In no case shall the UE exceed the transmitted levels as defined in TS 36.101 [27] for extreme operation.

The normative reference for this requirement is TS 36.101 [27] Annex E.1.

Some tests are performed also in extreme temperature conditions. These test conditions are denoted as TL (temperature low,  $-10^{\circ}$ C) and TH (temperature high,  $+55^{\circ}$ C).

# 4.1.2 Voltage

The UE shall fulfil all the requirements in the full voltage range, i.e. the voltage range b etween the extreme voltages.

The manufacturer shall declare the lower and higher extreme voltages and the approximate shutdown voltage. For the equipment that can be operated from one or more of the power sources listed below, the lower extreme voltage sha ll not be higher, and the higher extreme voltage shall not be lower than that specified below.

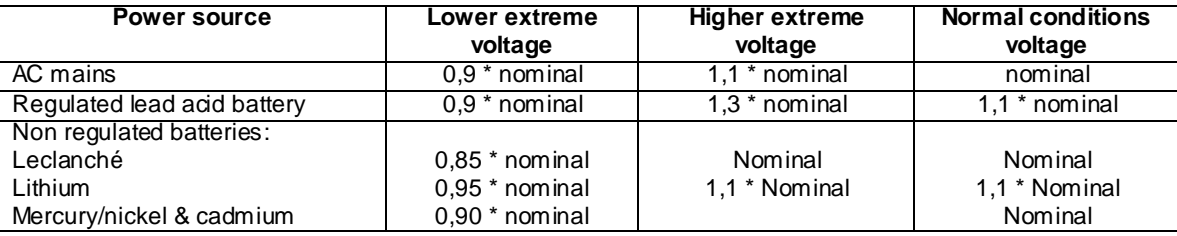

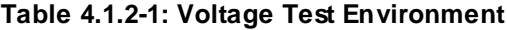

Outside this voltage range the UE if powered on, shall not make ineffective use of the radio frequency spectrum. In no case shall the UE exceed the transmitted levels as defined in TS 36.101 [27] for extreme operation. In particular, the UE shall inhibit all RF transmissions when the power supply voltage is below the manufacturer declared shutdown voltage.

The normative reference for this requirement is TS 36.101 [27] Annex E.2.

Some tests are performed also in extreme voltage conditions. These test conditions are denoted as VL (lower extreme voltage) and VH (higher extreme voltage).

# 4.2 Common requirements of test equipment

Mobile conformance testing can be categorized into 3 distinct areas:

- RF Conformance Testing.
- EMC Conformance Testing.
- Signalling Conformance Testing.

The test equipment required for each category of testing may or not be different, depending on the supplier of the test equipment. However, there will be some generic requirements of the test equipment that are essential for all three categories of test, and these are specified in this clause.

In addition, there will be requirements to test operation in multi-system configurations (e.g. EUTRAN plus UTRAN). However, these would not form a common test equipment requirement for the three test areas and are not considered in the present document.

The test equipment shall use the same number of Tx antennas for all parts of the tests, Initial condition and Test procedure, as specified in the minimum requirement.

# 4.2.1 General functional requirements

NOTE: This clause has been written such that it does not constrain the implementation of different architectures and designs of test equipment.

All test equipment used to perform conformance testing on a UE shall provide a platform suitable for testing UE's t hat are either:

- a) FDD Mode; or
- b) TDD Mode; or
- c) both FDD/TDD Modes.

All test equipment shall provide (for the mode(s) supported) the following minimum functionality.

- The capability of emulating a single E-UTRA cell with the appropriate channels to allow the UE to register on the cell.
- The capability to allow the UE to set up an RRC connection with the system simulator, and to maintain the connection for the duration of the test.
- The capability (for the specific test):
	- to select and support an appropriate radio bearer for the downlink;
	- to set the appropriate downlink power levels;
	- to set up and support the appropriate radio bearer for the uplink;
	- to set and control the uplink power levels.

# 4.2.2 Minimum functional requirements

#### 4.2.2.1 Supported Cell Configuration

The System Simulator shall provide the capability to simulate a minimum number of cells (of the appropriate E-UTRA Mode) whose number and capabilities are governed by the test cases that need to be performed (test cases are defined in 3GPP TS 36.523-1 [18](Signalling), 3GPP TS 36.521-1 [21] (RF) and 3GPP TS 36.521-3 [34] (RRM). For this purpose test cases can be split into two different categories: Tests that require only one cell and Tests that require several cells.

To perform test cases requiring one cell, the system simulator must provide a cell offering the capabilities to perform all the test cases in this category.

To perform test cases requiring several cells, additional cells must be provided by the system simulator. The additional cells, however, need only provide a minimum set of capabilities so as to support the first cell in carrying out the multi-cell test cases.

The type and number of channels (especially physical channels) constitute an important set of capabilities fo r a cell. The following clauses list possible channels that may be supported by the SS. Each channel type, however, and the minimum number of channels needed are only mandatory if specific test cases require them.

The mapping between Logical and Transport channels is as described in 3GPP TS 36.321 [14]. Similarly the mapping between Transport channels and Physical channels is as described in 3GPP TS 36.211, TS 36.302 and TS 36.212. The reference measurement channels (mapping between Transport channels and Physical channels for PDSCH/PDCCH) are defined in 3GPP TS 36.521-1[21] annex A

#### 4.2.2.1.1 Supported Channels

#### 4.2.2.1.1.1 Logical channels

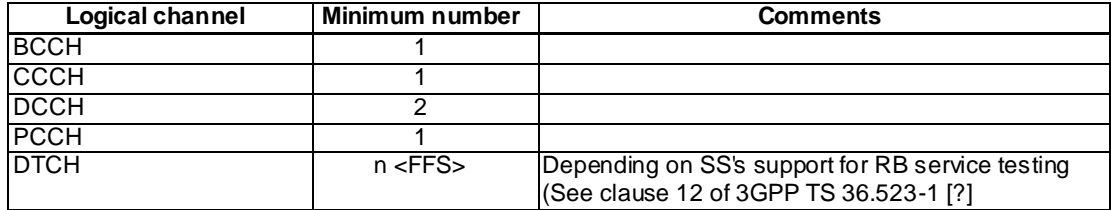

#### 4.2.2.1.1.2 Transport channels

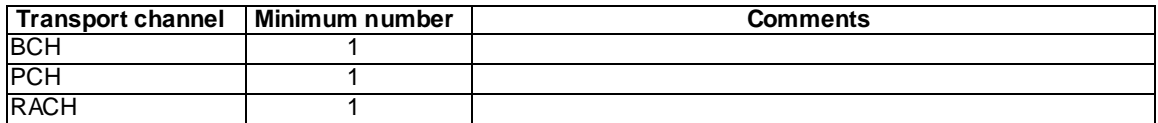

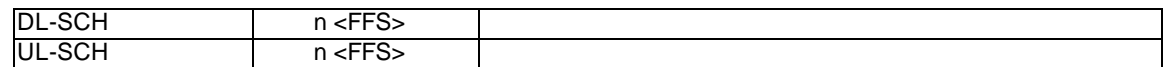

#### 4.2.2.1.1.3 Physical channels

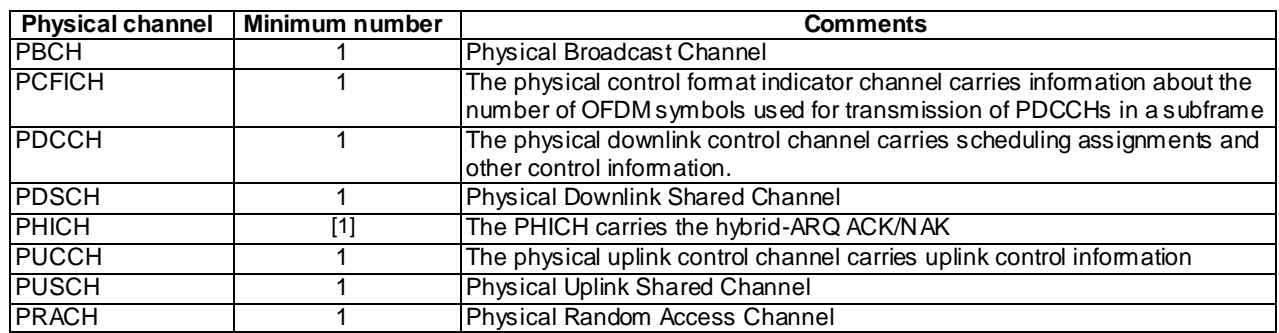

#### 4.2.2.1.1.4 Physical signals

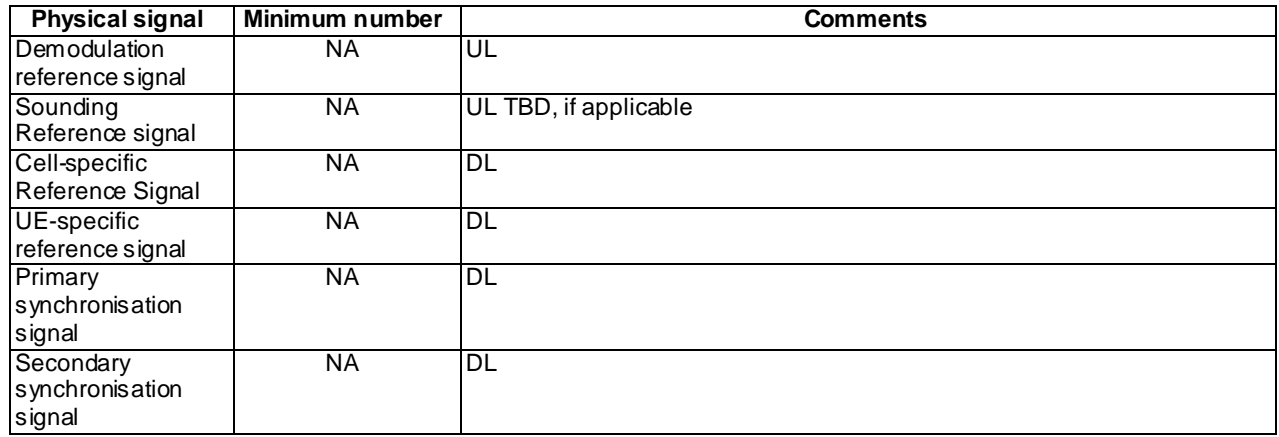

# 4.2.2.2 Support of  $T_{cell}$  timing offset

The timing offset in terms of frame start timing between any pair of TDD cells shall be < [3us]. For FDD cells there is no such restriction.

# 4.3 Reference test conditions

This clause contains the reference test conditions, which apply to all test cases unless otherwise specified.

# 4.3.1 Test frequencies

The test frequencies are based on the E-UTRA frequency bands defined in the core specifications.

The raster spacing is 100 KHz.

E-UTRA/FDD is designed to operate in paired bands of 3GPP TS 36.101 [27]. The reference test frequencies for the RF and Signalling test environment for each of the operating bands are defined in sub clause 4.3.1.1.

E-UTRA/TDD is designed to operate in unpaired bands of 3GPP TS 36.101 [27]. The reference test frequencies for the RF and Signalling test environment for each of the operating bands are defined in sub clause 4.3.1. 2.

For non-CA Signalling testing, E-UTRA frequency to be tested is mid range and E-UTRA channel bandwidth to be tested is 5MHz for all operating bands for all test cases as the default configuration unless specific channel bandwidth is specified for the operating band below:

For Band 11, 13, 18 and 20, channel bandwidth to be tested is 10 MHz as the default configuration.

For Band 38, 39, 40 and 41, channel bandwidth to be tested is 20 MHz as the default configuration.

For CA Signalling testing with two component carriers, E-UTRA frequencies to be tested are according to sub clause 6.2.3.2 and the E-UTRA channel bandwidth combination is according to Table 4.3.1-1.

#### **Table 4.3.1-1: Default E-UTRA channel bandwidth combinations for CA Signalling testing with two component carriers**

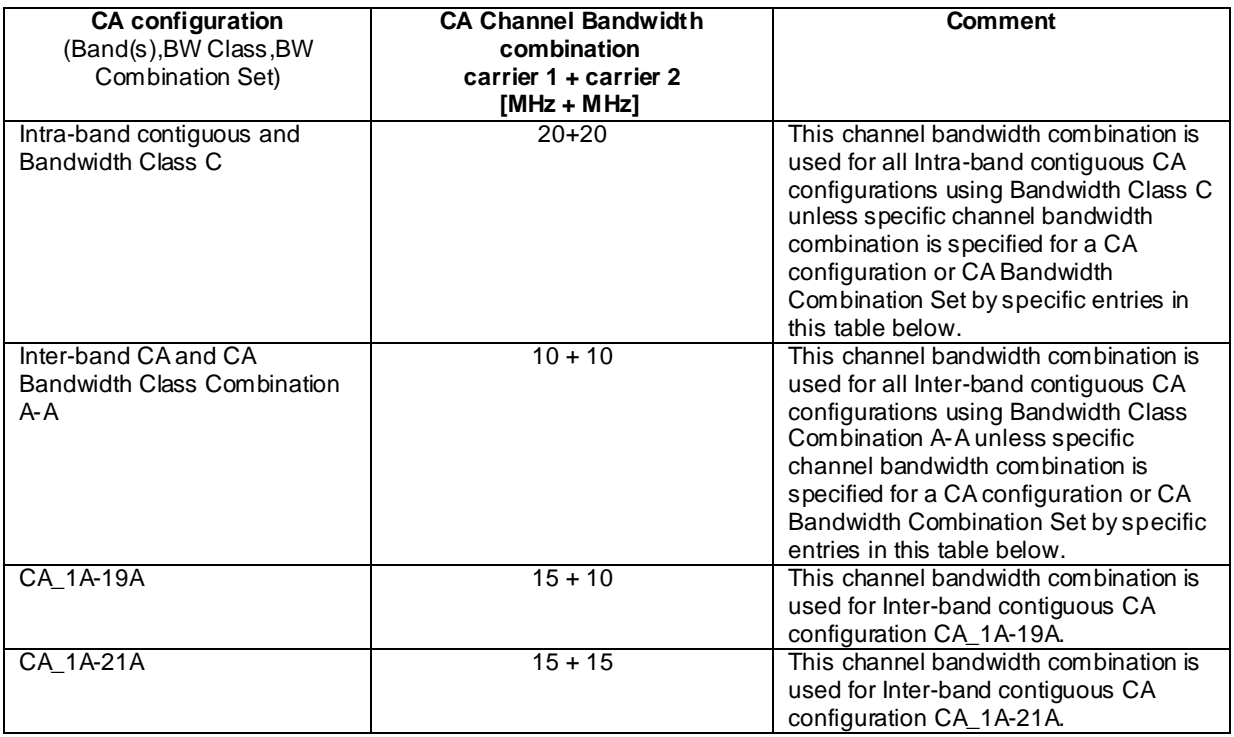

For RF testing, E-UTRA frequencies to be tested are low range, mid range and high range for all supported operating bands by default. E-UTRA channel bandwidths to be tested are lowest bandwidth, 5MHz bandwidth and highest bandwidth for all supported operating bands by default. Actual test configurations are specified case by case and stated in test case itself as the initial conditions.

The lowest bandwidth, 5MHz bandwidth and highest bandwidth are selected from the combined table which includ es nominal and additional channel bandwidth.

In the case 5MHz bandwidth is not supported by the UE, E-UTRA channel bandwidth to be tested is only lowest bandwidth and highest bandwidth.

If channel bandwidth to be tested is equal to the lowest or highest channel bandwidth, then the same channel bandwidth is not required to be tested twice.

In addition to the default channel bandwidths to be tested specified above, for Bands 2, 4, 18, 19, 20 and 25, an industry requirement of testing in 10MHz channel bandwidth is allowed for test cases in chapters 6 and 7 in TS 36.521-1 [21].

Editor's note: For RF testing, an industry requirement of testing in 10MHz channel bandwidth is requested for Bands 2, 4, 18, 19, 20 and 25 for test cases in chapters 6 and 7 in TS 36.521-1[21], changing the existing test points to address this is being discussed in RAN5 and will be considered pending technical justification.

For A-GNSS testing in TS 37.571-1, the E-UTRA frequency and channel bandwidth to be tested follow the same rules as for Signalling testing above.

### 4.3.1.1 FDD Mode Test frequencies

#### 4.3.1.1.1 FDD reference test frequencies for operating band 1

#### **Table 4.3.1.1.1-1: Test frequencies for E-UTRA channel bandwidth for operating band 1**

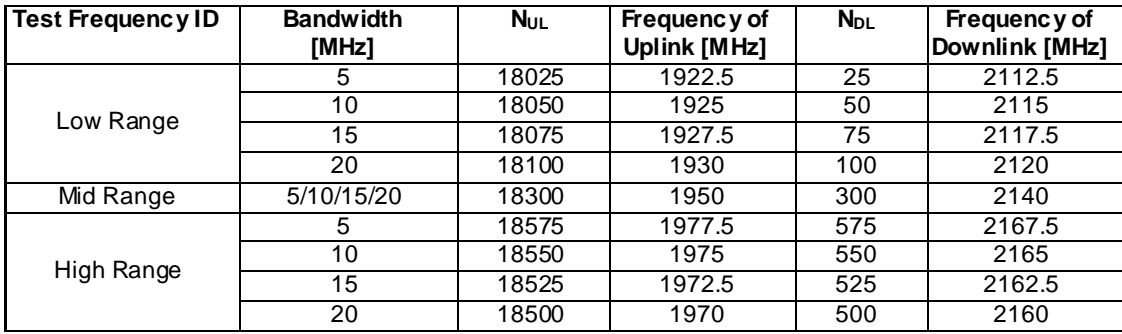

#### 4.3.1.1.1A FDD reference test frequencies for CA in operating band 1

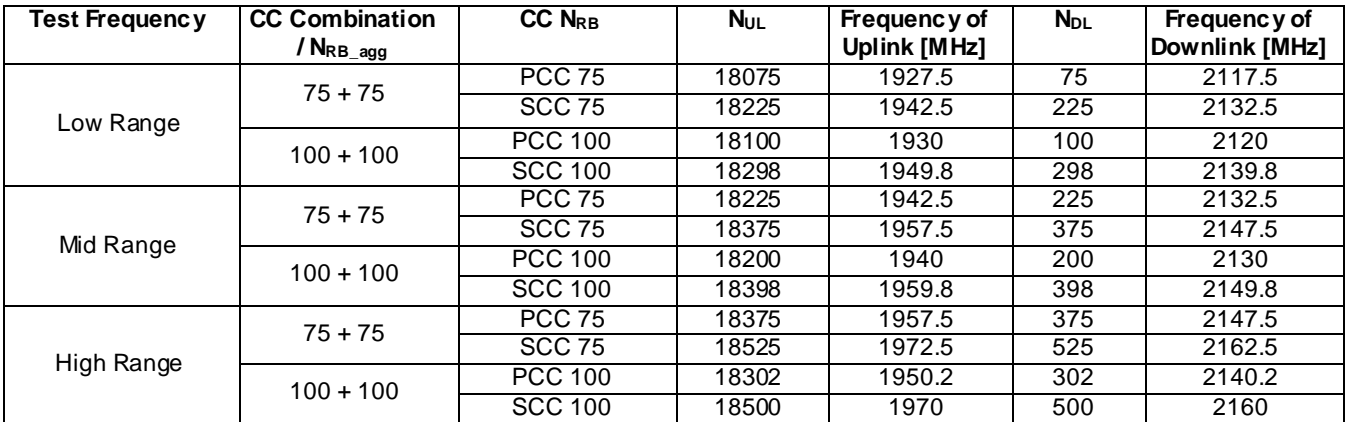

#### **Table 4.3.1.1.1A-1: Test frequencies for CA\_1C**

#### 4.3.1.1.2 FDD reference test frequencies for operating band 2

#### **Table 4.3.1.1.2-1: Test frequencies for E-UTRA channel bandwidth for operating band 2**

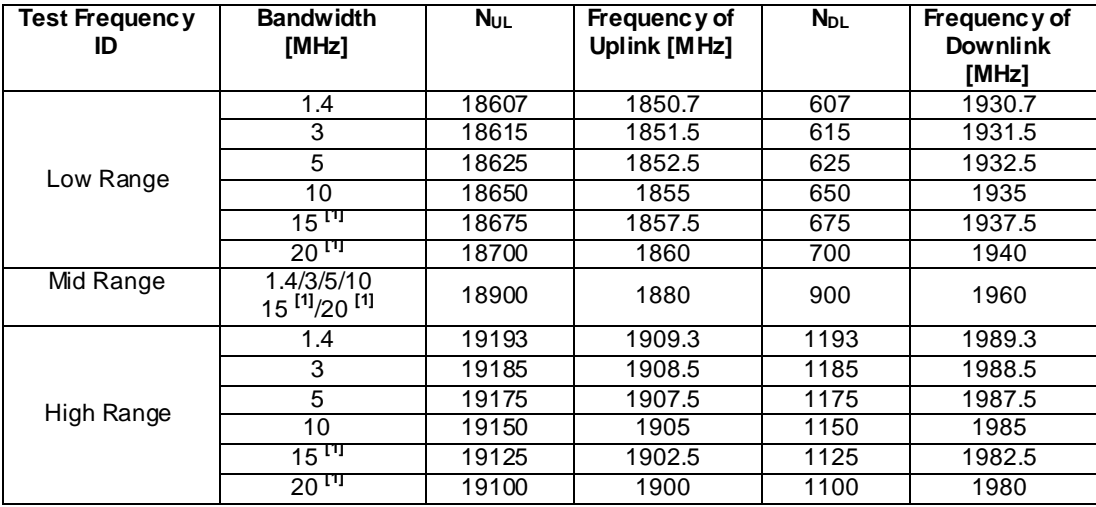

NOTE 1: Bandwidth for which a relaxation of the specified UE receiver sensitivity requirement (TS 36.101 [27] Clause 7.3) is allowed.

# 4.3.1.1.3 FDD reference test frequencies for operating band 3

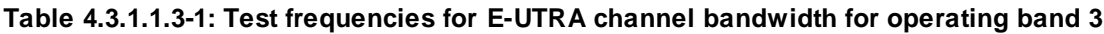

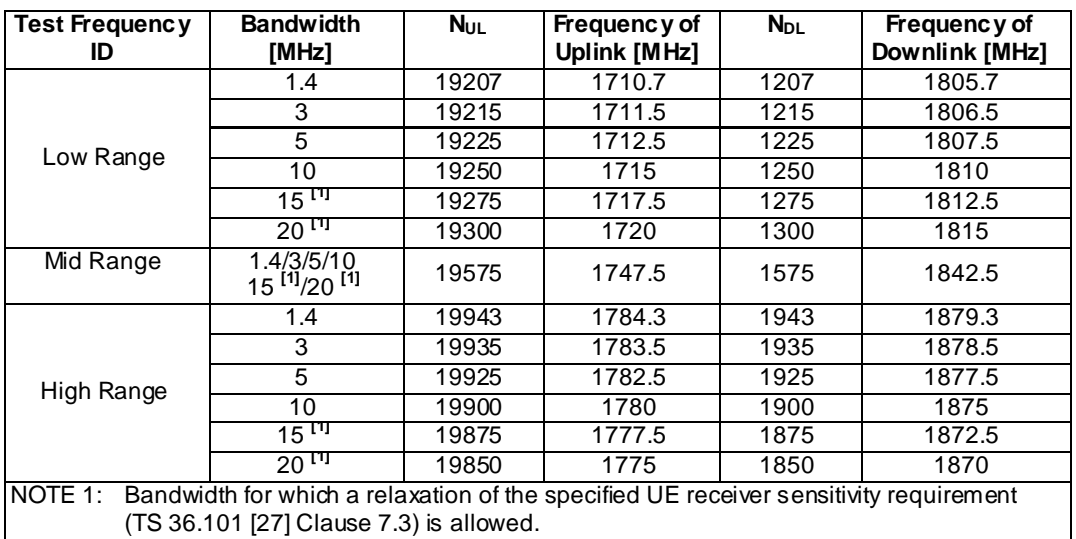

### 4.3.1.1.4 FDD reference test frequencies for operating band 4

#### **Table 4.3.1.1.4-1: Test frequencies for E-UTRA channel bandwidth for operating band 4**

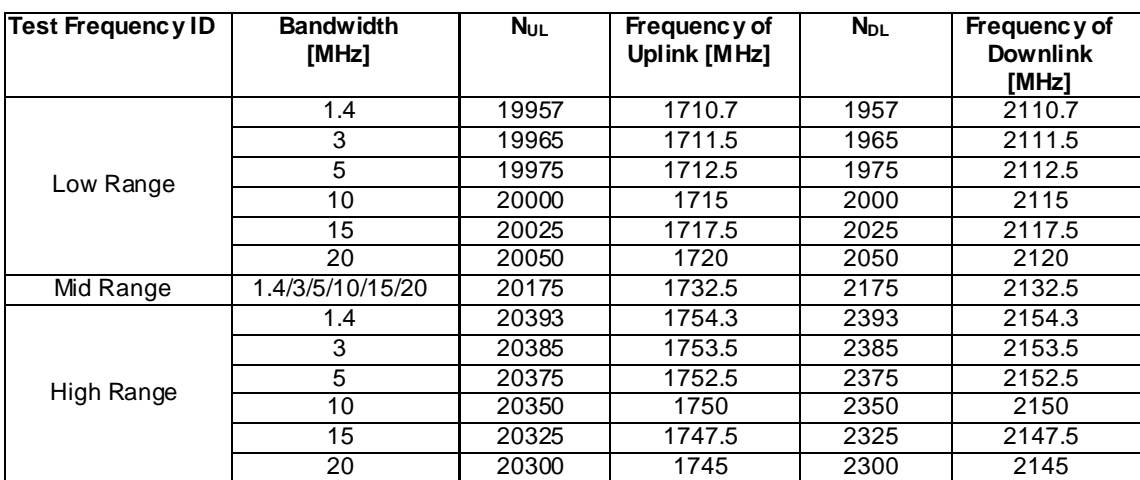

#### 4.3.1.1.5 FDD reference test frequencies for operating band 5

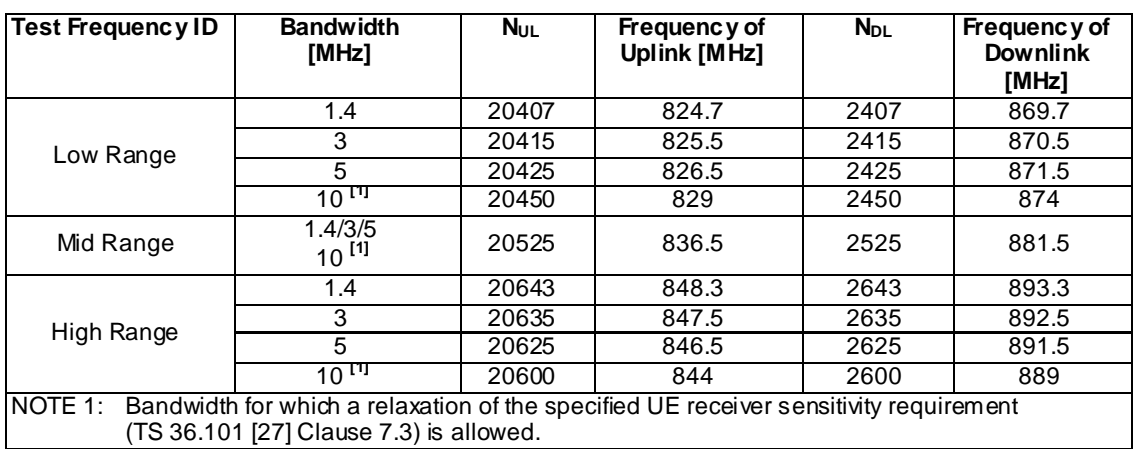

### **Table 4.3.1.1.5-1: Test frequencies for E-UTRA channel bandwidth for operating band 5**

#### 4.3.1.1.6 FDD reference test frequencies for operating band 6

#### **Table 4.3.1.1.6-1: Test frequencies for E-UTRA channel bandwidth for operating band 6**

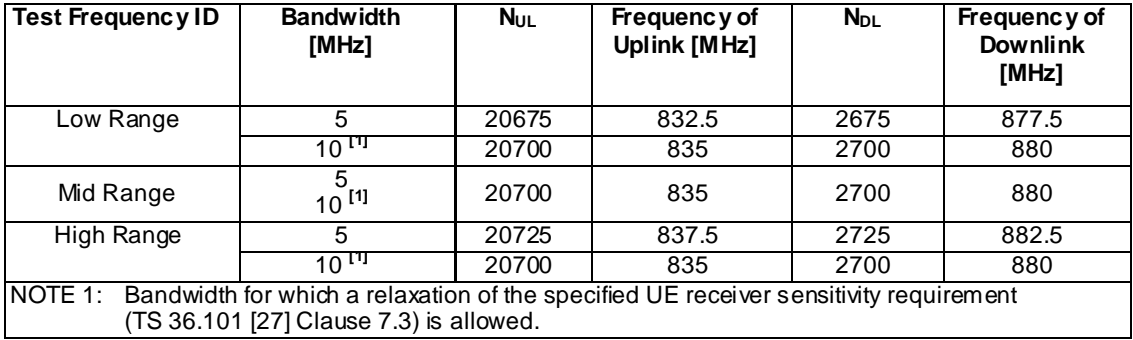

NOTE: For Band VI testing, the Mobile Country Code shall be set to (MCC = '442/443').

#### 4.3.1.1.7 FDD reference test frequencies for operating band 7

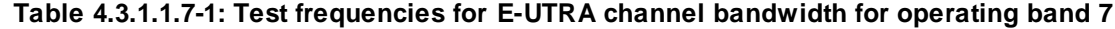

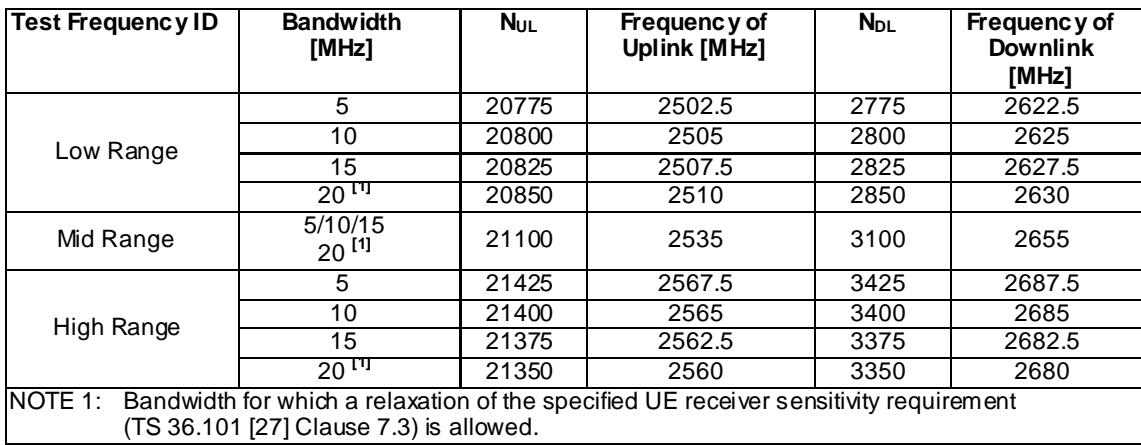

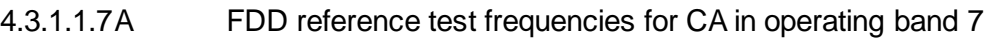

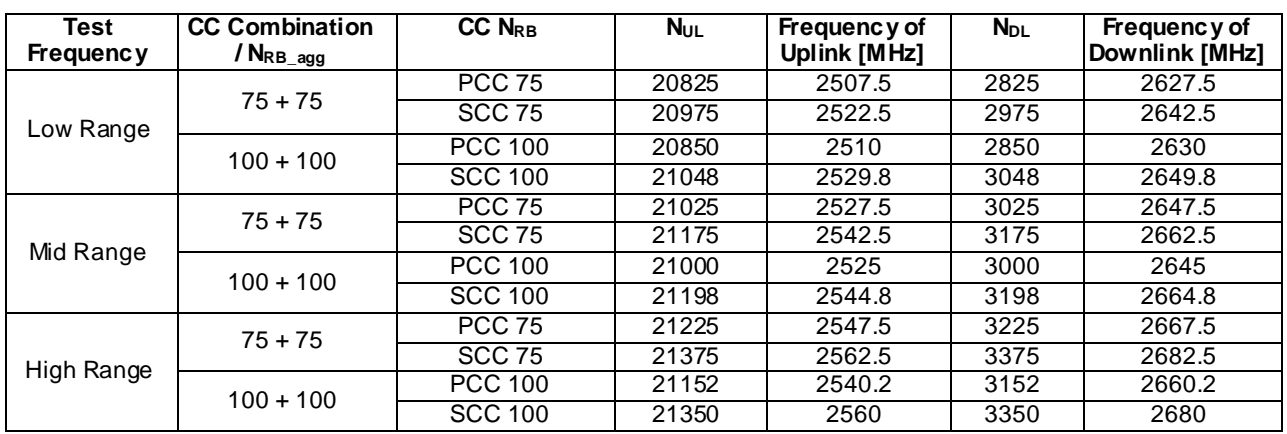

### **Table 4.3.1.1.1A-1: Test frequencies for CA\_7C**

### 4.3.1.1.8 FDD reference test frequencies for operating band 8

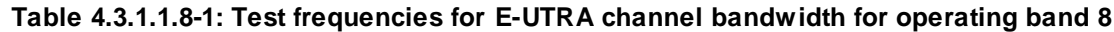

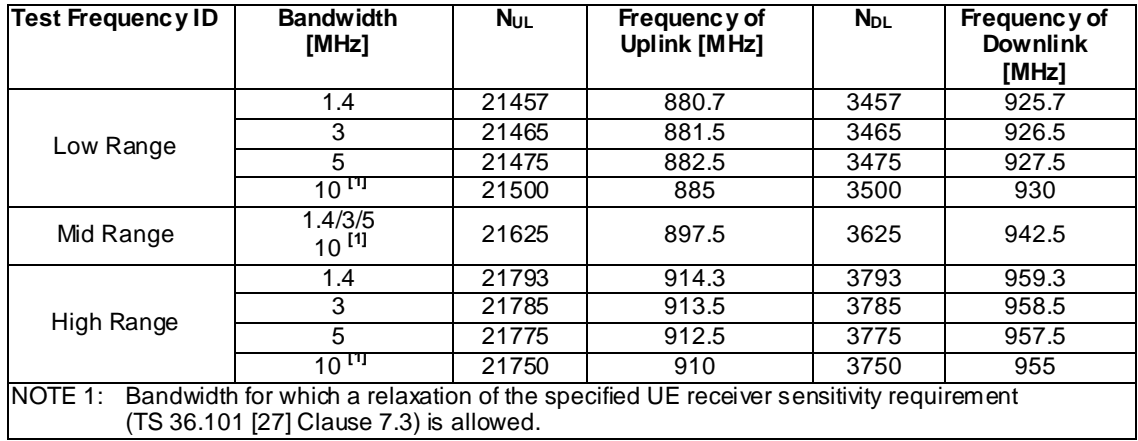

#### 4.3.1.1.9 FDD reference test frequencies for operating band 9

#### **Table 4.3.1.1.9-1: Test frequencies for E-UTRA channel bandwidth for operating band 9**

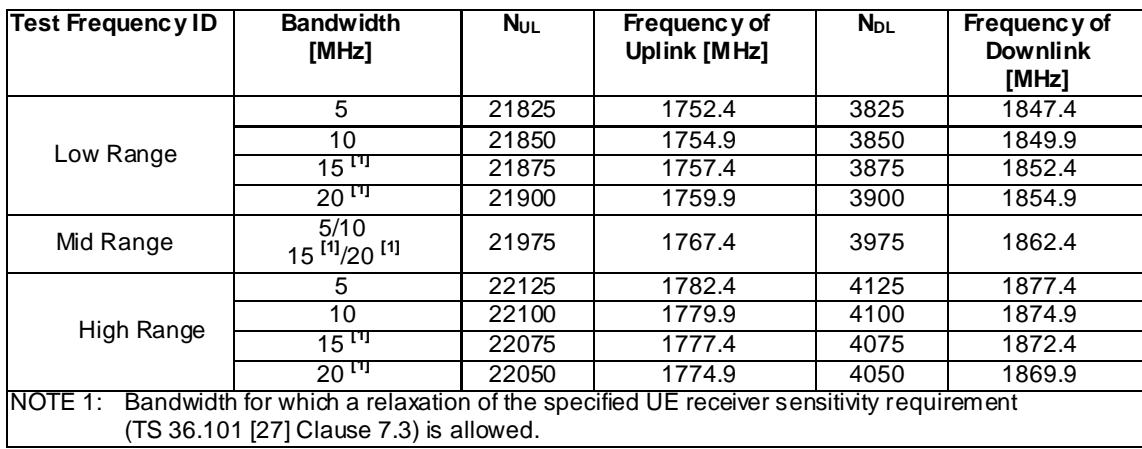

#### 4.3.1.1.10 FDD reference test frequencies for operating band 10

**Table 4.3.1.1.10-1: Test frequencies for E-UTRA channel bandwidth for operating band 10**

| <b>Test Frequency</b><br>ID | <b>Bandwidth</b><br>[MHz] | <b>NUL</b> | Frequency of<br>Uplink [MHz]     | $N_{DL}$ | Frequency of<br>Downlink [MHz] |
|-----------------------------|---------------------------|------------|----------------------------------|----------|--------------------------------|
| Low Range                   | 5                         | 22175      | 1712.5                           | 4175     | 2112.5                         |
|                             | 10                        | 22200      | 1715                             | 4200     | 2115                           |
|                             | 15                        | 22225      | 1717.5                           | 4225     | 2117.5                         |
|                             | 20                        | 22250      | 1720                             | 4250     | 2120                           |
| Mid Range                   | 5/10/15/20                | 22450      | 1740                             | 4450     | 2140                           |
|                             | 5                         | 22725      | 1767.5<br>1765<br>1762.5<br>1760 | 4725     | 2167.5                         |
| High Range                  | 10                        | 22700      |                                  | 4700     | 2165                           |
|                             | 15                        | 22675      |                                  | 4675     | 2162.5                         |
|                             | 20                        | 22650      |                                  | 4650     | 2160                           |

#### 4.3.1.1.11 FDD reference test frequencies for operating band 11

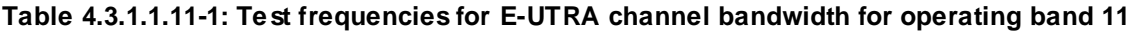

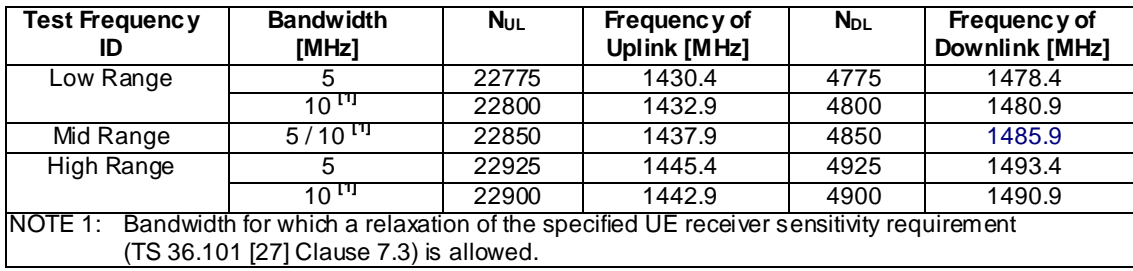

#### 4.3.1.1.12 FDD reference test frequencies for operating band 12

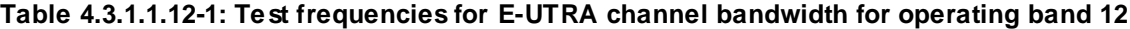

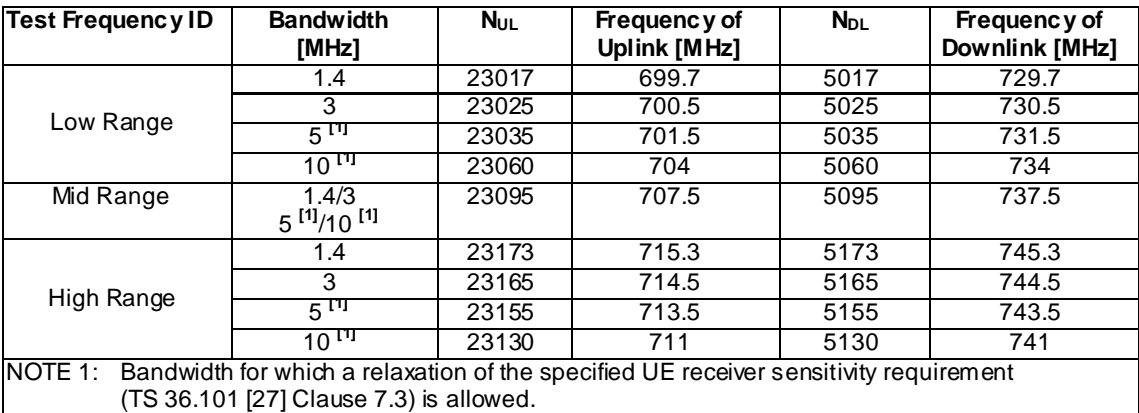

4.3.1.1.13 FDD reference test frequencies for operating band 13

#### **Table 4.3.1.1.13-1: Test frequencies for E-UTRA channel bandwidth for operating band 13**

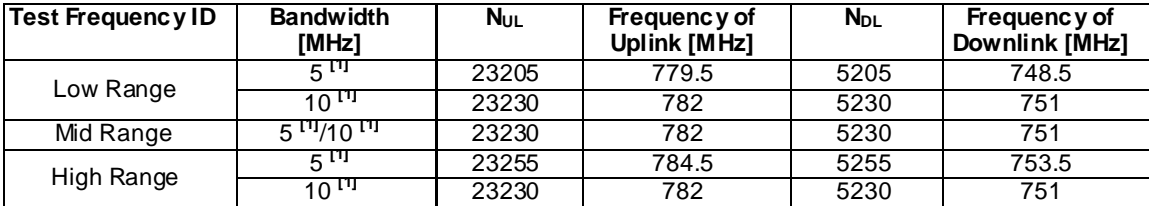

NOTE 1: Bandwidth for which a relaxation of the specified UE receiver sensitivity requirement (TS 36.101 [27] Clause 7.3) is allowed.

#### 4.3.1.1.14 FDD reference test frequencies for operating band 14

#### **Table 4.3.1.1.14-1: Test frequencies for E-UTRA channel bandwidth for operating band 14**

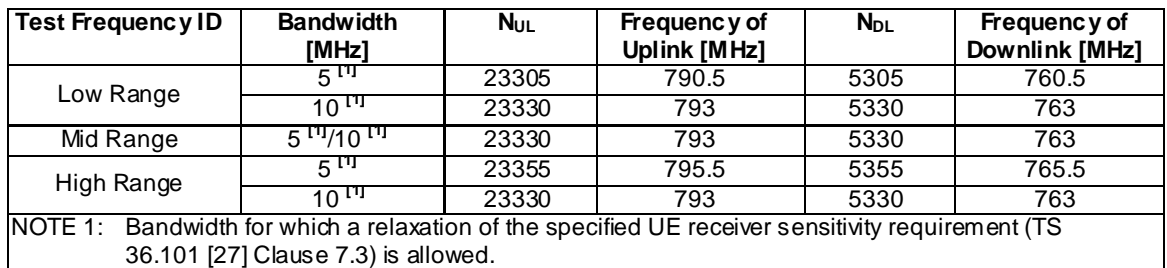

#### 4.3.1.1.15 FDD reference test frequencies for operating band 15

[FFS; not yet specified in TS 36.101]

#### 4.3.1.1.16 FDD reference test frequencies for operating band 16

[FFS; not yet specified in TS 36.101]

#### 4.3.1.1.17 FDD reference test frequencies for operating band 17

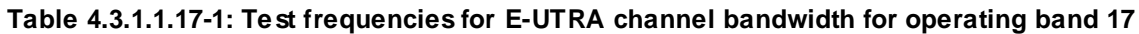

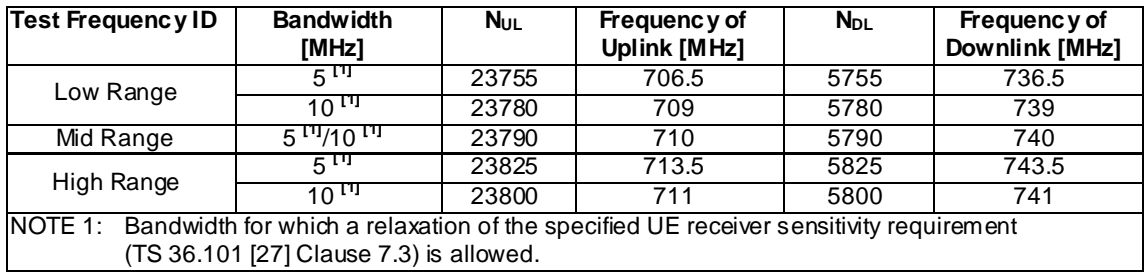

#### 4.3.1.1.18 FDD reference test frequencies for operating band 18

**Table 4.3.1.1.18-1: Test frequencies for E-UTRA channel bandwidth for operating band 18**

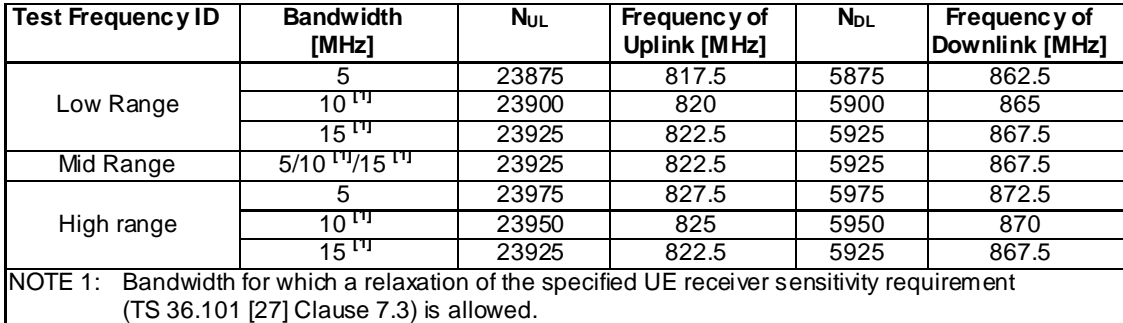

#### 4.3.1.1.19 FDD reference test frequencies for operating band 19

**Table 4.3.1.1.19-1: Test frequencies for E-UTRA channel bandwidth for operating band 19**

| <b>Test Frequency ID</b>                                                                      | <b>Bandwidth</b><br>[MHz] | <b>N</b> <sub>UL</sub> | Frequency of<br><b>Uplink [MHz]</b> | $N_{DL}$ | Frequency of<br>Downlink [MHz] |
|-----------------------------------------------------------------------------------------------|---------------------------|------------------------|-------------------------------------|----------|--------------------------------|
| Low Range                                                                                     | 5                         | 24025                  | 832.5                               | 6025     | 877.5                          |
|                                                                                               | $10^{11}$                 | 24050                  | 835                                 | 6050     | 880                            |
|                                                                                               | $15^{11}$                 | 24075                  | 837.5                               | 6075     | 882.5                          |
| Mid Range                                                                                     | $5/10^{11}/15^{11}$       | 24075                  | 837.5                               | 6075     | 882.5                          |
|                                                                                               | 5                         | 24125                  | 842.5                               | 6125     | 887.5                          |
| High range                                                                                    | $10^{11}$                 | 24100                  | 840                                 | 6100     | 885                            |
|                                                                                               | $15^{11}$                 | 24075                  | 837.5                               | 6075     | 882.5                          |
| NOTE 1: Bandwidth for which a relaxation of the specified UE receiver sensitivity requirement |                           |                        |                                     |          |                                |
| (TS 36.101 [27] Clause 7.3) is allowed.                                                       |                           |                        |                                     |          |                                |

#### 4.3.1.1.20 FDD reference test frequencies for operating band 20

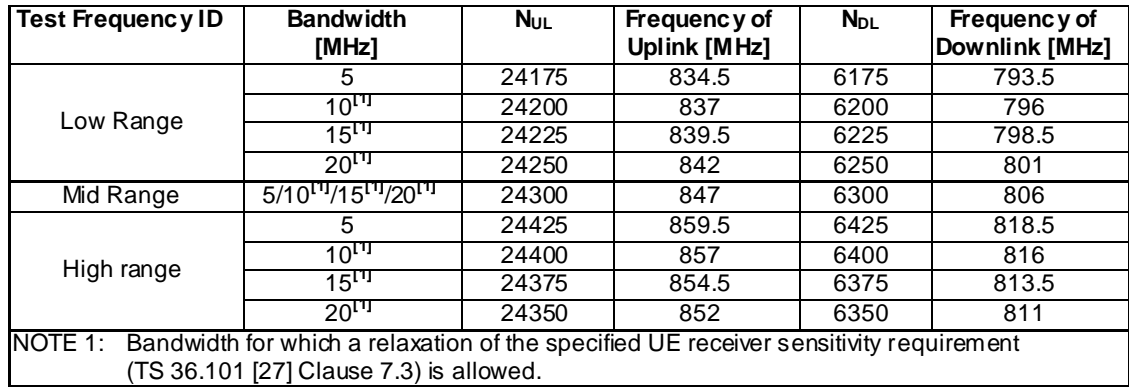

# **Table 4.3.1.1.19-1: Test frequencies for E-UTRA channel bandwidth for operating band 20**

### 4.3.1.1.21 FDD reference test frequencies for operating band 21

#### **Table 4.3.1.1.21-1: Test frequencies for E-UTRA channel bandwidth for operating band 21**

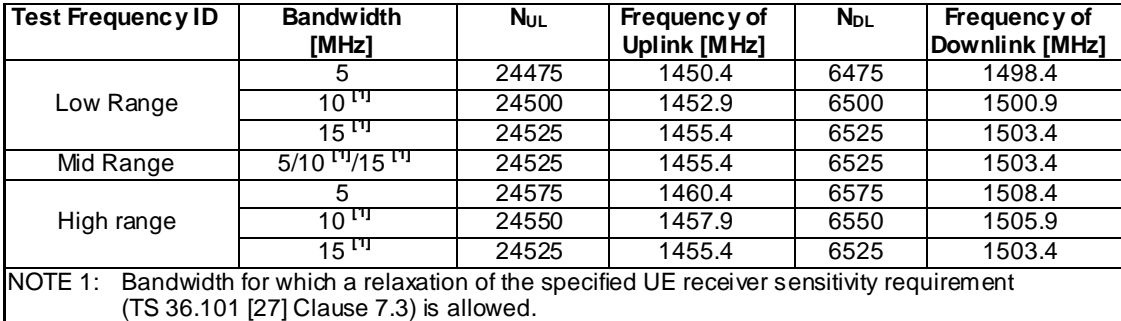

#### 4.3.1.1.22 FDD reference test frequencies for operating band 22

**Table 4.3.1.1.22-1: Test frequencies for E-UTRA channel bandwidth for operating band 22**

| Test Frequency ID | <b>Bandwidth</b><br>[MHz] | <b>NUL</b> | Frequency of<br>Uplink [MHz] | $N_{DL}$ | Frequency of<br>Downlink [MHz] |
|-------------------|---------------------------|------------|------------------------------|----------|--------------------------------|
| Low Range         | 5                         | 24625      | 3412.5                       | 6625     | 3512.5                         |
|                   | 10                        | 24650      | 3415                         | 6650     | 3515                           |
|                   | 15                        | 24675      | 3417.5                       | 6675     | 3517.5                         |
|                   | 20                        | 24700      | 3420                         | 6700     | 3520                           |
| Mid Range         | 5/10/15/20                | 25000      | 3450                         | 7000     | 3550                           |
| High Range        | 5                         | 25375      | 3487.5                       | 7375     | 3587.5                         |
|                   | 10                        | 25350      | 3485                         | 7350     | 3585                           |
|                   | 15                        | 25325      | 3482.5                       | 7325     | 3582.5                         |
|                   | 20                        | 25300      | 3480                         | 7300     | 3580                           |

#### 4.3.1.1.23 FDD reference test frequencies for operating band 23

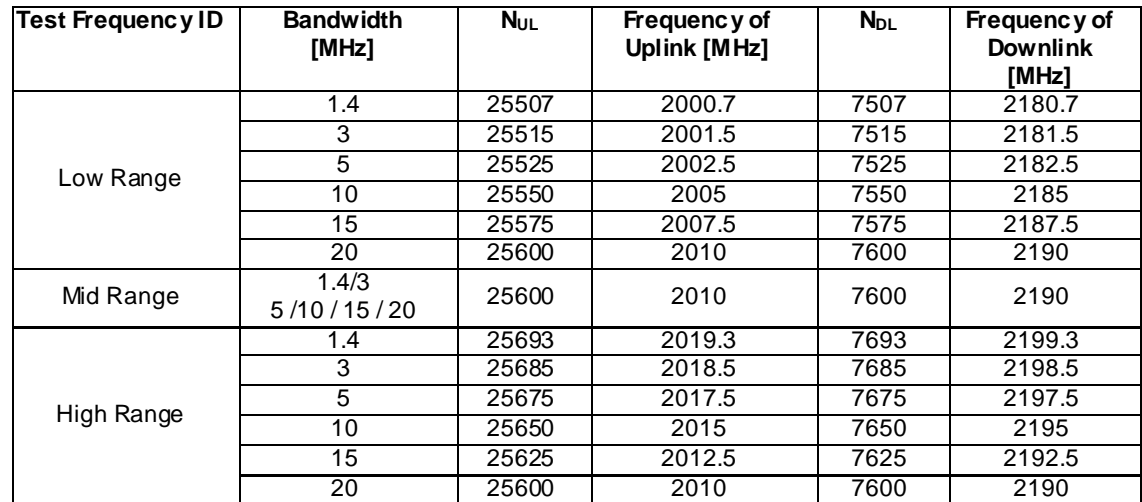

#### **Table 4.3.1.1.23-1: Test frequencies for E-UTRA channel bandwidth for operating band 23**

4.3.1.1.24 FDD reference test frequencies for operating band 24

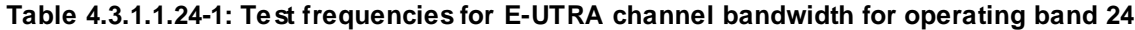

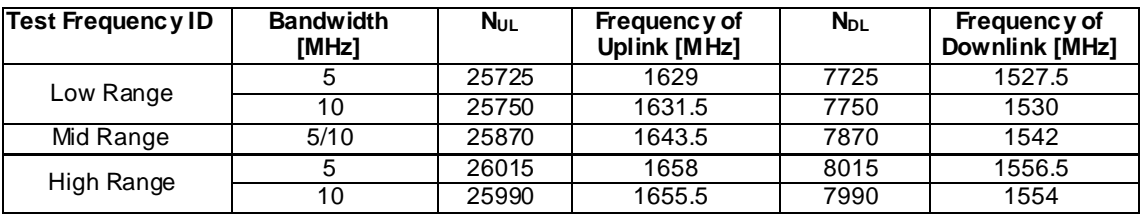

#### 4.3.1.1.25 FDD reference test frequencies for operating band 25

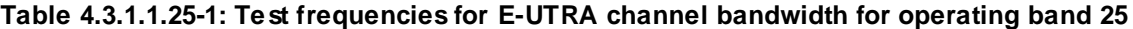

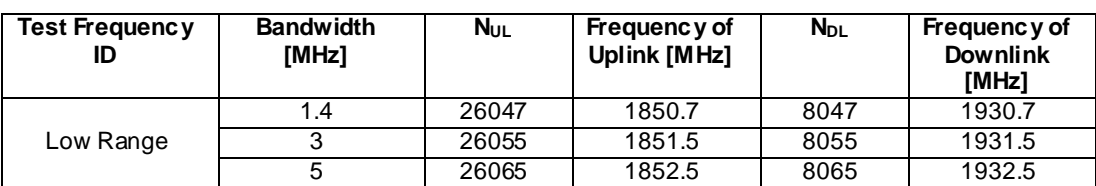

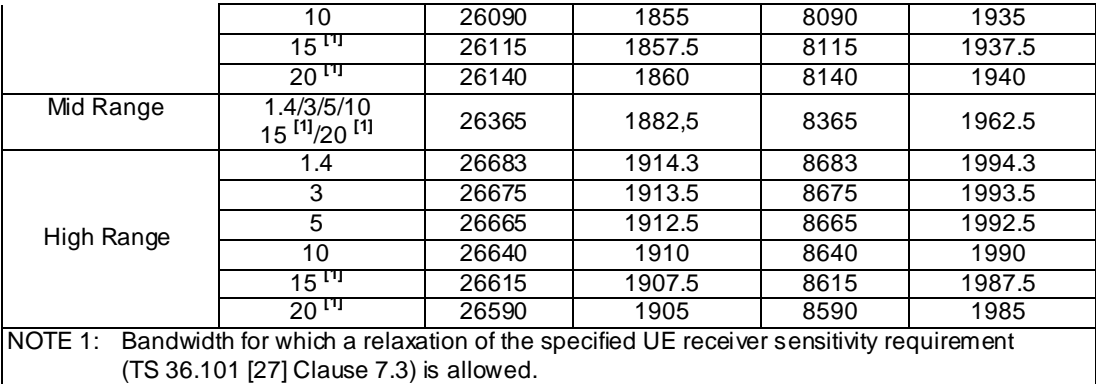

#### 4.3.1.1.26 FDD reference test frequencies for operating band 26

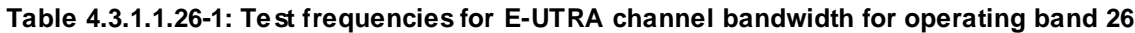

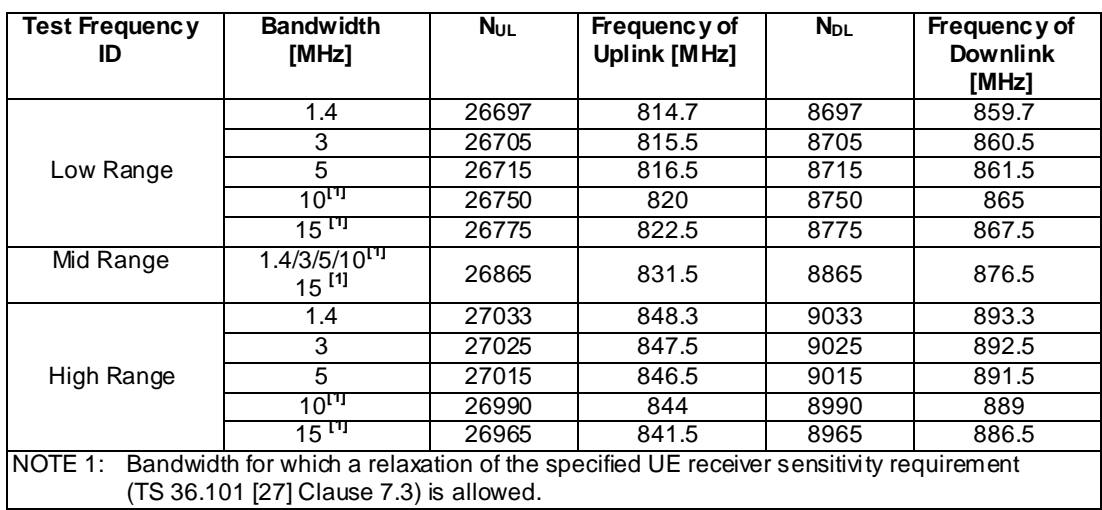

# 4.3.1.1.27 FDD reference test frequencies for operating band 27

#### **Table 4.3.1.1.27-1: Test frequencies for E-UTRA channel bandwidth for operating band 27**

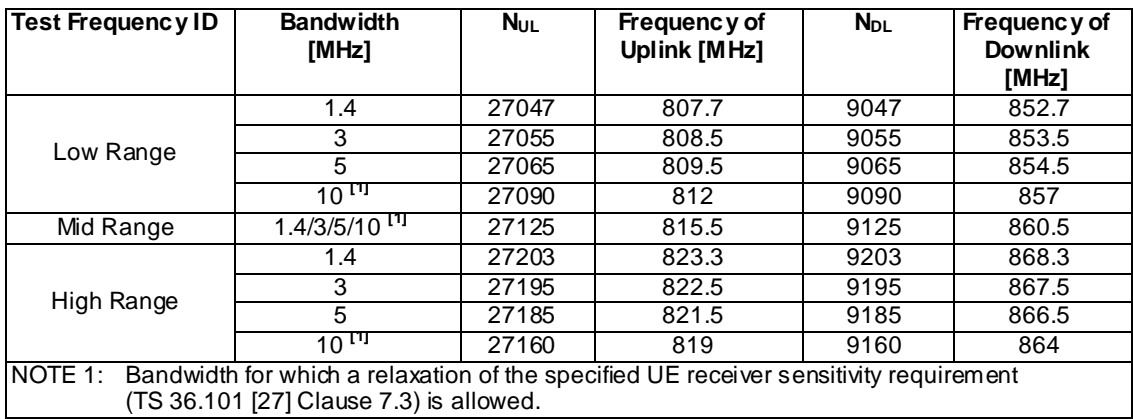

#### 4.3.1.1.28 FDD reference test frequencies for operating band 28

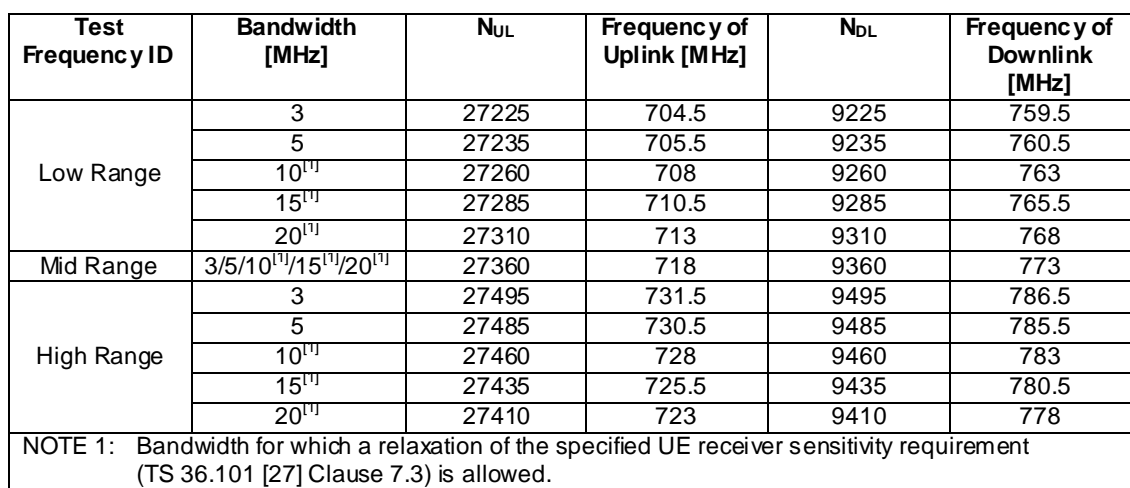

#### **Table 4.3.1.1.28-1: Test frequencies for E-UTRA channel bandwidth for operating band 28 at lower duplexer**

#### **Table 4.3.1.1.28-2: Test frequencies for E-UTRA channel bandwidth for operating band 28 at upper duplexer**

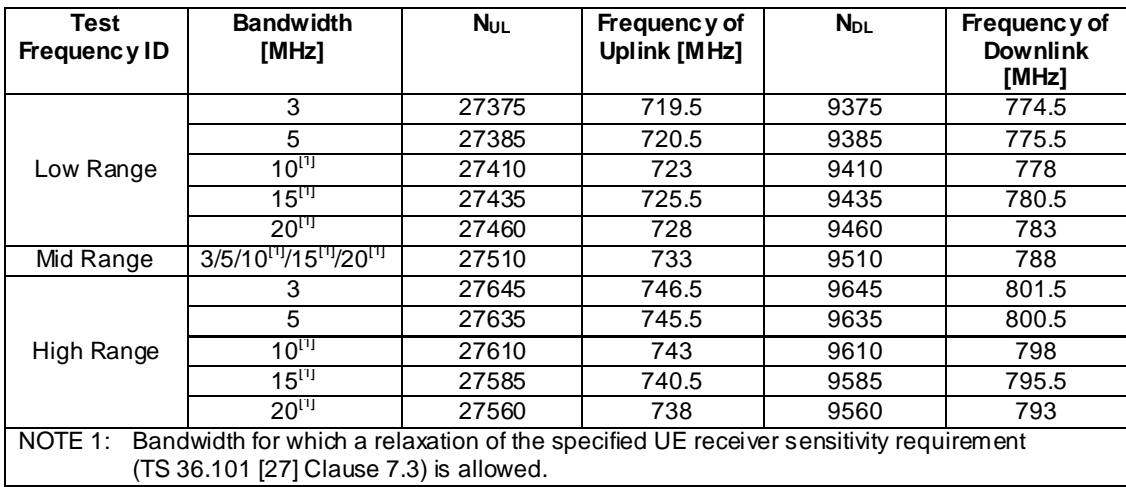

### 4.3.1.1.31 FDD reference test frequencies for operating band 31

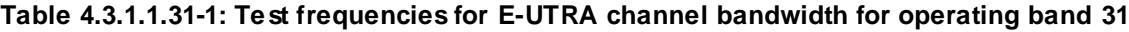

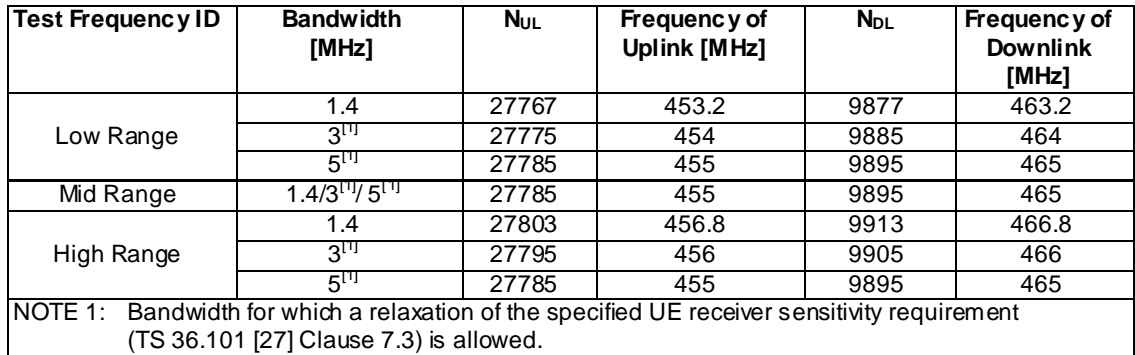

# 4.3.1.2 TDD Mode Test frequencies

4.3.1.2.1 TDD reference test frequencies for Operating Band 33

### **Table 4.3.1.2.1-1: Test frequencies for E-UTRA channel bandwidth for operating band 33**

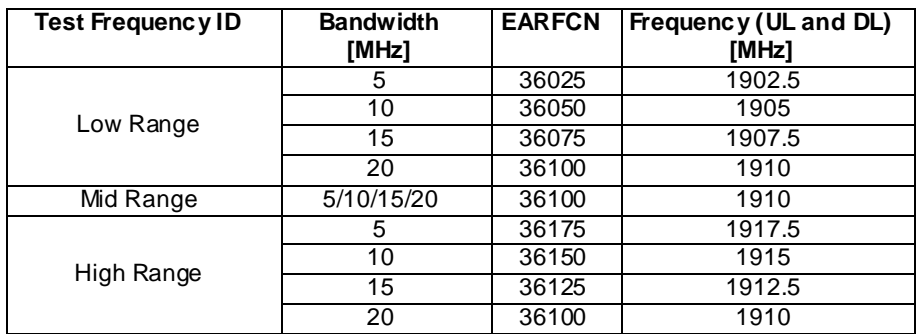

#### 4.3.1.2.2 TDD reference test frequencies for Operating Band 34

### **Table 4.3.1.2.2-1: Test frequencies for E-UTRA channel bandwidth for operating band 34**

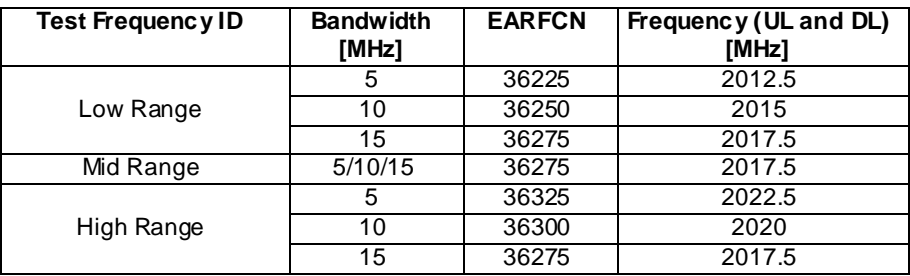

#### 4.3.1.2.3 TDD reference test frequencies for Operating Band 35

#### **Table 4.3.1.2.3-1: Test frequencies for E-UTRA channel bandwidth for operating band 35**

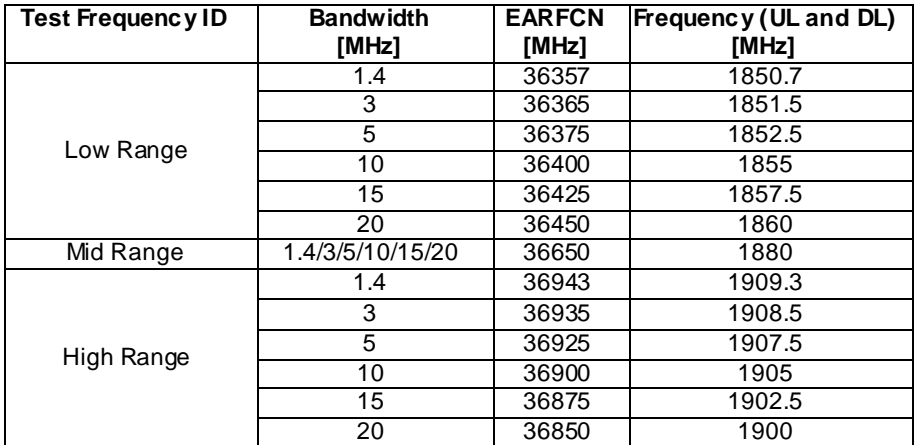

#### 4.3.1.2.4 TDD reference test frequencies for Operating Band 36

**Table 4.3.1.2.4-1: Test frequencies for E-UTRA channel bandwidth for operating band 36**

| Test Frequency ID | <b>Bandwidth</b><br>[MHz] | <b>EARFCN</b><br>[MHz] | Frequency (UL and DL)<br>[MHz] |
|-------------------|---------------------------|------------------------|--------------------------------|
|                   | 1.4                       | 36957                  | 1930.7                         |
|                   | 3                         | 36965                  | 1931.5                         |
| Low Range         | 5                         | 36975                  | 1932.5                         |
|                   | 10                        | 37000                  | 1935                           |
|                   | 15                        | 37025                  | 1937.5                         |
|                   | 20                        | 37050                  | 1940                           |
| Mid Range         | 1.4/3/5/10/15/20          | 37250                  | 1960                           |
|                   | 1.4                       | 37543                  | 1989.3                         |
|                   | 3                         | 37535                  | 1988.5                         |
|                   | 5                         | 37525                  | 1987.5                         |
| High Range        | 10                        | 37500                  | 1985                           |
|                   | 15                        | 37475                  | 1982.5                         |
|                   | 20                        | 37450                  | 1980                           |

#### 4.3.1.2.5 TDD reference test frequencies for Operating Band 37

#### **Table 4.3.1.2.5-1: Test frequencies for E-UTRA channel bandwidth for operating band 37**

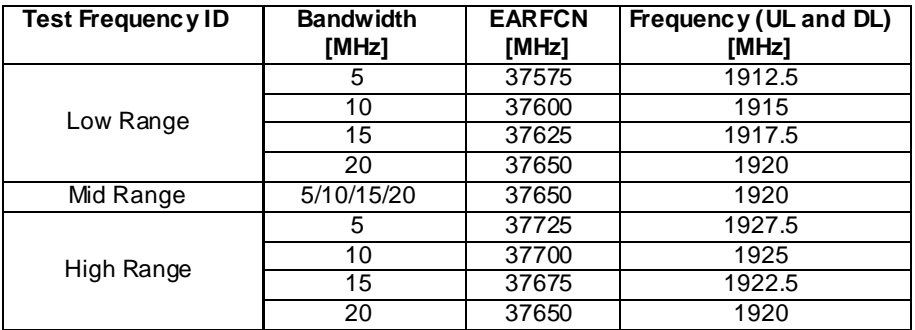

#### 4.3.1.2.6 TDD reference test frequencies for Operating Band 38

#### **Table 4.3.1.2.6-1: Test frequencies for E-UTRA channel bandwidth for operating band 38**

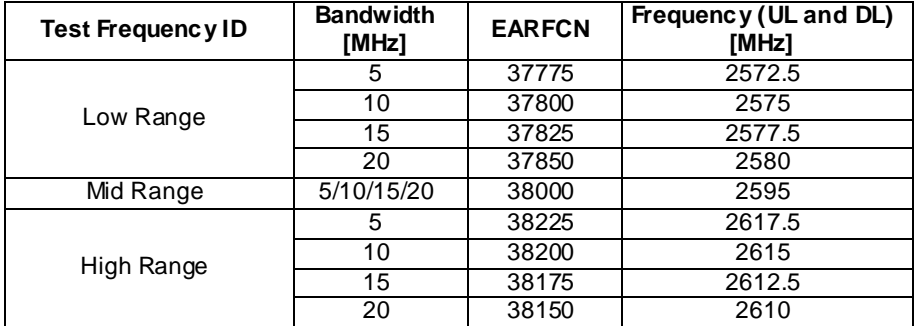

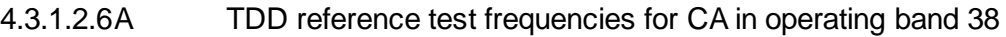

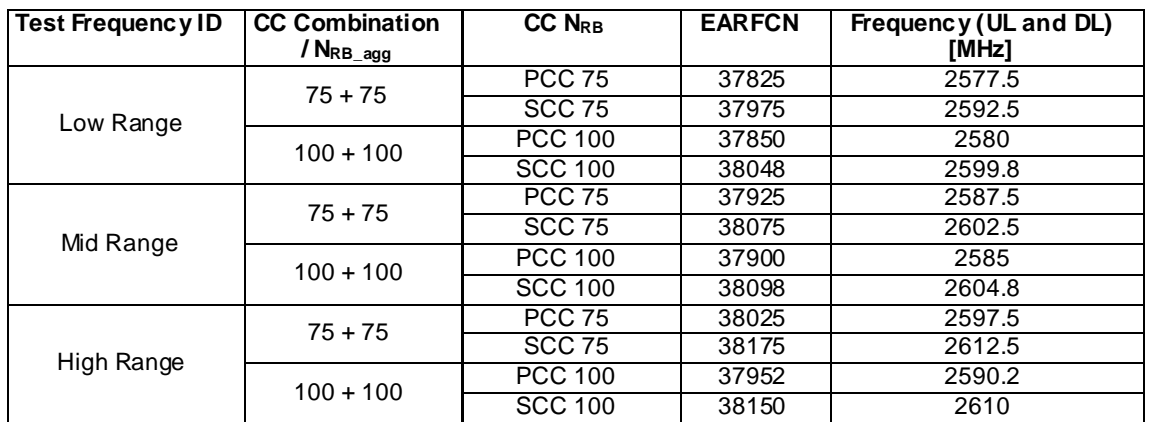

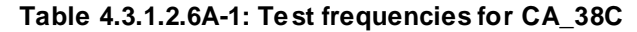

### 4.3.1.2.7 TDD reference test frequencies for Operating Band 39

#### **Table 4.3.1.2.7-1: Test frequencies for E-UTRA channel bandwidth for operating band 39**

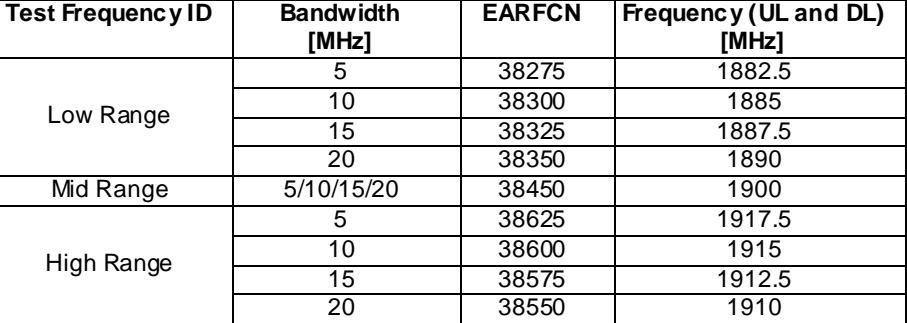

#### 4.3.1.2.8 TDD reference test frequencies for Operating Band 40

#### **Table 4.3.1.2.8-1: Test frequencies for E-UTRA channel bandwidth for operating band 40**

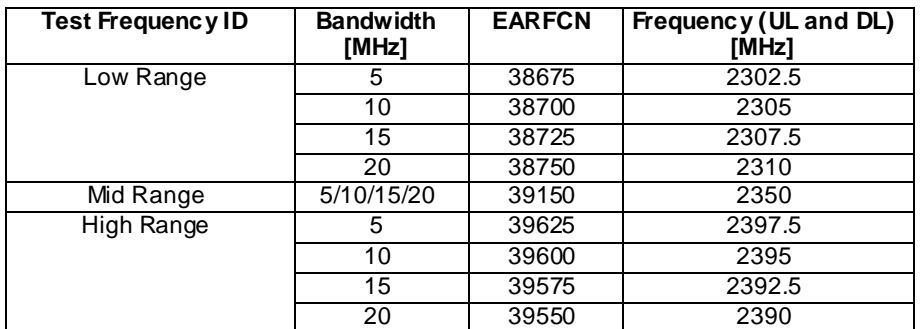
# 4.3.1.2.8A TDD reference test frequencies for CA in operating band 40

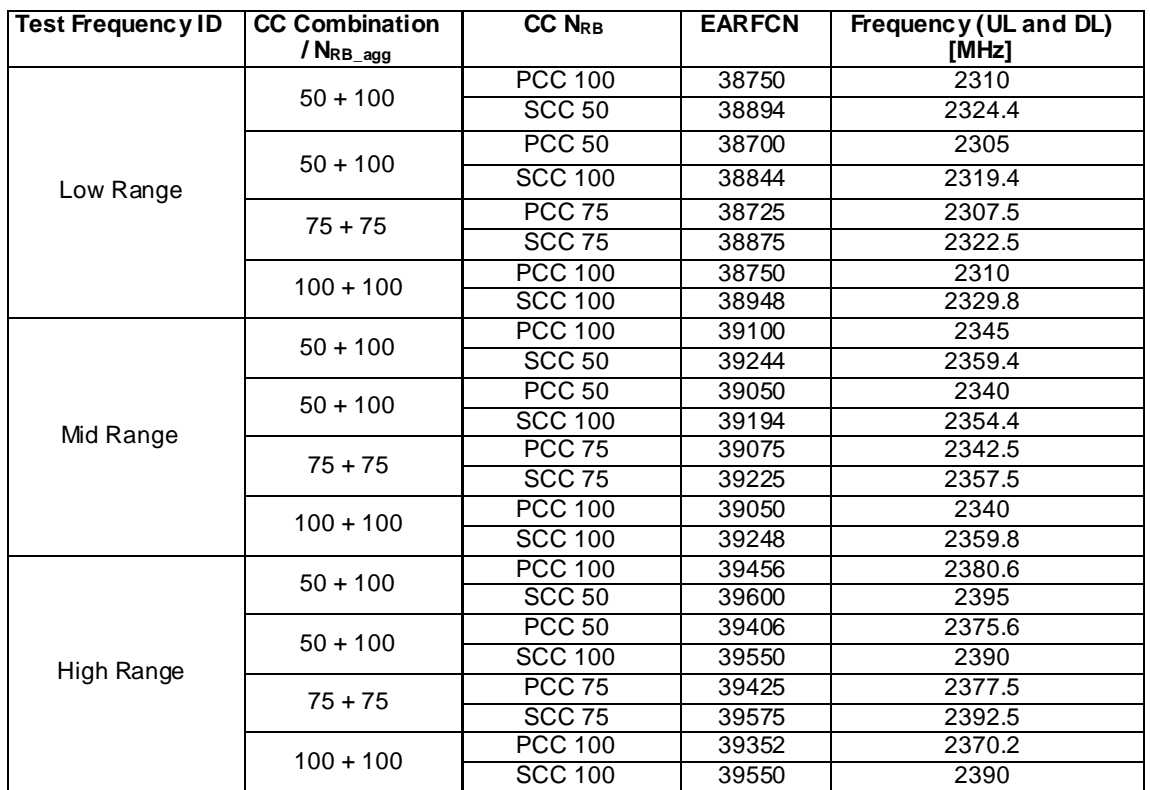

# **Table 4.3.1.2.8A-1: Test frequencies for CA\_40C**

## 4.3.1.2.9 TDD reference test frequencies for Operating Band 41

### **Table 4.3.1.2.9-1: Test frequencies for E-UTRA channel bandwidth for operating band 41**

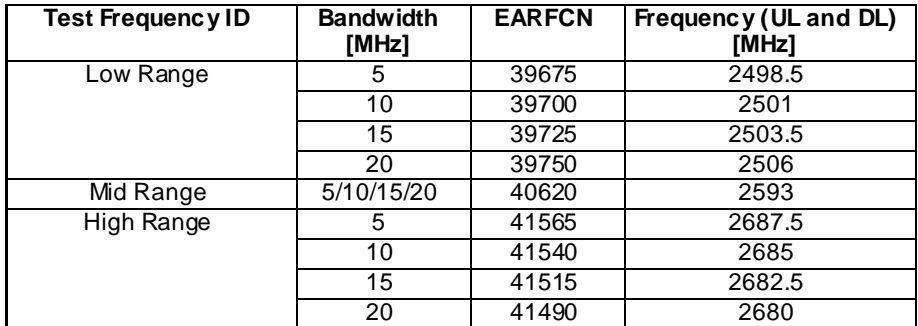

# 4.3.1.2.9A TDD reference test frequencies for CA in operating band 41

| <b>Test Frequency ID</b> | <b>CC Combination</b><br>$/$ N <sub>RB_agg</sub> | $CC$ N <sub>RB</sub> | <b>EARFCN</b> | Frequency (UL and DL)<br>[MHz] |
|--------------------------|--------------------------------------------------|----------------------|---------------|--------------------------------|
|                          |                                                  | <b>PCC 100</b>       | 39750         | 2506                           |
|                          | $100 + 50$                                       | <b>SCC 50</b>        | 39894         | 2520.4                         |
|                          |                                                  | <b>PCC 50</b>        | 39700         | 2501                           |
|                          | $50 + 100$                                       | <b>SCC 100</b>       | 39844         | 2515.4                         |
|                          |                                                  | <b>PCC 75</b>        | 39725         | 2503.5                         |
| Low Range                | $75 + 75$                                        | <b>SCC 75</b>        | 39875         | 2518.5                         |
|                          |                                                  | <b>PCC 100</b>       | 39750         | 2506                           |
|                          | $100 + 75$                                       | <b>SCC 75</b>        | 39921         | 2523.1                         |
|                          |                                                  | <b>PCC 75</b>        | 39725         | 2503.5                         |
|                          | $75 + 100$                                       | <b>SCC 100</b>       | 39896         | 2520.6                         |
|                          | $100 + 100$                                      | <b>PCC 100</b>       | 39750         | 2506                           |
|                          |                                                  | <b>SCC 100</b>       | 39948         | 2525.8                         |
|                          | $100 + 50$                                       | <b>PCC 100</b>       | 40570         | 2588                           |
|                          |                                                  | <b>SCC 50</b>        | 40714         | 2602.4                         |
|                          | $50 + 100$                                       | <b>PCC 50</b>        | 40520         | 2583                           |
| Mid Range                |                                                  | <b>SCC 100</b>       | 40664         | 2597.4                         |
|                          | $75 + 75$                                        | <b>PCC 75</b>        | 40545         | 2585.5                         |
|                          |                                                  | <b>SCC 75</b>        | 40695         | 2600.5                         |
|                          | $100 + 75$                                       | <b>PCC 100</b>       | 40545         | 2585.5                         |
|                          |                                                  | <b>SCC 75</b>        | 40716         | 2602.6                         |
|                          | $75 + 100$                                       | <b>PCC 75</b>        | 40520         | 2583                           |
|                          |                                                  | <b>SCC 100</b>       | 40691         | 2600.1                         |
|                          | $100 + 100$                                      | <b>PCC 100</b>       | 40520         | 2583                           |
|                          |                                                  | <b>SCC 100</b>       | 40718         | 2602.8                         |
|                          | $100 + 50$                                       | <b>PCC 100</b>       | 41396         | 2670.6                         |
|                          |                                                  | <b>SCC 50</b>        | 41540         | 2685                           |
|                          | $50 + 100$                                       | <b>PCC 50</b>        | 41346         | 2665.6                         |
|                          |                                                  | <b>SCC 100</b>       | 41490         | 2680                           |
|                          | $75 + 75$                                        | <b>PCC 75</b>        | 41365         | 2667.5                         |
| High Range               |                                                  | <b>SCC 75</b>        | 41515         | 2682.5                         |
|                          | $100 + 75$                                       | <b>PCC 100</b>       | 41344         | 2665.4                         |
|                          |                                                  | <b>SCC 75</b>        | 41515         | 2682.5                         |
|                          | $75 + 100$                                       | <b>PCC 75</b>        | 41319         | 2662.9                         |
|                          |                                                  | <b>SCC 100</b>       | 41490         | 2680                           |
|                          | $100 + 100$                                      | <b>PCC 100</b>       | 41292         | 2660.2                         |
|                          |                                                  | <b>SCC 100</b>       | 41490         | 2680                           |

**Table 4.3.1.2.9A-1: Test frequencies for CA\_41C**

# 4.3.1.2.10 TDD reference test frequencies for Operating Band 42

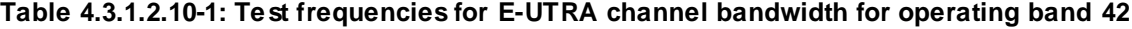

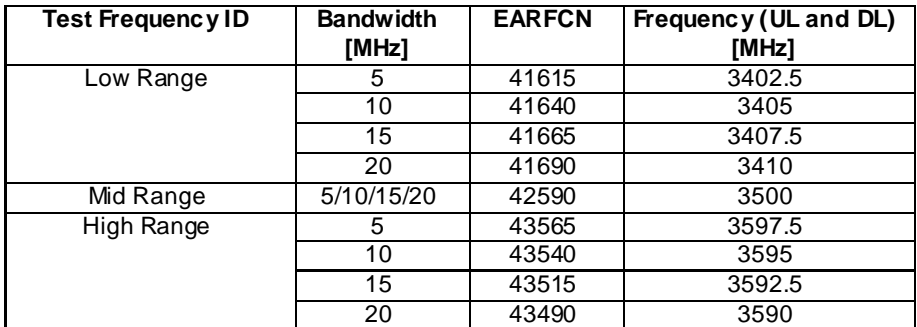

### 4.3.1.2.11 TDD reference test frequencies for Operating Band 43

**Table 4.3.1.2.11-1: Test frequencies for E-UTRA channel bandwidth for operating band 43**

| Test Frequency ID | <b>Bandwidth</b><br>[MHz] | <b>EARFCN</b> | Frequency (UL and DL)<br>[MHz] |
|-------------------|---------------------------|---------------|--------------------------------|
| Low Range         | 5                         | 43615         | 3602.5                         |
|                   | 10                        | 43640         | 3605                           |
|                   | 15                        | 43665         | 3607.5                         |
|                   | 20                        | 43690         | 3610                           |
| Mid Range         | 5/10/15/20                | 44590         | 3700                           |
| High Range        | 5                         | 45565         | 3797.5                         |
|                   | 10                        | 45540         | 3795                           |
|                   | 15                        | 45515         | 3792.5                         |
|                   | 20                        | 45490         | 3790                           |

#### 4.3.1.2.12 TDD reference test frequencies for Operating Band 44

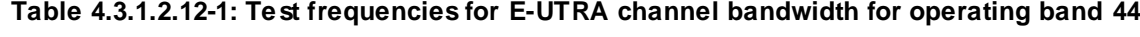

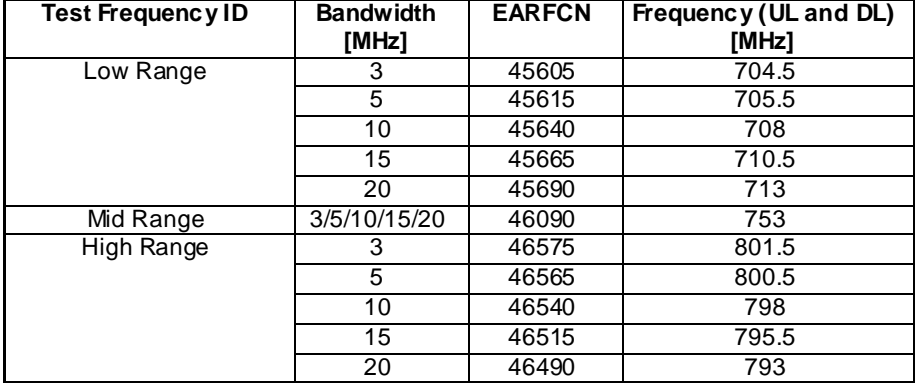

#### 4.3.1.3 HRPD Test frequencies

## 4.3.1.3.1 HRPD test frequencies for Band Class 0

#### **Table 4.3.1.3.1-1: Test frequencies for HRPD in Band Class 0**

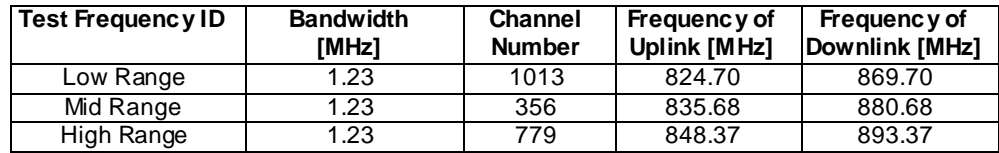

4.3.1.3.2 HRPD test frequencies for Band Class 1

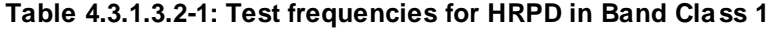

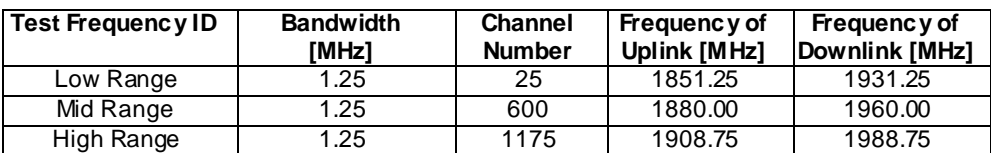

4.3.1.3.3 HRPD test frequencies for Band Class 3

**Table 4.3.1.3.3-1: Test frequencies for HRPD in Band Class 3**

| Test Frequency ID | <b>Bandwidth</b><br><b>IMHz1</b> | <b>Channel</b><br><b>Number</b> | Frequency of<br>Uplink [MHz] | Frequency of<br>Downlink [MHz] |
|-------------------|----------------------------------|---------------------------------|------------------------------|--------------------------------|
| Low Range         | .25                              | 1120                            | 888.00                       | 833.00                         |
| Mid Range         | 25. ا                            | 872                             | 898.90                       | 843.90                         |
| High Range        | .25                              | 76                              | 915.95                       | 860.95                         |

#### 4.3.1.3.4 HRPD test frequencies for Band Class 4

#### **Table 4.3.1.3.4-1: Test frequencies for HRPD in Band Class 4**

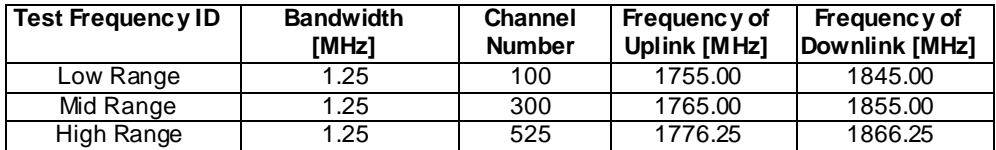

#### 4.3.1.3.5 HRPD test frequencies for Band Class 6

#### **Table 4.3.1.3.5-1: Test frequencies for HRPD in Band Class 6**

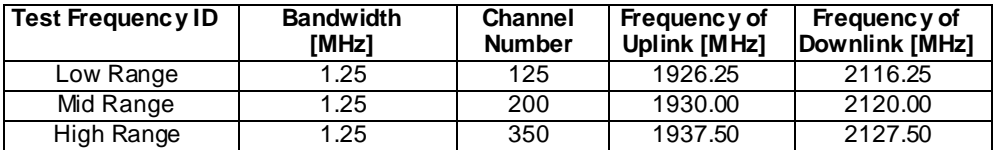

#### 4.3.1.3.6 HRPD test frequencies for Band Class 10

#### **Table 4.3.1.3.6-1: Test frequencies for HRPD in Band Class 10**

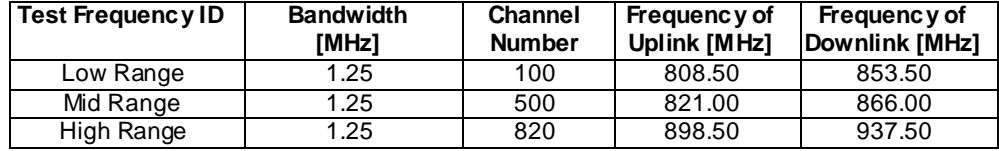

#### 4.3.1.3.7 HRPD test frequencies for Band Class 15

#### **Table 4.3.1.3.7-1: Test frequencies for HRPD in Band Class 15**

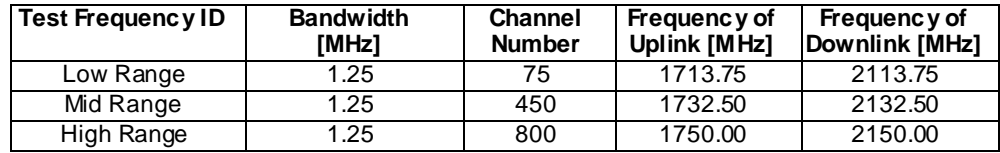

#### 4.3.1.4 1xRTT Test frequencies

#### 4.3.1.4.1 1xRTT test frequencies for Band Class 0

#### **Table 4.3.1.4.1-1: Test frequencies for 1xRTT in Band Class 0**

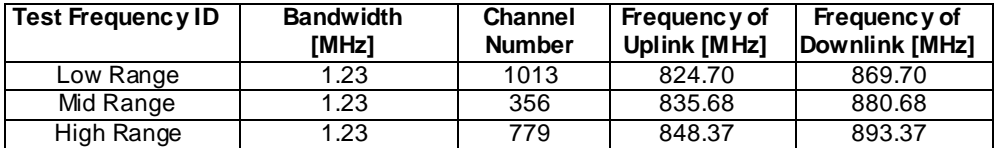

#### 4.3.1.4.2 1xRTT test frequencies for Band Class 1

#### **Table 4.3.1.4.2-1: Test frequencies for 1xRTT in Band Class 1**

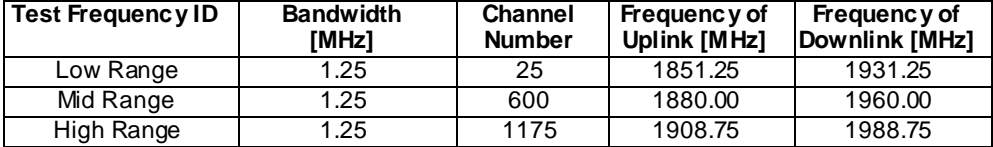

#### 4.3.1.4.3 1xRTT test frequencies for Band Class 3

#### **Table 4.3.1.4.3-1: Test frequencies for 1xRTT in Band Class 3**

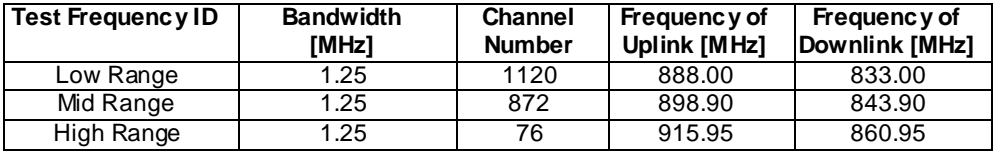

### 4.3.1.4.4 1xRTT test frequencies for Band Class 4

#### **Table 4.3.1.4.4-1: Test frequencies for 1xRTT in Band Class 4**

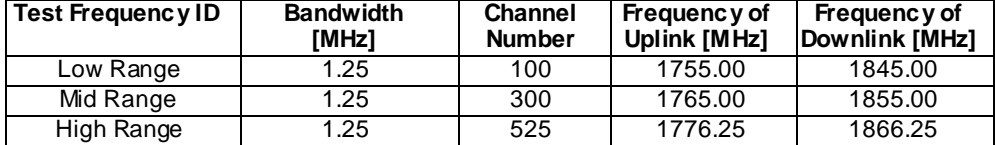

#### 4.3.1.4.5 1xRTT test frequencies for Band Class 6

#### **Table 4.3.1.4.5-1: Test frequencies for 1xRTT in Band Class 6**

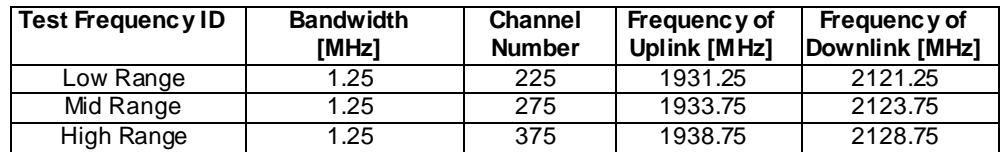

4.3.1.4.6 1xRTT test frequencies for Band Class 10

**Table 4.3.1.4.6-1: Test frequencies for 1xRTT in Band Class 10**

| Test Frequency ID | <b>Bandwidth</b><br>[MHz] | <b>Channel</b><br><b>Number</b> | Frequency of<br><b>Uplink [MHz]</b> | Frequency of<br>Downlink [MHz] |
|-------------------|---------------------------|---------------------------------|-------------------------------------|--------------------------------|
| Low Range         | l.25                      | 100                             | 808.50                              | 853.50                         |
| Mid Range         | 25. ا                     | 500                             | 821.00                              | 866.00                         |
| High Range        | . 25                      | 820                             | 898.50                              | 937.50                         |

#### 4.3.1.4.7 1xRTT test frequencies for Band Class 15

#### **Table 4.3.1.4.7-1: Test frequencies for 1xRTT in Band Class 15**

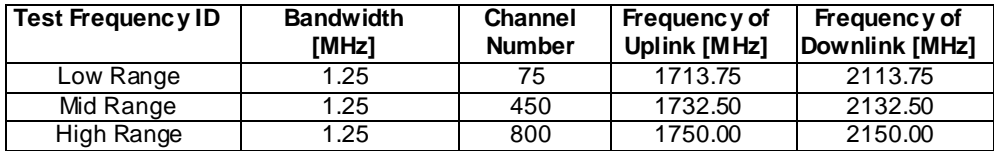

# 4.3.2 Radio conditions

#### 4.3.2.1 Normal propagation condition

The downlink connection between the System Simulator and the UE is without Additive White Gaussian Noise, and has no fading or multipath effects.

The uplink connection between the UE and System Simulator is without Additive White Gaussian Noise, and has no fading or multipath effects.

# 4.3.3 Physical channel allocations

## 4.3.3.1 Antennas

If the UE has two Rx antennas, the same downlink signal is applied to each one. Both UE Rx antennas shall be connected unless otherwise stated in the test case.

If the UE has one Rx antenna, the downlink signal is applied to it.

#### 4.3.3.2 Downlink physical channels and physical signals

The Downlink Physical channels and Physical signals used and their relative powers are specified for single SS Tx antenna in table 4.3.3.2-1 and for two SS Tx antennas in table 4.3.3.2-2. The details of downlink power allocation for PDSCH channel are described in TS 36.213 [29] clause 5.2.

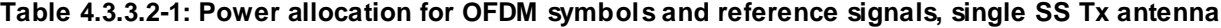

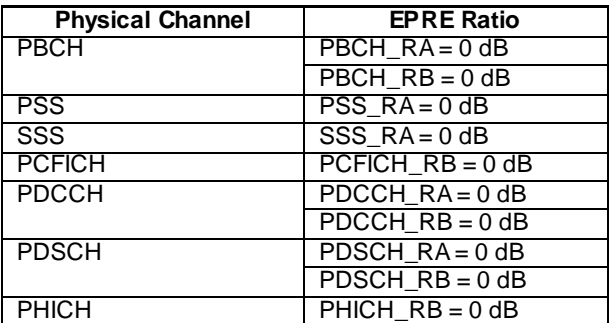

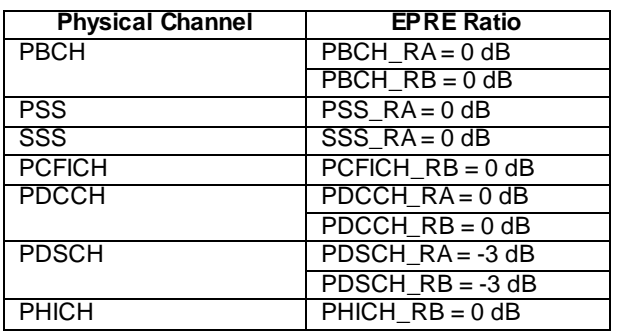

#### **Table 4.3.3.2-2: Power allocation for OFDM symbols and reference signals, two SS Tx antennas**

### 4.3.3.3 Mapping of downlink physical channels and signals to physical resources

Parameters for mapping of downlink physical channels and signals are specified as follows.

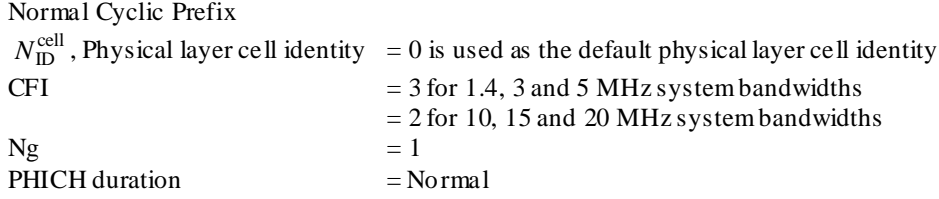

For Signalling testing, the default system bandwidth is  $5/10/20$  MHz and single SS Tx antenna is used unless specified otherwise in the test case. The mapping of downlink physical channels to physical resources for Single Tx Antenna is described in table 4.3.3.3-1 for 5/10MHz system bandwidth FDD and table 4.3.3.3-2 for 5/20MHz system bandwidth TDD.

For RF testing, the mapping of DL physical channels to resource element is defined TS 36.521-1 [21] Annex C.1.

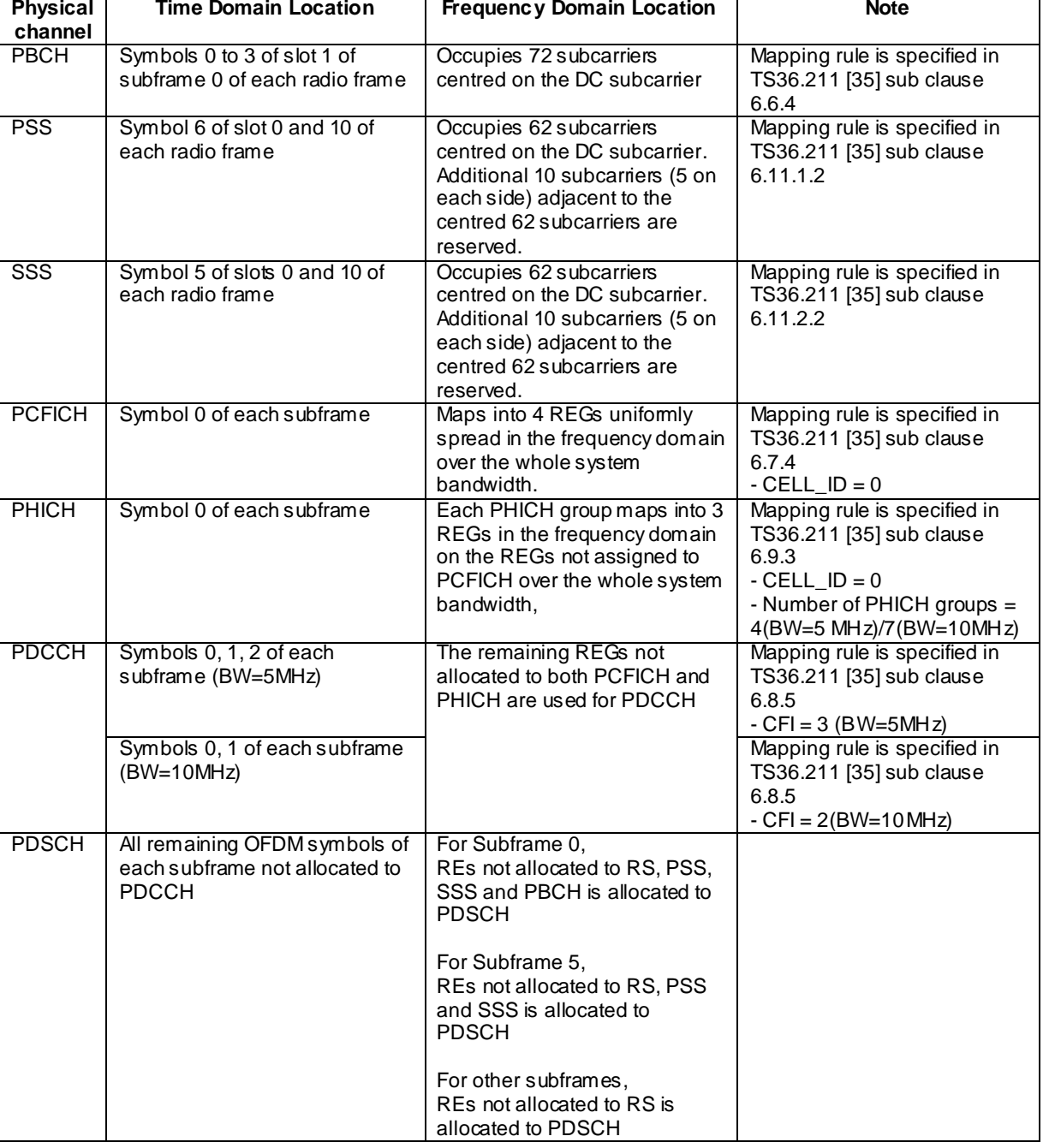

#### **Table 4.3.3.3-1: Mapping of DL Physical Channels to Resource Elements for Single SS Tx Antenna and 5/10 MHz System Bandwidth (FDD)**

NOTE: In case a single cell-specific RS is configured, cell-specific RS shall be assume to be present on antenna ports 0 and 1 for the purpose of mapping a symbol-quadruplet to a REG (resource element group). (See TS 36.211 [35] sub clause 6.2.4)

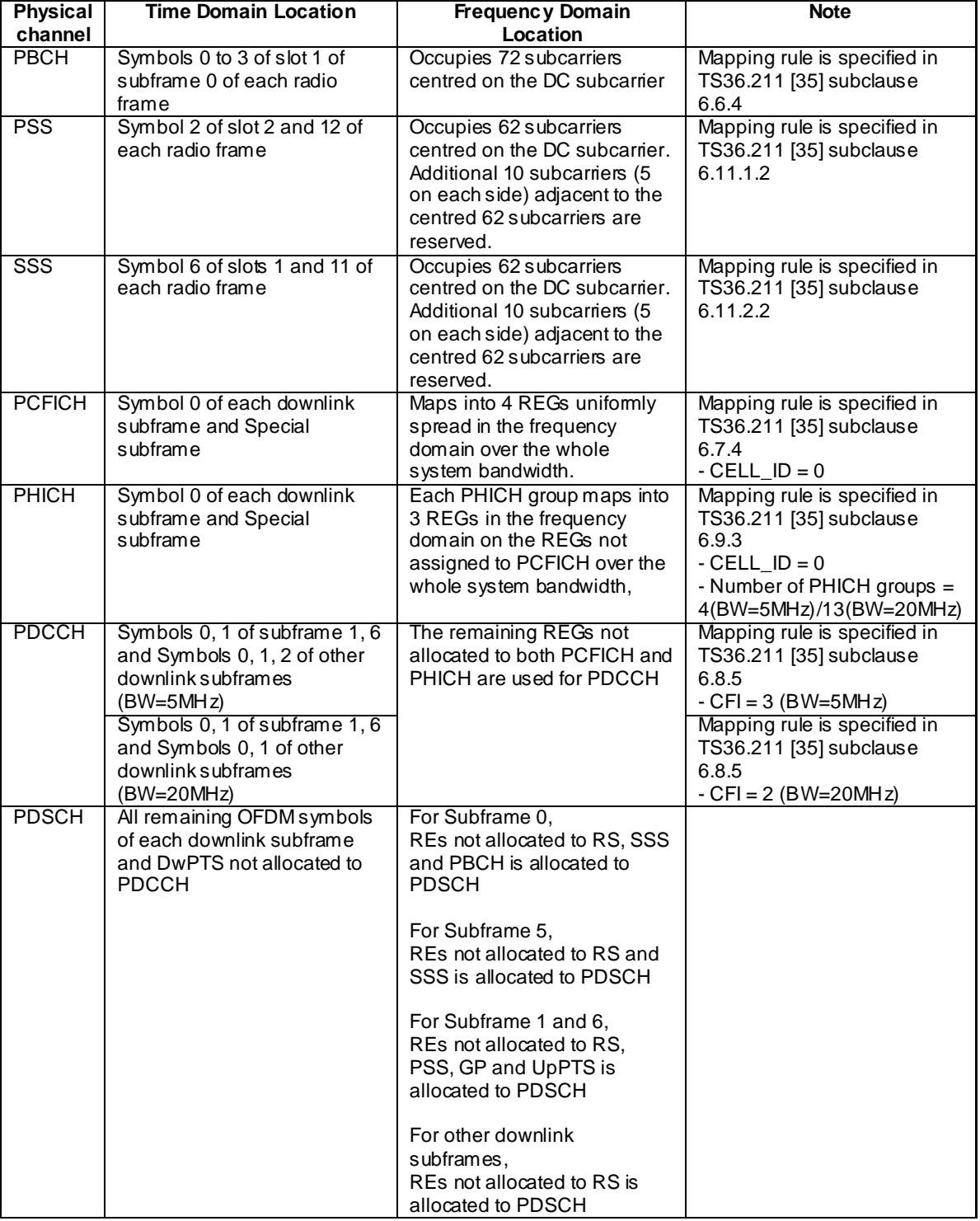

#### **Table 4.3.3.3-2: Mapping of DL Physical Channels to Resource Elements for Single SS Tx Antenna and 5/20 MHz System Bandwidth (TDD)**

- NOTE 1: In case a single cell-specific RS is configured, cell-specific RS shall be assume to be present on antenna ports 0 and 1 for the purpose of mapping a symbol-quadruplet to a REG (resource element group). (See TS 36.211 [35] subclause 6.2.4)
- NOTE 2: In case the default TDD configuration for subframe assignment and special subframe patterns (see subclause 4.6.3)

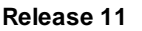

# 4.3.3.4 Uplink physical channels and physical signals

[FFS].

4.3.3.5 Mapping of uplink physical channels and signals to physical resources

[FFS].

# 4.3.4 Signal levels

## 4.3.4.1 Downlink signal levels

The downlink power settings in table 4.3.4.1-1 are used unless otherwise specified in a test case.

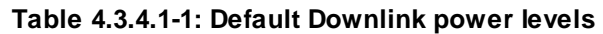

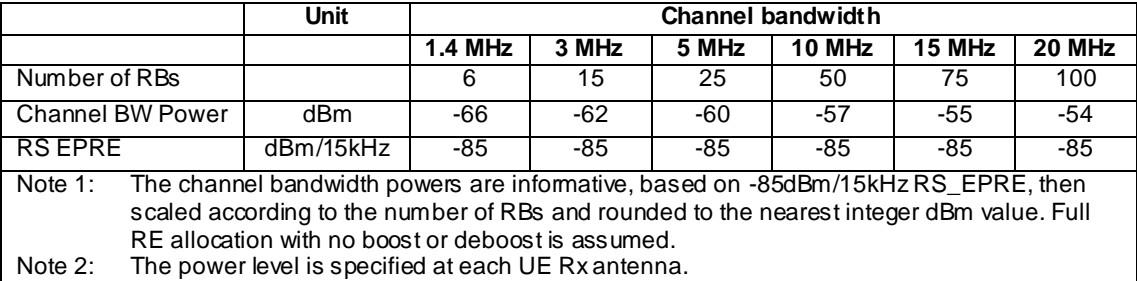

It is [FFS] whether there is a requirement to specify constant power throughout all OFDM symbols, and if so how unallocated Resource elements should be treated.

The default signal level uncertainty is  $+/-3dB$  at each test port, for any level specified. If the uncertainty value is critical for the test purpose a tighter uncertainty is specified for the related test case in TS 36.521-1 [21] Annex F or in TS 36.521-3 [34] Annex F

## 4.3.4.2 Uplink signal levels

[FFS]

- 4.3.5 Standard test signals
- 4.3.5.1 Downlink test signals

[FFS]

4.3.5.2 Uplink test signals

[FFS]

# 4.3.6 Physical layer parameters

4.3.6.1 Downlink physical layer parameters

## 4.3.6.1.1 Physical layer parameters for DCI format 0

Default physical layer parameters for DCI format 0 are specified in table 4.3.6.1.1-1.

#### **Table 4.3.6.1.1-1: Physical layer parameters for DCI format 0**

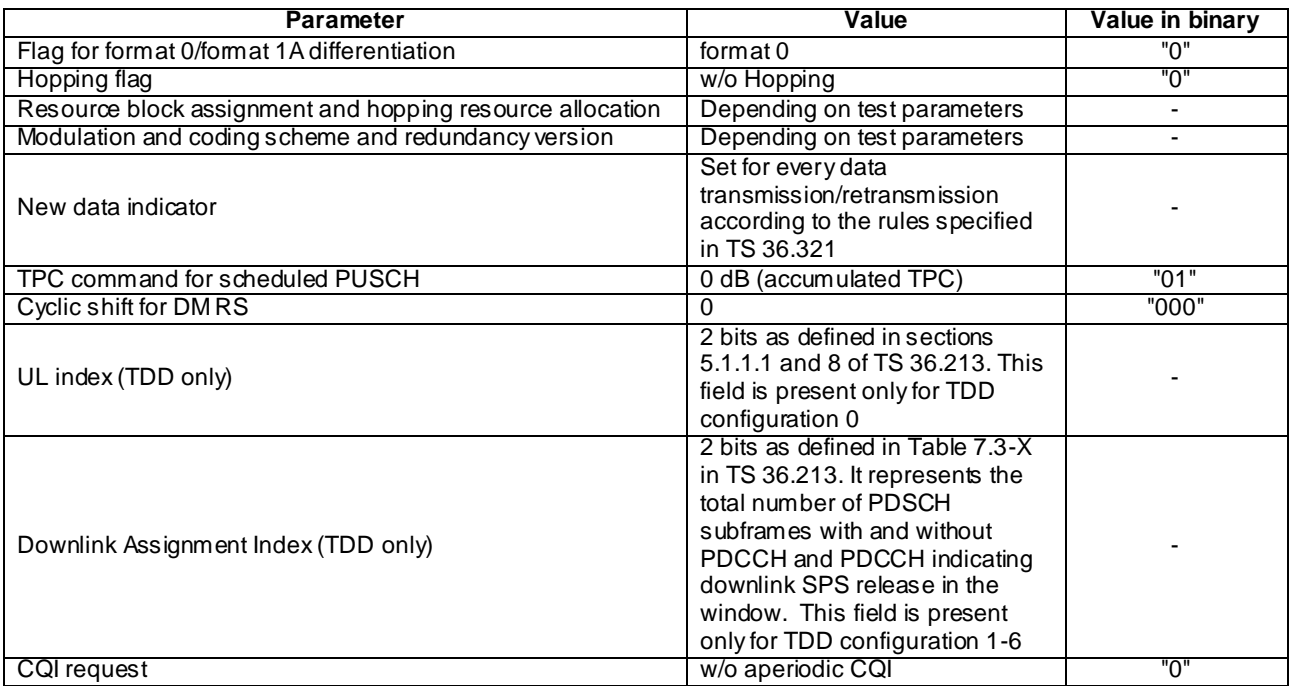

#### 4.3.6.1.2 Physical layer parameters for DCI format 1

Default physical layer parameters for DCI format 1 are specified in table 4.3.6.1.2-1.

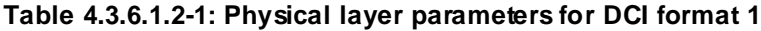

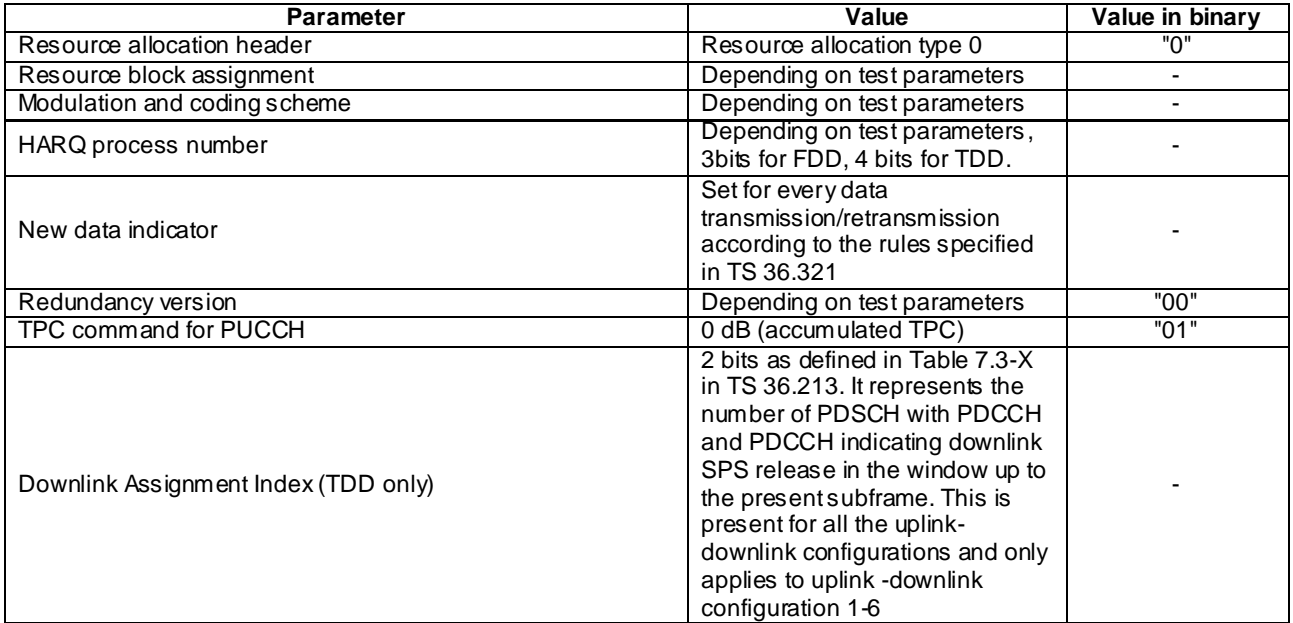

# 4.3.6.1.3 Physical layer parameters for DCI format 1A

Default physical layer parameters for DCI format 1A are specified in table 4.3.6.1.3-1.

#### **Table 4.3.6.1.3-1: Physical layer parameters for DCI format 1A**

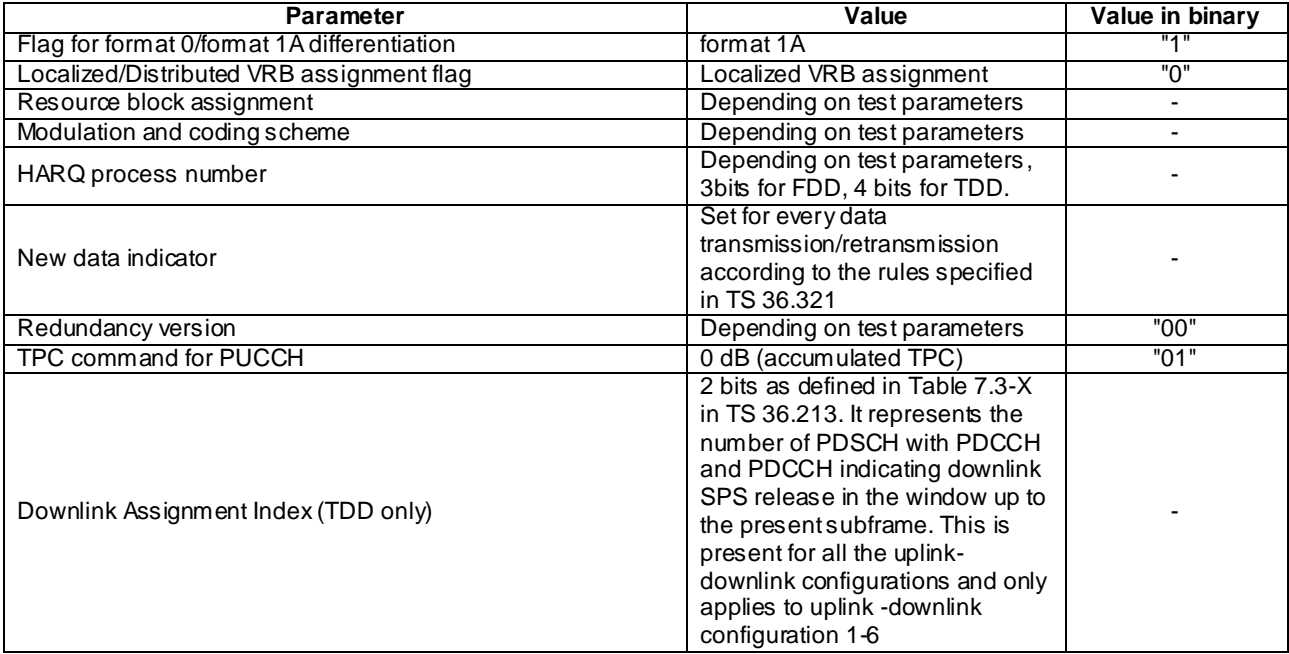

#### 4.3.6.1.3A Physical layer parameters for DCI format 1B

Default physical layer parameters for DCI format 1B are specified in table 4.3.6.1.3A-1.

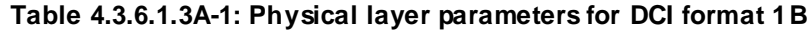

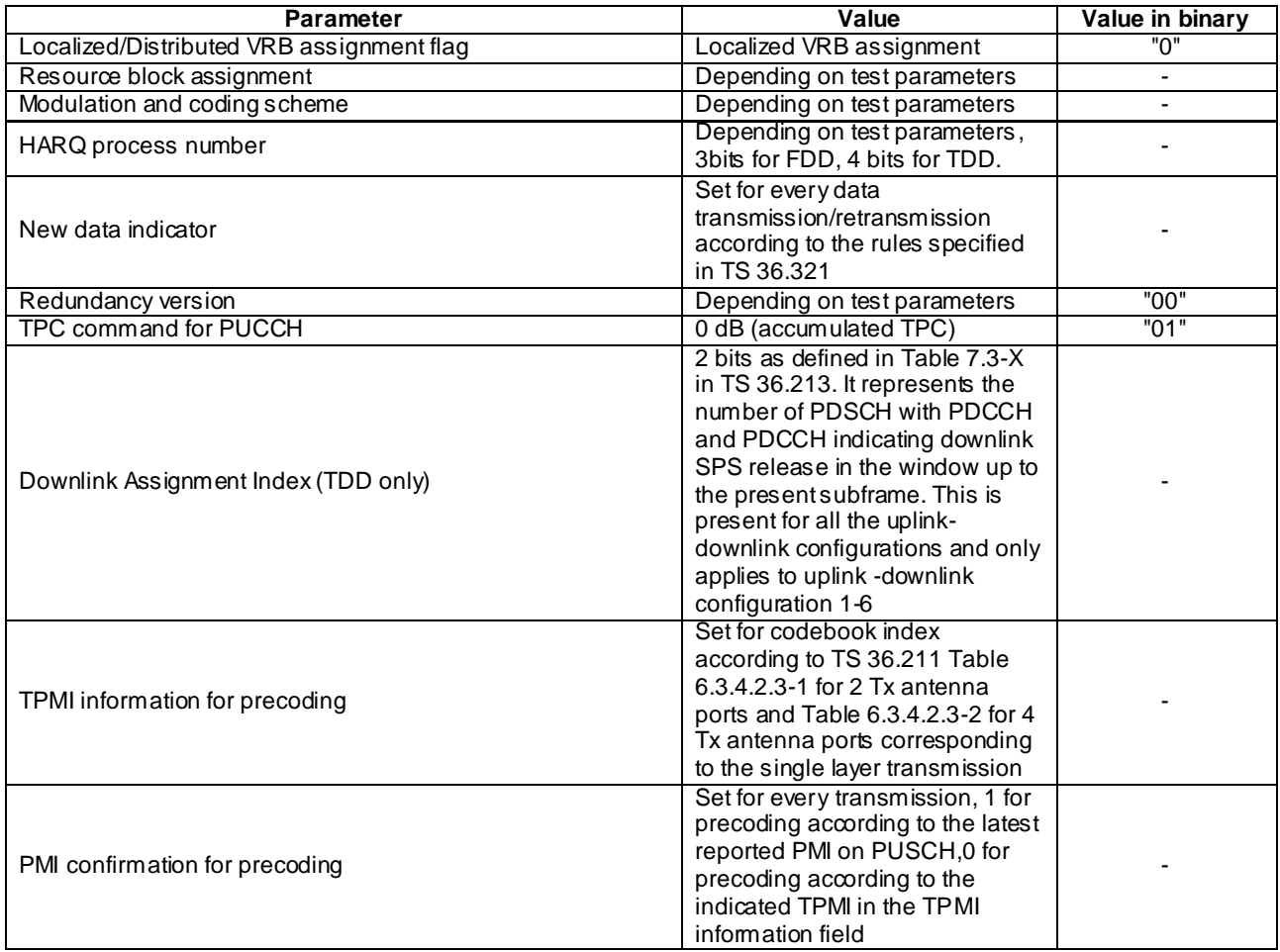

# 4.3.6.1.4 Physical layer parameters for DCI format 1C

Default physical layer parameters for DCI format 1C are specified in table 4.3.6.1.4-1.

#### **Table 4.3.6.1.4-1: Physical layer parameters for DCI format 1C**

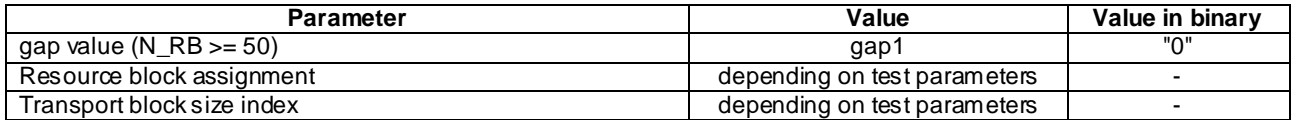

# 4.3.6.1.5 Physical layer parameters for DCI format 2

Default physical layer parameters for DCI format 2 are specified in table 4.3.6.1.5-1.

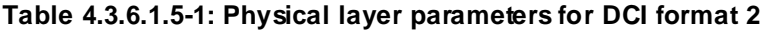

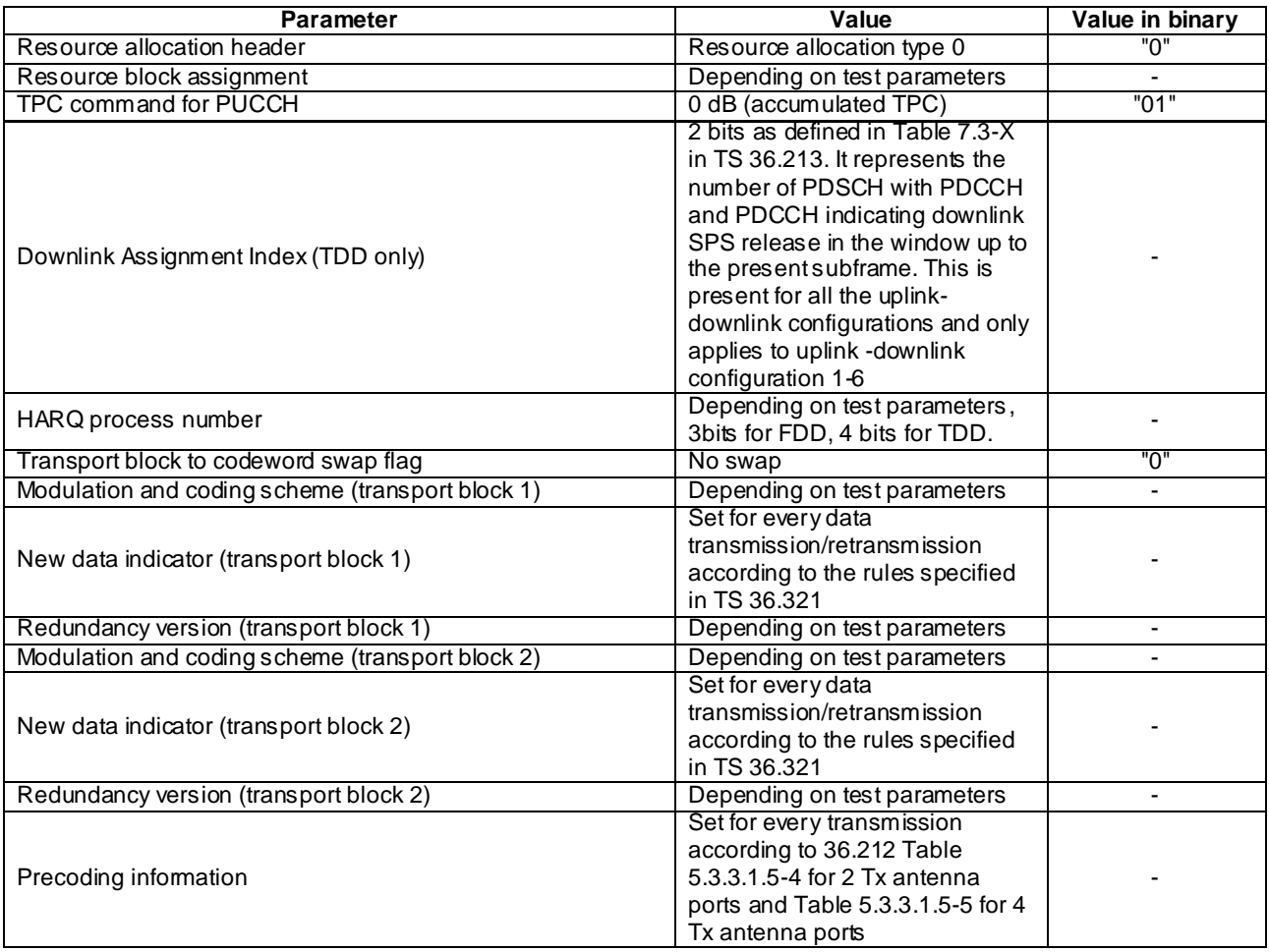

#### 4.3.6.1.6 Physical layer parameters for DCI format 2A

Default physical layer parameters for DCI format 2A are specified in table 4.3.6.1.6-1.

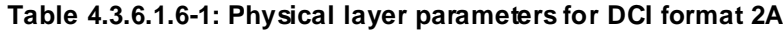

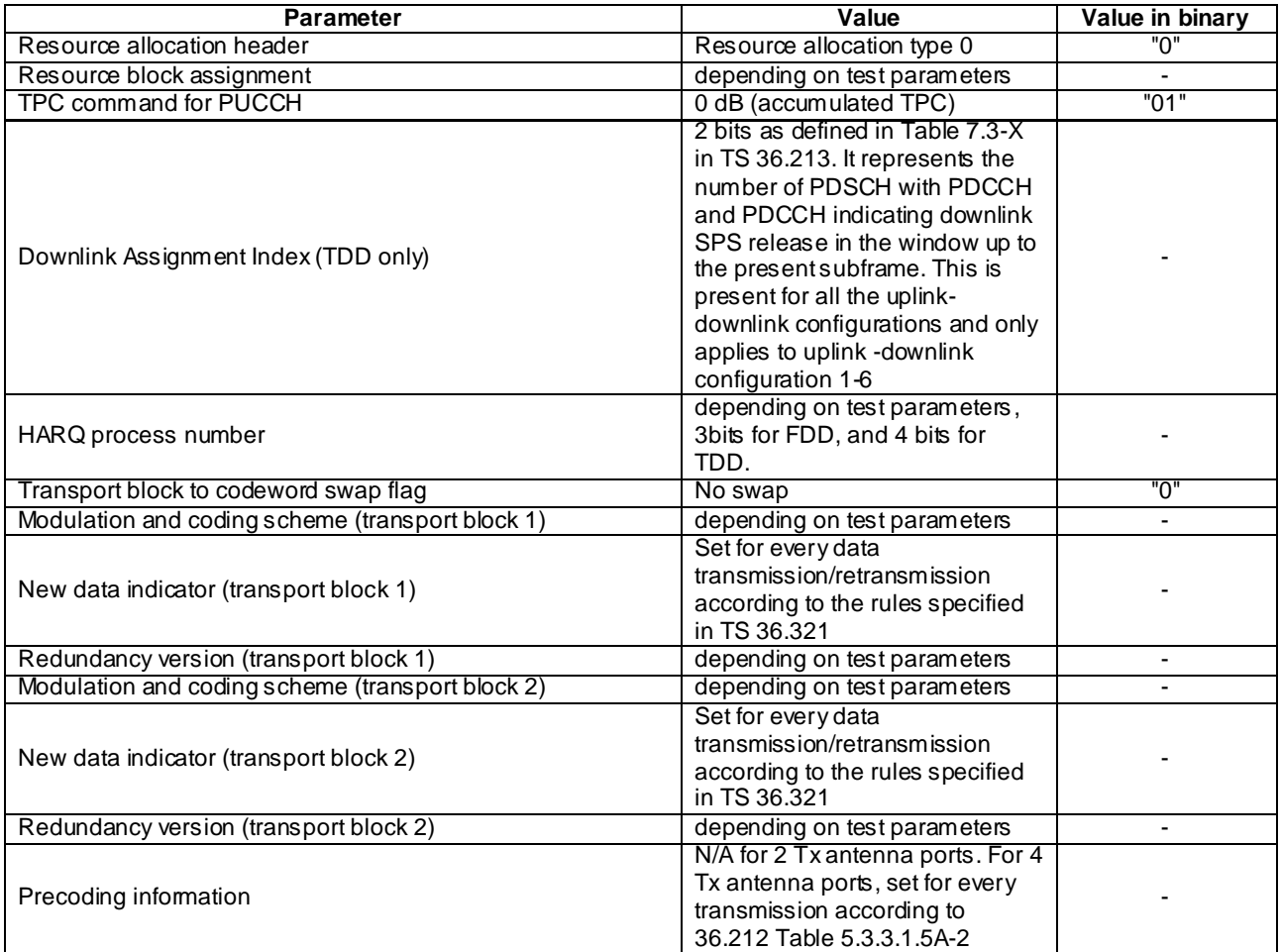

# 4.4 Reference system configurations

The reference system configurations specified in this sub clause apply to all test cases unless otherwise specified.

# 4.4.1 Simulated network scenarios

The UE will eventually have to operate in either single mode networks (FDD or TDD), dual mode networks (FDD+TDD), or inter-RAT networks ((FDD or TDD) + (UTRA FDD, UTRA TDD, GSM, HRPD or 1xRTT)).

Simulated network scenarios to be tested are listed in this sub clause.

- NOTE 1: The number of cells specified does not necessarily correspond to the maximum number of resources to be configured simultaneously in test equipment. Please refer to Table 6.1-1 for such information.
- NOTE 2: For NAS test cases see sub clause 6.3.2.

# 4.4.1.1 Single cell network scenarios

For FDD and TDD basic single cell environment, Cell 1 is used.

#### 4.4.1.2 E-UTRA single mode multi cell network scenarios

For FDD or TDD basic intra-frequency multi cell environment, Cell 1, Cell 2 and Cell 4 are used.

For FDD or TDD basic inter-frequency multi cell environment, Cell 1, Cell 3 and Cell 6 are used.

For FDD or TDD basic inter-band cell environment, Cell 1 and Cell 10 are used.

For FDD or TDD multi tracking area intra-frequency multi cell environment, Cell 1 and Cell 11 are used.

For FDD or TDD multi tracking area inter-frequency multi cell environment, Cell 1 and Cell 23 are used.

For FDD or TDD multi PLMN inter-frequency multi cell environment, Cell 1, Cell 12, Cell 13 and Cell 14 are used.

#### 4.4.1.3 E-UTRA dual mode multi cell network scenarios

For FDD and TDD basic multi cell environment, Cell 1, Cell 10 and Cell 31 are used.

For FDD and TDD multi PLMN multi cell environment, Cell 1, Cell 28, Cell 29 and Cell 30 are used.

In addition, E-UTRA single mode multi cell network scenarios defined in clause 4.4.1.2 are combined with the dual mode scenarios defined in this clause when additional intra or inter-frequency cells are used.

#### 4.4.1.4 3GPP Inter-RAT network scenarios

For FDD and TDD basic inter-RAT cell environment with UTRA FDD or UTRA TDD, Cell 1 and Cell 5 are used.

For FDD and TDD inter-RAT cell environment with multi UTRA FDD or UTRA TDD cells, Cell 1 and Cell 7, Cell 8 and Cell 9 is used.

For FDD and TDD inter-RAT cell environment with GERAN, Cell 1 and Cell 24 are used.

For FDD and TDD inter-RAT cell environment with multi GERAN cells, Cell 1 and Cell 25, Cell 26 are used.

For FDD and TDD inter-RAT cell environment with (UTRA FDD or UTRA TDD) and GERAN, Cell 1, Cell 5 and Cell 24 are used.

#### 4.4.1.5 3GPP2 Inter-RAT network scenarios

For FDD and TDD inter-RAT cell environment with HRPD, Cell 1 and Cell 15 are used.

For FDD and TDD inter-RAT cell environment with multi HRPD cells, Cell 1 and Cell 15, Cell 16 and Cell 17 are used.

For FDD and TDD inter-RAT cell environment with 1xRTT, Cell 1 and Cell 19 are used.

For FDD and TDD inter-RAT cell environment with multi 1xRTT cells, Cell 1 and Cell 19, Cell 20 and Cell 21 are used.

#### 4.4.1.6 WLAN Inter-RAT network scenarios

For FDD and TDD inter-RAT cell environment with WLAN, Cell 1 and Cell 27 are used.

### 4.4.2 Simulated cells

NOTE: For NAS test cases see subclause 6.3.2.

NOTE: Test frequency and range defined in table 4.4.2-1 do not apply to 36.521-1 test cases.

Test frequencies and simulated cells are defined in table 4.4.2-1. For E-UTRA cells, f1 is the default test frequency. For UTRA cells, f8 is the default test frequency. For GERAN cells, f11 is the default test frequency. For CDMA2000 HRPD cells, f14 is the default test frequency. For CDMA 2000 1xRTT cells, f17 is the default test frequency. For WLAN cells, f20 is the default test frequency.

Default parameters for simulated cells are specified in table 4.4.2-1A and table 4.4.2-2.

Common parameters for simulated cells are specified in subclauses 4.4.3 to 4.4.6A.

Other cell specific parameters are specified in subclause 4.4.7.

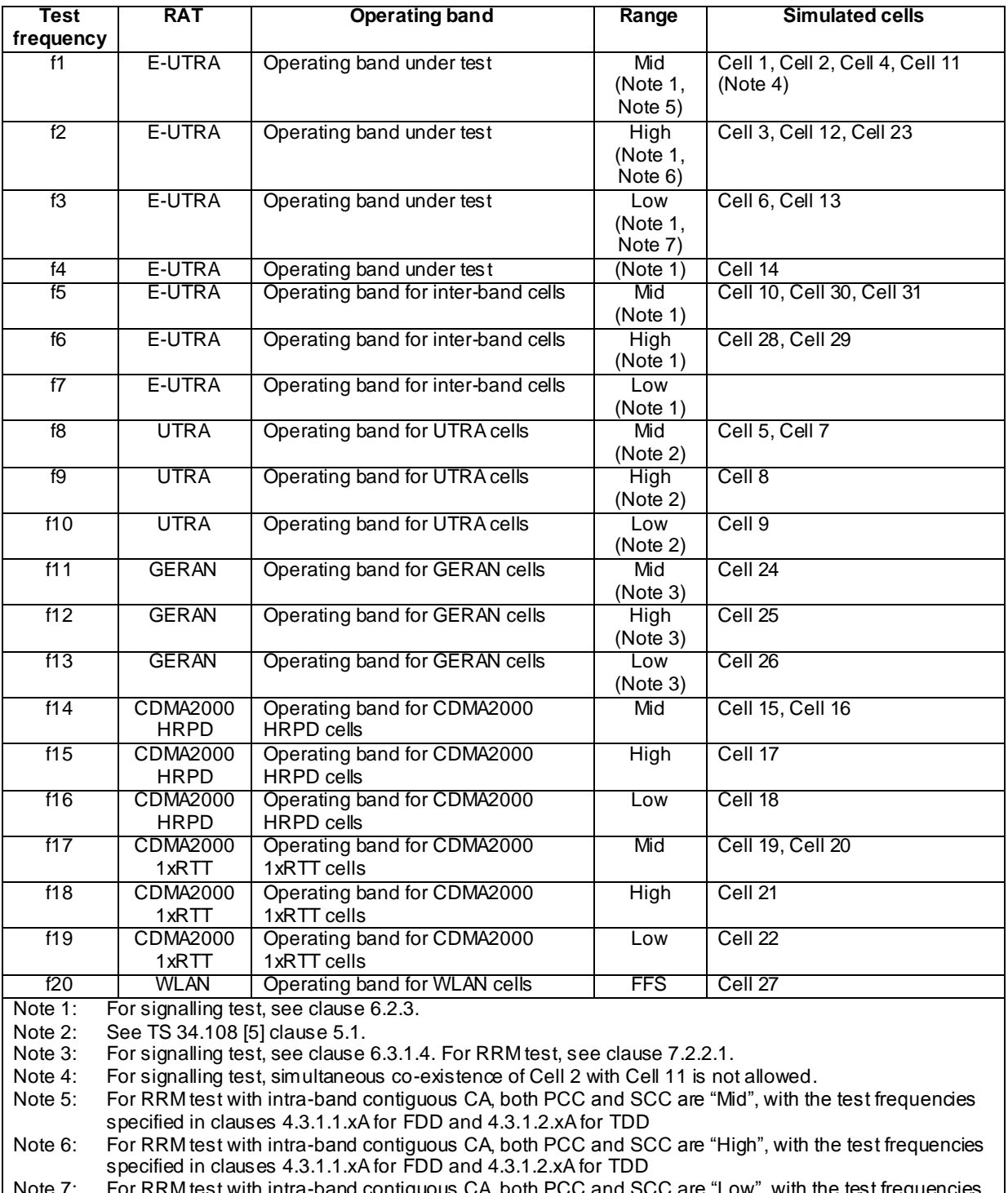

#### **Table 4.4.2-1: Definition of test frequencies and simulated cells**

Note 7: For RRM test with intra-band contiguous CA, both PCC and SCC are "Low", with the test frequencies specified in clauses 4.3.1.1.xA for FDD and 4.3.1.2.xA for TDD.

| cell ID            | <b>E-UTRAN Cell Identifier</b> |                      | <b>Physical</b><br>layer cell | rootSequenceIndex<br><b>FDD</b> | rootSequenceIndex<br><b>TDD</b> |
|--------------------|--------------------------------|----------------------|-------------------------------|---------------------------------|---------------------------------|
|                    |                                |                      | identity                      |                                 |                                 |
|                    | eNB Identifier                 | <b>Cell Identity</b> |                               |                                 |                                 |
| Cell 1             | '0000 0000 0000 0000<br>0001'B | '0000 0000'B         | $\overline{0}$                | $\overline{22}$                 | $\Omega$                        |
| Cell <sub>2</sub>  | '0000 0000 0000 0000           | '0000 0010'B         | $\overline{2}$                | 86                              | $\overline{\bf 8}$              |
|                    | 0001'B                         |                      |                               |                                 |                                 |
| Cell <sub>3</sub>  | '0000 0000 0000 0000<br>0010'B | '0000 0011'B         | $\overline{3}$                | 22                              | $\overline{0}$                  |
| Cell <sub>4</sub>  | '0000 0000 0000 0000<br>0011'B | '0000 0100'B         | $\overline{4}$                | 150                             | 16                              |
| Cell <sub>6</sub>  | '0000 0000 0000 0000<br>0100'B | '0000 0110'B         | $\overline{6}$                | $\overline{22}$                 | $\overline{0}$                  |
| Cell 10            | '0000 0000 0000 0000<br>0101'B | '0000 1010'B         | 10                            | 22                              | $\overline{0}$                  |
| Cell 11            | '0000 0000 0000 0000<br>0110'B | '0000 1011'B         | $\overline{11}$               | $\sqrt{214}$                    | $\overline{24}$                 |
| Cell 12            | '0000 0000 0000 0000<br>0010'B | '0000 1100'B         | $\overline{12}$               | 86                              | $\overline{8}$                  |
| Cell 13            | '0000 0000 0000 0000<br>0100'B | '0000 1101'B         | 13                            | 86                              | $\overline{8}$                  |
| Cell 14            | '0000 0000 0000 0000<br>0111'B | '0000 1110'B         | 14                            | 22                              | $\overline{0}$                  |
| Cell <sub>23</sub> | '0000 0000 0000 0000<br>0110'B | '0001 0111'B         | 23                            | 150                             | $\overline{16}$                 |
| Cell 28            | '0000 0000 0000 0000<br>0010'B | '0001 1100'B         | $\overline{28}$               | 86                              | $\overline{8}$                  |
| Cell 29            | '0000 0000 0000 0000<br>0100'B | '0001 1101'B         | $\overline{29}$               | 86                              | $\overline{8}$                  |
| Cell 30            | '0000 0000 0000 0000<br>0111'B | '0001 1110'B         | 30                            | 22                              | $\overline{0}$                  |
| Cell 31            | '0000 0000 0000 0000<br>0110'B | '0001 1111'B         | $\overline{31}$               | $\overline{214}$                | $\overline{24}$                 |

**Table 4.4.2-1A: Default E-UTRA parameters for simulated cells**

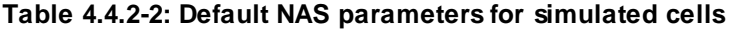

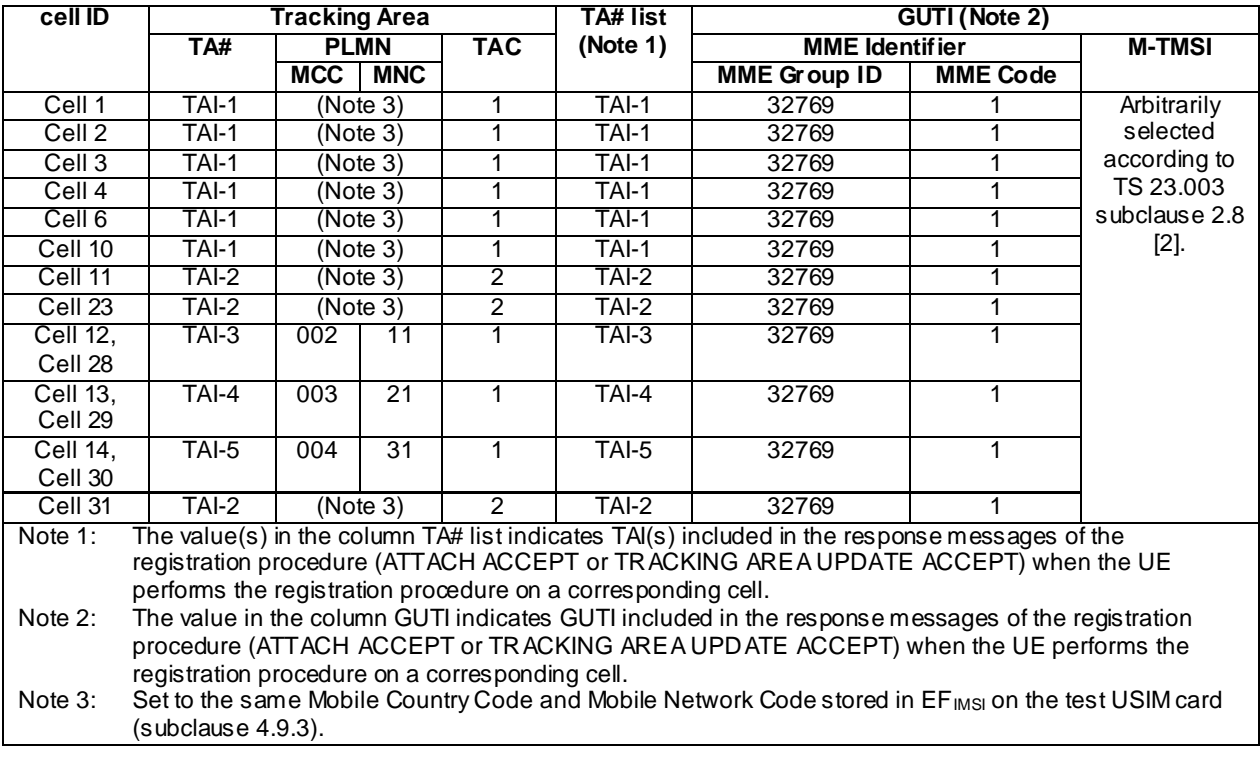

| <b>Cell ID</b> | <b>SectorID</b>        | <b>ColorCode</b>                                                                              | <b>Pilot PN Offset</b> | <b>CountryCode</b>      |  |  |  |  |  |  |
|----------------|------------------------|-----------------------------------------------------------------------------------------------|------------------------|-------------------------|--|--|--|--|--|--|
| Cell 15        | Set according to PIXIT | Set according to PIXIT                                                                        | 50                     | (Note 1)                |  |  |  |  |  |  |
|                | parameter              | parameter                                                                                     |                        |                         |  |  |  |  |  |  |
| Cell 16        | Set according to PIXIT | Set according to PIXIT                                                                        | 100                    | $\sqrt{\text{Note}}$ 1) |  |  |  |  |  |  |
|                | parameter              | parameter                                                                                     |                        |                         |  |  |  |  |  |  |
| Cell 17        | Set according to PIXIT | Set according to PIXIT                                                                        | 150                    | (Note 1)                |  |  |  |  |  |  |
|                | parameter              | parameter                                                                                     |                        |                         |  |  |  |  |  |  |
| Cell 18        | Set according to PIXIT | Set according to PIXIT                                                                        | 200                    | (Note 1)                |  |  |  |  |  |  |
|                | parameter              | parameter                                                                                     |                        |                         |  |  |  |  |  |  |
| Note 1:        |                        | Set to the same Mobile Country Code stored in EFIMSI on the test USIM card (subclause 4.9.3). |                        |                         |  |  |  |  |  |  |

**Table 4.4.2-3: Default HRPD parameters for simulated cells**

#### **Table 4.4.2-4: Default 1XRTT parameters for simulated cells**

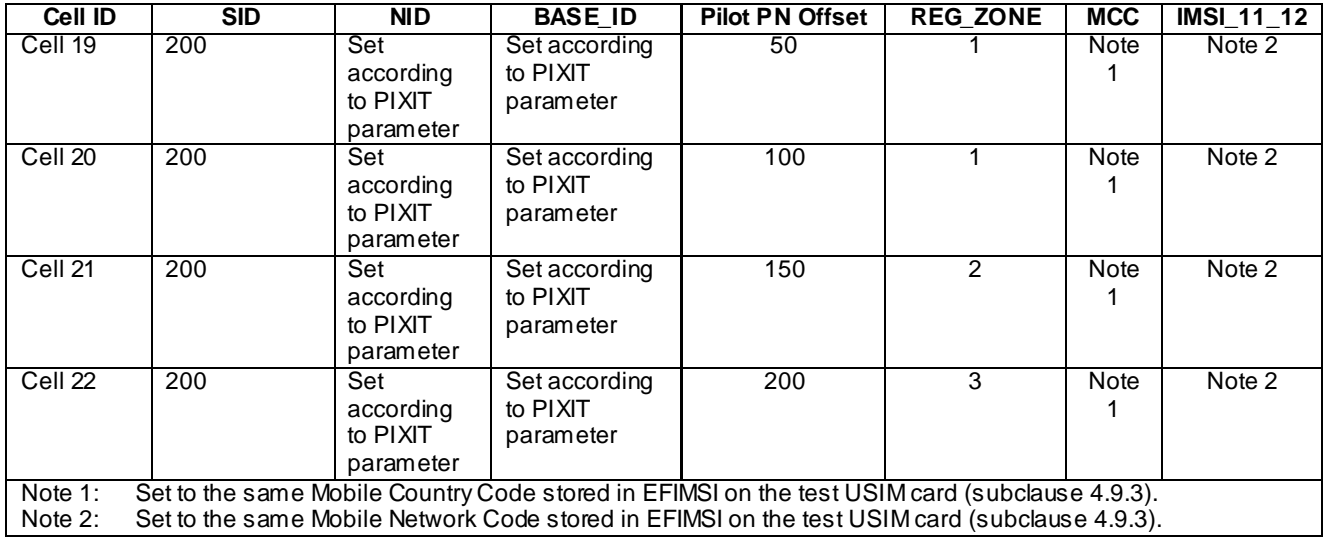

#### **Table 4.4.2-5: Neighbouring cell list for 1XRTT cells**

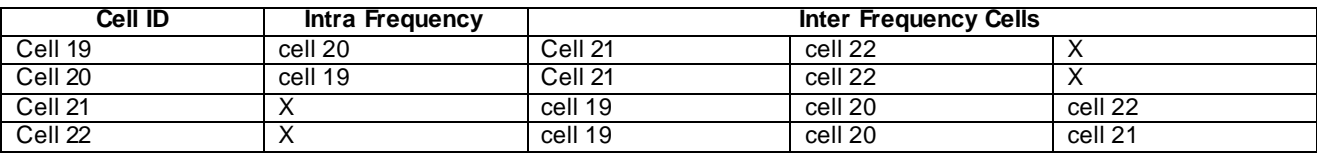

# 4.4.3 Common parameters for simulated E-UTRA cells

The parameters specified in this sub clause apply to all simulated E-UTRA cells unless otherwise specified.

### 4.4.3.1 Common configurations of system information blocks

#### 4.4.3.1.1 Combinations of system information blocks

The combination of system information blocks required by a test case depends on the test case scenario. In this clause, the following combinations of system information blocks are defined.

Combination 1 is the default combination which applies to the following test case scenarios:

- E-UTRA FDD single cell scenario
- E-UTRA TDD single cell scenario
- E-UTRA FDD intra-frequency multi cell scenario

- E-UTRA TDD intra -frequency multi cell scenario

- E-UTRA FDD and E-UTRA TDD dual mode multi cell roaming scenario

Combination 2 applies to the following test case scenarios:

- E-UTRA FDD intra-frequency multi cell scenario with neighbouring cell related information

- E-UTRA TDD intra -frequency multi cell scenario with neighbouring cell related information

Combination 3 applies to the following test case scenarios:

- E-UTRA FDD inter-frequency multi cell scenario

- E-UTRA TDD inter-frequency multi cell scenario
- E-UTRA FDD inter-band multi cell scenario
- E-UTRA TDD inter-band multi cell scenario

- E-UTRA FDD and E-UTRA TDD dual mode multi cell non-roaming scenario

- E-UTRA FDD intra-band carrier aggregation component carriers cell scenario

- E-UTRA FDD inter-band carrier aggregation component carriers cell scenario
- E-UTRA TDD intra -band carrier aggregation component carriers cell scenario

Combination 4 applies to the following test case scenarios:

- 3GPP inter-RAT E-UTRA FDD + UTRA FDD multi cell scenario

- 3GPP inter-RAT E-UTRA TDD + UTRA LCR TDD multi cell scenario

- 3GPP inter-RAT E-UTRA TDD + UTRA FDD multi cell scenario

Combination 5 applies to the following test case scenarios:

- 3GPP inter-RAT E-UTRA FDD + GERAN multi cell scenario

- 3GPP inter-RAT E-UTRA TDD + GERAN multi cell scenario

Combination 6 applies to the following test case scenarios:

- 3GPP2 inter-RAT E-UTRA FDD + HRPD multi cell scenario

- 3GPP2 inter-RAT E-UTRA TDD + HRPD multi cell scenario

- 3GPP2 inter-RAT E-UTRA FDD + 1xRTT multi cell scenario
- 3GPP2 inter-RAT E-UTRA TDD + 1xRTT multi cell scenario

Editor's note: 3GPP2 Inter-RAT multi cell scenarios with E-UTRA + HRPD + 1xRTT are FFS.

Combination 7 applies to the following test case scenarios:

- E-UTRA FDD + home eNB multi cell scenario
- E-UTRA TDD + home eNB multi cell scenario

Combination 8 applies to the following test case scenarios:

- E-UTRA FDD ETWS single cell scenario
- E-UTRA TDD ETWS single cell scenario

Combination 9 applies to the following test case scenarios:

- E-UTRA FDD inter-frequency + 3GPP inter-RAT UTRA multi-cell scenario

- E-UTRA TDD inter-frequency + 3GPP inter-RAT UTRA multi-cell scenario

Combination 10 applies to the following test case scenarios:

- 3GPP inter-RAT E-UTRA FDD + UTRA FDD + GERAN multi cell scenario

- 3GPP inter-RAT E-UTRA TDD + UTRA LCR TDD + GERAN multi cell scenario.

Combination 10a applies to the following test case scenarios:

- E-UTRA FDD inter-frequency + 3GPP inter-RAT E-UTRA FDD + UTRA FDD + GERAN multi cell scenario
- E-UTRA TDD inter-frequency + 3GPP inter-RAT E-UTRA TDD + UTRA LCR TDD + GERAN multi cell scenario

Combination 11 applies to the following test case scenarios:

- 3GPP inter-RAT E-UTRA FDD + UTRA FDD + home eNB multi cell scenario

- 3GPP inter-RAT E-UTRA TDD + UTRA LCR TDD + home eNB multi cell scenario

Combination 12 applies to the following test case scenarios:

- E-UTRA FDD inter-frequency + GERAN cell scenario

- E-UTRA TDD inter-frequency + GERAN cell scenario

Combination 13 applies to the following test case scenarios:

- E-UTRA FDD inter-frequency + home eNB

- E-UTRA TDD inter-frequency + home eNB

Combination 14 applies to the following test case scenarios:

- 3GPP inter-RAT E-UTRA FDD + GERAN + home eNB multi cell scenario

- 3GPP inter-RAT E-UTRA TDD + GERAN + home eNB multi cell scenario

Combination 15 applies to the following test case scenarios:

- 3GPP E-UTRA FDD intra-frequency + MBMS

- 3GPP E-UTRA TDD intra-frequency + MBMS

Combination 16 applies to the following test case scenarios:

- 3GPP E-UTRA FDD + MBMS

- 3GPP E-UTRA TDD + MBMS

Combination 17 applies to the following test case scenarios:

- 3GPP E-UTRA FDD + CMAS single cell scenario

- 3GPP E-UTRA TDD + CMAS single cell scenario

Combination 18 applies to the following test case scenarios:

- 3GPP E-UTRA FDD + MBMS inter-frequency multi cell scenario (non-MBMS cell broadcasting SIB15)

- 3GPP E-UTRA TDD + MBMS inter-frequency multi cell scenario (non-MBMS cell broadcasting SIB15) Combination 19 applies to the following test case scenarios:

- 3GPP E-UTRA FDD + MBMS intra-frequency multi cell scenario (MBMS cell broadcasting SIB15)

- 3GPP E-UTRA TDD + MBMS intra-frequency multi cell scenario (MBMS cell broadcasting SIB15)

Combination 20 applies to the following test case scenarios:

- 3GPP E-UTRA FDD + MBMS inter-frequency multi cell scenario (MBMS cell broadcasting SIB15)
- 3GPP E-UTRA TDD + MBMS inter-frequency multi cell scenario (MBMS cell broadcasting SIB15)
- 3GPP E-UTRA FDD + MBMS inter-band multi cell scenario (MBMS cell broadcasting SIB15)
- 3GPP E-UTRA TDD + MBMS inter-band multi cell scenario (MBMS cell broadcasting SIB15)

**Table 4.4.3.1.1-1: Combinations of system information blocks**

|                         |                         | <b>System information block type</b> |                         |                         |                         |                          |            |                         |            |            |            |                         |                         |
|-------------------------|-------------------------|--------------------------------------|-------------------------|-------------------------|-------------------------|--------------------------|------------|-------------------------|------------|------------|------------|-------------------------|-------------------------|
| <b>Combination</b>      | <b>SIB</b>              | <b>SIB</b>                           | <b>SIB</b>              | <b>SIB</b>              | <b>SIB</b>              | <b>SIB</b>               | <b>SIB</b> | <b>SIB</b>              | <b>SIB</b> | <b>SIB</b> | <b>SIB</b> | <b>SIB</b>              | <b>SIB</b>              |
| No.                     | $\mathbf{2}$            | 3                                    | 4                       | 5                       | 6                       | $\overline{\phantom{a}}$ | 8          | 9                       | 10         | 11         | 12         | 13                      | 15                      |
| 1                       | $\overline{\mathsf{x}}$ | $\overline{\mathsf{x}}$              |                         |                         |                         |                          |            |                         |            |            |            |                         |                         |
| $\overline{2}$          | $\overline{\mathsf{x}}$ | $\overline{\mathsf{x}}$              | $\overline{\mathsf{x}}$ |                         |                         |                          |            |                         |            |            |            |                         |                         |
| $\overline{3}$          | $\overline{\mathsf{x}}$ | $\overline{\mathsf{x}}$              |                         | $\overline{\mathsf{x}}$ |                         |                          |            |                         |            |            |            |                         |                         |
| $\overline{4}$          | $\overline{\mathsf{x}}$ | $\overline{\mathsf{x}}$              |                         |                         | $\overline{\mathsf{x}}$ |                          |            |                         |            |            |            |                         |                         |
| 5                       | $\overline{\mathsf{x}}$ | $\overline{\mathsf{x}}$              |                         |                         |                         | $\overline{\mathsf{x}}$  |            |                         |            |            |            |                         |                         |
| $\overline{6}$          | Χ                       | Χ                                    |                         |                         |                         |                          | Χ          |                         |            |            |            |                         |                         |
| 7                       | $\overline{\mathsf{x}}$ | $\overline{\mathsf{x}}$              | X                       |                         |                         |                          |            | X                       |            |            |            |                         |                         |
| $\overline{\mathbf{8}}$ | Χ                       | Χ                                    |                         |                         |                         |                          |            |                         | Χ          | Χ          |            |                         |                         |
| $\overline{9}$          | X                       | $\overline{\mathsf{x}}$              |                         | X                       | X                       |                          |            |                         |            |            |            |                         |                         |
| 10                      | X                       | X                                    |                         |                         | Χ                       | X                        |            |                         |            |            |            |                         |                         |
| 10a                     | X                       | $\overline{\mathsf{x}}$              |                         | X                       | X                       | $\overline{\mathsf{x}}$  |            |                         |            |            |            |                         |                         |
| 11                      | Χ                       | X                                    | Χ                       |                         | Χ                       |                          |            | Χ                       |            |            |            |                         |                         |
| 12                      | $\overline{\mathsf{x}}$ | $\overline{\mathsf{x}}$              |                         | $\overline{\mathsf{x}}$ |                         | $\overline{X}$           |            |                         |            |            |            |                         |                         |
| 13                      | Χ                       | Χ                                    | $\overline{\mathsf{x}}$ | Χ                       |                         |                          |            | Χ                       |            |            |            |                         |                         |
| 14                      | X                       | $\overline{\mathsf{x}}$              | X                       |                         |                         | $\overline{\mathsf{x}}$  |            | $\overline{\mathsf{x}}$ |            |            |            |                         |                         |
| 15                      | $\overline{\mathsf{x}}$ | $\overline{\mathsf{x}}$              |                         |                         |                         |                          |            |                         |            |            |            |                         |                         |
| 16                      | X                       | X                                    | X                       |                         |                         |                          |            |                         |            |            |            | X                       |                         |
| 17                      | X                       | X                                    |                         |                         |                         |                          |            |                         |            |            | X          |                         |                         |
| 18                      | $\overline{\mathsf{x}}$ | $\overline{\mathsf{x}}$              |                         | $\overline{\mathsf{x}}$ |                         |                          |            |                         |            |            |            |                         | X                       |
| 19                      | $\overline{\mathsf{x}}$ | $\overline{\mathsf{x}}$              | $\overline{\mathsf{x}}$ |                         |                         |                          |            |                         |            |            |            | $\overline{\mathsf{x}}$ | $\overline{\mathsf{x}}$ |
| 20                      | Χ                       | X                                    |                         | Χ                       |                         |                          |            |                         |            |            |            | Χ                       | Χ                       |

#### 4.4.3.1.2 Scheduling of system information blocks

The scheduling configurations for combinations of system information blocks are defined in the following tables.

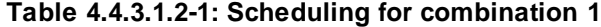

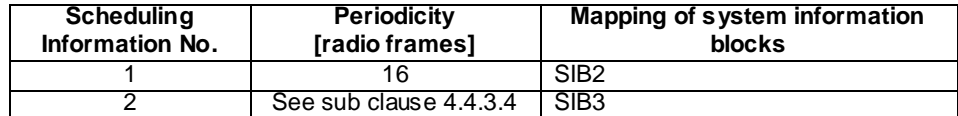

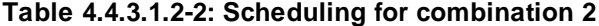

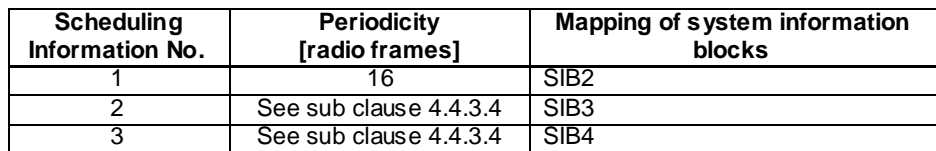

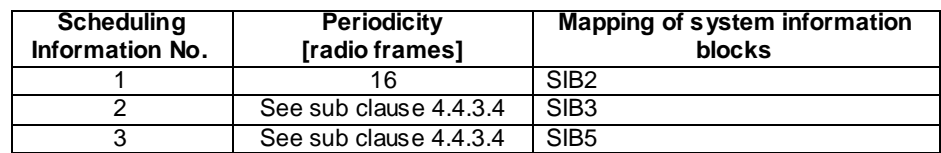

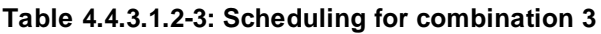

#### **Table 4.4.3.1.2-4: Scheduling for combination 4**

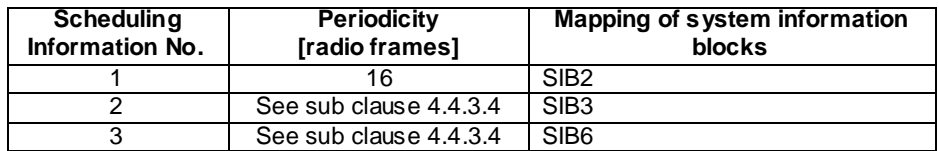

#### **Table 4.4.3.1.2-5: Scheduling for combination 5**

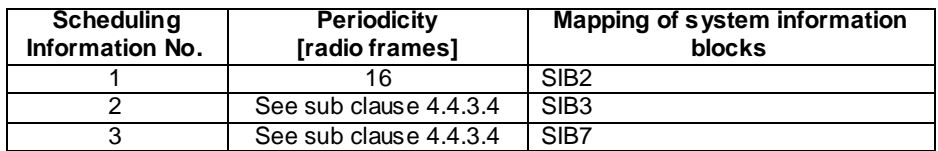

#### **Table 4.4.3.1.2-6: Scheduling for combination 6**

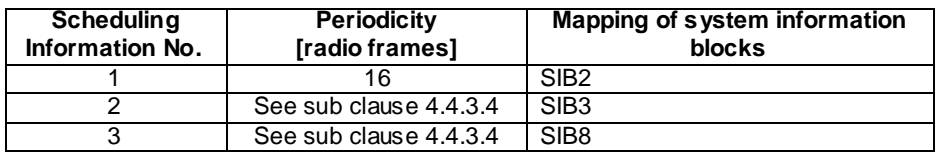

#### **Table 4.4.3.1.2-7: Scheduling for combination 7**

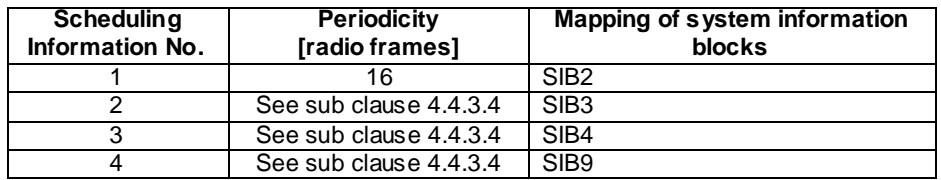

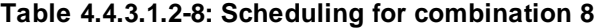

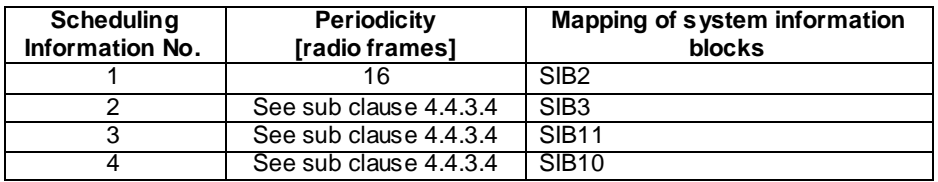

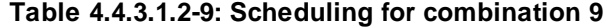

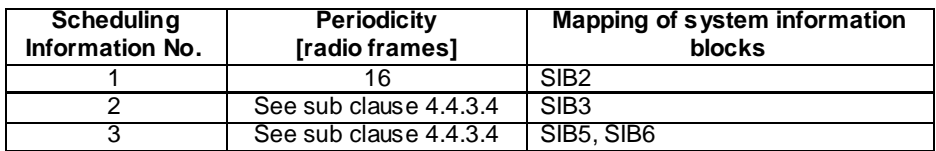

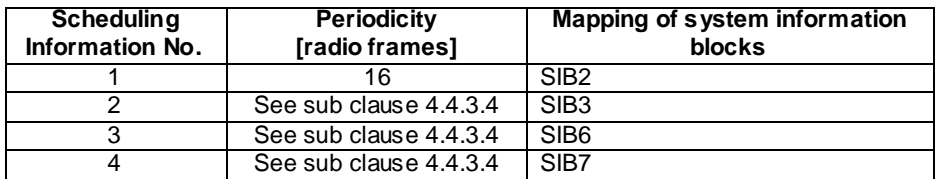

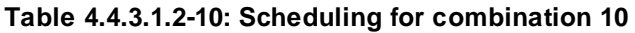

#### **Table 4.4.3.1.2-10a: Scheduling for combination 10a**

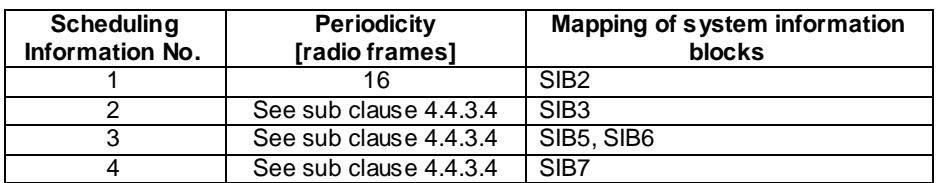

# **Table 4.4.3.1.2-11: Scheduling for combination 11**

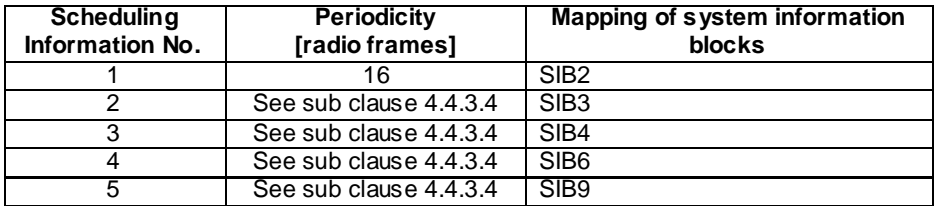

# **Table 4.4.3.1.2-12: Scheduling for combination 12**

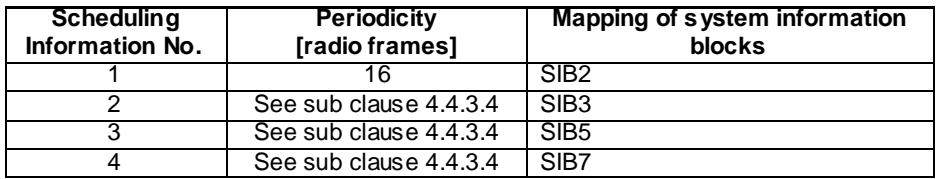

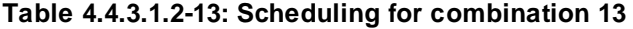

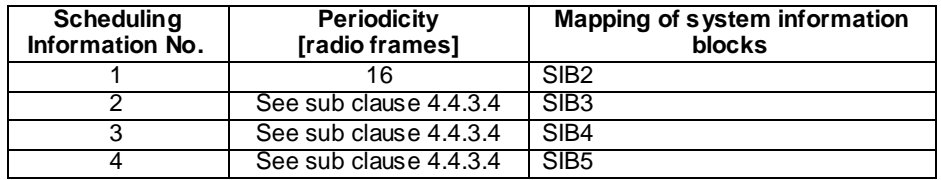

# **Table 4.4.3.1.2-14: Scheduling for combination 14**

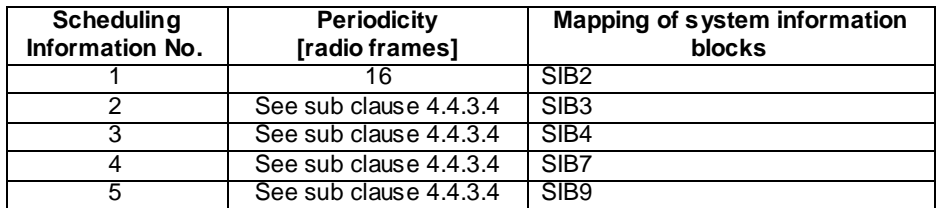

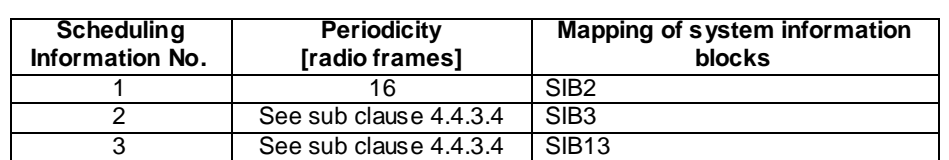

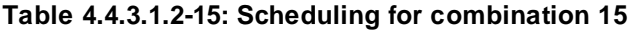

#### **Table 4.4.3.1.2-16: Scheduling for combination 16**

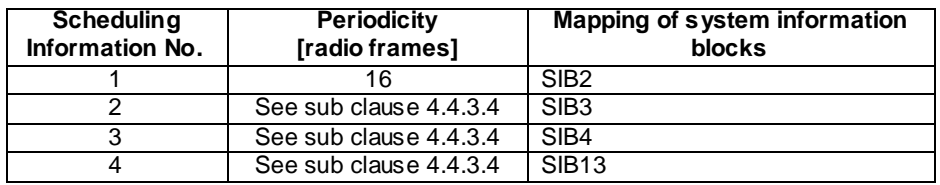

#### **Table 4.4.3.1.2-17: Scheduling for combination 17**

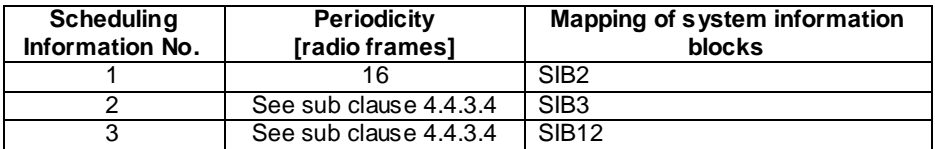

#### **Table 4.4.3.1.2-18: Scheduling for combination 18**

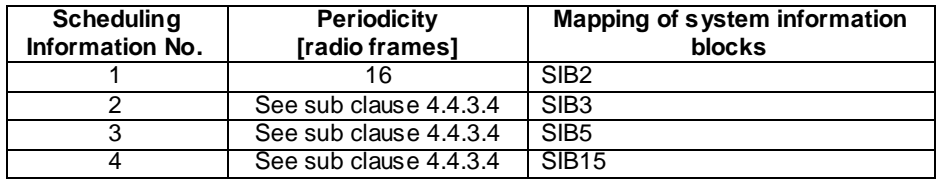

#### **Table 4.4.3.1.2-19: Scheduling for combination 19**

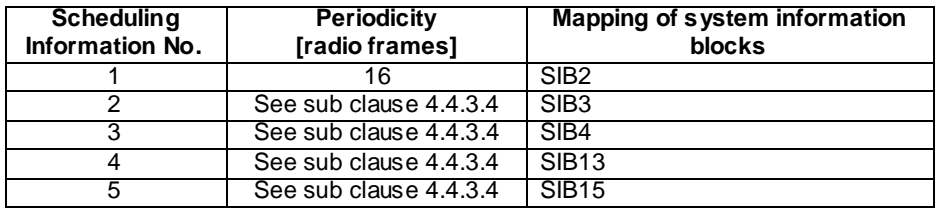

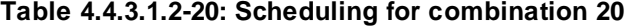

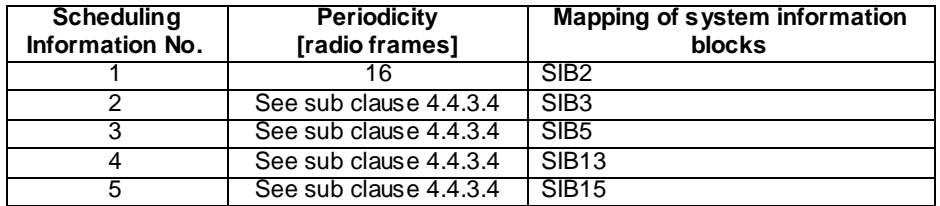

# 4.4.3.2 Common contents of system information messages

# - *MasterInformationBlock*

The *MasterInformationBlock* includes the system information transmitted on BCH.

#### **Table 4.4.3.2-1:** *MasterInformationBlock*

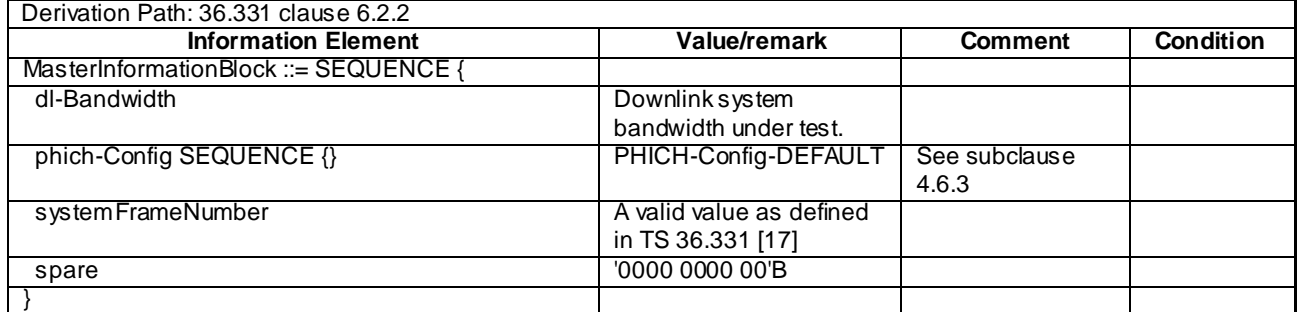

# - *SystemInformation*

The *SystemInformation* message is used to convey one or more System Information Blocks. All the SIBs included are transmitted with the same periodicity.

#### **Table 4.4.3.2-2:** *SystemInformation*

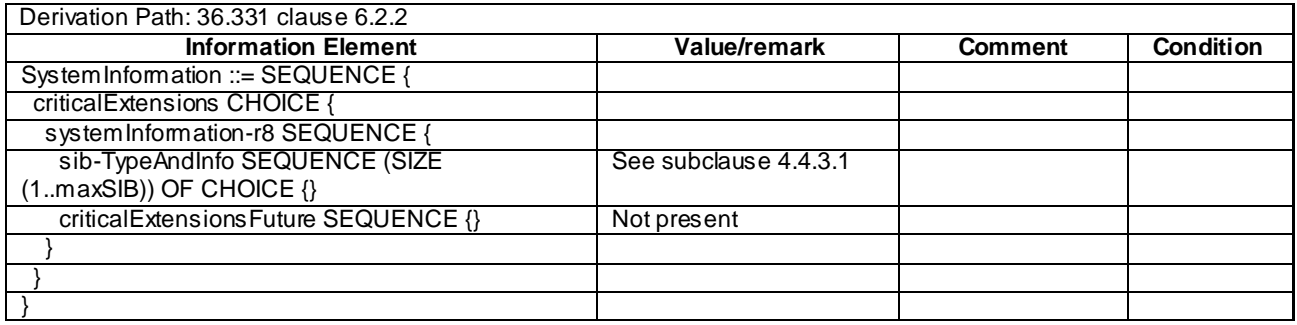

*SystemInformationBlockType1* contains information relevant when evaluating if a UE is allowed to access a cell and defines the scheduling of other system information.

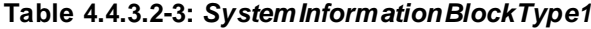

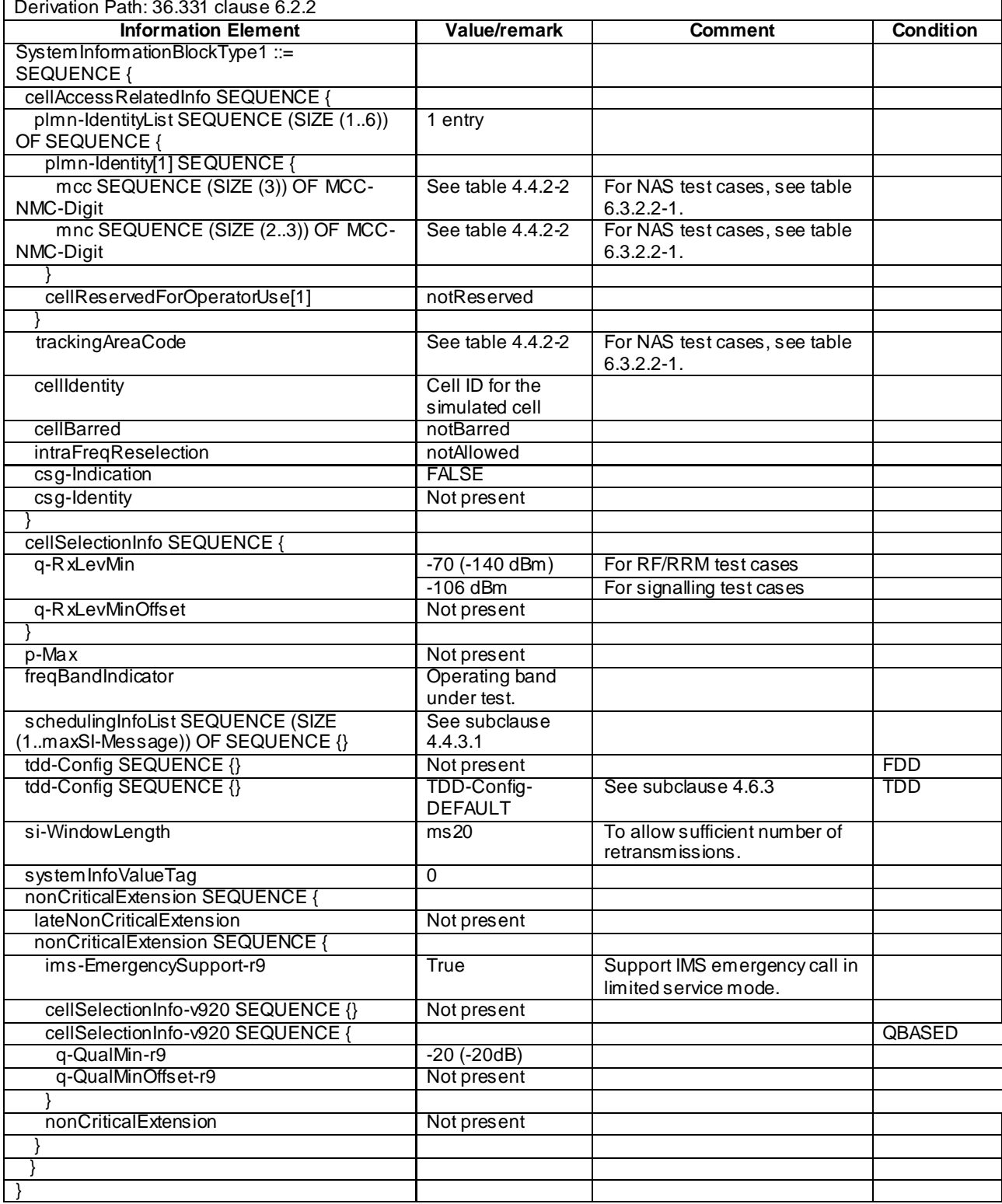

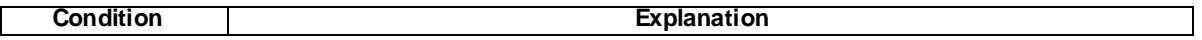

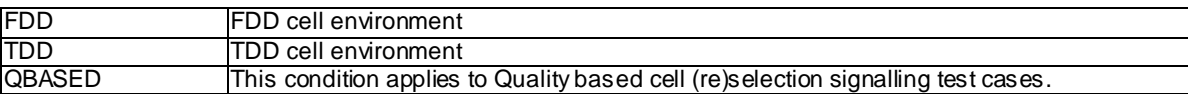

# 4.4.3.3 Common contents of system information blocks

# - *SystemInformationBlockType2*

The IE *SystemInformationBlockType2* contains radio resource configuration information that is common for all UEs.

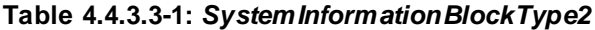

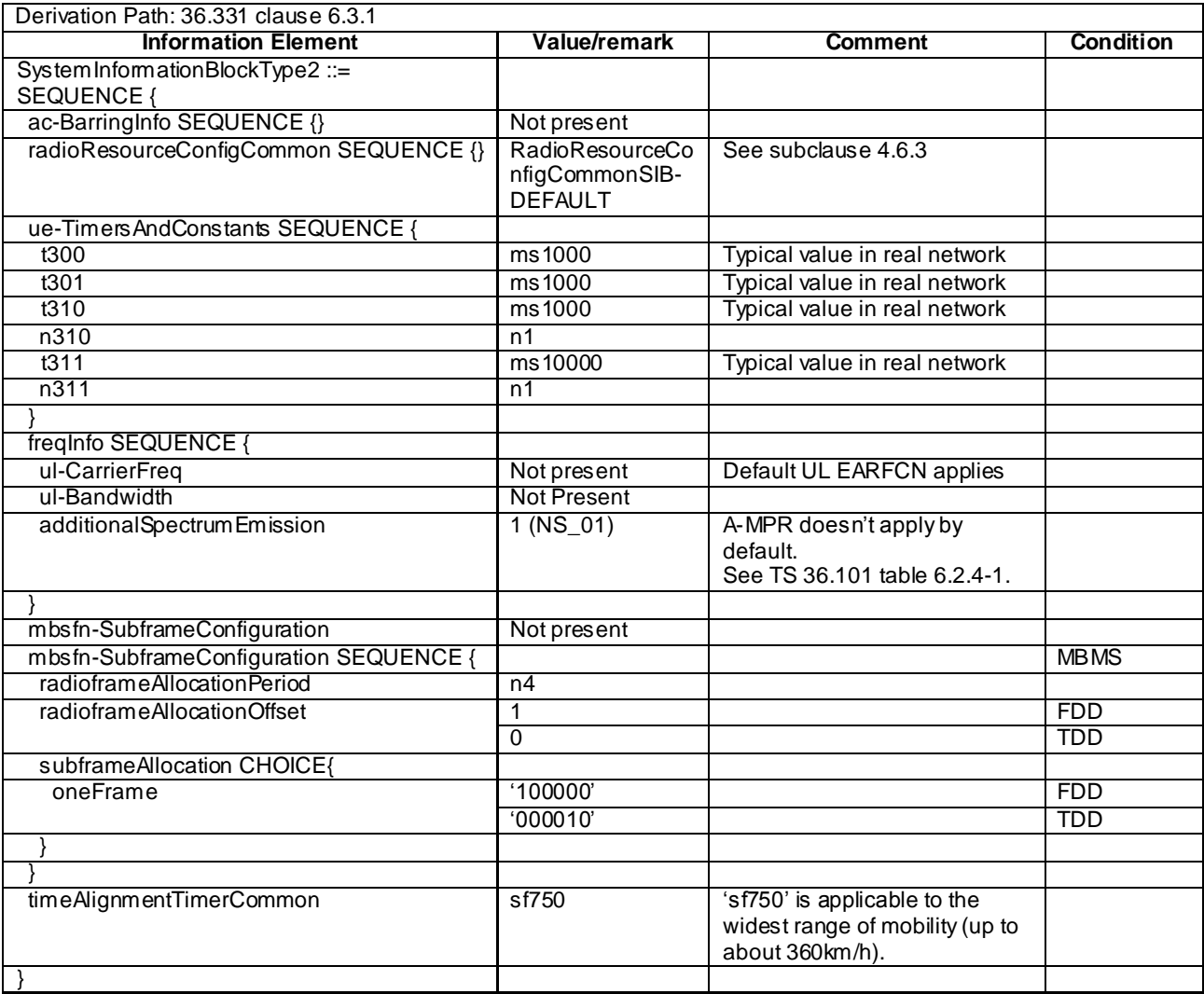

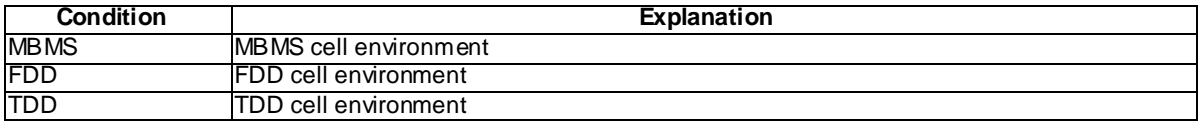

The IE *SystemInformationBlockType3* contains cell re-selection information common for intra-frequency, interfrequency and/or inter-RAT cell re-selection (i.e. applicable for more than one type of cell re-selection but not necessarily all) as well as intra-frequency cell re -selection information other than neighbouring cell related.

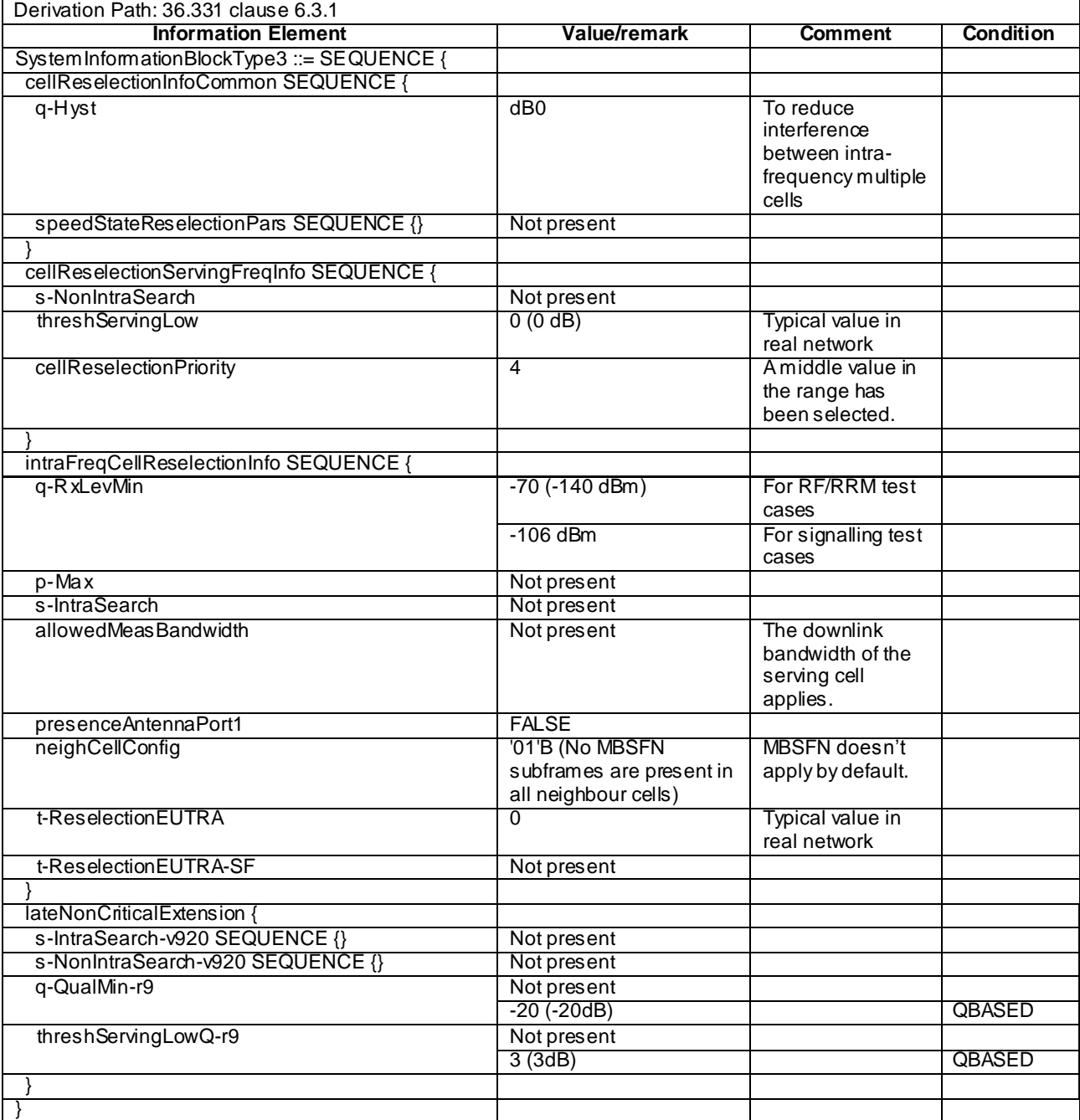

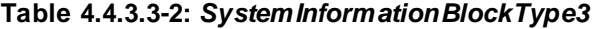

# - *SystemInformationBlockType4*

The IE *SystemInformationBlockType4* contains neighbouring cell related information relevant only for intra-frequency cell re-selection. The IE includes cells with specific re -selection parameters as well as blacklisted cells.

**Condition**<br> **COBASED** See the definition below table 4.4.3.2-3. See the definition below table 4.4.3.2-3.

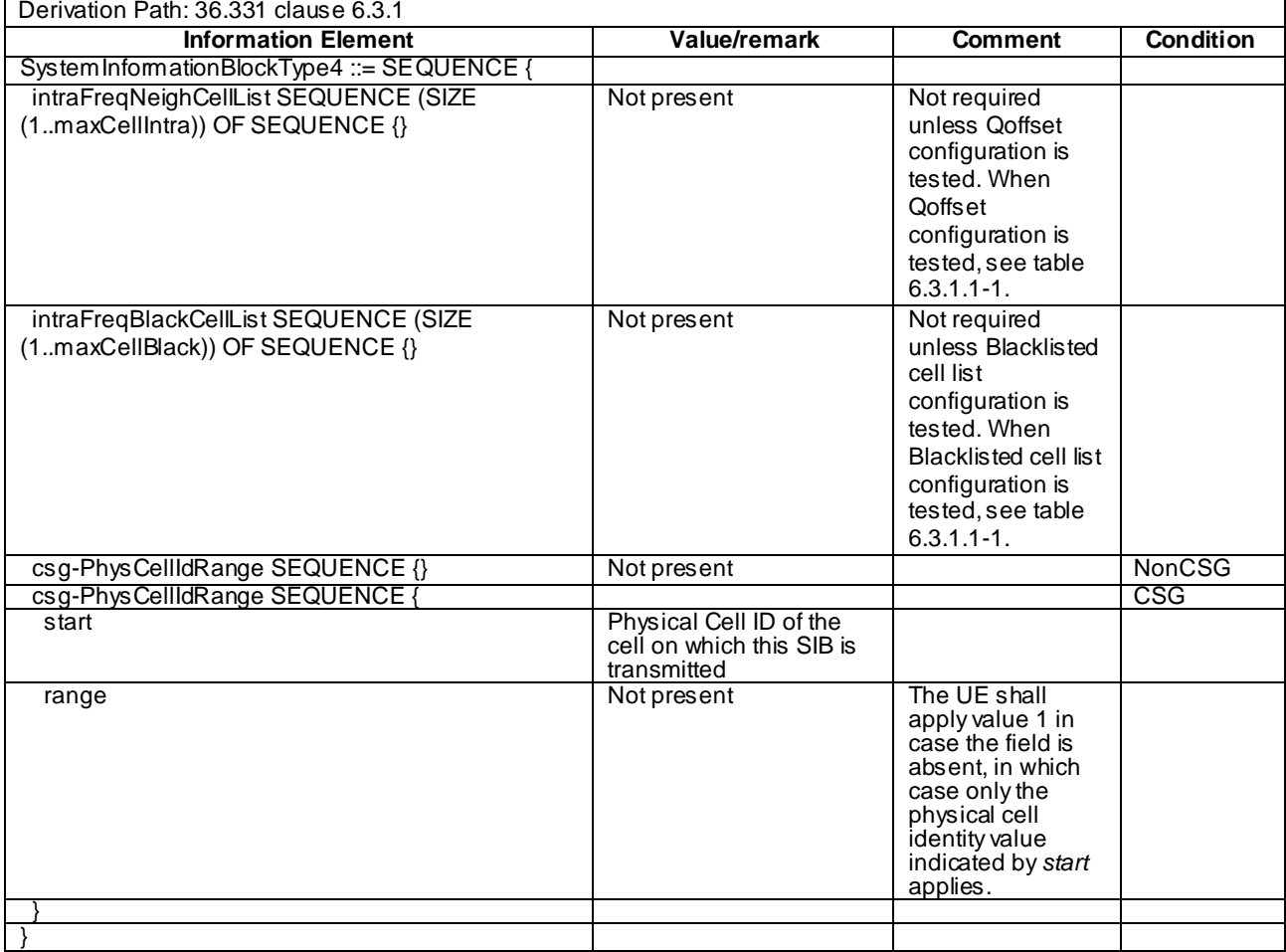

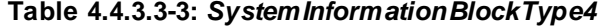

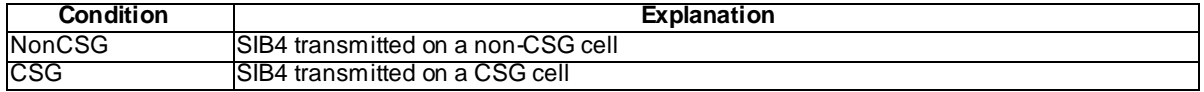

The IE *SystemInformationBlockType5* contains information relevant only for inter-frequency cell re-selection i.e. information about other E-UTRA frequencies and inter-frequency neighbouring cells relevant for cell re-selection. The IE includes cell re-selection parameters common for a frequency as well as cell specific re-selection parameters.

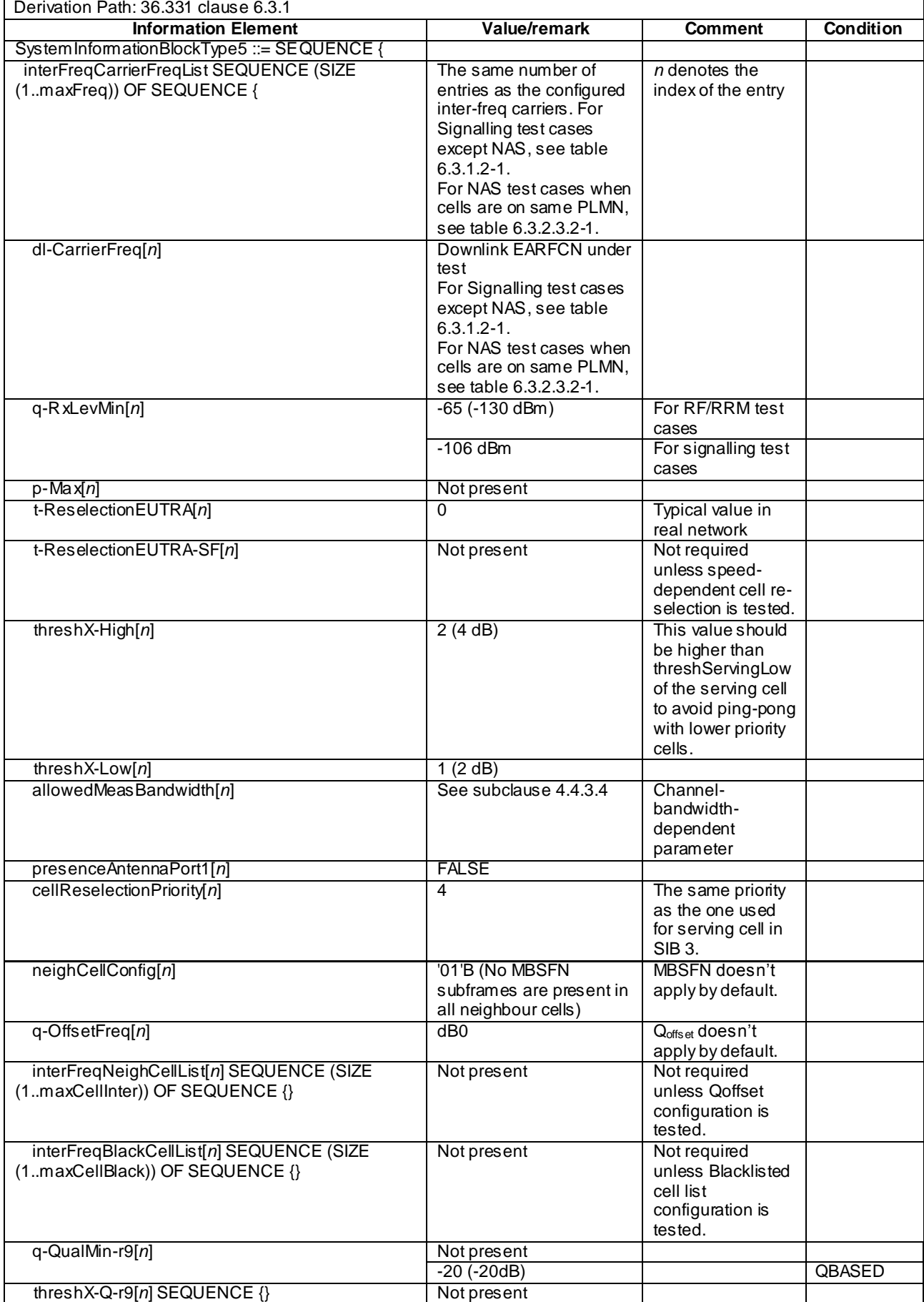

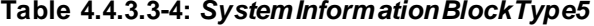

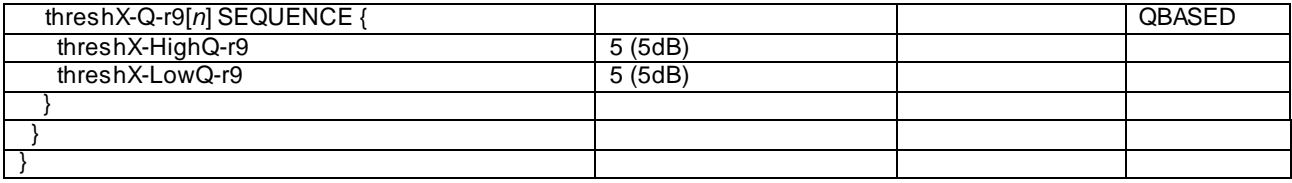

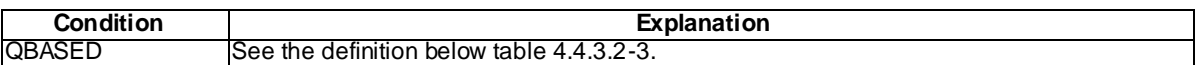

The IE *SystemInformationBlockType6* contains information relevant only for inter-RAT cell re-selection i.e. information about UTRA frequencies and UTRA neighbouring cells relevant for cell re -selection. The IE includes cell re-selection parameters common for a frequency.

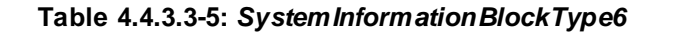

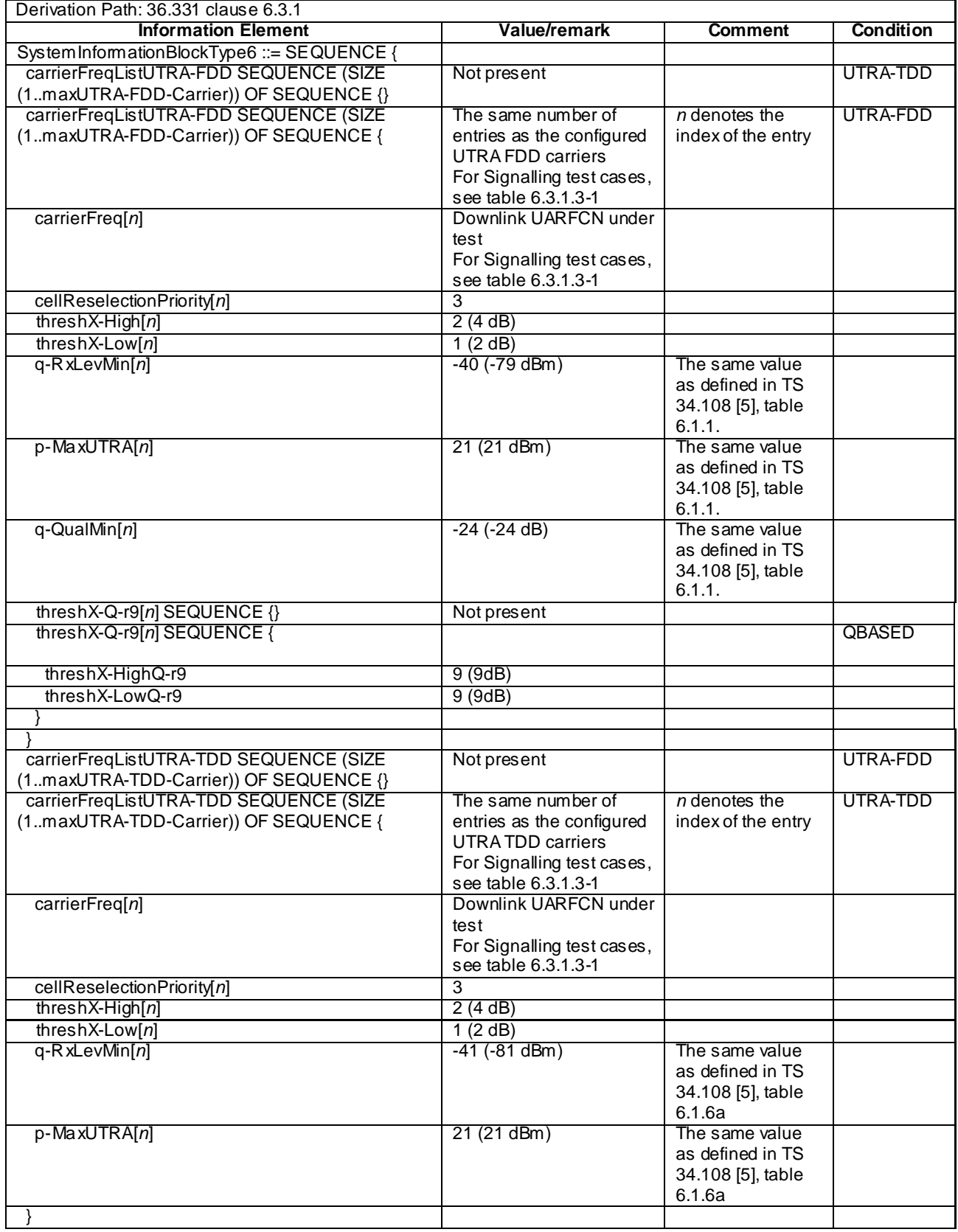

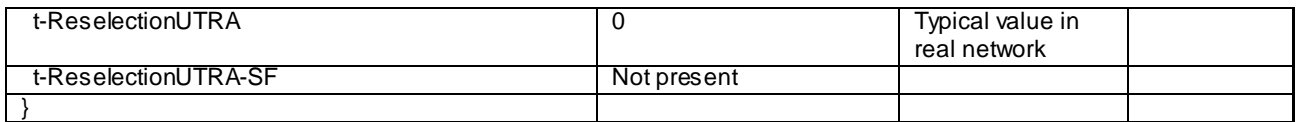

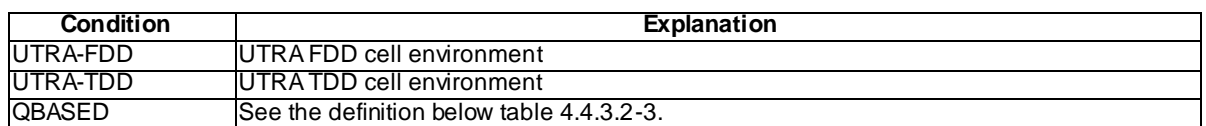

#### *Editor's note: Need for condition 'UTRA-FDD-TDD' where both UTRA FDD cell and UTRA TDD cell exist simultaneously is FFS.*

# - *SystemInformationBlockType7*

The IE *SystemInformationBlockType7* contains information relevant only for inter-RAT cell re-selection i.e. information about GERAN frequencies relevant for cell re-selection. The IE includes cell re-selection parameters for each frequency.

| Derivation Path: 36.331 clause 6.3.1            |                                                   |                    |           |  |  |  |  |  |
|-------------------------------------------------|---------------------------------------------------|--------------------|-----------|--|--|--|--|--|
| <b>Information Element</b>                      | <b>Value/remark</b>                               | Comment            | Condition |  |  |  |  |  |
| SystemInformationBlockType7 ::= SEQUENCE {      |                                                   |                    |           |  |  |  |  |  |
| t-ReselectionGERAN                              | $\Omega$                                          |                    |           |  |  |  |  |  |
| t-ReselectionGERAN-SF                           | Not present                                       |                    |           |  |  |  |  |  |
| carrierFreqsInfoListSEQUENCE (SIZE              | The same number of                                | $n$ denotes the    |           |  |  |  |  |  |
| (1maxGNFG)) OF SEQUENCE {                       | entries as the configured                         | index of the entry |           |  |  |  |  |  |
|                                                 | <b>GERAN</b> carriers                             |                    |           |  |  |  |  |  |
|                                                 | For RRM test cases, see                           |                    |           |  |  |  |  |  |
|                                                 | table 7.2.2.1-1                                   |                    |           |  |  |  |  |  |
|                                                 | For Signalling test cases,                        |                    |           |  |  |  |  |  |
|                                                 | see table 6.3.1.4-1                               |                    |           |  |  |  |  |  |
| carrierFreqs [n] SEQUENCE {<br>startingARFCN[n] |                                                   |                    |           |  |  |  |  |  |
|                                                 | Set the corresponding<br>starting ARFCN of the    |                    |           |  |  |  |  |  |
|                                                 | GERAN cells under test.                           |                    |           |  |  |  |  |  |
|                                                 | For RRM test cases, see                           |                    |           |  |  |  |  |  |
|                                                 | table 7.2.2.1-1                                   |                    |           |  |  |  |  |  |
|                                                 | For Signalling test cases,                        |                    |           |  |  |  |  |  |
|                                                 | see table 6.3.1.4-1                               |                    |           |  |  |  |  |  |
| bandIndicator[ $n$ ]                            | Set according to the                              |                    |           |  |  |  |  |  |
|                                                 | band used for GERAN                               |                    |           |  |  |  |  |  |
|                                                 | cells under test                                  |                    |           |  |  |  |  |  |
| followingARFCNs[n] CHOICE {                     |                                                   |                    |           |  |  |  |  |  |
| explicitListOfARFCNs[n]                         | Set the corresponding                             |                    |           |  |  |  |  |  |
|                                                 | ARFCN of GERAN cells                              |                    |           |  |  |  |  |  |
|                                                 | under test                                        |                    |           |  |  |  |  |  |
|                                                 | For RRM test cases, see                           |                    |           |  |  |  |  |  |
|                                                 | table 7.2.2.1-1                                   |                    |           |  |  |  |  |  |
|                                                 | For Signalling test cases,<br>see table 6.3.1.4-1 |                    |           |  |  |  |  |  |
|                                                 |                                                   |                    |           |  |  |  |  |  |
|                                                 |                                                   |                    |           |  |  |  |  |  |
| commonInfo[n] SEQUENCE {                        |                                                   |                    |           |  |  |  |  |  |
| cellReselectionPriority[n]                      | $\overline{2}$                                    |                    |           |  |  |  |  |  |
| ncc-Permitted[n]                                | '01000000'B                                       | NCC=1 permitted    |           |  |  |  |  |  |
| q-RxLevMin[n]                                   | $\overline{2}$                                    |                    |           |  |  |  |  |  |
| p-MaxGERAN[n]                                   | $\overline{0}$                                    |                    |           |  |  |  |  |  |
| threshX-High[n]                                 | $\overline{2}$                                    |                    |           |  |  |  |  |  |
| threshX-Low[n]                                  | 2                                                 |                    |           |  |  |  |  |  |
|                                                 |                                                   |                    |           |  |  |  |  |  |
|                                                 |                                                   |                    |           |  |  |  |  |  |
|                                                 |                                                   |                    |           |  |  |  |  |  |
|                                                 |                                                   |                    |           |  |  |  |  |  |

**Table 4.4.3.3-6:** *SystemInformationBlockType7*

The IE *SystemInformationBlockType8* contains information relevant only for inter-RAT cell re-selection i.e. information about CDMA2000 frequencies and CDMA2000 neighbouring cells relevant for cell re -selection. The IE includes cell re-selection parameters common for a frequency as well as cell specific re-selection parameters.

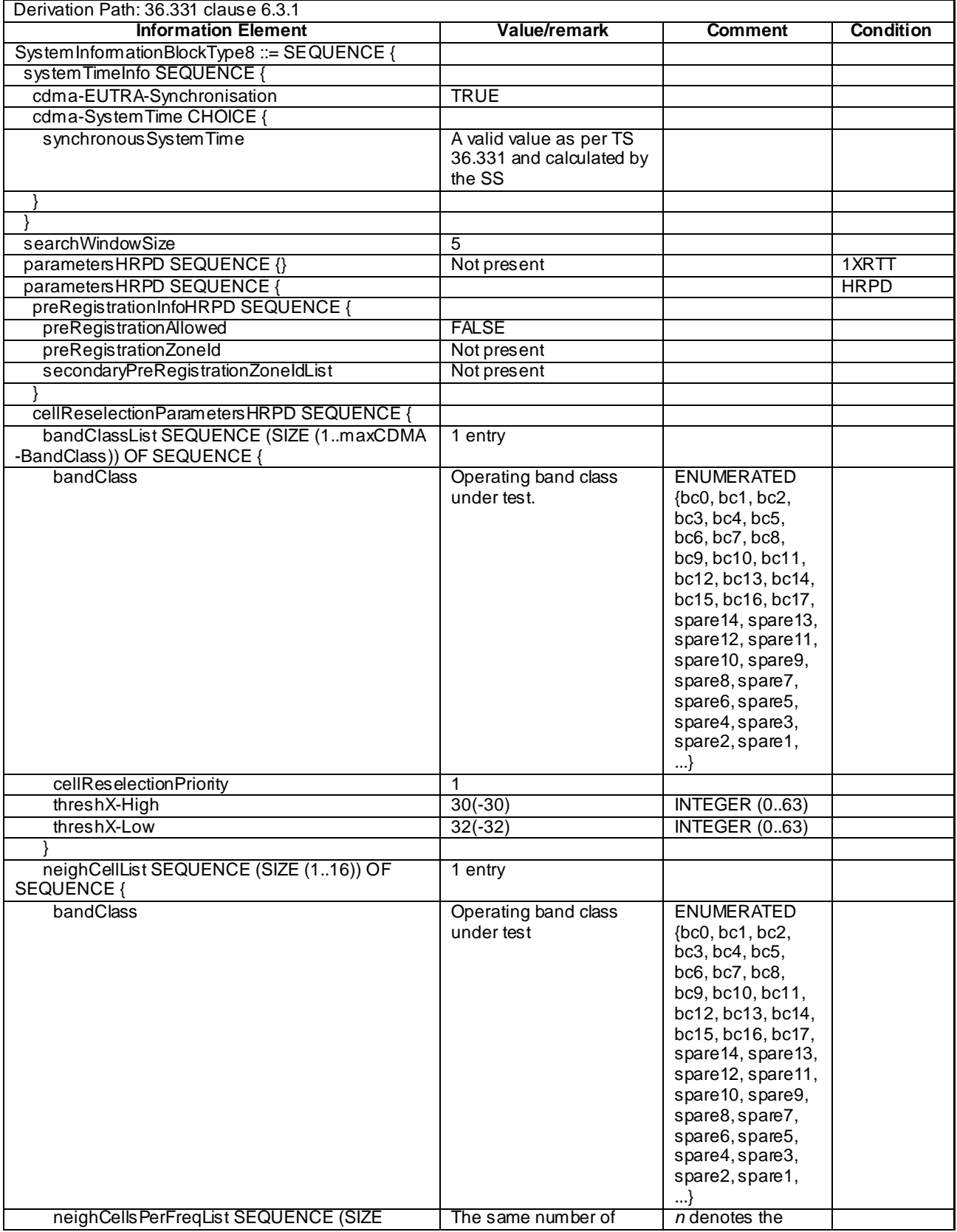

#### **Table 4.4.3.3-7:** *SystemInformationBlockType8*
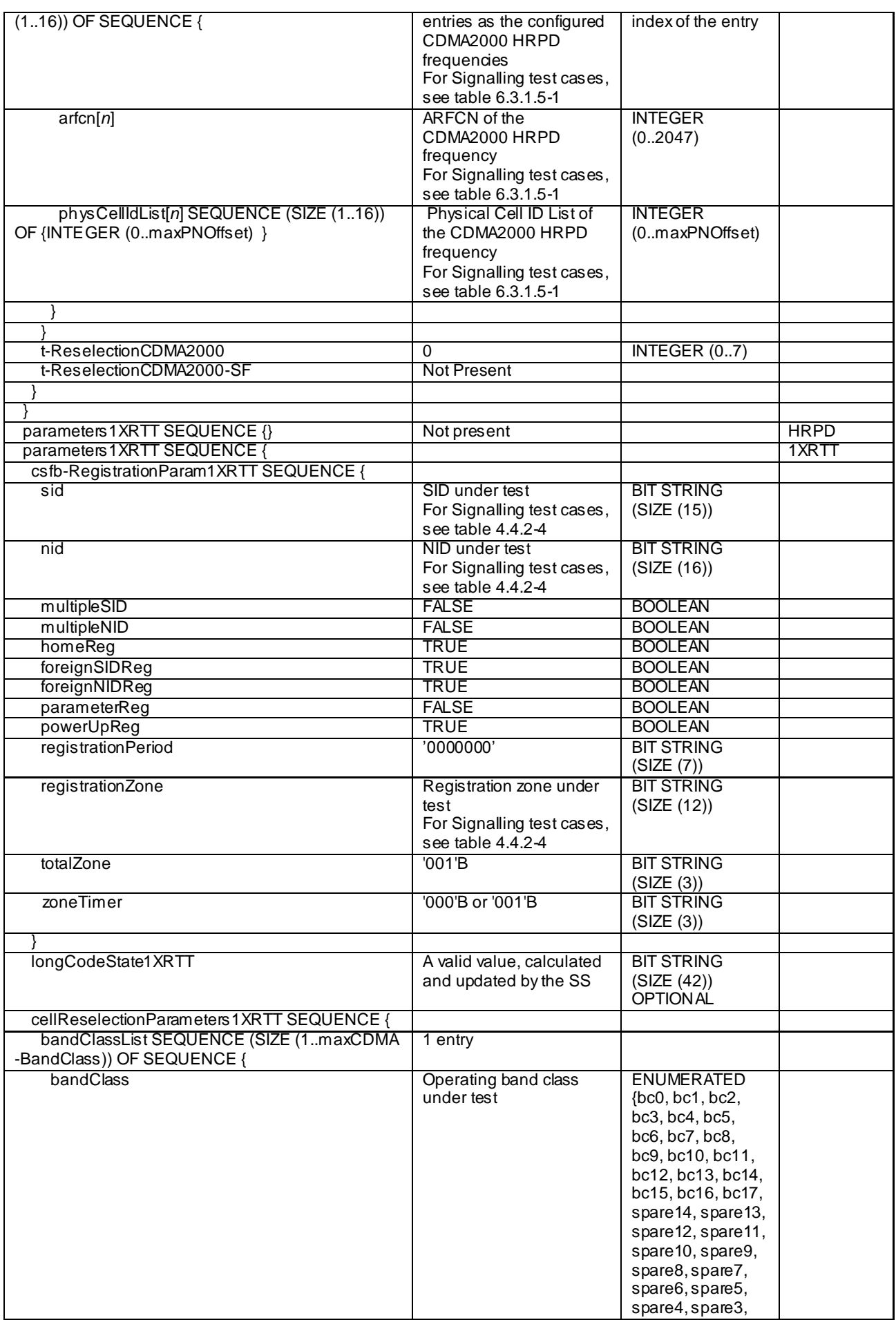

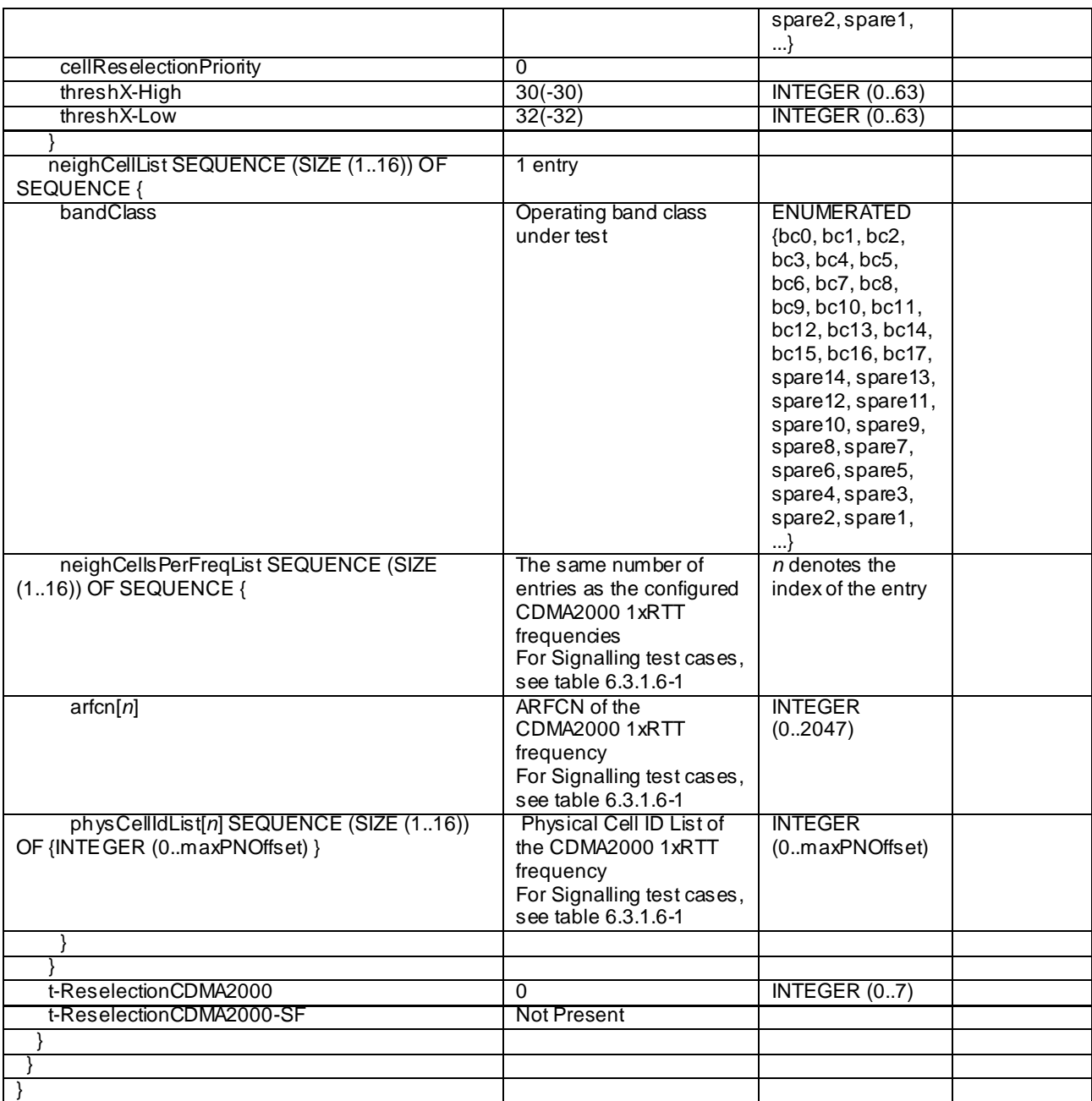

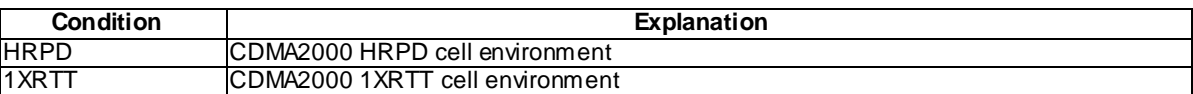

Editor's note: Need for condition 'HRPD-1XRTT' where both CDMA2000 HRPD cell and CDMA2000 1xRTT cell exist simultaneously is FFS.

## - *SystemInformationBlockType9*

The IE *SystemInformationBlockType9* contains a home eNB name (HNB Name).

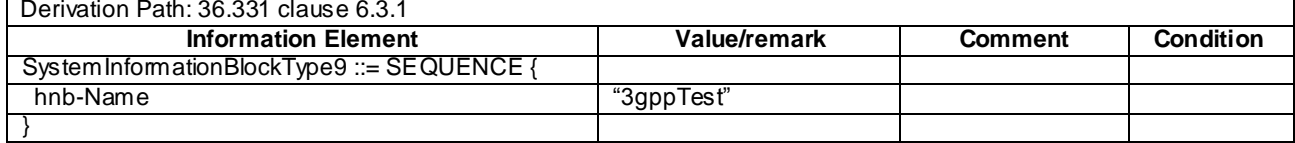

#### **Table 4.4.3.3-8:** *SystemInformationBlockType9*

### - *SystemInformationBlockType10*

The IE *SystemInformationBlockType10* contains an ETWS primary notification.

#### **Table 4.4.3.3-9:** *SystemInformationBlockType10*

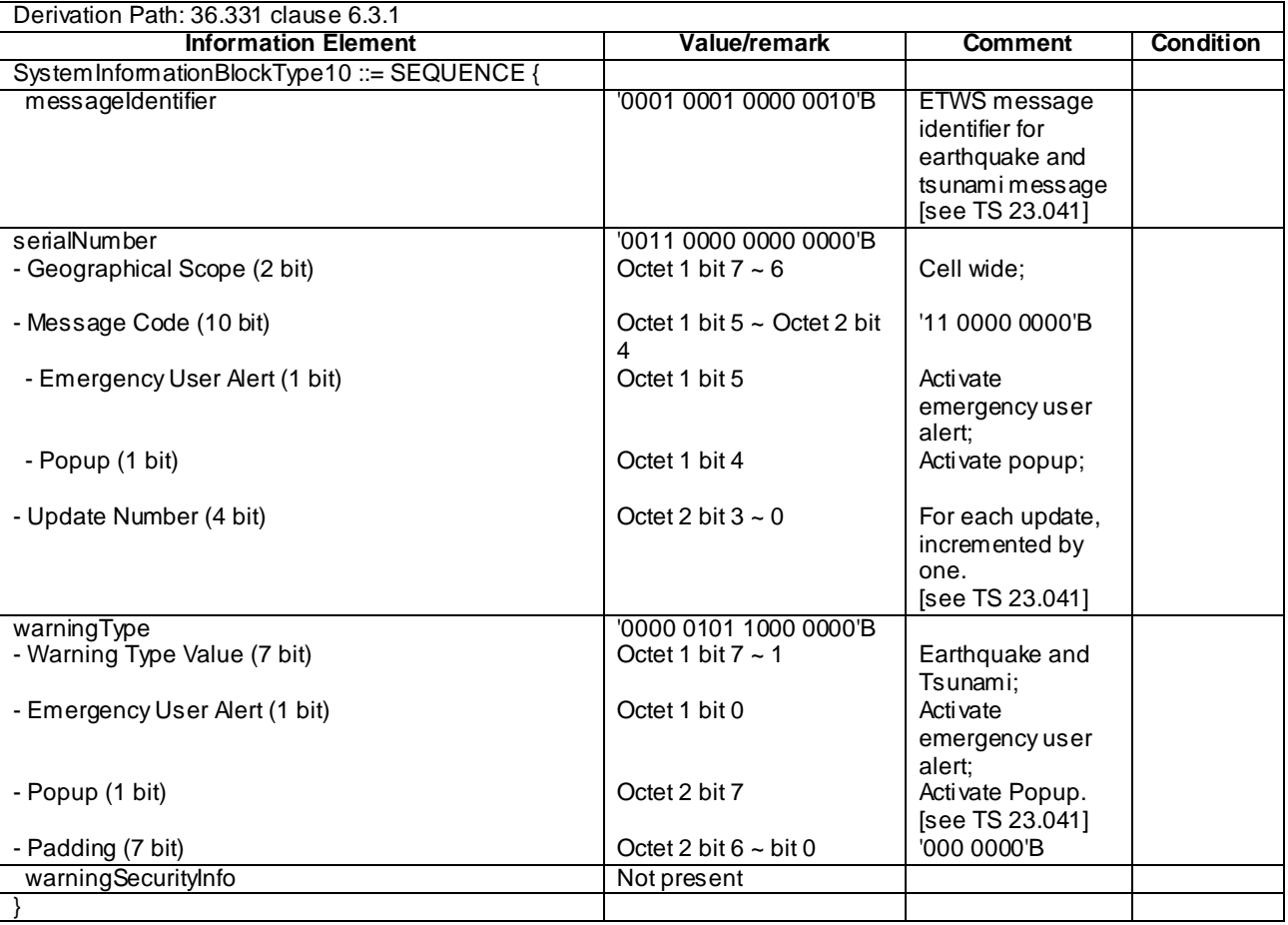

# - *SystemInformationBlockType11*

The IE *SystemInformationBlockType11* contains an ETWS secondary notification.

# **Table 4.4.3.3-10:** *SystemInformationBlockType11* **(1st Segment)**

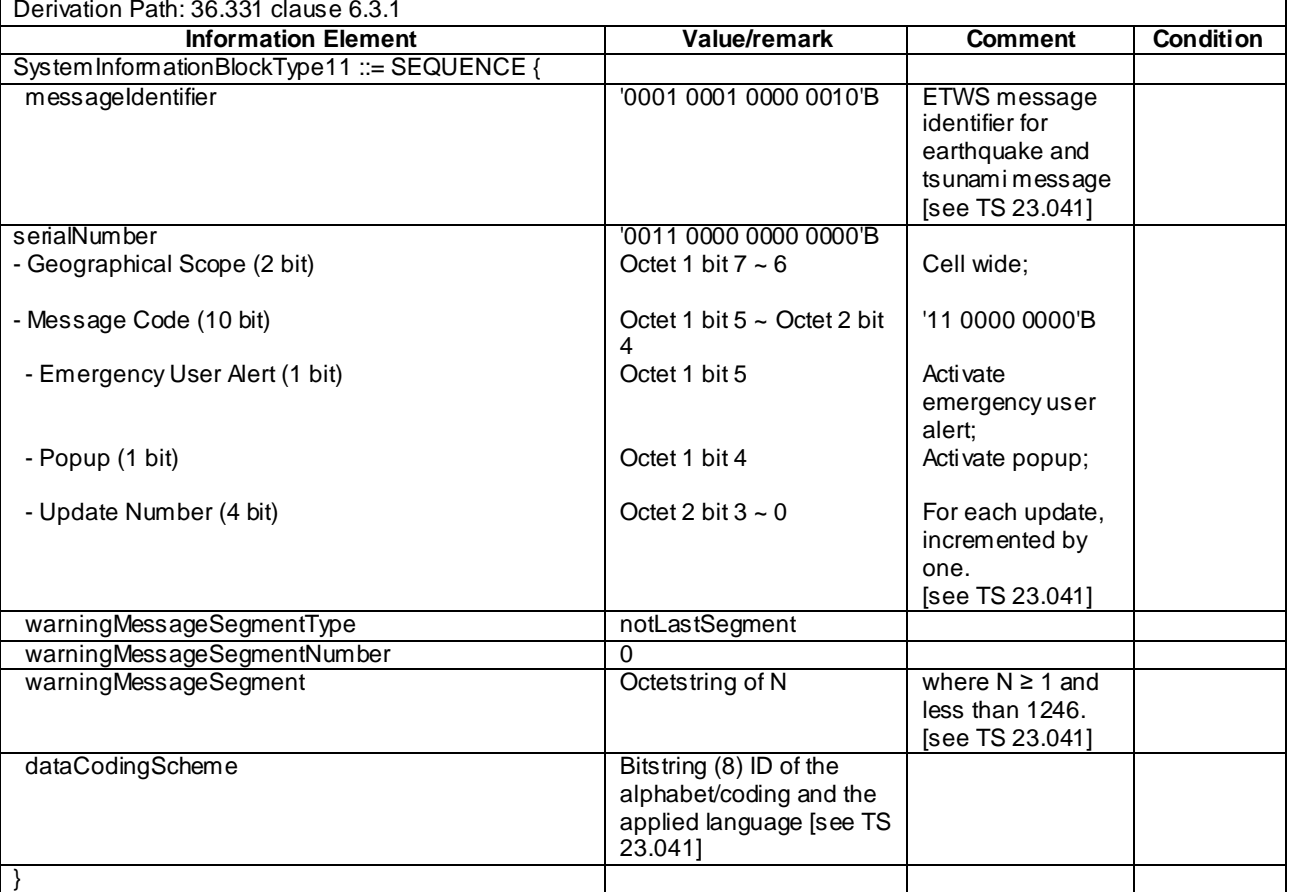

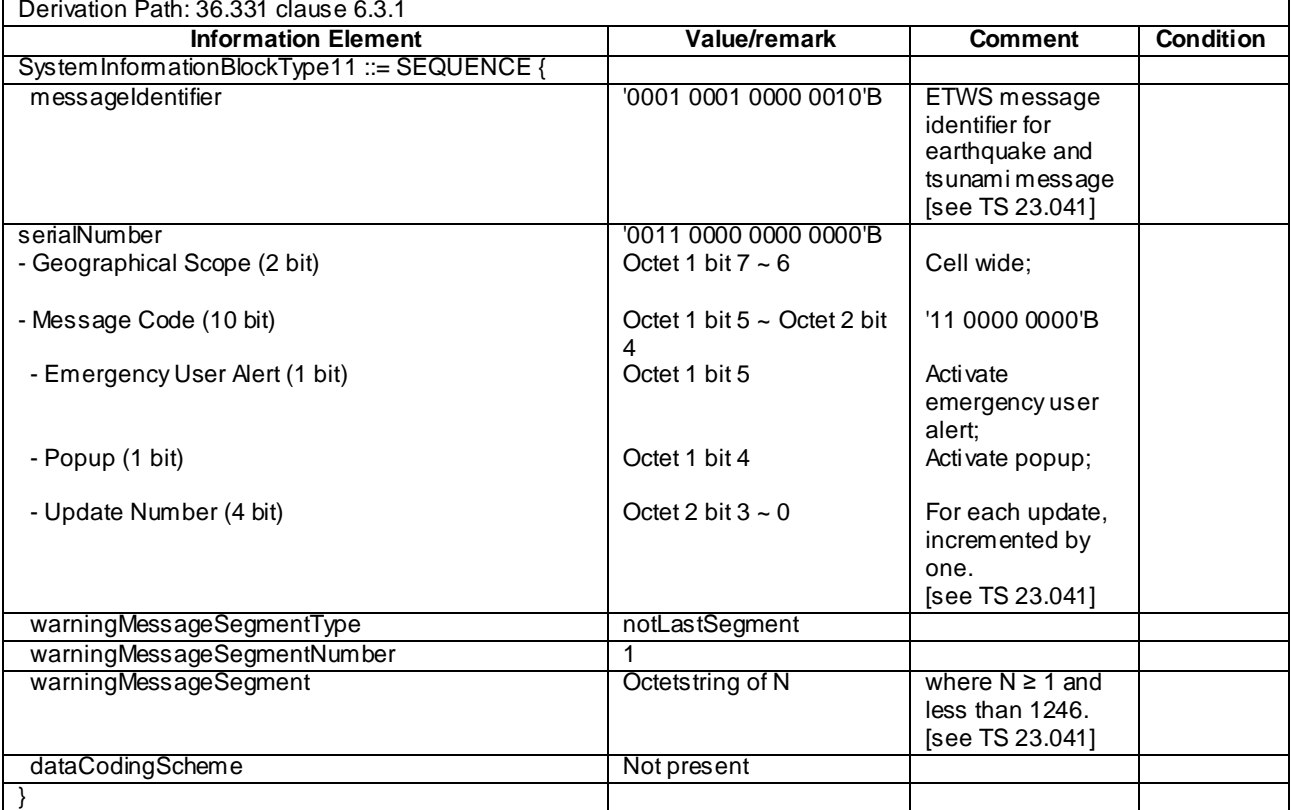

# **Table 4.4.3.3-11:** *SystemInformationBlockType11* **(2nd Segment)**

# **Table 4.4.3.3-12:** *SystemInformationBlockType11* **(3rd Segment)**

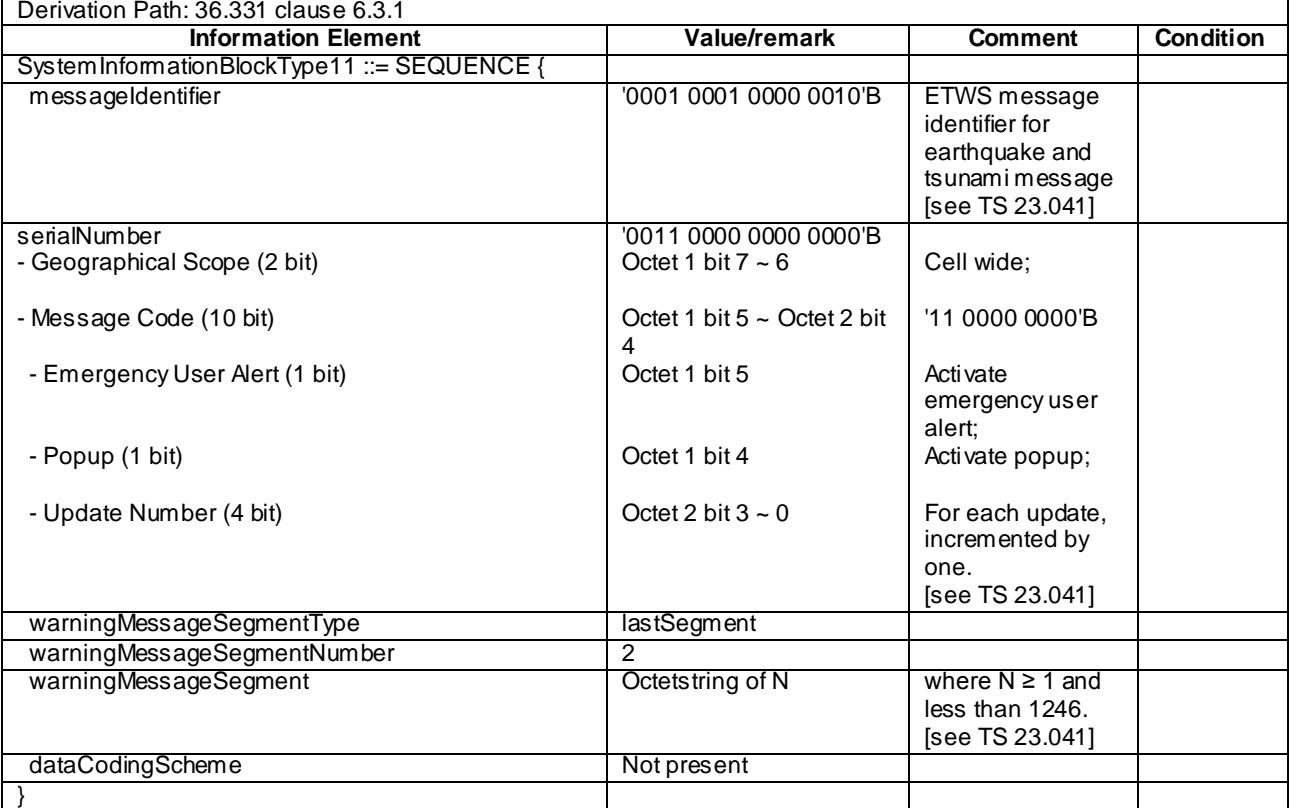

## *- SystemInformationBlockType12*

The IE *SystemInformationBlockType12*contains an CMAS notification.

# **Table 4.4.3.3-12a:** *SystemInformationBlockType12* **(1st Segment)**

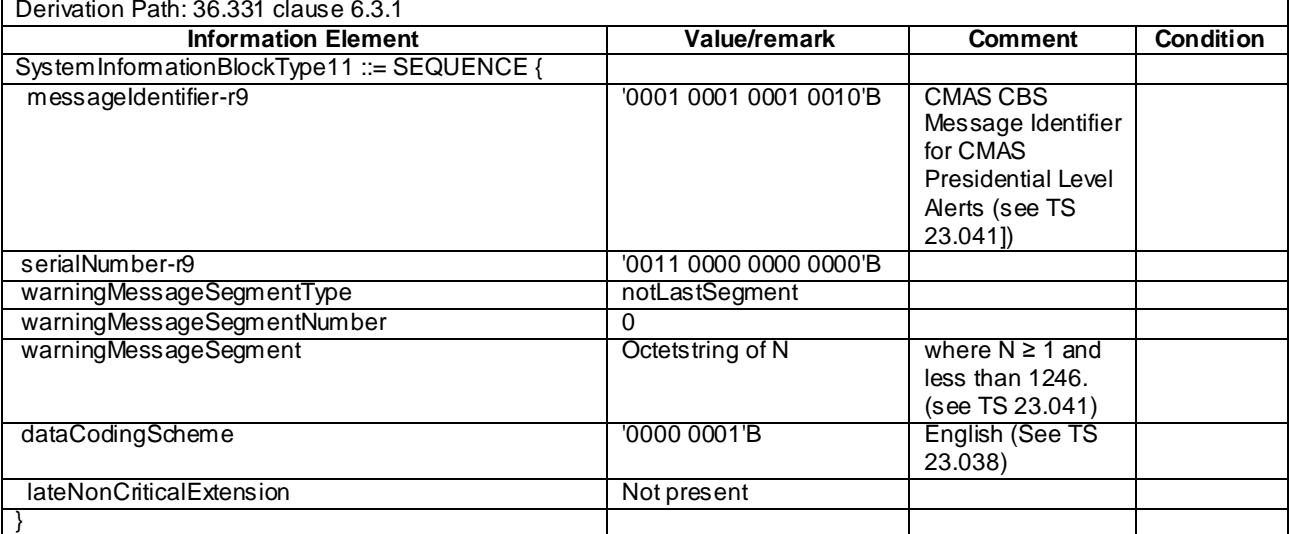

## **Table 4.4.3.3-12b:** *SystemInformationBlockType12* **(2nd Segment)**

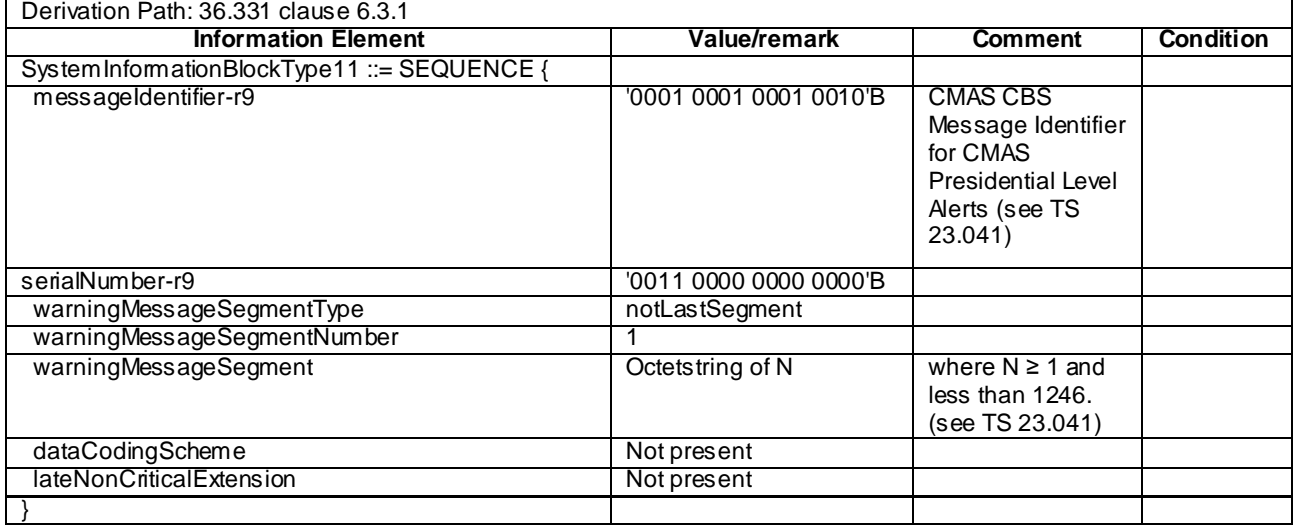

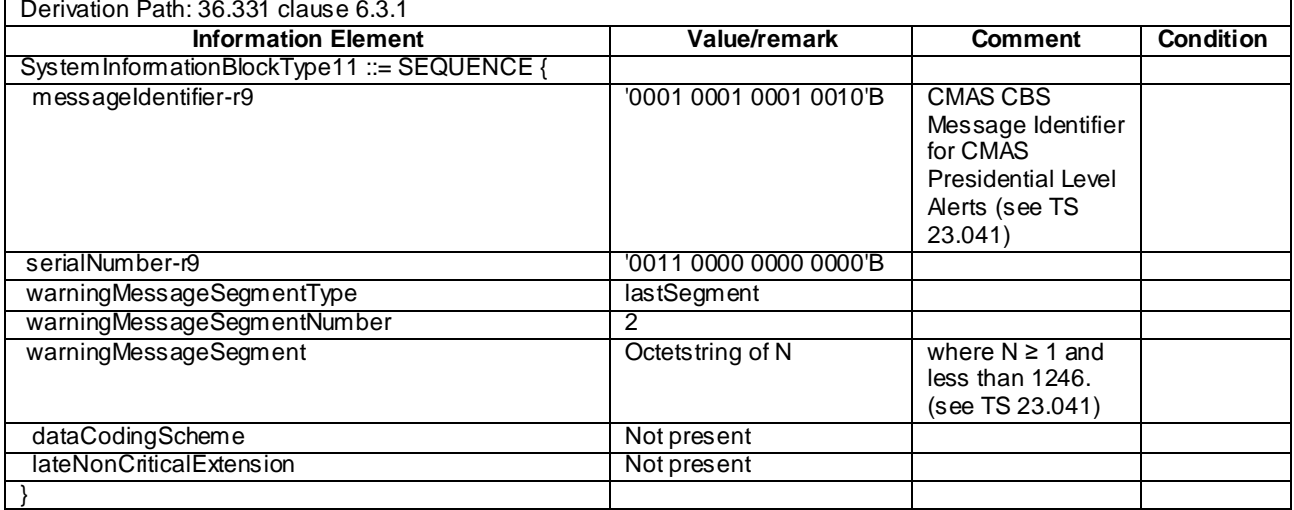

# **Table 4.4.3.3-12c:** *SystemInformationBlockType12* **(3rd Segment)**

# *SystemInformationBlockType13*

The IE *SystemInformationBlockType13* contains the information required to acquire the MBMS control information associated with one or more MBSFN areas.

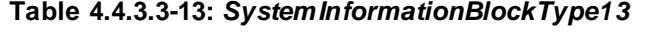

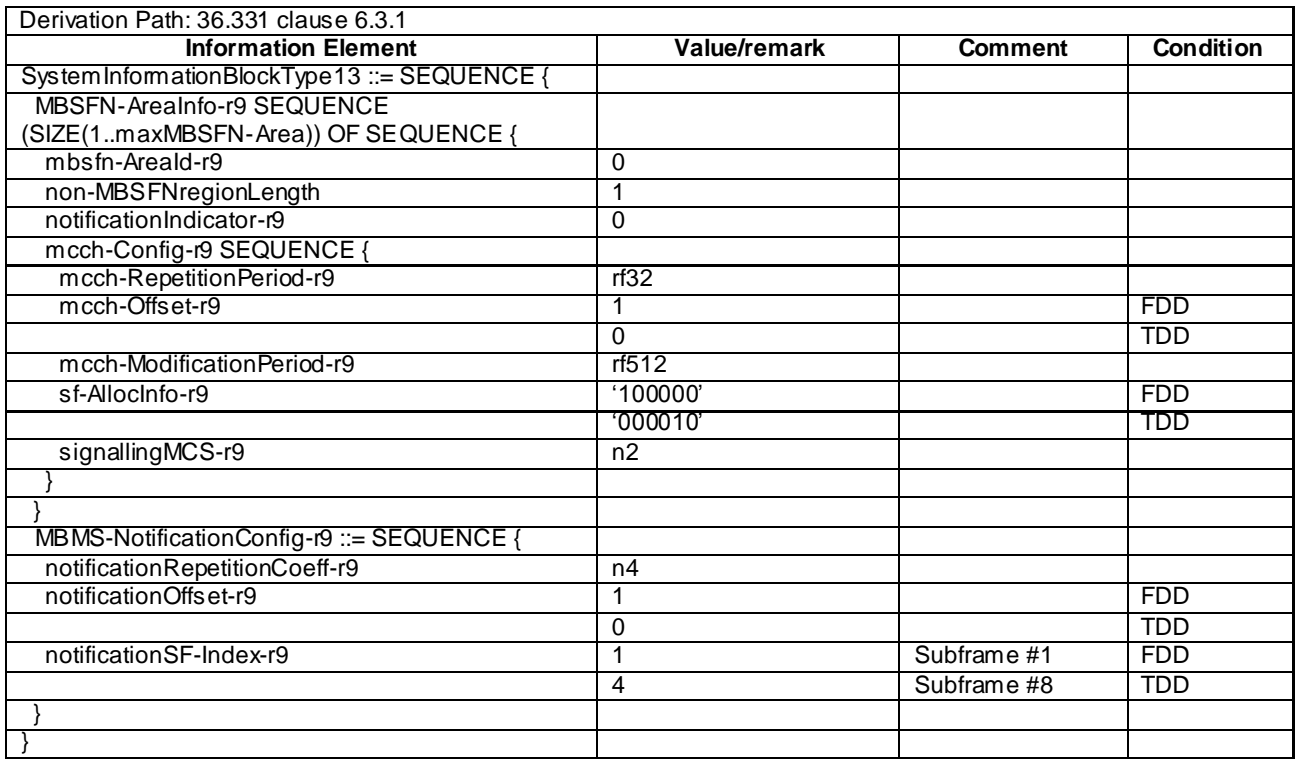

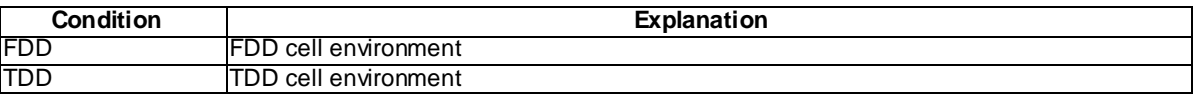

### *- SystemInformationBlockType15*

The IE *SystemInformationBlockType15* contains the MBMS Service Area Identities (SAI) of the current and/ or neighbouring carrier frequencies.

Table 4.4.3.3-14: *SystemInformationBlockType15*

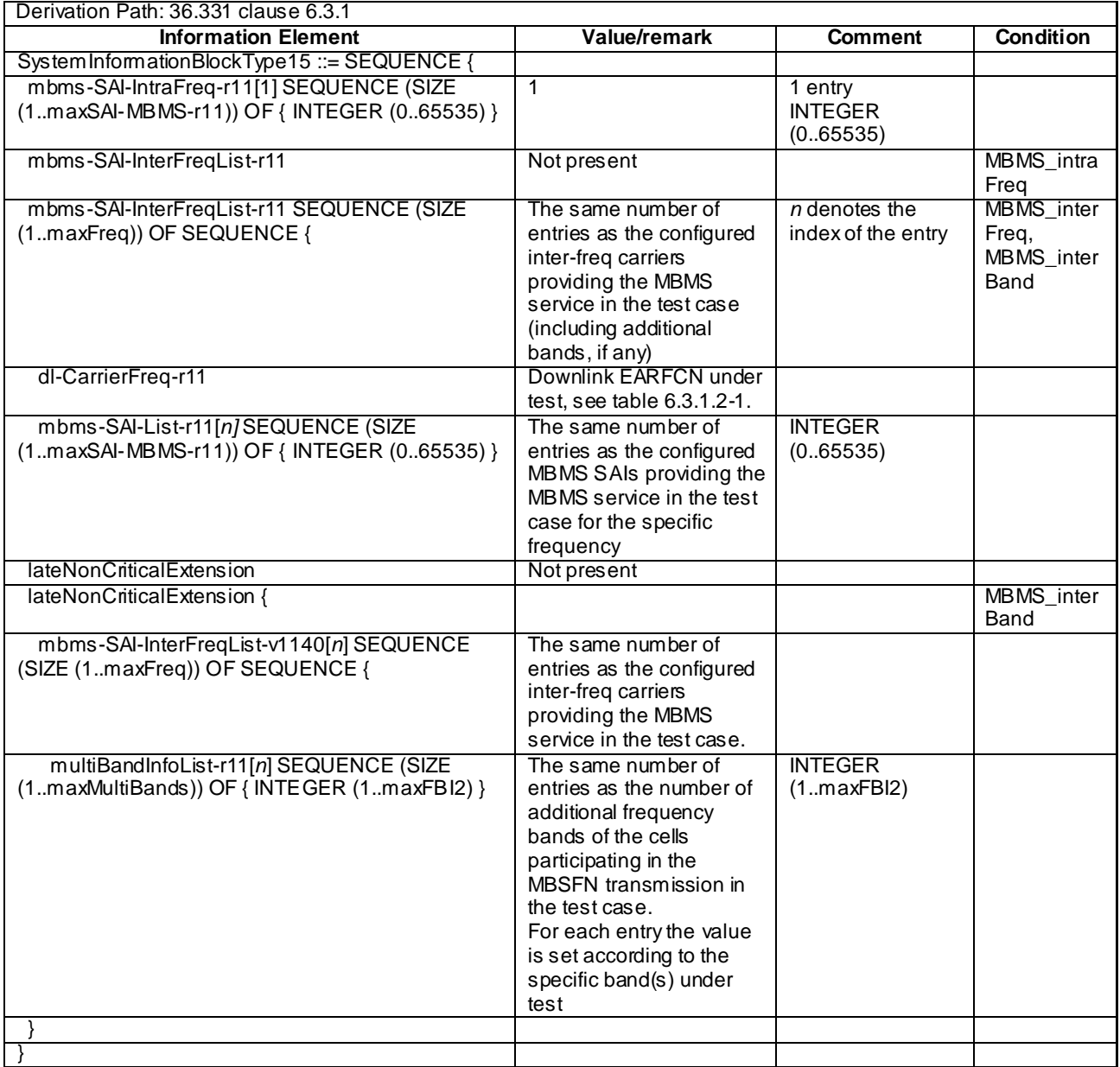

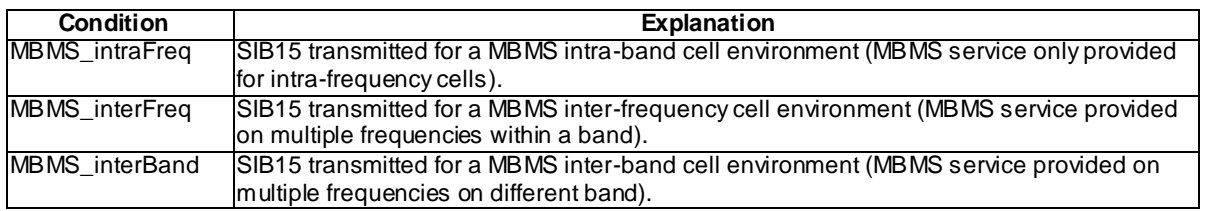

### 4.4.3.4 Channel-bandwidth-dependent parameters in system information blocks

The default values of parameters in system information blocks which depend on the channel bandwidth are defined in table 4.4.3.4-1.

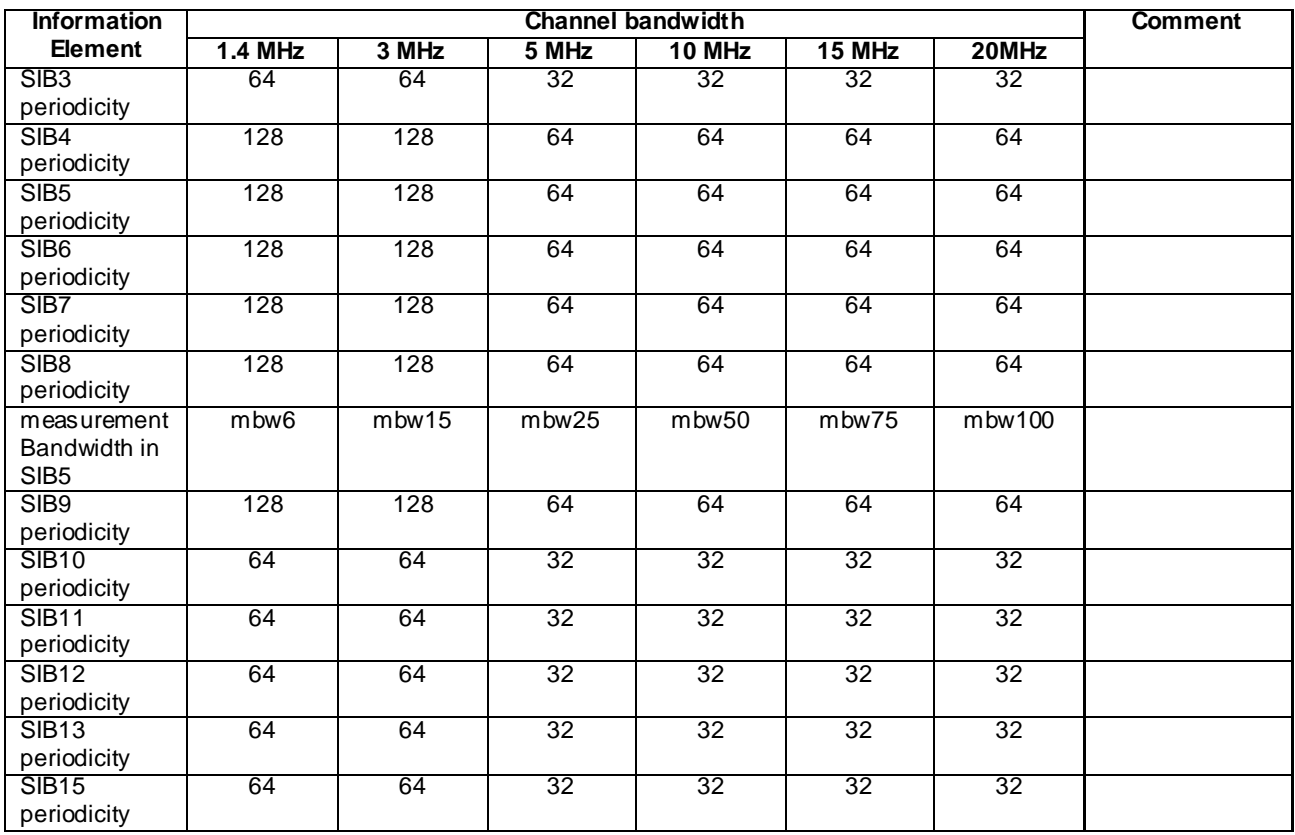

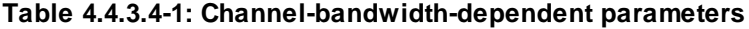

# 4.4.4 Common parameters for simulated UTRA cells

The parameters specified in this subclause apply to all simulated UTRA cells unless otherwise specified.

Default UTRA parameters for simulated cells are specified in table 4.4.4-1 and table 4.4.4-2.

Other parameters are specified in TS 34.108 [5].

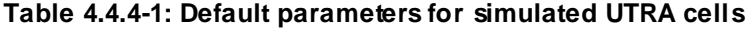

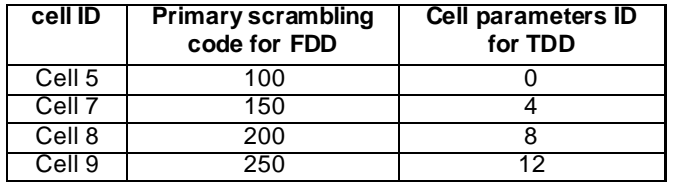

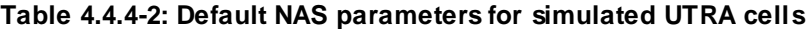

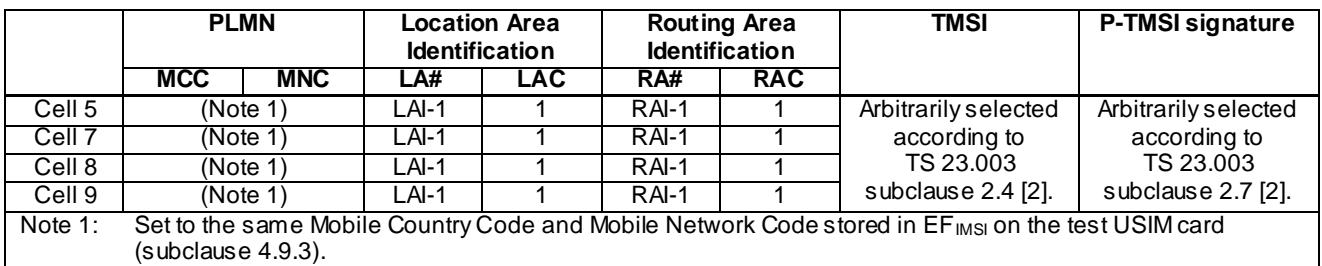

## 4.4.4.1 Common contents of system information blocks for UTRA cells

### - System Information Block type 19

The system information block type 19 contains Inter-RAT frequency and priority information to be used in the cell.

#### **Table 4.4.4.1-1: System Information Block type 19**

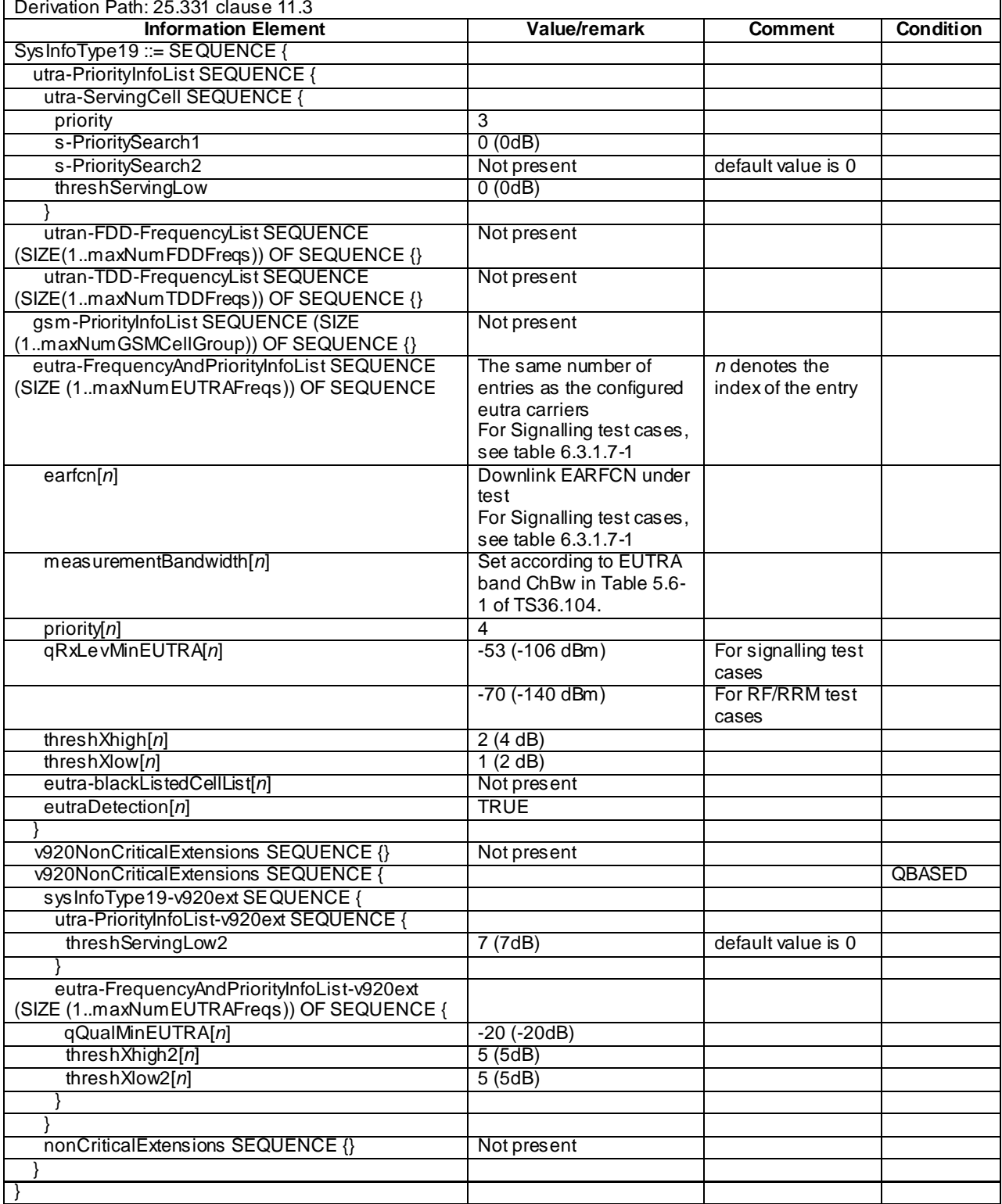

**Condition Explanation**

QBASED See the definition below table 4.4.3.2-3.

### 4.4.4.2 UTRA SIB scheduling for inter EUTRA - UTRA test

#### **Table 4.4.4.2-1: UTRA SIB schedule**

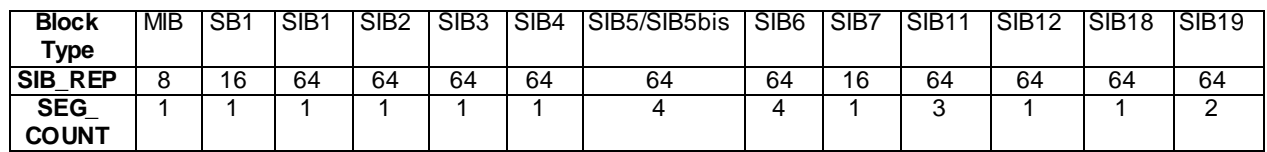

#### **Table 4.4.4.2-2: UTRA SIB-repeat period**

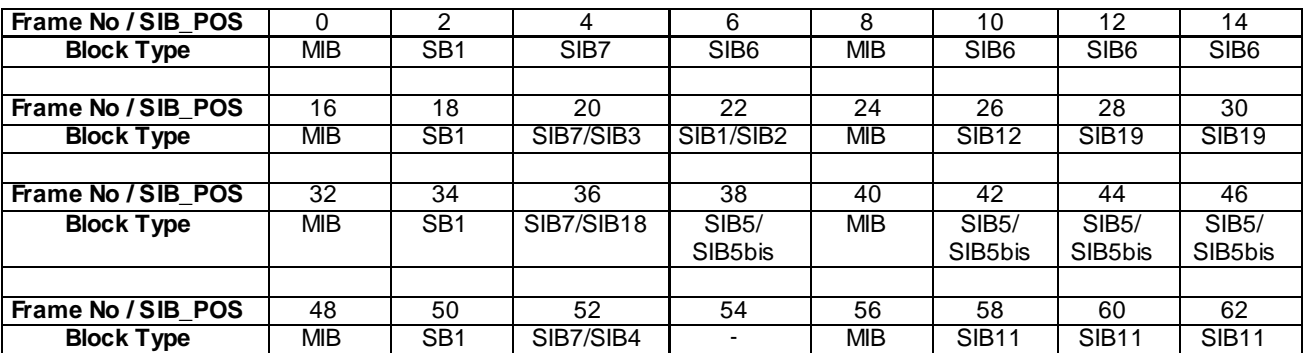

## 4.4.4.3 UTRA SIB scheduling for inter EUTRA – UTRA - GERAN test

#### **Table 4.4.4.3-1: UTRA SIB schedule**

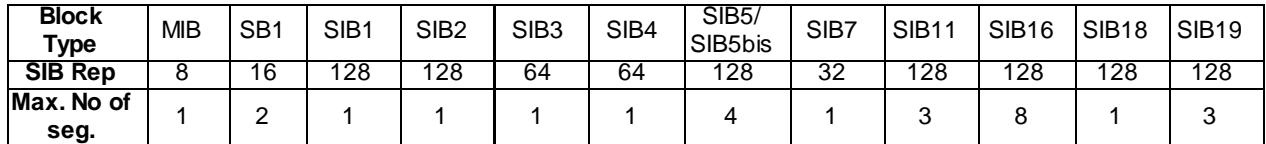

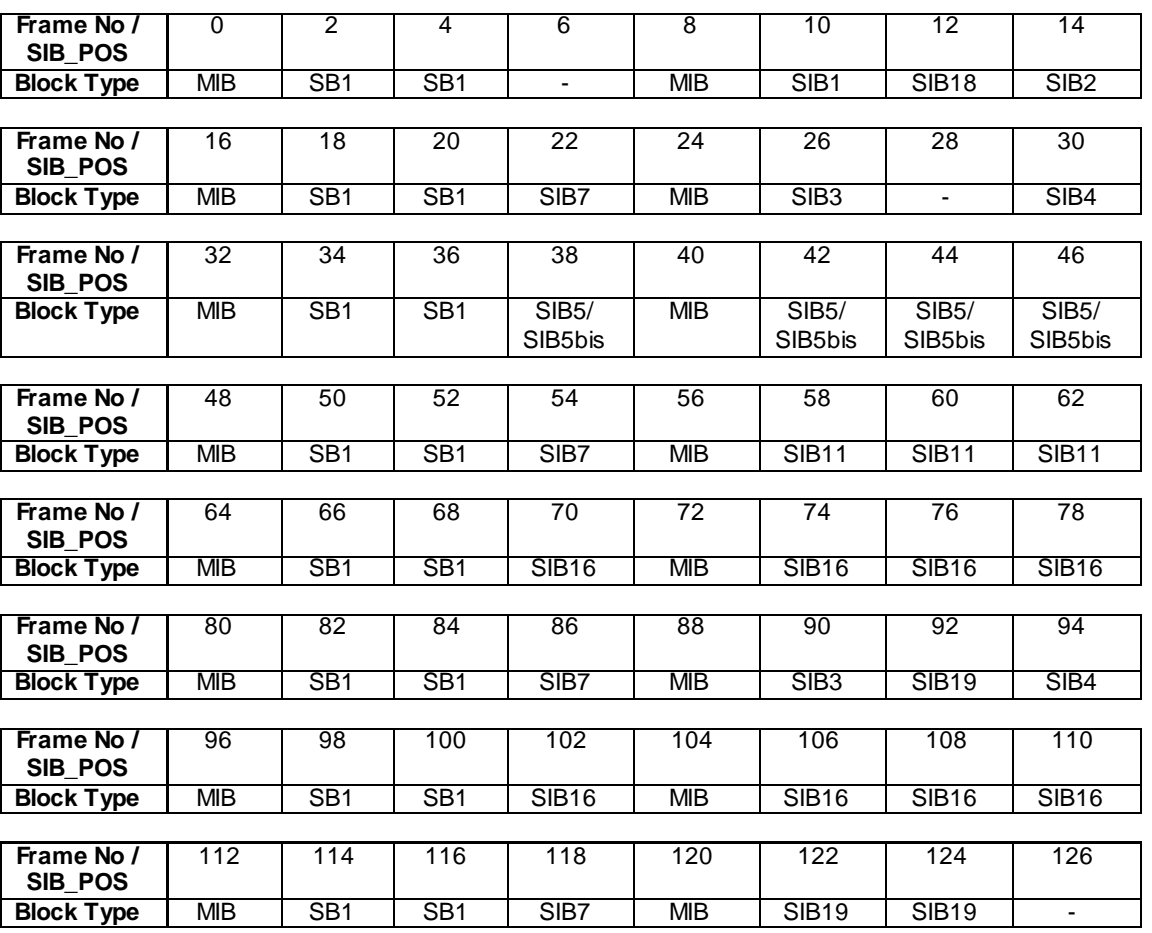

#### **Table 4.4.4.3-2: UTRA SIB-repeat period**

# 4.4.5 Common parameters for simulated GERAN cells

The parameters specified in this subclause apply to all simulated GERAN cells unless otherwise specified.

See TS 51.010 [25].

The contents of SYSTEM INFORMATION TYPE 2 Quarter message specified below are identical for all GERAN cells.

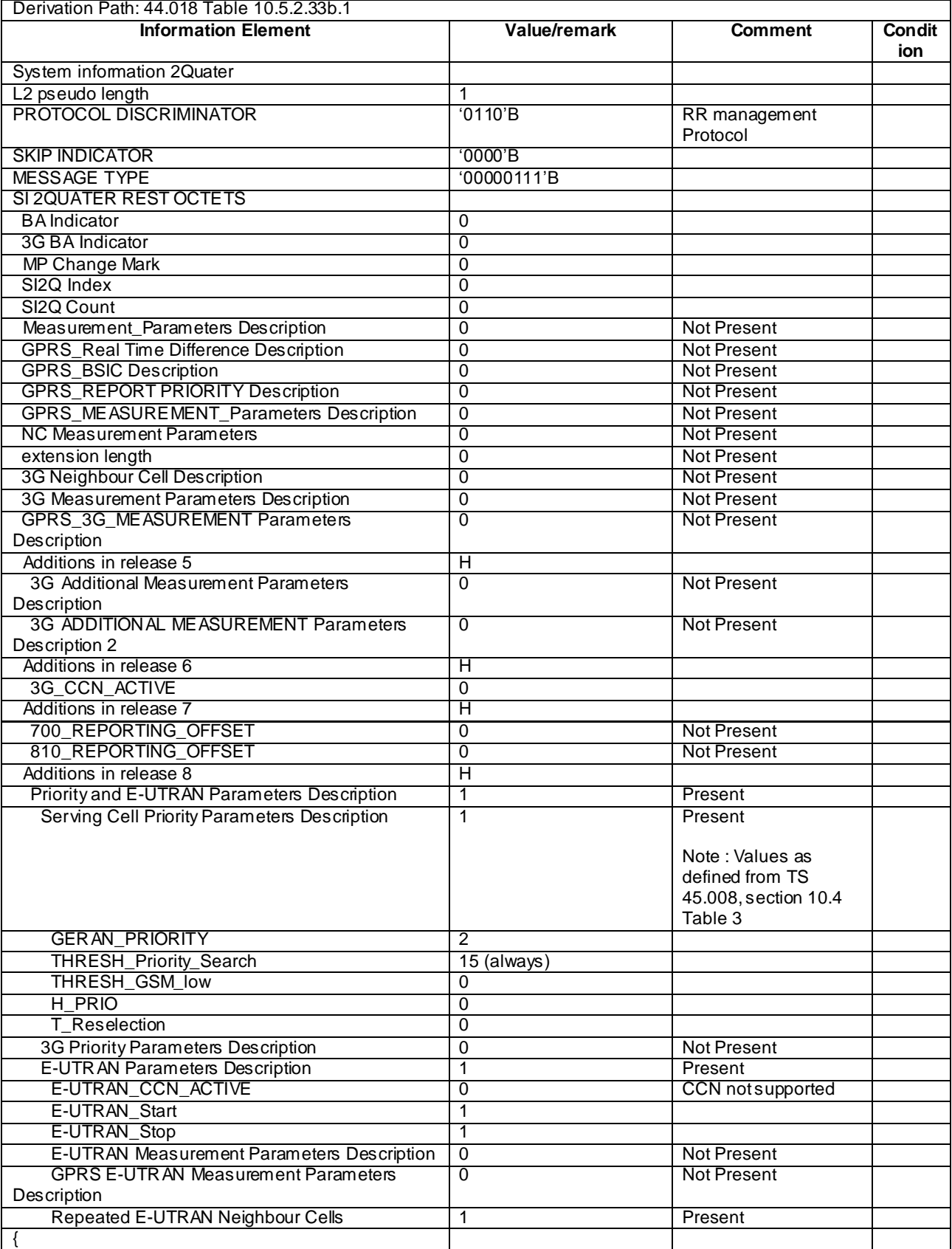

### **Table 4.4.5-1: System Information 2 Quater**

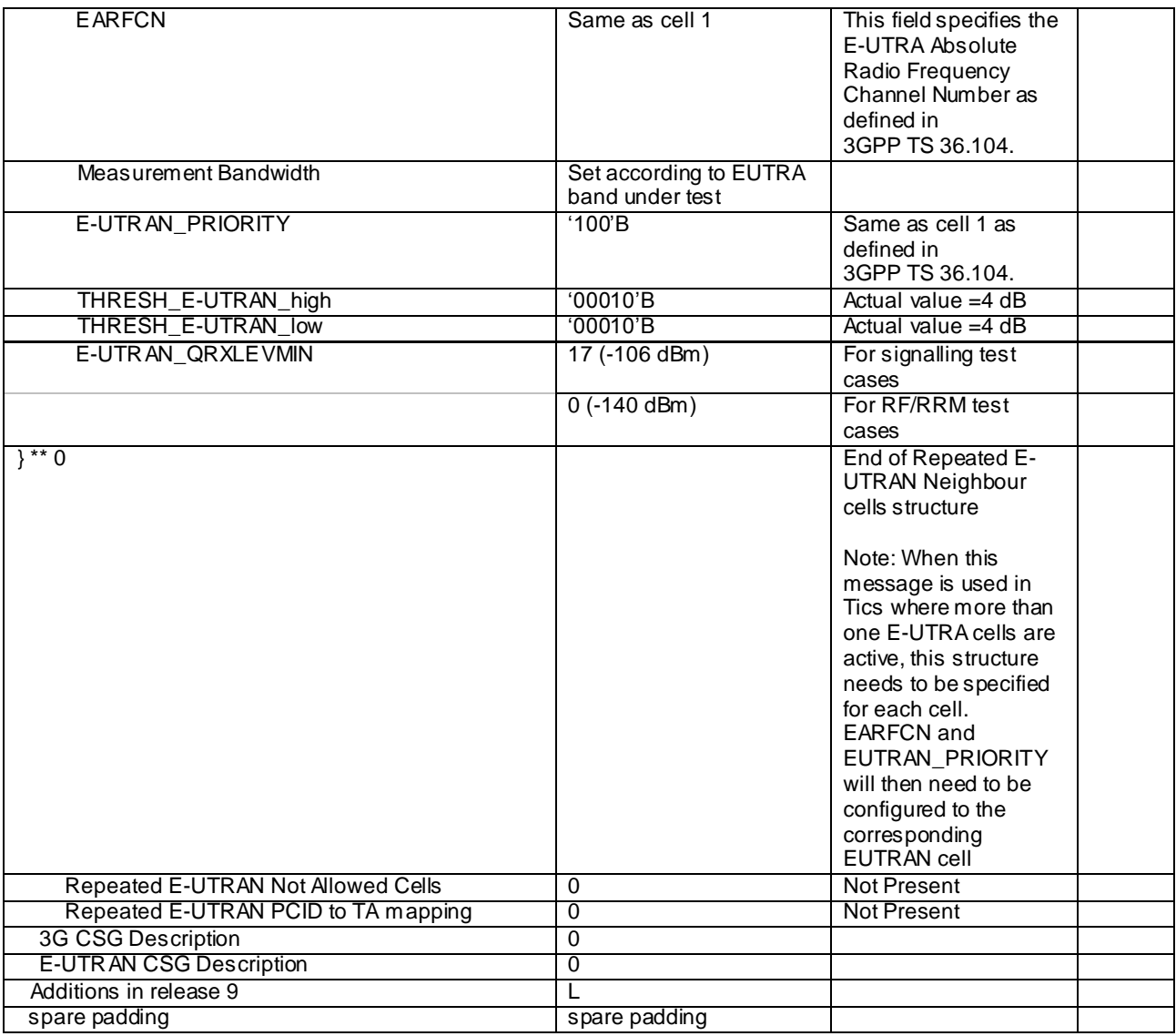

# 4.4.6 Common parameters for simulated CDMA2000 cells

The parameters specified in this subclause apply to all simulated HRPD or 1xRTT cells unless otherwise specified.

See C.S0038-B [36] for HRPD cells and C.S0043-A [37] for 1xRTT cells.

# 4.4.7 Default parameters specific for simulated cells

Default parameters specific for simulated cells are specified in this subclause.

### 4.4.7.1 Common contents of HRPD Overhead messages

#### QuickConfig

The QuickConfig message is used to indicate a change in the overhead messages' contents and to provide frequently changing information.

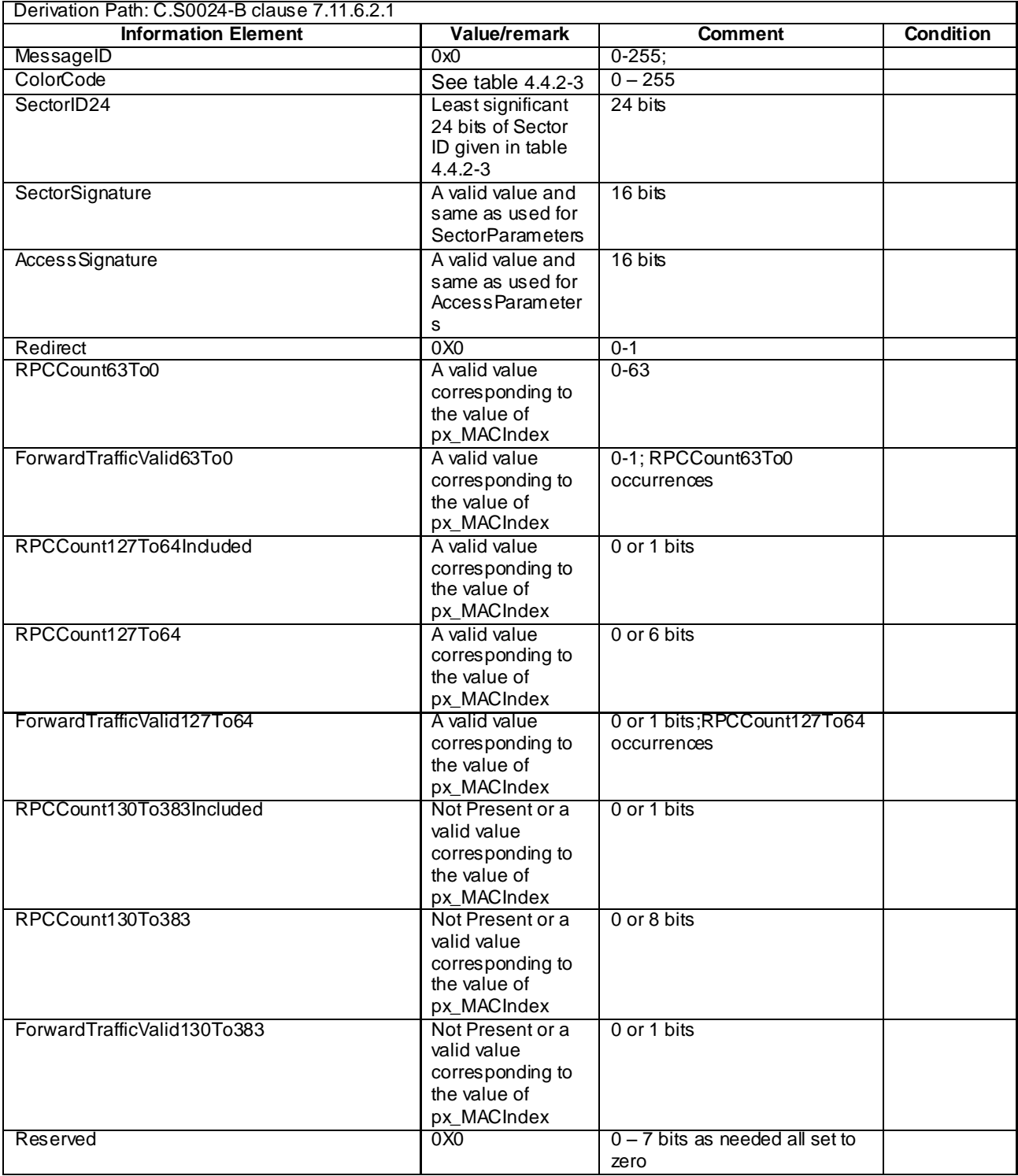

#### **Table 4.4.7.1-1:** *QuickConfig*

#### - SectorParameters

The SectorParameters message is used to convey sector specific information to the access terminals.

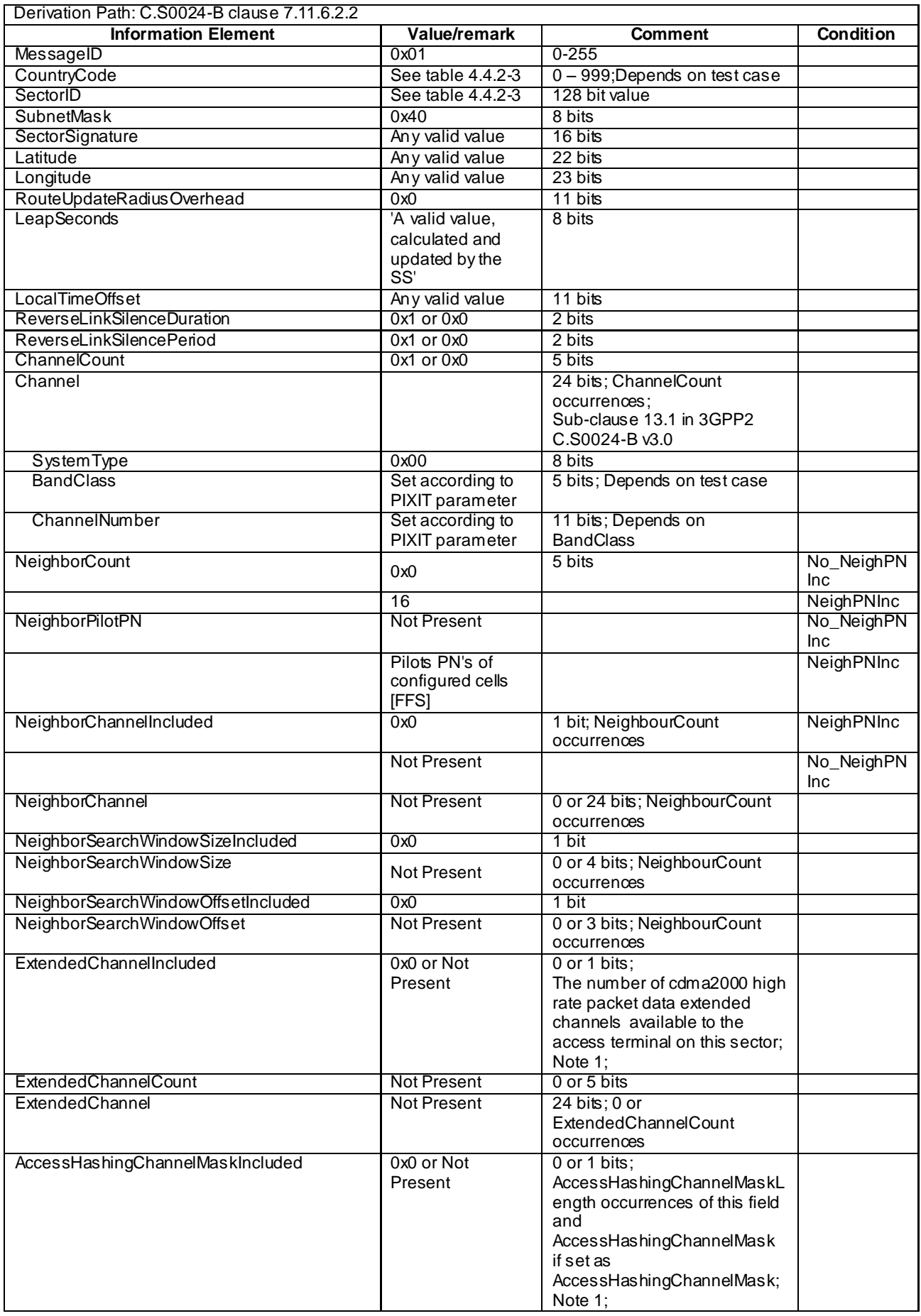

### **Table 4.4.7.1-2: SectorParameters**

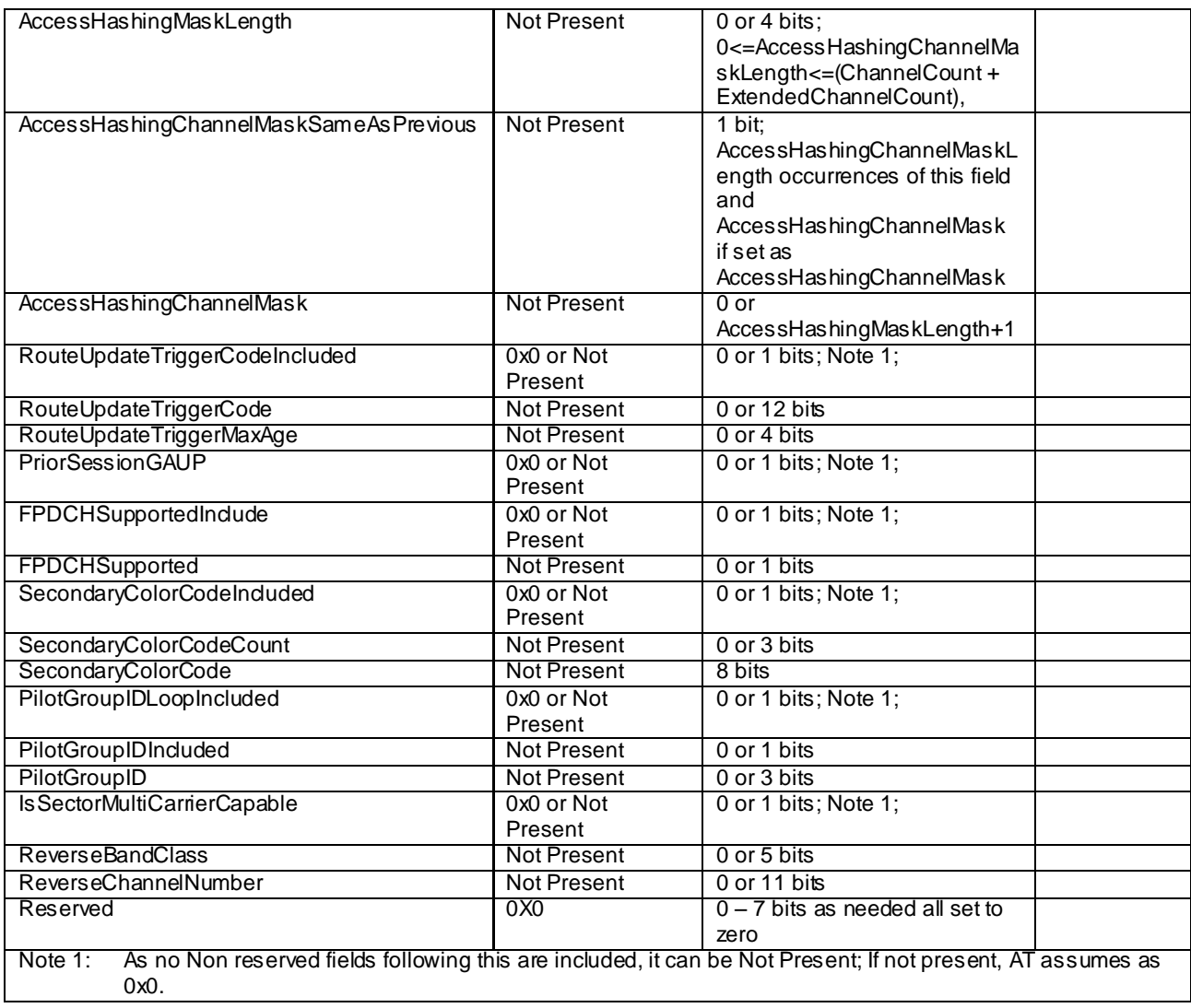

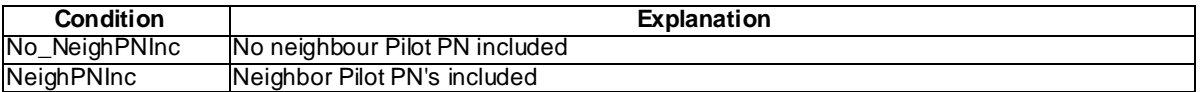

- AccessParameters

The AccessParameters message is used to convey Access Channel information to the access terminals.

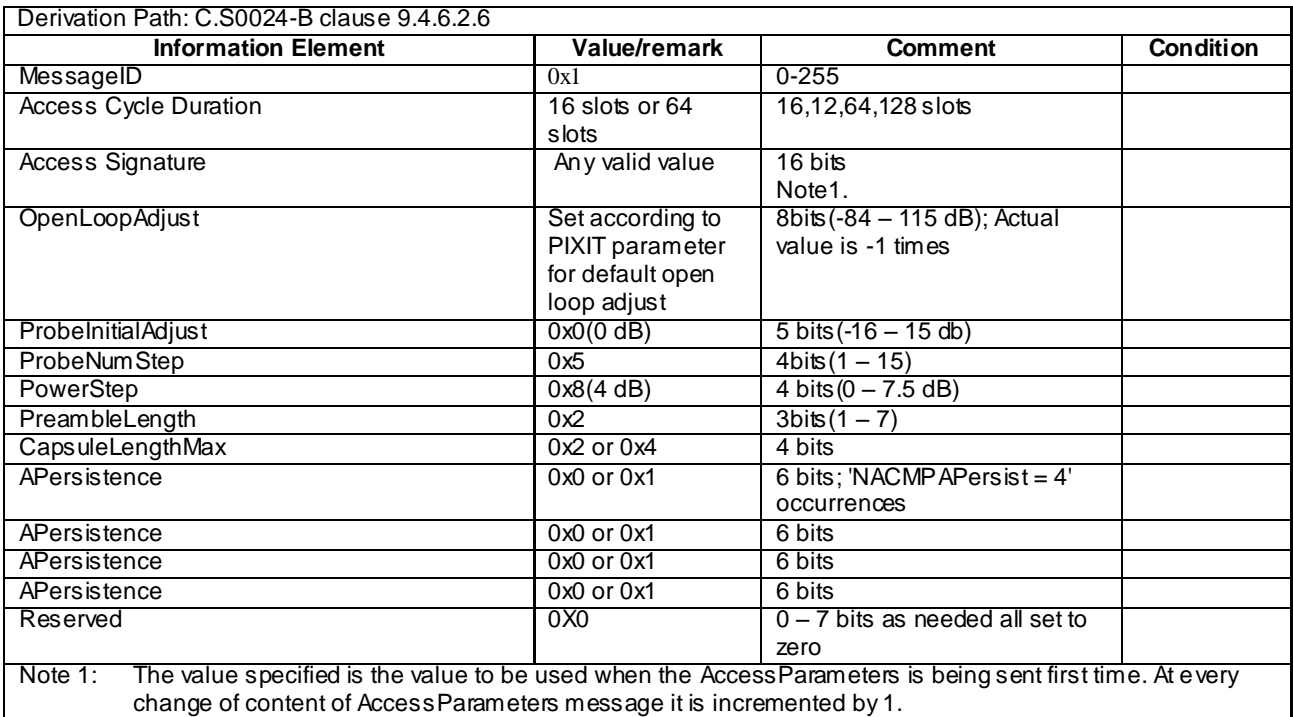

#### **Table 4.4.7.1-3: AccessParameters**

Sync

The access network broadcasts the Sync message to convey basic network and timing information

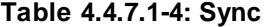

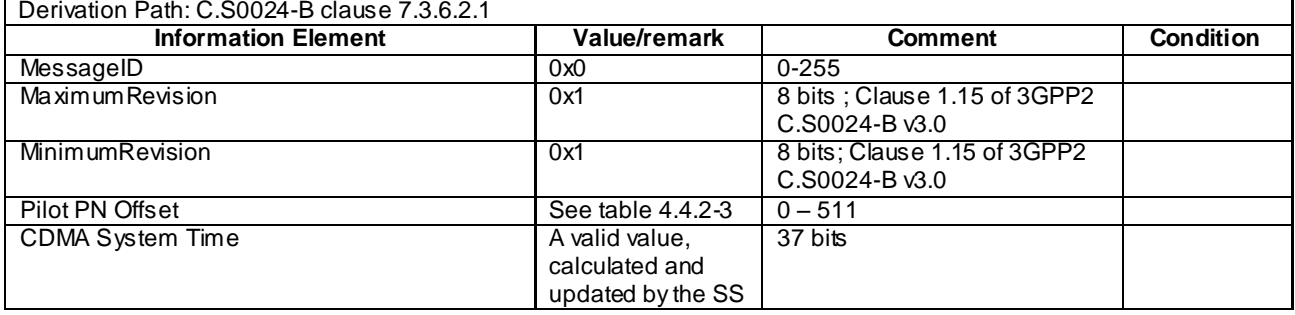

Editor's Note: This section is reserved for cell specific default parameters.

### 4.4.7.2 Common contents of 1XRTT Overhead messages

#### 4.4.7.2.1 Configuration sequence number

In general, a base station maintains a configuration sequence number CONFIG\_SEQ for configuration messages transmitted on the Paging channel and increments by 1 modulo 64 whenever any of the following messages being transmitted are modified:

System Parameters Message

Neighbor List Message (Band Class 0 only)

CDMA Channel List Message

Extended System Parameters Message

Extended Neighbor List Message (band classes other than Band Class 0).

For simplicity resaons the System Simulator may use any value for this configuration sequence number CONFIG\_SEQ.

### 4.4.7.2.2 Over Head messages

### - CDMA Channel List Message

#### **Table 4.4.7.2.2-1: CDMA Channel List Message**

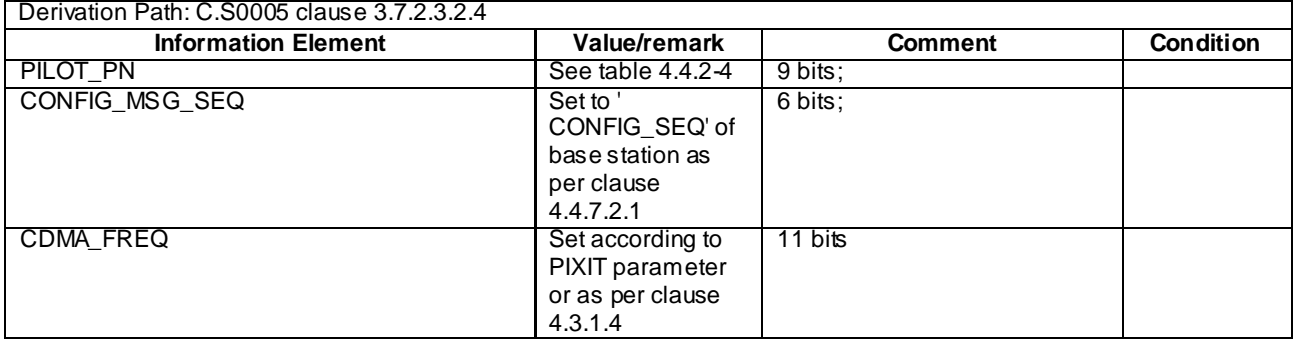

### - System Parameters Message

**Table 4.4.7.2.2-2: System Parameters Message**

| Derivation Path: C.S0005 clause 3.7.2.3.2.1 |                   |                                                                    |                  |
|---------------------------------------------|-------------------|--------------------------------------------------------------------|------------------|
| <b>Information Element</b>                  | Value/remark      | <b>Comment</b>                                                     | <b>Condition</b> |
| PILOT_PN                                    | See table 4.4.2-4 | 9 bits                                                             |                  |
| CONFIG_MSG_SEQ                              | Set to '          | 6 bits                                                             |                  |
|                                             | CONFIG_SEQ' of    |                                                                    |                  |
|                                             | base station as   |                                                                    |                  |
|                                             | per clause        |                                                                    |                  |
|                                             | 4.4.7.2.1         |                                                                    |                  |
| $\overline{\text{SID}}$                     | See table 4.4.2-4 | 15 bits                                                            |                  |
| <b>NID</b>                                  | See table 4.4.2-4 | 16 bits                                                            |                  |
| REG_ZONE                                    | See table 4.4.2-4 | 12 bits                                                            |                  |
| TOTAL_ZONES                                 |                   | 3 bits                                                             |                  |
| <b>ZONE TIMER</b>                           | $0$ or 1          | 3 bits; 1 or 2 minutes                                             |                  |
| <b>MULT SIDS</b>                            | $0$ or 1          | 1 bits; Mobile shall not or shall                                  |                  |
|                                             |                   | store SID_NID_List containing                                      |                  |
|                                             |                   | different SID's                                                    |                  |
| MULT_NIDS                                   | $0$ or 1          | 1 bits; Mobile shall not or shall<br>store SID_NID_List containing |                  |
|                                             |                   | different NID's                                                    |                  |
| <b>BASE ID</b>                              | See table 4.4.2-4 | 16 bits                                                            |                  |
| <b>BASE CLASS</b>                           | 1                 | 4 bits                                                             | BandClass1       |
|                                             |                   |                                                                    | 4                |
|                                             | $\overline{0}$    |                                                                    | <b>Not</b>       |
|                                             |                   |                                                                    | BandClass1       |
|                                             |                   |                                                                    | 4                |
| PAGE_CHAN                                   | 1                 | 3 bits; Number of Paging                                           |                  |
|                                             |                   | Channels                                                           |                  |
| MAX_SLOT_CYCLE_INDEX                        | $1$ or $0$        | 3 bits; Maximum Slot Cycle                                         |                  |
|                                             |                   | index                                                              |                  |
| <b>HOME_REG</b>                             | 1                 | 1 bits; Home registration                                          |                  |
|                                             |                   | enabled                                                            |                  |
| FOR_SID_REG                                 | 1                 | 1 bits; SID roamer registration                                    |                  |
| FOR_NID_REG                                 | 1                 | enabled<br>1 bits; NID roamer registration                         |                  |
|                                             |                   | enabled                                                            |                  |
| POWER_UP_REG                                | $\overline{1}$    | 1 bits; power-up registration                                      |                  |
|                                             |                   | enabled                                                            |                  |
| POWER_DOWN_REG                              | Set according to  | 1 bits; power-down registration                                    |                  |
|                                             | PIXIT parameter   | enabled as per PIXIT                                               |                  |
| <b>PARAMETER REG</b>                        | $0$ or $1$        | 1 bits; parameter change                                           |                  |
|                                             |                   | registration disabled or                                           |                  |
|                                             |                   | enabled                                                            |                  |
| REG_PRD                                     | 0                 | 7 bits; registration period; No                                    |                  |
|                                             |                   | timer Based Registration                                           |                  |
| <b>BASE LAT</b>                             | Any valid value   | 22 bits; Base Station Latitude                                     |                  |
| <b>BASE_LONG</b>                            | Any valid value   | 23 bits; Base Station                                              |                  |
| <b>REG_DIST</b>                             |                   | Longitude                                                          |                  |
|                                             | 0                 | 11 $bits;$                                                         |                  |
|                                             |                   | Distance based registration<br>disabled                            |                  |
| SRCH_WIN_A                                  | $\overline{8}$    | 4 bits; Search Window size for                                     |                  |
|                                             |                   | Active Set; 60 PN Chips                                            |                  |
| SRCH_WIN_N                                  | $\overline{8}$    | 4 bits; Search Window Size for                                     |                  |
|                                             |                   | the neighbor set; 60 PN Chips                                      |                  |
| SRCH_WIN_R                                  | $\overline{8}$    | 4 bits; Search window size for                                     |                  |
|                                             |                   | the remaining set; 60 PN                                           |                  |
|                                             |                   | Chips                                                              |                  |
| NGHBR_MAX_AGE                               | $\mathbf 0$       | 4 bits; Minimum Neighbourset                                       |                  |
|                                             |                   | age                                                                |                  |
| PWR_REP_THRESH                              | 0, 1 or 5         | 5 bits; Power control reporting                                    |                  |
|                                             |                   | threshold                                                          |                  |
| PWR_REP_FRAMES                              | 0, 4 or 7         | 4 bits; power control reporting                                    |                  |
|                                             |                   | frame count; 5 or 28 frames                                        |                  |

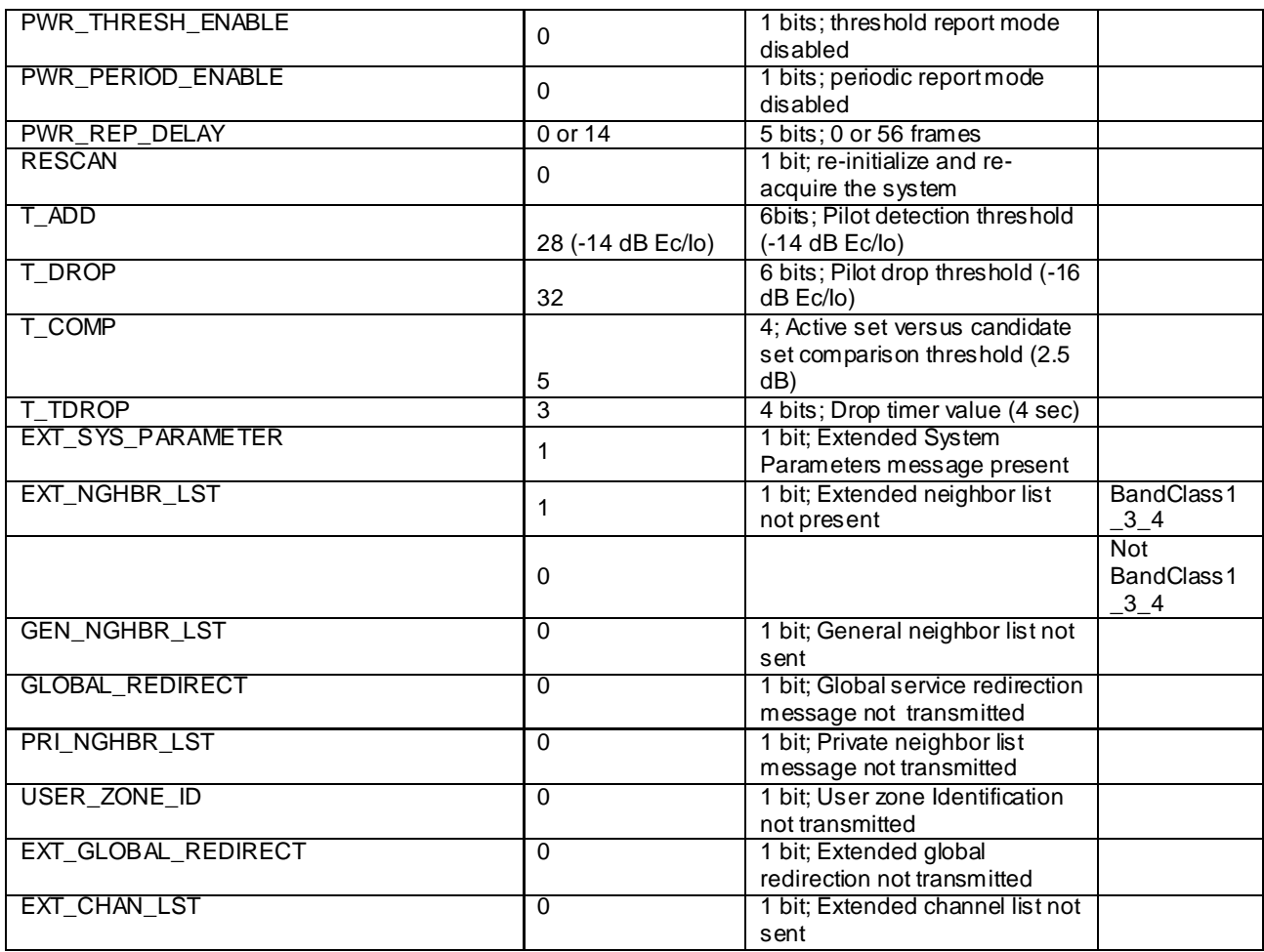

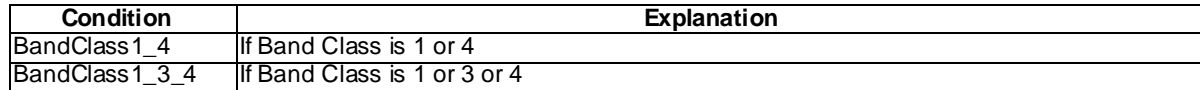

 $\overline{\phantom{0}}$ 

#### - Access Parameters Message

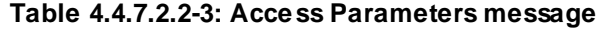

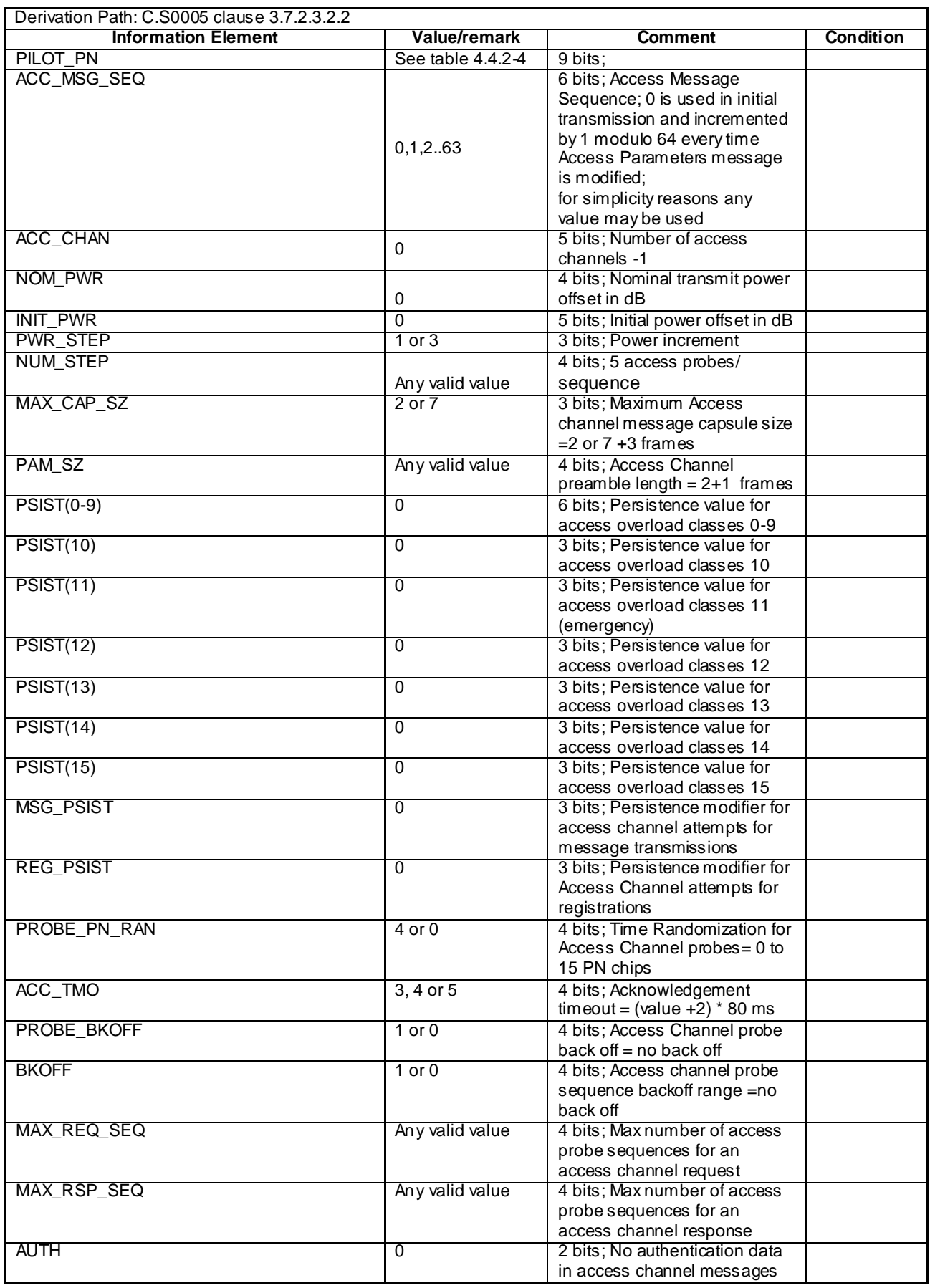

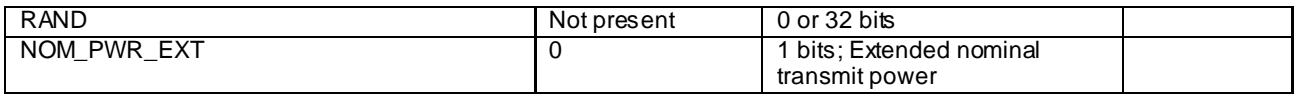

### - Extended System Parameters Message

### **Table 4.4.7.2.2-4: Extended System Parameters Message**

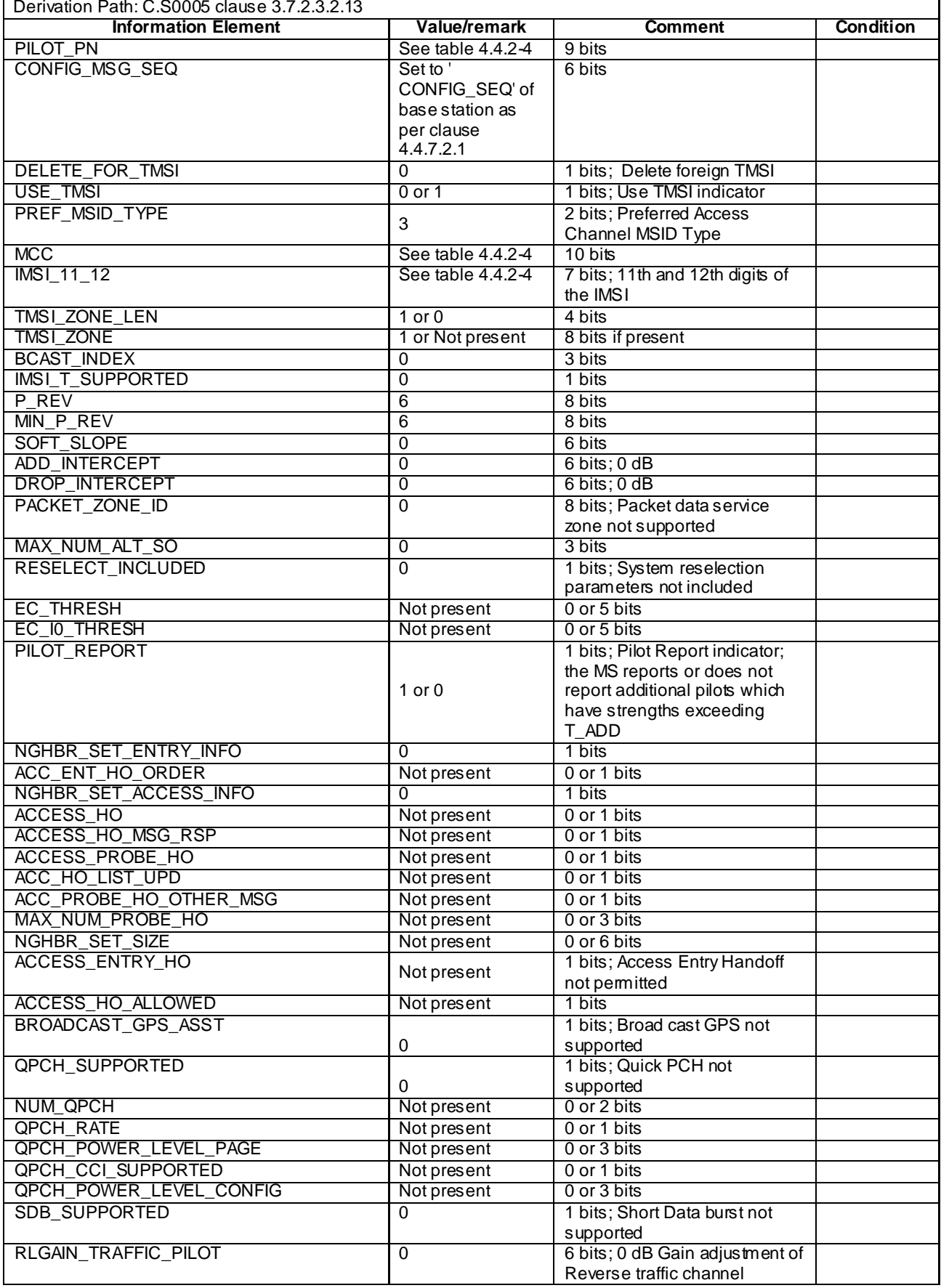

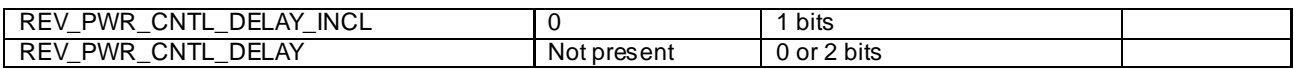

#### **-** Neighbor List Message

#### **Table 4.4.7.2.2-6: Neighbor List Message**

This message is sent when EXT\_NGHBR\_LST in Systems parameter message is set as '0'B i.e. the band class is 0;

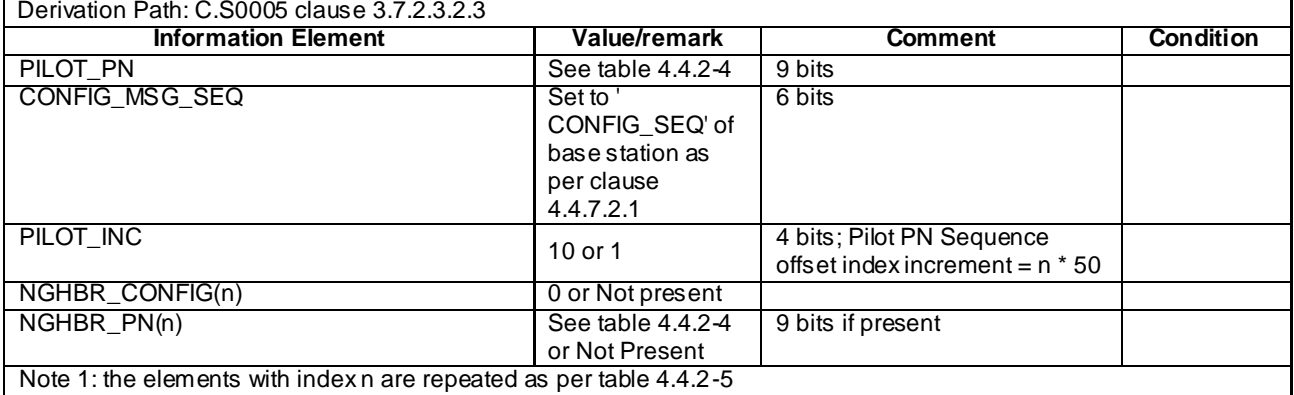

- Extended Neighbor List Message

#### **Table 4.4.7.2.2-7: Extended Neighbor List Message**

This message is sent when EXT\_NGHBR\_LST in Systems parameter message is set as '1'B i.e. the band class is not 0;

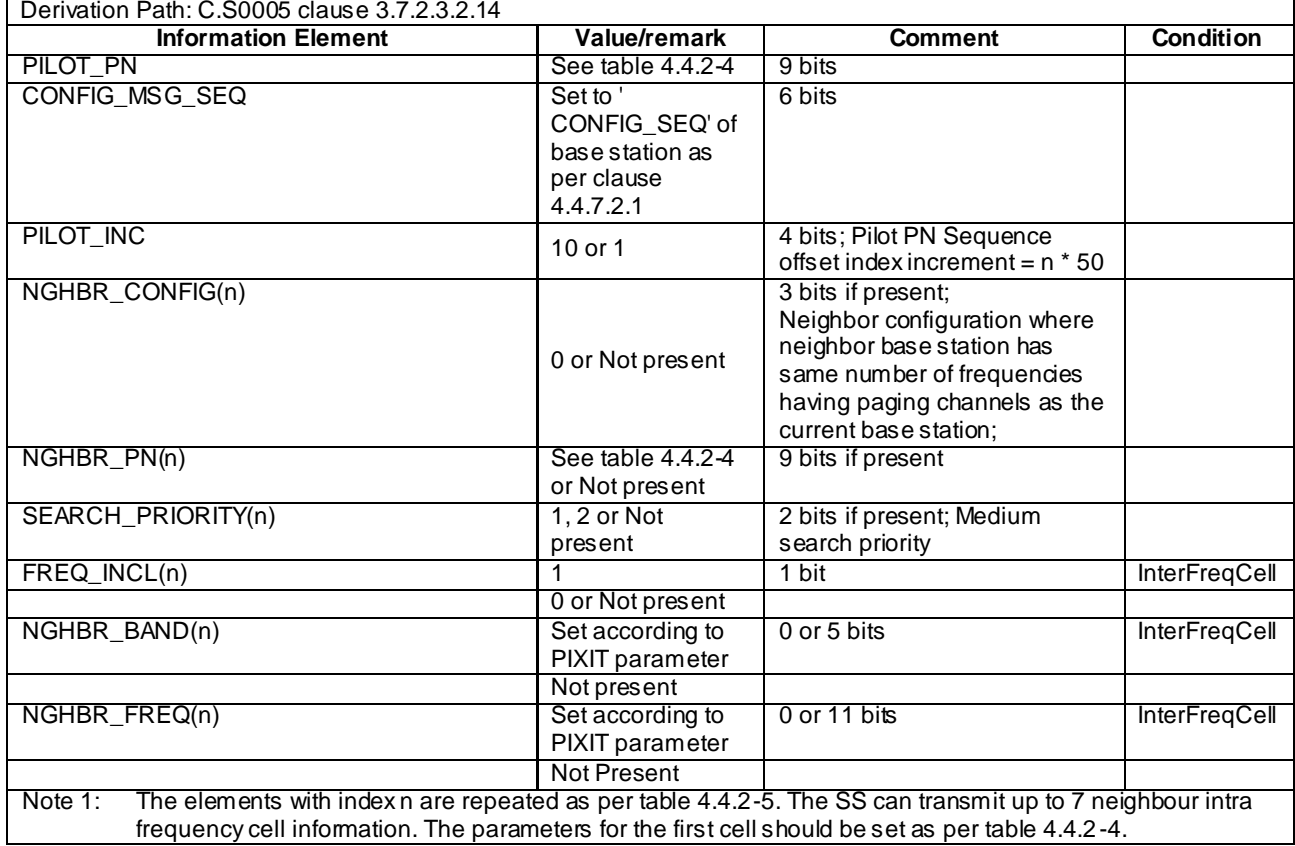

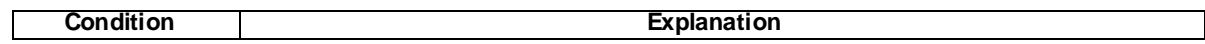

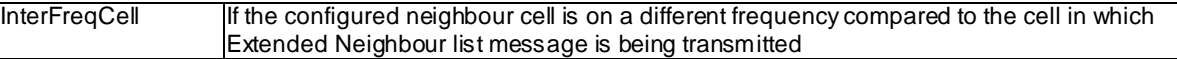

#### Sync channel Messages

#### **Table 4.4.7.2.2-8: Sync Channel Message**

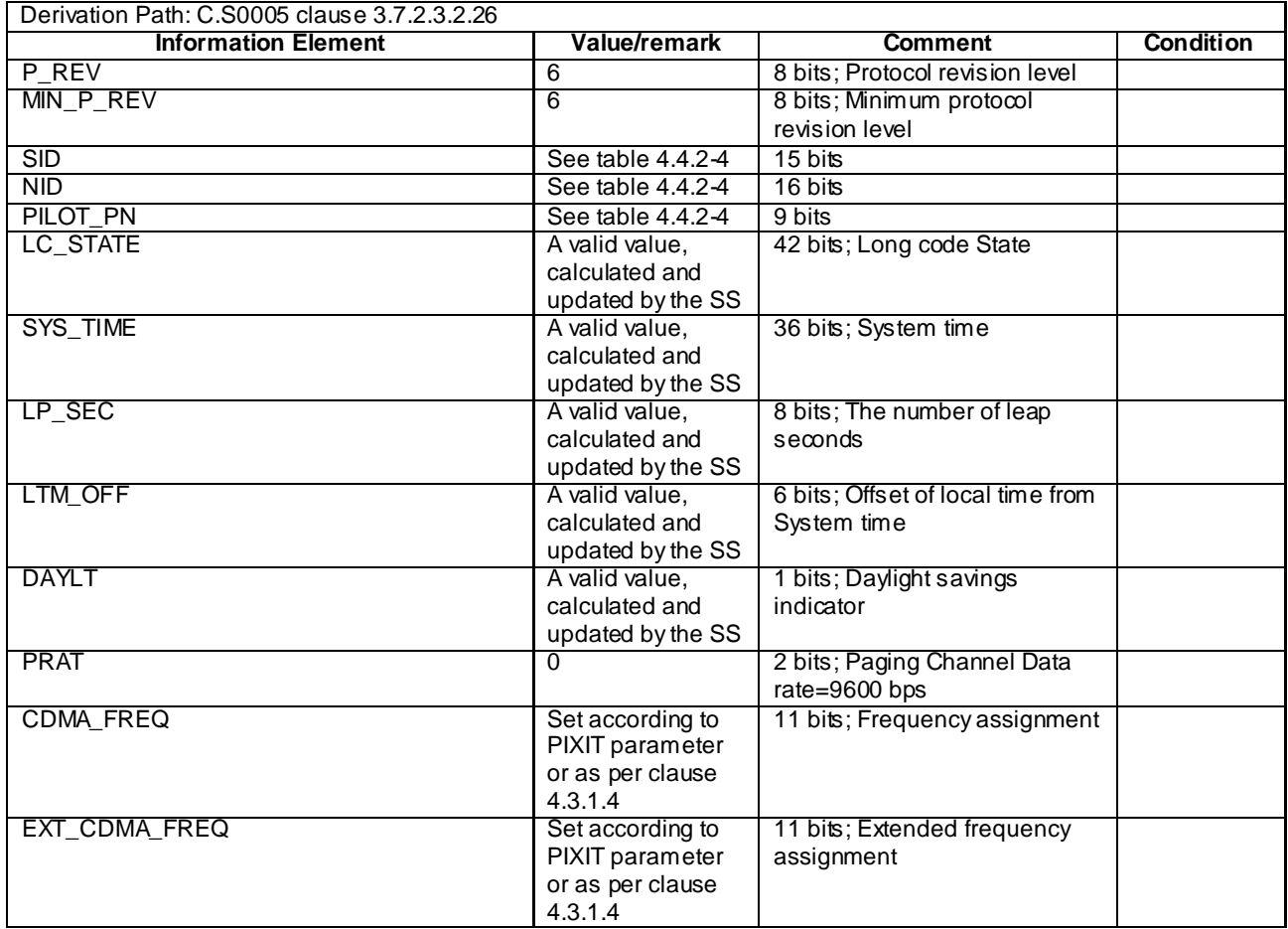

# 4.5 Generic procedures

This clause describes UE test states which can be used in the initial condition of many test cases defined in TS 36.521-1 [21], TS 36.523-1 [18] and TS 36.523-3 [34] or other procedures defined in this specification. This section also defines a set of procedures to bring the UE into these states.

### 4.5.1 UE test states

NOTE: The need to have a procedure for the transition from State 4/State 3 to State 2 is for further study and it can added if the technical motivation for this procedure can be justified.

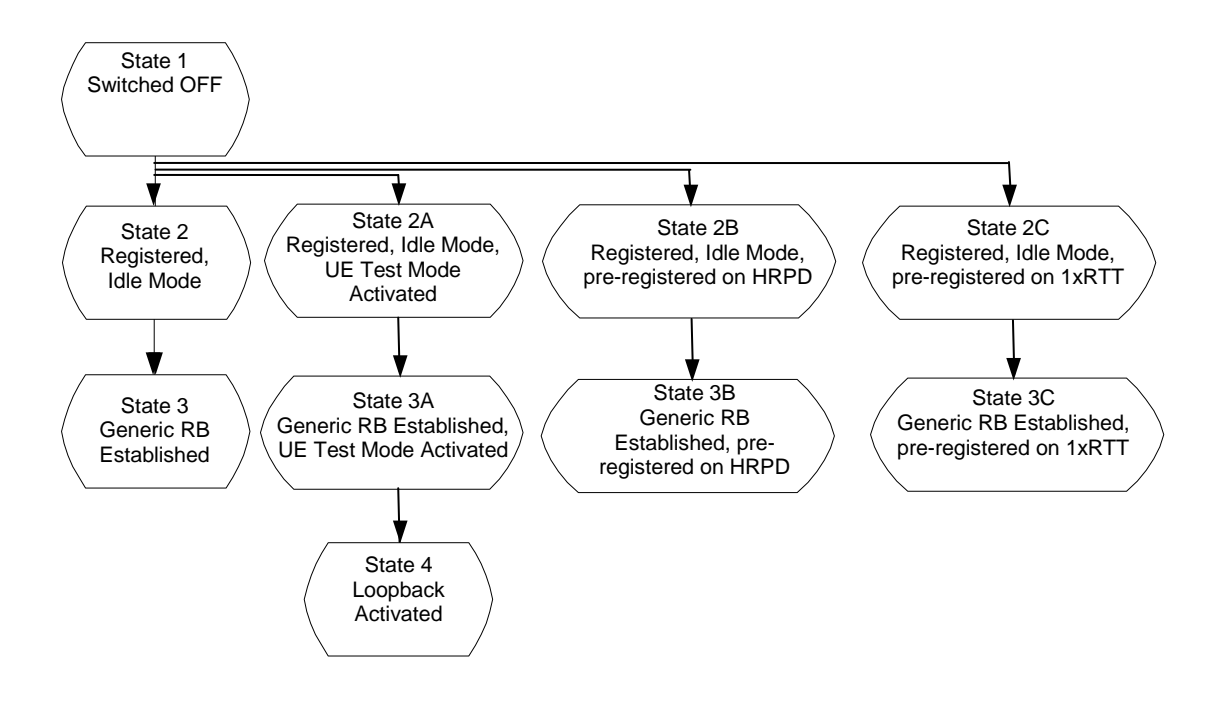

**Figure 4.5.1-1: E-UTRAN UE Test States for Basic Generic Procedures**

In order that the UE can set up a call or session in E-UTRAN, there are a number of procedures to be undertaken in a hierachical sequence to move between known states. The sequences are shown in figure 4.5.1-1 and the status of the relevant protocols in the UE in the different states are given in table 4.5.1-1.

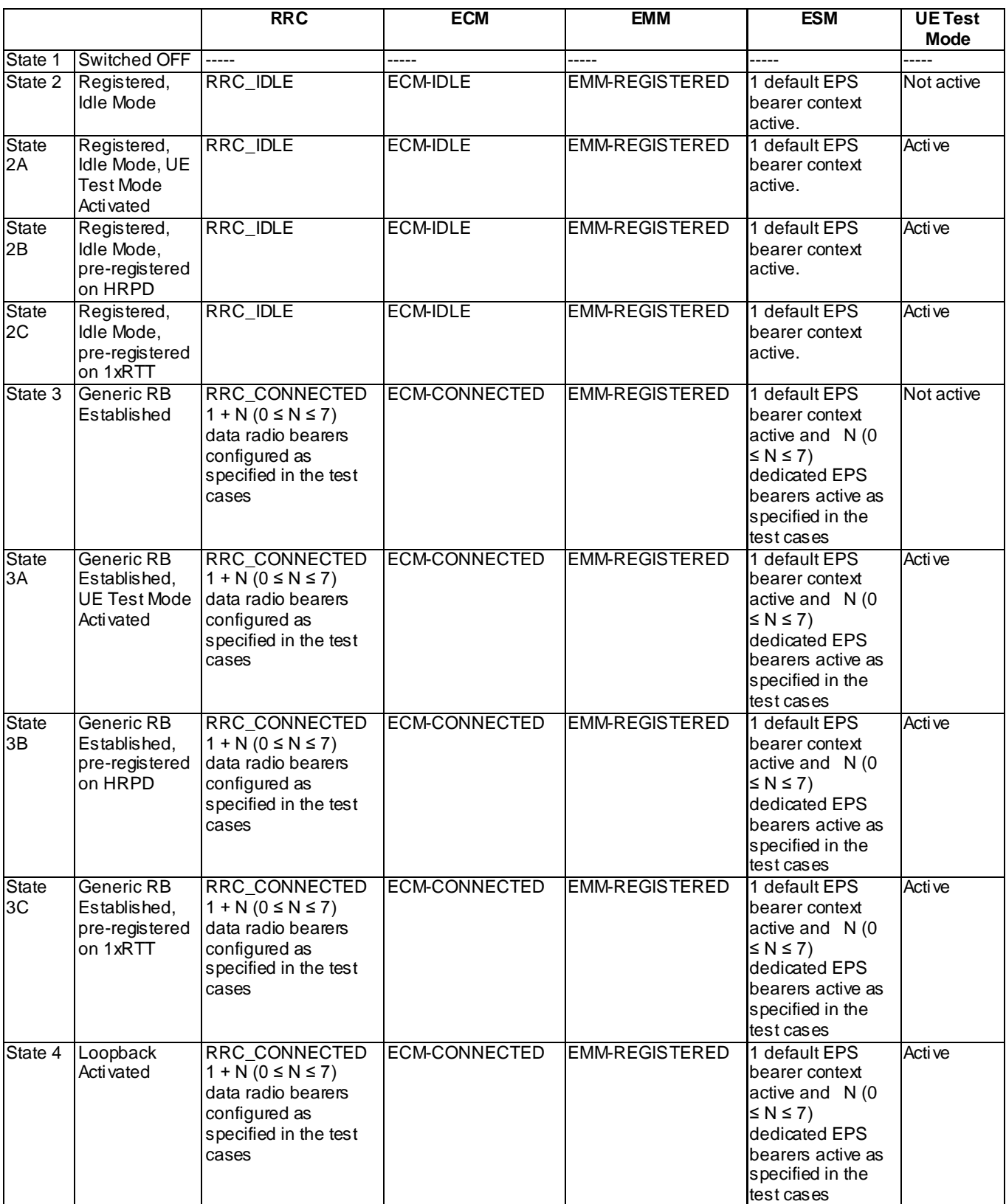

#### **Table 4.5.1-1: The E-UTRAN UE states**

NOTE: Refer to TS 24.301 [28] subclause 5.5.1.1 for more details on the ESM state.

NOTE: Refer to TS 36.509 [38] for details regarding UE test mode and UE Loopback.

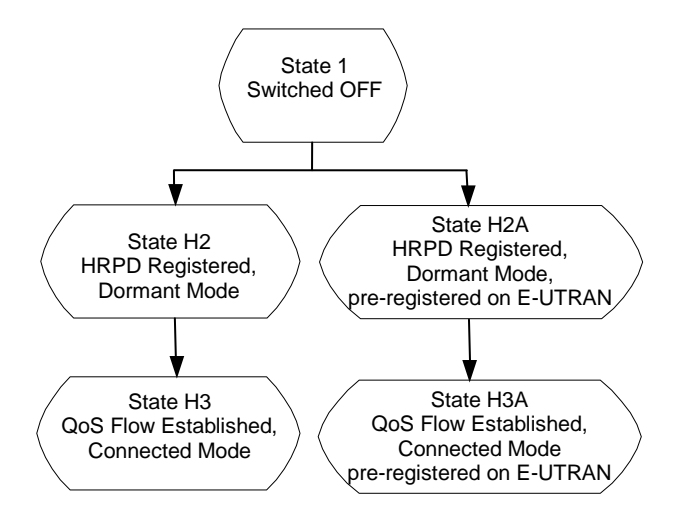

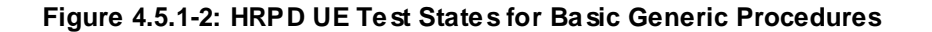

In order for the UE to set up a session in an HRPD RAN, there is a number of procedures that need to be performed in a certain sequence to move between known UE states. These states and sequences are shown in figure 4.5.1 -2. HRPD UE states are described in table 4.5.1-2.

#### **Table 4.5.1-2: Description of HRPD UE states**

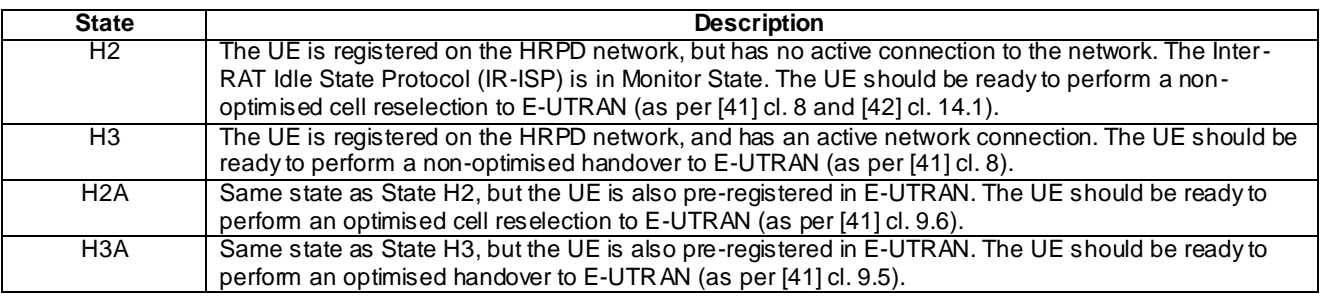

# 4.5.2 UE Registration (State 2)

#### 4.5.2.1 Initial conditions

System Simulator:

- 1 cell, default parameters.
- The procedure shall be performed under ideal radio conditions as defined in clause 5

User Equipment:

The Test UICC shall be inserted. This shall contain either ISIM and USIM applications or only a USIM application on UICC.

#### 4.5.2.2 Definition of system information messages

The default system information messages are used.

# 4.5.2.3 Procedure

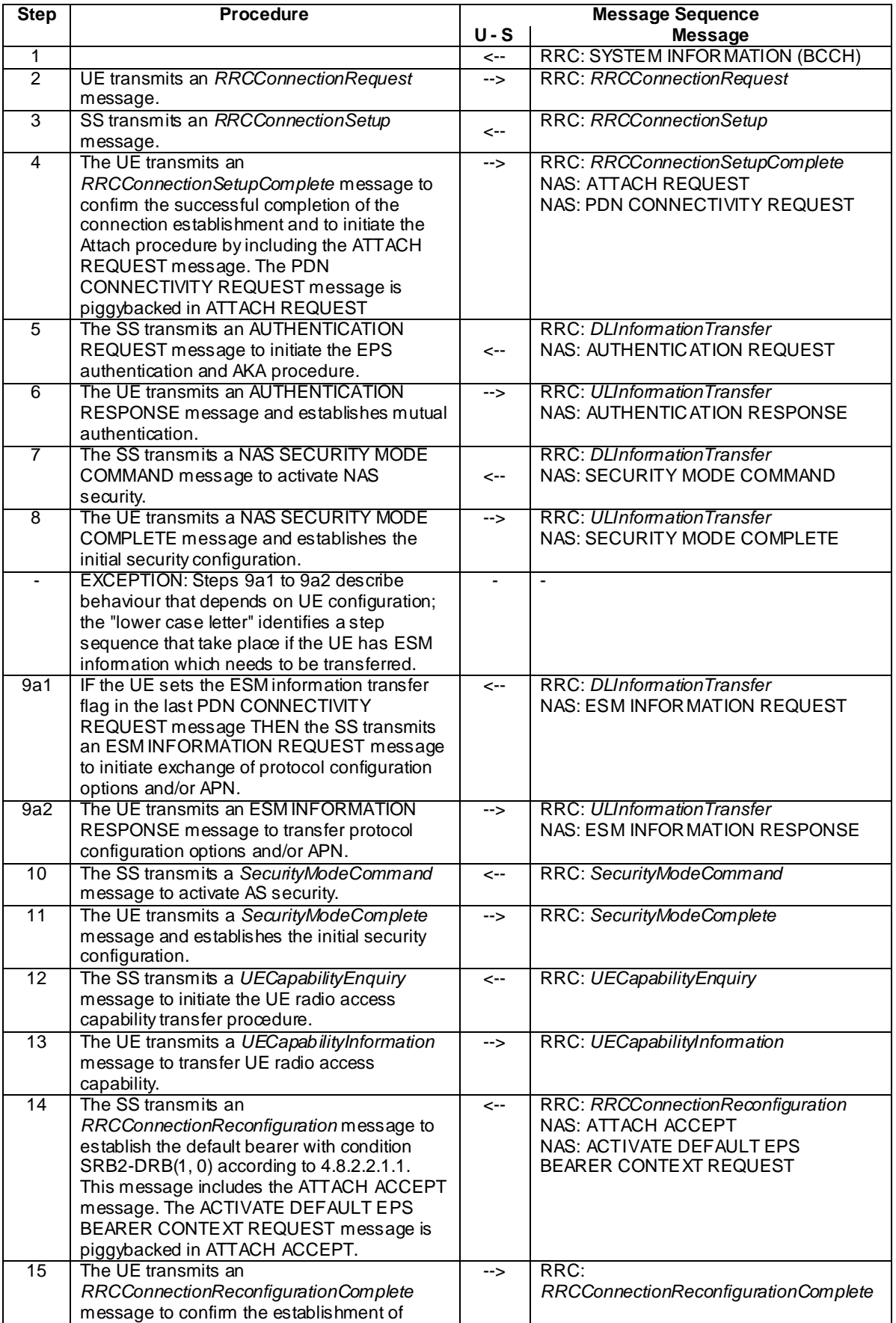

## **Table 4.5.2.3-1: UE registration procedure (state 1 to state 2)**

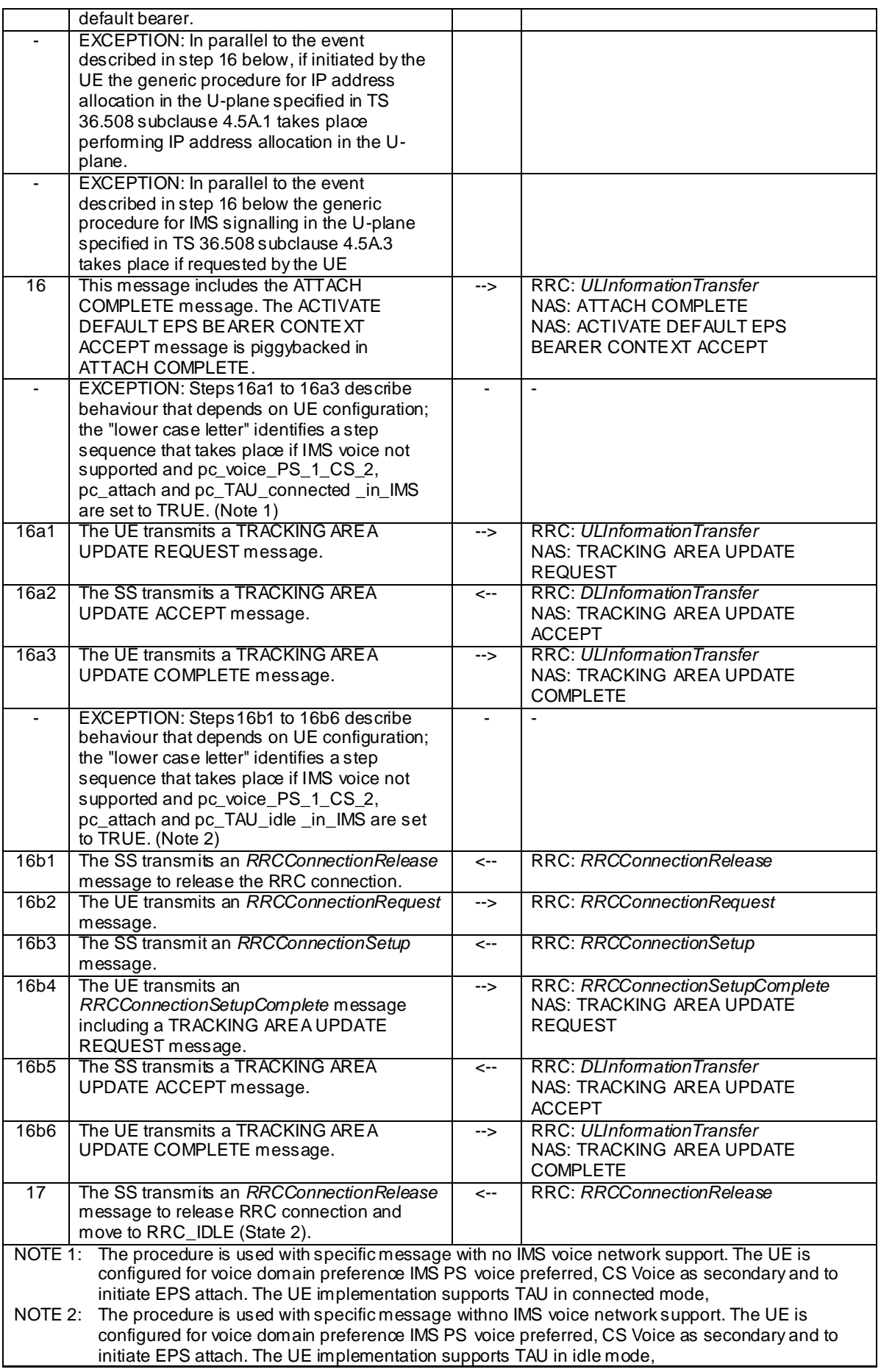

### 4.5.2.4 Specific message contents

All specific message contents shall be referred to clause 4.6 and 4.7 with the exceptions below.

#### **Table 4.5.2.4-1:** *RRCConnectionRequest* **(Step 2)**

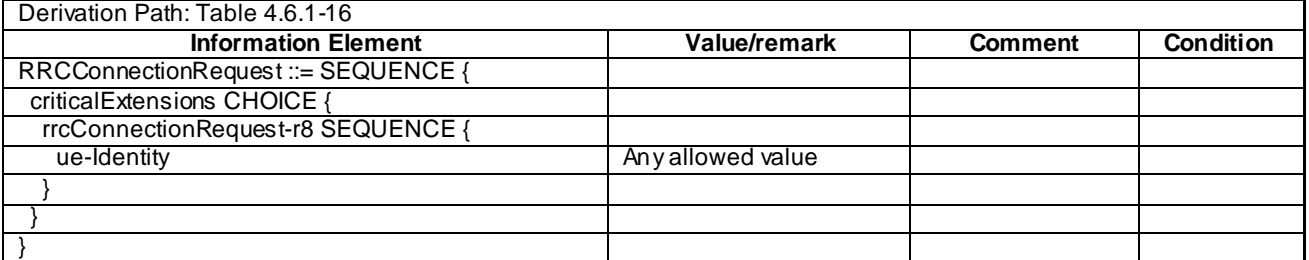

#### **Table 4.5.2.4-2:** *UECapabilityInformation* **(Step 13)**

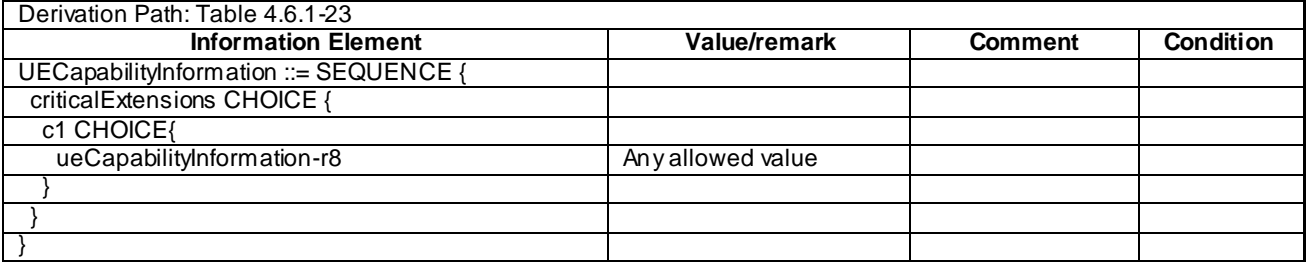

#### **Table 4.5.2.4-3: ACTIVATE DEFAULT EPS BEARER CONTEXT REQUEST (Step 14)**

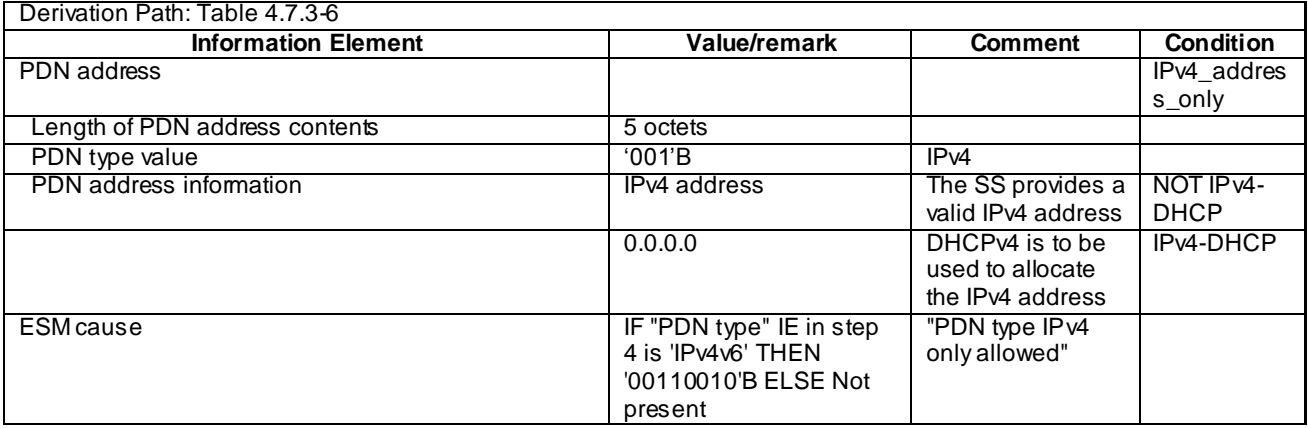

#### NOTE: The default message contents specified in table 4.7.3-6 apply unless the condition IPv4\_address\_only in table 4.5.2.4-3 is true.

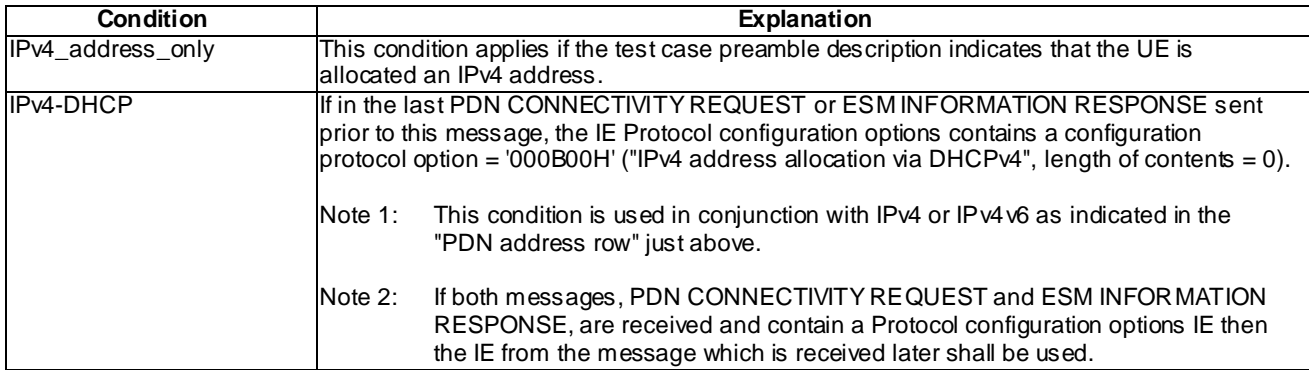

#### **Table 4.5.2.4-4: TRACKING AREA UPDATE REQUEST (Steps 16a1 and 16b4)**

Derivation Path: 36.508 Table 4.7.2-27 with condition combined\_TA\_LA

#### **Table 4.5.2.4-5: TRACKING AREA UPDATE ACCEPT (Steps 16a2 and 16b5)**

Derivation Path: 36.508 Table 4.7.2-24 with condition combined\_TA\_LA

# 4.5.2A UE Registration, UE Test Mode Activated (State 2A)

#### 4.5.2A.1 Initial conditions

#### System Simulator:

- 1 cell, default parameters.
- The procedure shall be performed under ideal radio conditions as defined in clause 5

#### User Equipment:

- The Test USIM shall be inserted.

#### 4.5.2A.2 Definition of system information messages

The default system information messages are used.

#### 4.5.2A.3 Procedure

## **Table 4.5.2A.3-1: UE registration with test mode activation procedure (state 1 to state 2A)**

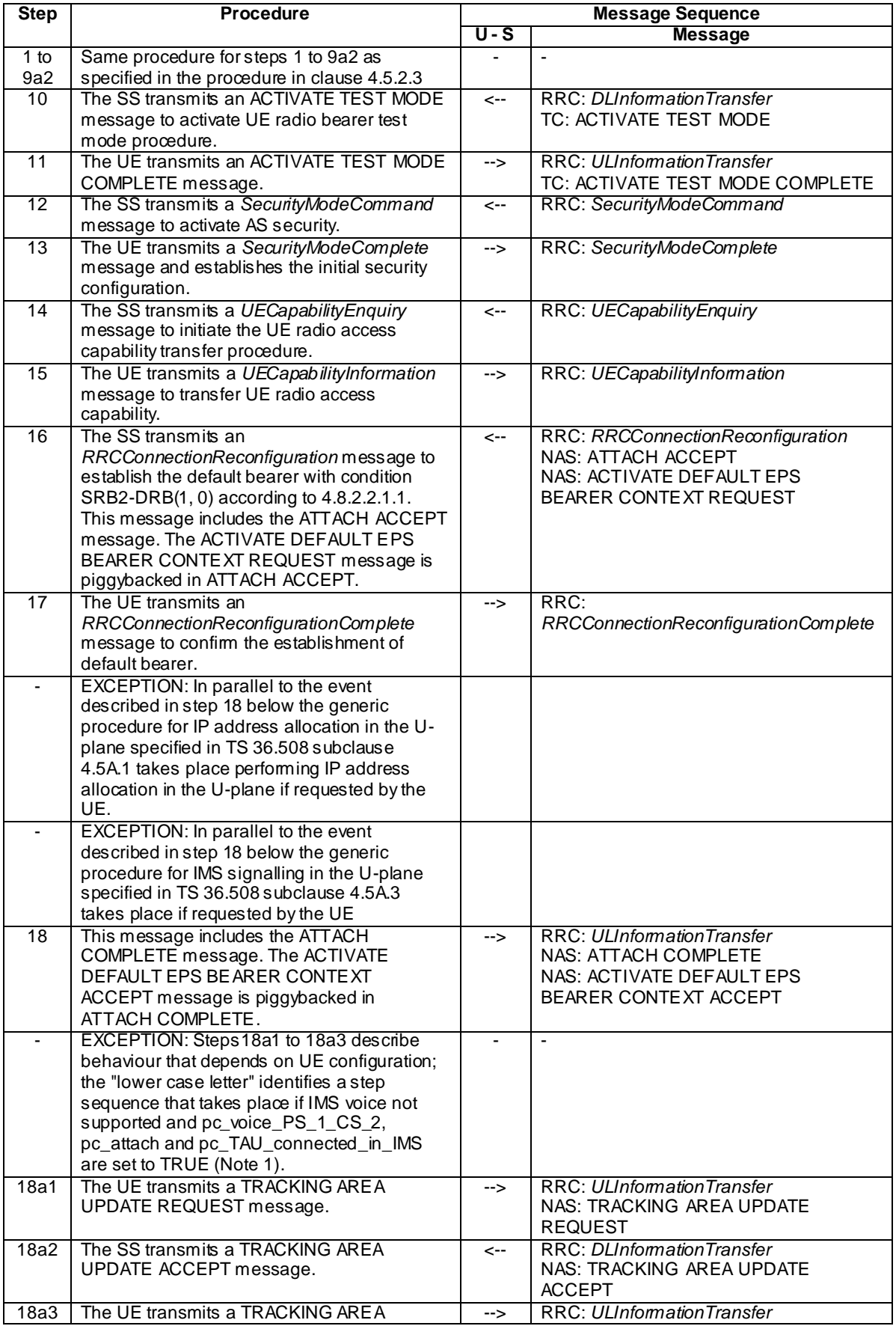

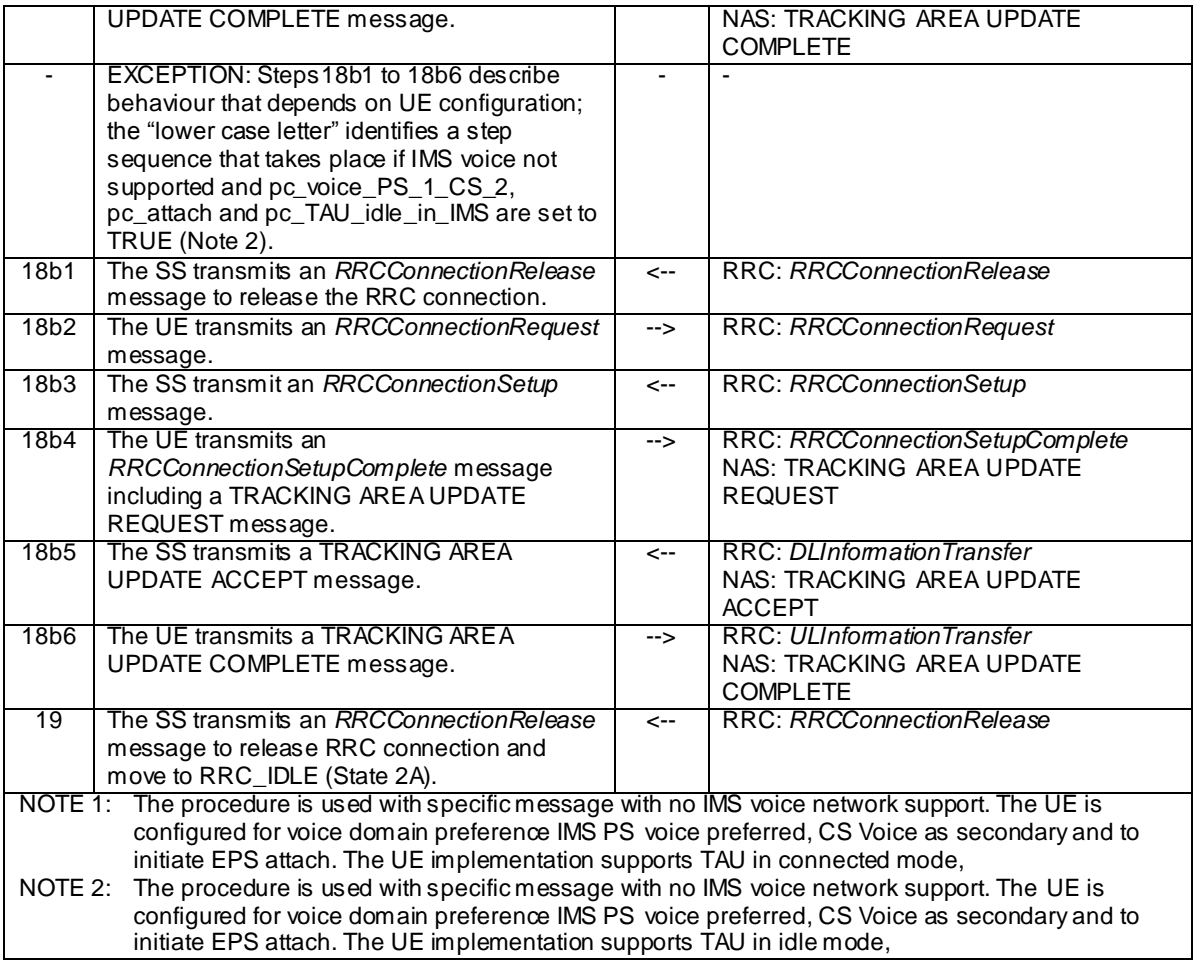

# 4.5.2A.4 Specific message contents

All specific message contents shall be referred to clause 4.6, 4.7 and 4.7A with the exceptions below.

### **Table 4.5.2A.4-1:** *RRCConnectionRequest* **(Step 2)**

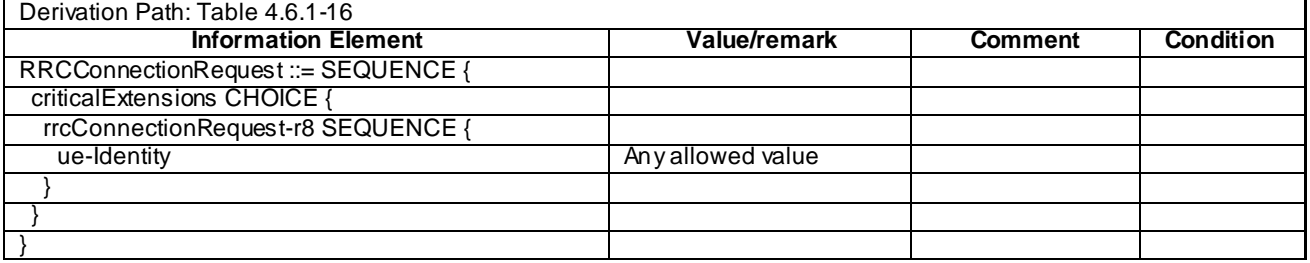

#### **Table 4.5.2A.4-2:** *UECapabilityInformation* **(Step 15)**

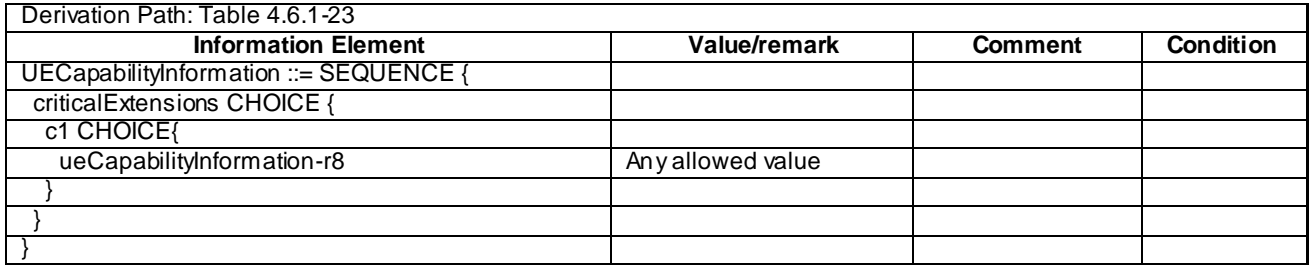

#### **Table 4.5.2A.4-3: TRACKING AREA UPDATE REQUEST (Steps 18a1 and 18b4)**

Derivation Path: 36.508 Table 4.7.2-27 with condition combined\_TA\_LA

#### **Table 4.5.2A.4-4: TRACKING AREA UPDATE ACCEPT (Steps 18a2 and 18b5)**

Derivation Path: 36.508 Table 4.7.2-24 with condition combined\_TA\_LA

# 4.5.2B UE Registration, pre-registration on HRPD (State 2B)

### 4.5.2B.1 Initial conditions

System Simulator:

- Cell 1
- Cell 1 is transmitting SystemInformationBlockType8

#### User Equipment:

- The Test USIM shall be inserted.

#### 4.5.2B.2 Definition of system information messages

#### **Table 4.5.2B.2-1:** *SystemInformationBlockType1* **for cell 1 (Steps 1-41, Table 4.5.2B.3-2)**

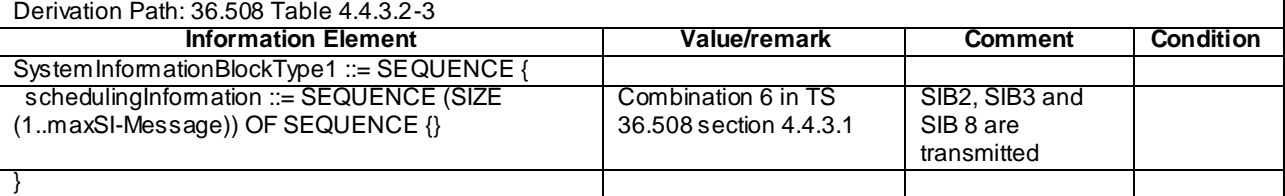
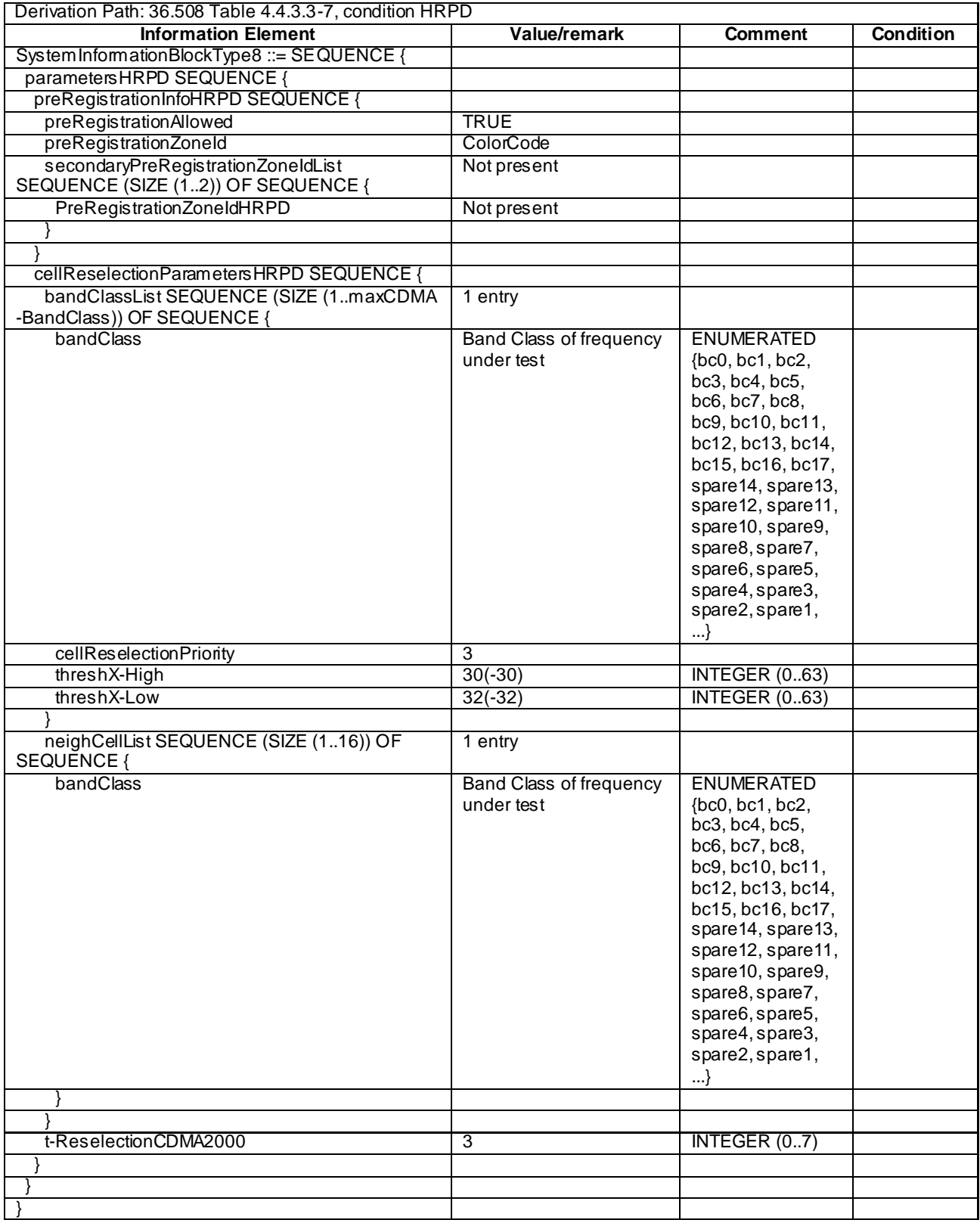

## **Table 4.5.2B.2-2:** *SystemInformationBlockType8* **for cell 1 (Steps 1-41, Table 4.5.2B.3-2)**

# 4.5.2B.3 Procedure

Table 4.5.2B.3-1 shows the cell power levels during the procedure.

|         | arameter                                       | Unit           | . .<br>$\sim$ . | <b>Domork</b><br>REINAIR |
|---------|------------------------------------------------|----------------|-----------------|--------------------------|
| ┯,<br>u | EDDE<br>$\sim$ $\sim$<br>Cell-specific RS<br>╰ | /15kHz<br>dBm, | --<br>◡         |                          |

**Table 4.5.2B.3-1: Time instances of cell power level and parameter changes**

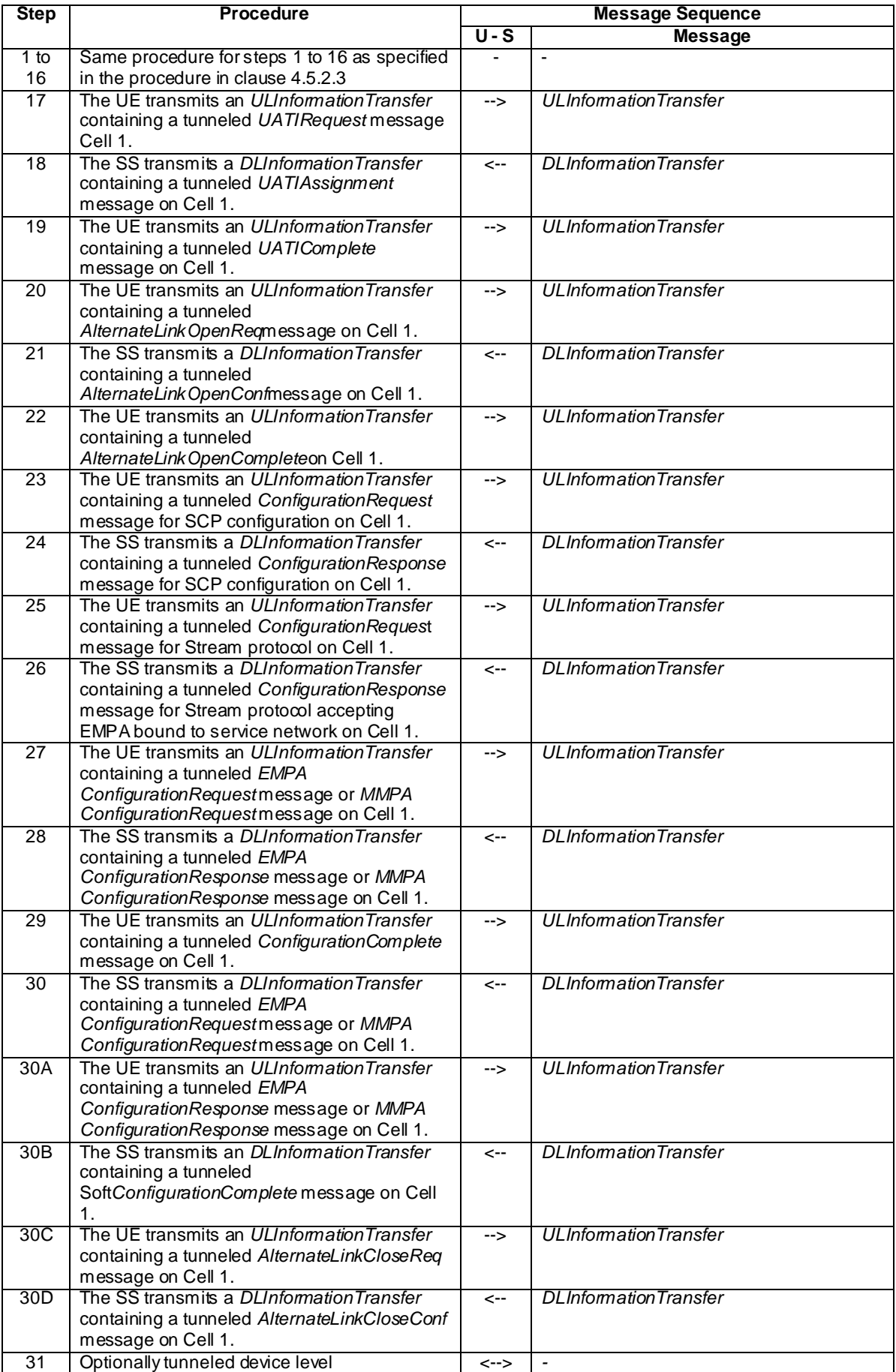

## **Table 4.5.2B.3-2: UE registration with HRPD pre-registration procedure (state 1 to state 2B)**

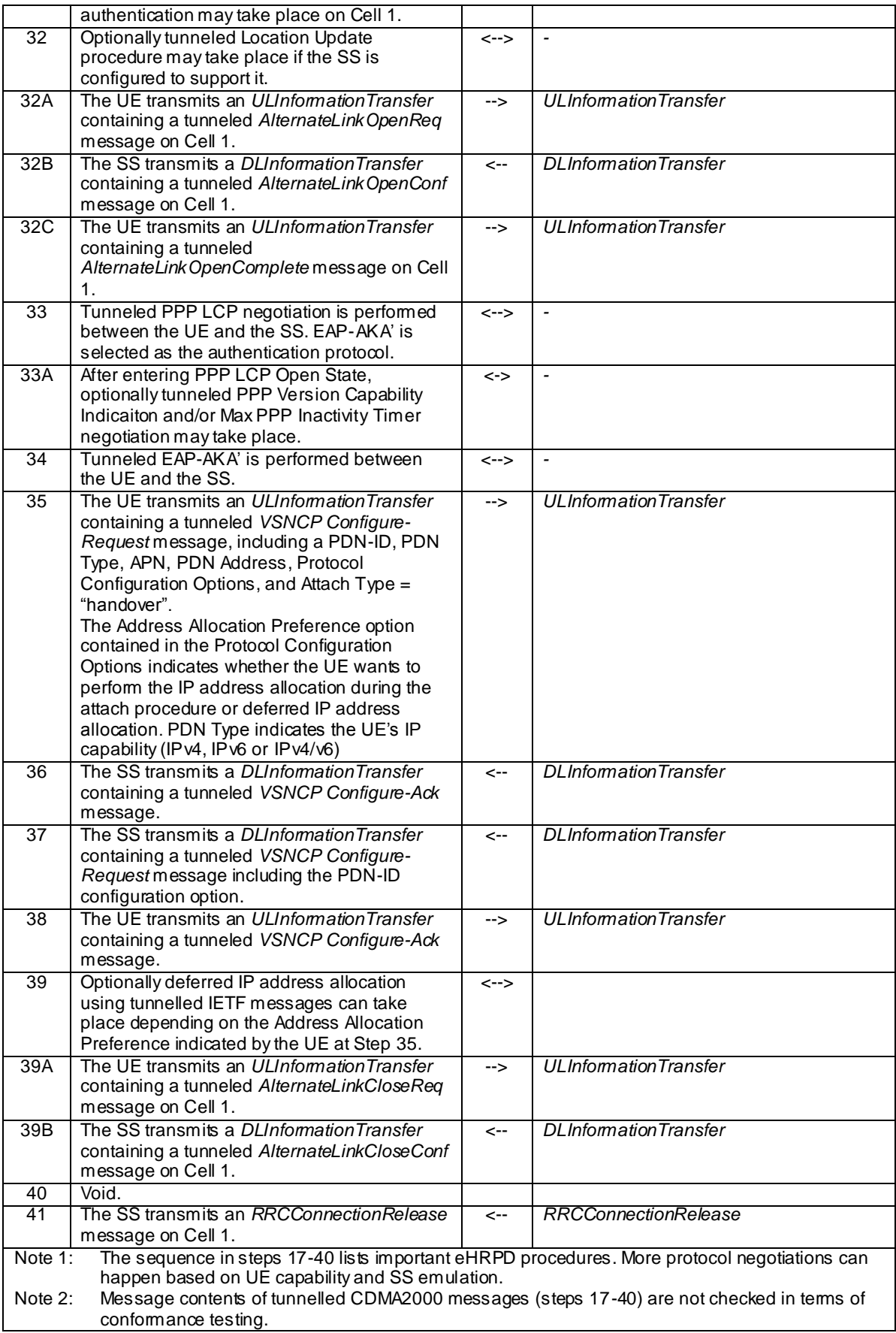

NOTE: If step 31 is performed, an alternative link establishement procedure is also performed.

## 4.5.2B.4 Specific message contents

All specific message contents shall be referred to clause 4.6, 4.7 and 4.7A with the exceptions below.

#### **Table 4.5.2B.4-1:** *RRCConnectionRequest* **(Step 2, Table 4.5.2B.3-2)**

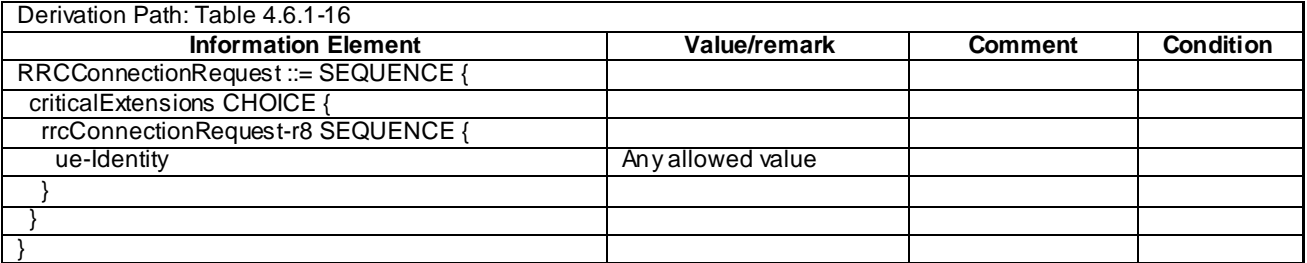

#### **Table 4.5.2B.4-2:** *UECapabilityInformation* **(Step13, Table 4.5.2B.3-2)**

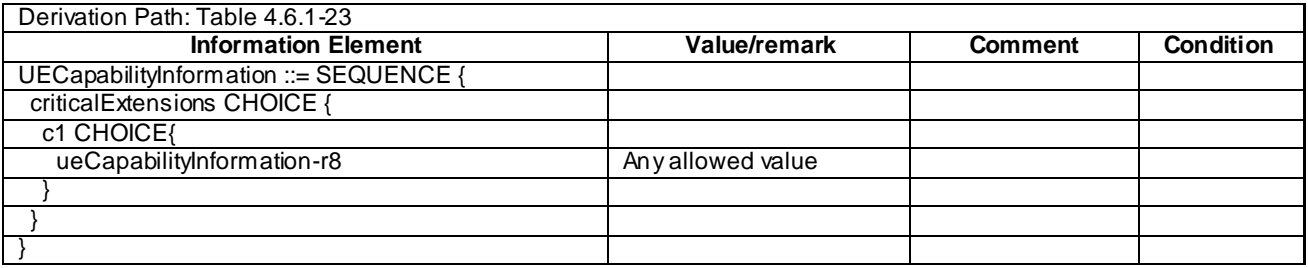

#### **Table 4.5.2B.4-3:** *UATI Request* **message (Step 17, Table 4.5.2B.3-2)**

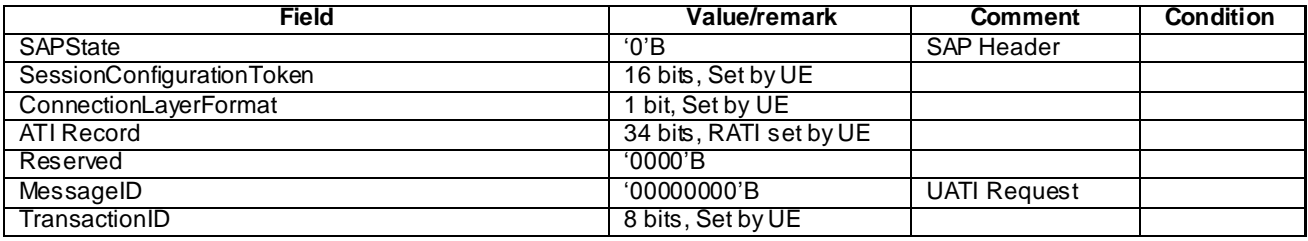

#### **Table 4.5.2B.4-4:** *UATI Assignment* **message (Step 18, Table 4.5.2B.3-2)**

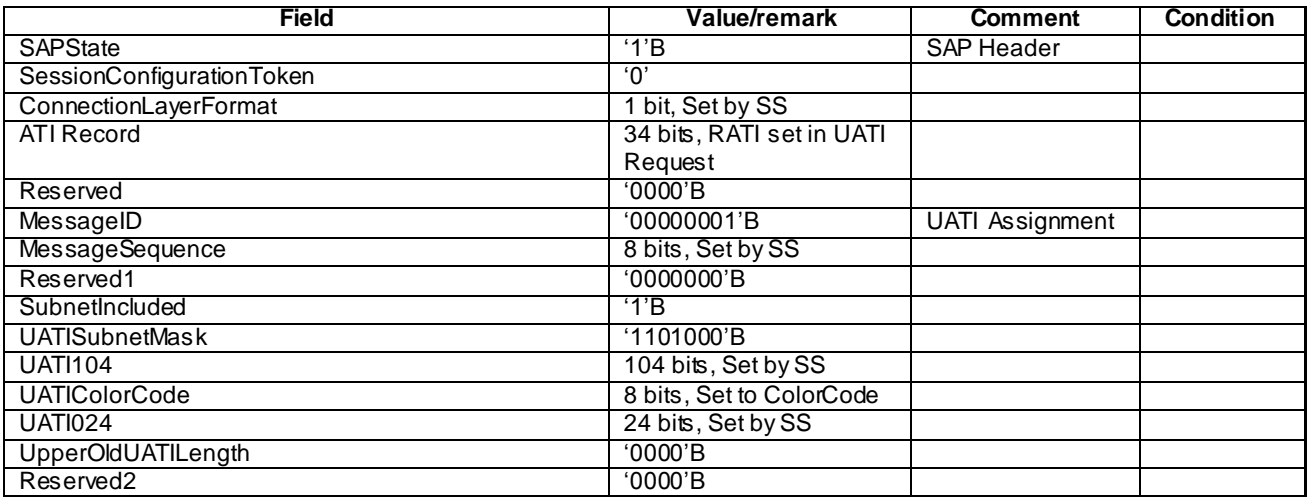

# 4.5.2C UE Registration, pre-registration on 1xRTT (State 2C)

## 4.5.2C.1 Initial conditions

System Simulator:

- Cell 1
- Cell 1 is transmitting SystemInformation BlockType8

User Equipment:

- The Test USIM shall be inserted.
- The UE is switched OFF.

## 4.5.2C.2 Definition of system information messages

### **Table 4.5.2C.2-1:** *SystemInformationBlockType1* **for cell 1 (Steps 1-19, Table 4.5.2C.3-2)**

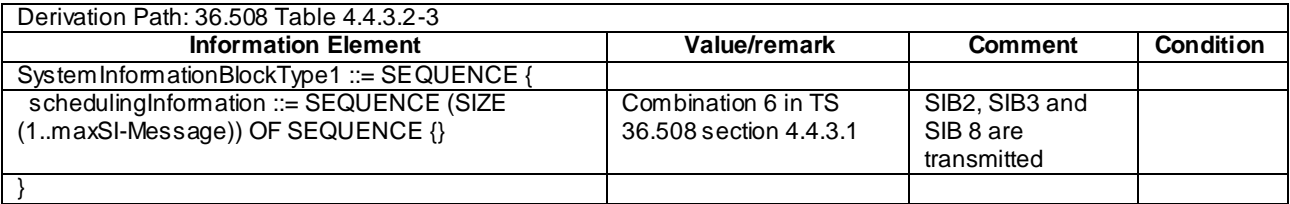

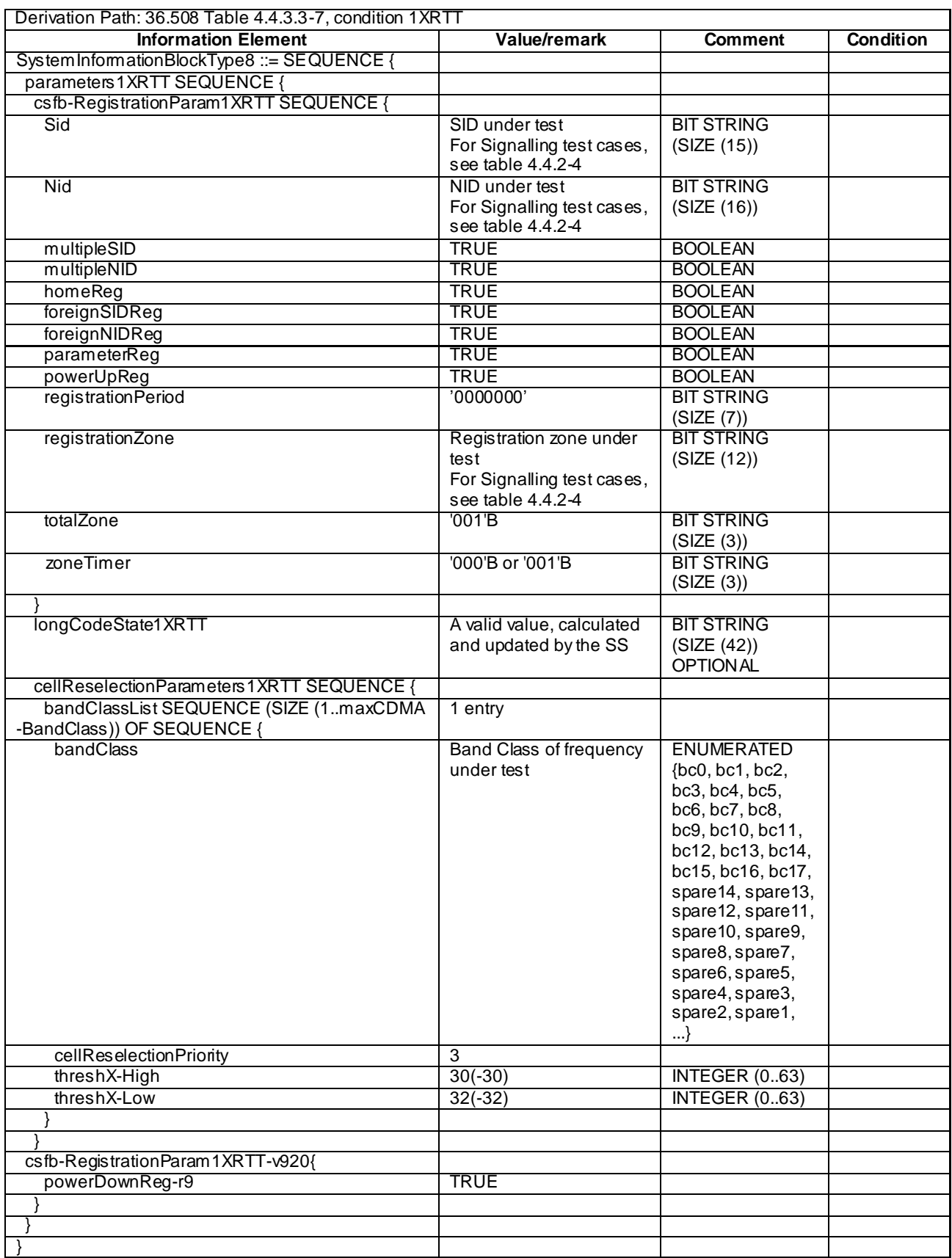

## **Table 4.5.2C.2-2:** *SystemInformationBlockType8* **for cell 1 (Steps 1-19, Table 4.5.2C.3-2)**

### 4.5.2C.3 Procedure

Table 4.5.2C.3-1 shows the cell power levels after the preamble.

#### **Table 4.5.2C.3-1: Time instances of cell power level and parameter changes**

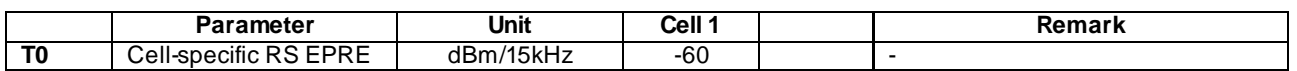

#### **Table 4.5.2C.3-2: UE registration with 1xRTT pre-registration procedure (state 1 to state 2C)**

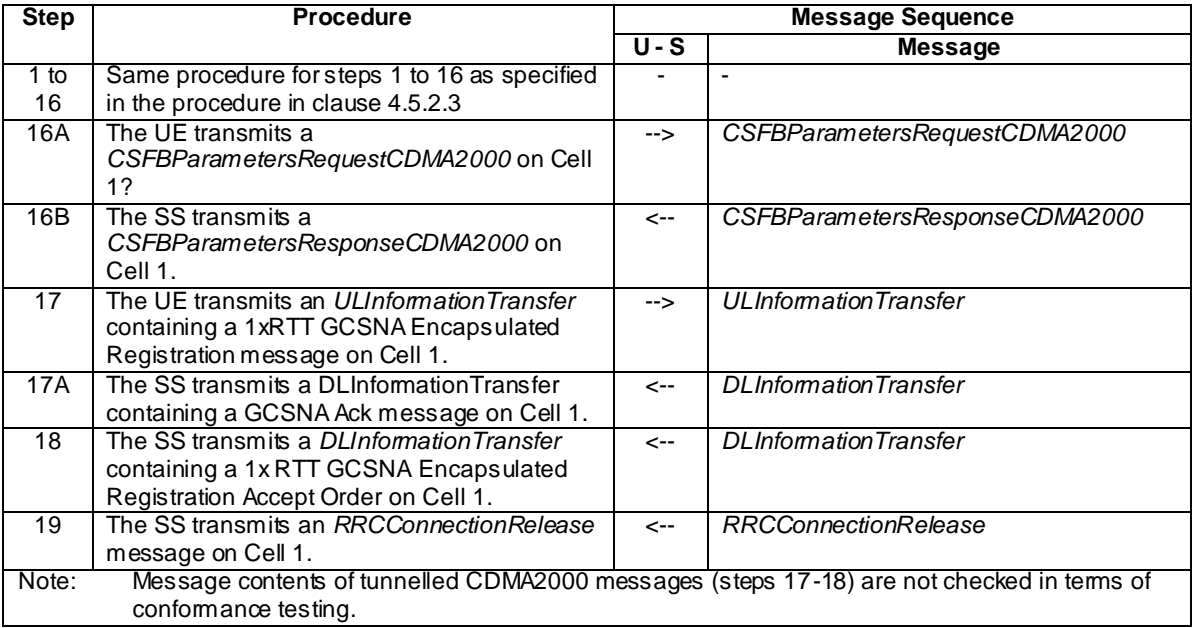

### **Table 4.5.2C.3-3: Void**

## 4.5.2C.4 Specific message contents

All specific message contents shall be referred to clause 4.6, 4.7 and 4.7A with the exceptions below.

#### **Table 4.5.2C.4-1:** *RRCConnectionRequest* **(Step 2, Table 4.5.2C.3-2)**

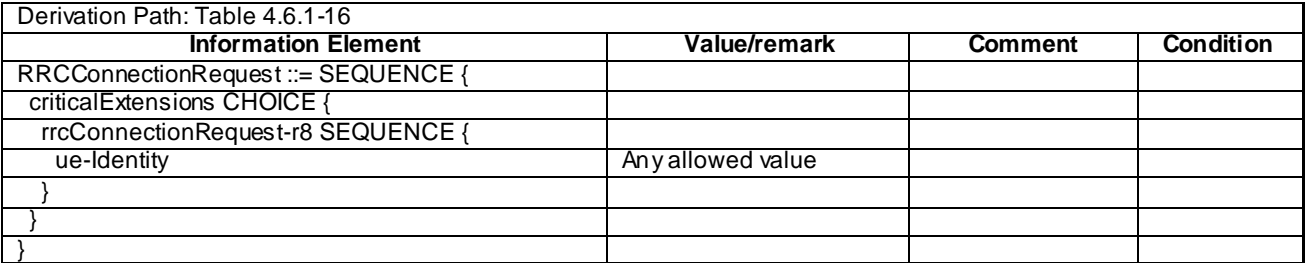

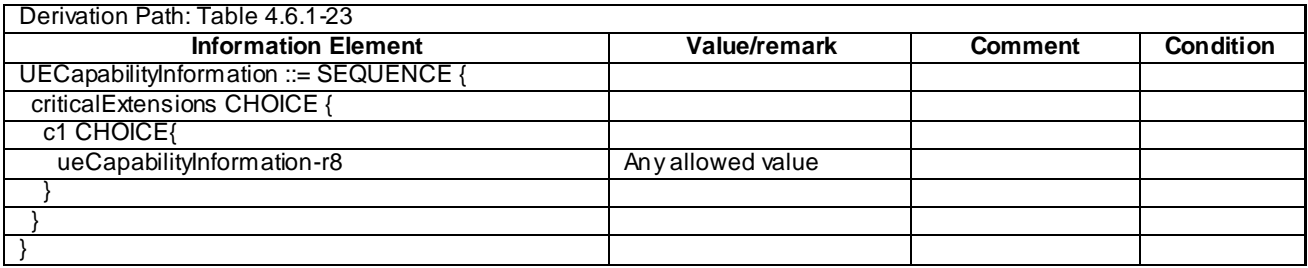

## **Table 4.5.2C.4-2:** *UECapabilityInformation* **(Step 13, Table 4.5.2C.3-2)**

### **Table 4.5.2C.4-3: Void**

#### **Table 4.5.2C.4-4: Void**

### **Table 4.5.2C.4-5:** *CSFBParametersResponseCDMA2000* **(Step 16B, Table 4.5.2C.3-2)**

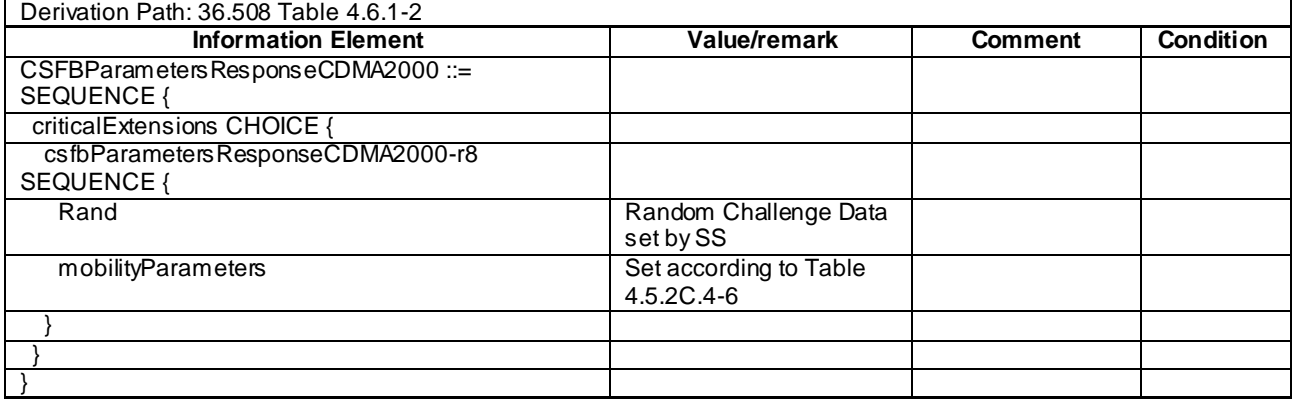

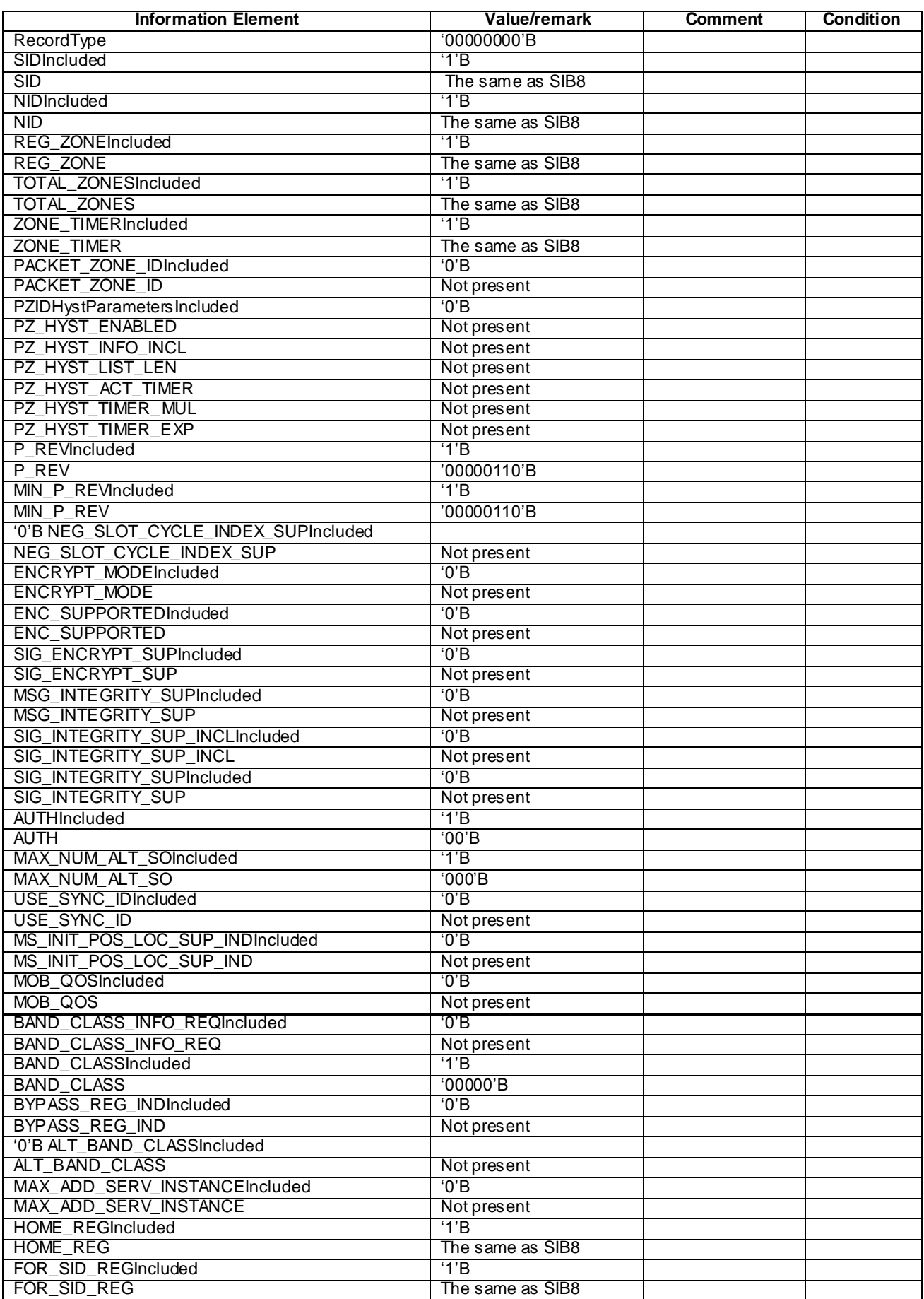

## **Table 4.5.2C.4-6:** *mobilityParameters* **(CDMA2000Parameters) (Step 16B, Table 4.5.2C.3-2)**

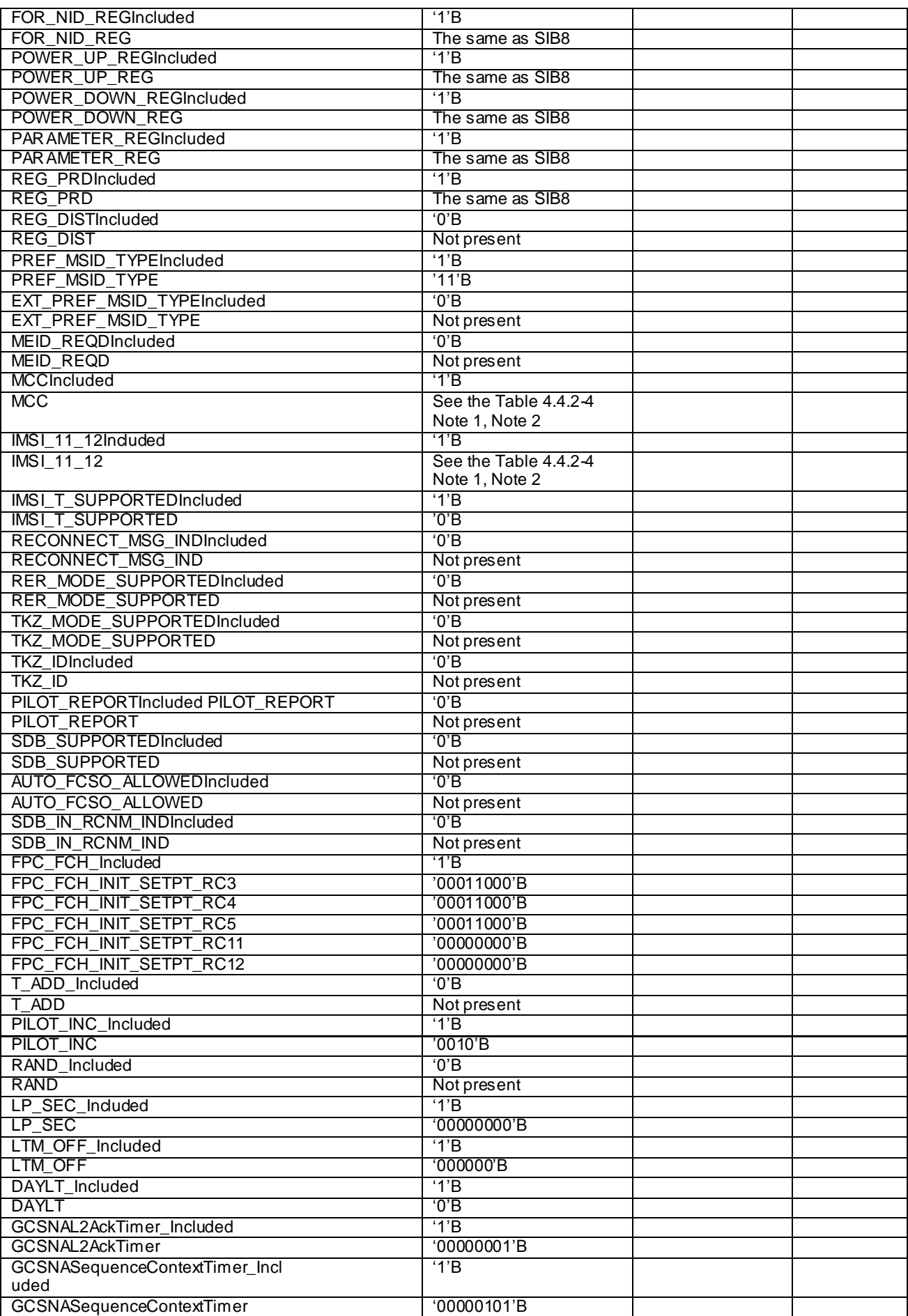

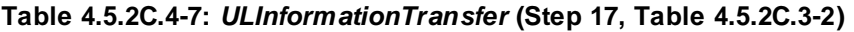

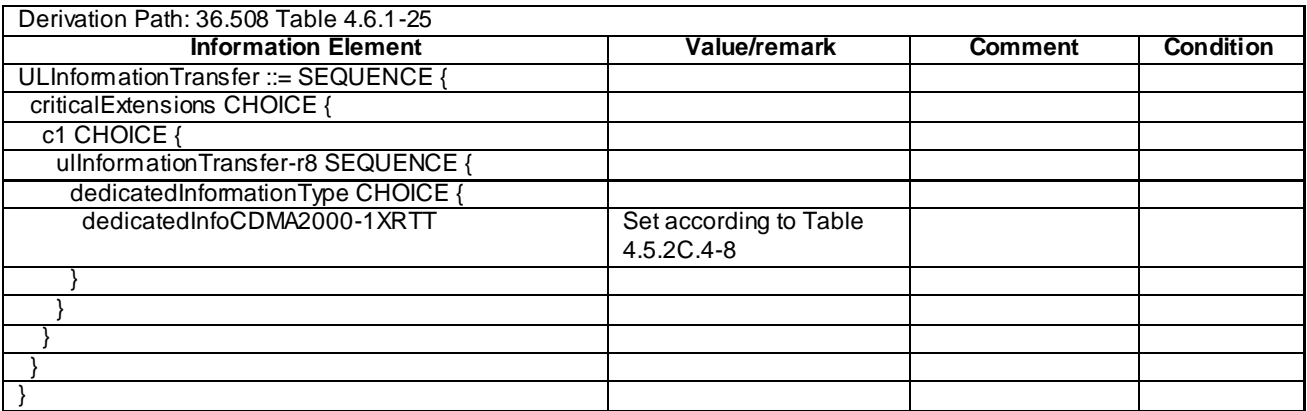

## **Table 4.5.2C.4-8: 1xRTT GCSNA Encapsulated Registration message (Step 17, Table 4.5.2C.3-2)**

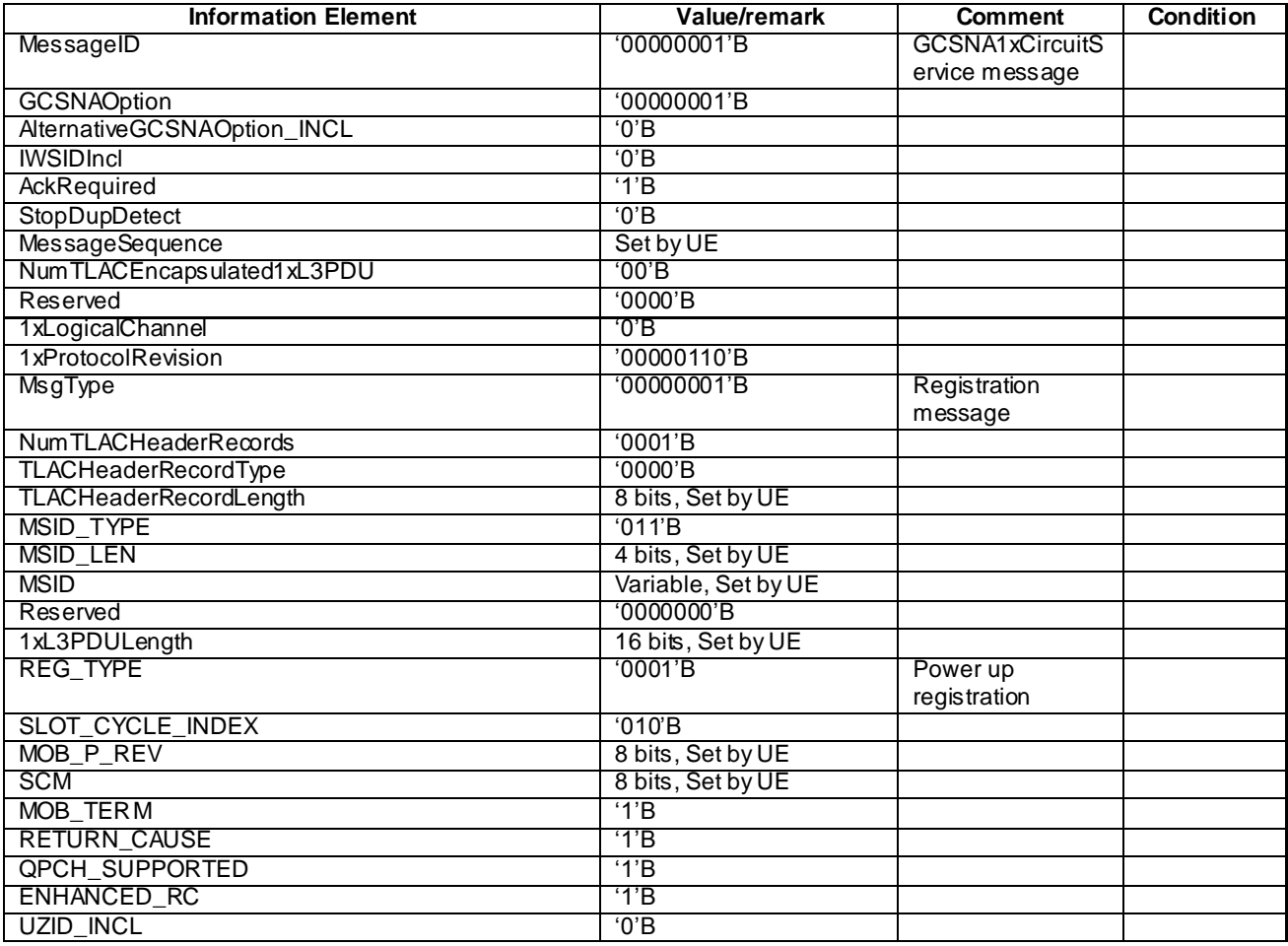

| <b>Information Element</b>  | Value/remark       | <b>Comment</b> | <b>Condition</b> |
|-----------------------------|--------------------|----------------|------------------|
| MessageID                   | '00000001'B        |                |                  |
| <b>GCSNAOption</b>          | '00000001'B        |                |                  |
| AlternativeGCSNAOption_INCL | '0'B               |                |                  |
| <b>IWSIDIncl</b>            | 0, B               |                |                  |
| AckRequired                 | '0'B               |                |                  |
| StopDupDetect               | 0, B               |                |                  |
| <b>MessageSequence</b>      | 6 bits, Set by SS  |                |                  |
| NumTLACEncapsulated1xL3PDU  | '00'B              |                |                  |
| Reserved                    | '0000'B            |                |                  |
| 1xLogicalChannel            | '0'B               |                |                  |
| 1xProtocolRevision          | '00000110'B        |                |                  |
| MsgType                     | '00000111'B        | Order message  |                  |
| NumTLACHeaderRecords        | '0000'B            |                |                  |
| Reserved                    | '000'B             |                |                  |
| 1xL3PDULength               | 16 bits, Set by SS |                |                  |
| <b>ORDER</b>                | '011011'B          | Registration   |                  |
|                             |                    | Accept Order   |                  |
| ADD_RECORD_LEN              | '001'B             |                |                  |
| ORDQ                        | $'00000000'$ B     |                |                  |

**Table 4.5.2C.4-9: 1xRTT CS Registration Accept Order (Step 18, Table 4.5.2C.3-2)**

# 4.5.3 Generic Radio Bearer Establishment (State 3)

*Editor note: The default parameter and system information will depend on progress in Clause 4.4, once it is finalised RAN5 can refer to them accordingly.*

### 4.5.3.1 Initial conditions

System Simulator:

- Parameters are set to the default parameters for the basic single cell environment, as defined in subclause 4.4, unless otherwise specified in the test case.

User Equipment:

- The UE shall be in Registered, Idle Mode state (State 2).

## 4.5.3.2 Definition of system information messages

The default system information messages are used.

## 4.5.3.3 Procedure

The establishment of generic radio bearer connection is assumed to always be mobile terminated.

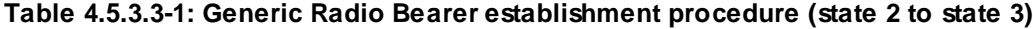

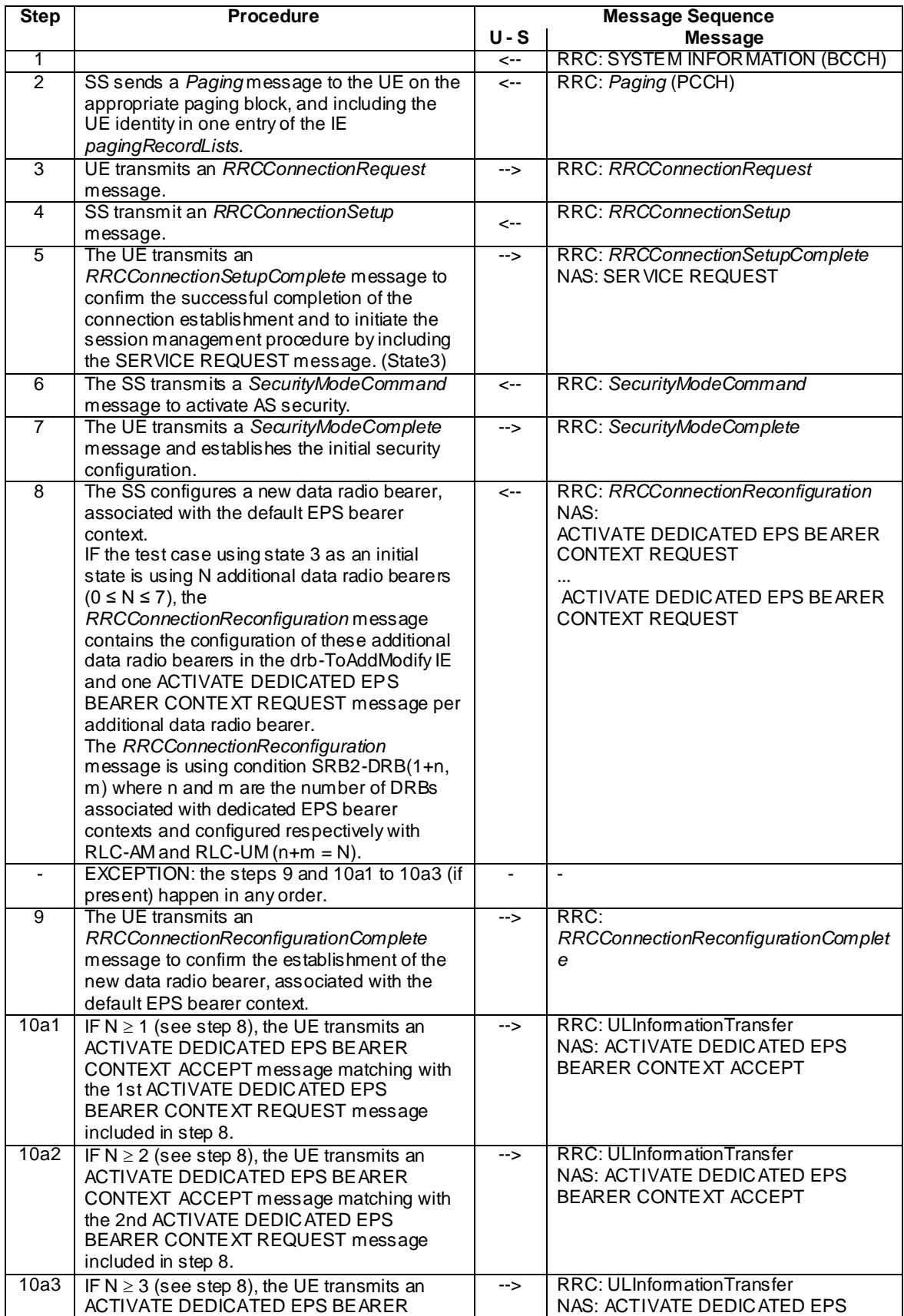

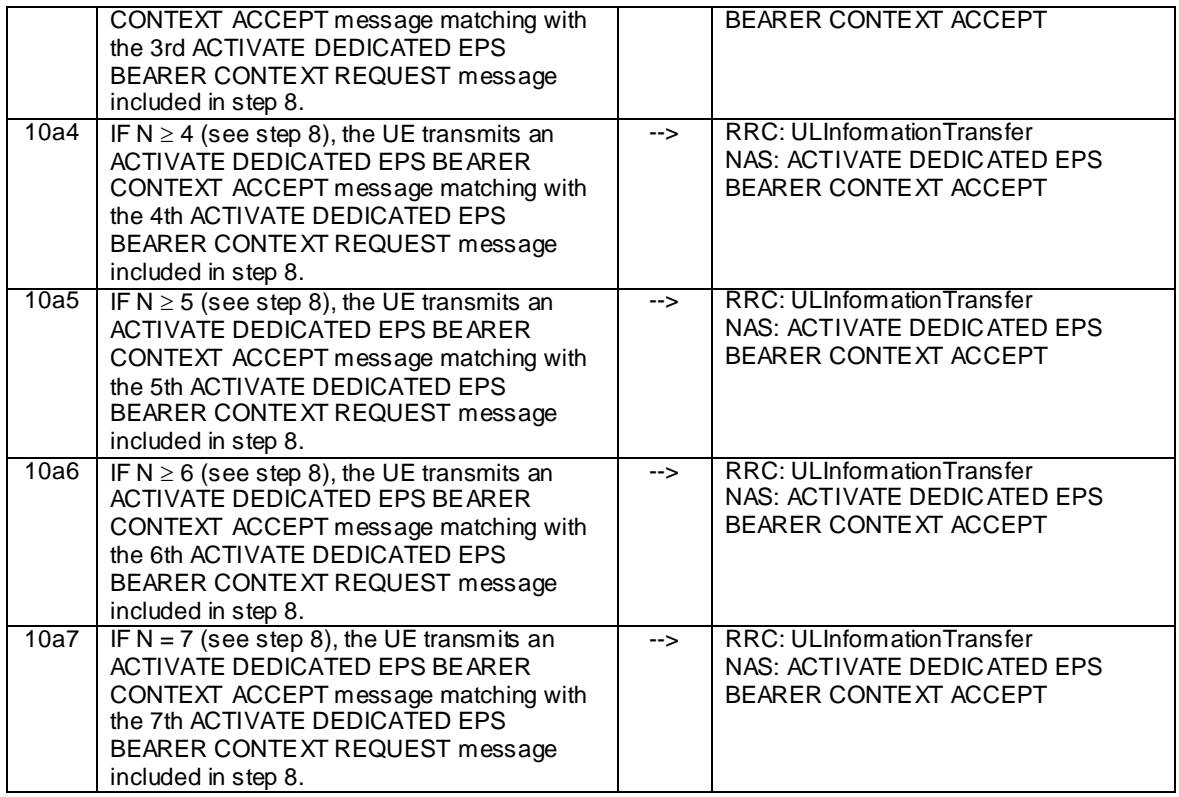

### 4.5.3.4 Specific message contents

All specific message contents shall be referred to clause 4.6 and 4.7.

# 4.5.3A Generic Radio Bearer Establishment, UE Test Mode Activated (State 3A)

*Editor note: The default parameter and system information will depend on progress in Clause 4.4, once it is finalised RAN5 can refer to them accordingly.*

## 4.5.3A.1 Initial conditions

System Simulator:

Parameters are set to the default parameters for the basic single cell environment, as defined in subclause 4.4, unless otherwise specified in the test case.

User Equipment:

- The UE shall be in Registered, Idle Mode state, UE Test Mode Activated (State 2A).

### 4.5.3A.2 Definition of system information messages

The default system information messages are used.

### 4.5.3A.3 Procedure

Same procedure as specified in the procedure in clause 4.5.3.3.

## 4.5.3A.4 Specific message contents

All specific message contents shall be referred to clause 4.6, 4.7 and 4.7A.

## 4.5.3B Generic Radio Bearer Establishment, pre-registered on HRPD (State 3B)

*Editor note: The default parameter and system information will depend on progress in Clause 4.4, once it is finalised RAN5 can refer to them accordingly.*

#### 4.5.3B.1 Initial conditions

System Simulator:

Parameters are set to the default parameters for the basic single cell environment, as defined in subclause 4.4, unless otherwise specified in the test case.

User Equipment:

The UE shall be in Registered, Idle Mode state, pre-registered on HRPD (State 2B).

### 4.5.3B.2 Definition of system information messages

The default system information messages are used.

#### 4.5.3B.3 Procedure

Same procedure as specified in the procedure in clause 4.5.3.3.

### 4.5.3B.4 Specific message contents

All specific message contents shall be re ferred to clause 4.6, 4.7 and 4.7A.

## 4.5.3C Generic Radio Bearer Establishment, pre-registered on 1xRTT (State 3C)

*Editor note: The default parameter and system information will depend on progress in Clause 4.4, once it is finalised RAN5 can refer to them accordingly.*

#### 4.5.3C.1 Initial conditions

System Simulator:

Parameters are set to the default parameters for the basic single cell environment, as defined in subclause 4.4, unless otherwise specified in the test case.

User Equipment:

The UE shall be in Registered, Idle Mode state, pre-registered on 1xRTT (State 2C).

### 4.5.3C.2 Definition of system information messages

The default system information messages are used.

### 4.5.3C.3 Procedure

Same procedure as specified in the procedure in clause 4.5.3.3.

## 4.5.3C.4 Specific message contents

All specific message contents shall be referred to clause 4.6, 4.7 and 4.7A.

# 4.5.4 Loopback Activation (State 4)

## 4.5.4.1 Initial conditions

System Simulator:

Parameters are set to the default parameters for the basic single cell environment, as defined in subclause 4.4, unless otherwise specified in the test case.

User Equipment:

- The UE shall be in Generic RB Establishment state, UE Test Mode Activated (State 3A).

## 4.5.4.2 Definition of system information messages

The default system information messages are used.

#### 4.5.4.3 Procedure

#### **Table 4.5: 4.3-1: Loopback activation procedure (state 3A to state 4)**

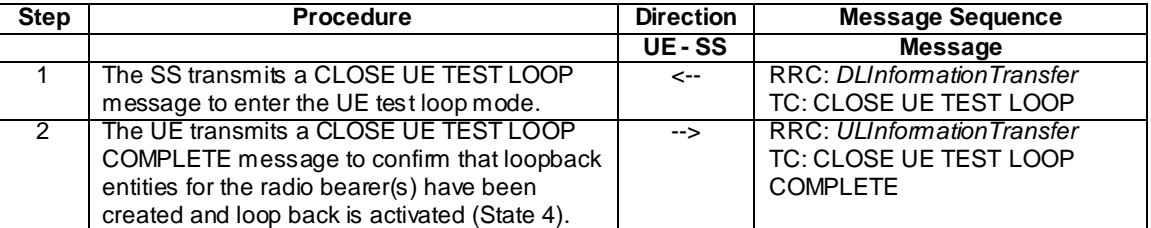

## 4.5.4.4 Specific message contents

All specific message contents shall be referred to clause 4.6 and 4.7A.

# 4.5.5 HRPD registration (State H2)

*Editor's note: The default parameter and system information will depend on progress in Clause 4.4, once it is finalised RAN5 can refer to them accordingly.*

## 4.5.5.1 Initial conditions

System Simulator:

- Cell 1 and Cell 15.
- Cell 1 has a lower reselection priority than Cell 15.
- Cell 15 is transmitting default overhead messages.

User Equipment:

- The Test USIM shall be inserted (State 1).

## 4.5.5.2 Definition of system information messages

The default overhead messages as specified in clause 4.4 are used.

#### 4.5.5.3 Procedure

*Editor note: procedure needs to be specified.*

#### 4.5.5.4 Specific message contents

*Editor's note: message contents need to be specified where necessary.*

## 4.5.5A HRPD registration, pre-registration on E-UTRAN (State H2A)

*Editor's note: The default parameter and system information will depend on progress in Cla use 4.4, once it is finalised RAN5 can refer to them accordingly.*

#### 4.5.5A.1 Initial conditions

System Simulator:

- Cell 1 and Cell 15.
- Cell 1 has a lower reselection priority than Cell 15.
- Cell 15 is transmitting default overhead messages.

#### User Equipment:

The Test USIM shall be inserted (State 1).

### 4.5.5A.2 Definition of system information messages

The default overhead messages as specified in clause 4.4 are used.

#### 4.5.5A.3 Procedure

*Editor's note: procedure needs to be specified.*

#### 4.5.5A.4 Specific message contents

*Editor's note: message contents need to be specified where necessary.*

## 4.5.6 HRPD session establishment (State H3)

*Editor's note: The default parameter and system information will depend on progress in Clause 4.4, once it is finalised RAN5 can refer to them accordingly.*

### 4.5.6.1 Initial conditions

System Simulator:

Parameters are set to the default parameters for the basic single cell environment, as defined in subclause 4.4, unless otherwise specified in the test case.

User Equipment:

The UE shall be in HRPD Registered, Dormant Mode state (State H2).

#### 4.5.6.2 Definition of system information messages

The default overhead messages as specified in clause 4.4 are used.

### 4.5.6.3 Procedure

*Editor's note: procedure needs to be specified.*

#### 4.5.6.4 Specific message contents

*Editor's note: message contents need to be specified where necessary.*

## 4.5.6A HRPD session establishment, pre-registered on E-UTRAN (State H3A)

*Editor's note: The default parameter and system information will depend on progress in Cla use 4.4, once it is finalised RAN5 can refer to them accordingly.*

#### 4.5.6A.1 Initial conditions

System Simulator:

Parameters are set to the default parameters for the basic single cell environment, as defined in subclause 4.4, unless otherwise specified in the test case.

User Equipment:

- The UE shall be in HRPD Registered, Dormant Mode, pre-registered on E-UTRAN state (State H2A).

#### 4.5.6A.2 Definition of system information messages

The default overhead messages as specified in clause 4.4 are used.

## 4.5.6A.3 Procedure

Same procedure as specified in the procedure in clause 4.5.6.3

#### 4.5.6A.4 Specific message contents

*Editor's note: message contents need to be specified where necessary.*

# 4.5A Other generic procedures

## 4.5A.1 Procedure for IP address allocation in the U-plane

The purpose of this procedure is to allow the successful completion of IP address allocation if it is initiated by the UE therefore the result from the execution of the Procedure for IP address allocation in the U-plane shall not lead to assignment of a verdict.

Depending on the UE configuration there may be unpredictable delay in the start of the procedure. A guarding time of 1.2 sec is suggested within which the procedure is expected to start. If the timer expires then the test procedure, from which the Procedure for IP address allocation in the U-plane is called, shall advance to the next specified step.

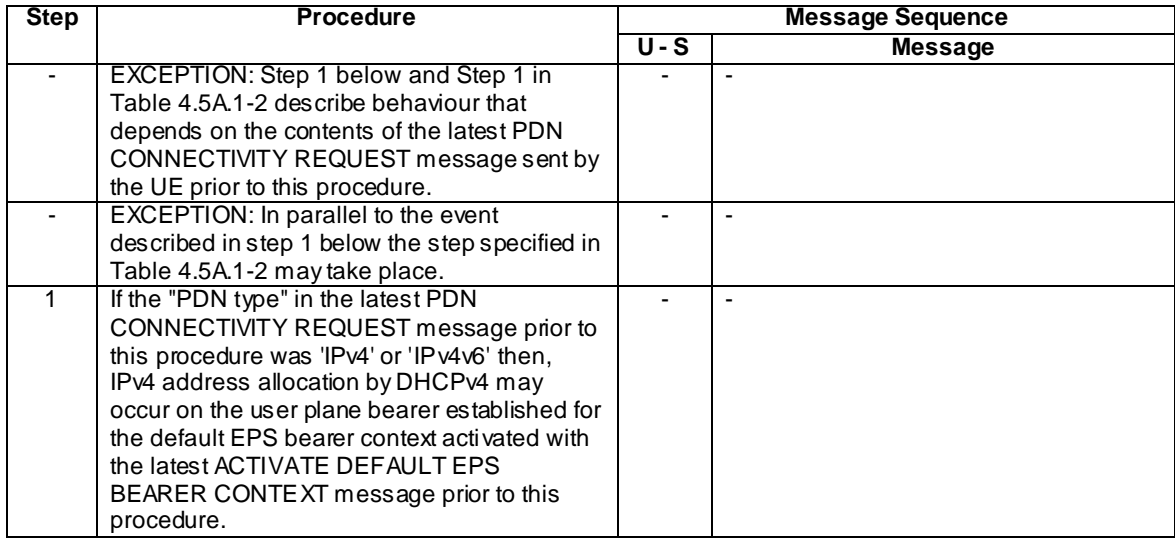

## **Table 4.5A.1-1: Procedure for IP address allocation in the U-plane**

## **Table 4.5A.1-2: Procedure for IP address allocation in the U-plane, parallel behaviour**

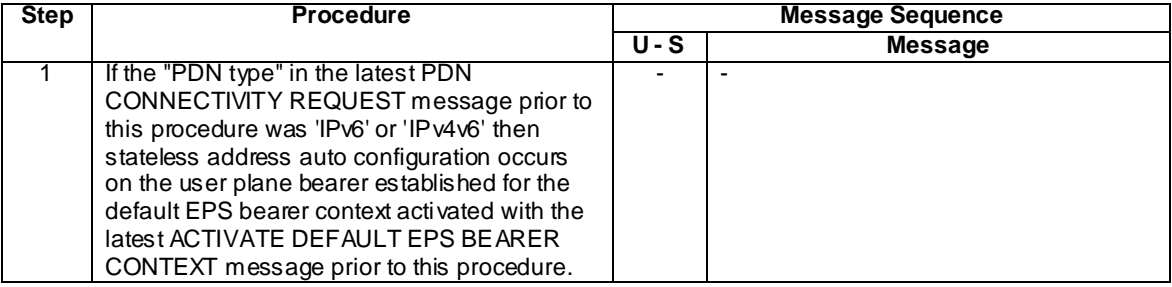

# 4.5A.2 Tracking area updating procedure

The procedure is defined in table 4.5A.2.1-1.

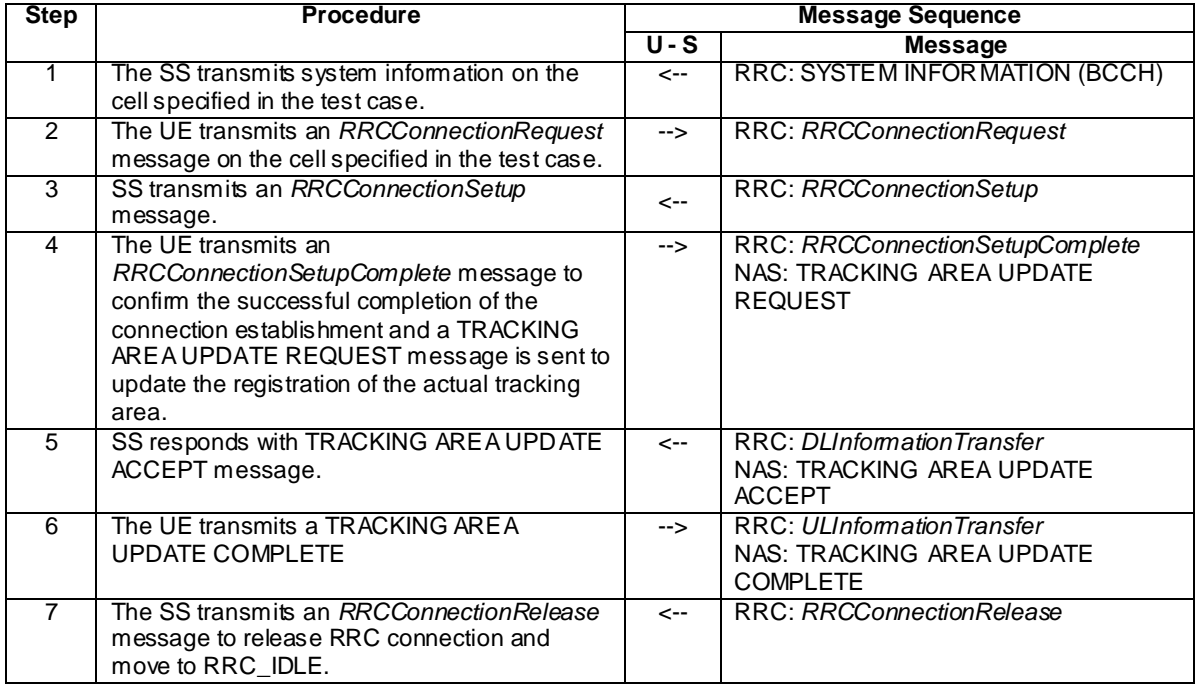

#### **Table 4.5A.2.1-1: Tracking area updating procedure**

- NOTE 1: The periodic tracking area updating timer T3412 is deactivated by default during the attach procedure (TS 36.508 clause 4.7.2).
- NOTE 2: The SS does not initiate authentication and NAS SECURITY MODE COMMAND are not performed (reuse of keys allocated during the attach procedure).

# 4.5A.3 Procedure for IMS signalling

The purpose of this procedure is to allow the successful completion of IMS signalling if it is initiated by the UE.

The UE may initiate IMS registration according TS 24.229 [40] clause 5.1. The procedure is applicable for UEs with IMS support (TS 36.523-2 A.4.4-1/25).

| <b>Step</b>                                                                                          | <b>Procedure</b>                                          |     | <b>Message Sequence</b> |  |  |  |  |
|----------------------------------------------------------------------------------------------------|-----------------------------------------------------------|-----|-------------------------|--|--|--|--|
|                                                                                                    |                                                           | U-S | <b>Message</b>          |  |  |  |  |
| $1 - 9$                                                                                              | Void                                                      |     |                         |  |  |  |  |
|                                                                                                    | EXCEPTION: Steps 10a1 to 10a2b1 describe                  |     |                         |  |  |  |  |
|                                                                                                    | a transaction that depends on the UE                      |     |                         |  |  |  |  |
|                                                                                                    | capability                                                |     |                         |  |  |  |  |
| 10a1                                                                                                 | IF pc_IMS then the SS starts timer Timer_1 =              |     |                         |  |  |  |  |
|                                                                                                    | 10 s (Note 1)                                             |     |                         |  |  |  |  |
|                                                                                                    | EXCEPTION: Steps 10a2a1 to 10a2b1                         |     |                         |  |  |  |  |
|                                                                                                    | describe a transaction that depends on the                |     |                         |  |  |  |  |
|                                                                                                    | UE implementation                                         |     |                         |  |  |  |  |
| 10a2                                                                                                 | Registration procedure according TS 34.229-               |     |                         |  |  |  |  |
| a1-                                                                                                  | 1 [43] subdause C.2 (steps 3-11)                          |     |                         |  |  |  |  |
| 10a2                                                                                                 | Note: SS cancels timer Timer 1 at step                    |     |                         |  |  |  |  |
| a9                                                                                                   | 10a2a1.                                                   |     |                         |  |  |  |  |
| 10a2                                                                                                 | The SS waits for Timer 1 expiry                           |     | ٠                       |  |  |  |  |
| b <sub>1</sub>                                                                                       |                                                           |     |                         |  |  |  |  |
| Depending on the UE configuration there may be unpredictable delay in the start of the<br>Note $1$ : |                                                           |     |                         |  |  |  |  |
| procedure. A guarding time of [10] sec is suggested within which the procedure is expected to        |                                                           |     |                         |  |  |  |  |
| start. If the timer expires then the test procedure, from which the Procedure for IMS signalling U-  |                                                           |     |                         |  |  |  |  |
|                                                                                                    | plane is called, shall advance to the next specified step |     |                         |  |  |  |  |

**Table 4.5A.3-1: Procedure for IMS signalling in the U-plane**

# 4.5A.4 Generic Test Procedure for IMS Emergency call establishment in EUTRA: Normal Service

## 4.5A.4.1 Initial conditions

System Simulator:

- Parameters are set to the default parameters for the basic single cell environment, as defined in subclause 4.4, unless otherwise specified in the test case.

User Equipment:

- The UE shall be in Registered, Idle Mode state (State 2).

## 4.5A.4.2 Definition of system information messages

The default system information messages are used.

### 4.5A.4.3 Procedure

The establishment of IMS emergency call is assumed to always be mobile originated.

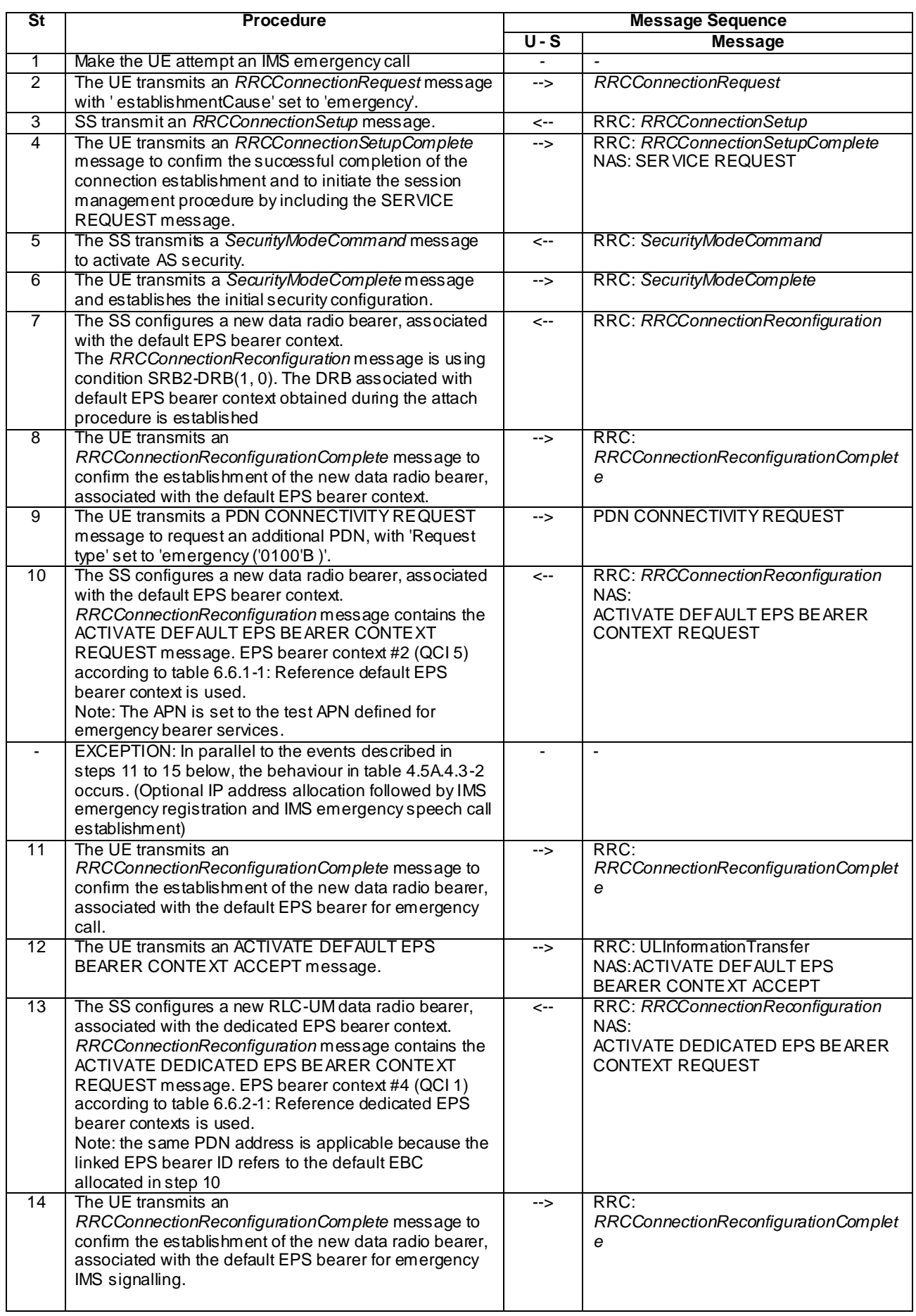

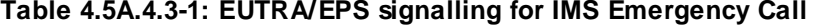

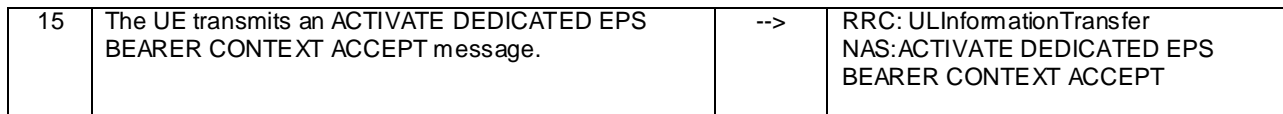

#### **Table 4.5A.4.3-2: Parallel behaviour**

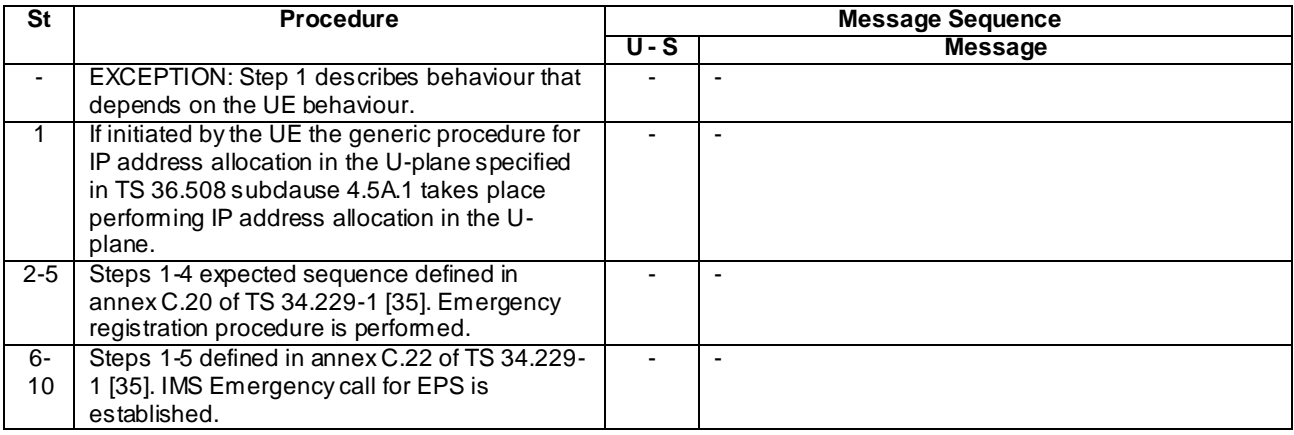

## 4.5A.4.4 Specific message contents

All specific message contents shall be referred to clause 4.6 and 4.7 with the exceptions below.

#### **Table 4.5A.4.4-1: Message ACTIVATE DEFAULT EPS BEARER CONTEXT REQUEST (step 10, Table 4.5A.4.3-1)**

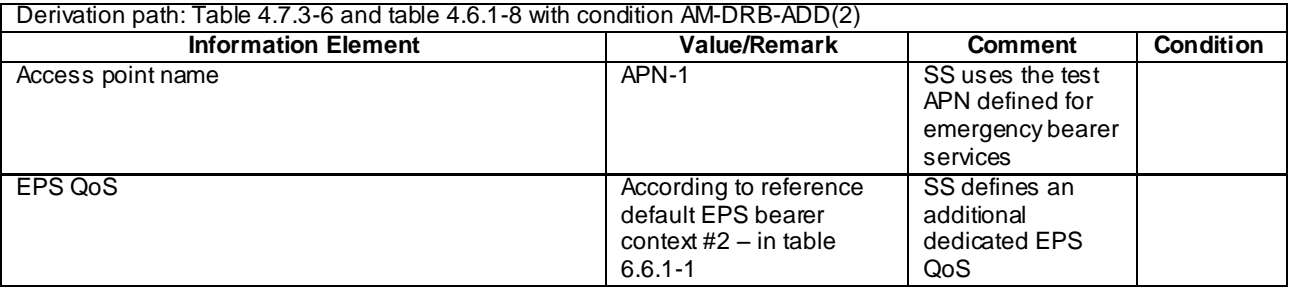

## **Table 4.5A.4.4-3: Message ACTIVATE DEDICATED EPS BEARER CONTEXT REQUEST (step 13, Table 4.5A.4.3-1)**

Derivation path: Table 4.7.3-3 and table 4.6.1-8 with condition UM-DRB-ADD(3)

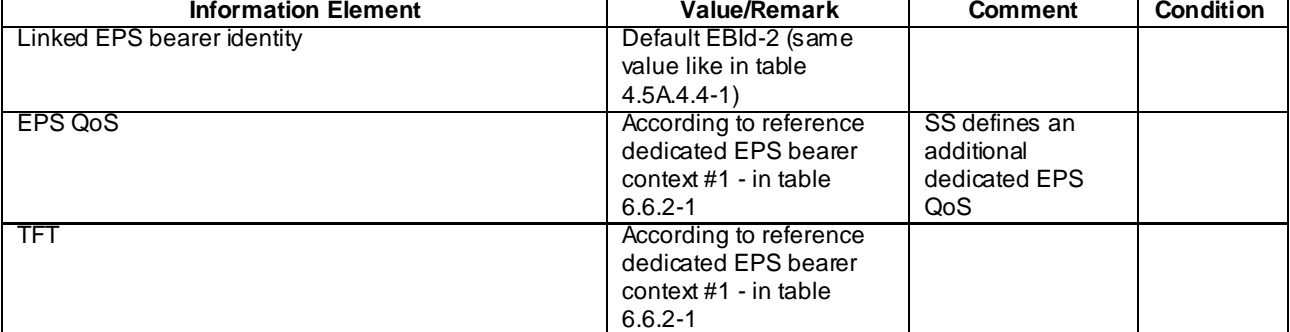

# 4.5A.5 Generic Test Procedure for IMS Emergency call establishment in EUTRA: Limited Service

## 4.5A.5.1 Initial conditions

System Simulator:

- Parameters are set to the default parameters for the basic single cell environment, as defined in subclause 4.4, unless otherwise specified in the test case.

User Equipment:

- The UE is switched on and camped on the cell in EMM-DEREGISTERED.LIMITED-SERVICE state.

### 4.5A.5.2 Definition of system information messages

The default system information messages are used.

## 4.5A.5.3 Procedure

The establishment of IMS emergency call is assumed to always be mobile orig inated.

## **Table 4.5A.5.3-1: EUTRA/EPS signalling for IMS Emergency Call in limited service**

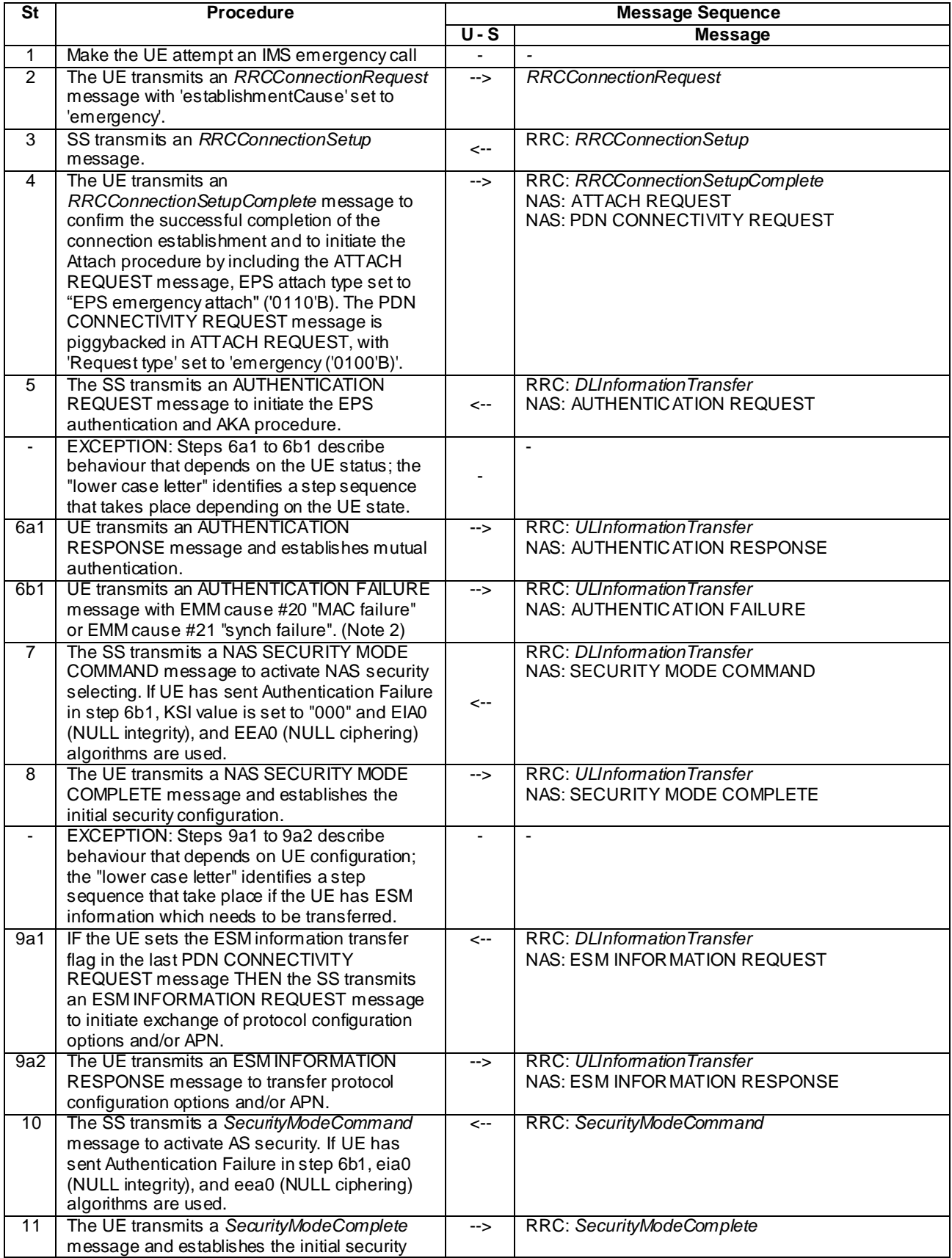

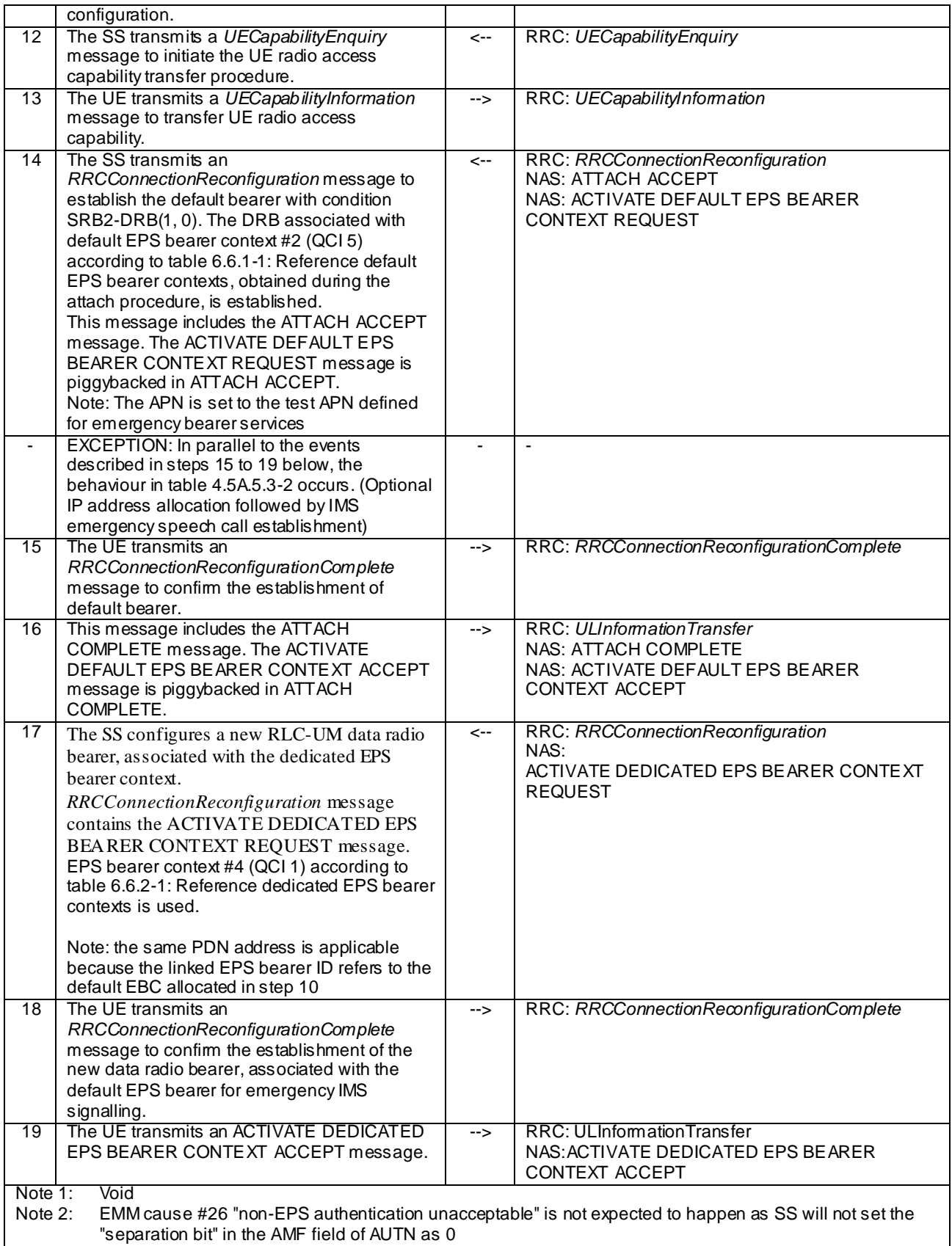

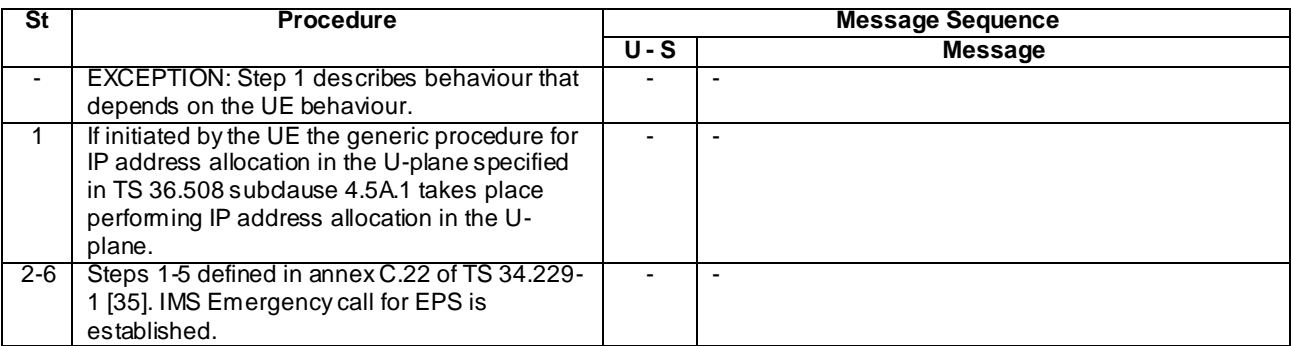

#### **Table 4.5A.5.3-2: Parallel behaviour**

## 4.5A.5.4 Specific message contents

All specific message contents shall be referred to clause 4.6 and 4.7 with the exceptions below.

## **Table 4.5A.5.4-1: SECURITY MODE COMMAND (step 7, Table 4.5A.5.3-1)**

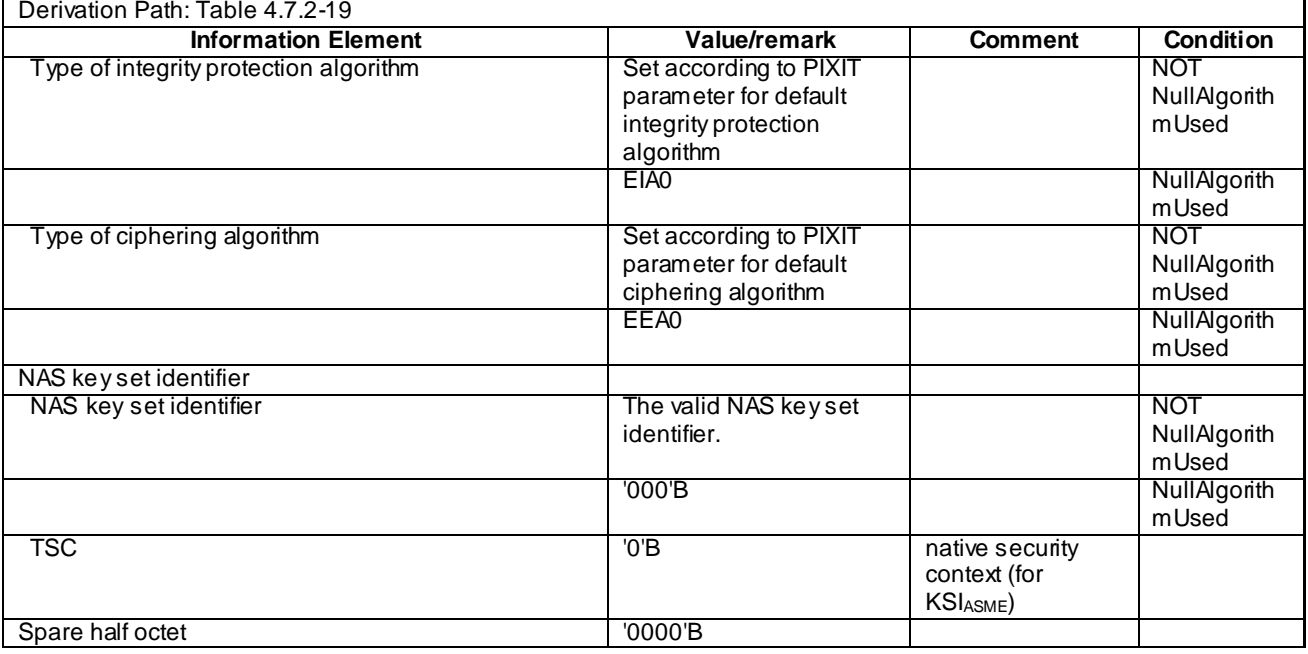

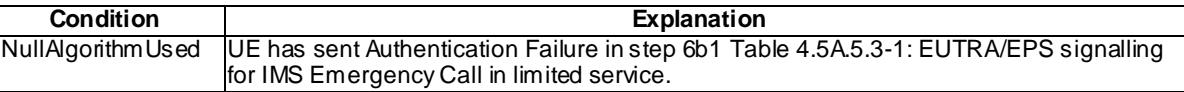

٦

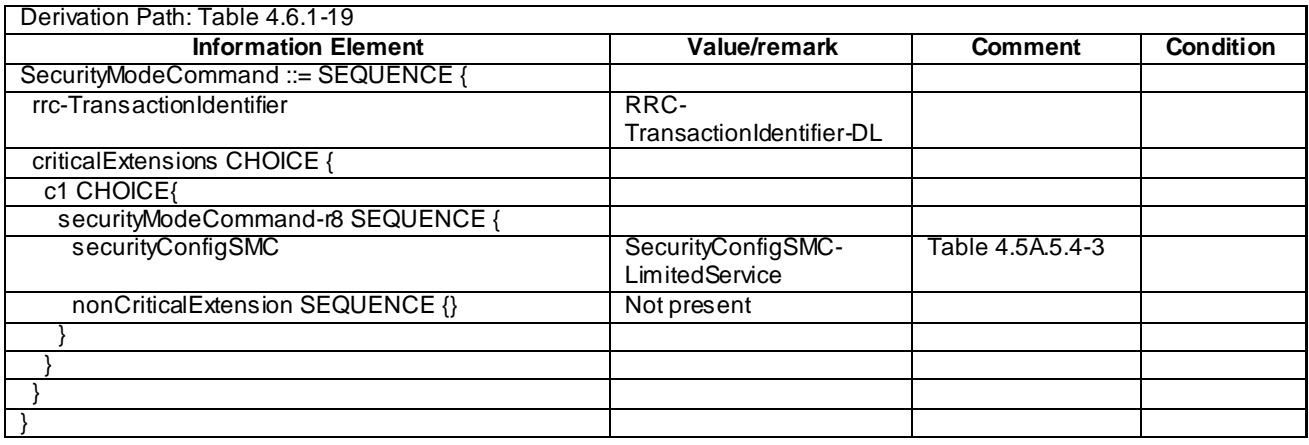

### **Table 4.5A.5.4-2:** *SecurityModeCommand* **(step 10, Table 4.5A.5.3-1)**

## **Table 4.5A.5.4-3: SecurityConfigSMC-LimitedService (Table 4.5A.5.4-2)**

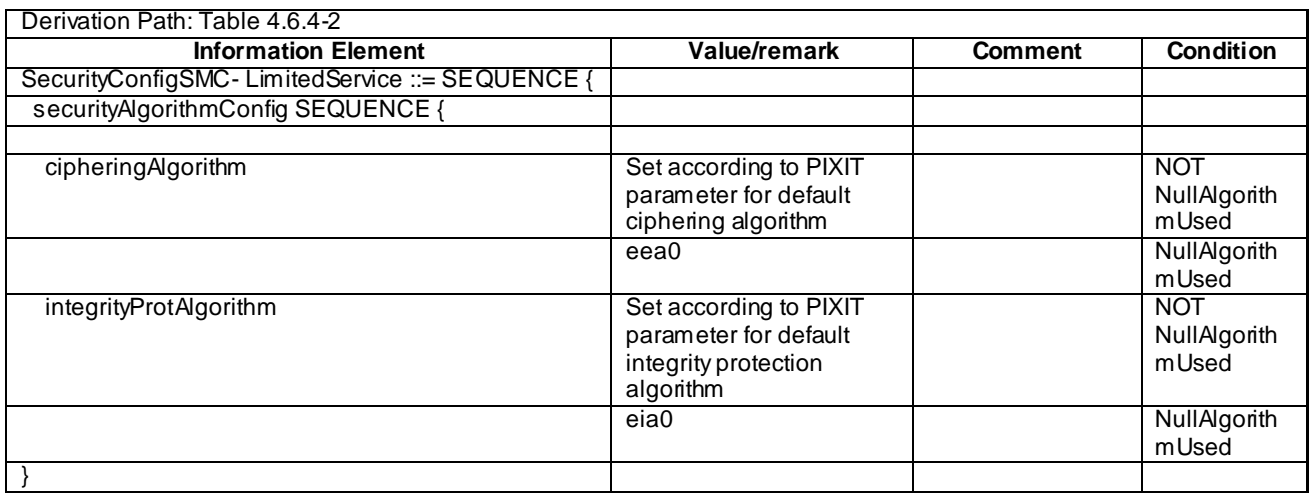

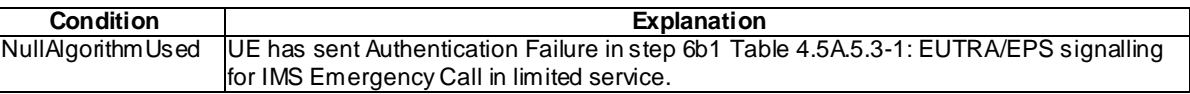

#### **Table 4.5A.5.4-4: Message ACTIVATE DEDICATED EPS BEARER CONTEXT REQUEST (step 17, Table 4.5A.5.3-1)**

Derivation path: Table 4.7.3-3 and table 4.6.1-8 with condition UM-DRB-ADD(3)

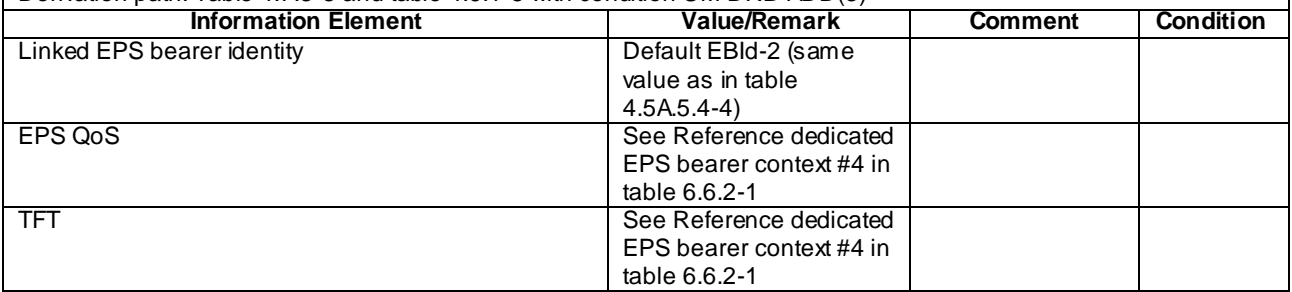

#### **Table 4.5A.5.4-5: Message ACTIVATE DEDICATED EPS BEARER CONTEXT REQUEST (step 14, Table 4.5A.5.3-1)**

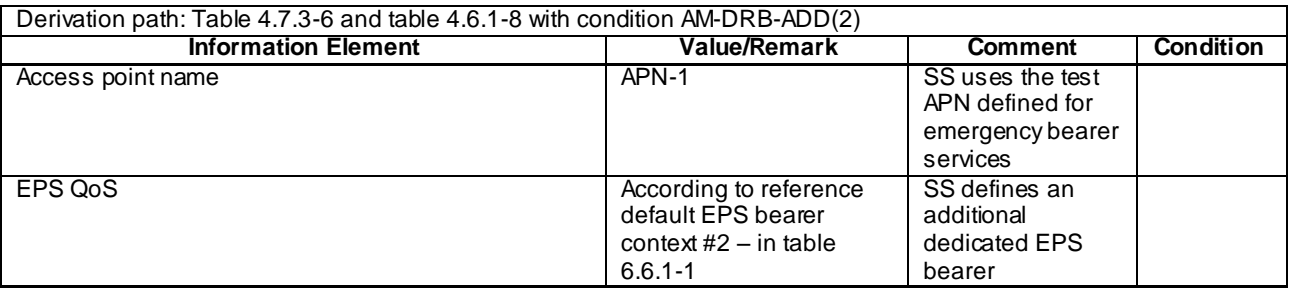

# 4.5A.6 Generic Test Procedure for IMS MO speech call establishment in E-UTRA

## 4.5A.6.1 Initial conditions

System Simulator:

- Parameters are set to the default parameters for the basic single cell environment, as defined in su bclause 4.4, unless otherwise specified in the test case.

User Equipment:

- The UE shall be in Registered, Idle Mode state (State 2).

## 4.5A.6.2 Definition of system information messages

The default system information messages are used.

### 4.5A.6.3 Procedure

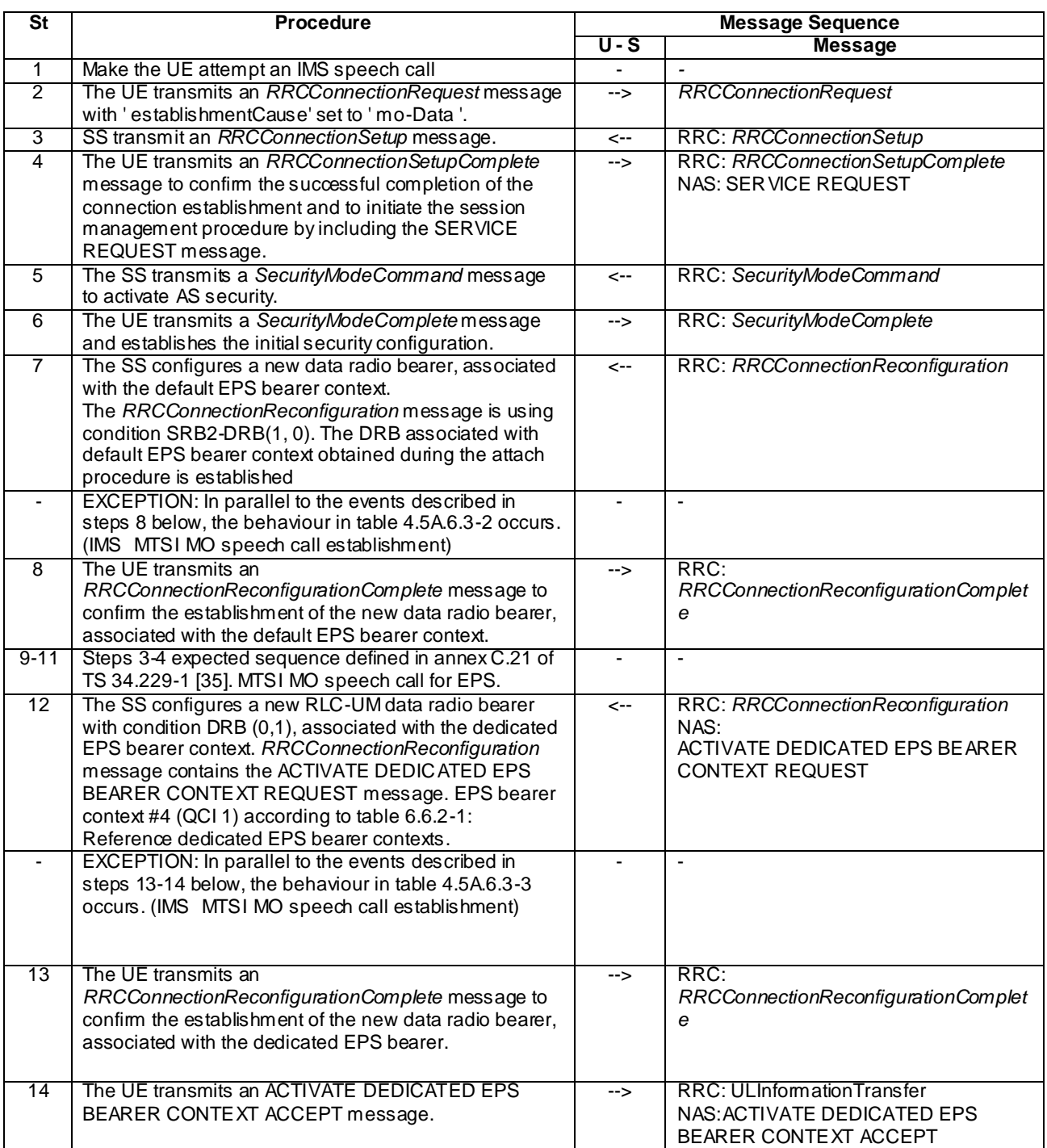

## **Table 4.5A.6.3-1: EUTRA/EPS signalling for IMS MO speech call**

## **Table 4.5A.6.3-2: Parallel behaviour**

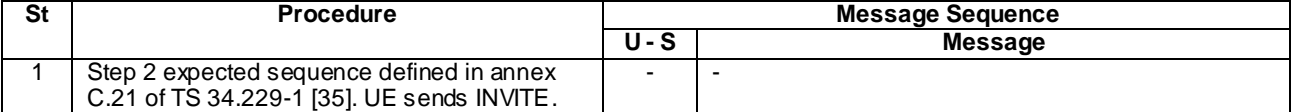

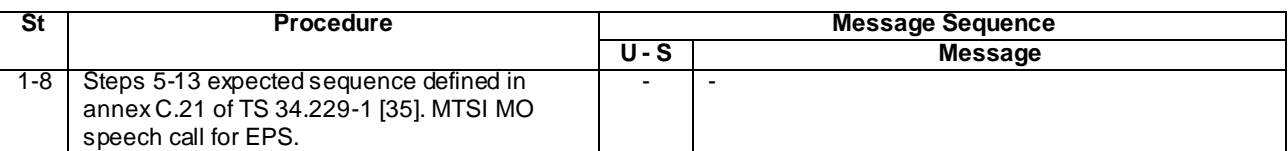

#### **Table 4.5A.6.3-3: Parallel behaviour**

## 4.5A.6.4 Specific message contents

All specific message contents shall be referred to clause 4.6 and 4.7.

# 4.5A.7 Generic Test Procedure for IMS MT Speech call establishment in E-UTRA

## 4.5A.7.1 Initial conditions

System Simulator:

- Parameters are set to the default parameters for the basic single cell environment, as defined in subclau se 4.4, unless otherwise specified in the test case.

User Equipment:

- The UE shall be in Registered, Idle Mode state (State 2).

## 4.5A.7.2 Definition of system information messages

The default system information messages are used.

## 4.5A.7.3 Procedure

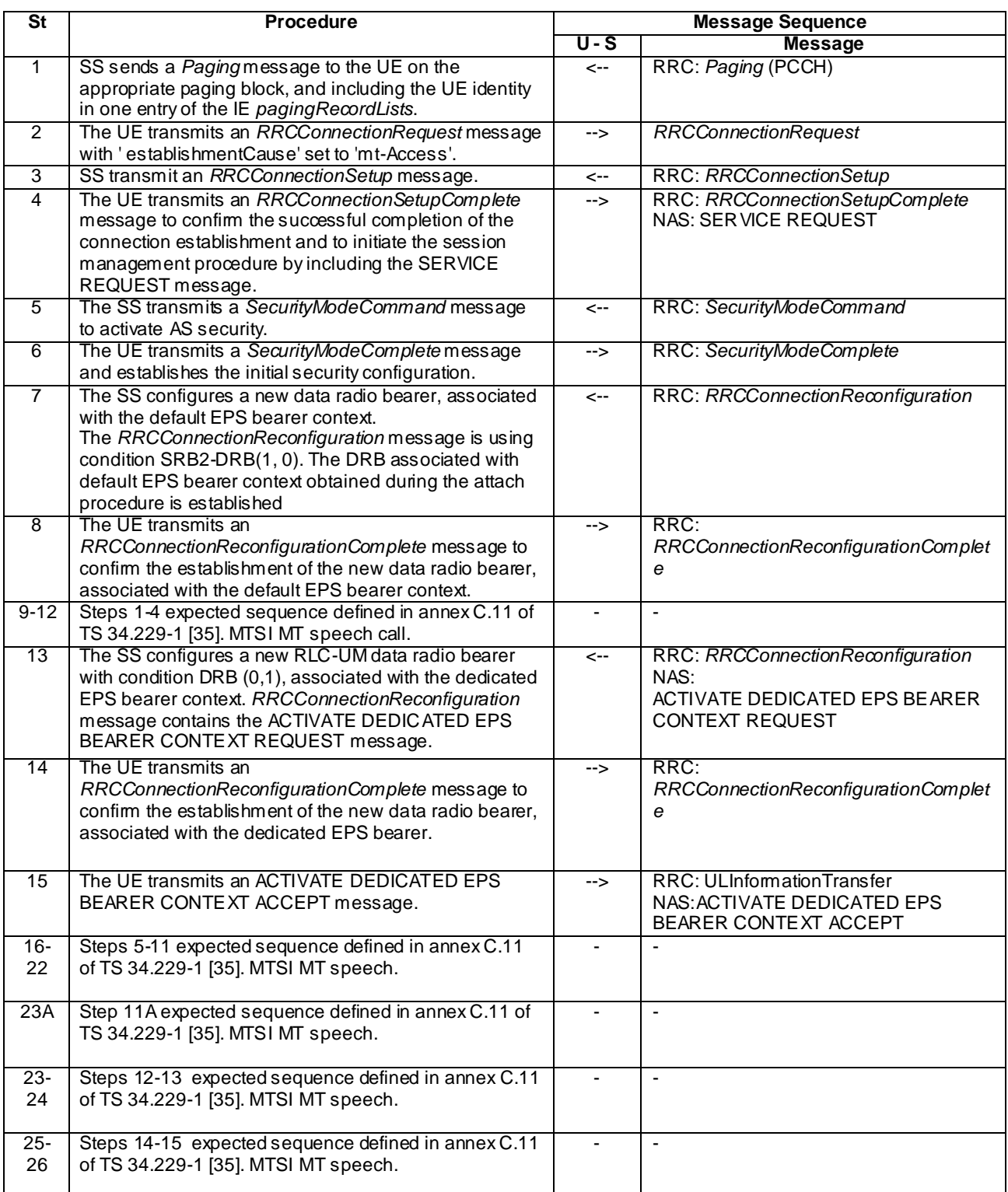

## **Table 4.5A.7.3-1: EUTRA/EPS signalling for IMS MT speech call**

# 4.5A.7.4 Specific message contents

All specific message contents shall be referred to clause 4.6 and 4.7.

# 4.5A.8 Generic Test Procedure for IMS MO video call establishment in E-UTRA

## 4.5A.8.1 Initial conditions

System Simulator:

- Parameters are set to the default parameters for the basic single cell environment, as defined in subclause 4.4, unless otherwise specified in the test case.

User Equipment:

- The UE shall be in Registered, Idle Mode state (State 2).

### 4.5A.8.2 Definition of system information messages

The default system information messages are used.

## 4.5A.8.3 Procedure

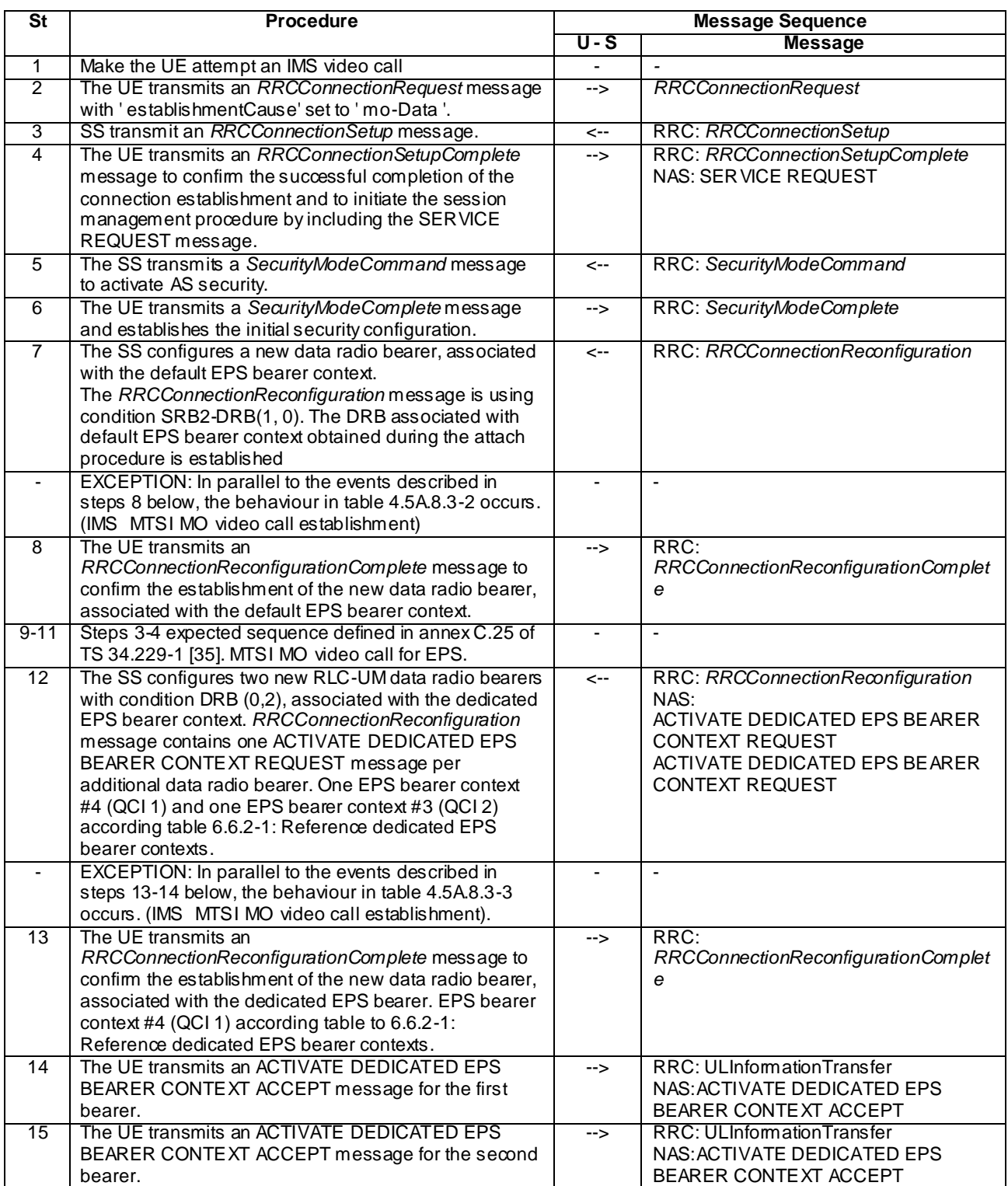

## **Table 4.5A.8.3-1: EUTRA/EPS signalling for IMS MO video call**

## **Table 4.5A.8.3-2: Parallel behaviour**

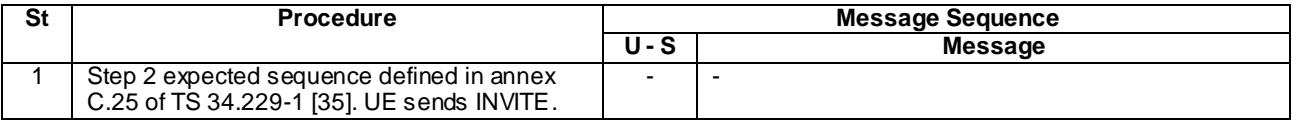

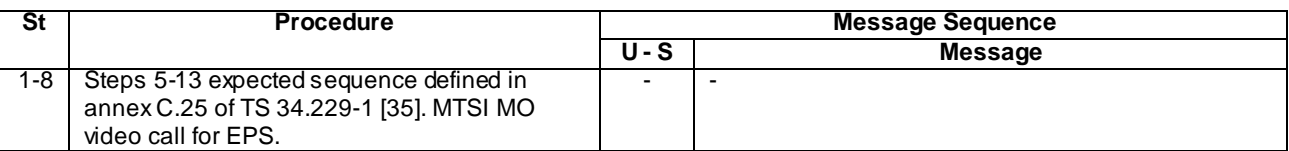

#### **Table 4.5A.8.3-3: Parallel behaviour**

## 4.5A.8.4 Specific message contents

All specific message contents shall be referred to clause 4.6 and 4.7.

# 4.5A.9 Generic Test Procedure for IMS MT video call establishment in E-UTRA

## 4.5A.9.1 Initial conditions

System Simulator:

- Parameters are set to the default parameters for the basic single cell environment, as defined in subclause 4.4, unless otherwise specified in the test case.

User Equipment:

- The UE shall be in Registered, Idle Mode state (State 2).

## 4.5A.9.2 Definition of system information messages

The default system information messages are used.
### 4.5A.9.3 Procedure

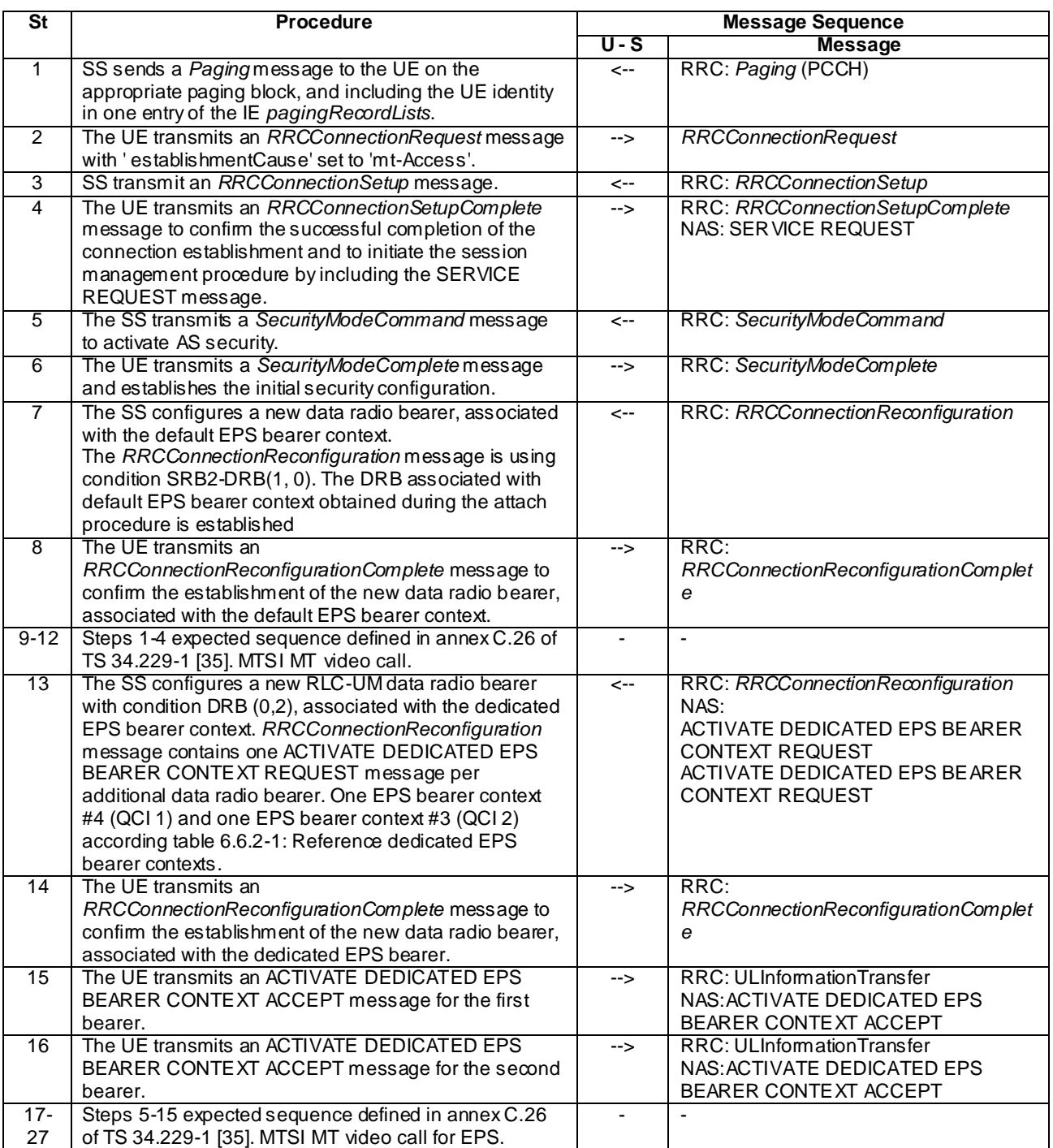

## **Table 4.5A.9.3-1: EUTRA/EPS signalling for IMS MT video call**

## 4.5A.9.4 Specific message contents

All specific message contents shall be referred to clause 4.6 and 4.7.

## 4.5A.10 Generic Test Procedure for IMS MO speech and aSRVCC in E-UTRA

## 4.5A.10.1 Initial conditions

System Simulator:

- Parameters are set to the default parameters for the basic single cell environment, as defined in subclause 4.4, unless otherwise specified in the test case.

User Equipment:

- The UE shall be in Registered, Idle Mode state (State 2).

#### 4.5A.10.2 Definition of system information messages

The default system information messages are used.

#### 4.5A.10.3 Procedure

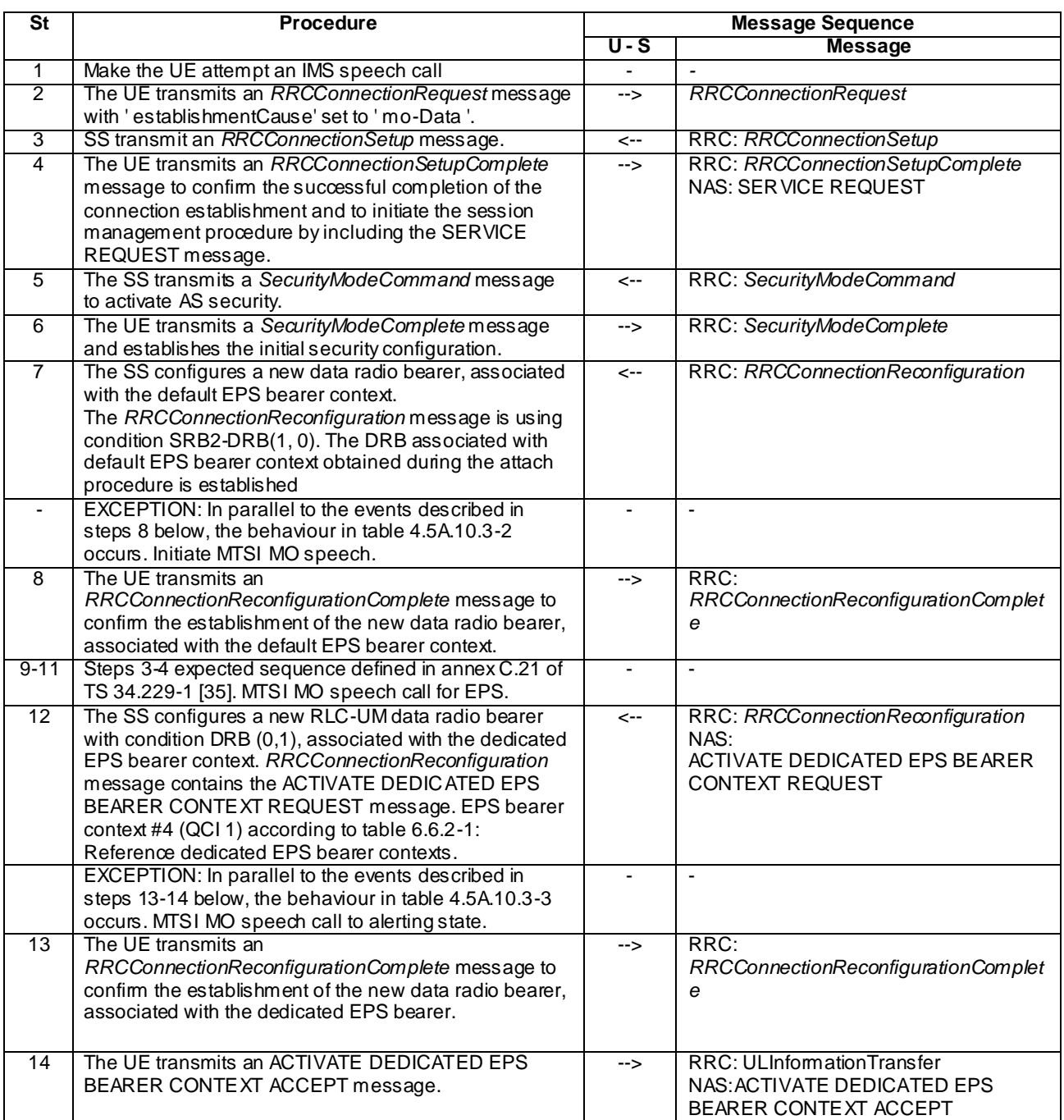

## **Table 4.5A.10.3-1: EUTRA/EPS signalling for IMS MO speech to alerting state**

## **Table 4.5A.10.3-2: Parallel behaviour**

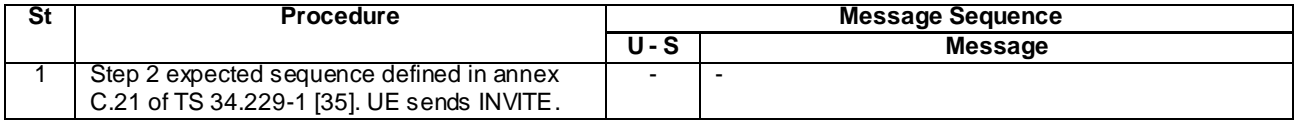

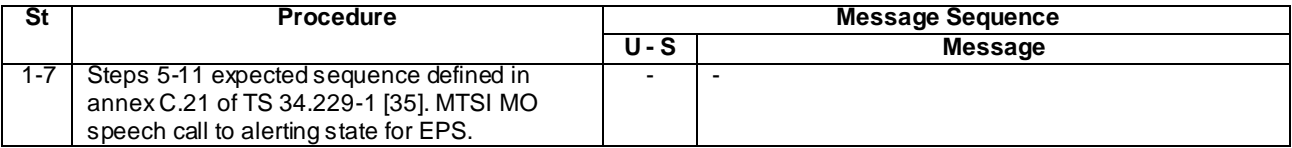

#### **Table 4.5A.10.3-3: Parallel behaviour**

#### 4.5A.10.4 Specific message contents

All specific message contents shall be referred to clause 4.6 and 4.7.

## 4.5A.11 Generic Test Procedure for IMS MO add video establishment in E-UTRA

## 4.5A.11.1 Initial conditions

System Simulator:

- Parameters are set to the default parameters for the basic single cell environment, as defined in subclause 4.4, unless otherwise specified in the test case.

User Equipment:

- The UE shall execute 4.5A.6.

#### 4.5A.11.2 Definition of system information messages

The default system information messages are used.

#### 4.5A.11.3 Procedure

#### **Table 4.5A.11.3-1: EUTRA/EPS signalling for IMS MO add video**

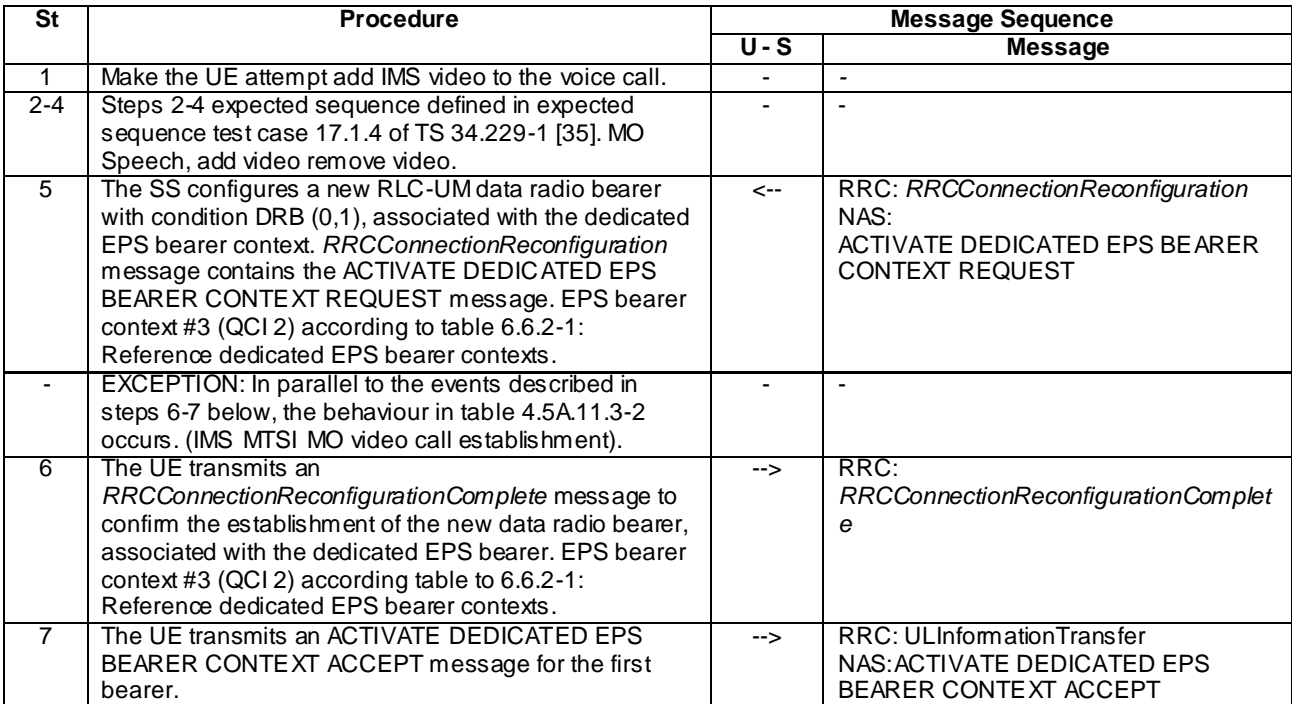

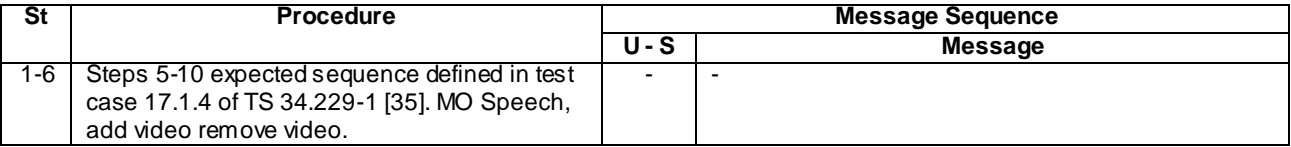

#### **Table 4.5A.11.3-2: Parallel behaviour**

#### 4.5A.11.4 Specific message contents

All specific message contents shall be referred to clause 4.6 and 4.7.

## 4.5A.12 Generic Test Procedure for IMS MT add video establishment in E-UTRA

## 4.5A.12.1 Initial conditions

System Simulator:

- Parameters are set to the default parameters for the basic single cell environment, as defined in subclause 4.4, unless otherwise specified in the test case.

User Equipment:

- The UE shall execute 4.5A.7.

#### 4.5A.12.2 Definition of system information messages

The default system information messages are used.

#### 4.5A.12.3 Procedure

#### **Table 4.5A.12.3-1: EUTRA/EPS signalling for IMS MT add video**

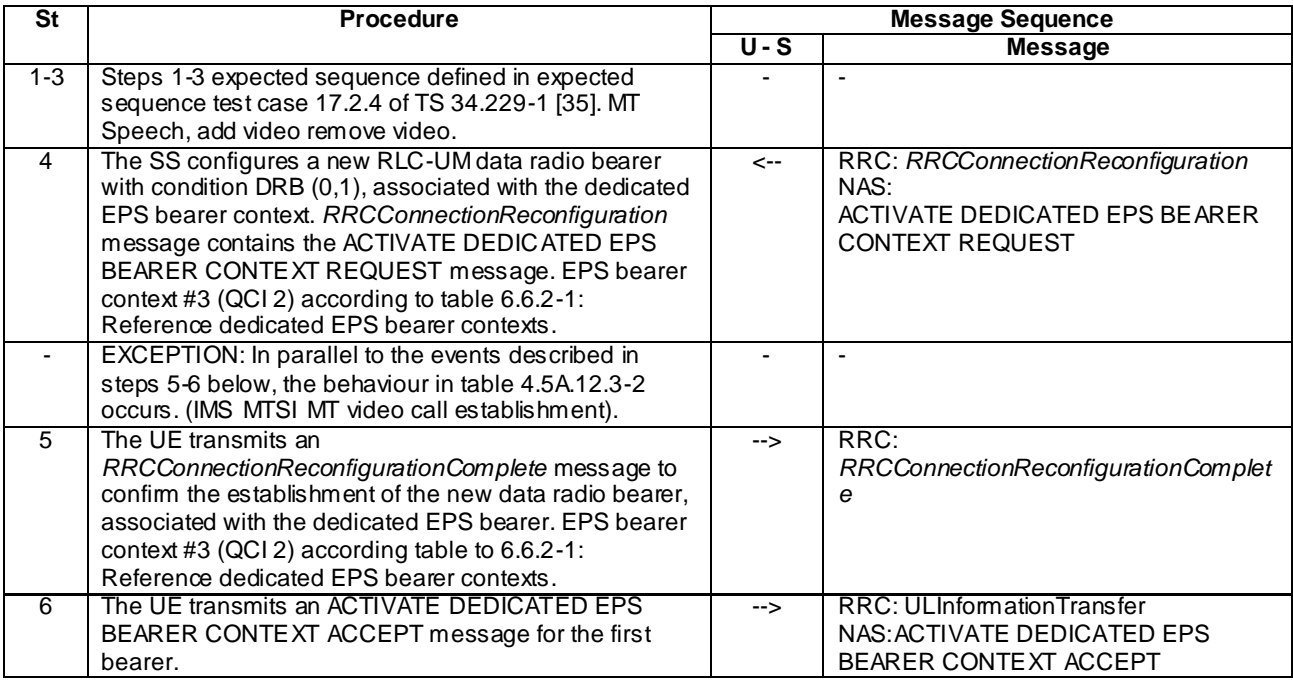

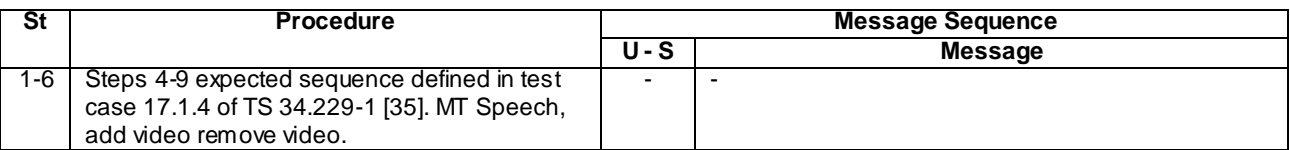

#### **Table 4.5A.12.3-2: Parallel behaviour**

#### 4.5A.12.4 Specific message contents

All specific message contents shall be referred to clause 4.6 and 4.7.

## 4.5A.13 Procedure for MT release of IMS call

#### 4.5A.13.1 Initial conditions

System Simulator:

Parameters are set to the default parameters for the basic single cell environment, as defined in subclause 4.4, unless otherwise specified in the test case.

User Equipment:

- The UE shall execute 4.5A.7.

#### 4.5A.13.2 Definition of system information messages

The default system information messages are used.

#### 4.5A.13.3 Procedure

#### **Table 4.5A.13.3-1: Procedure for MT release of an IMS call**

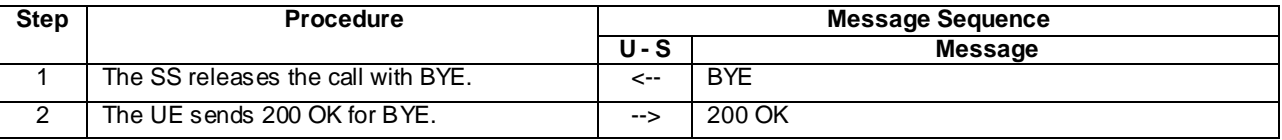

#### 4.5A.13.4 Specific message contents

BYE (Step 1 in Table 4.5A.13.3-1)

Use the default message "BYE" in 34.229 annex A.2.8.

200 OK for BYE (Step 2 in Table 4.5A.13.3-1)

Use the default message "200 OK for other requests than REGISTER or SUBSCRIBE" in 34.229 annex A.3.1.

## 4.5A.14 Generic Test Procedure for IMS XCAP establishment in EUTRA

#### 4.5A.14.1 Initial conditions

System Simulator:

Parameters are set to the default parameters for the basic single cell environment, as defined in subclause 4.4, unless otherwise specified in the test case.

User Equipment:

- The UE shall be in Registered, Idle Mode state (State 2).

## 4.5A.14.2 Definition of system information messages

The default system information messages are used.

## 4.5A.14.3 Procedure

## **Table 4.5A.14.3-1: EUTRA/EPS signalling for XCAP**

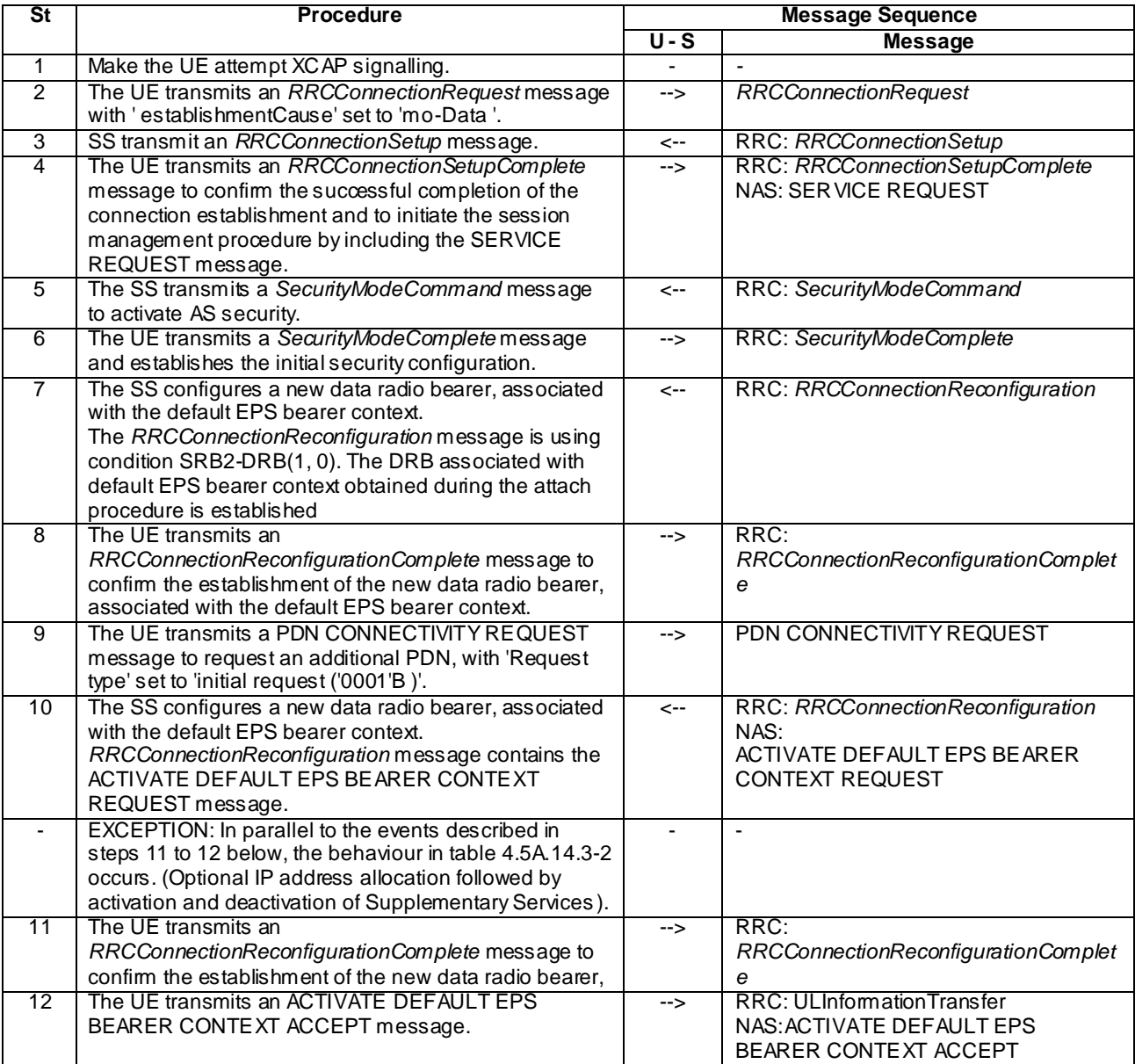

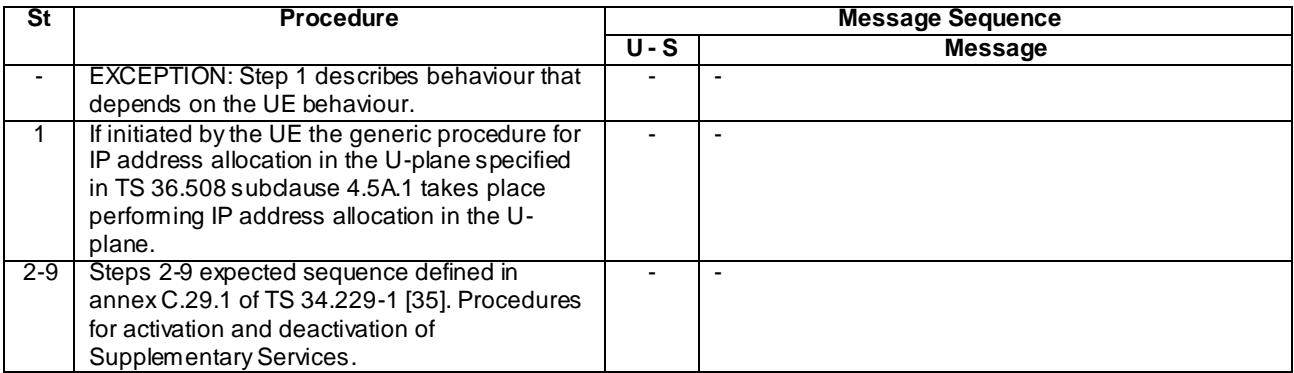

#### **Table 4.5A.14.3-2: Parallel behaviour**

## 4.5A.14.4 Specific message contents

All specific message contents shall be referred to clause 4.6 and 4.7 with the exceptions below.

#### **Table 4.5A.14.4-1: PDN CONNECTIVITY REQUEST (step 9, Table 4.5A.14.3-1**

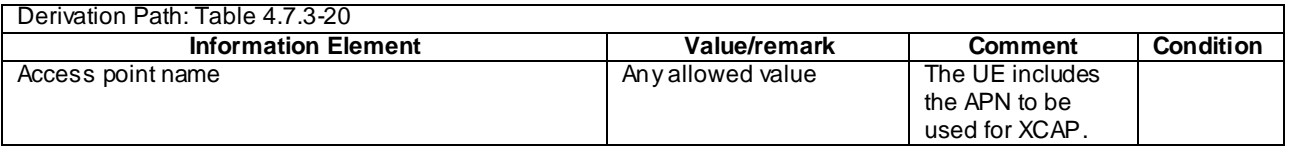

#### **Table 4.5A.14.4-2: Message ACTIVATE DEFAULT EPS BEARER CONTEXT REQUEST (step 10, Table 4.5A.13.3-1)**

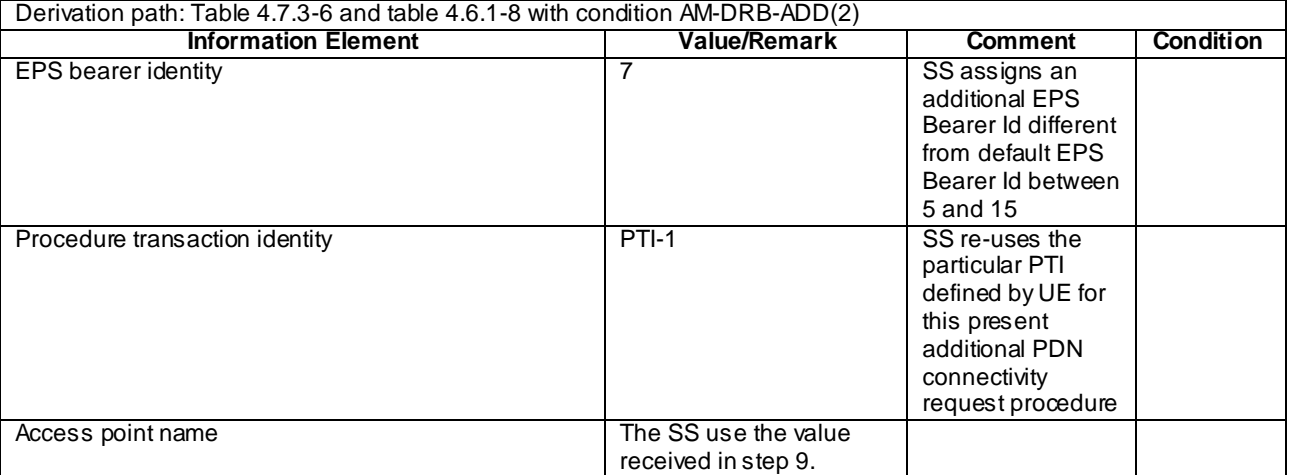

#### **Table 4.5A.14.4-3: Message ACTIVATE DEFAULT EPS BEARER CONTEXT ACCEPT (step 12, Table 4.5A.14.3-1)**

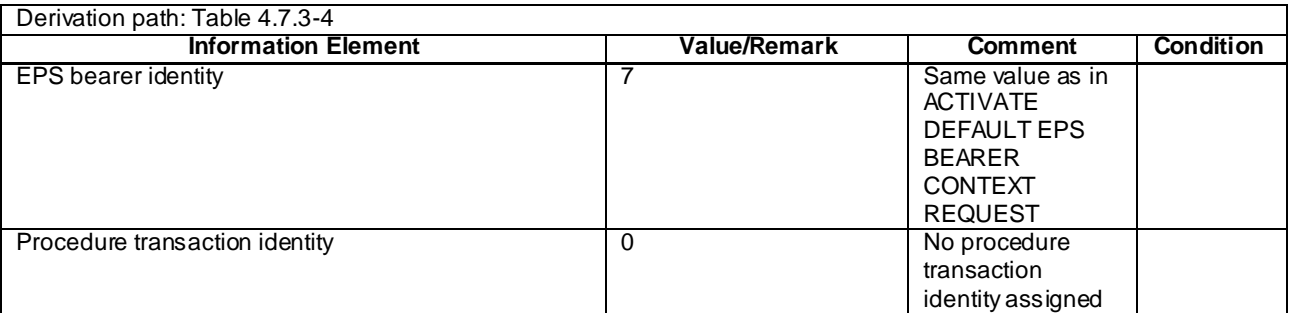

# 4.6 Default RRC message and information elements contents

This clause contains the default values of common RRC messages and information elements, which unless indicated otherwise in specific clauses of TS 36.521-1 [21], TS 36.521-3 [34], TS 36.523-1 [18] and other clauses in this specification. All the messages and information elements are listed in alphabetical order.

## 4.6.1 Contents of RRC messages

## – *CounterCheck*

#### **Table 4.6.1-0a:** *CounterCheck*

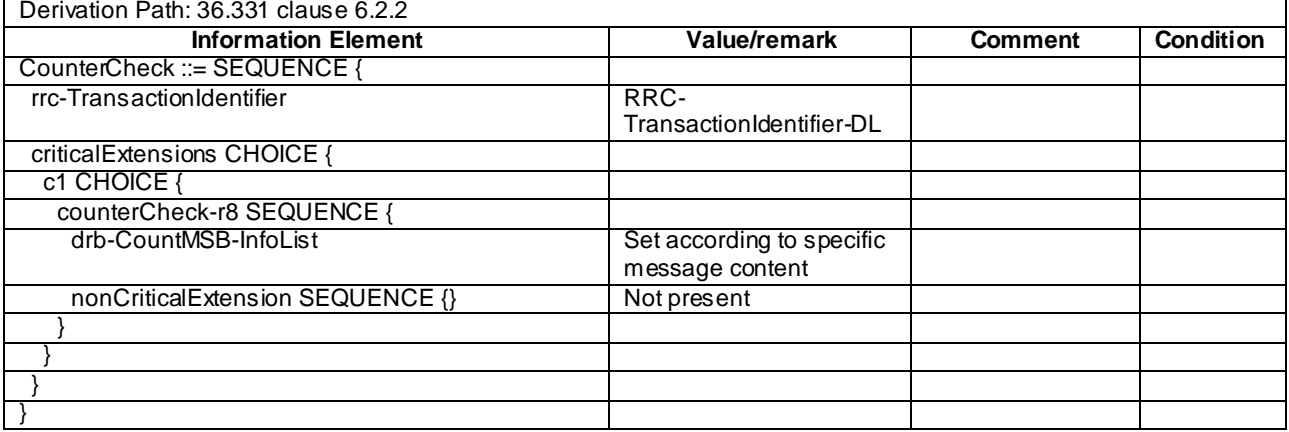

## – *CounterCheckResponse*

#### **Table 4.6.1-0b:** *CounterCheckResponse*

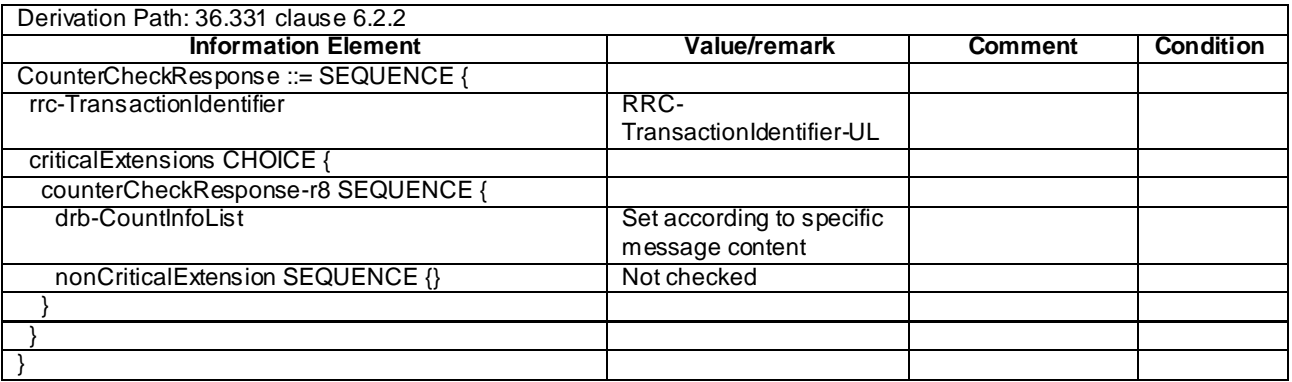

## – *CSFBParametersRequestCDMA2000*

#### **Table 4.6.1-1:** *CSFBParametersRequestCDMA2000*

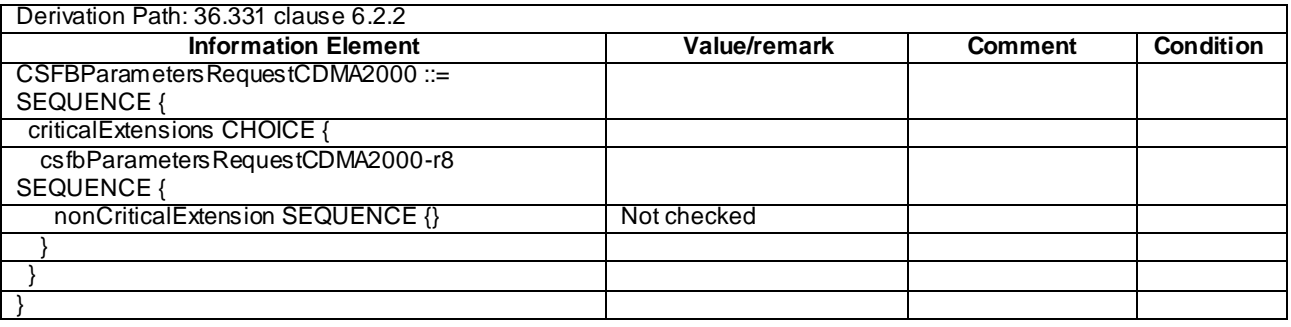

## – *CSFBParametersResponseCDMA2000*

#### **Table 4.6.1-2:** *CSFBParametersResponseCDMA2000*

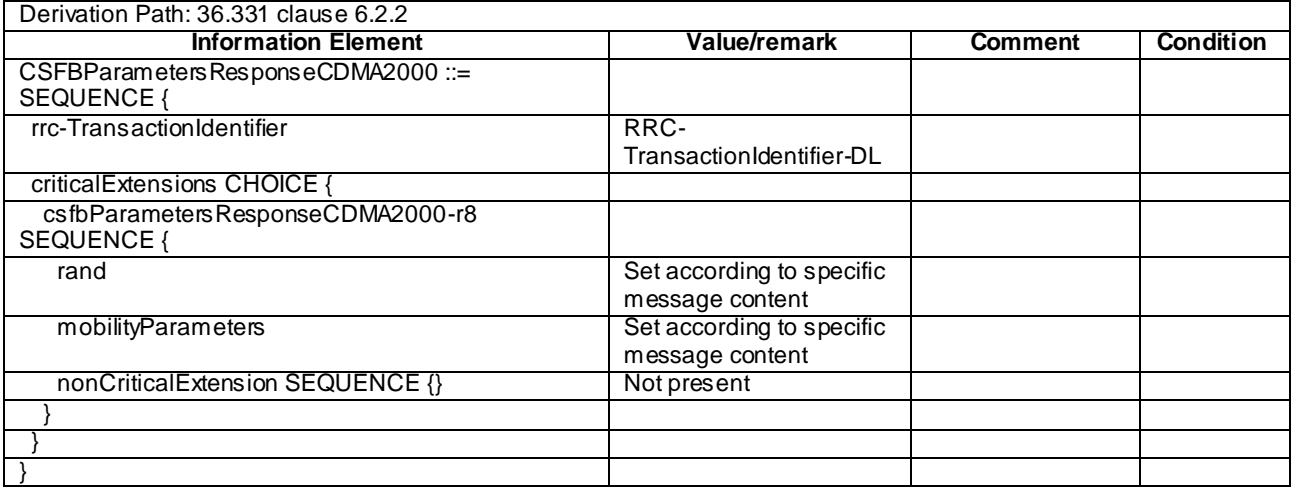

## – *DLInformationTransfer*

#### **Table 4.6.1-3:** *DLInformationTransfer*

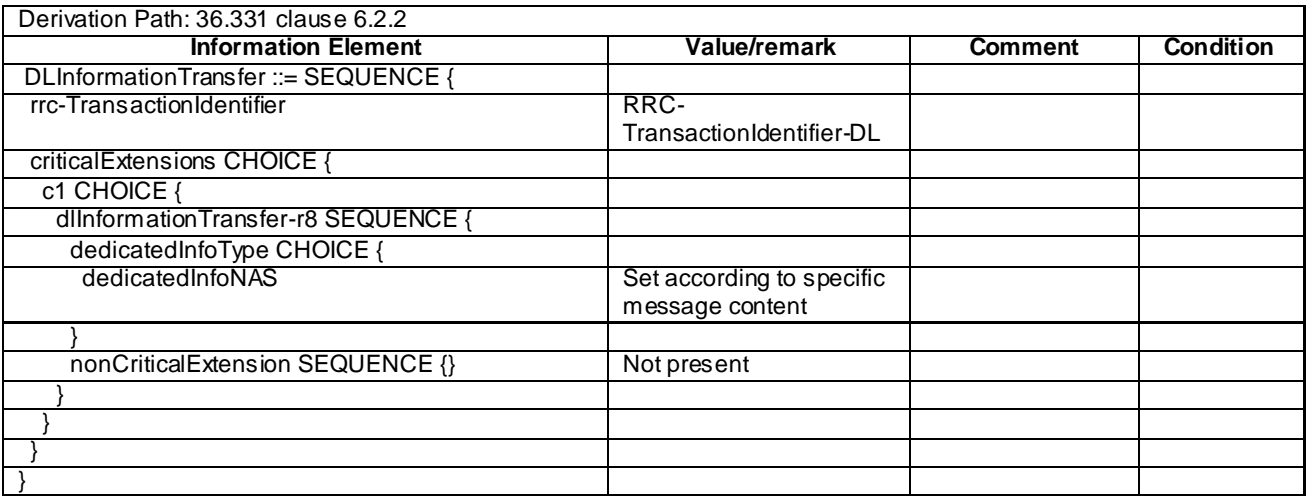

## – *HandoverFromEUTRAPreparationRequest*

## **Table 4.6.1-4:** *HandoverFromEUTRAPreparationRequest*

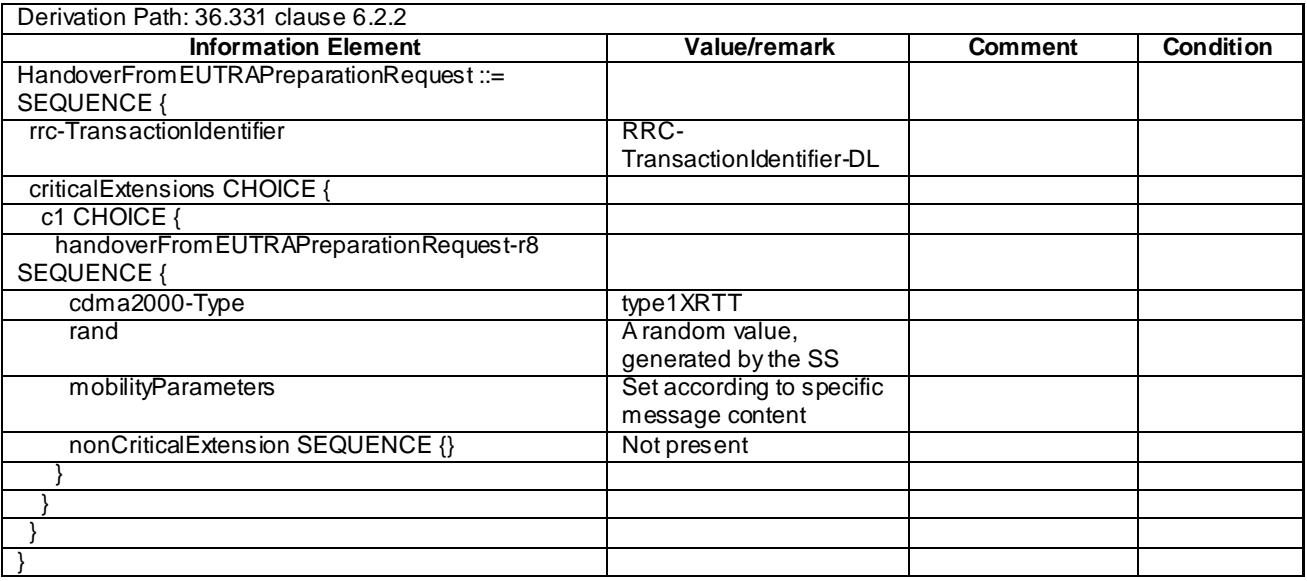

# - LoggedMeasurementConfiguration

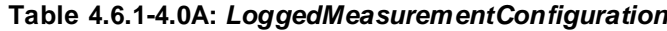

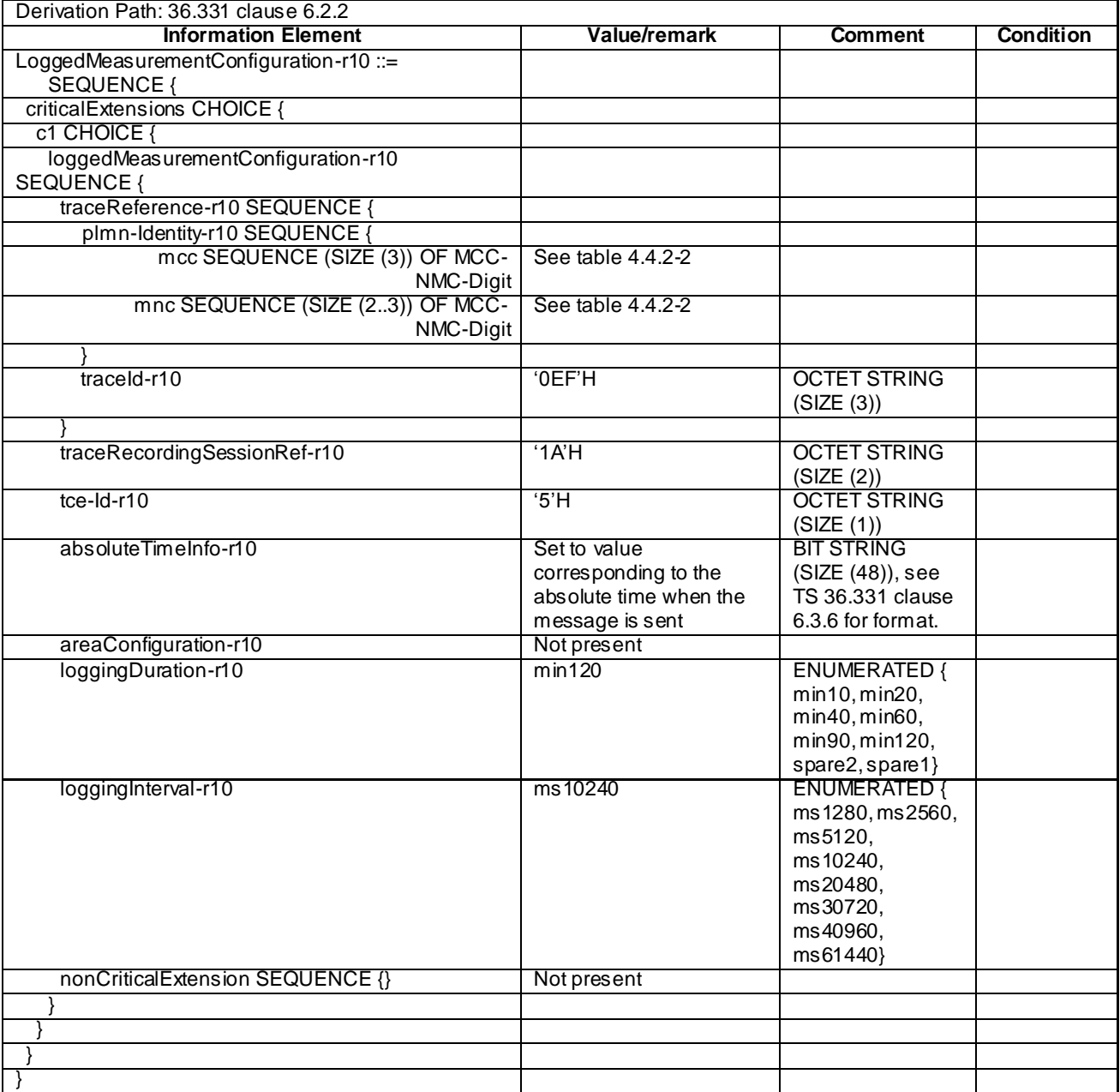

## – *MBMSCountingRequest*

## **Table 4.6.1-4AA:** *MBMSCountingRequest*

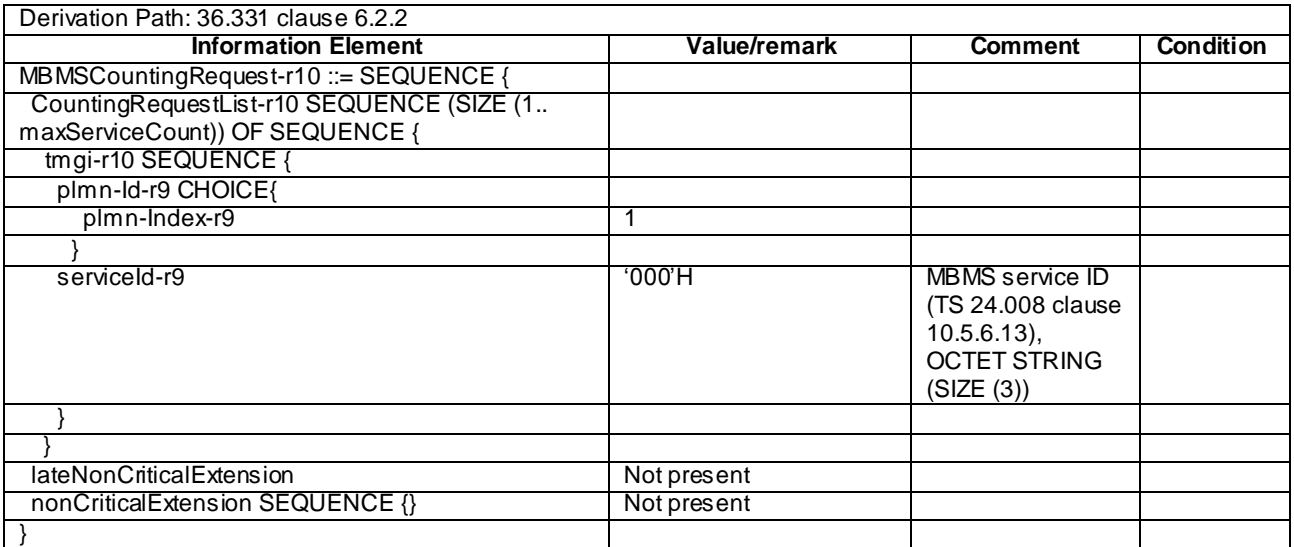

## – *MBMSCountingResponse*

#### **Table 4.6.1-4AB:** *MBMSCountingResponse*

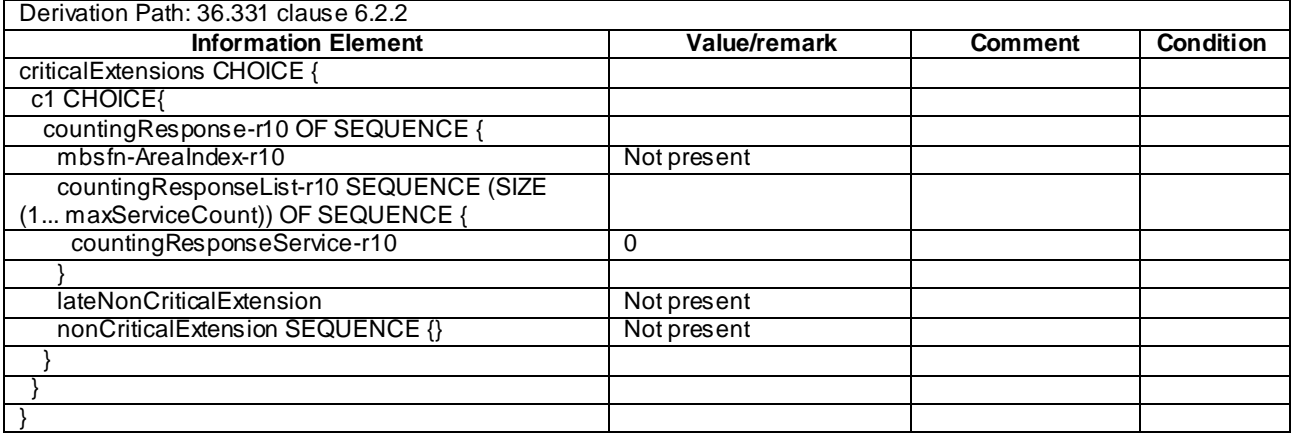

#### – *MBMSInterestIndication*

#### **Table 4.6.1-4AC:** *MBMSInterestIndication*

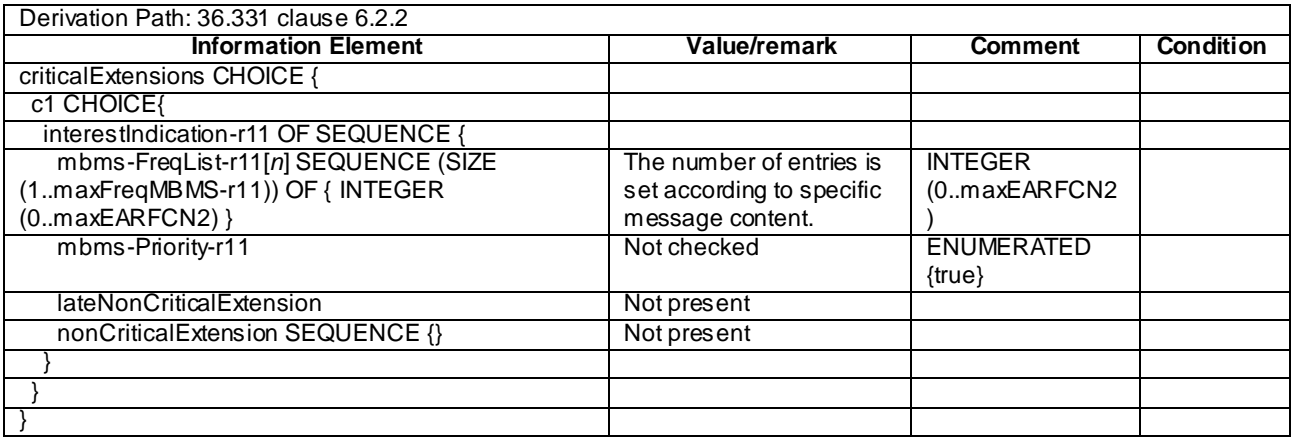

– *MBSFNAreaConfiguration*

## **Table 4.6.1-4A:** *MBSFNAreaConfiguration*

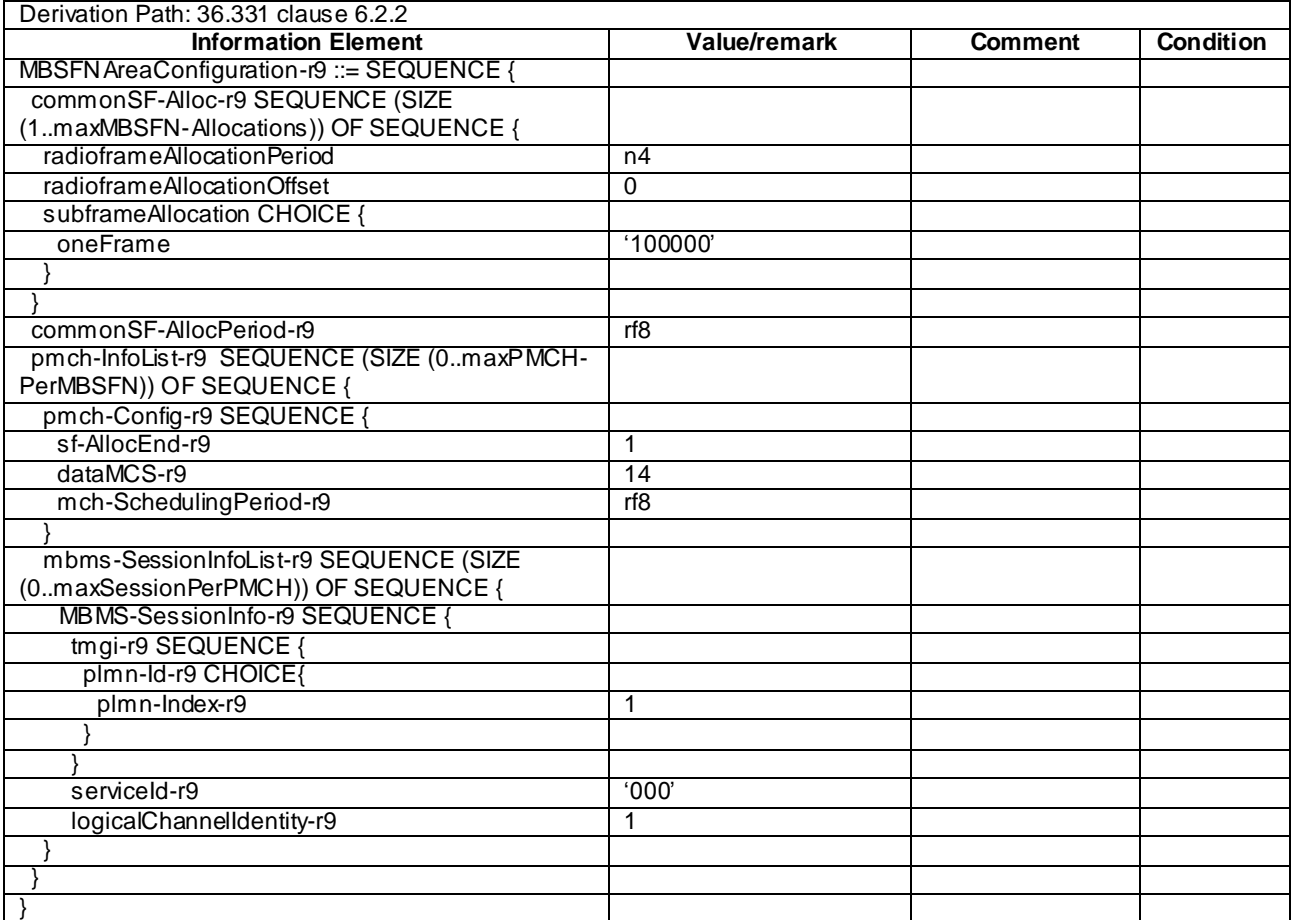

## – *MeasurementReport*

#### **Table 4.6.1-5:** *MeasurementReport*

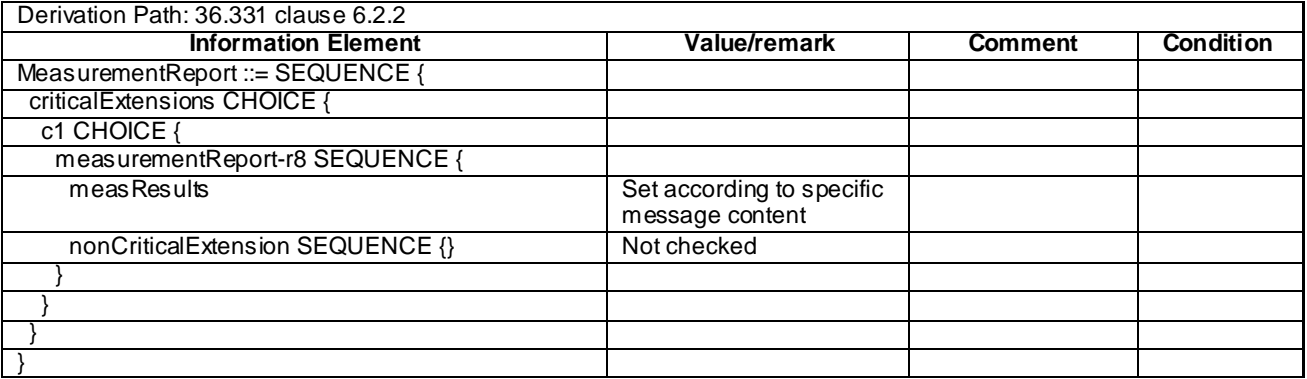

## – *MobilityFromEUTRACommand*

#### **Table 4.6.1-6:** *MobilityFromEUTRACommand*

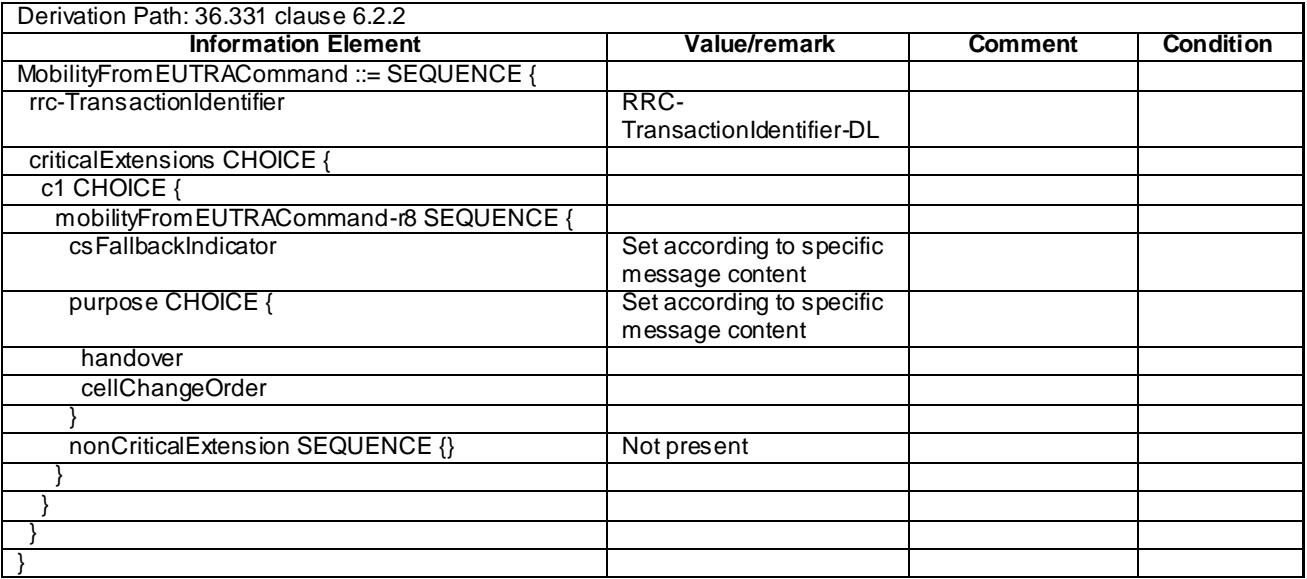

– *Paging*

## **Table 4.6.1-7:** *Paging*

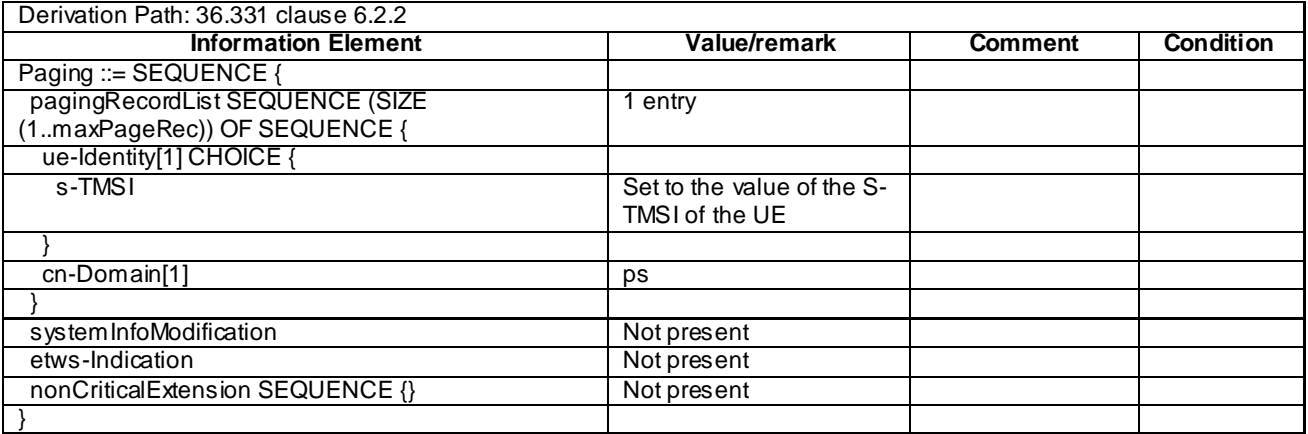

# – *RRCConnectionReconfiguration*

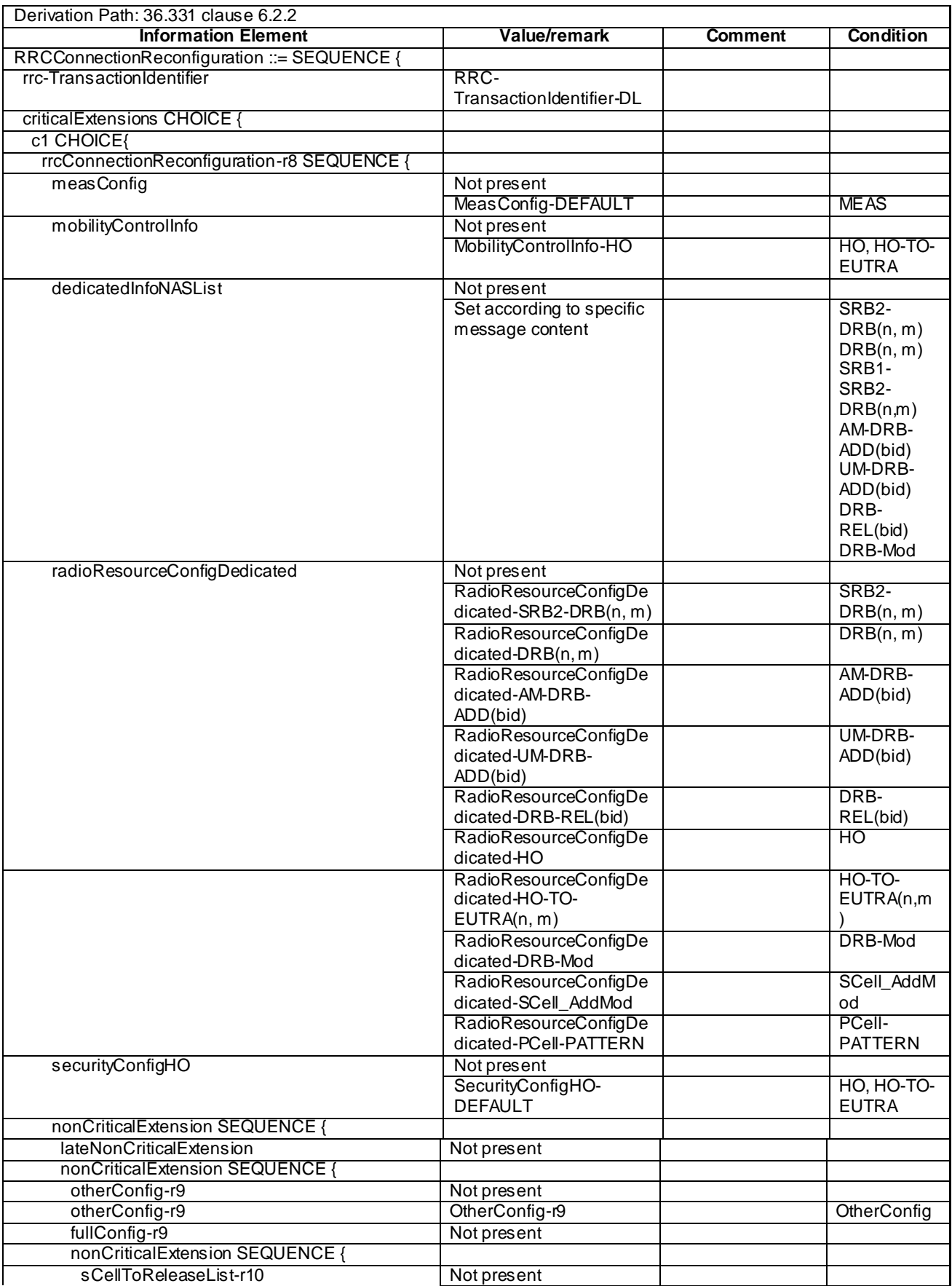

## **Table 4.6.1-8:** *RRCConnectionReconfiguration*

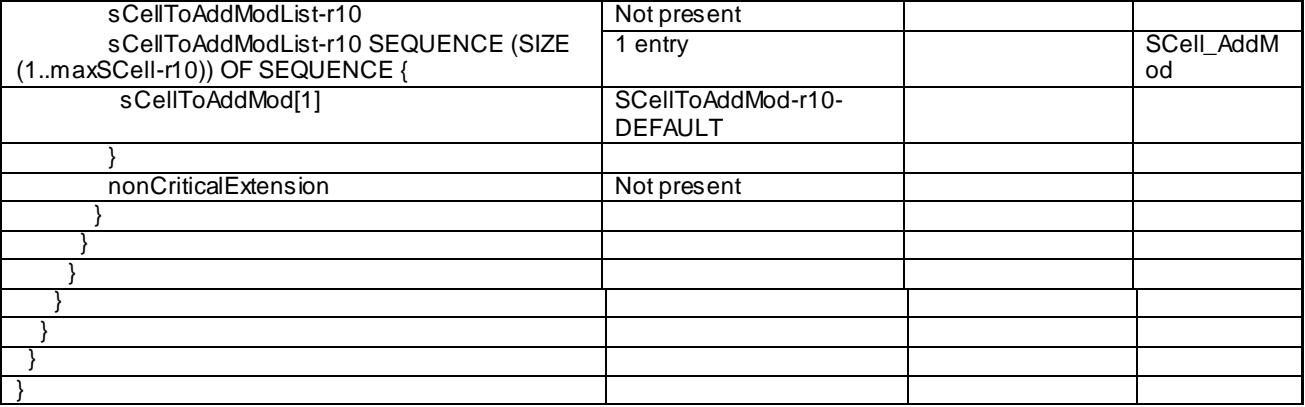

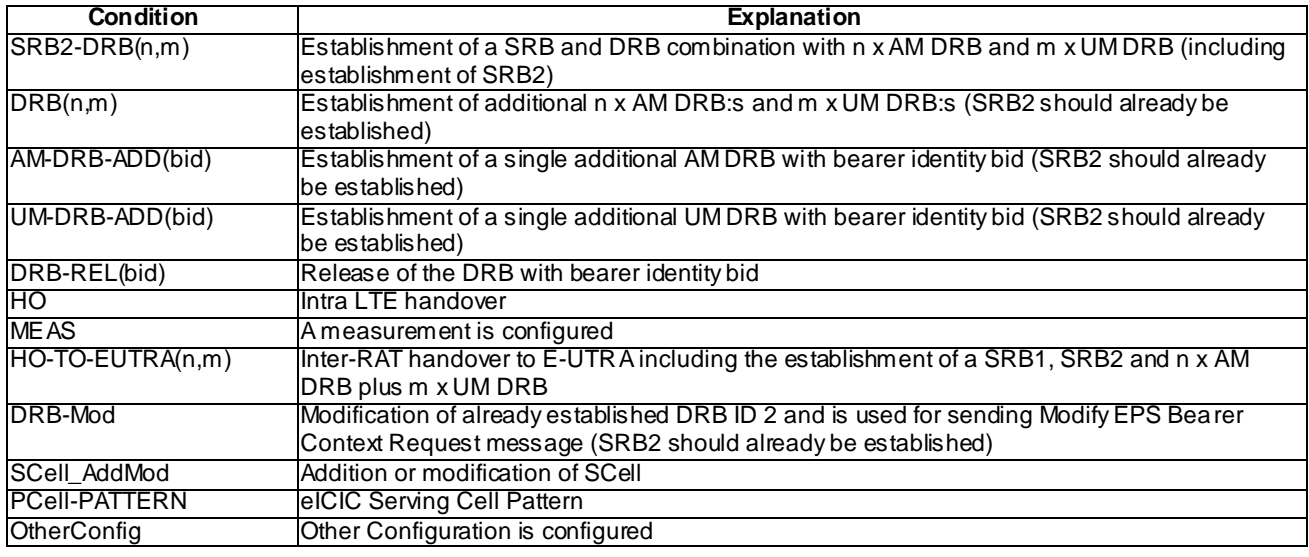

– *RRCConnectionReconfigurationComplete*

## **Table 4.6.1-9:** *RRCConnectionReconfigurationComplete*

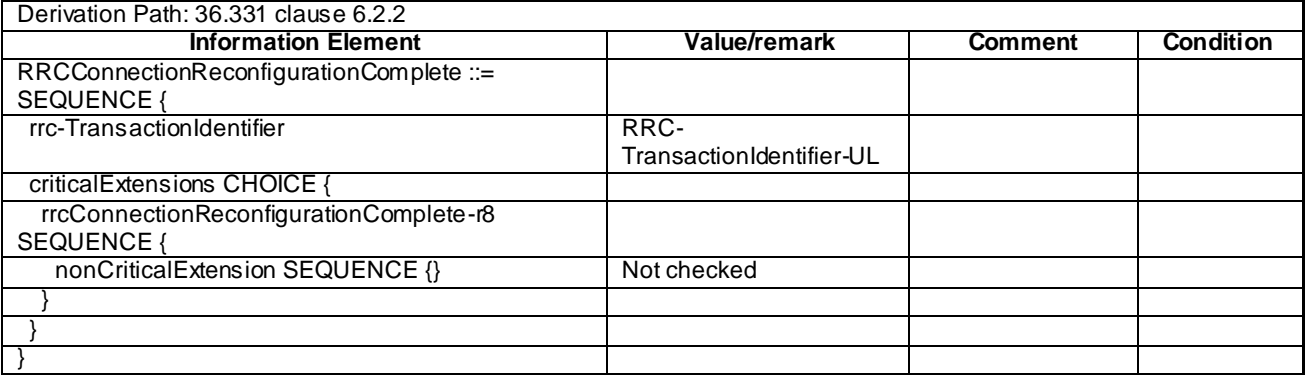

#### – *RRCConnectionReestablishment*

#### **Table 4.6.1-10:** *RRCConnectionReestablishment*

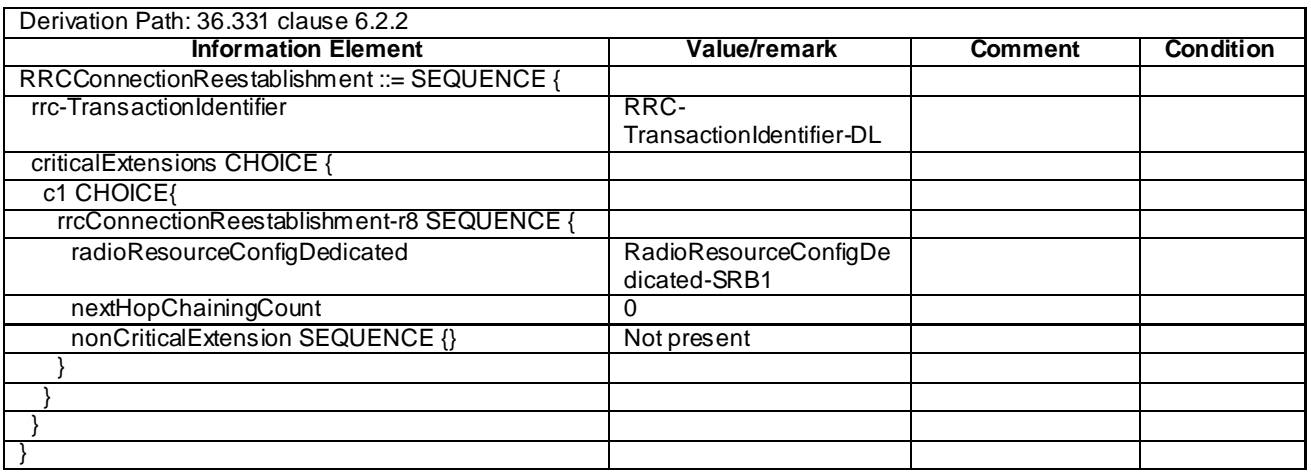

## – *RRCConnectionReestablishmentComplete*

#### **Table 4.6.1-11:** *RRCConnectionReestablishmentComplete*

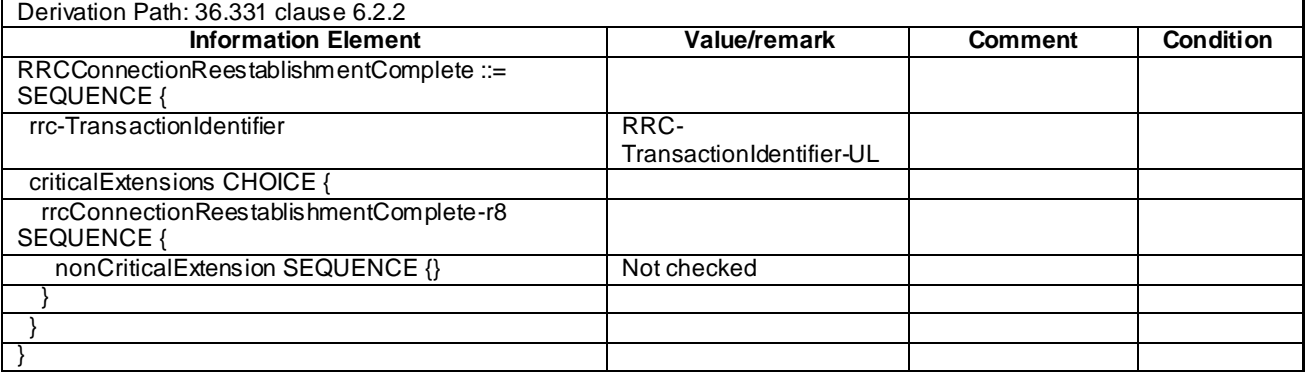

## – *RRCConnectionReestablishmentReject*

#### **Table 4.6.1-12:** *RRCConnectionReestablishmentReject*

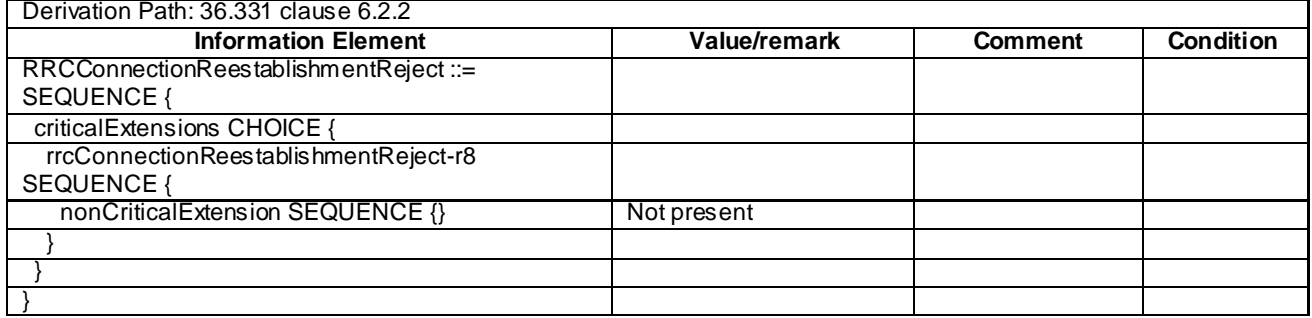

## – *RRCConnectionReestablishmentRequest*

#### **Table 4.6.1-13:** *RRCConnectionReestablishmentRequest*

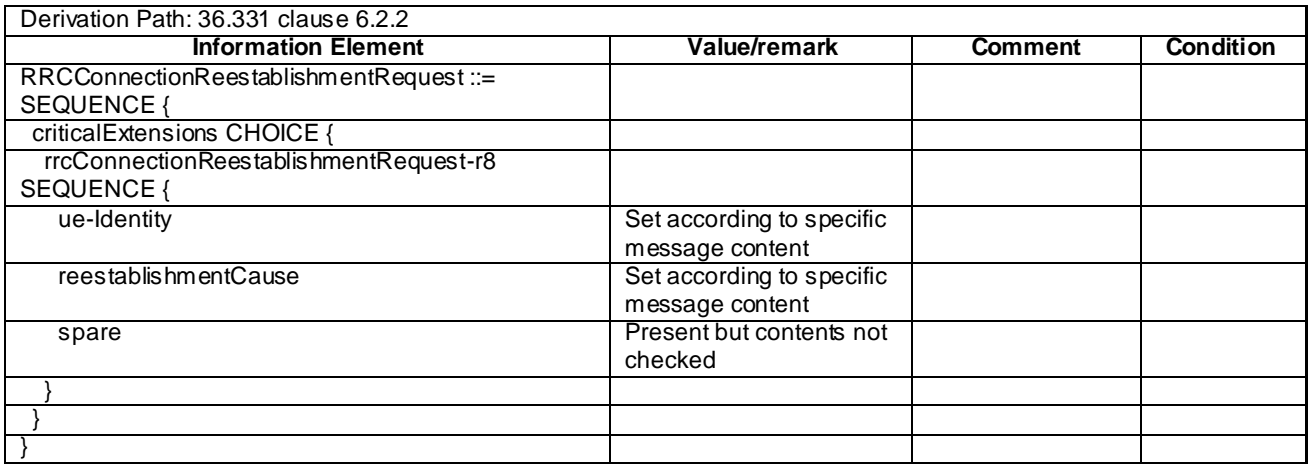

– *RRCConnectionReject*

#### **Table 4.6.1-14:** *RRCConnectionReject*

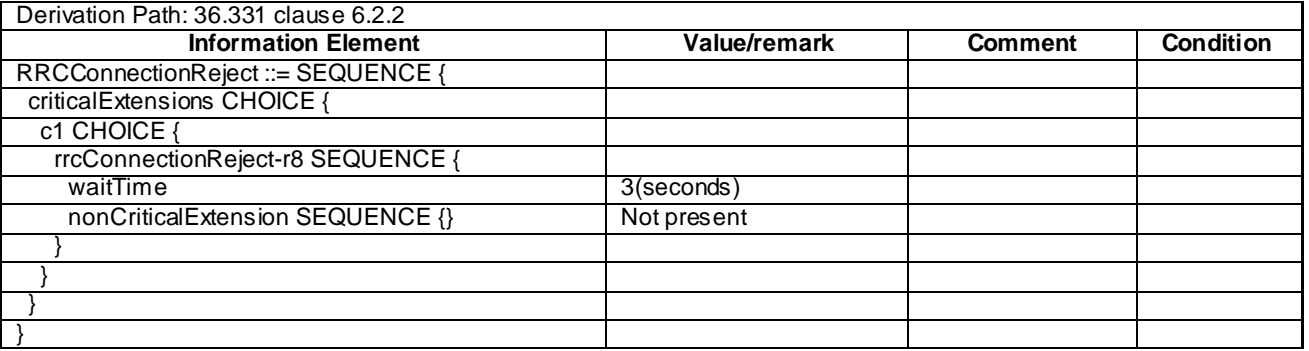

– *RRCConnectionRelease*

#### **Table 4.6.1-15:** *RRCConnectionRelease*

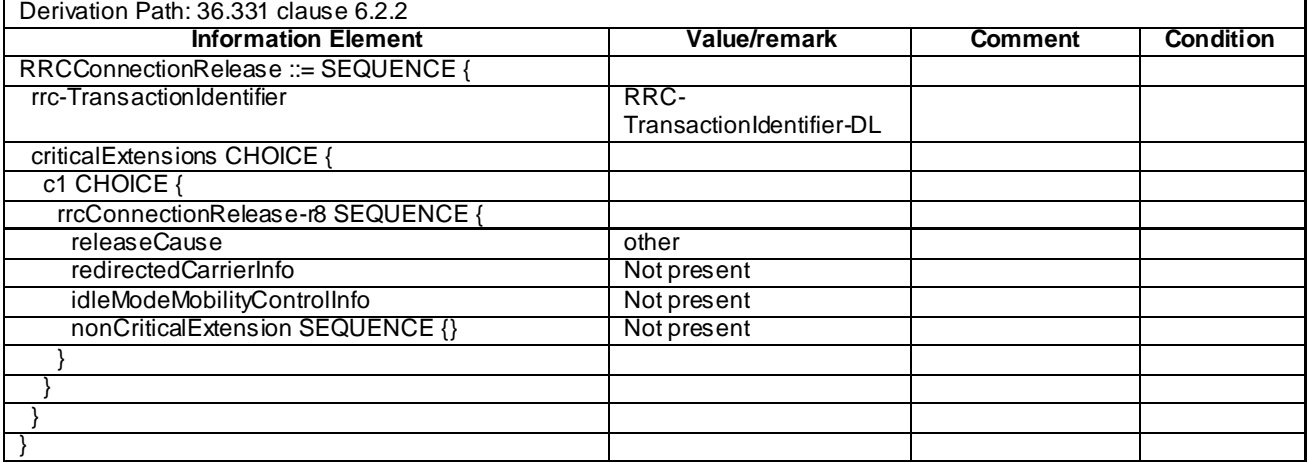

## – *RRCConnectionRequest*

#### **Table 4.6.1-16:** *RRCConnectionRequest*

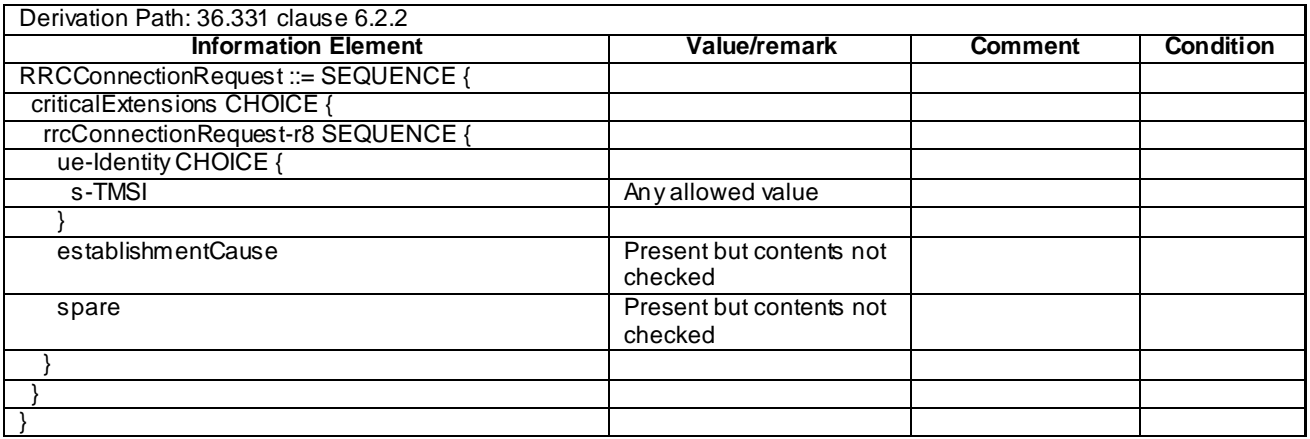

## – *RRCConnectionSetup*

#### **Table 4.6.1-17:** *RRCConnectionSetup*

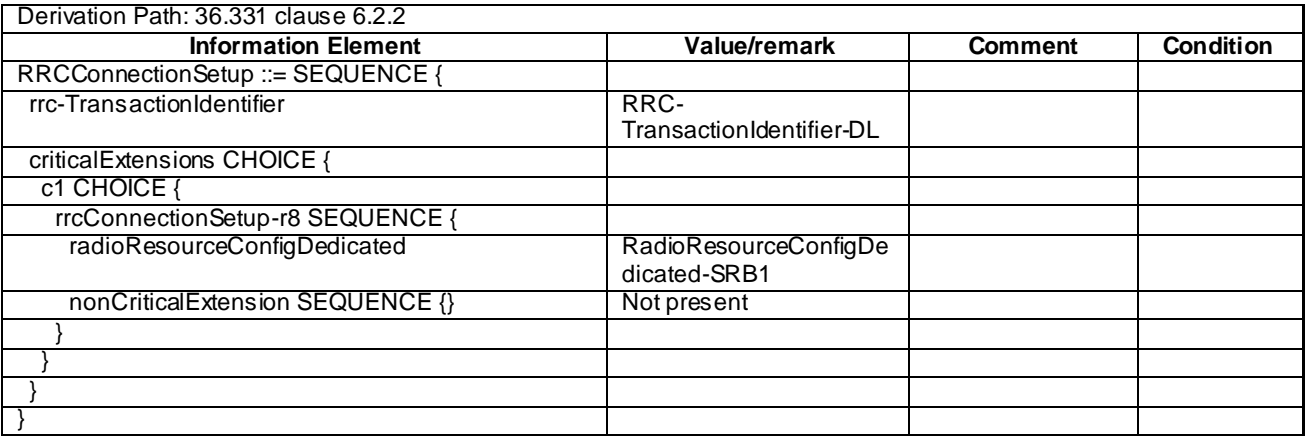

## – *RRCConnectionSetupComplete*

#### **Table 4.6.1-18:** *RRCConnectionSetupComplete*

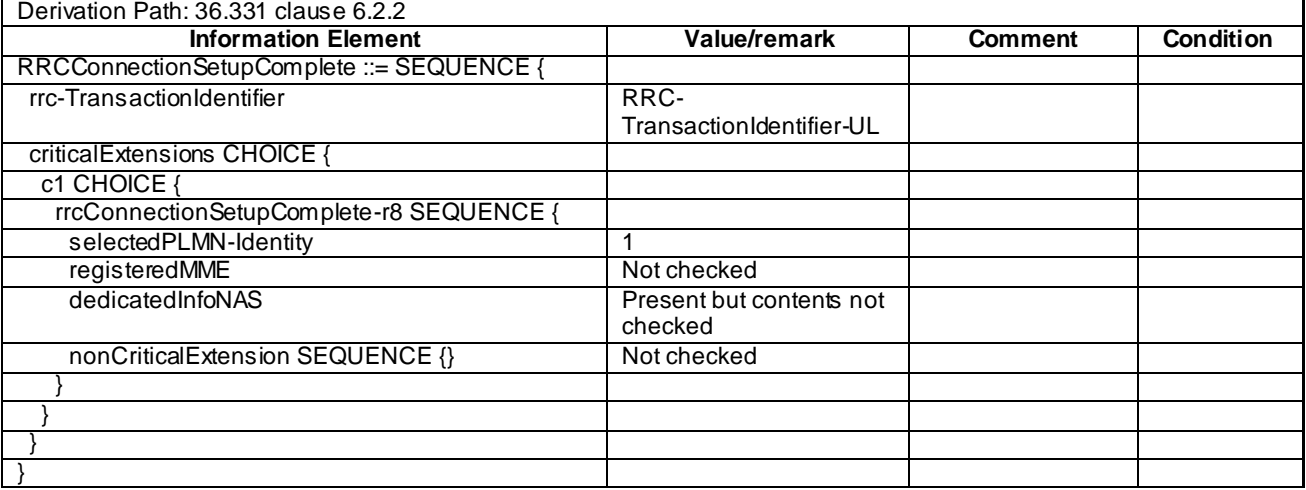

## – *SecurityModeCommand*

#### **Table 4.6.1-19:** *SecurityModeCommand*

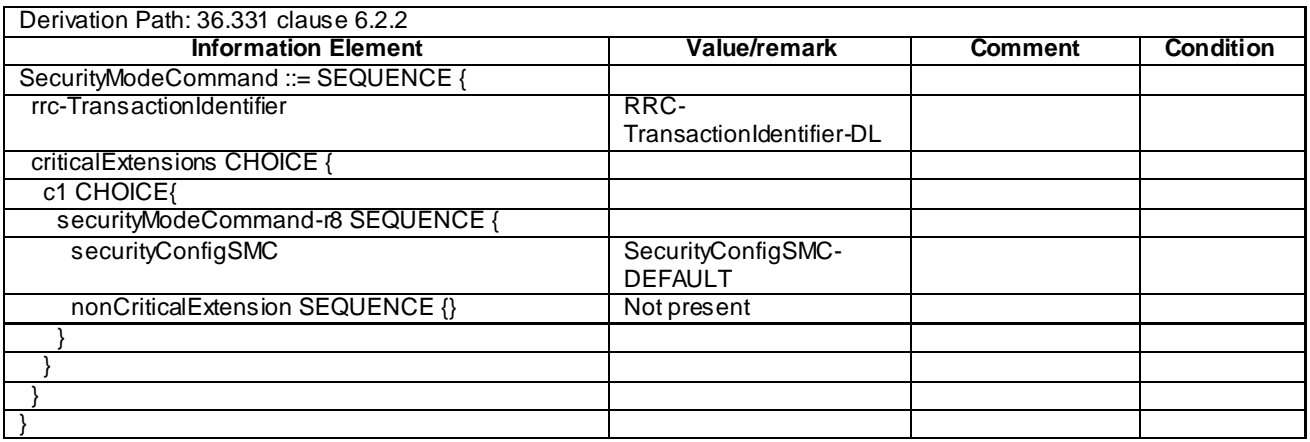

## – *SecurityModeComplete*

#### **Table 4.6.1-20:** *SecurityModeComplete*

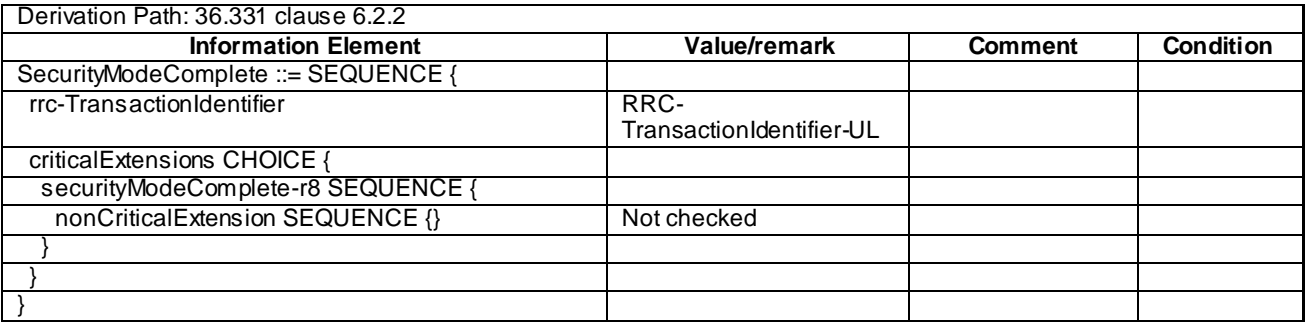

## – *SecurityModeFailure*

#### **Table 4.6.1-21:** *SecurityModeFailure*

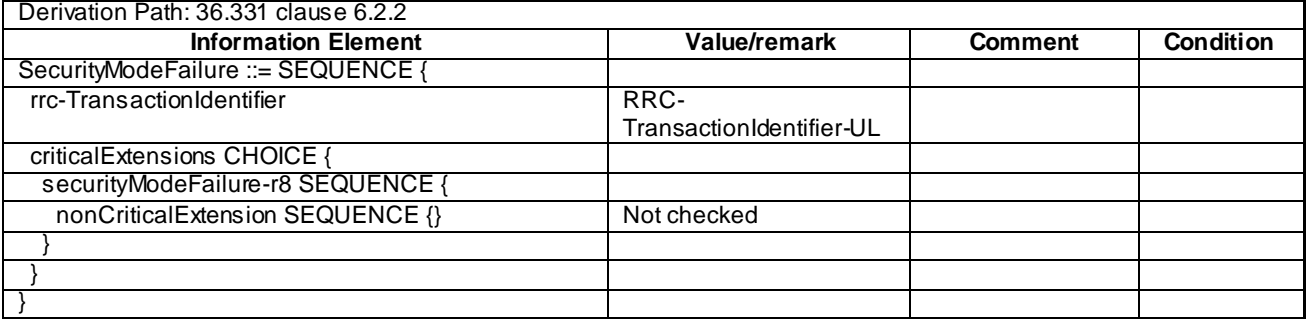

# – *UECapabilityEnquiry*

## **Table 4.6.1-22:** *UECapabilityEnquiry*

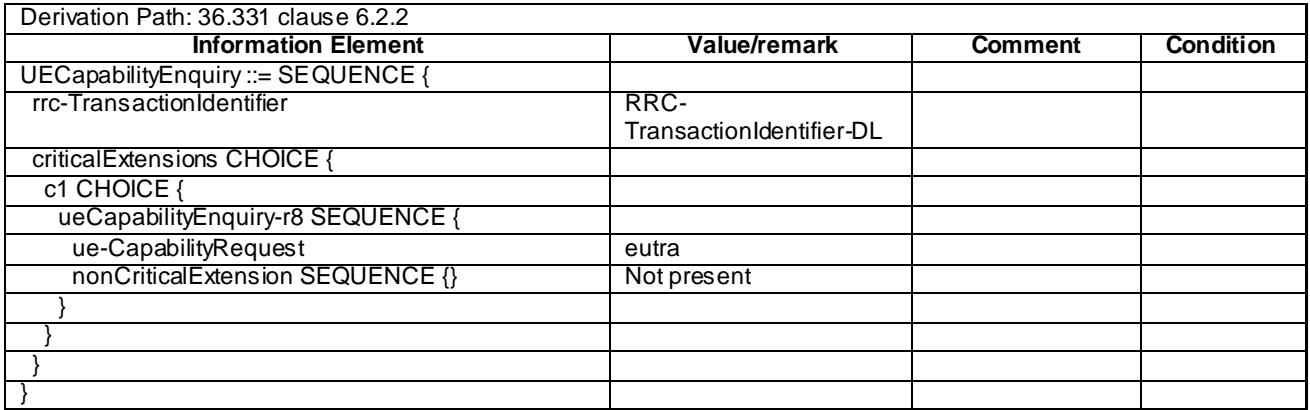

# – *UECapabilityInformation*

## **Table 4.6.1-23:** *UECapabilityInformation*

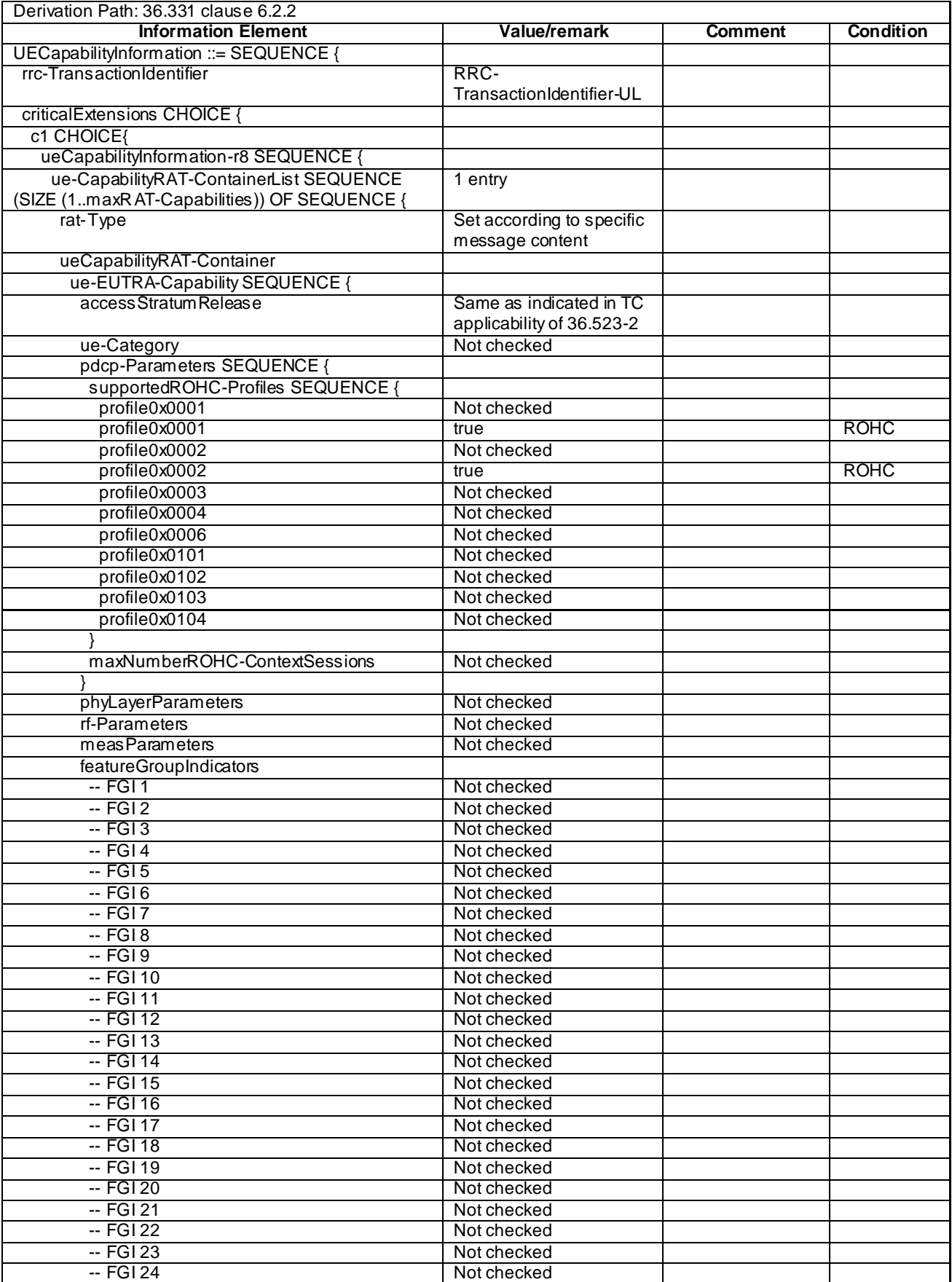

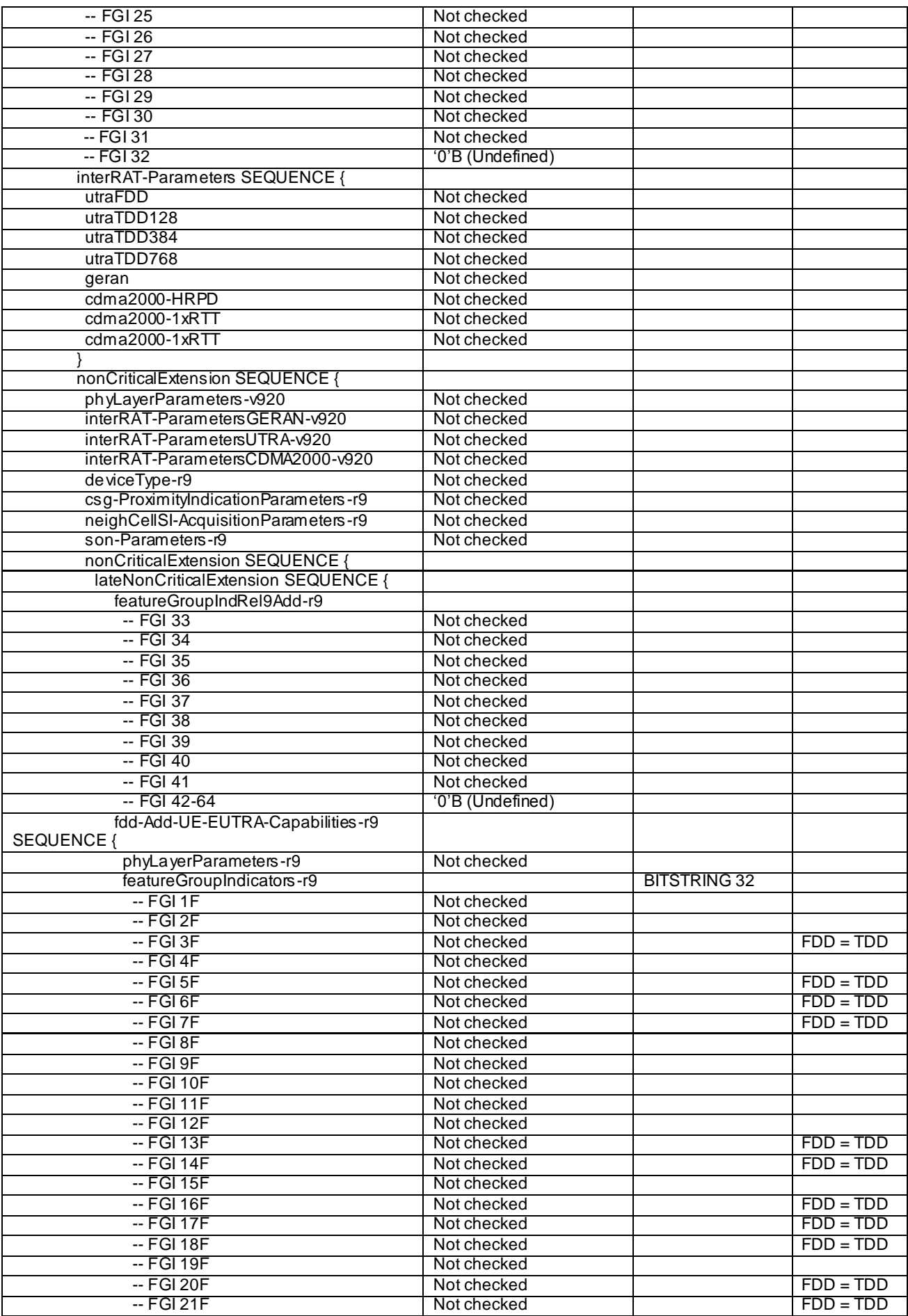

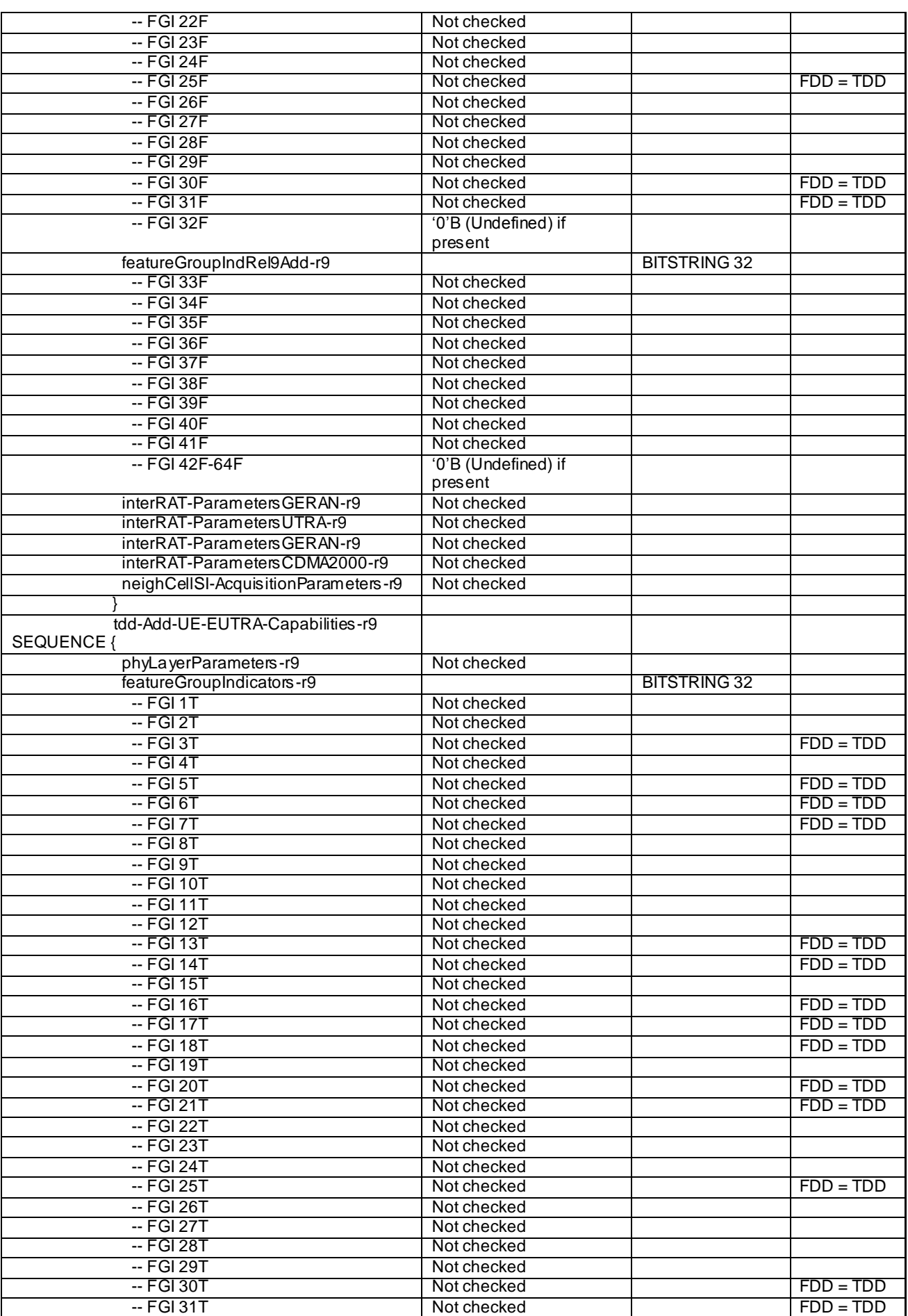

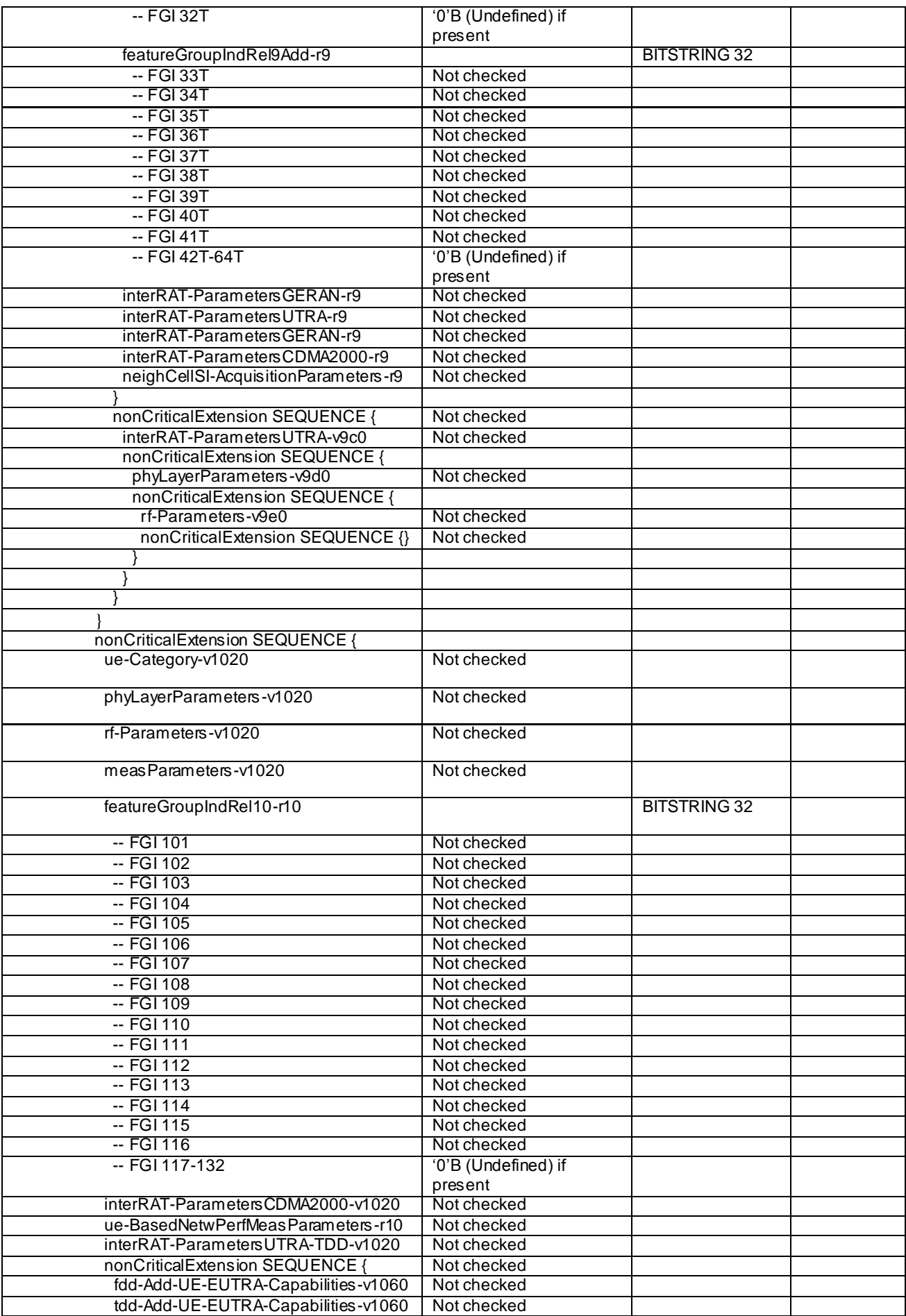

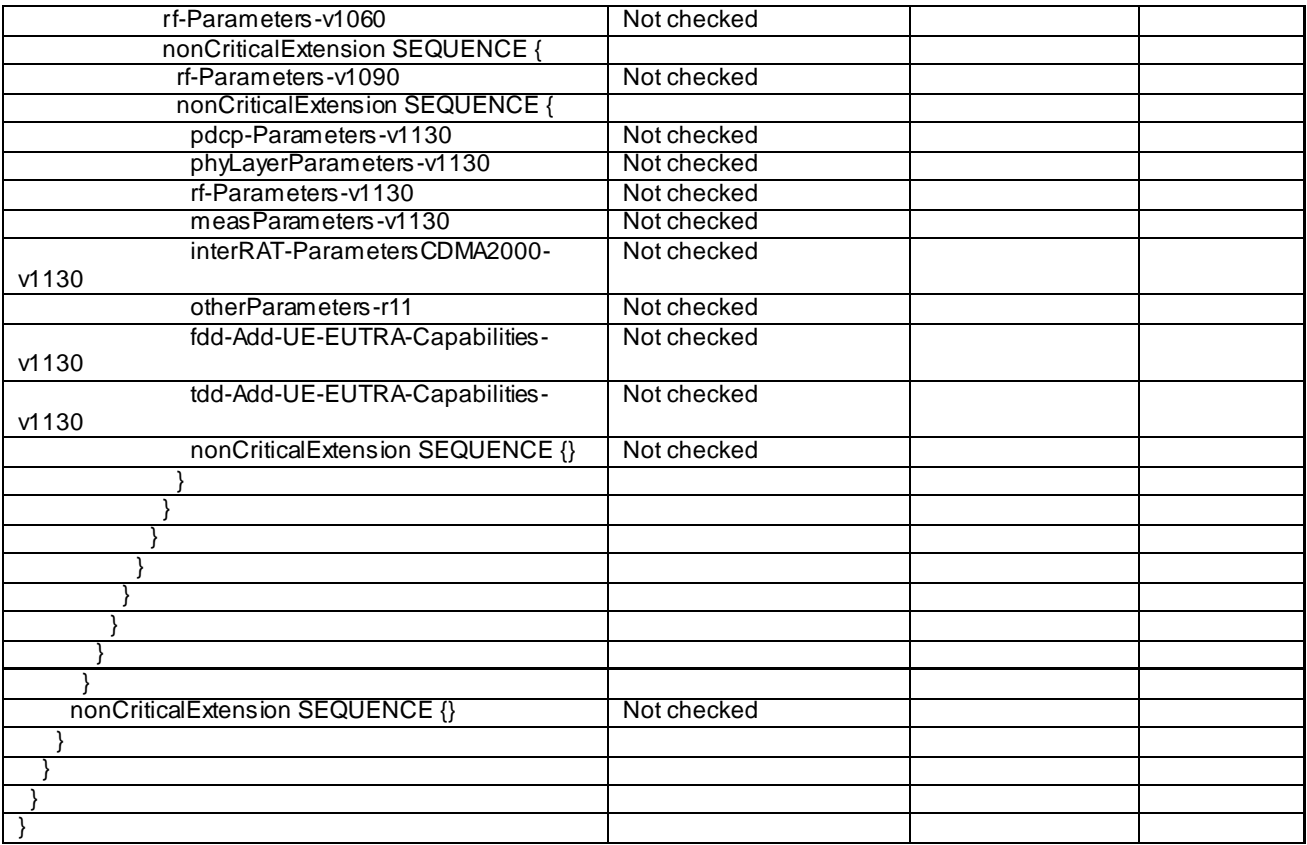

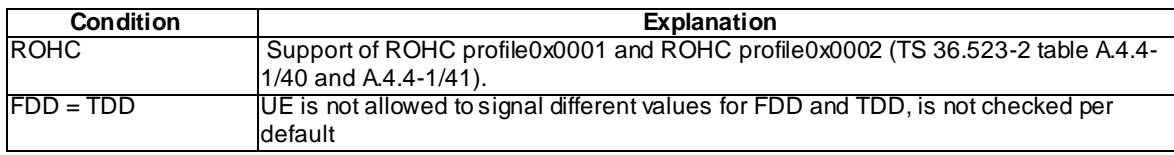

## – *UEInformationRequest*

## **Table 4.6.1-23A:** *UEInformationRequest*

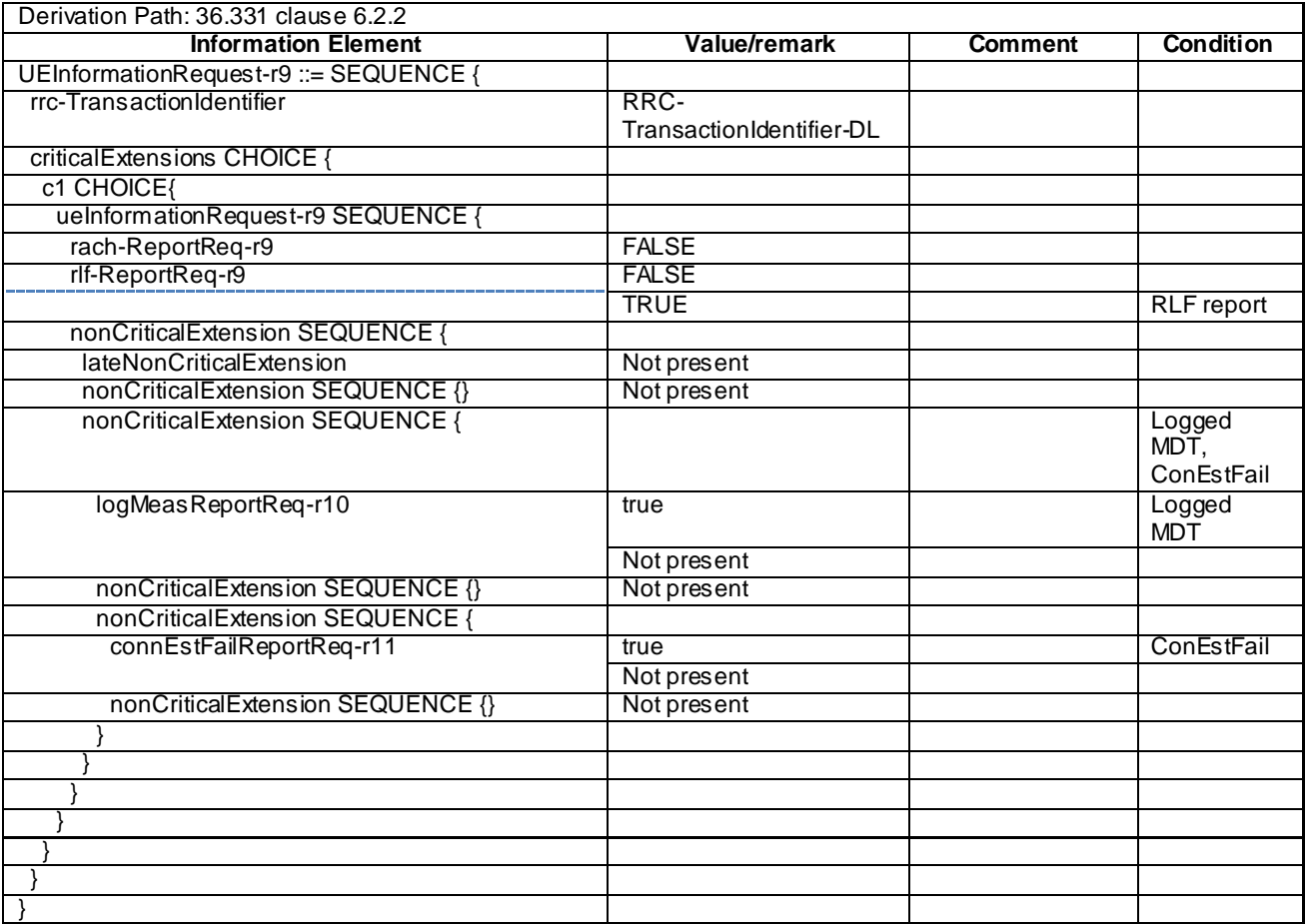

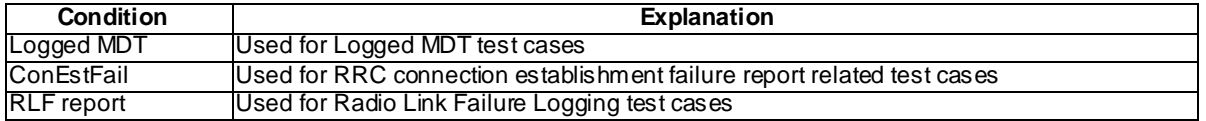

## – *UEInformationResponse*

## **Table 4.6.1-23B:** *UEInformationResponse*

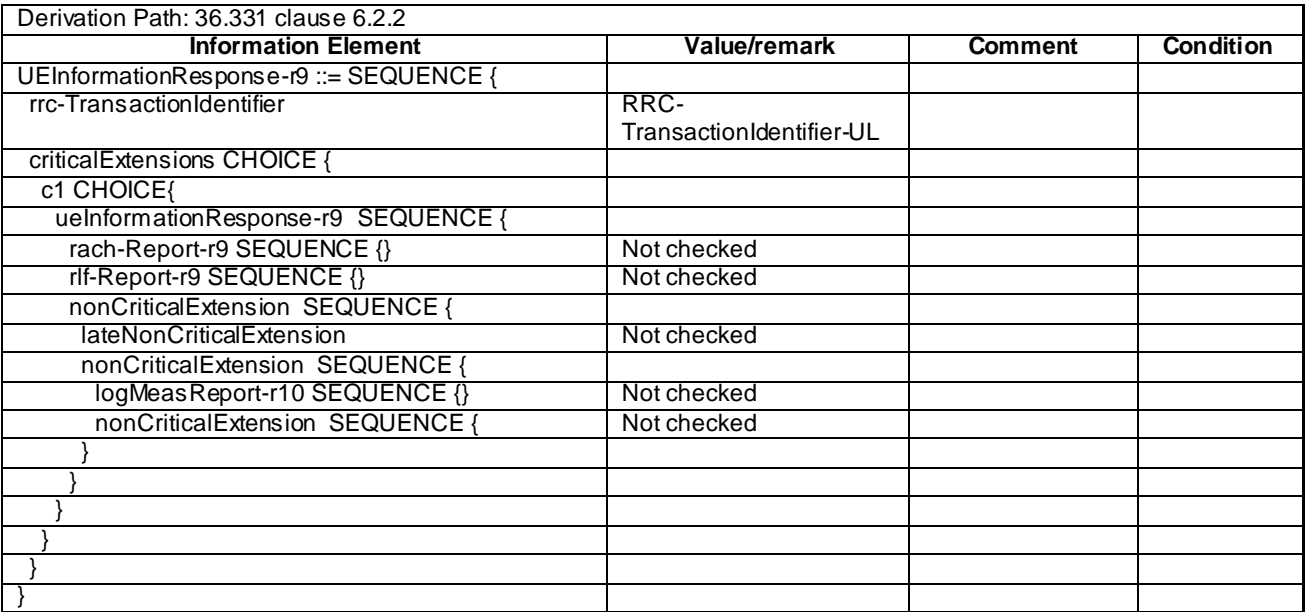

## - *ULHandoverPreparationTransfer*

#### **Table 4.6.1-24:** *ULHandoverPreparationTransfer*

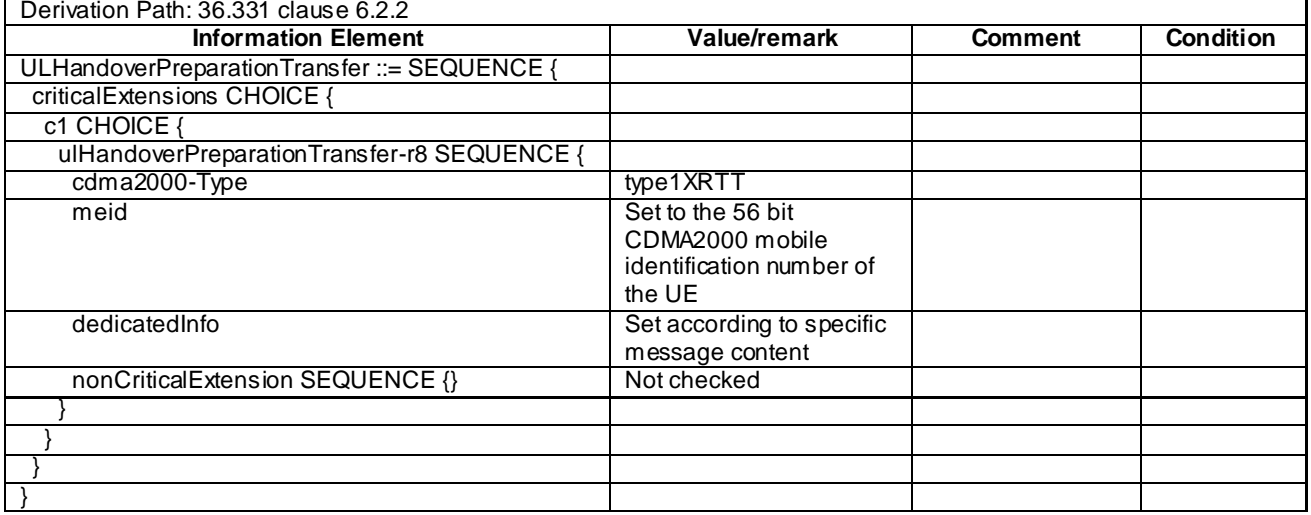

## – *ULInformationTransfer*

#### **Table 4.6.1-25:** *ULInformationTransfer*

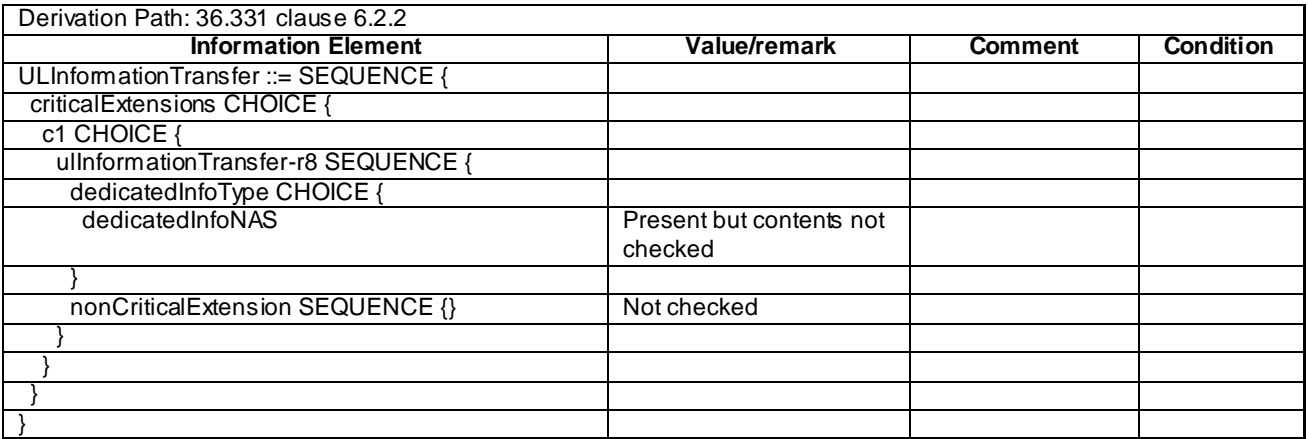

## – *UEAssistanceInformation*

#### **Table 4.6.1-26:** *UEAssistanceInformation*

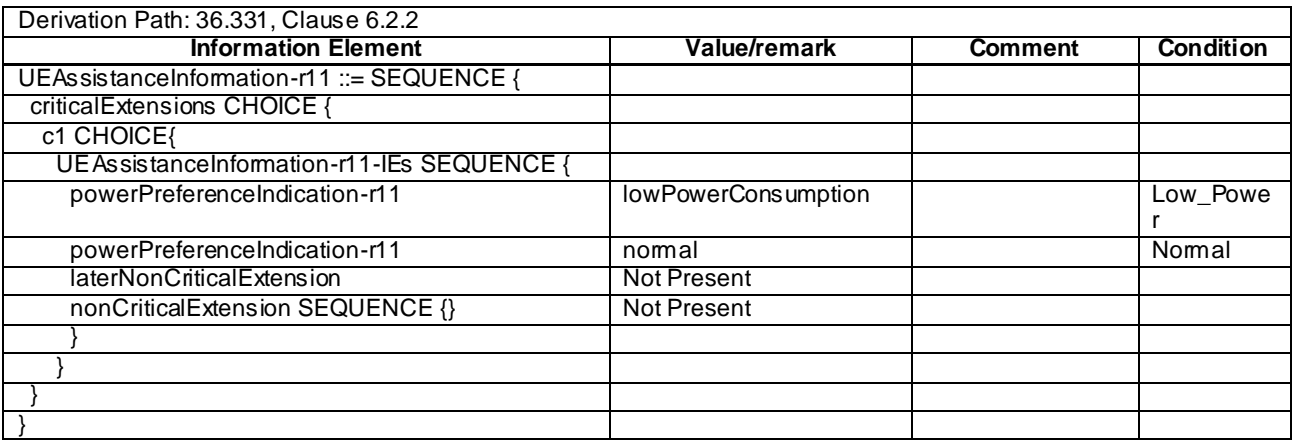

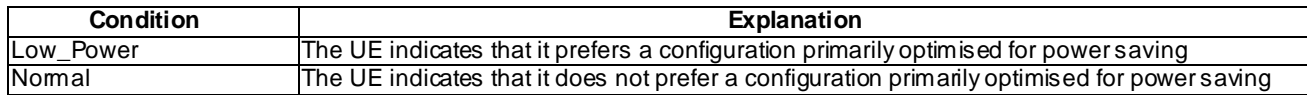

# 4.6.2 System information blocks

See subclause 4.4.3.3 in this document.

## 4.6.3 Radio resource control information elements

#### **Table 4.6.3-0A: Void**

#### **Table 4.6.3-0B: Void**

## – BCCH-Config-DEFAULT

#### **Table 4.6.3-1: BCCH-Config-DEFAULT**

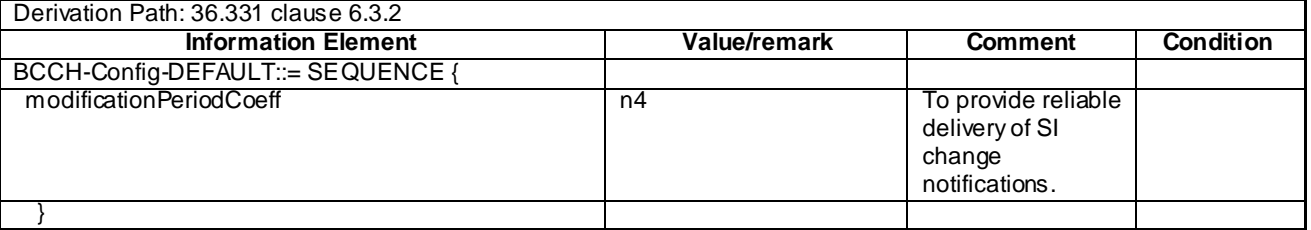

## – CQI-ReportAperiodic-r10-DEFAULT

#### **Table 4.6.3-1A: CQI-ReportAperiodic-r10-DEFAULT**

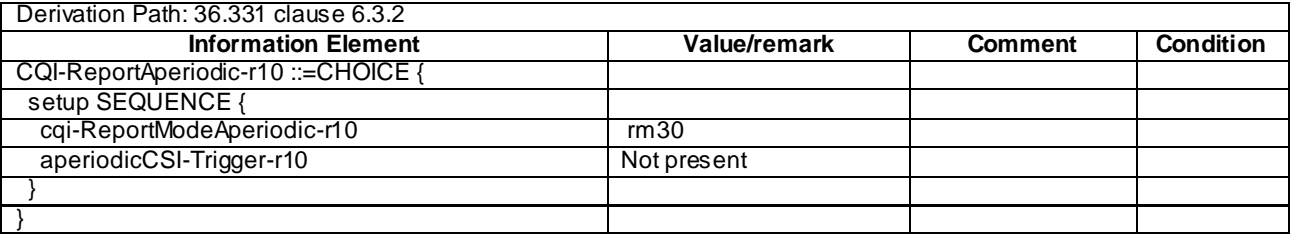

## – CQI-ReportConfig-DEFAULT

## **Table 4.6.3-2: CQI-ReportConfig-DEFAULT**

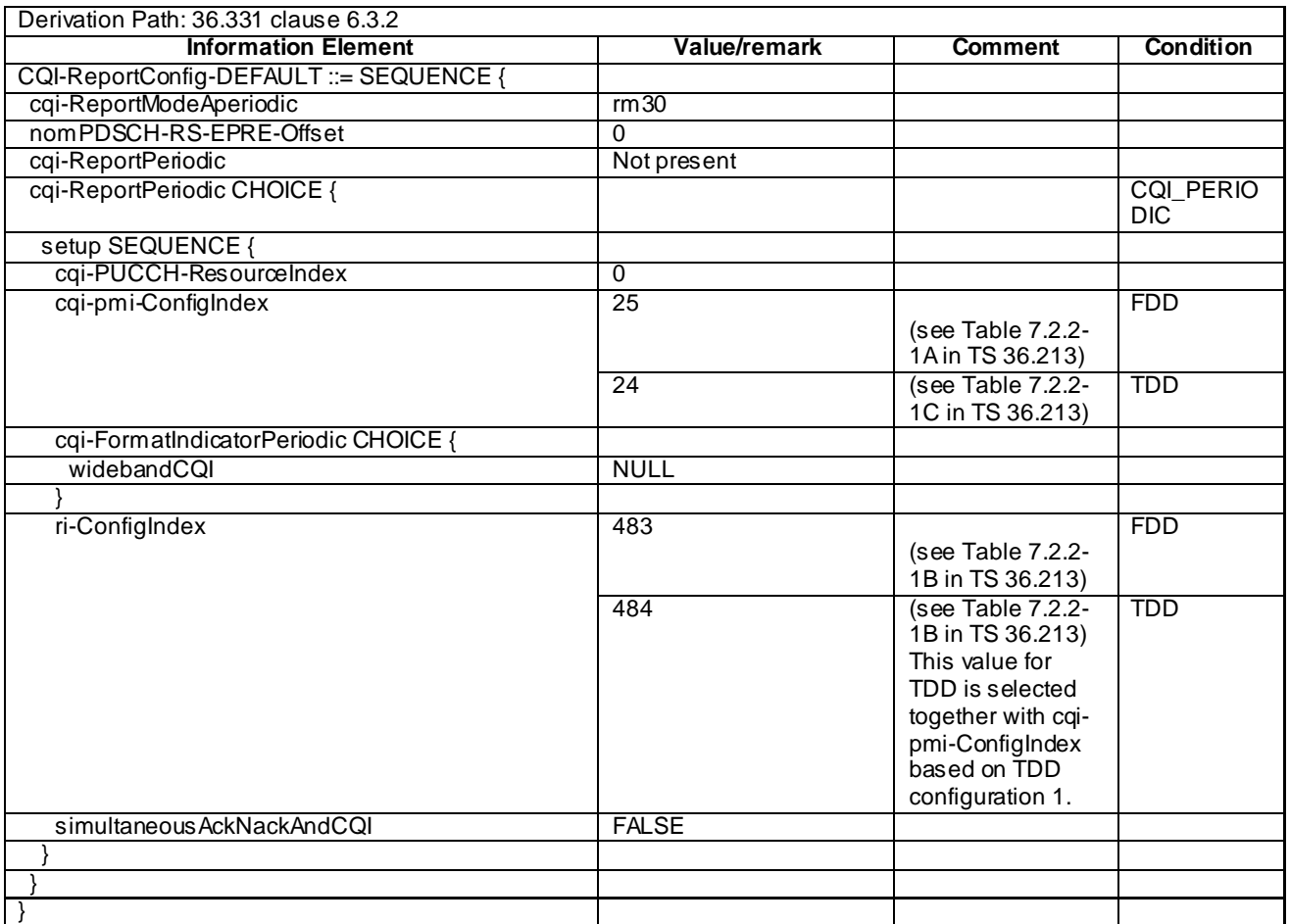

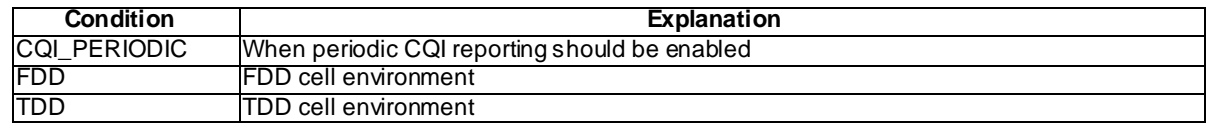

## – CQI-ReportConfig-r10-DEFAULT

## **Table 4.6.3-2AA: CQI-ReportConfig-r10-DEFAULT**

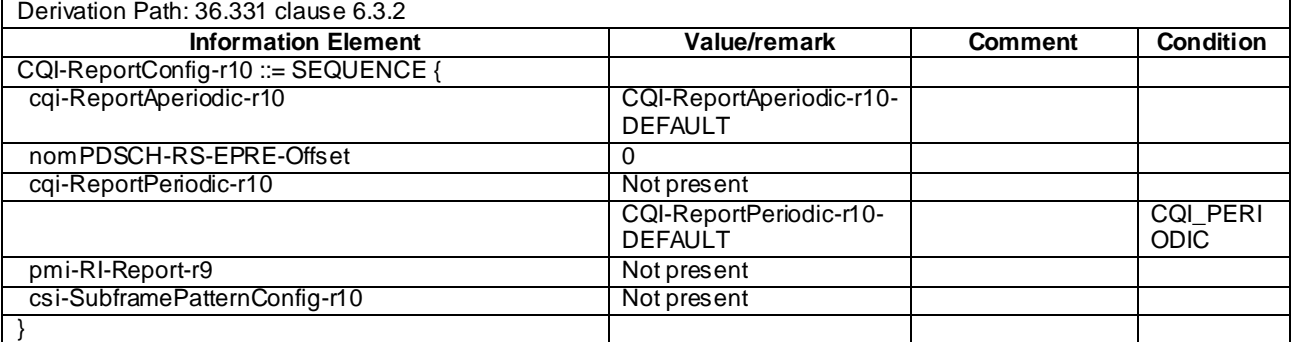

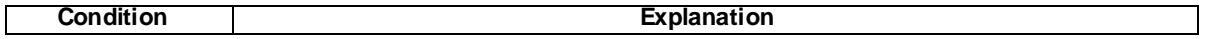

CQI\_PERIODIC When periodic CQI reporting should be enabled

# – CQI-ReportConfig-v1130-DEFAULT

## **Table 4.6.3-2ABA: CQI-ReportConfig-v1130-DEFAULT**

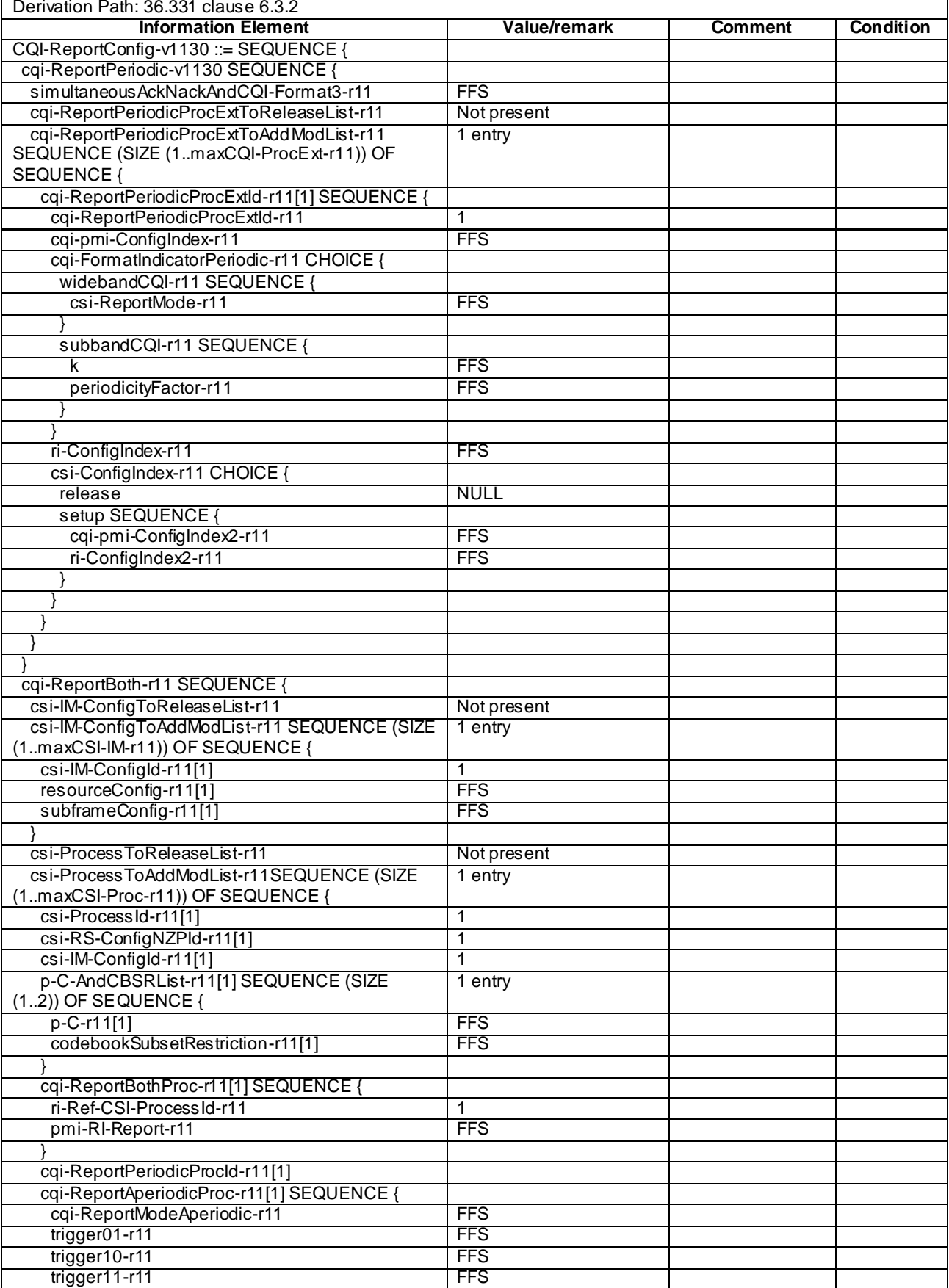

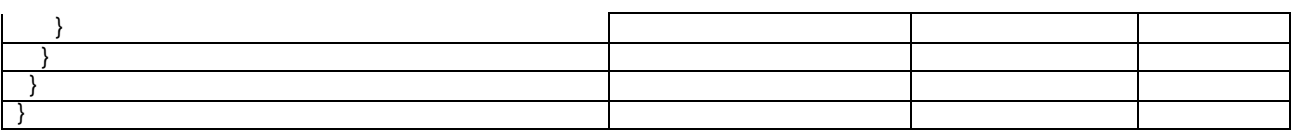

## – CQI-ReportConfigSCell-r10-DEFAULT

#### **Table 4.6.3-2AB: CQI-ReportConfigSCell-r10-DEFAULT**

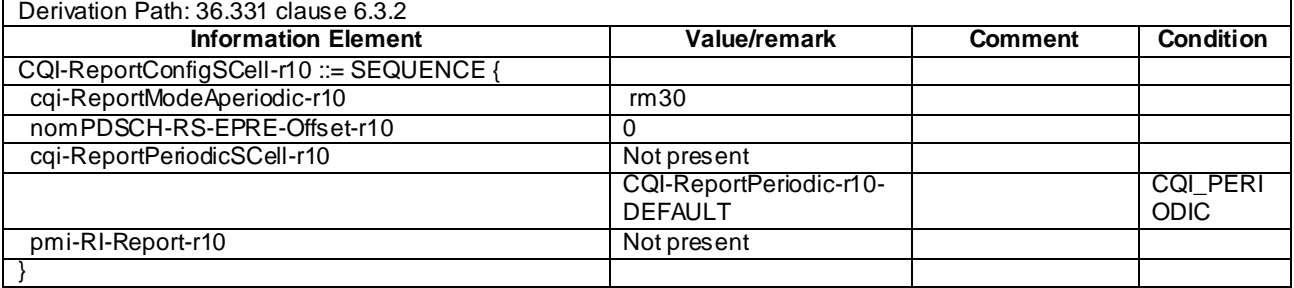

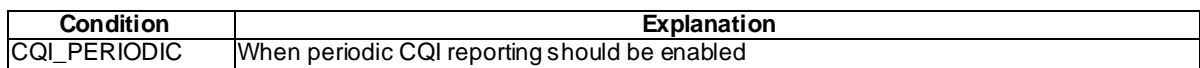

## – CQI-ReportPeriodic-r10-DEFAULT

#### **Table 4.6.3-2AC: CQI-ReportPeriodic-r10-DEFAULT**

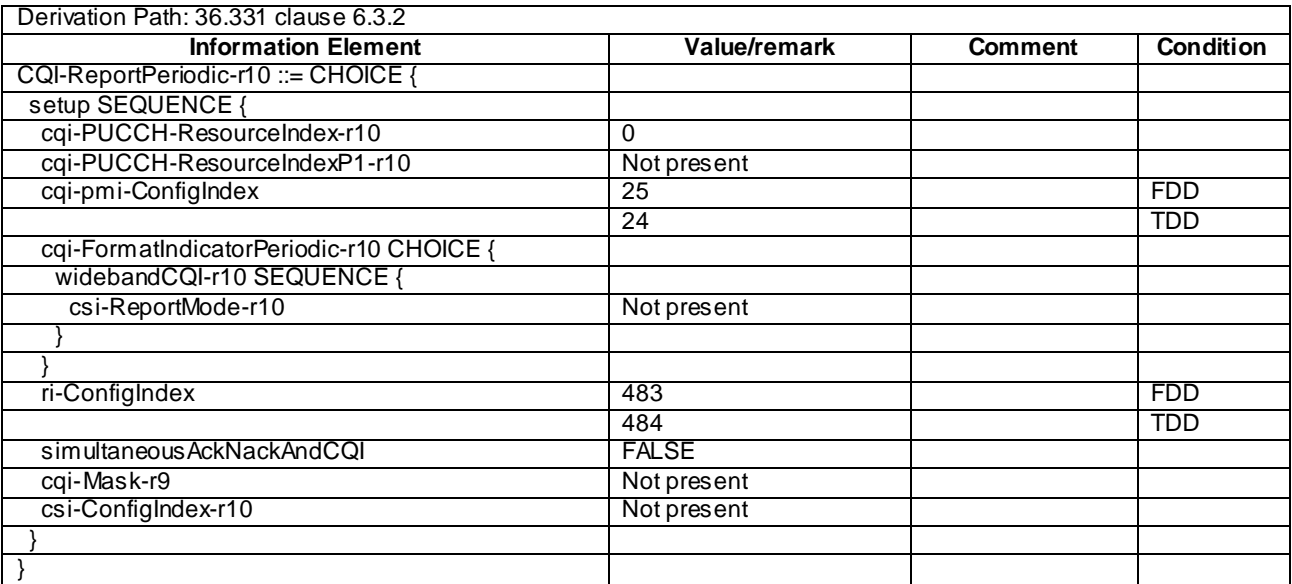

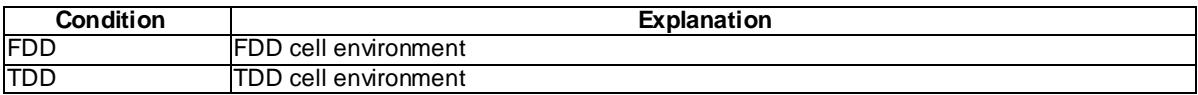
#### **Table 4.6.3-2AD: Void**

#### **Table 4.6.3-2AE: Void**

## – CSI-RS-ConfigNZP-r11-DEFAULT

#### **Table 4.6.3-2AF: CSI-RS-ConfigNZP-r11-DEFAULT**

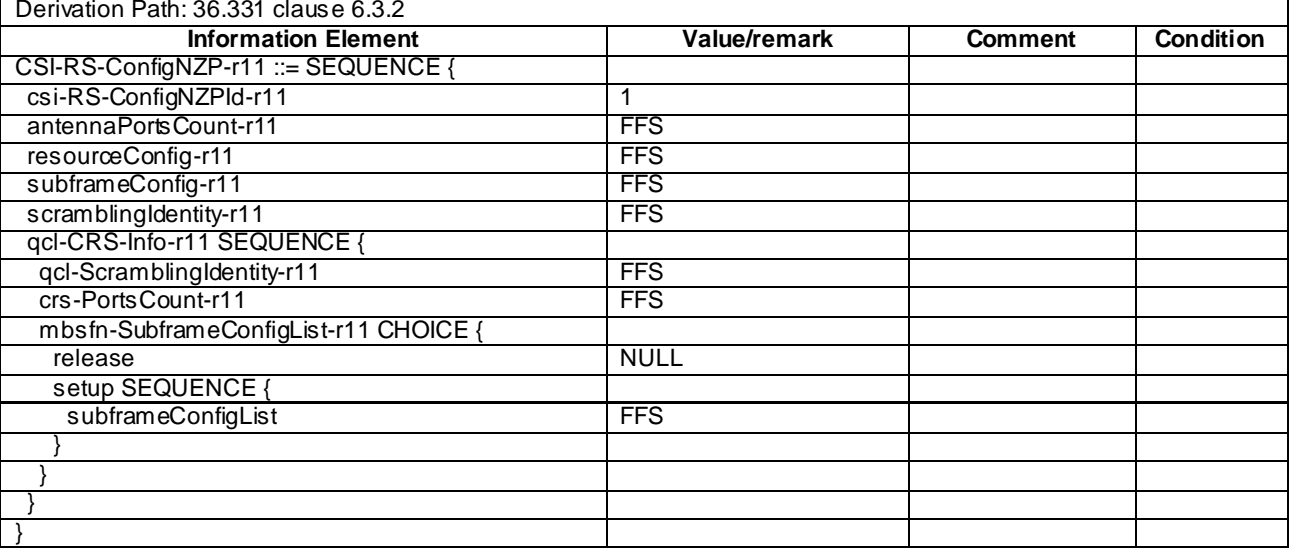

## – CSI-RS-ConfigZP-r11-DEFAULT

#### **Table 4.6.3-2AG: CSI-RS-ConfigZP-r11-DEFAULT**

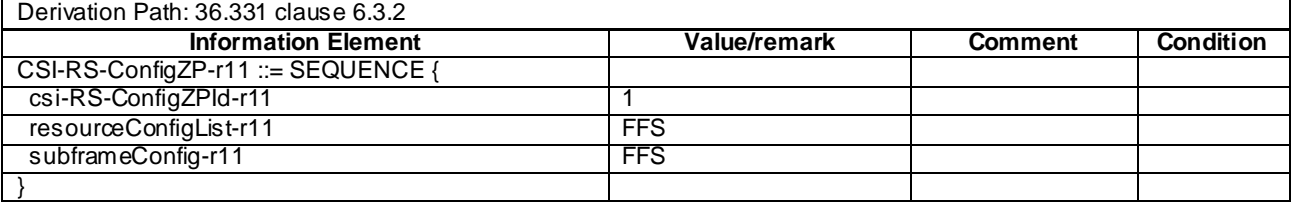

## – DMRS-Config-r11-DEFAULT

#### **Table 4.6.3-2AH: DMRS-Config-r11-DEFAULT**

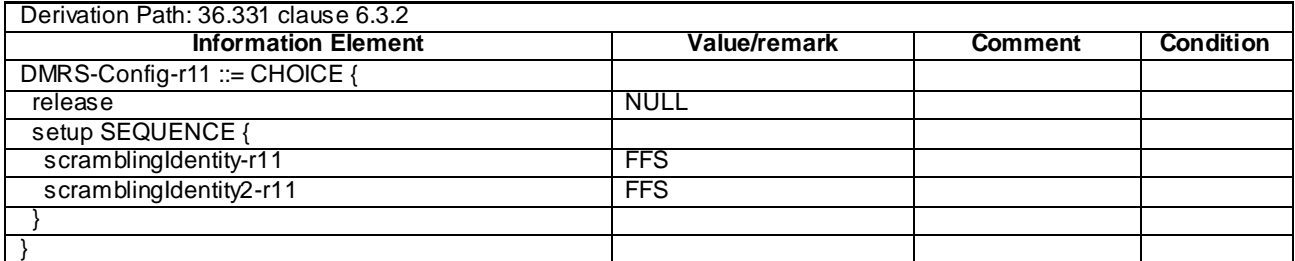

## – DRB-ToAddModList-RECONFIG

#### **Table 4.6.3-2A: DRB-ToAddModList-RECONFIG**

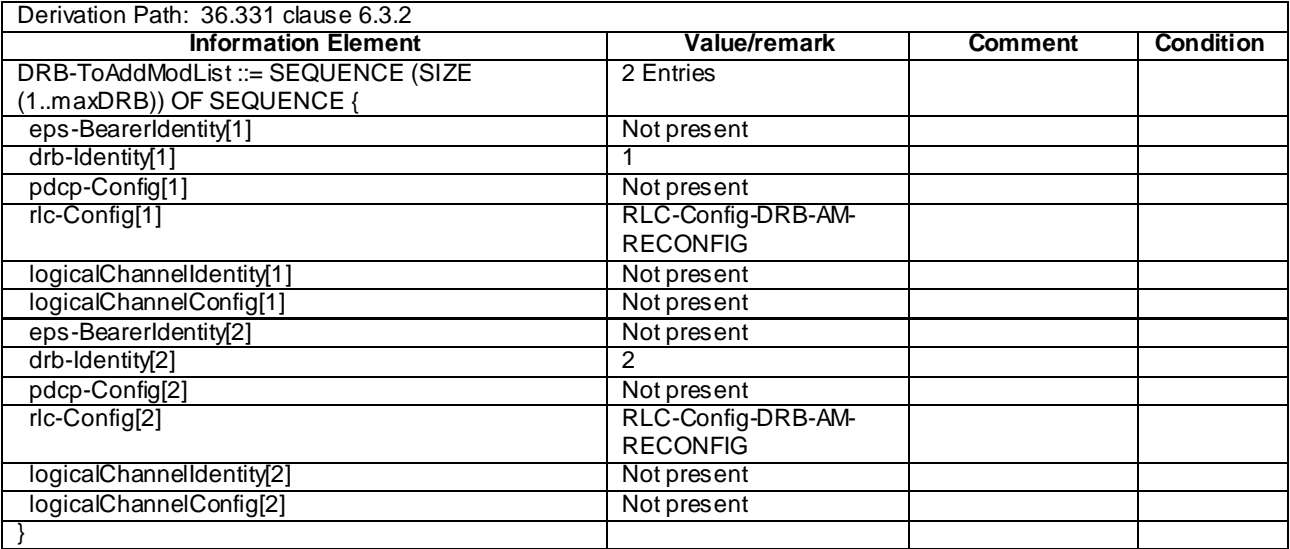

## – EPDCCH-Config-r11-DEFAULT

#### **Table 4.6.3-2B: EPDCCH-Config-r11-DEFAULT**

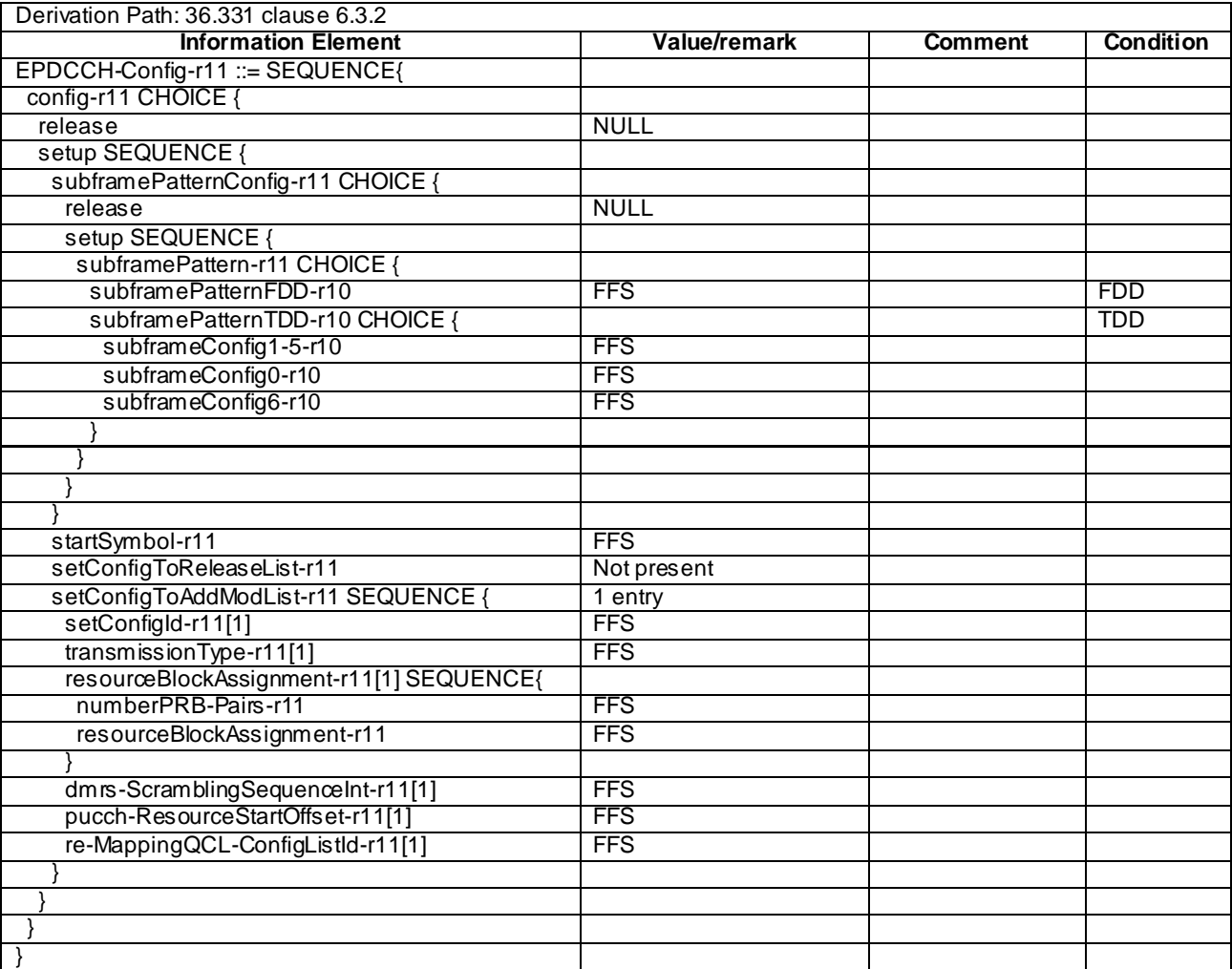

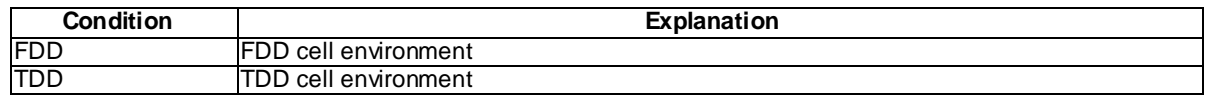

# – PCCH-Config-DEFAULT

#### **Table 4.6.3-3: PCCH-Config-DEFAULT**

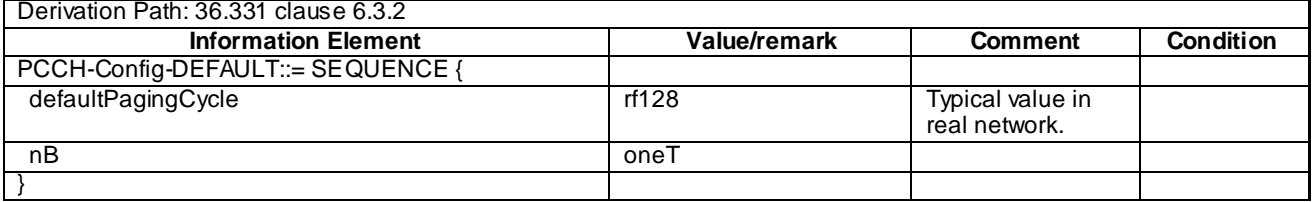

## – PHICH-Config-DEFAULT

#### **Table 4.6.3-4: PHICH-Config-DEFAULT**

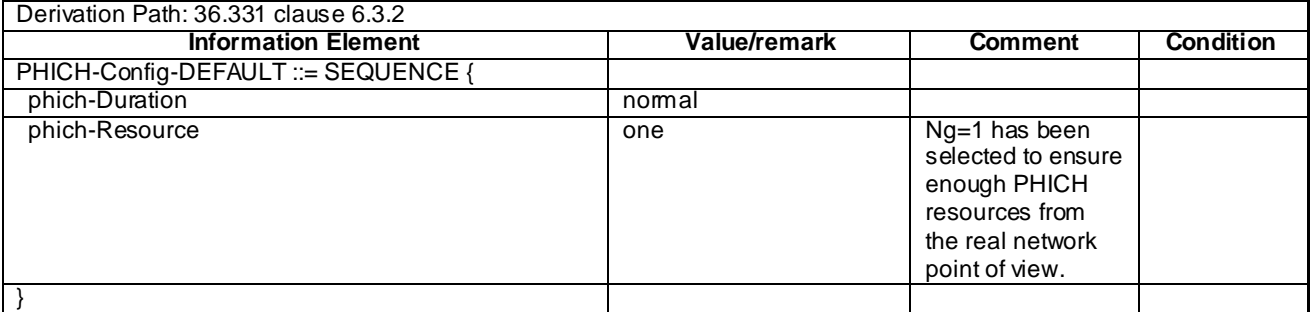

## – PDSCH-ConfigCommon-DEFAULT

#### **Table 4.6.3-5: PDSCH-ConfigCommon-DEFAULT**

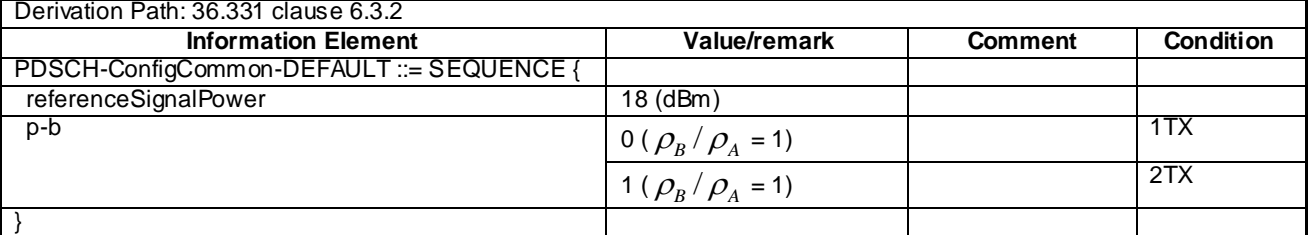

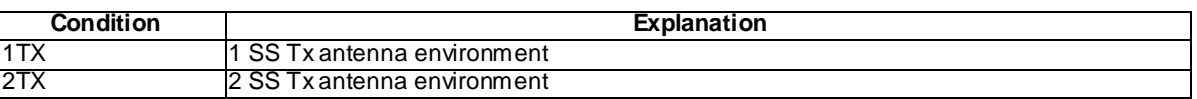

## – PDSCH-ConfigDedicated-DEFAULT

#### **Table 4.6.3-6: PDSCH-ConfigDedicated-DEFAULT**

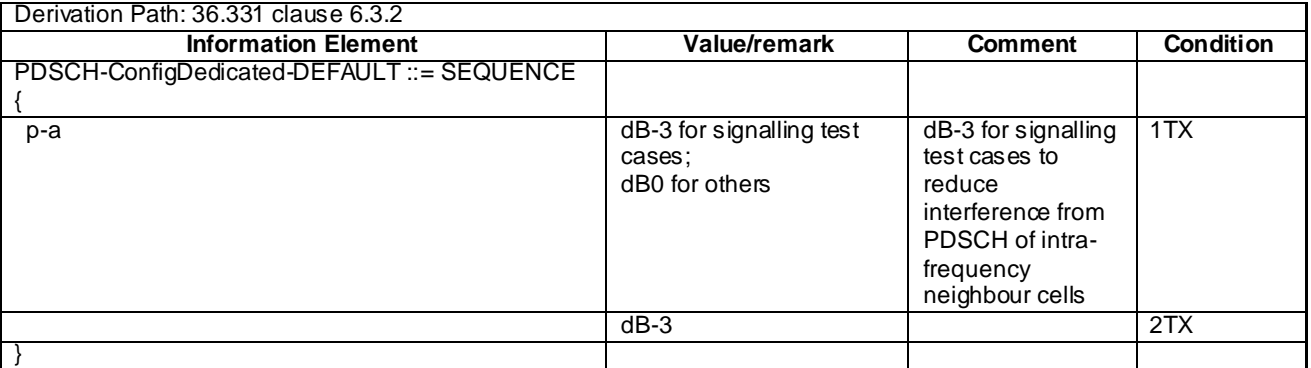

## – PDSCH-ConfigDedicated-v1130-DEFAULT

## **Table 4.6.3-6AA: PDSCH-ConfigDedicated-v1130-DEFAULT**

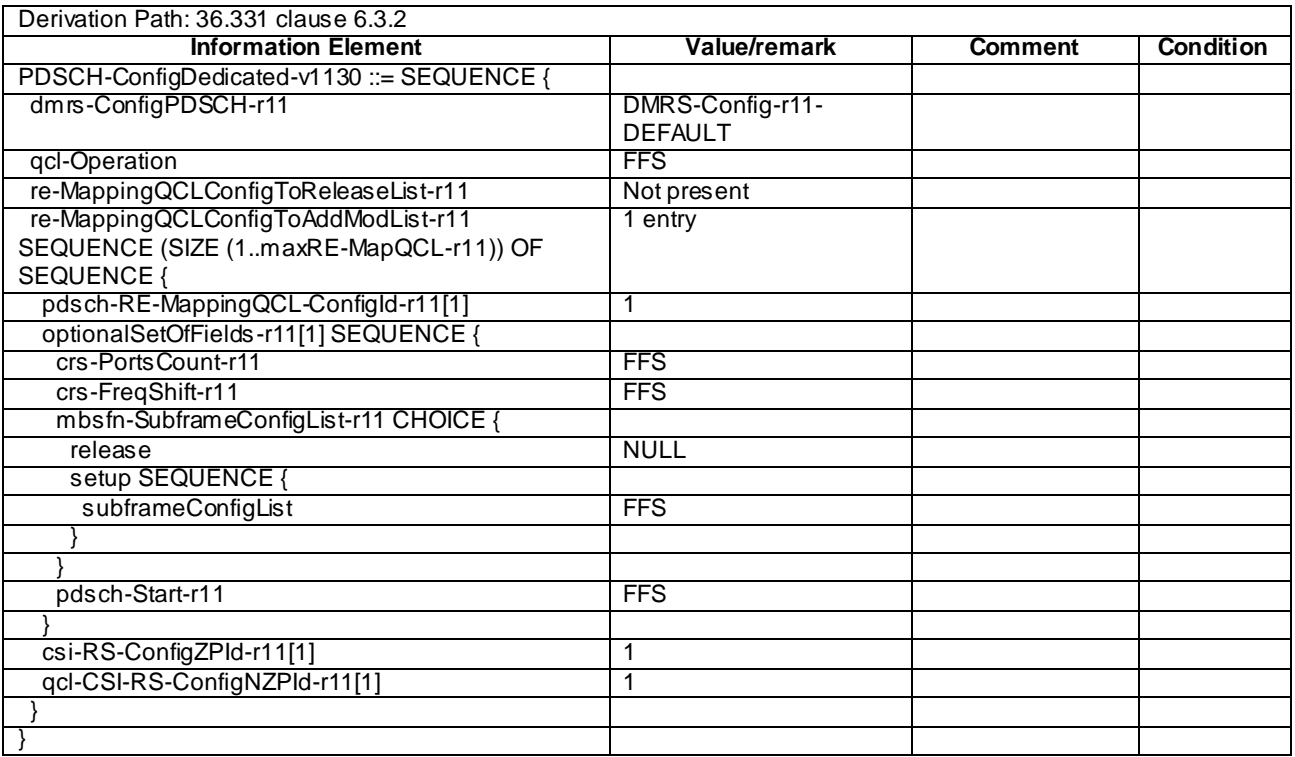

## – PhysicalConfigDedicatedSCell-r10-DEFAULT

## **Table 4.6.3-6A: PhysicalConfigDedicatedSCell-r10-DEFAULT**

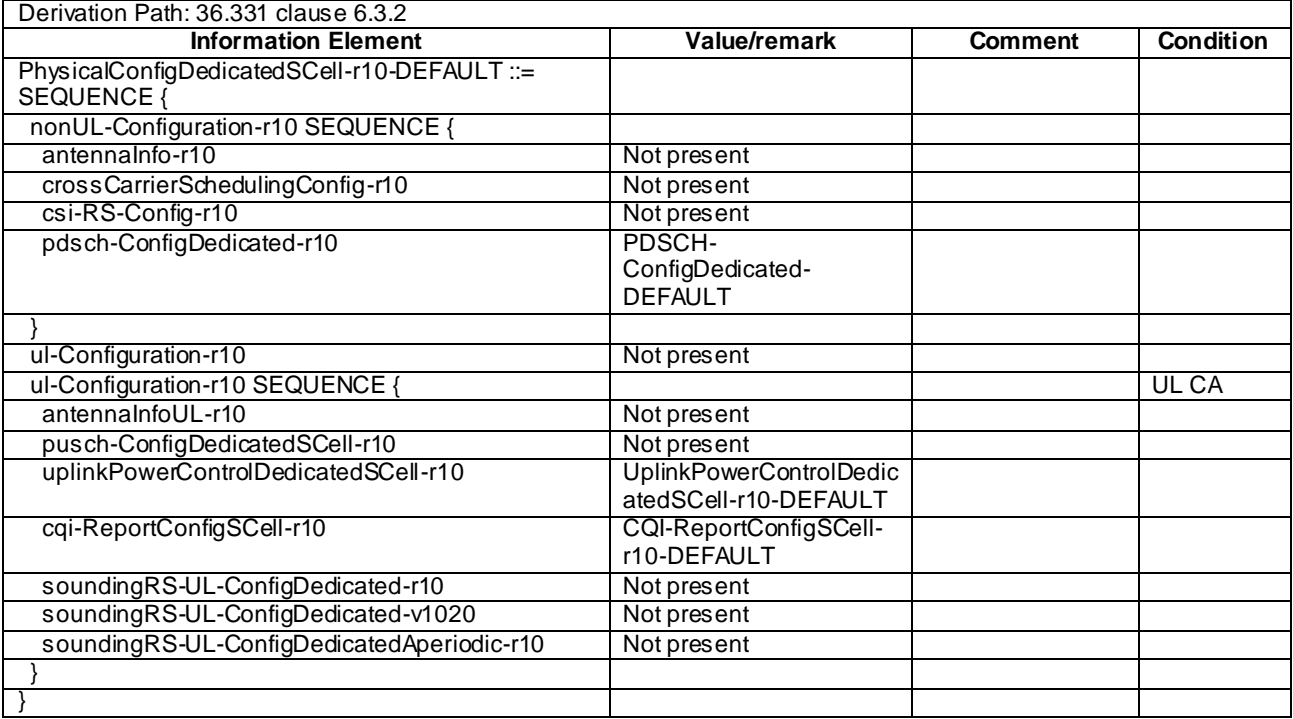

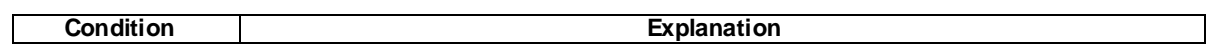

UL CA When UL Carrier Aggregation is used.

## – PRACH-Config-DEFAULT

#### **Table 4.6.3-7: PRACH-Config-DEFAULT**

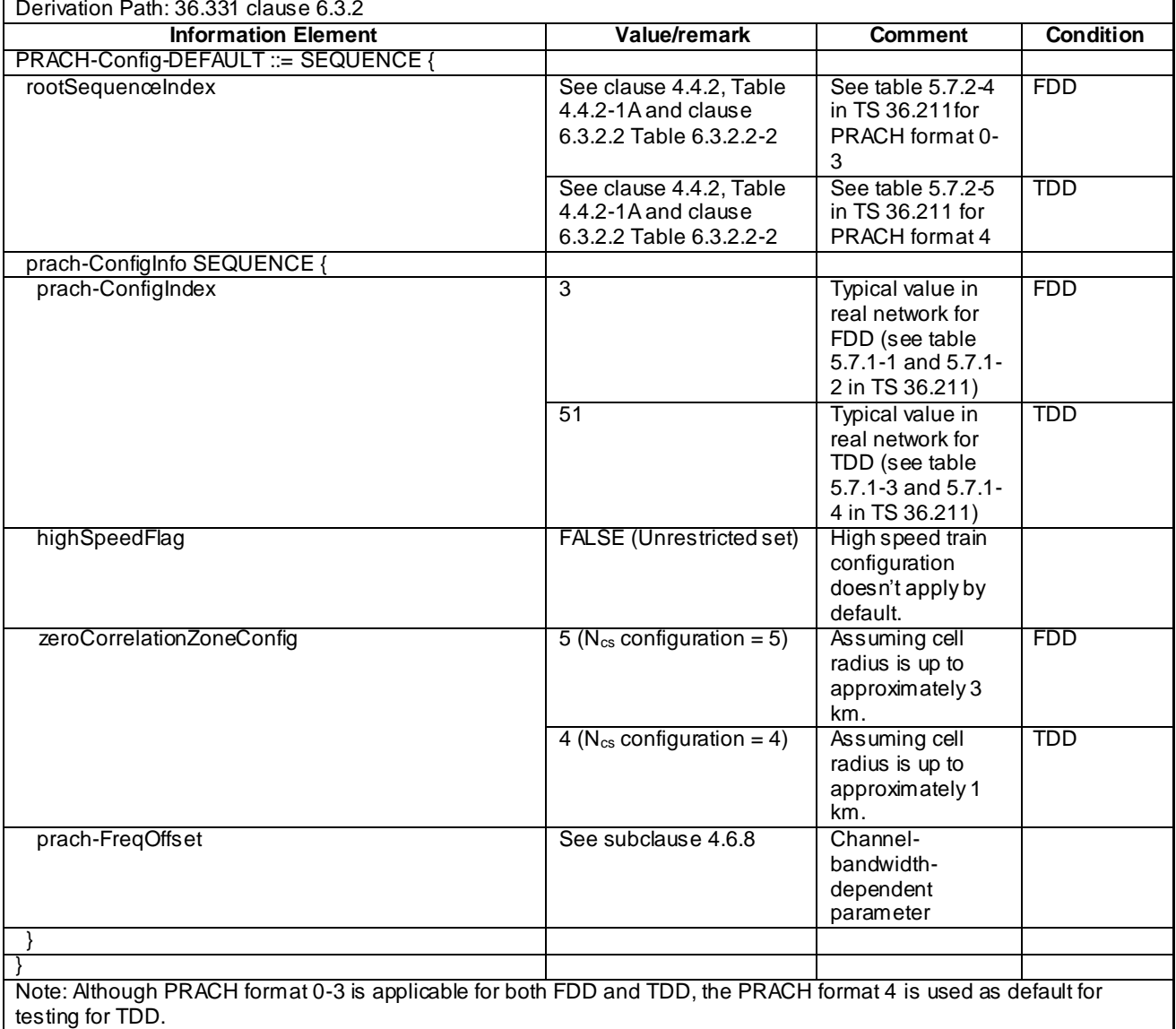

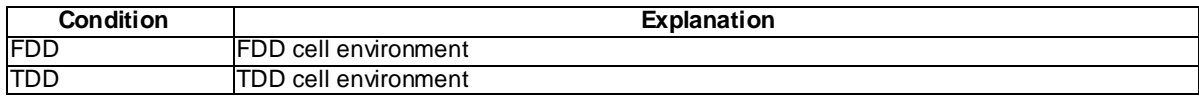

## PRACH-ConfigSIB-DEFAULT

#### **Table 4.6.3-7a: PRACH-ConfigSIB-DEFAULT**

Derivation Path: 36.508 clause 4.6.3 Table 4.6.3-7 PRACH-Config-DEFAULT

# – PUCCH-ConfigCommon-DEFAULT

## **Table 4.6.3-8: PUCCH-ConfigCommon-DEFAULT**

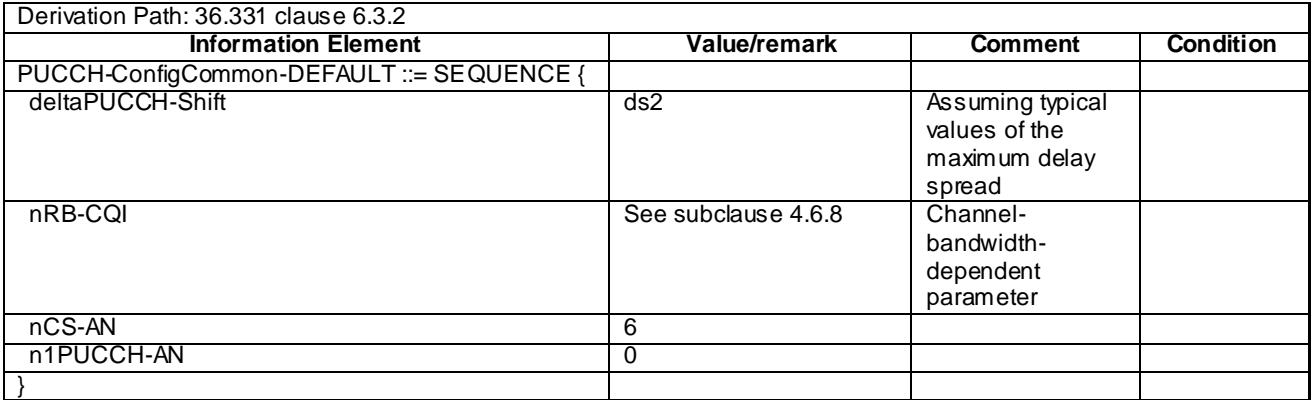

## – PUCCH-ConfigDedicated-DEFAULT

# **Table 4.6.3-9: PUCCH-ConfigDedicated-DEFAULT**

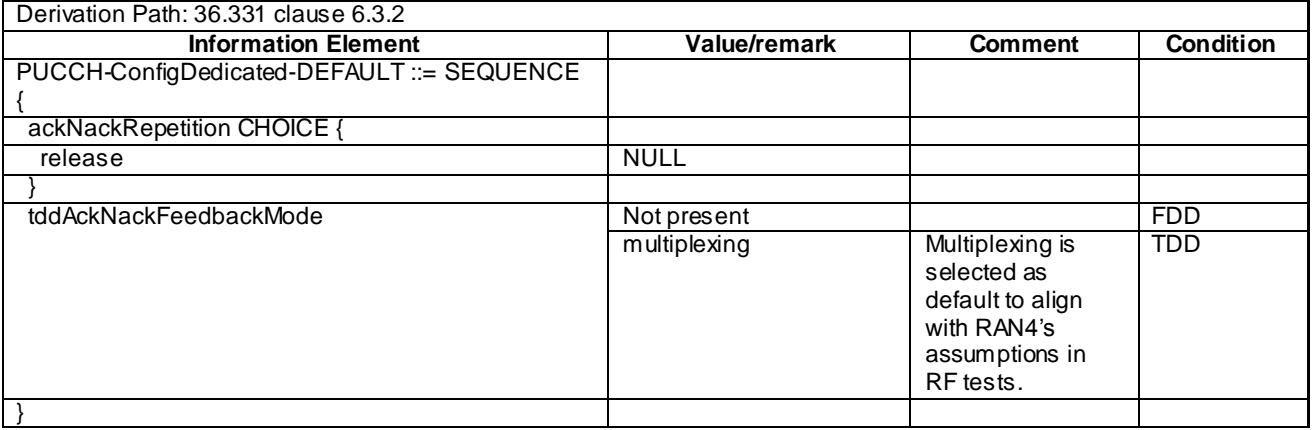

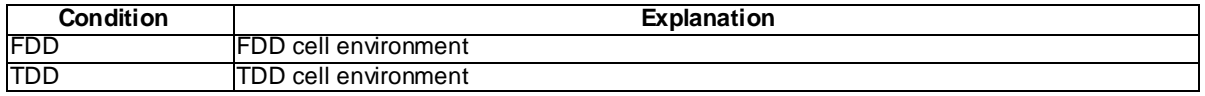

# – PUCCH-ConfigDedicated-v1020-DEFAULT

## **Table 4.6.3-9A: PUCCH-ConfigDedicated-v1020-DEFAULT**

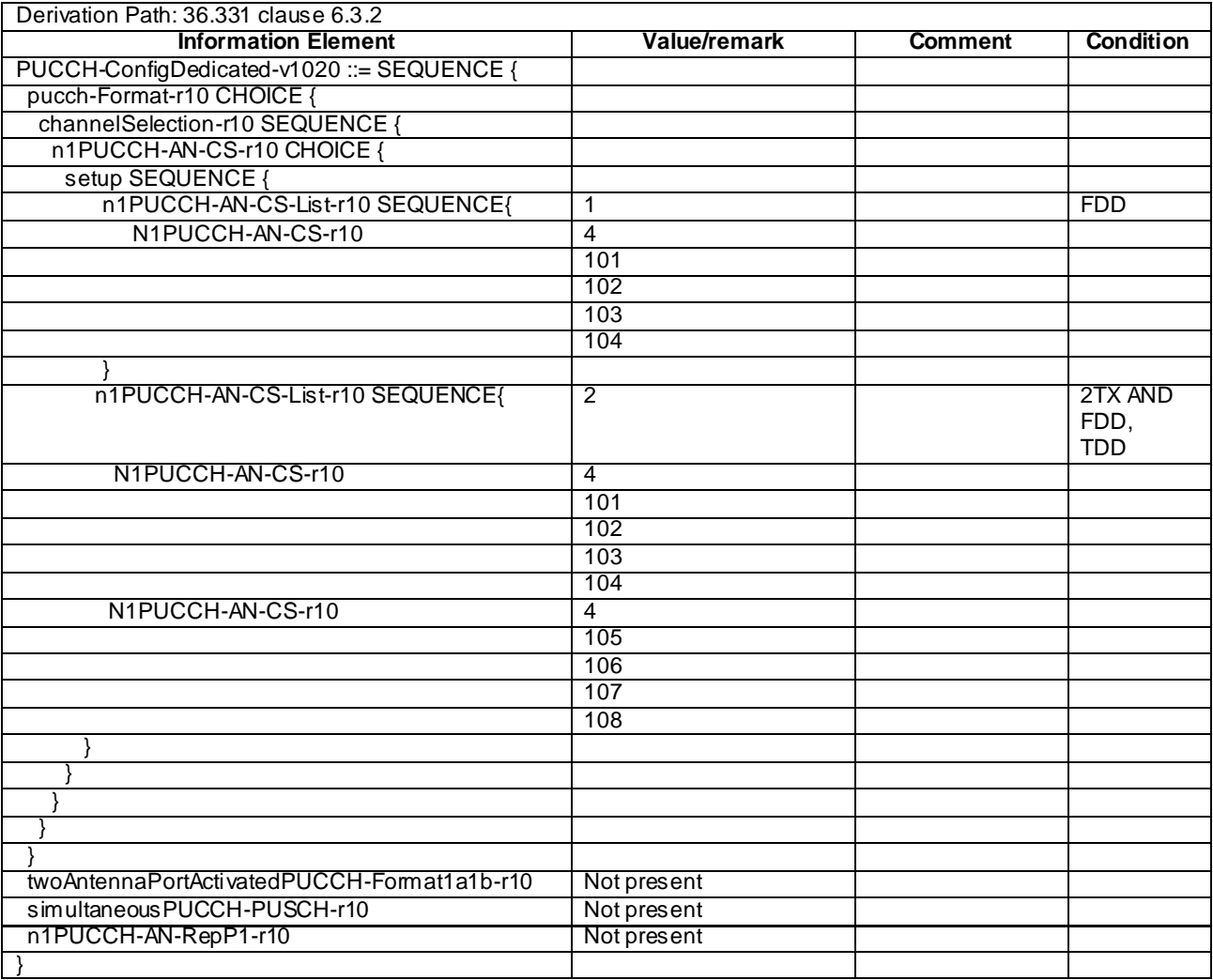

## – PUCCH-ConfigDedicated-v1130-DEFAULT

## **Table 4.6.3-9AA: PUCCH-ConfigDedicated-v1130-DEFAULT**

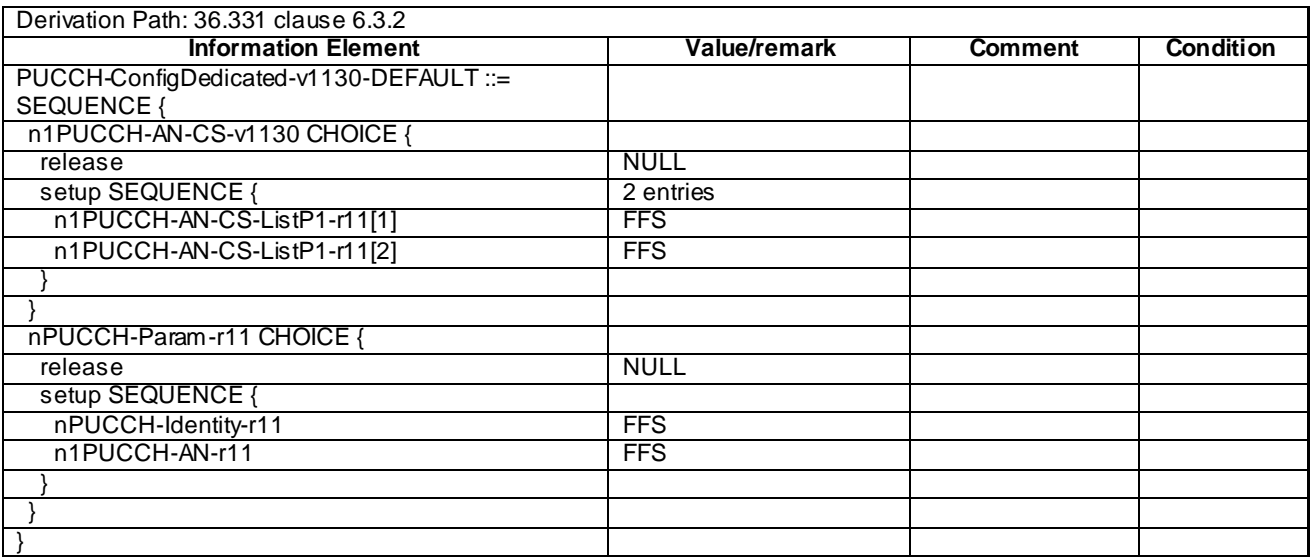

## – PUSCH-ConfigCommon-DEFAULT

# **Table 4.6.3-10: PUSCH-ConfigCommon-DEFAULT**

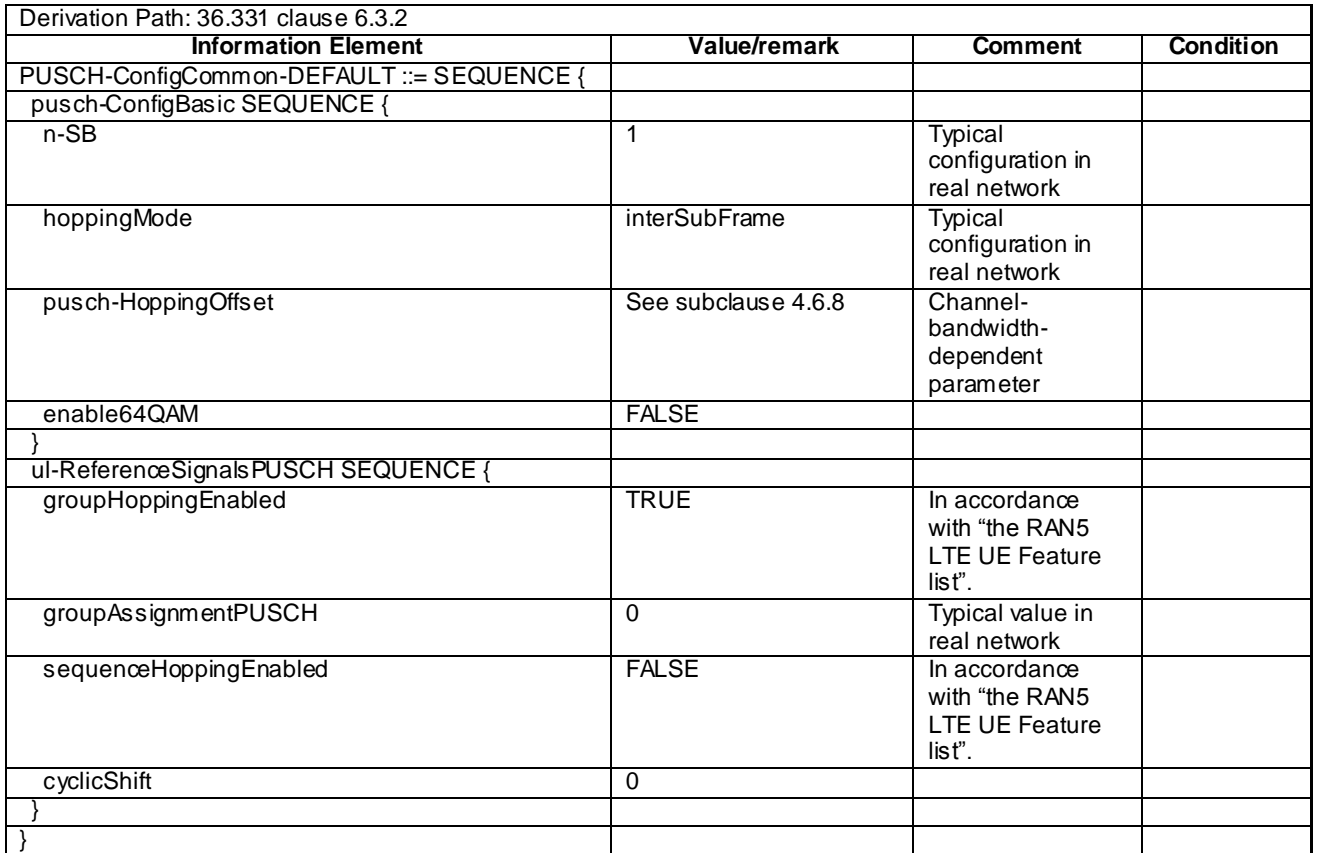

## – PUSCH-ConfigDedicated-DEFAULT

## **Table 4.6.3-11: PUSCH-ConfigDedicated-DEFAULT**

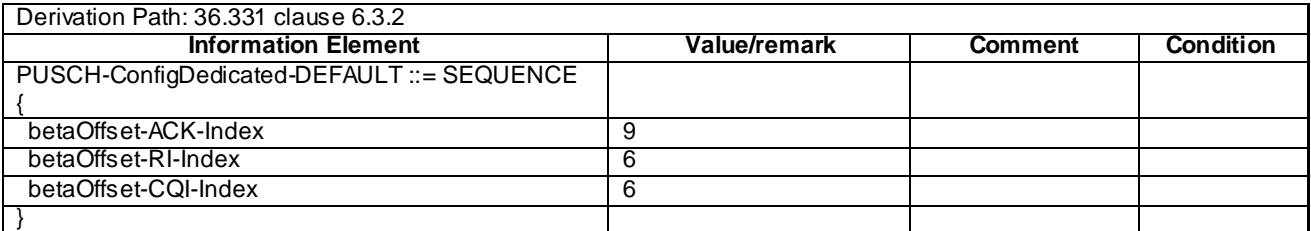

#### **Table 4.6.3-11A: Void**

## – PUSCH-ConfigDedicated-v1130-DEFAULT

## **Table 4.6.3-11AA: PUSCH-ConfigDedicated-v1130-DEFAULT**

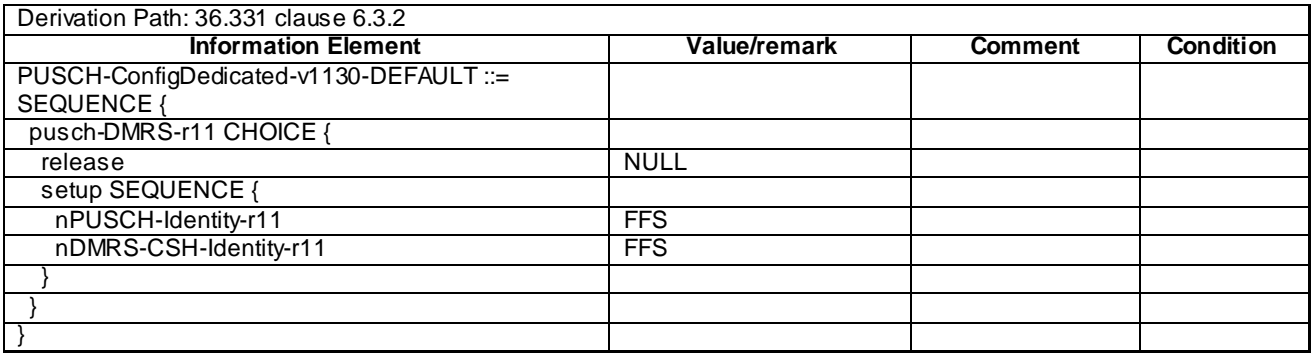

# – RACH-ConfigCommon-DEFAULT

## **Table 4.6.3-12: RACH-ConfigCommon-DEFAULT**

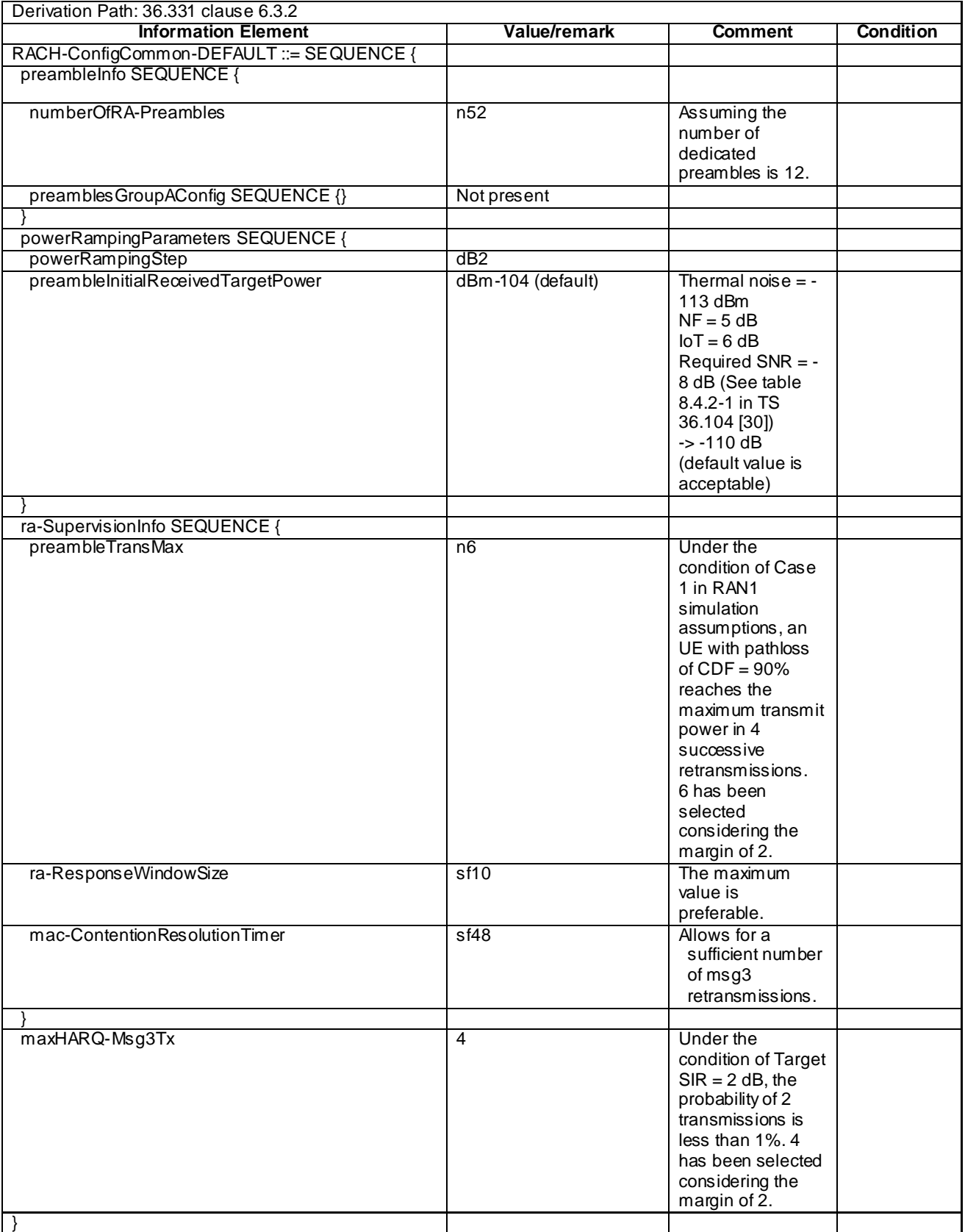

## – Rach-ConfigDedicated-DEFAULT

## **Table 4.6.3-12A: Rach-ConfigDedicated-DEFAULT**

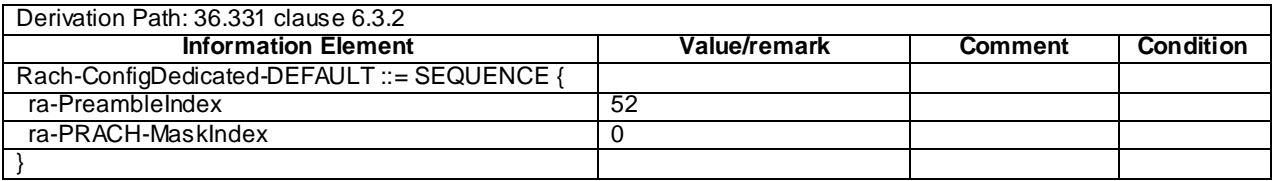

# – RadioResourceConfigCommon-DEFAULT

## **Table 4.6.3-13: RadioResourceConfigCommon-DEFAULT**

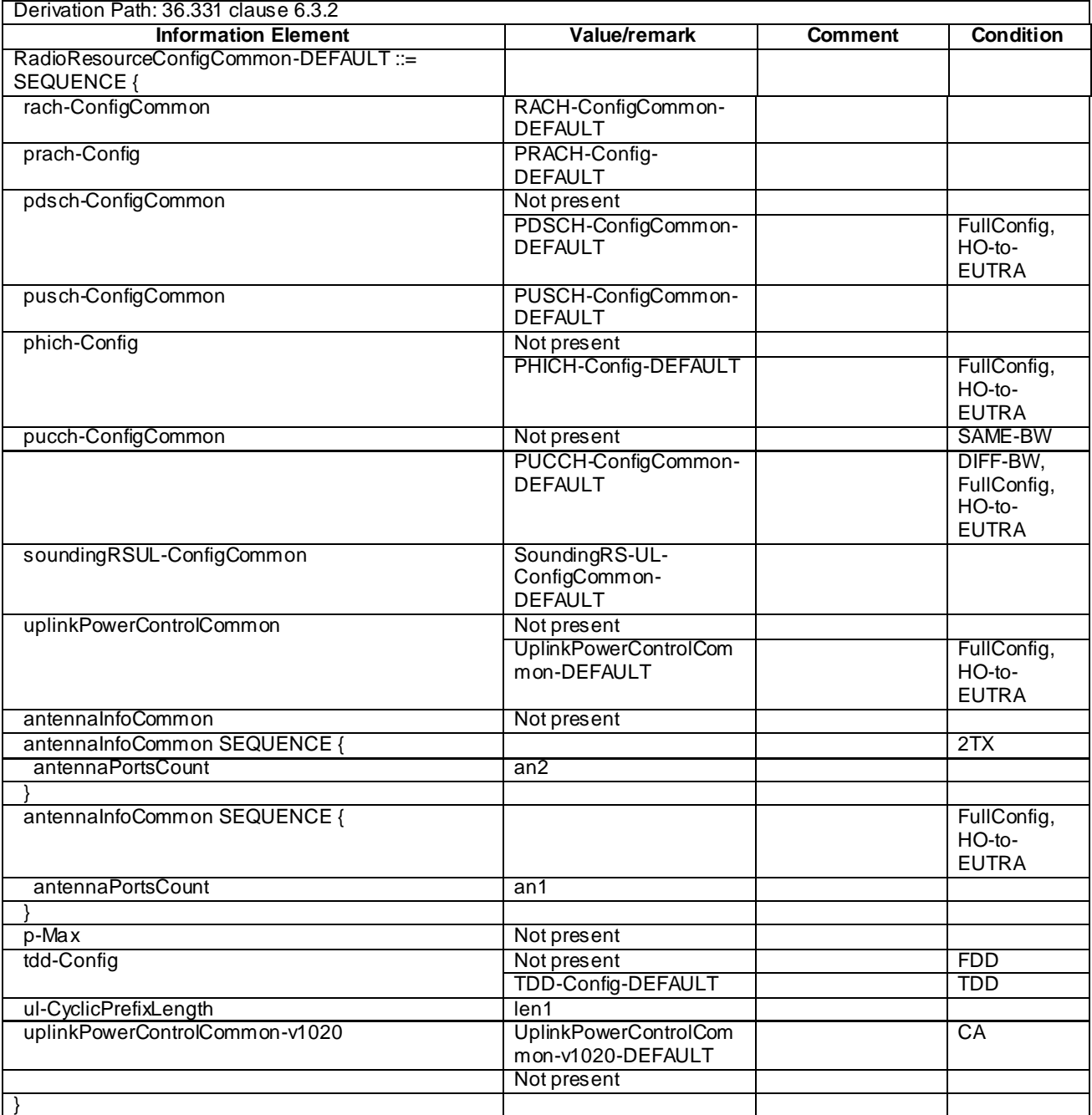

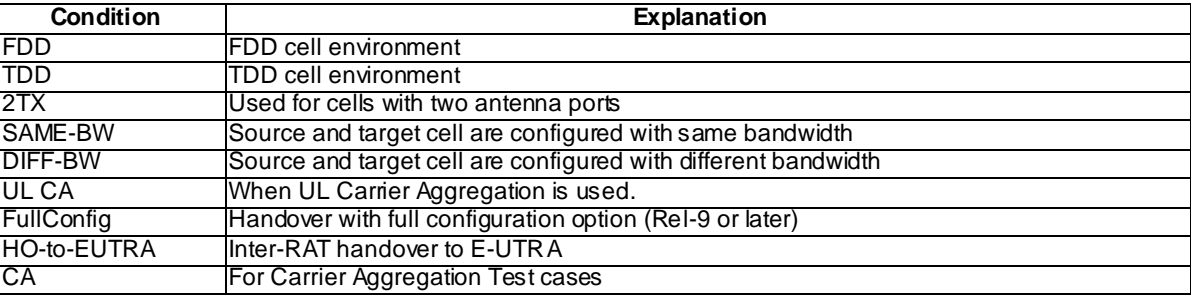

## – RadioResourceConfigCommonSCell-r10-DEFAULT

#### **Table 4.6.3-13A: RadioResourceConfigCommonSCell-r10-DEFAULT**

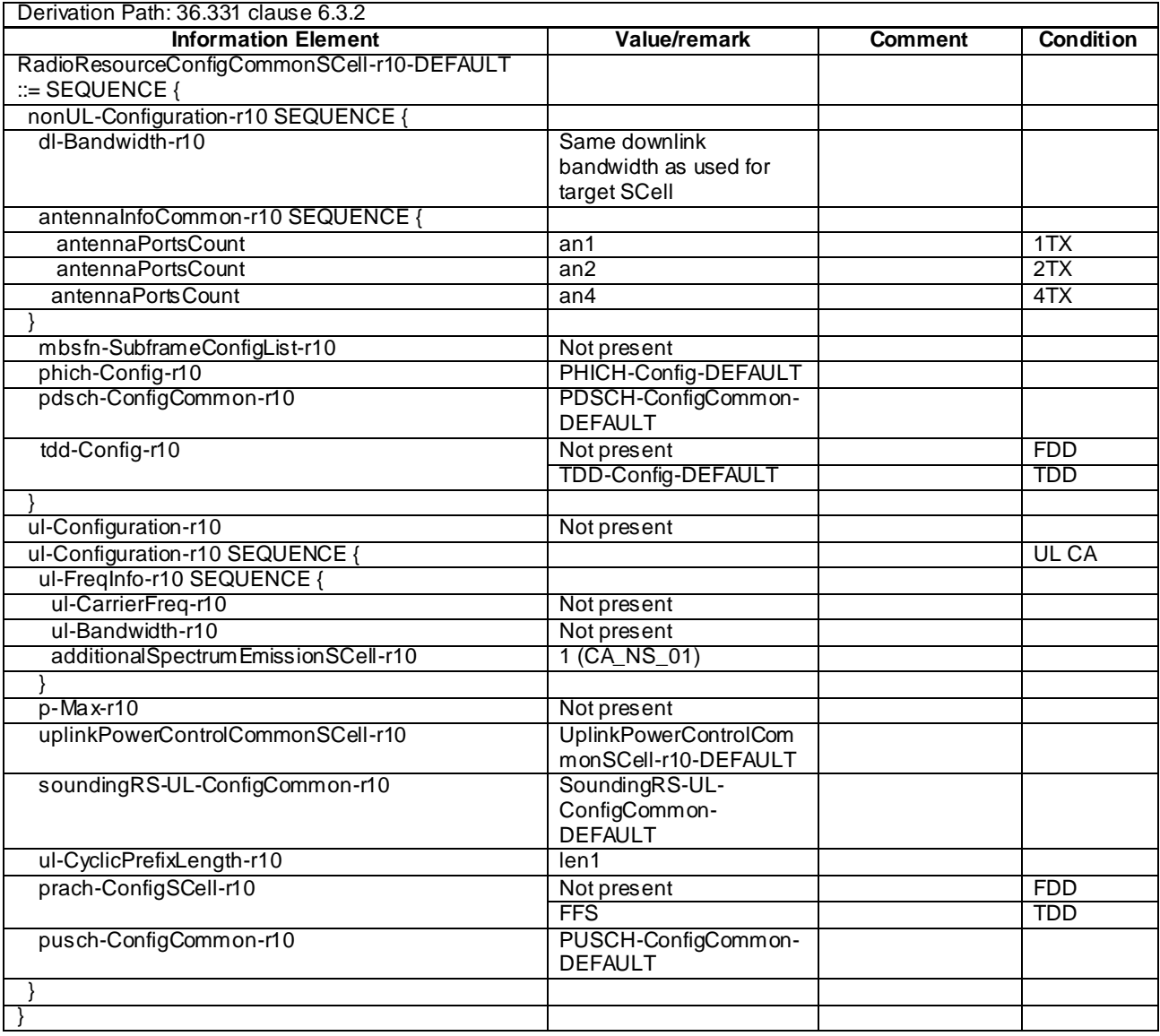

**Condition Explanation** 

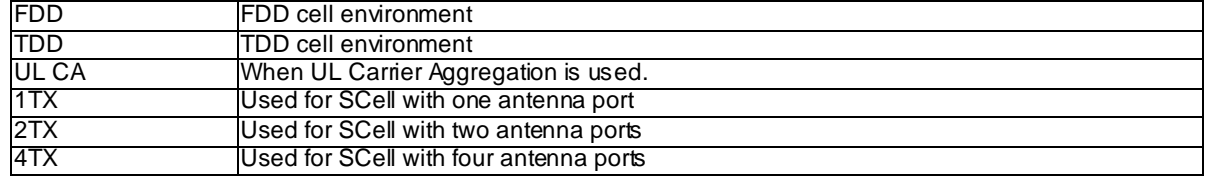

# – RadioResourceConfigCommonSIB-DEFAULT

## **Table 4.6.3-14: RadioResourceConfigCommonSIB-DEFAULT**

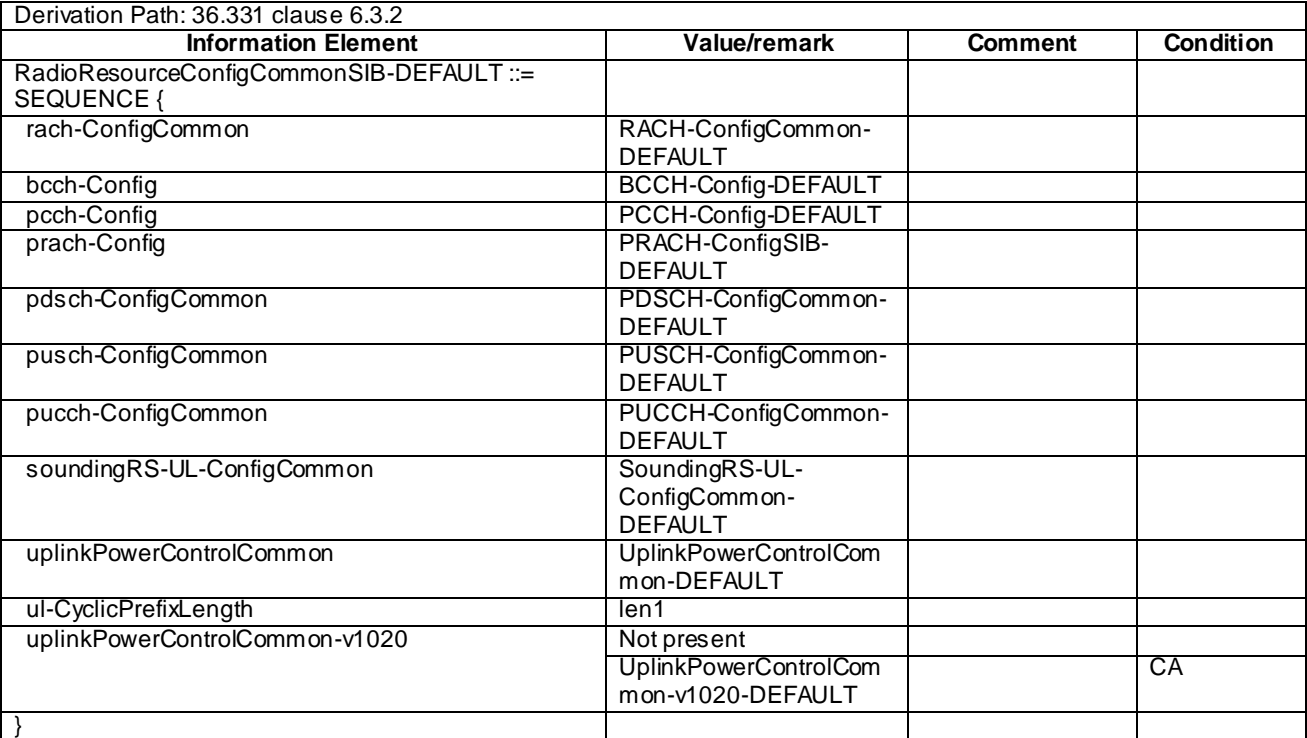

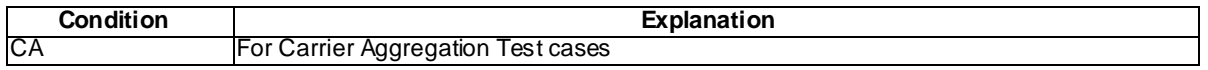

# – RadioResourceConfigDedicated-SRB1

## **Table 4.6.3-15: RadioResourceConfigDedicated-SRB1**

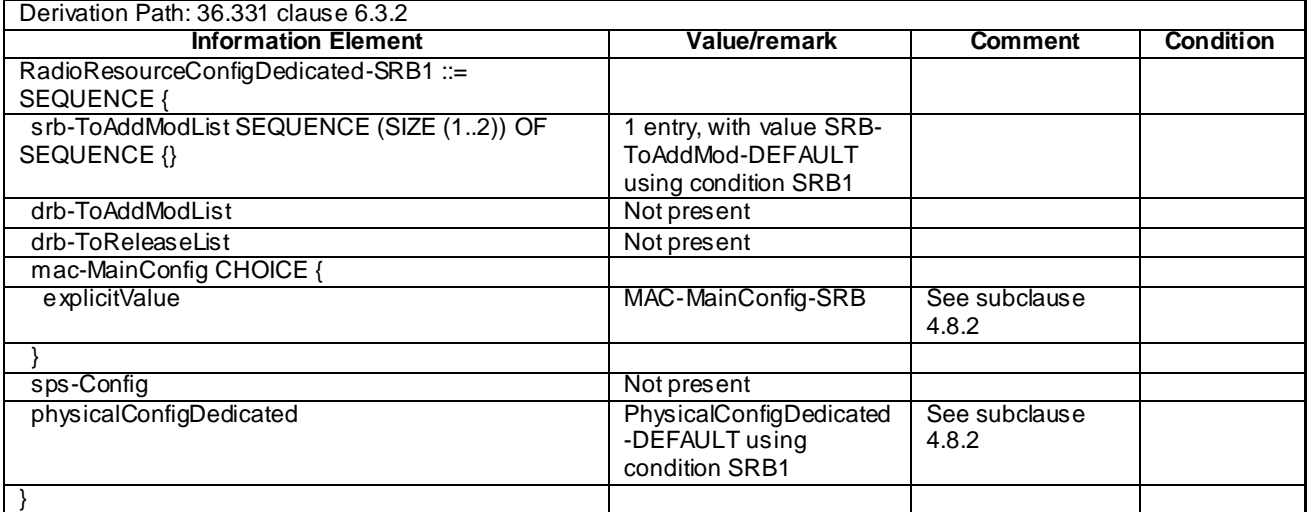

# – RadioResourceConfigDedicated-SRB2-DRB(n,m)

## **Table 4.6.3-16: RadioResourceConfigDedicated-SRB2-DRB(n,m)**

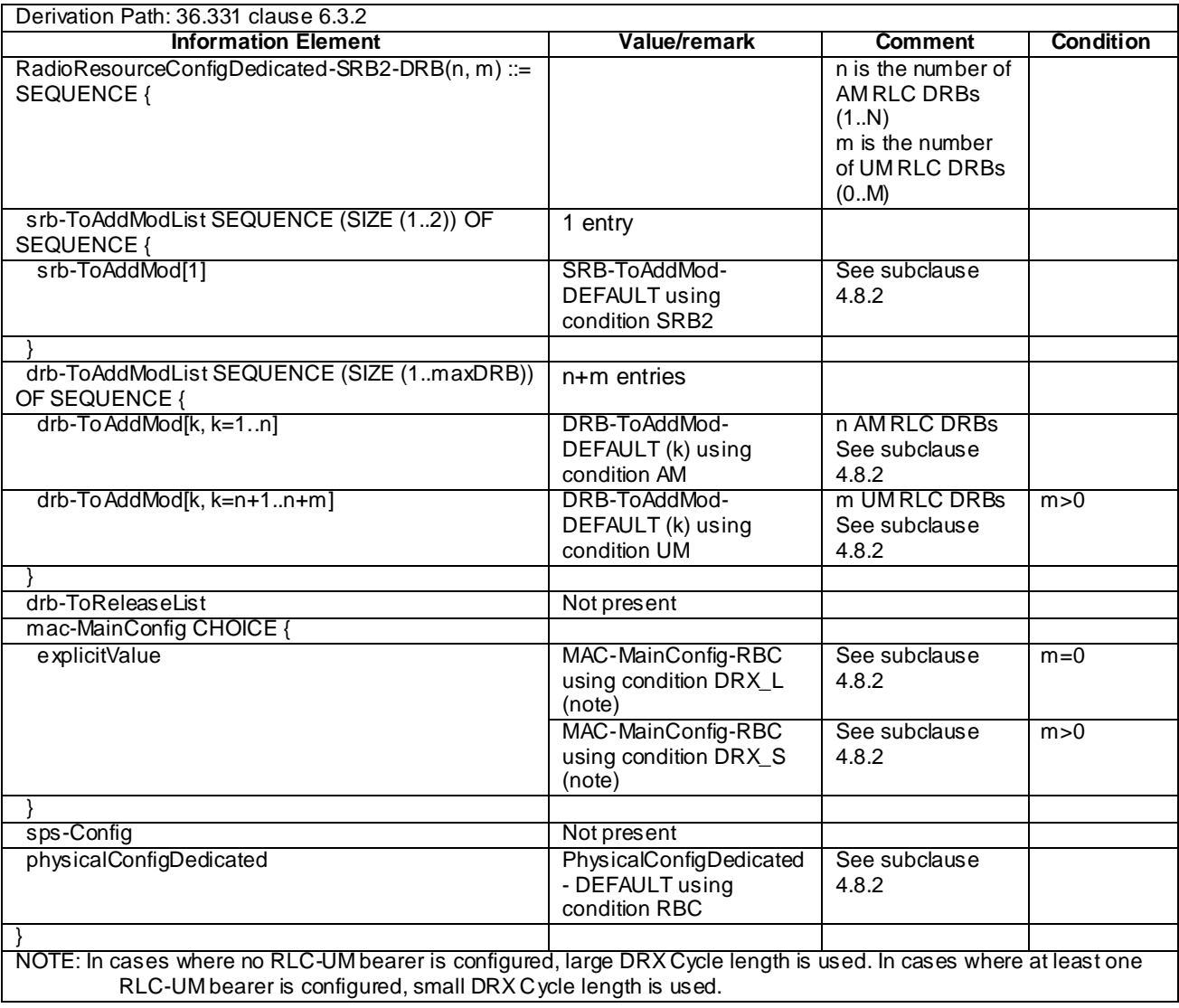

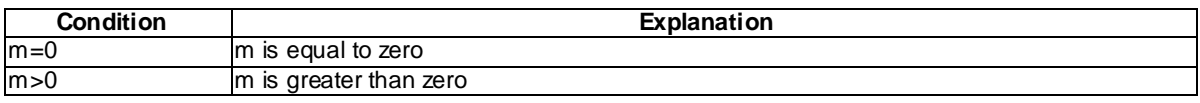

# – RadioResourceConfigDedicated-DRB(n,m)

## **Table 4.6.3-17: RadioResourceConfigDedicated-DRB(n,m)**

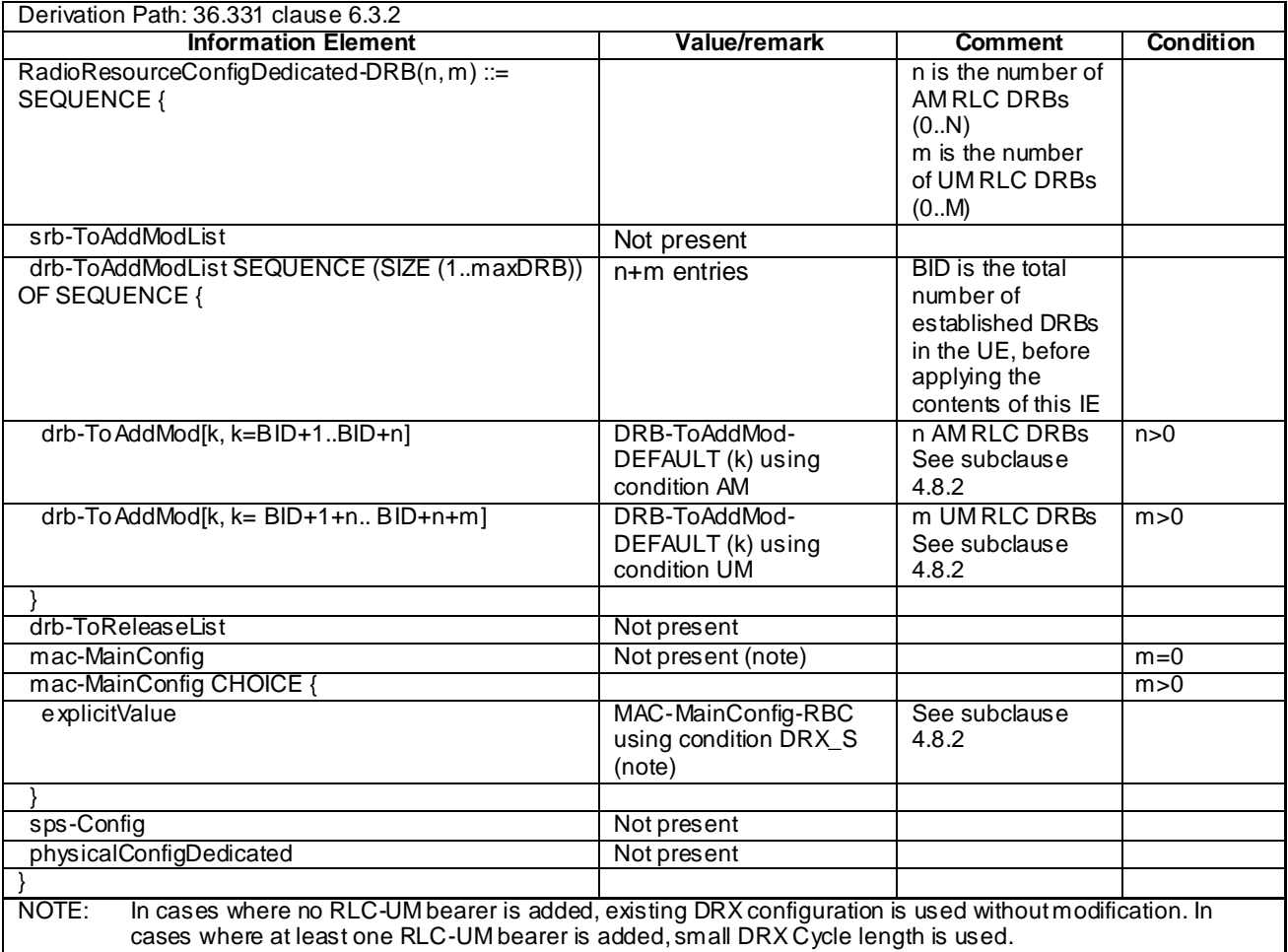

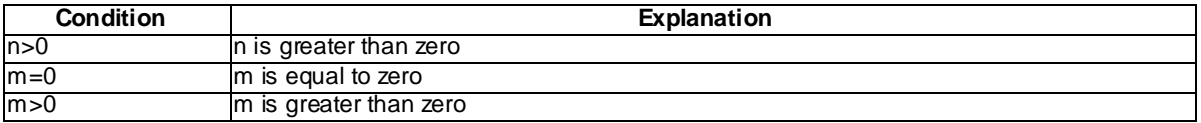

# – RadioResourceConfigDedicated-HO-TO-EUTRA(n,m)

## **Table 4.6.3-18: RadioResourceConfigDedicated-HO-TO-EUTRA(n,m)**

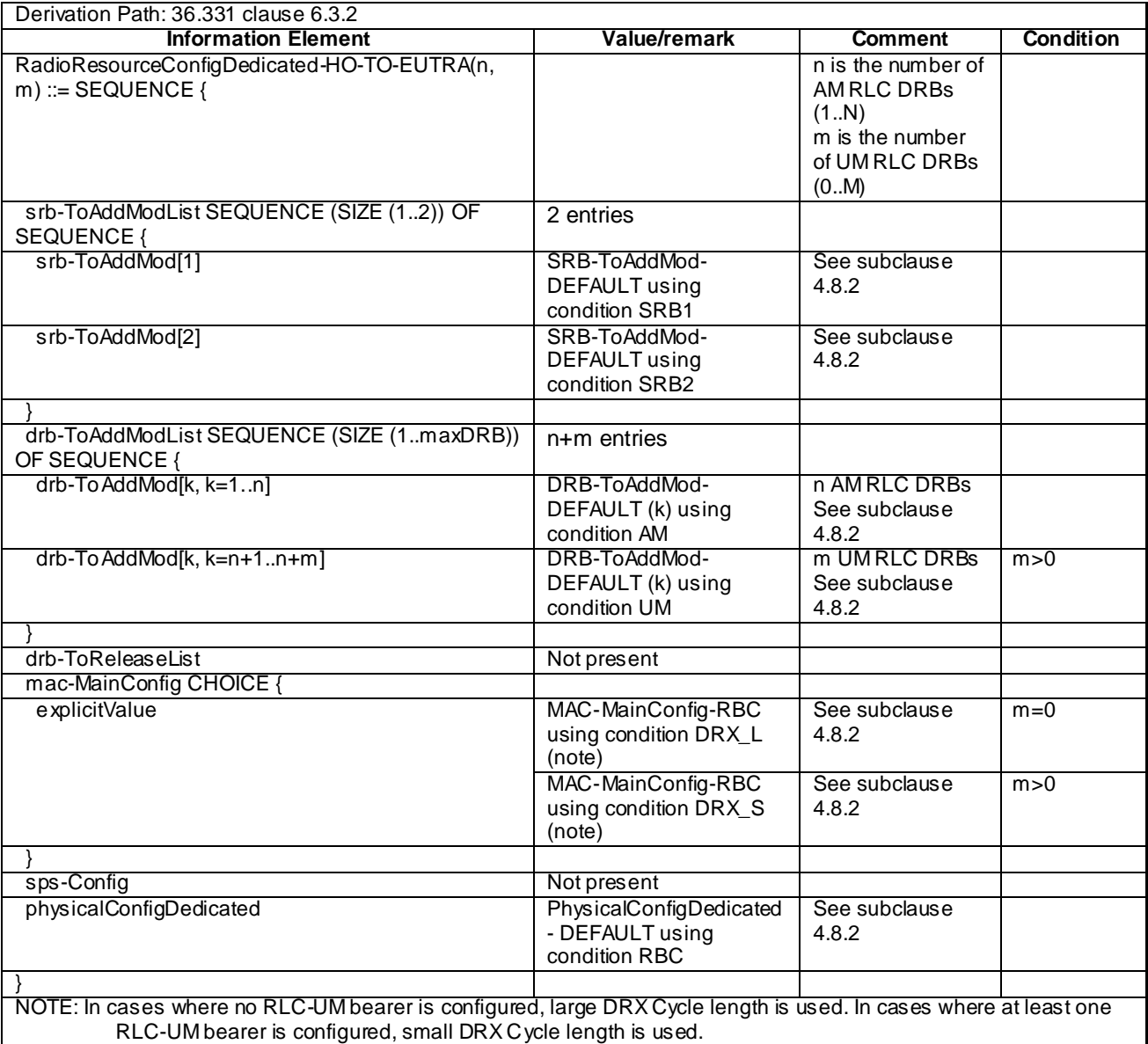

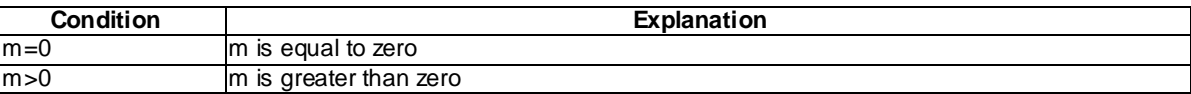

## - RadioResourceConfigDedicated-AM-DRB-ADD(bid)

## **Table 4.6.3-18A: RadioResourceConfigDedicated-AM-DRB-ADD(bid)**

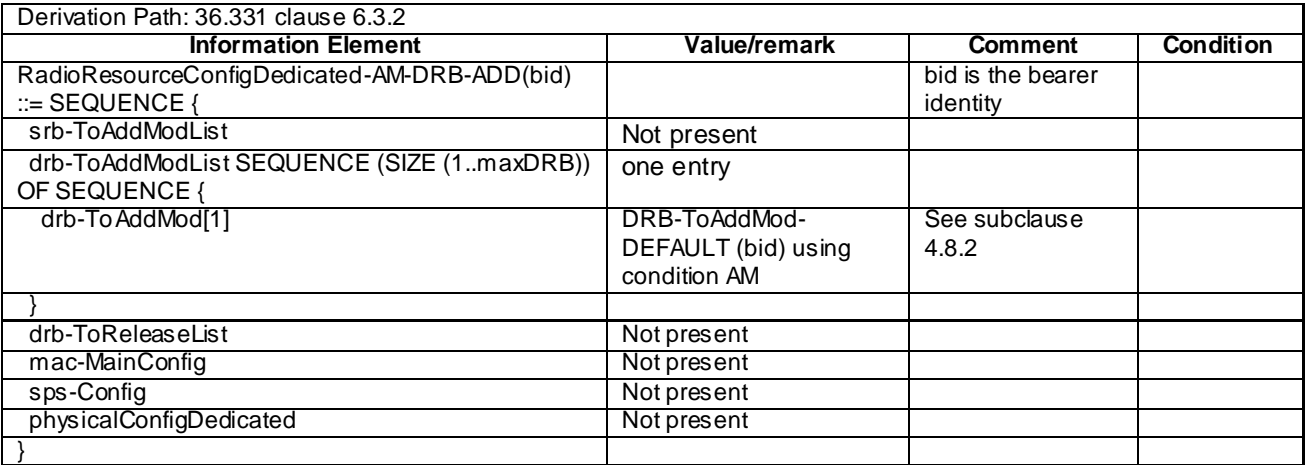

## - RadioResourceConfigDedicated-UM-DRB-ADD(bid)

#### **Table 4.6.3-18B: RadioResourceConfigDedicated-UM-DRB-ADD(bid)**

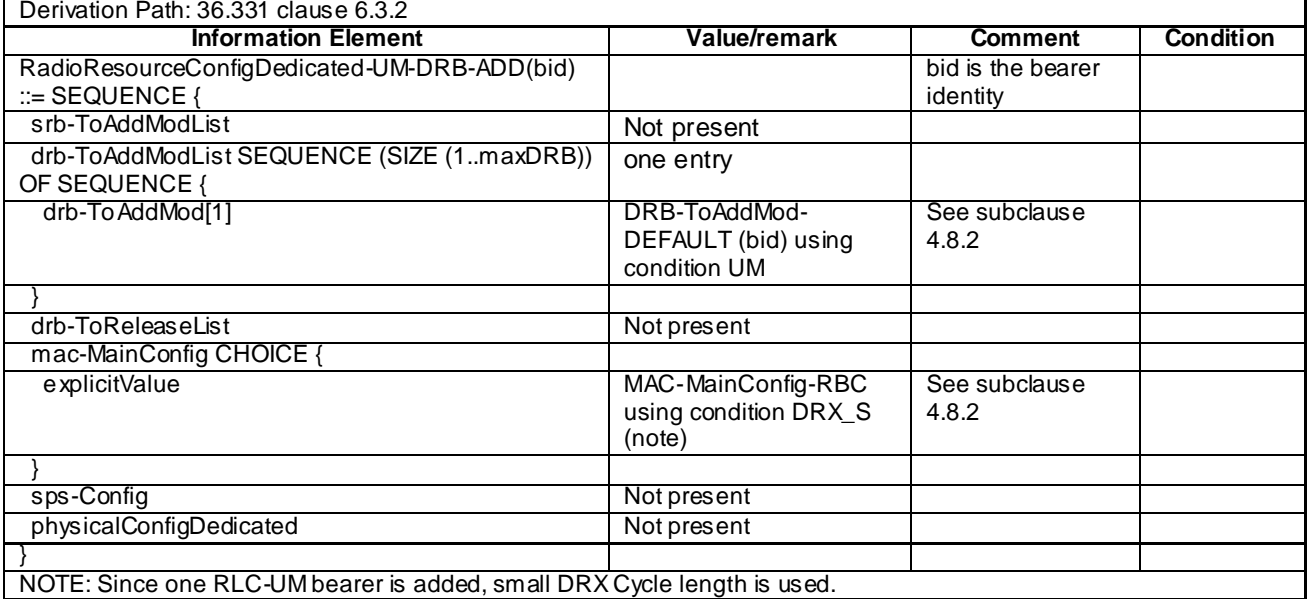

## - RadioResourceConfigDedicated- DRB-REL(bid)

#### **Table 4.6.3-18C: RadioResourceConfigDedicated-DRB-REL(bid)**

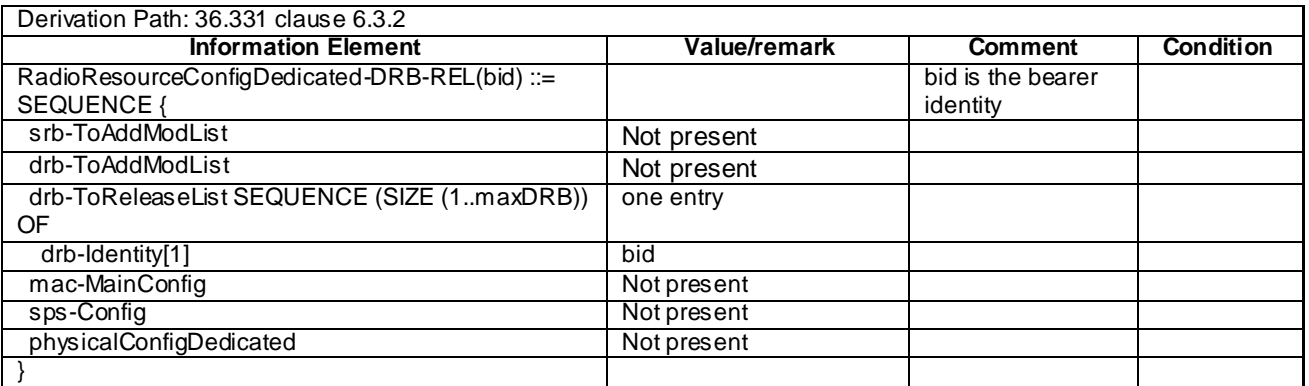

## – RadioResourceConfigDedicated-SCell\_AddMod

#### **Table 4.6.3-19AAA: RadioResourceConfigDedicated-SCell\_AddMod**

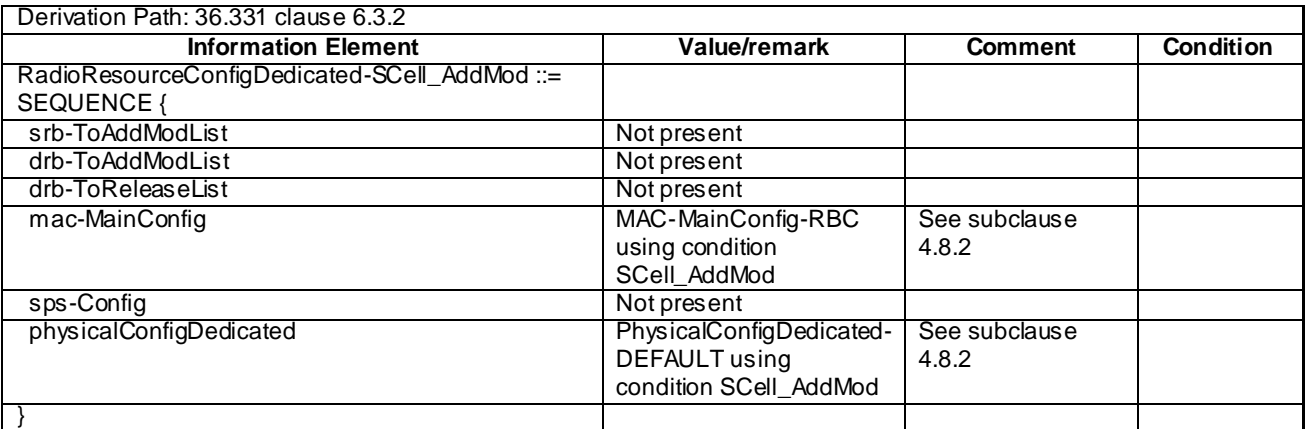

## – RadioResourceConfigDedicated-HO

#### **Table 4.6.3-19: RadioResourceConfigDedicated-HO**

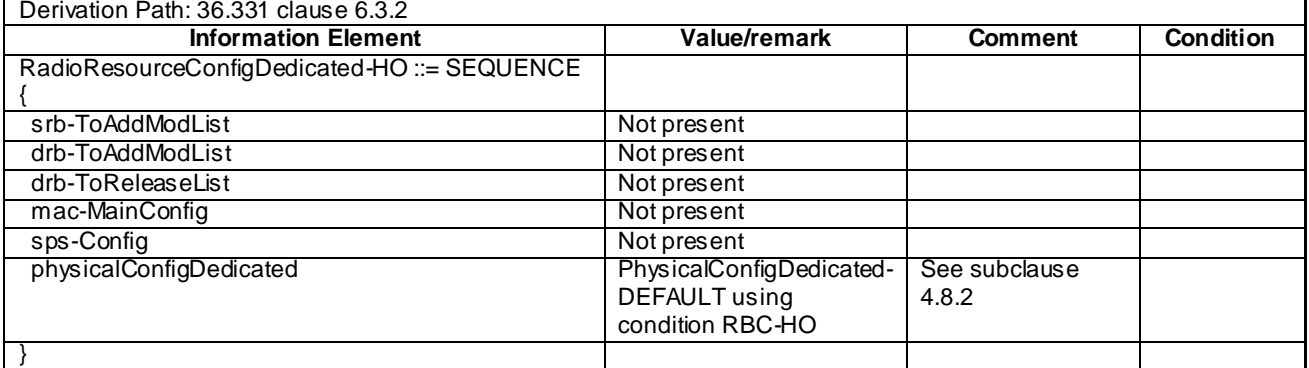

## – RadioResourceConfigDedicatedSCell-r10-DEFAULT

#### **Table 4.6.3-19AA: RadioResourceConfigDedicatedSCell-r10-DEFAULT**

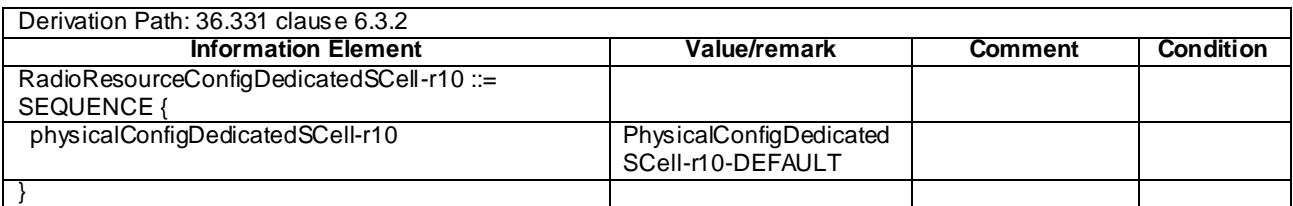

## – RLC-Config-DRB-AM-RECONFIG

#### **Table 4.6.3-19A: RLC-Config-DRB-AM-RECONFIG**

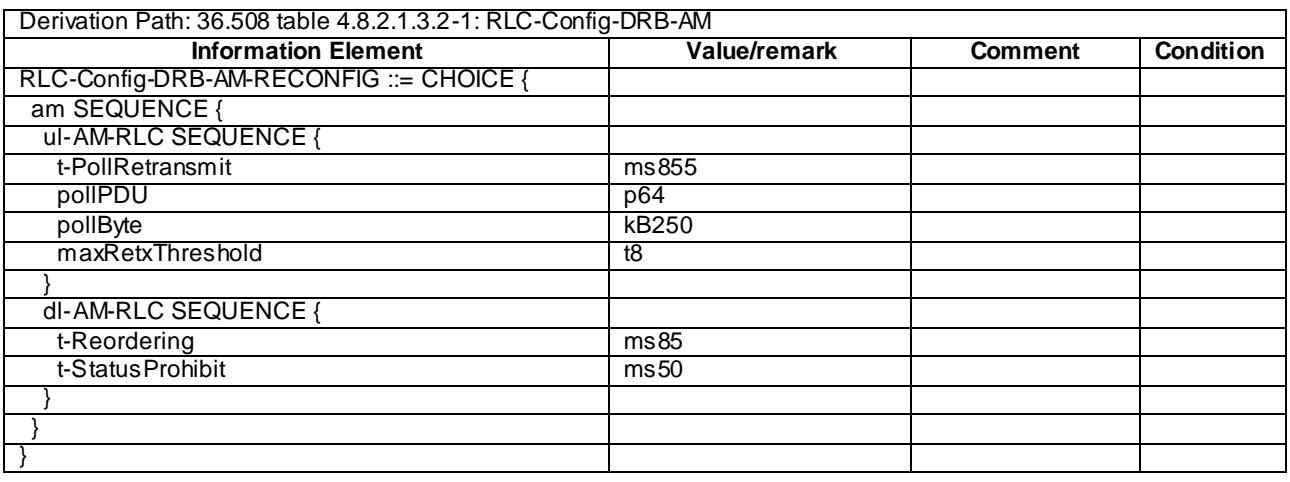

## – RLC-Config-DRB-UM-RECONFIG

#### **Table 4.6.3-19B: RLC-Config-DRB-UM-RECONFIG**

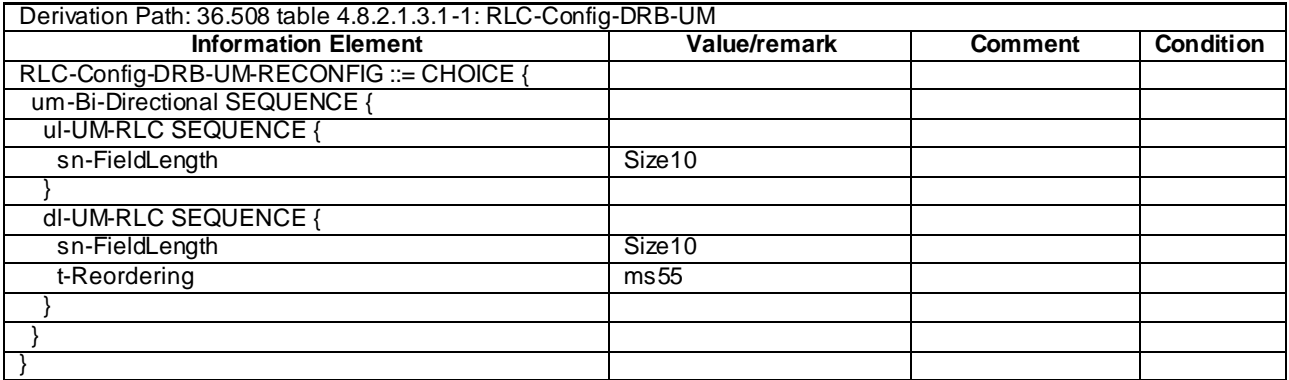

## – RLC-Config-SRB-AM-RECONFIG

## **Table 4.6.3-19C: RLC-Config-SRB-AM-RECONFIG**

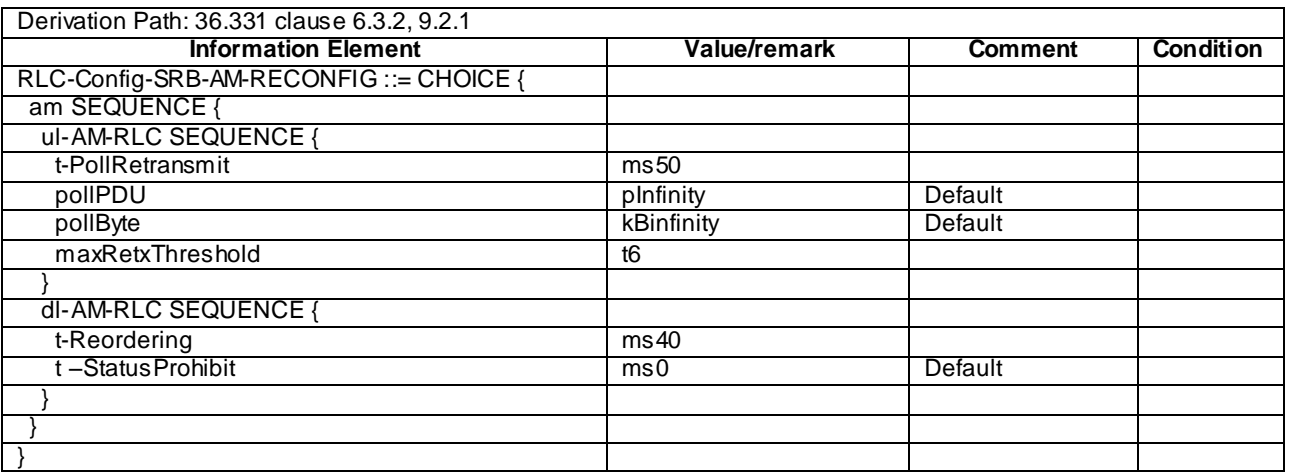

### – SCellToAddMod-r10-DEFAULT

#### **Table 4.6.3-19D: SCellToAddMod-r10-DEFAULT**

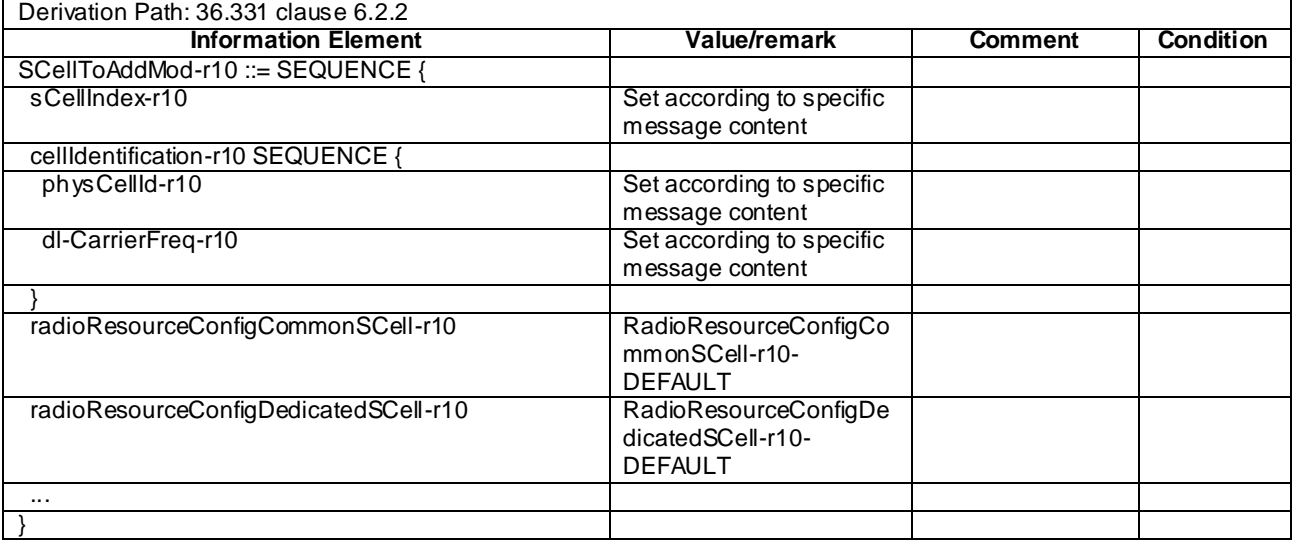

## – SCellToRelease-r10-DEFAULT

#### **Table 4.6.3-19E: SCellToRelease-r10-DEFAULT**

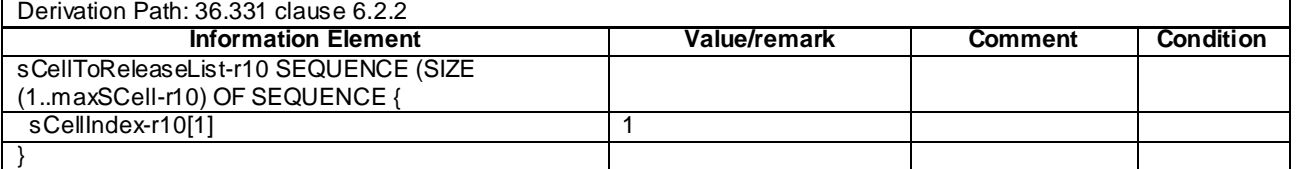

## – SchedulingRequest-Config-DEFAULT

## **Table 4.6.3-20: SchedulingRequest-Config-DEFAULT**

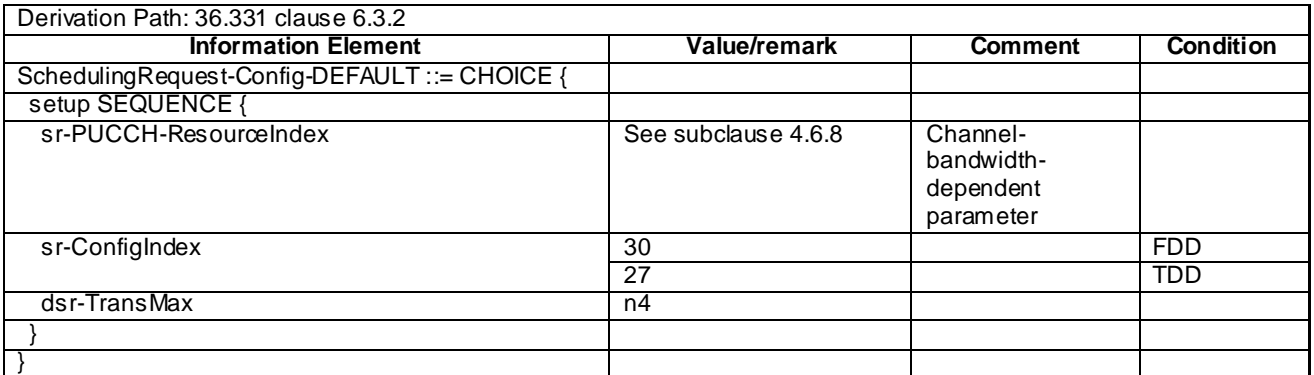

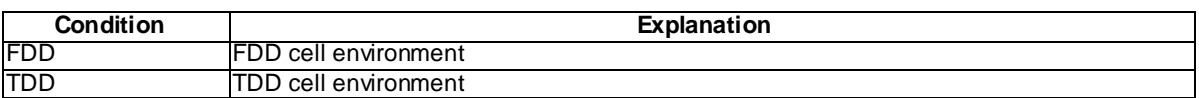

#### **Table 4.6.3-20A: Void**

## – SoundingRS-UL-ConfigCommon-DEFAULT

#### **Table 4.6.3-21: SoundingRS-UL-ConfigCommon-DEFAULT**

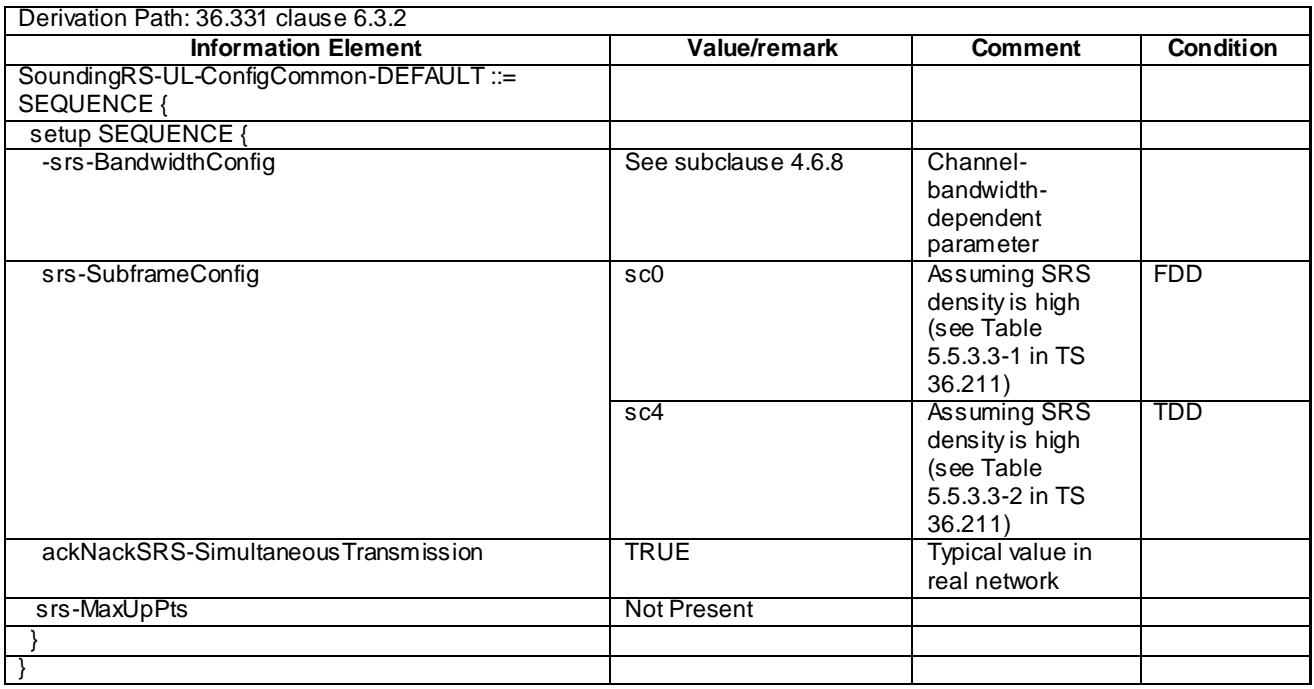

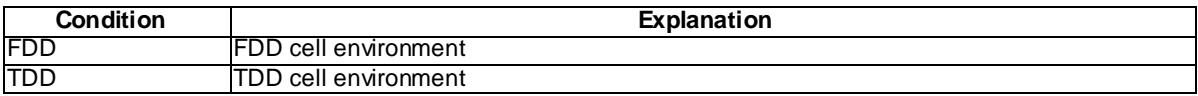

## – SoundingRS-UL-ConfigDedicated-DEFAULT

## **Table 4.6.3-22: SoundingRS-UL-ConfigDedicated-DEFAULT**

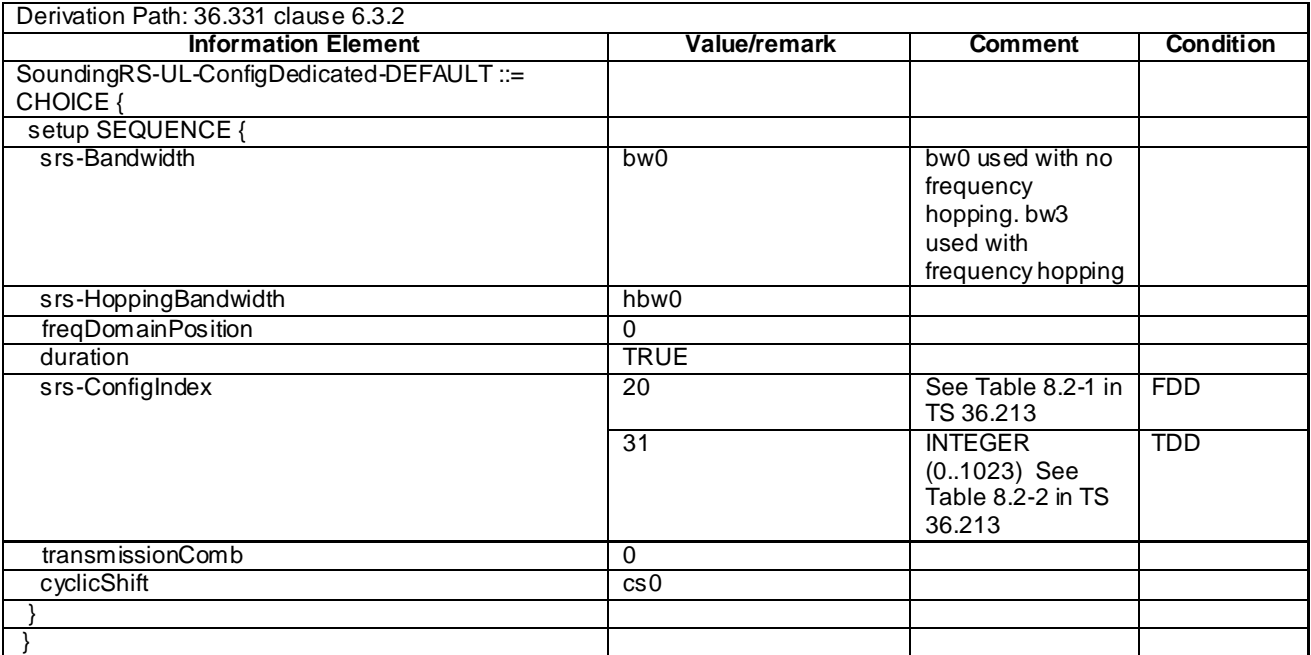

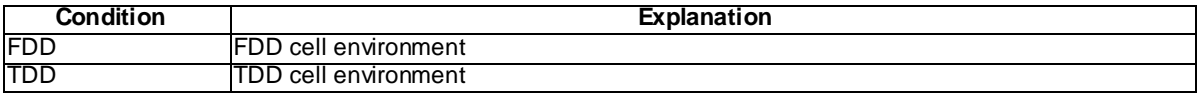

#### **Table 4.6.3-22AA: Void**

– SoundingRS-UL-ConfigDedicatedAperiodic-r10-DEFAULT

#### **Table 4.6.3-22AB: SoundingRS-UL-ConfigDedicatedAperiodic-r10-DEFAULT**

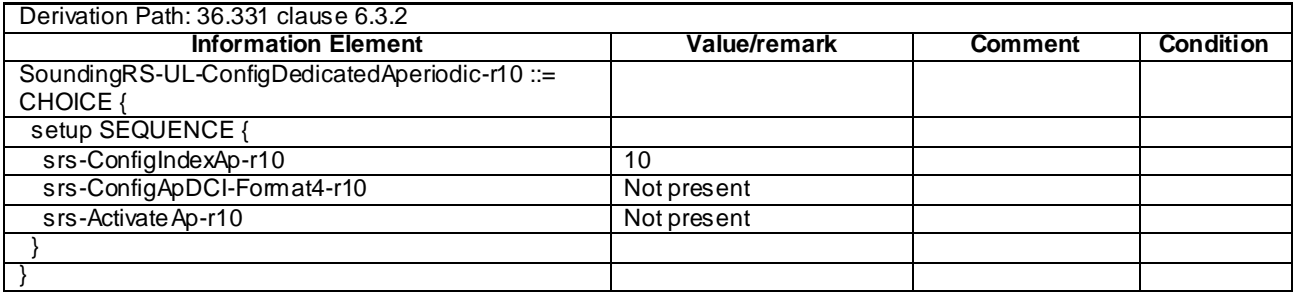

#### – SRB-ToAddModList-RECONFIG

#### **Table 4.6.3-22A: SRB-ToAddModList-RECONFIG**

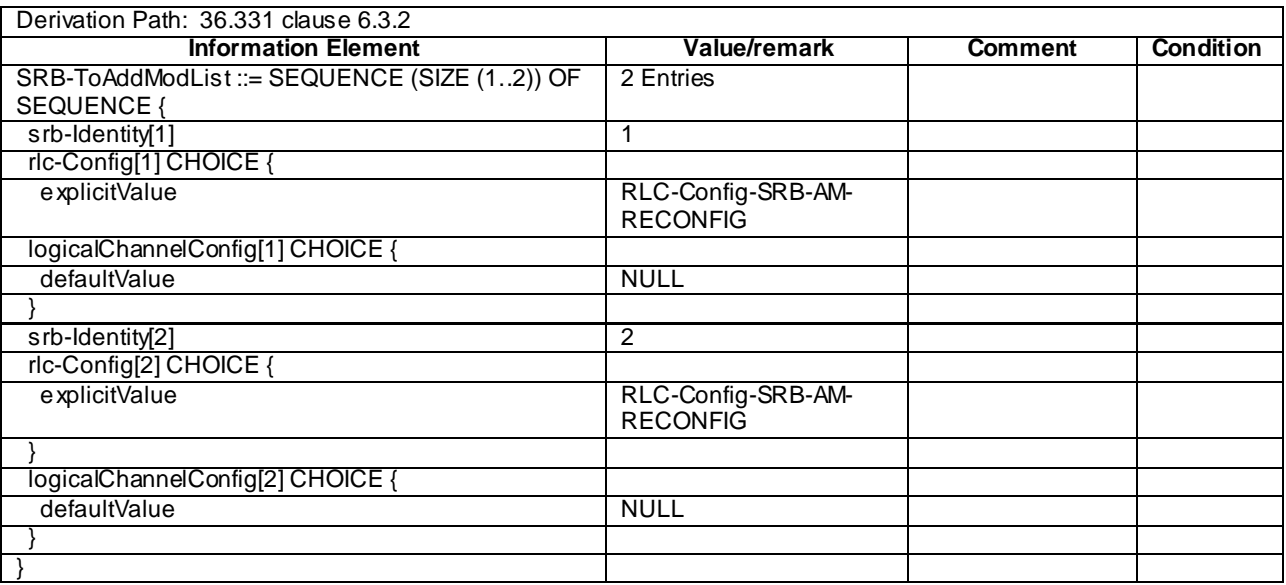

## – TDD-Config-DEFAULT

#### **Table 4.6.3-23: TDD-Config-DEFAULT**

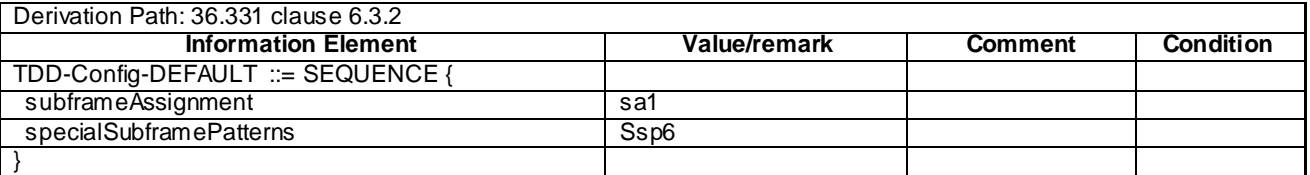

# – TPC-PDCCH-Config-DEFAULT

#### **Table 4.6.3-24: TPC-PDCCH-Config-DEFAULT**

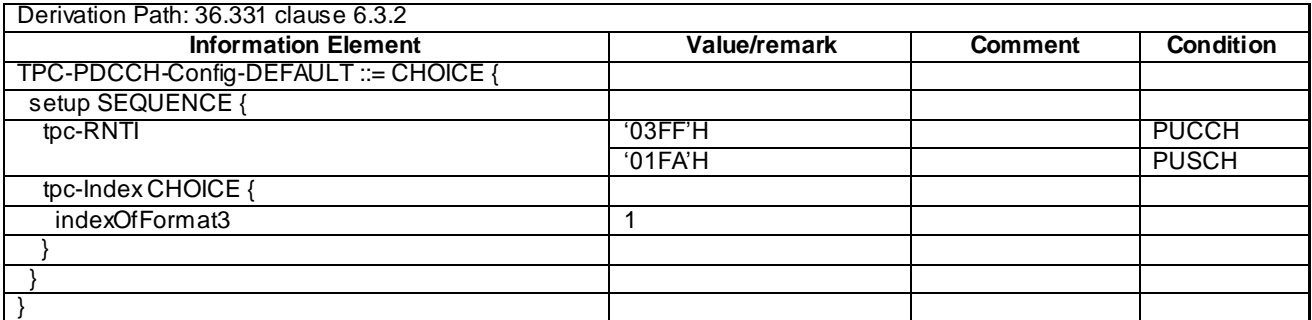

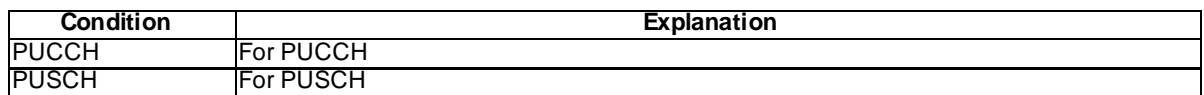

## – UplinkPowerControlCommon-DEFAULT

#### **Table 4.6.3-25: UplinkPowerControlCommon-DEFAULT**

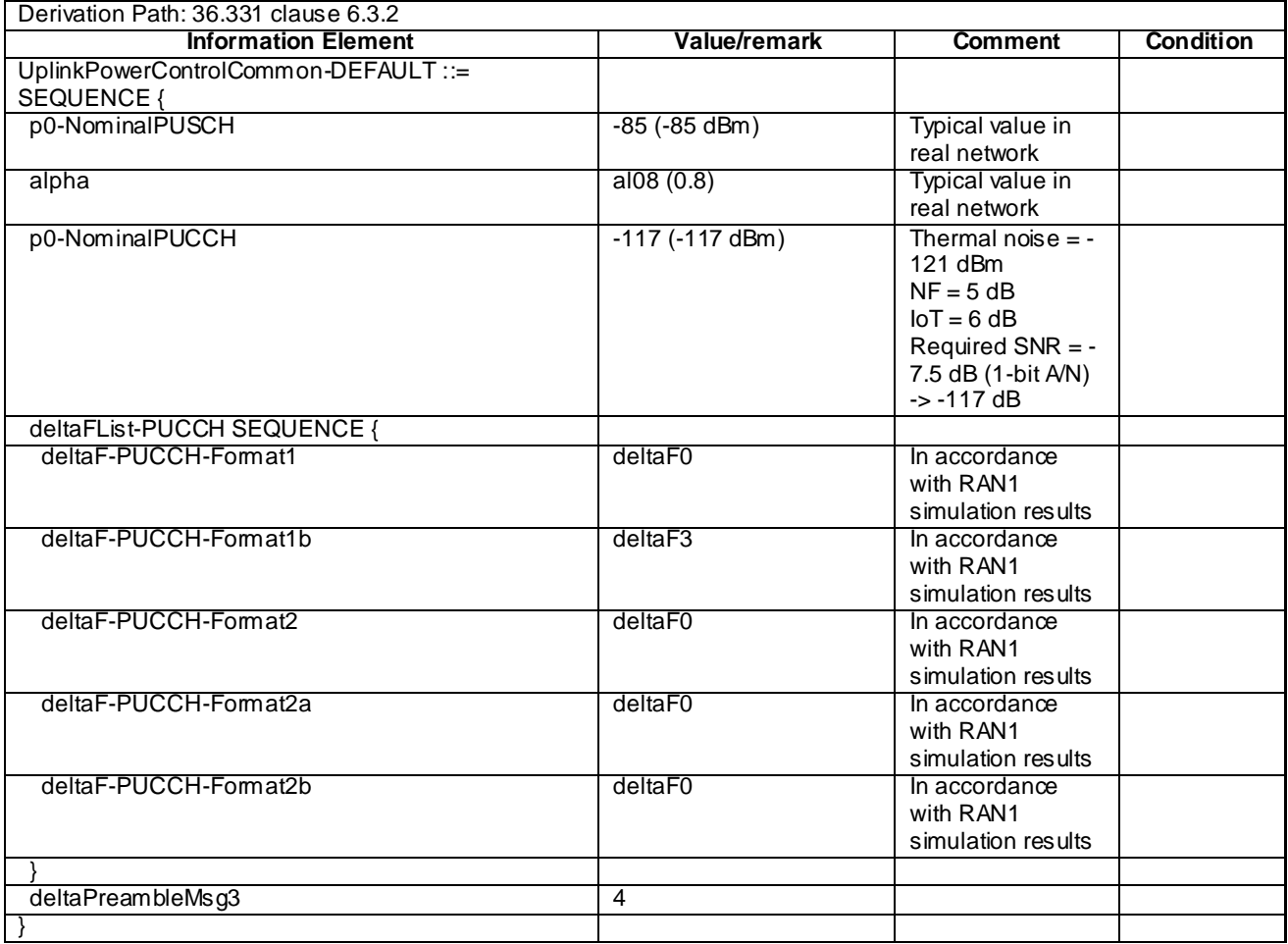

## – UplinkPowerControlCommonSCell-r10-DEFAULT

#### **Table 4.6.3-25A: UplinkPowerControlCommonSCell-r10-DEFAULT**

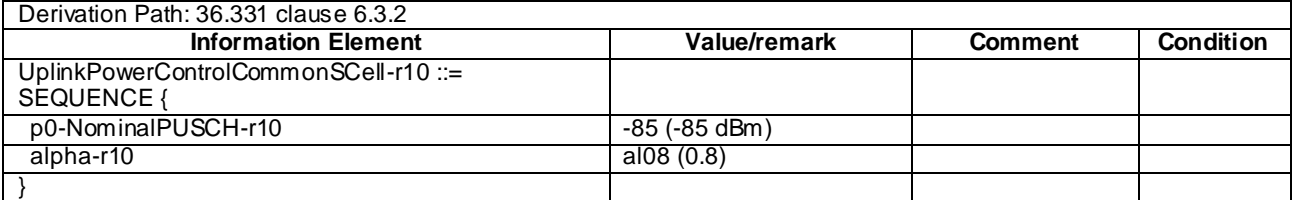

## – UplinkPowerControlCommon-v1020-DEFAULT

#### **Table 4.6.3-25AA: UplinkPowerControlCommon-v1020-DEFAULT**

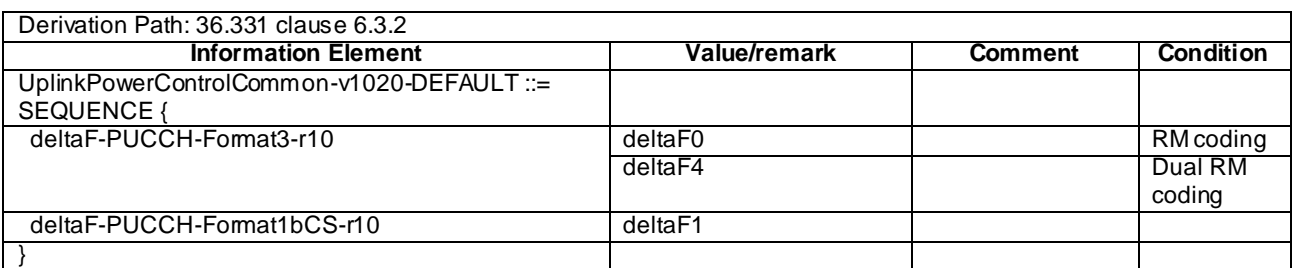

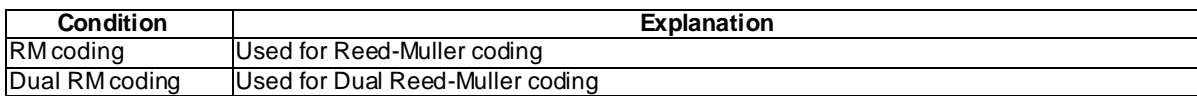

#### – UplinkPowerControlDedicated-DEFAULT

#### **Table 4.6.3-26: UplinkPowerControlDedicated-DEFAULT**

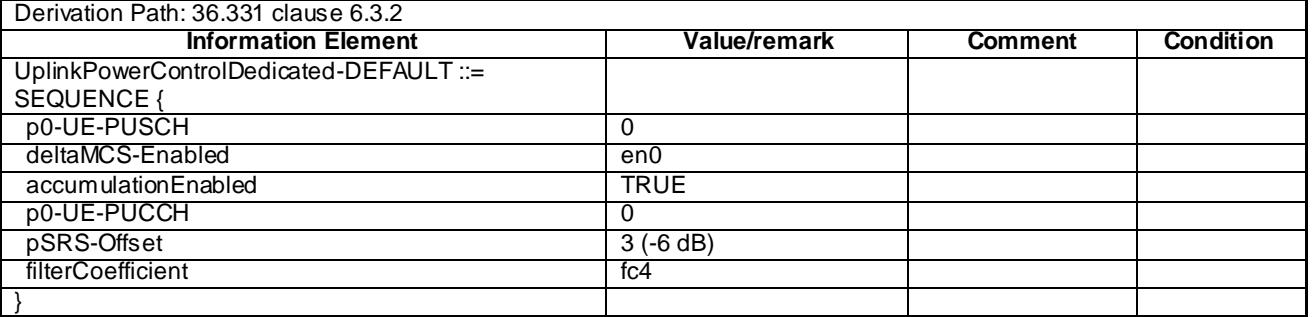

## – UplinkPowerControlDedicated-v1020-DEFAULT

#### **Table 4.6.3-26A: UplinkPowerControlDedicated-v1020-DEFAULT**

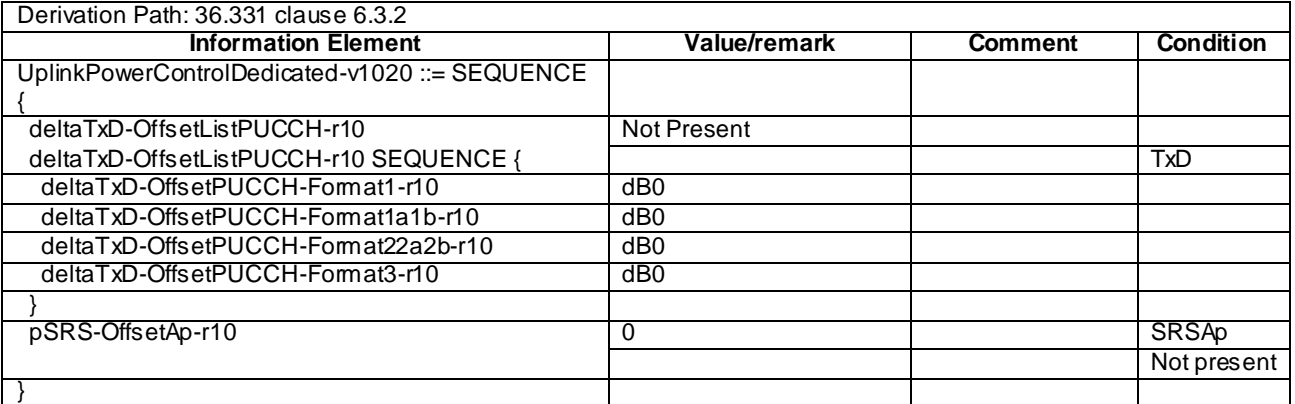

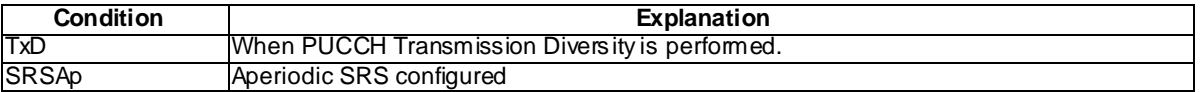

## – UplinkPowerControlDedicated-v1130-DEFAULT

#### **Table 4.6.3-26BA: UplinkPowerControlDedicated-v1130-DEFAULT**

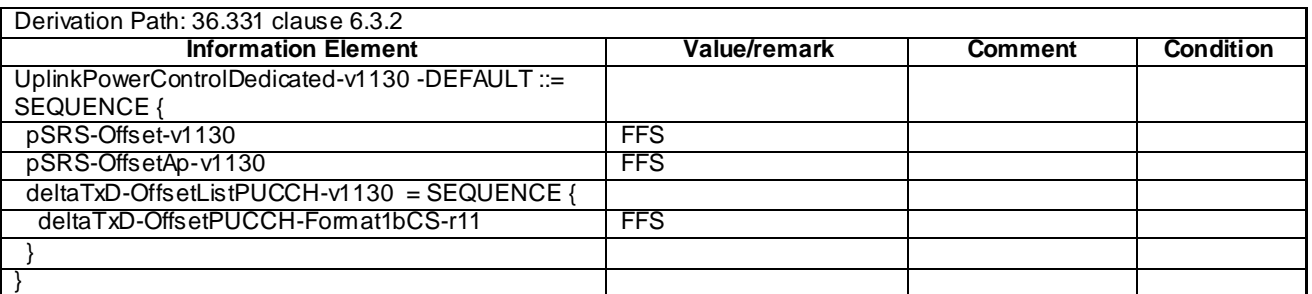

## – UplinkPowerControlDedicatedSCell-r10-DEFAULT

#### **Table 4.6.3-26B: UplinkPowerControlDedicatedSCell-r10-DEFAULT**

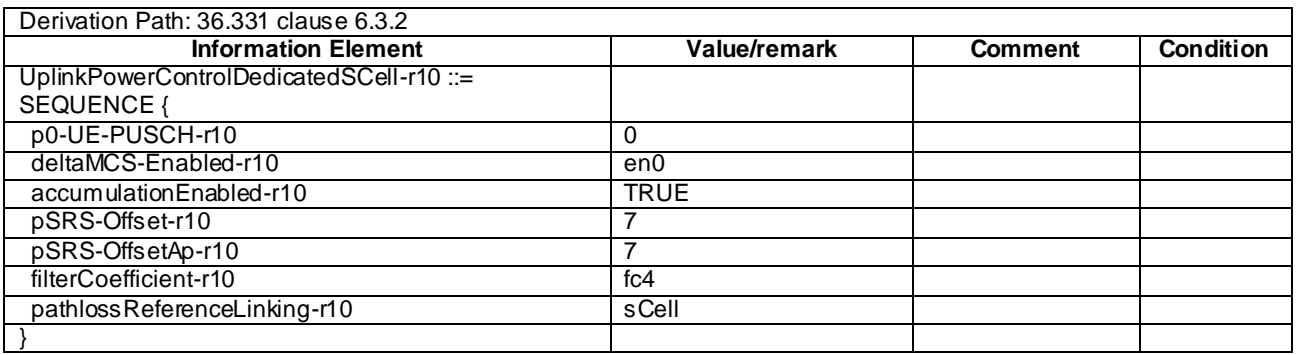

## - RadioResourceConfigDedicated-DRB-Mod

#### **Table 4.6.3-27: RadioResourceConfigDedicated-DRB-Mod**

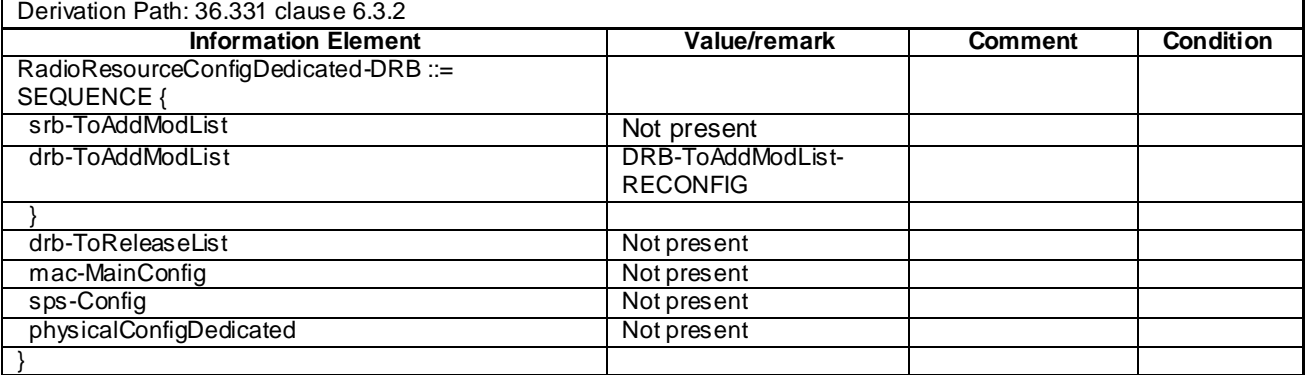

# - RadioResourceConfigDedicated-PCell-PATTERN

## **Table 4.6.3-28: RadioResourceConfigDedicated-PCell-PATTERN**

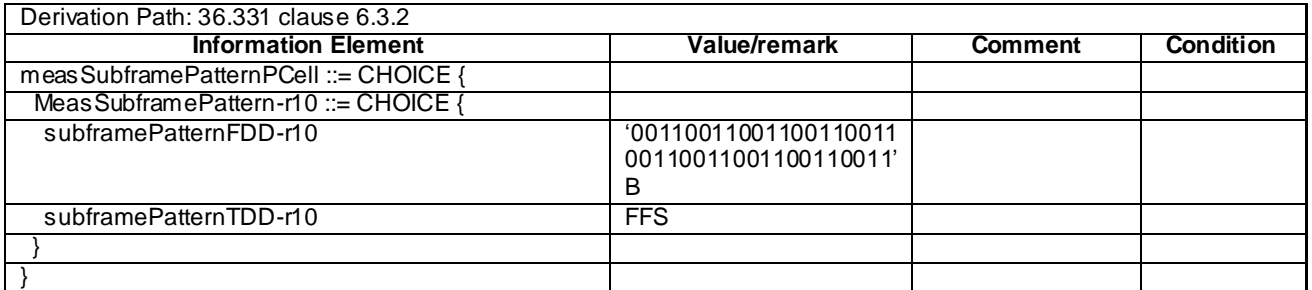

## - OtherConfig-r9

## **Table 4.6.3-29: OtherConfig-r9**

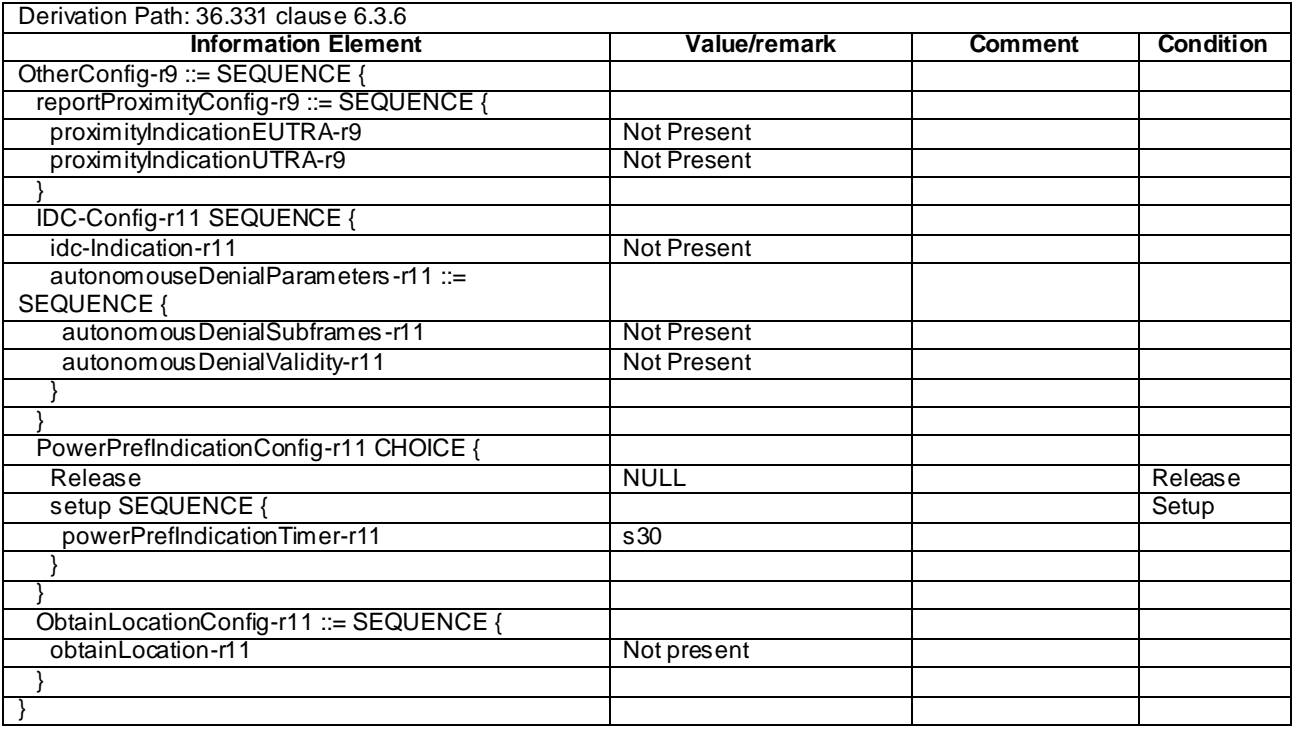

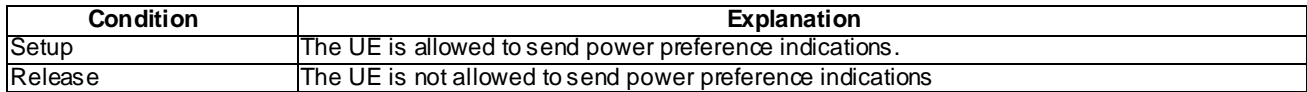

# 4.6.4 Security control information elements

# – SecurityConfigHO-DEFAULT

#### **Table 4.6.4-1: SecurityConfigHO-DEFAULT**

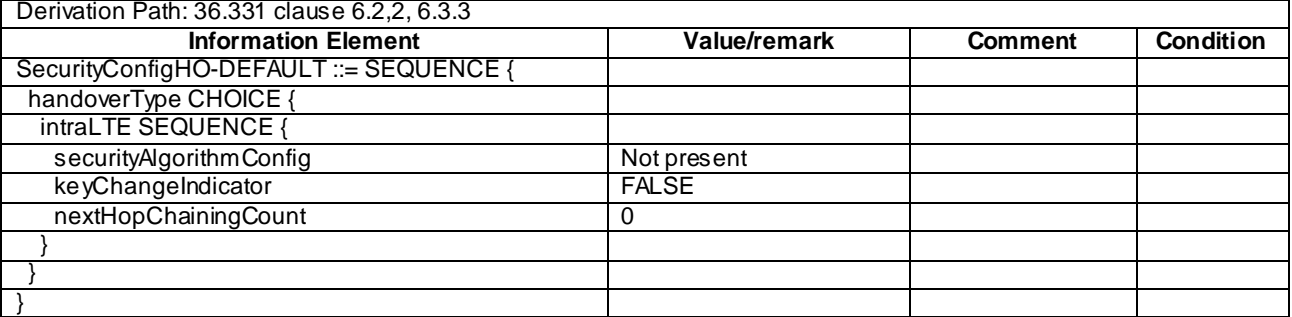

## – SecurityConfigSMC-DEFAULT

#### **Table 4.6.4-2: SecurityConfigSMC-DEFAULT**

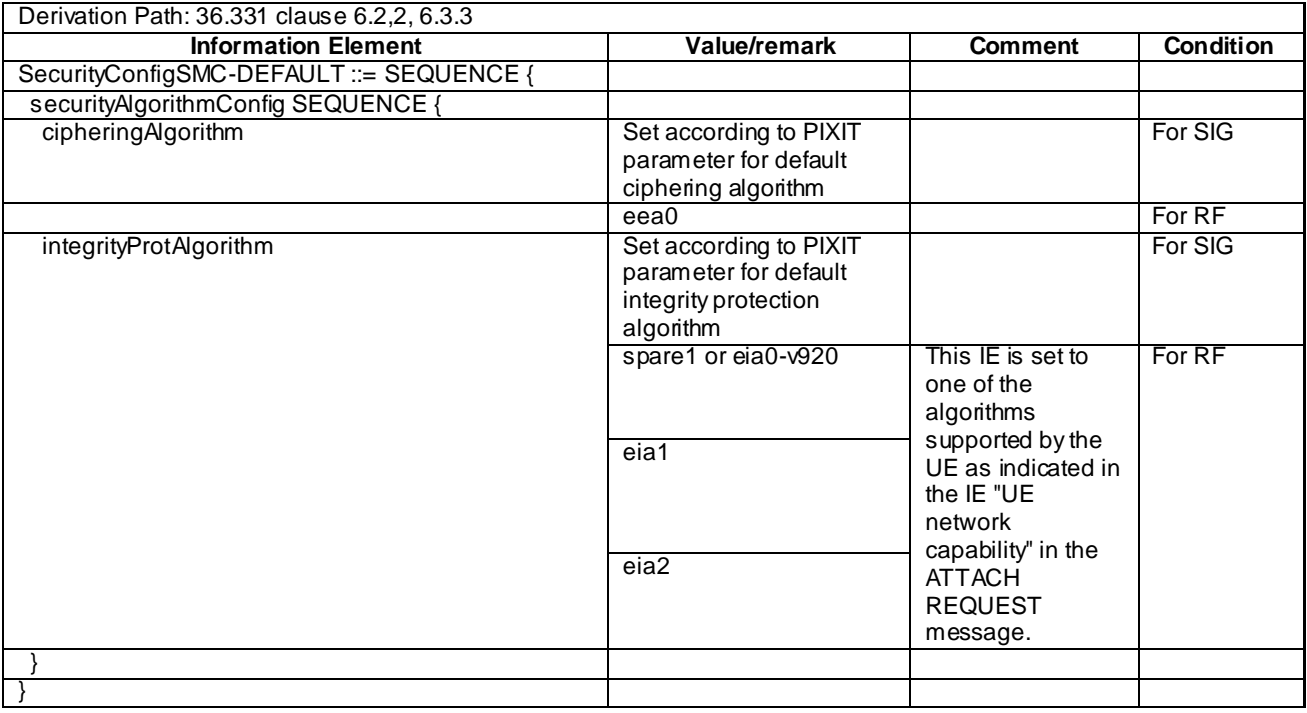

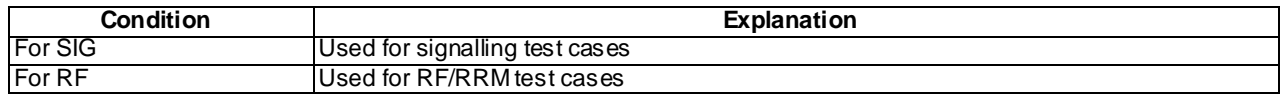

# 4.6.5 Mobility control information elements

# – MobilityControlInfo-HO

#### **Table 4.6.5-1: MobilityControlInfo-HO**

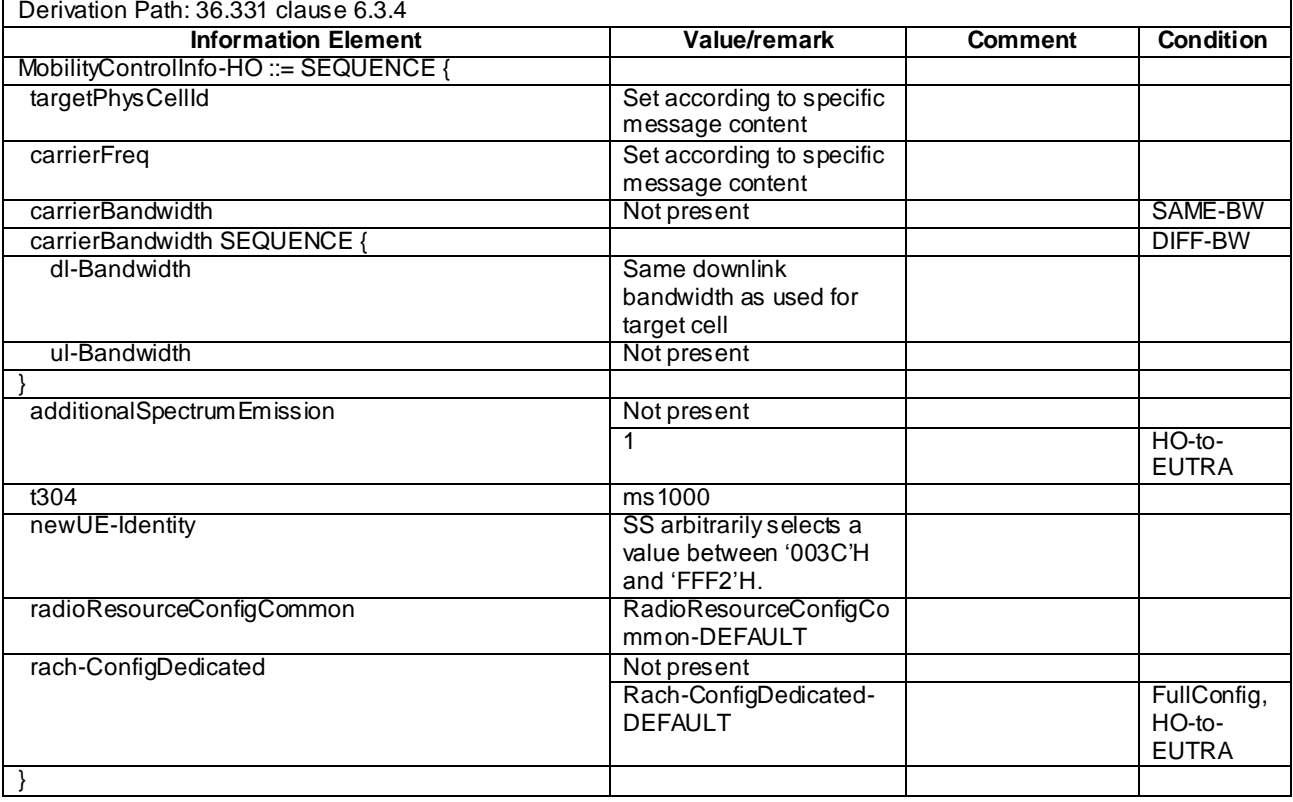

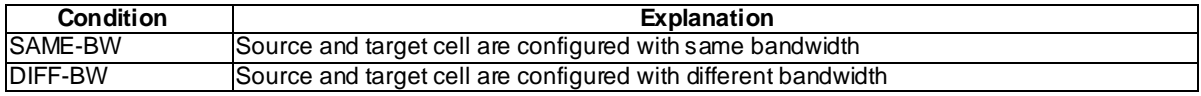

# 4.6.6 Measurement information elements

# - MeasConfig-DEFAULT

#### **Table 4.6.6-1: MeasConfig-DEFAULT**

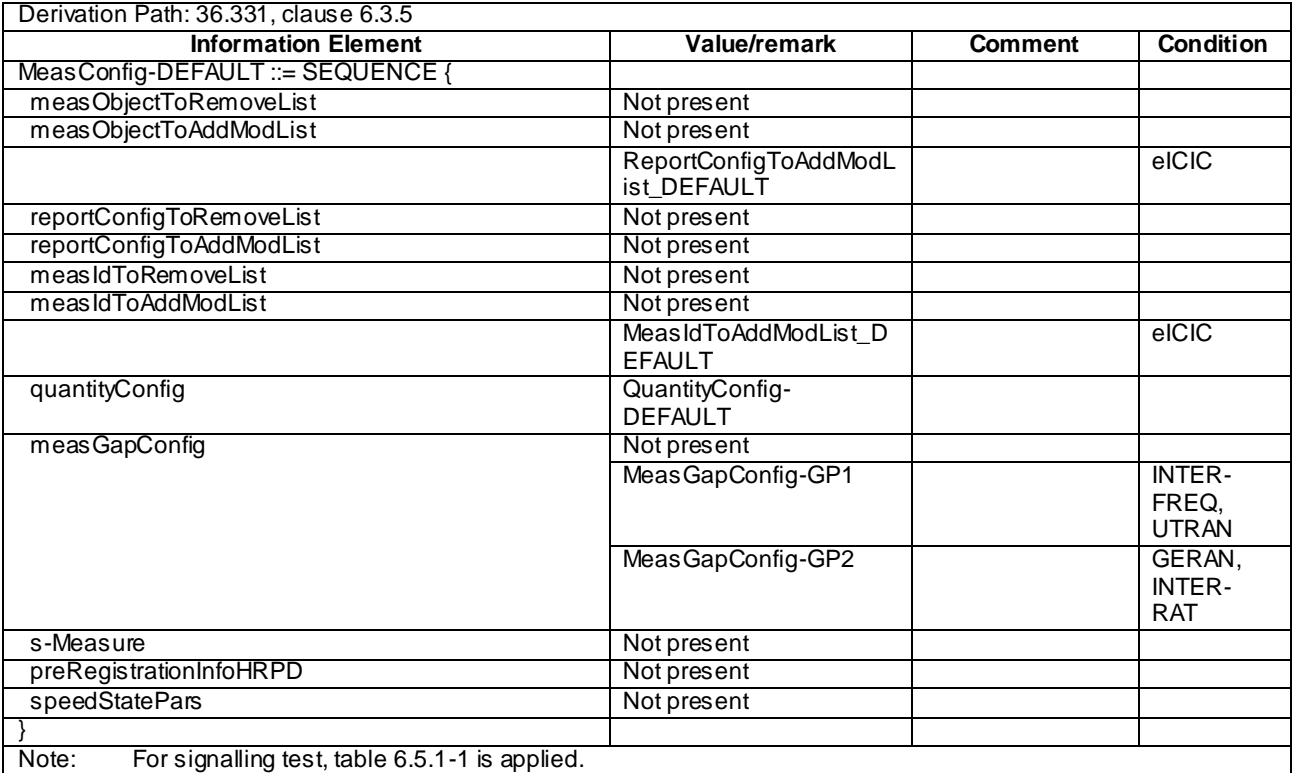

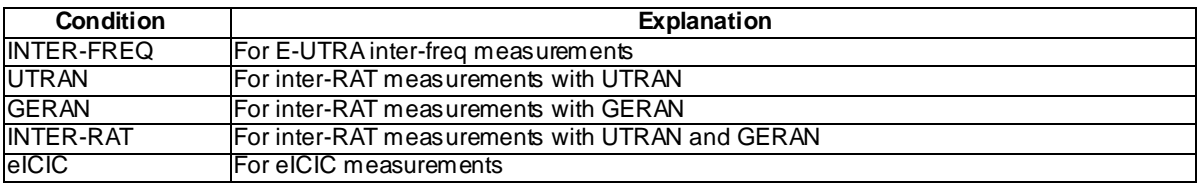

# - MeasGapConfig-GP1

## **Table 4.6.6-1A: MeasGapConfig-GP1**

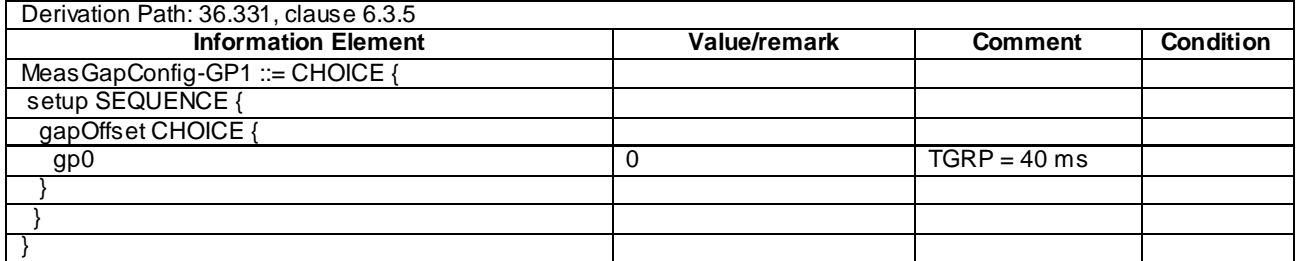

## - MeasGapConfig-GP2

## **Table 4.6.6-1B: MeasGapConfig-GP2**

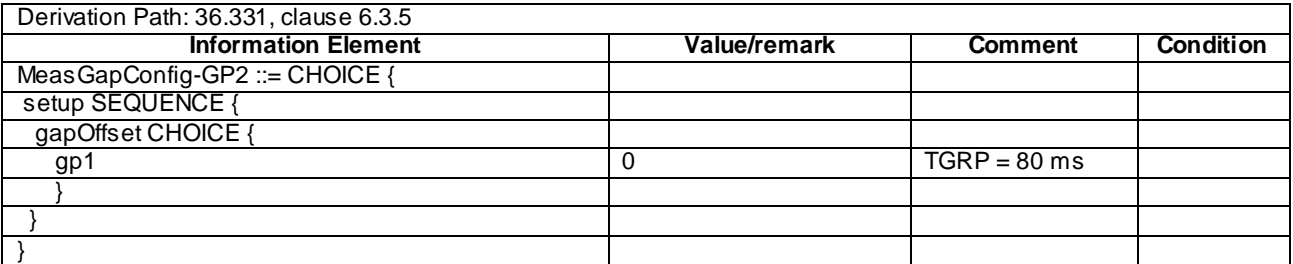

# – MeasObjectCDMA2000-GENERIC

#### **Table 4.6.6-1C: MeasObjectCDMA2000-GENERIC**

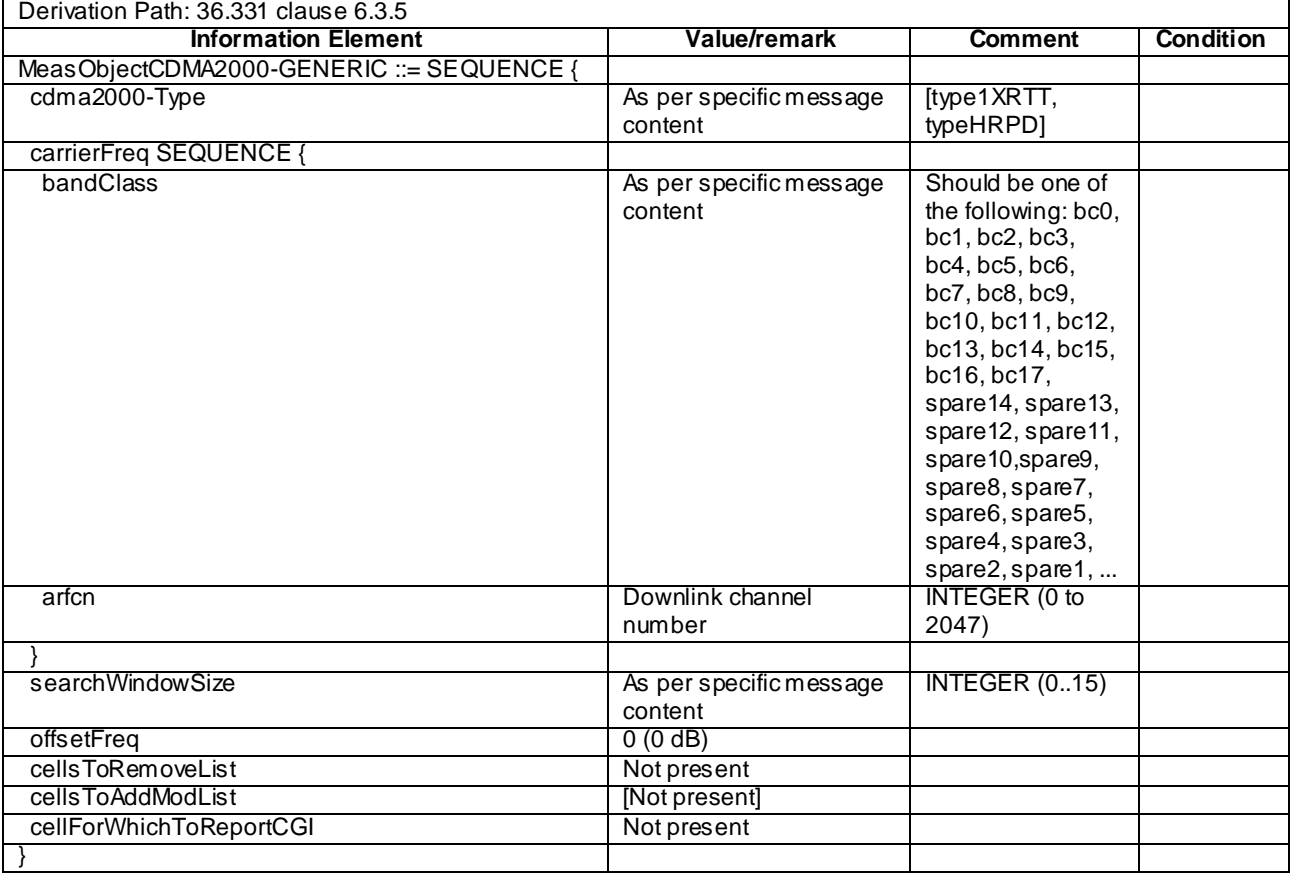

## – ReportConfigToAddModList\_DEFAULT

#### **Table 4.6.6-1D: ReportConfigToAddModList\_DEFAULT**

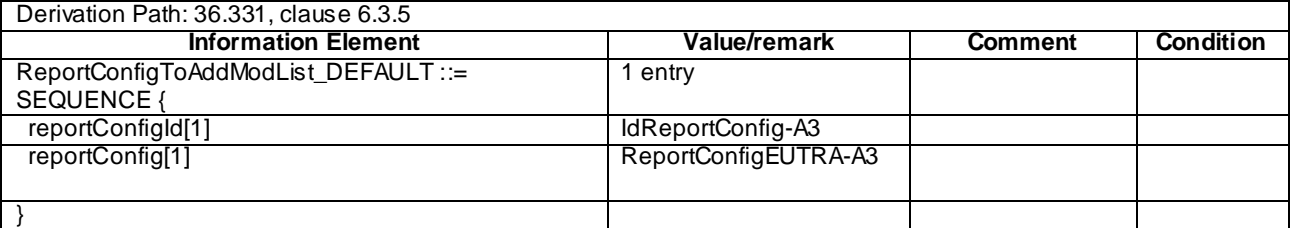

## MeasIdToAddModList\_DEFAULT

#### **Table 4.6.6-1E: MeasIdToAddModList\_DEFAULT**

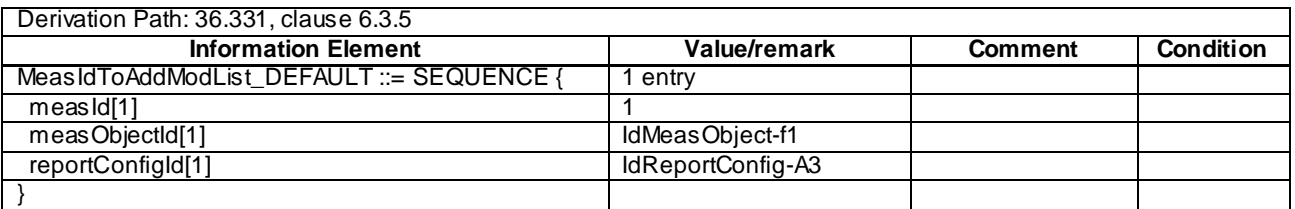

## MeasObjectEUTRA-GENERIC

#### **Table 4.6.6-2: MeasObjectEUTRA-GENERIC(Freq)**

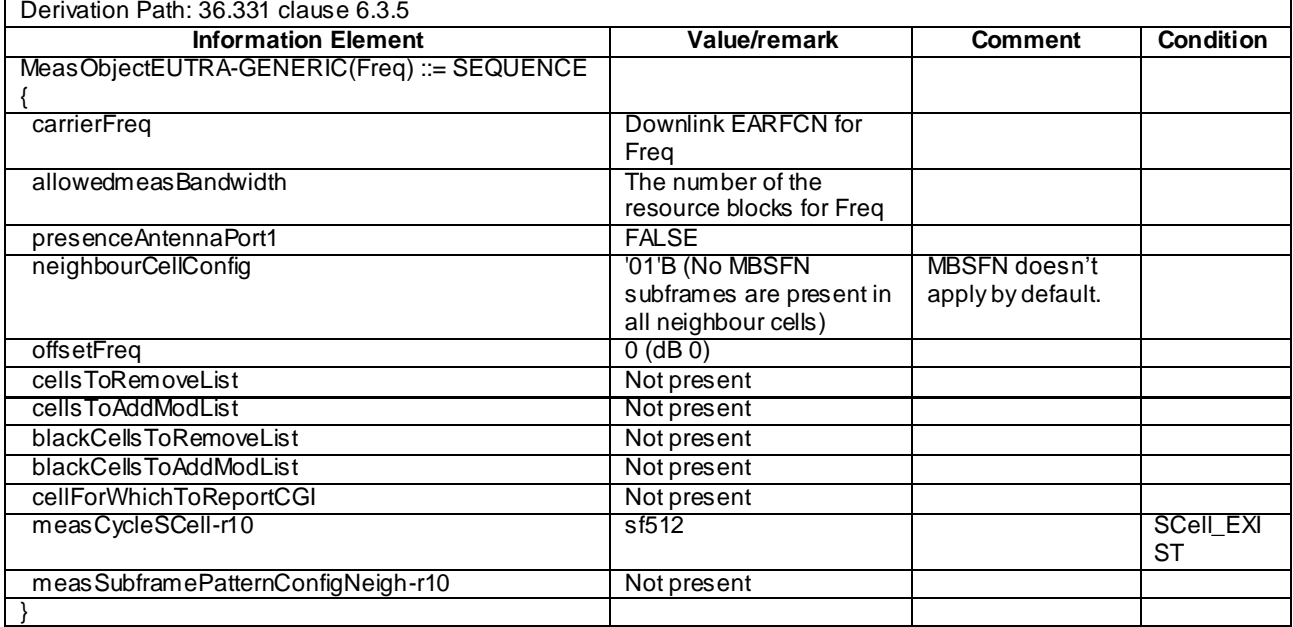

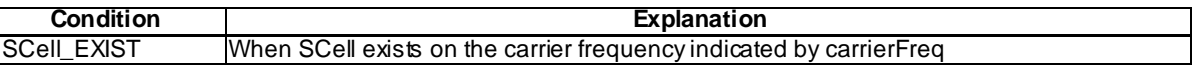

## - MeasObjectGERAN-GENERIC

## **Table 4.6.6-2A: MeasObjectGERAN-GENERIC(Freq)**

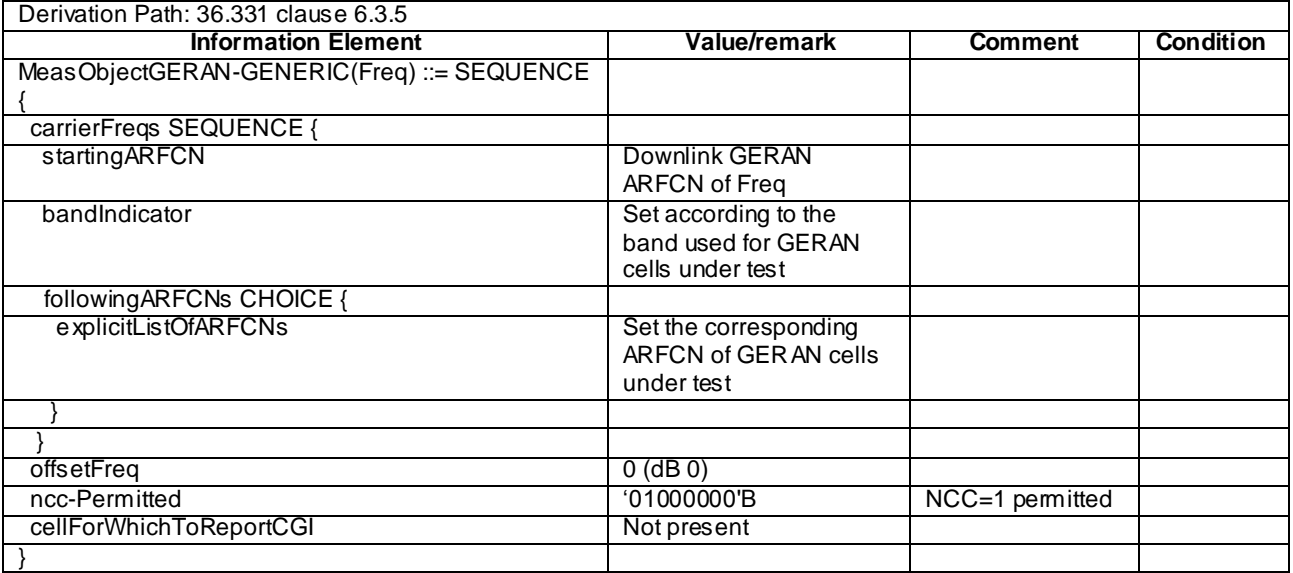

## - MeasObjectUTRA-GENERIC

#### **Table 4.6.6-3: MeasObjectUTRA-GENERIC(Freq)**

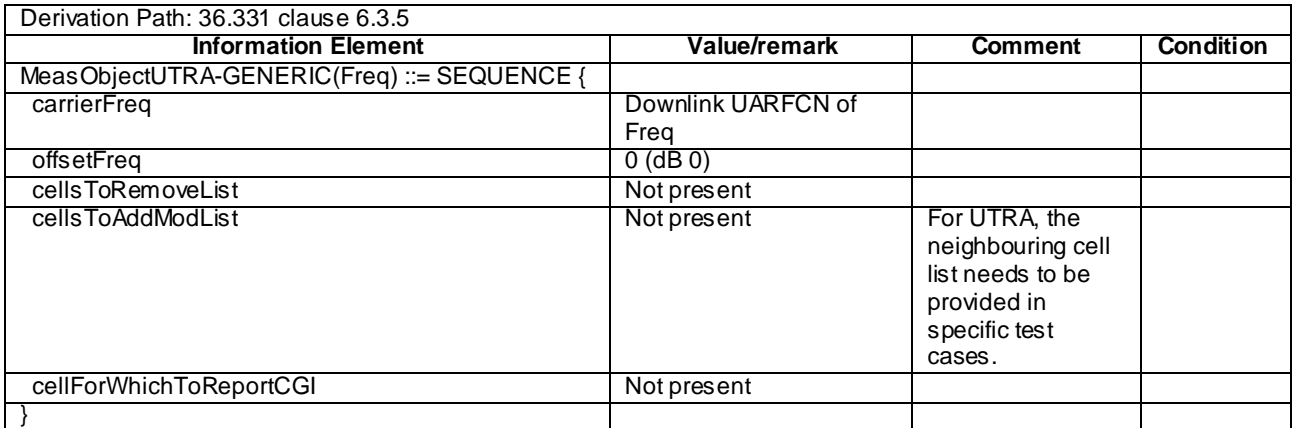

# - QuantityConfig-DEFAULT

## **Table 4.6.6-3A: QuantityConfig-DEFAULT**

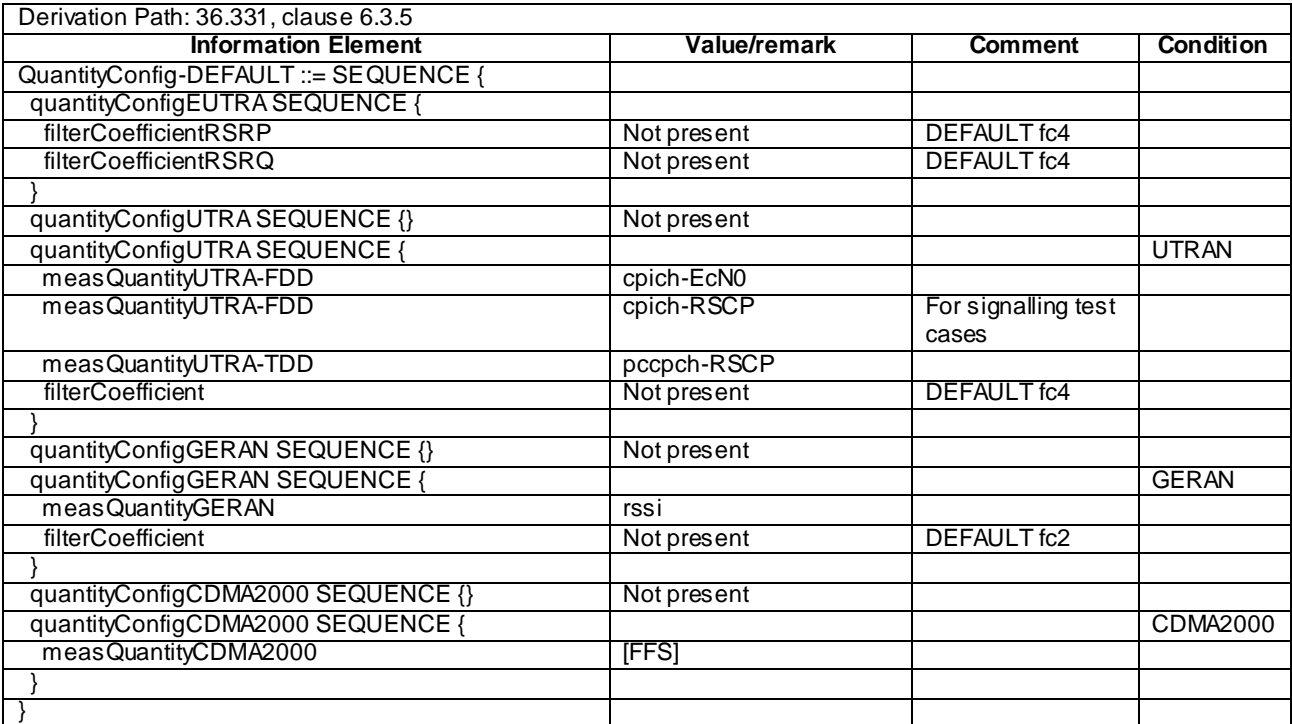

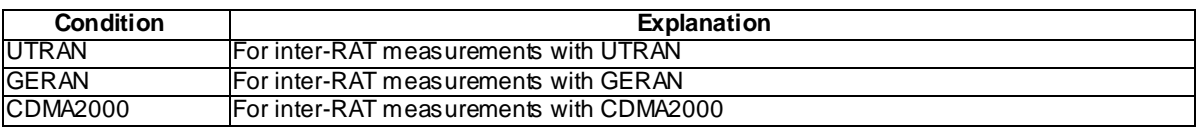
### **Table 4.6.6-4: ReportConfigEUTRA-A1(Thres)**

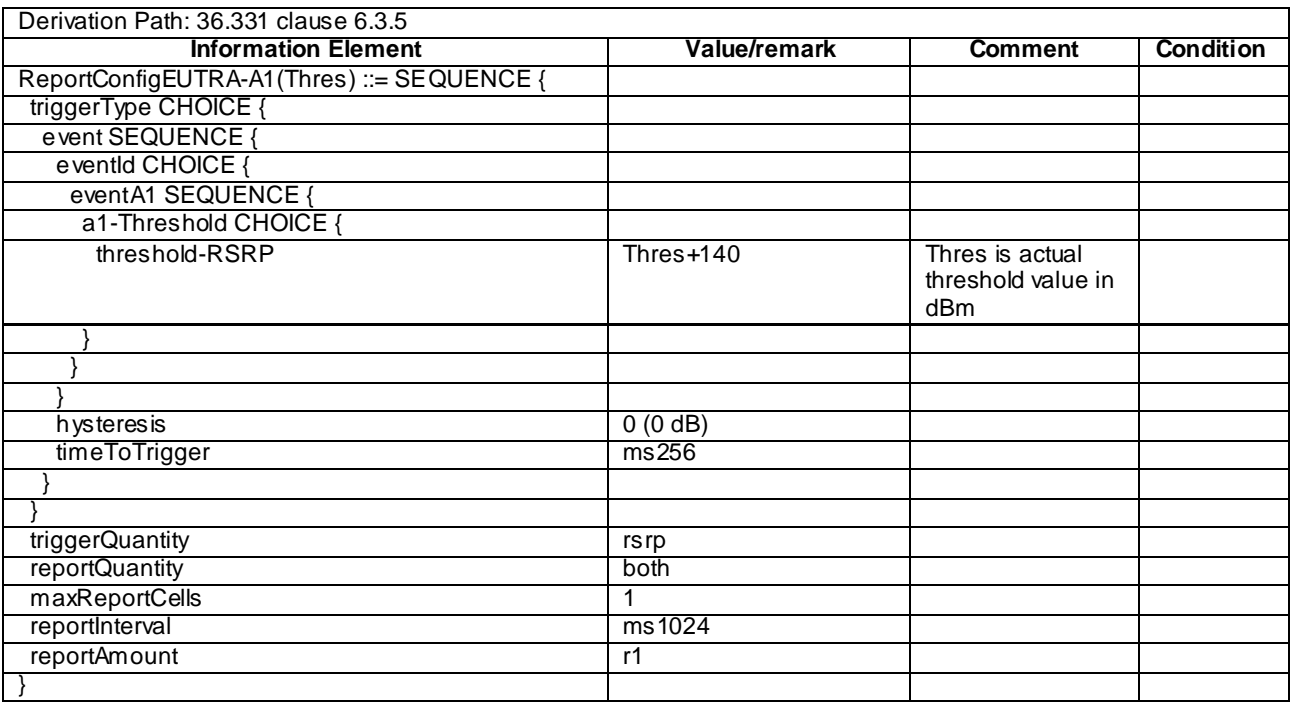

## - ReportConfigEUTRA-A2

### **Table 4.6.6-5: ReportConfigEUTRA-A2(Thres)**

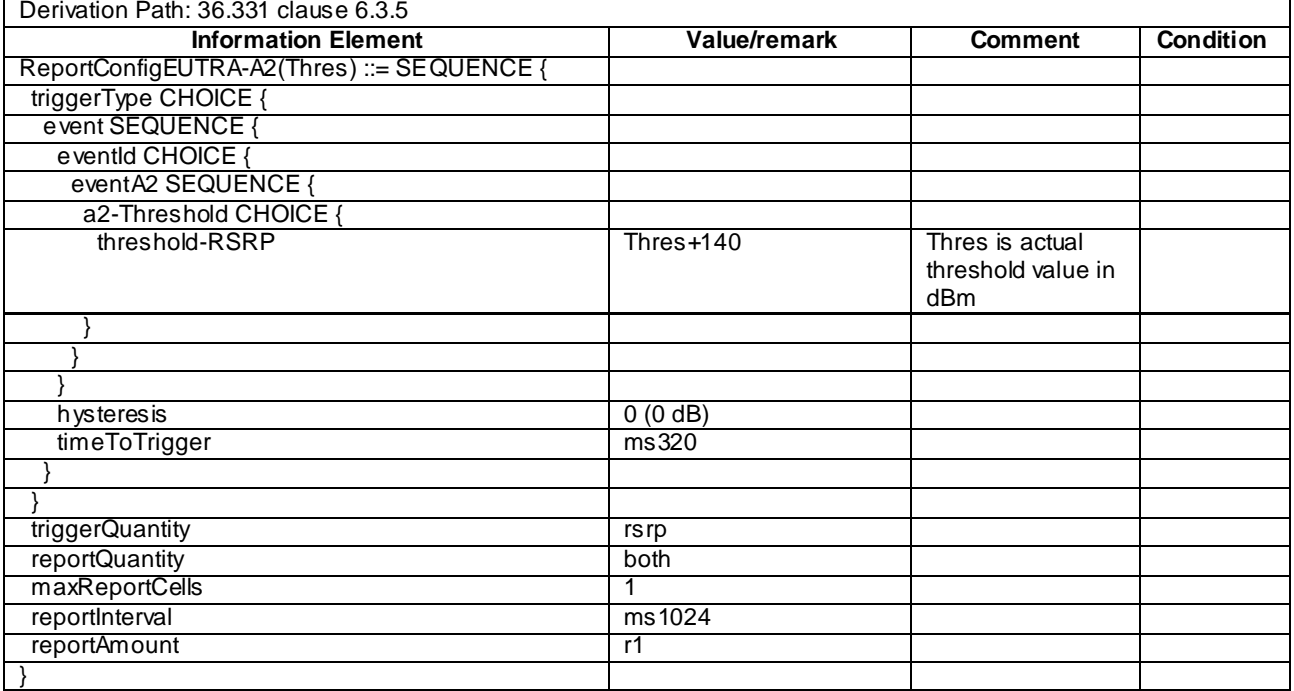

### **Table 4.6.6-6: ReportConfigEUTRA-A3**

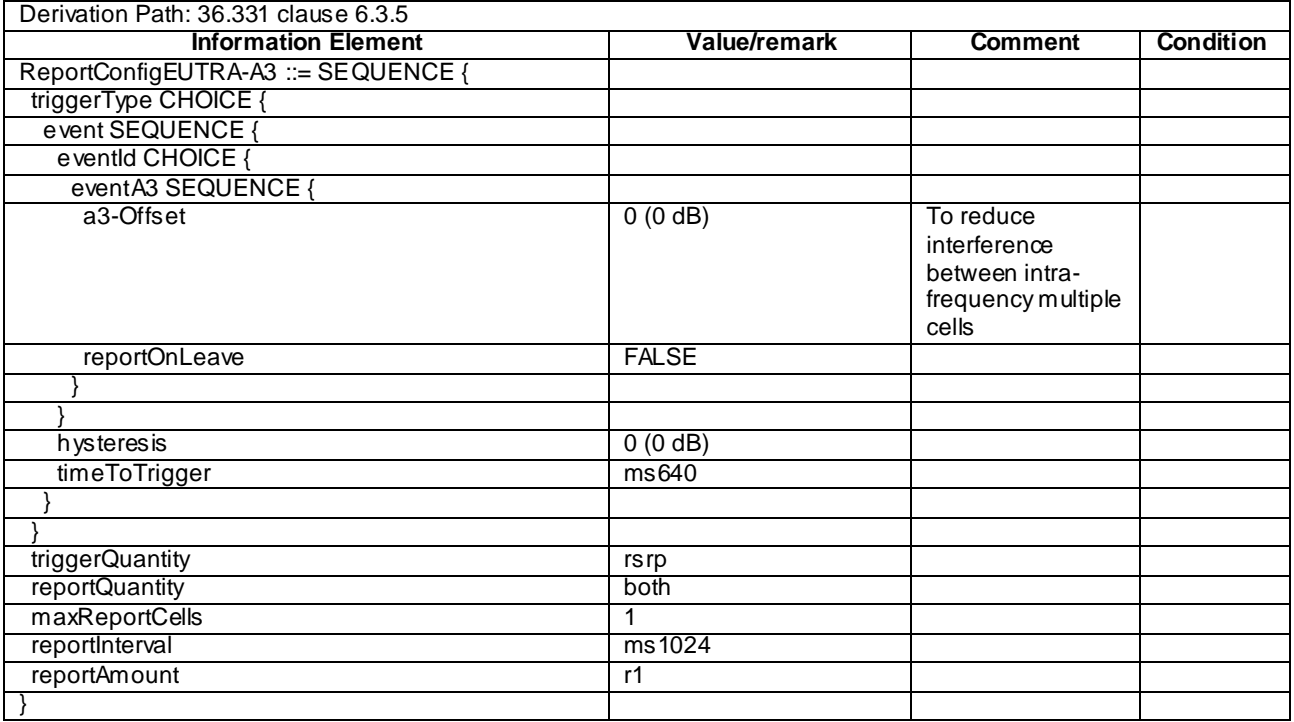

### **Table 4.6.6-6AA: ReportConfigEUTRA-A4(Thres)**

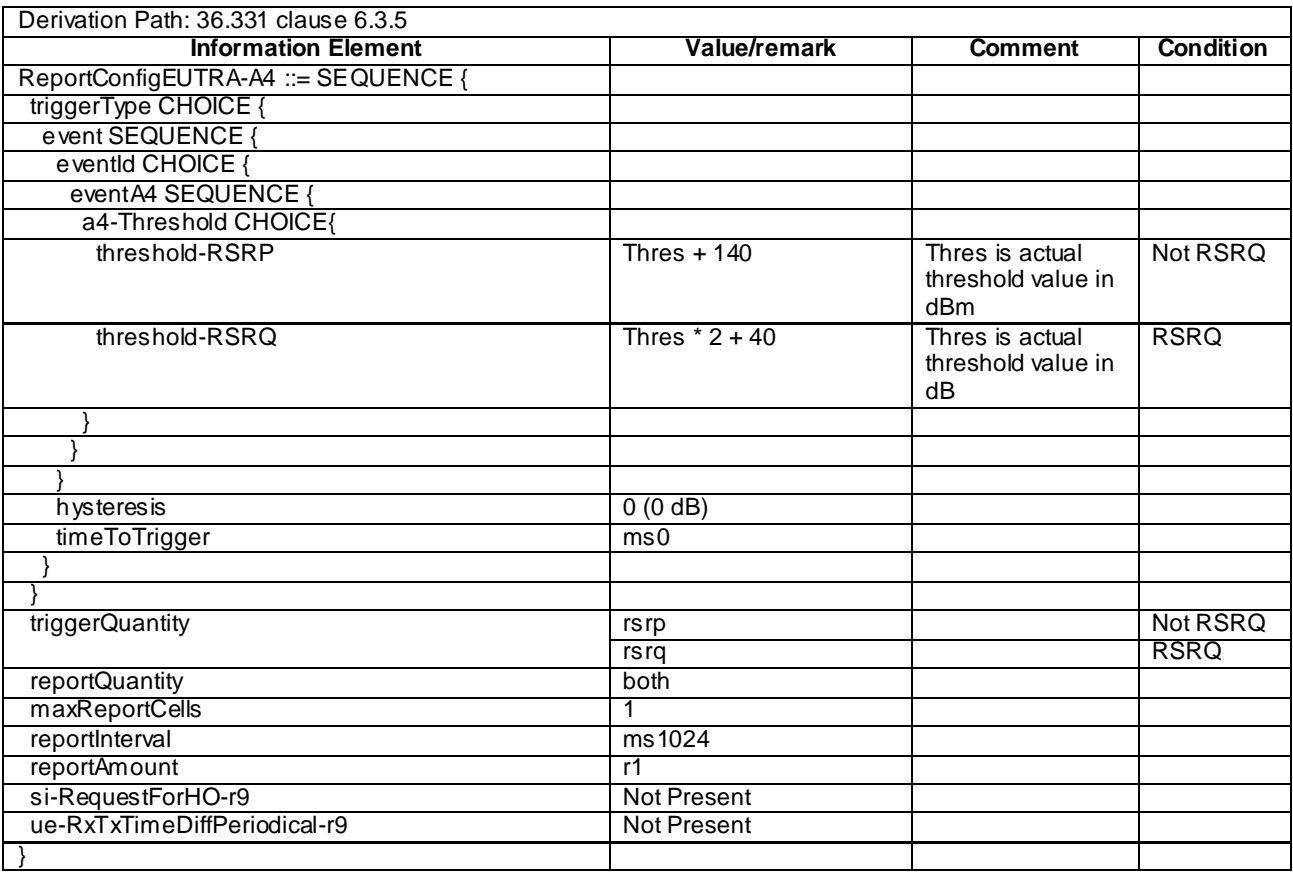

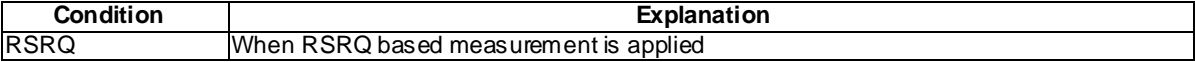

### **Table 4.6.6-6AB: ReportConfigEUTRA-A5(Thres1, Thres2)**

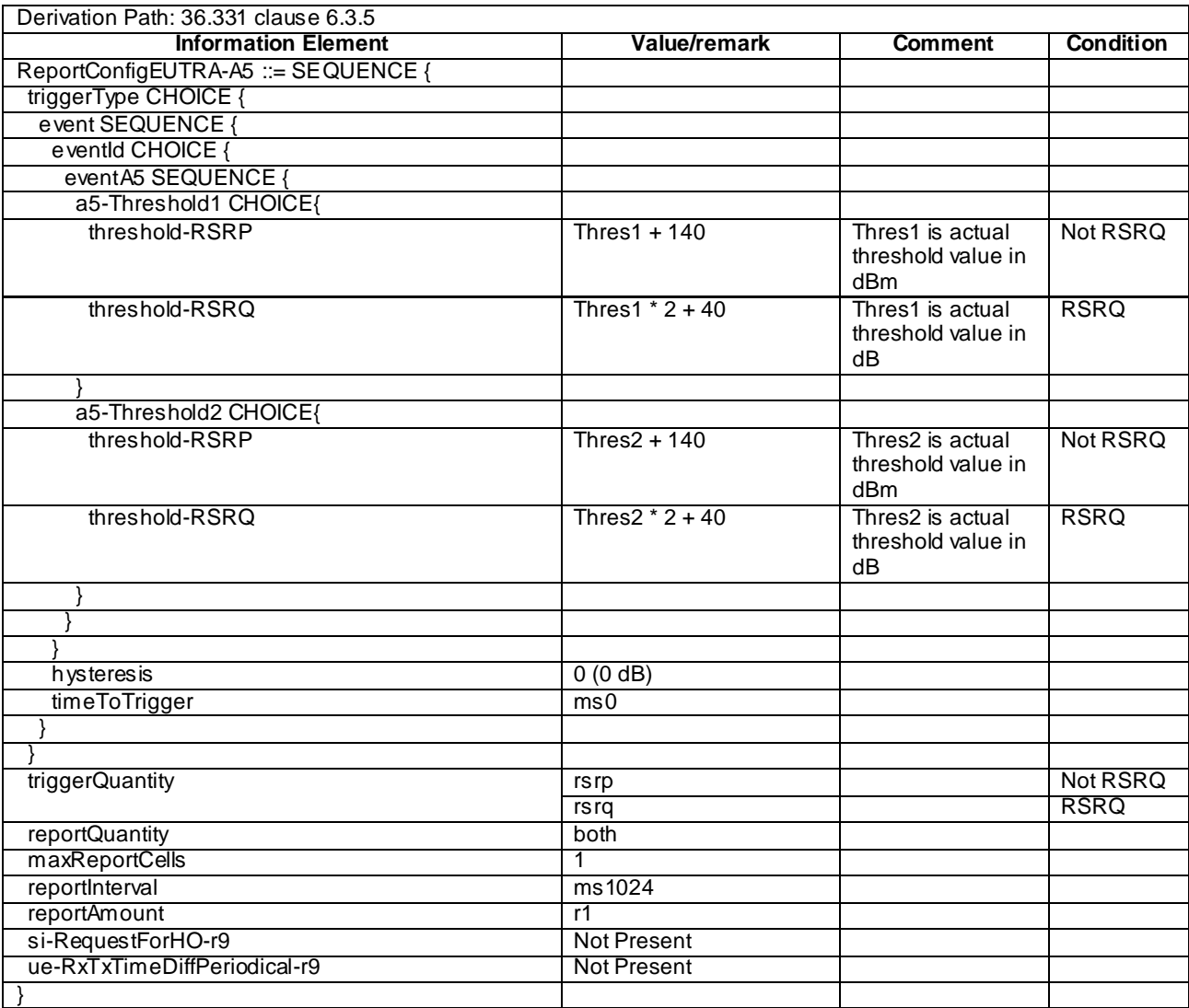

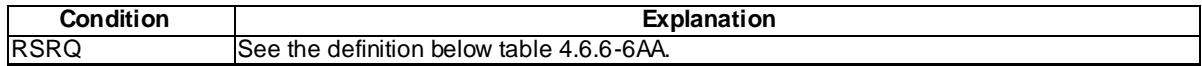

### **Table 4.6.6-6A: ReportConfigEUTRA-A6**

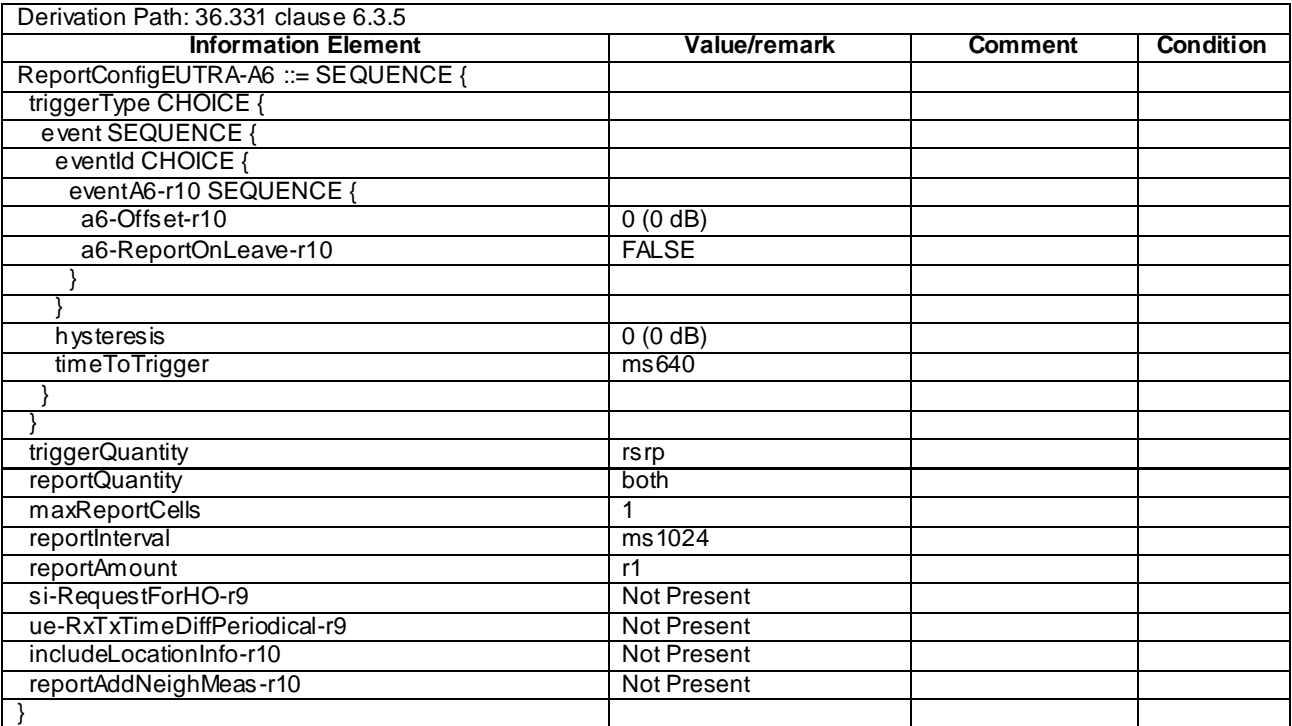

### - ReportConfigEUTRA-PERIODICAL

#### **Table 4.6.6-7: ReportConfigEUTRA-PERIODICAL**

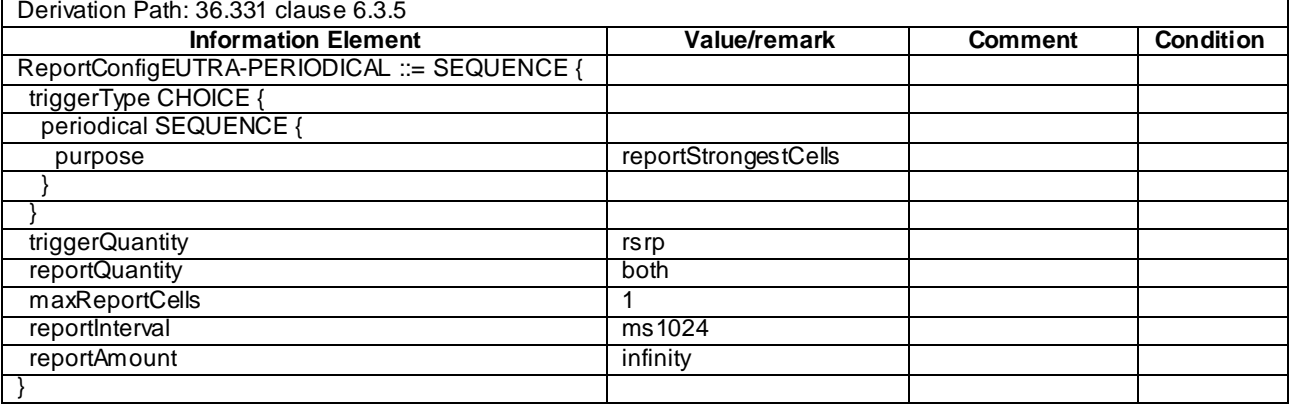

## - ReportConfigInterRAT-B1-GERAN

### **Table 4.6.6-7A: ReportConfigInterRAT-B1-GERAN(GERAN-Thres)**

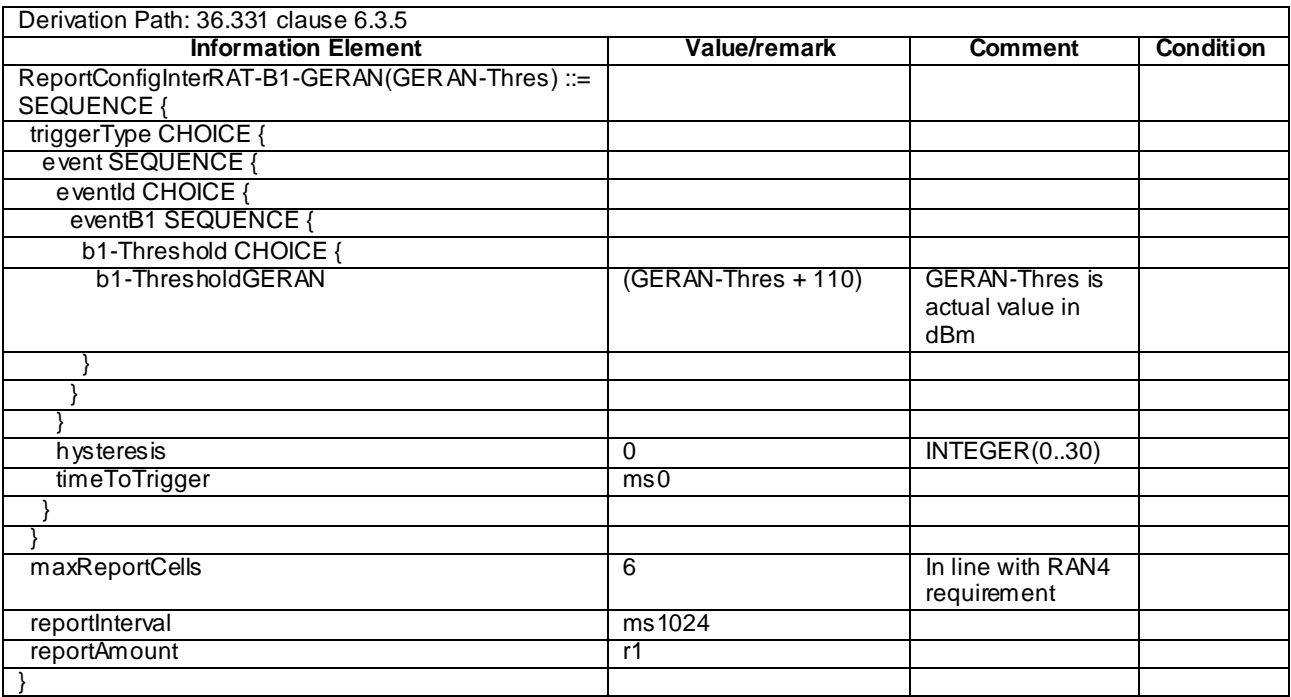

## - ReportConfigInterRAT-B1-UTRA

### **Table 4.6.6-7B: ReportConfigInterRAT-B1-UTRA(UTRA-Thres)**

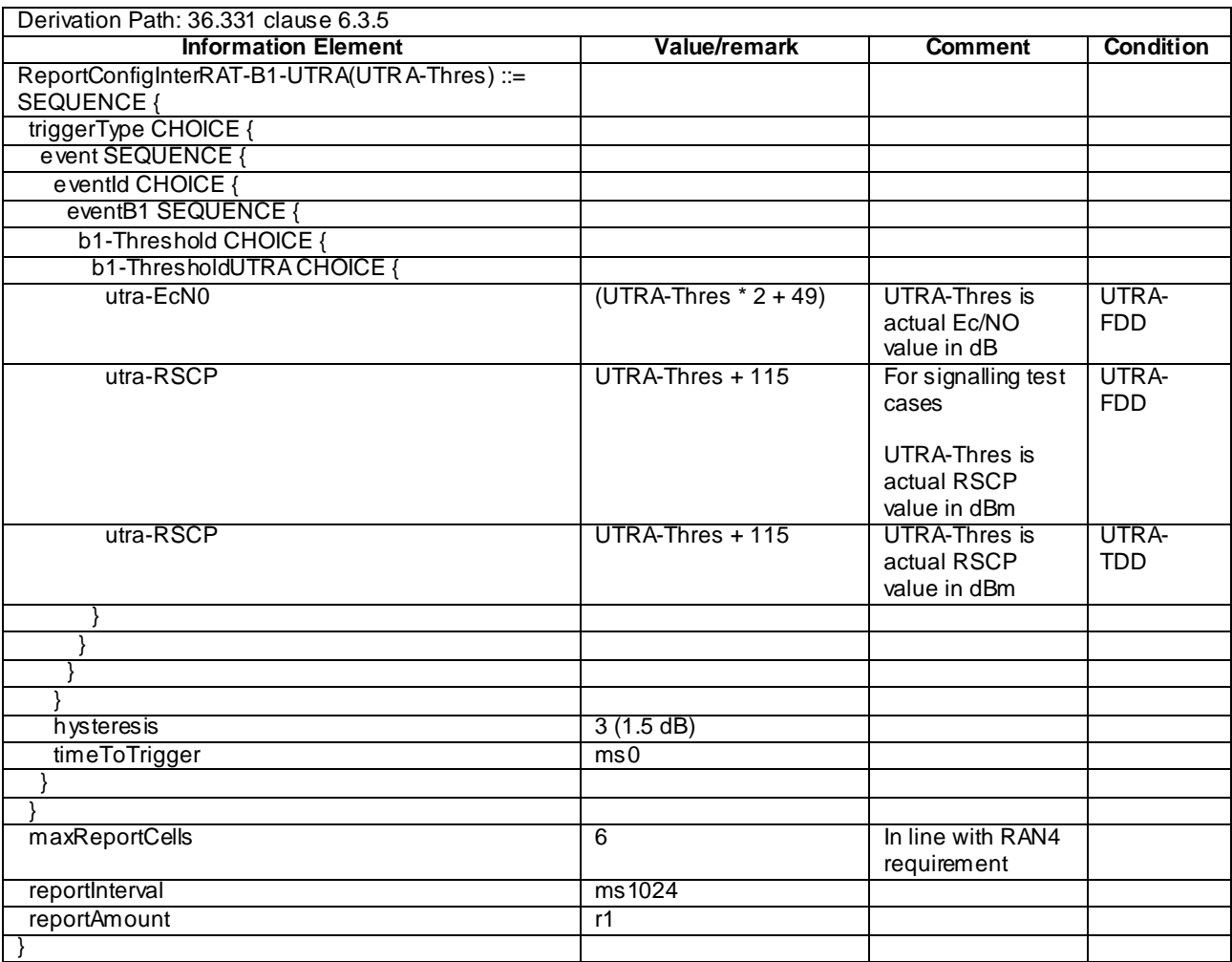

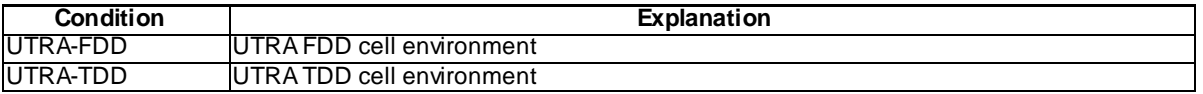

## - ReportConfigInterRAT-B2-CDMA2000

### **Table 4.6.6-7C: ReportConfigInterRAT-B2-CDMA2000(EUTRA-Thres, CDMA2000-Thres)**

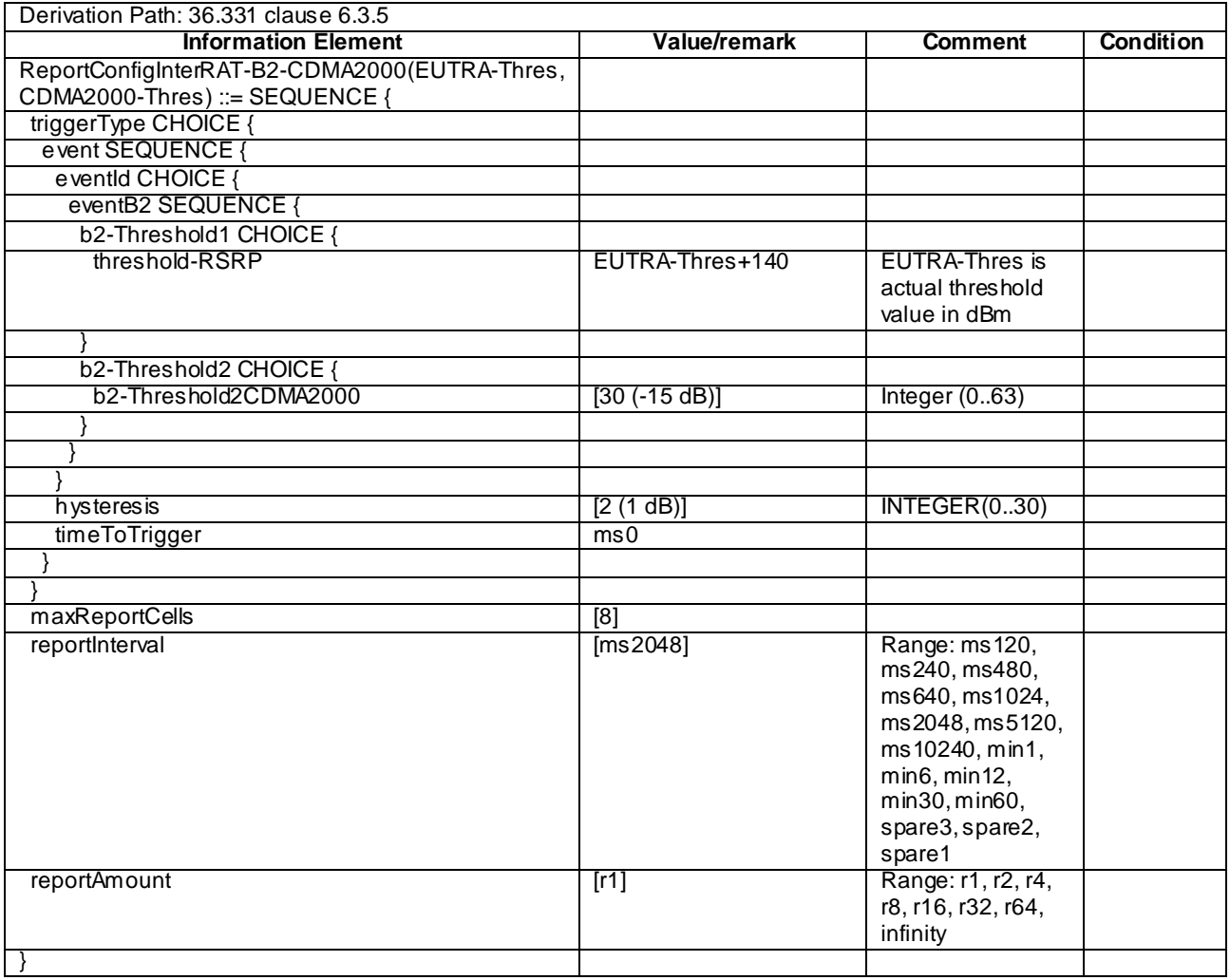

#### **Table 4.6.6-7D: void**

### - ReportConfigInterRAT-B2-GERAN

### **Table 4.6.6-7E: ReportConfigInterRAT-B2-GERAN(EUTRA-Thres, GERAN-Thres)**

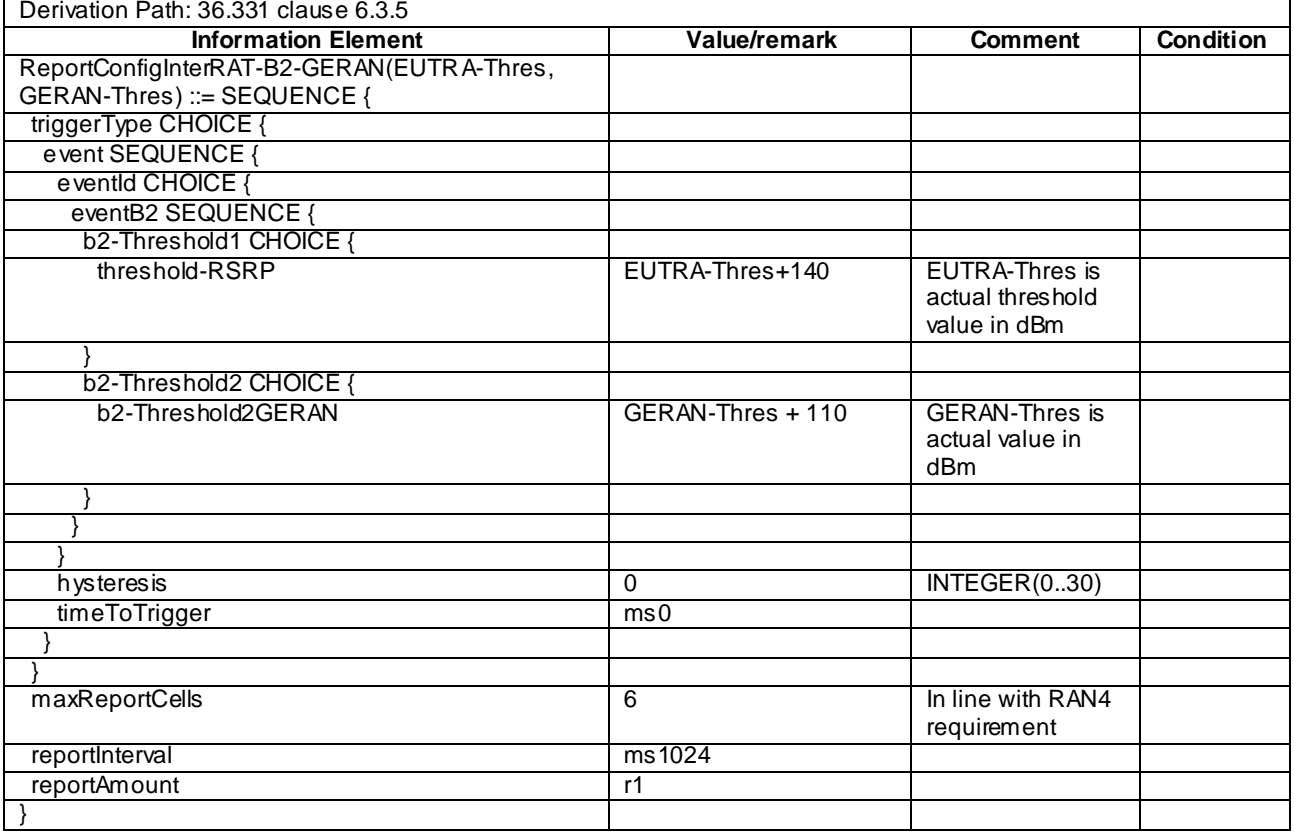

## - ReportConfigInterRAT-B2-UTRA

### **Table 4.6.6-8: ReportConfigInterRAT-B2-UTRA(EUTRA-Thres, UTRA-Thres)**

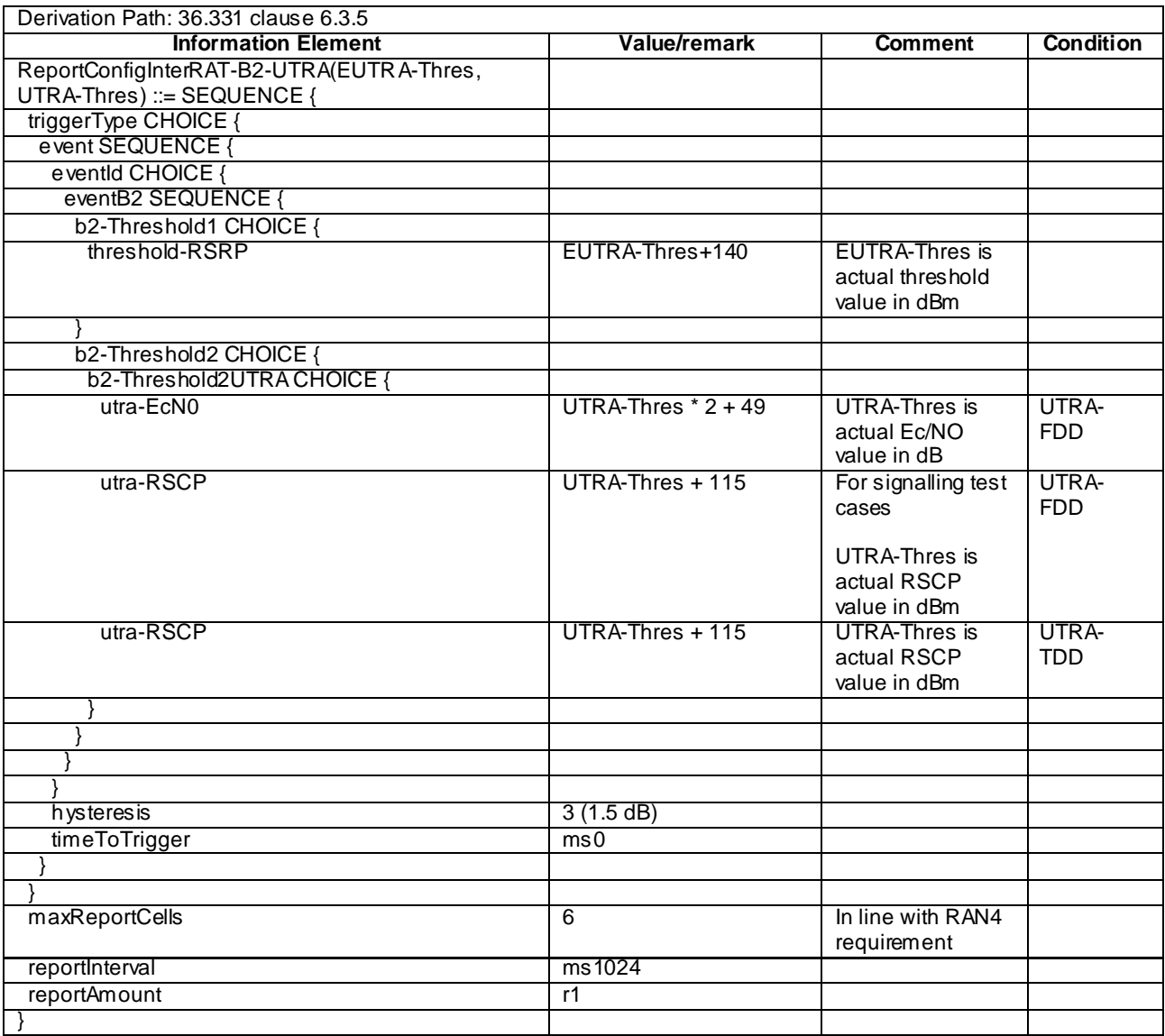

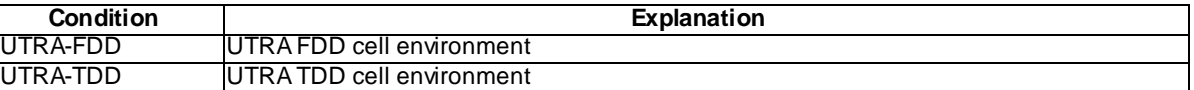

### ReportConfigInterRAT-PERIODICAL

#### **Table 4.6.6-9: ReportConfigInterRAT-PERIODICAL**

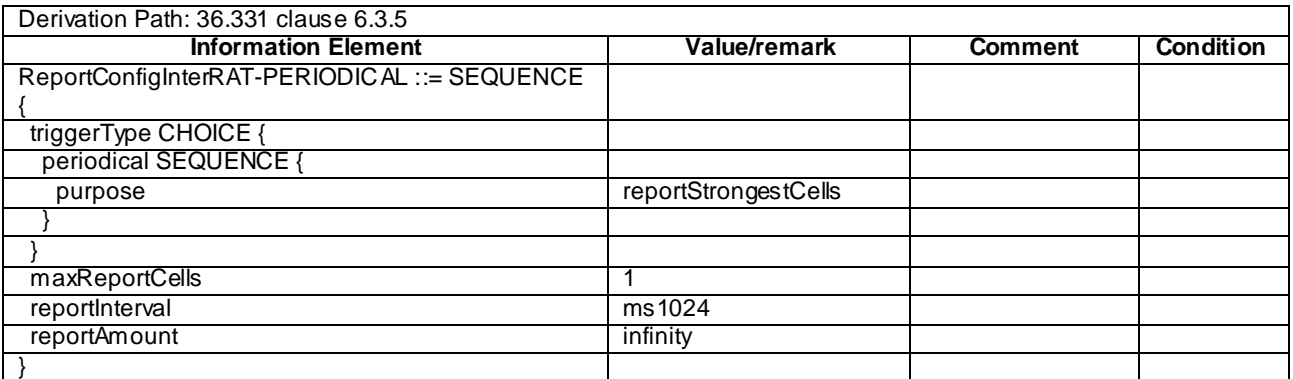

# 4.6.7 Other information elements

#### RRC-TransactionIdentifier-DL

#### **Table 4.6.7-1: RRC-TransactionIdentifier-DL**

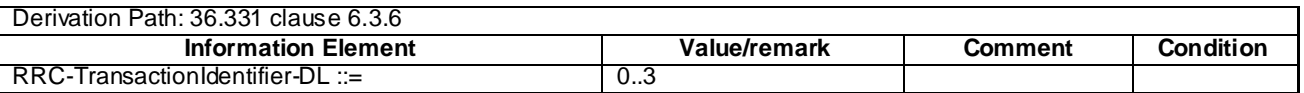

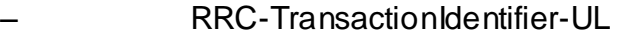

#### **Table 4.6.7-2: RRC-TransactionIdentifier-UL**

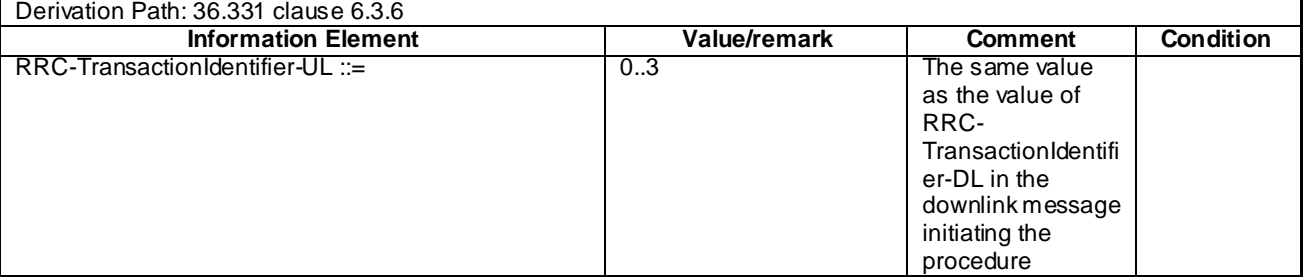

### 4.6.8 Channel-bandwidth-dependent parameters

The default values of parameters which depend on the channel bandwidth are defined in table 4.6.8-1.

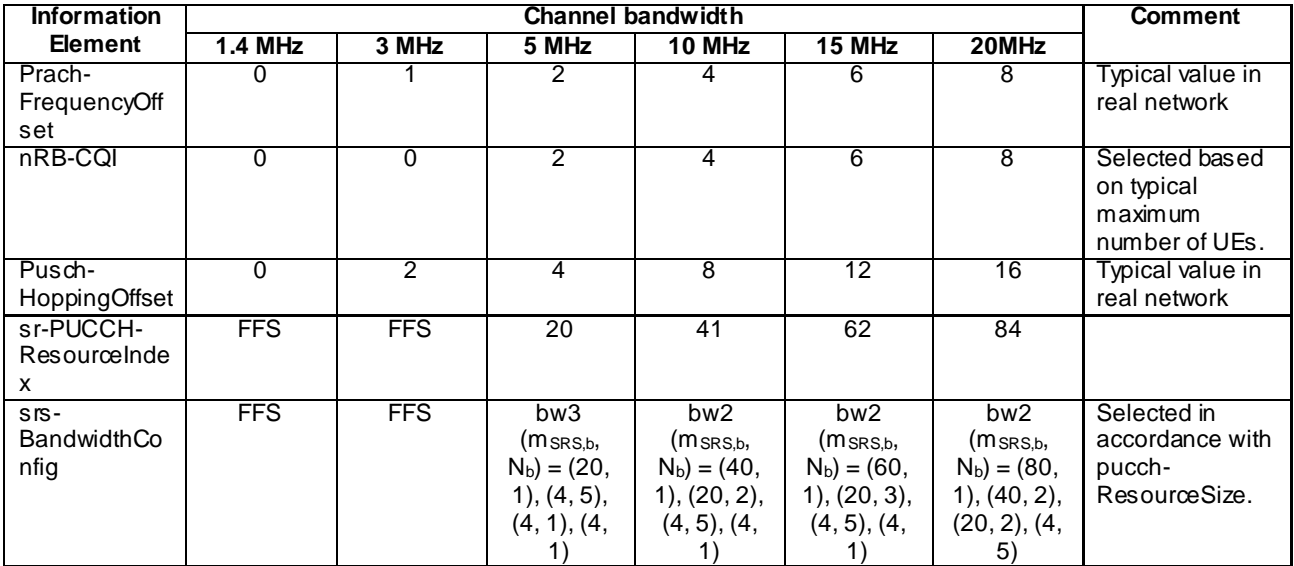

#### **Table 4.6.8-1: Channel-bandwidth-dependent parameters**

# 4.7 Default NAS message and information element contents

This clause contains the default values of common NAS messages and information elements, which apply to all test cases unless otherwise specified. All the messages and information elements are listed in alphabetical order.

### 4.7.1 Security protected NAS messages

In subclauses 4.7.2 and 4.7.3 in this document, all the NAS messages are described in the plain NAS message format.

When a NAS message is security protected, the message shall be contained by SECURITY PROTECTED NAS MESSAGE unless contained by another NAS message.

The default contents of SECURITY PROTECTED NAS MESSAGE message are defined in table 4.7.1 -1.

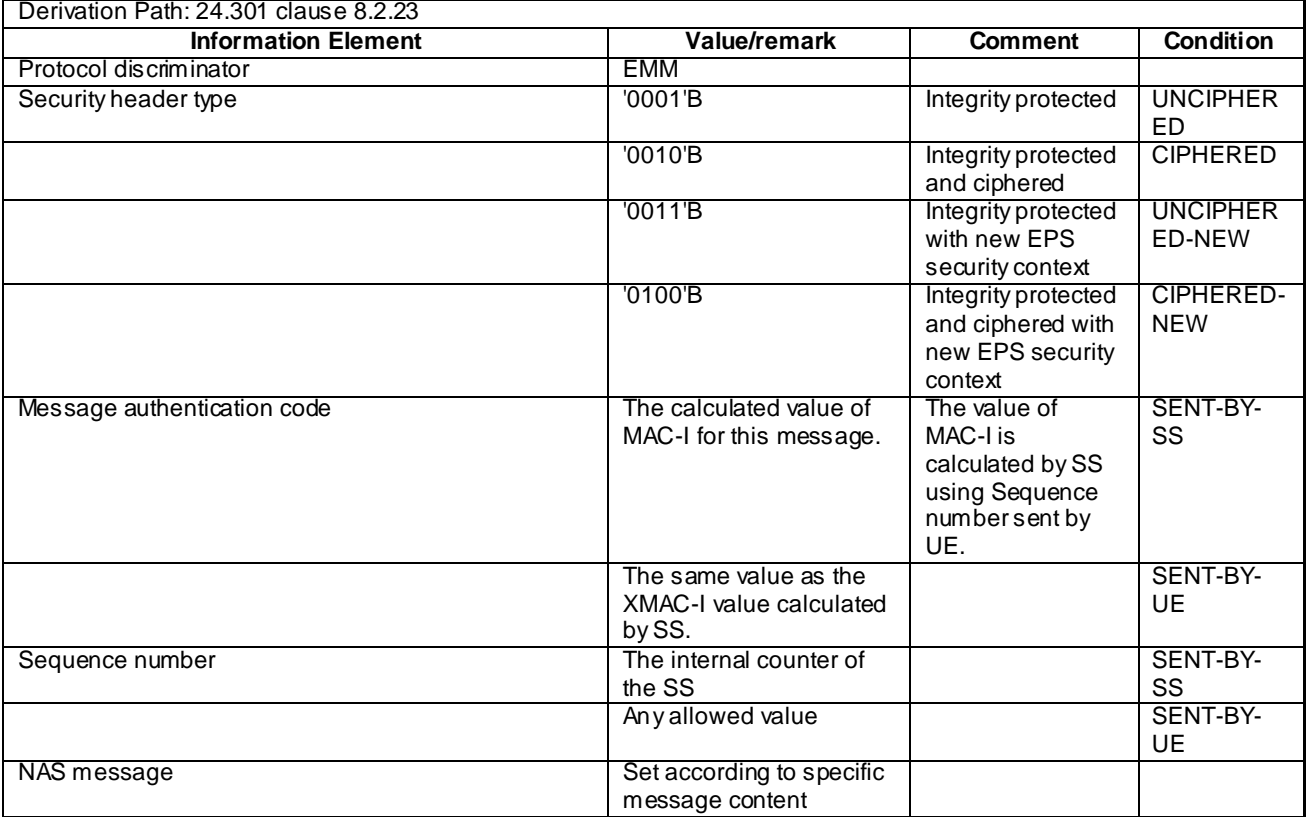

### **Table 4.7.1-1: SECURITY PROTECTED NAS MESSAGE**

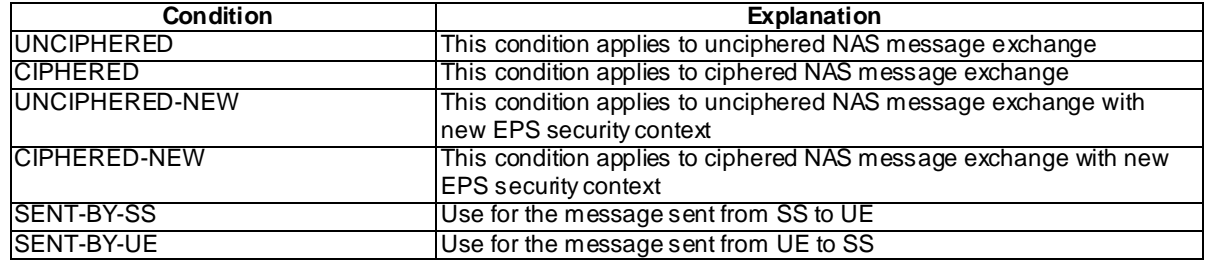

# 4.7.2 Contents of EMM messages

### - ATTACH ACCEPT

This message is sent by the SS to the UE.

#### **Table 4.7.2-1: ATTACH ACCEPT**

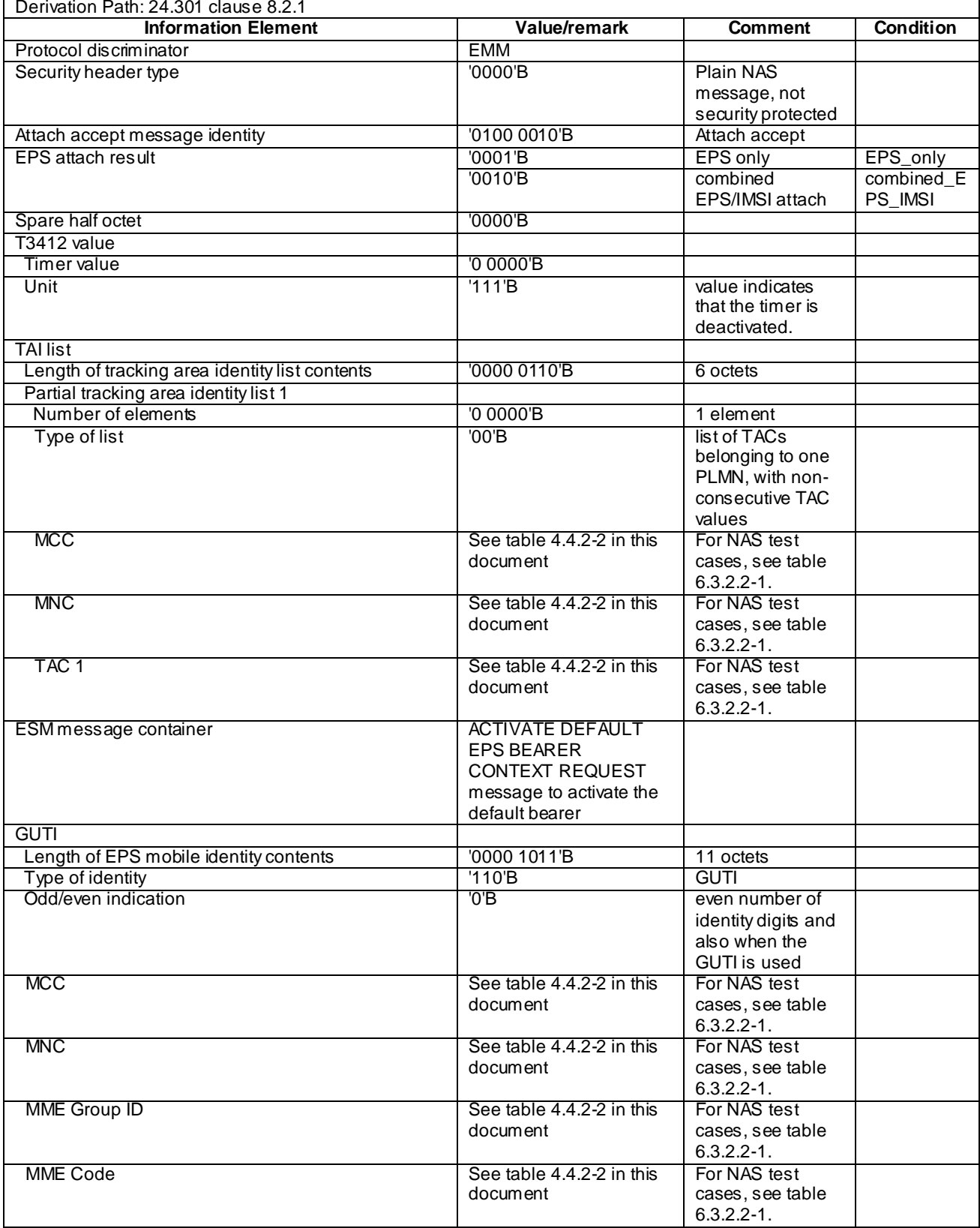

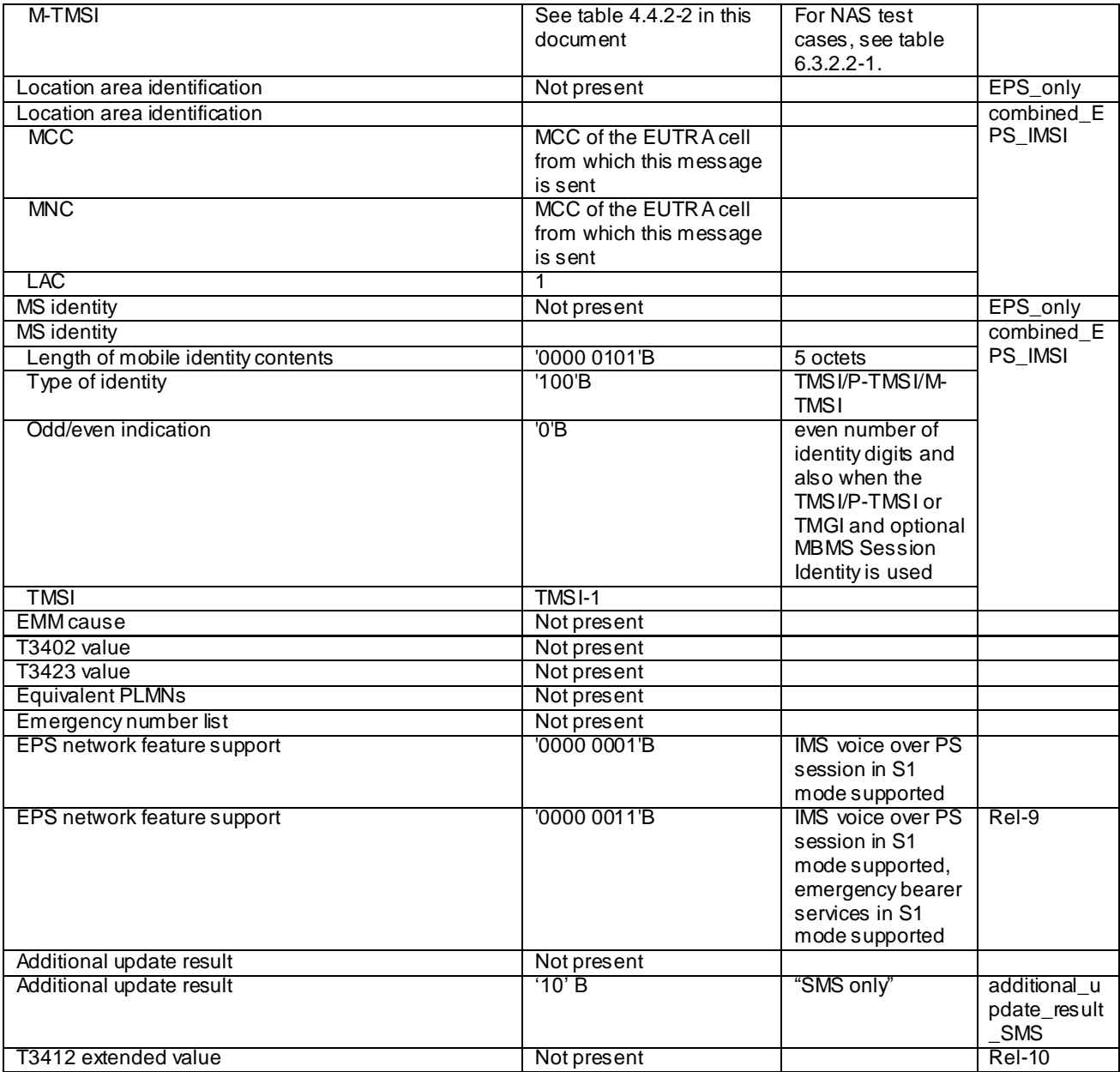

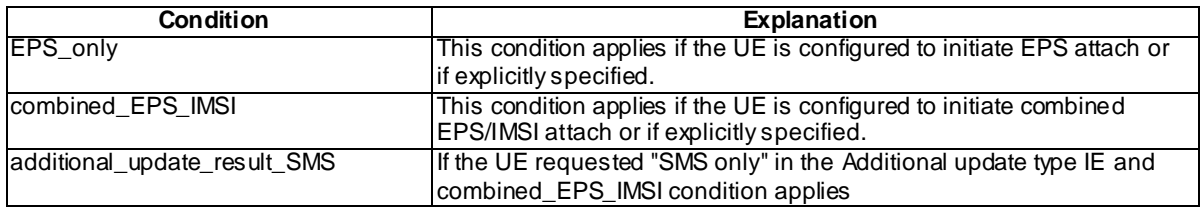

#### - ATTACH COMPLETE

This message is sent by the UE to the SS.

#### **Table 4.7.2-2: ATTACH COMPLETE**

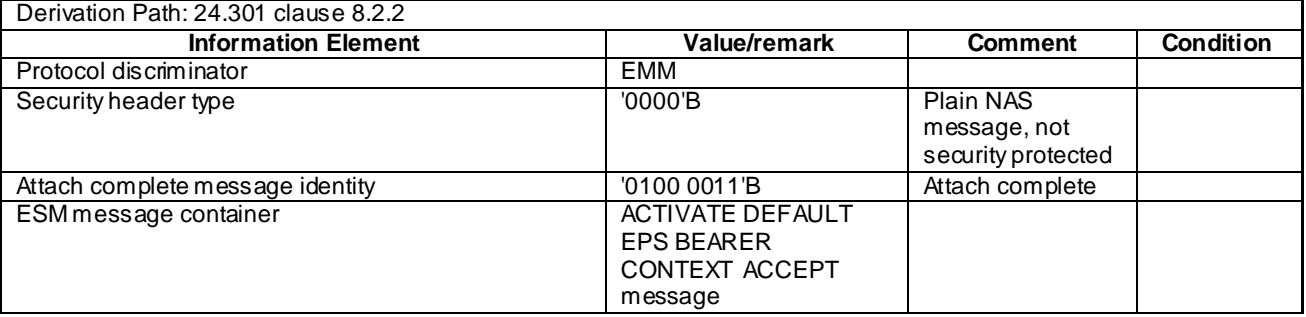

NOTE: This message is always sent within SECURITY PROTECTED NAS MESSAGE message.

#### - ATTACH REJECT

This message is sent by the SS to the UE.

#### **Table 4.7.2-3: ATTACH REJECT**

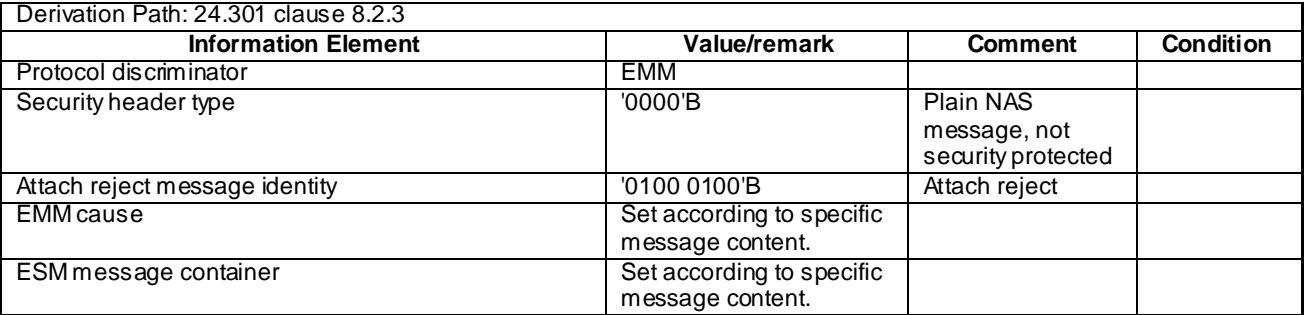

NOTE: If this message includes the EMM cause set to #25, it is sent within SECURITY PROTECTED NAS MESSAGE message. Otherwise this message is sent without integrity protection.

#### - ATTACH REQUEST

This message is sent by the UE to the SS.

#### **Table 4.7.2-4: ATTACH REQUEST**

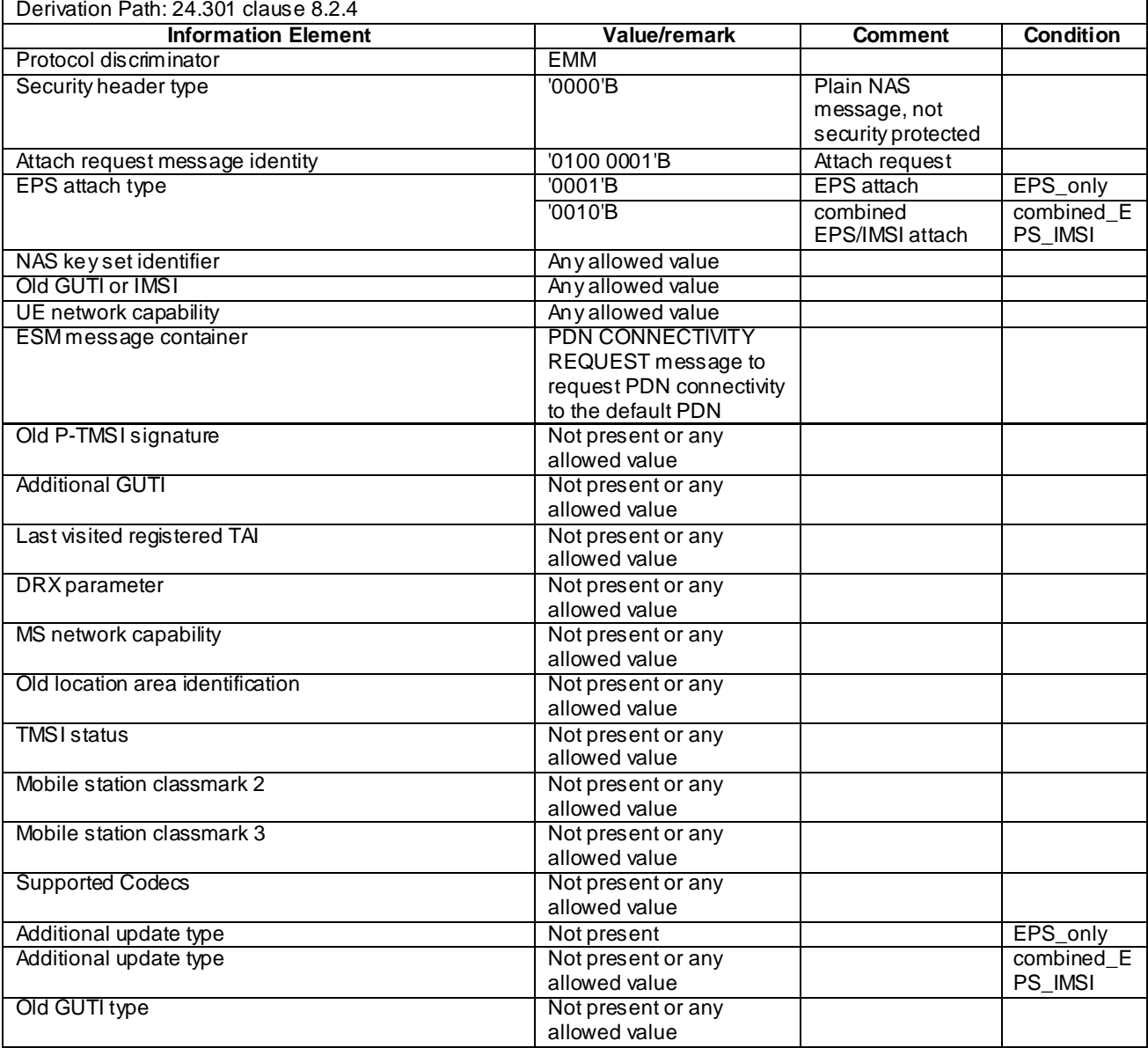

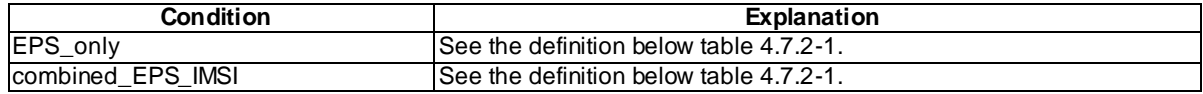

NOTE: This message is sent integrity protected when a valid security context exists and without integrity protection otherwise.

#### - AUTHENTICATION FAILURE

This message is sent by the UE to the SS.

#### **Table 4.7.2-5: AUTHENTICATION FAILURE**

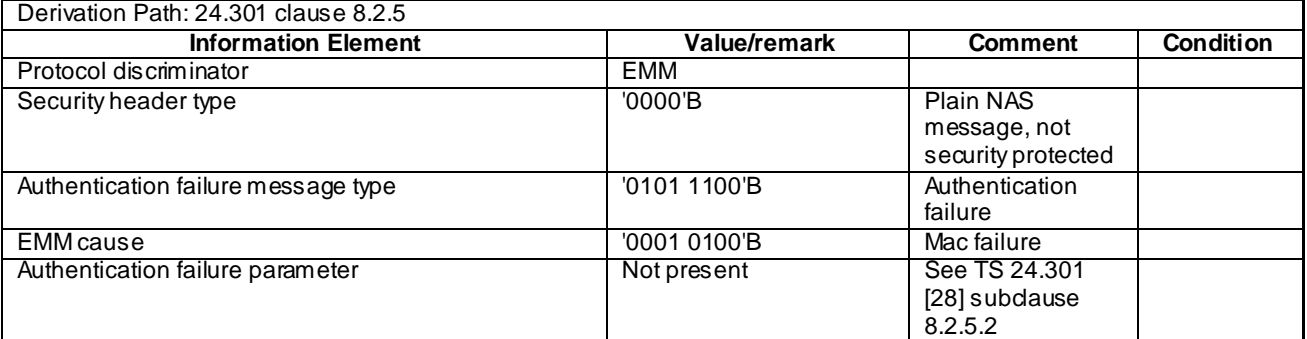

#### NOTE: The security protection of this message is the same as the previous AUTHENTICATION REQUEST message.

### - AUTHENTICATION REJECT

This message is sent by the SS to the UE.

#### **Table 4.7.2-6: AUTHENTICATION REJECT**

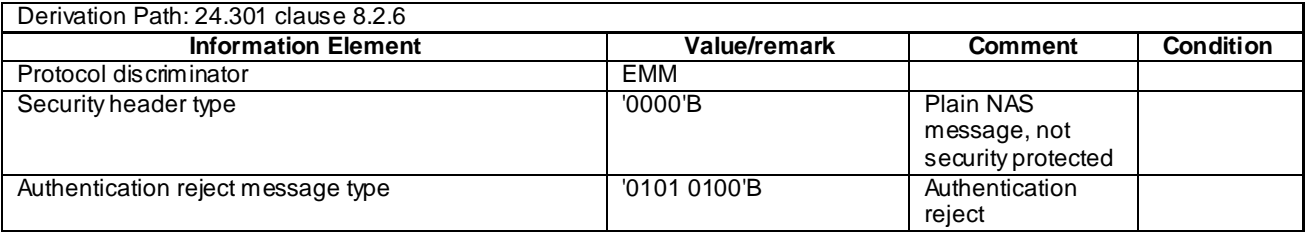

NOTE: This message is sent without integrity protection.

### AUTHENTICATION REQUEST

This message is sent by the SS to the UE.

#### **Table 4.7.2-7: AUTHENTICATION REQUEST**

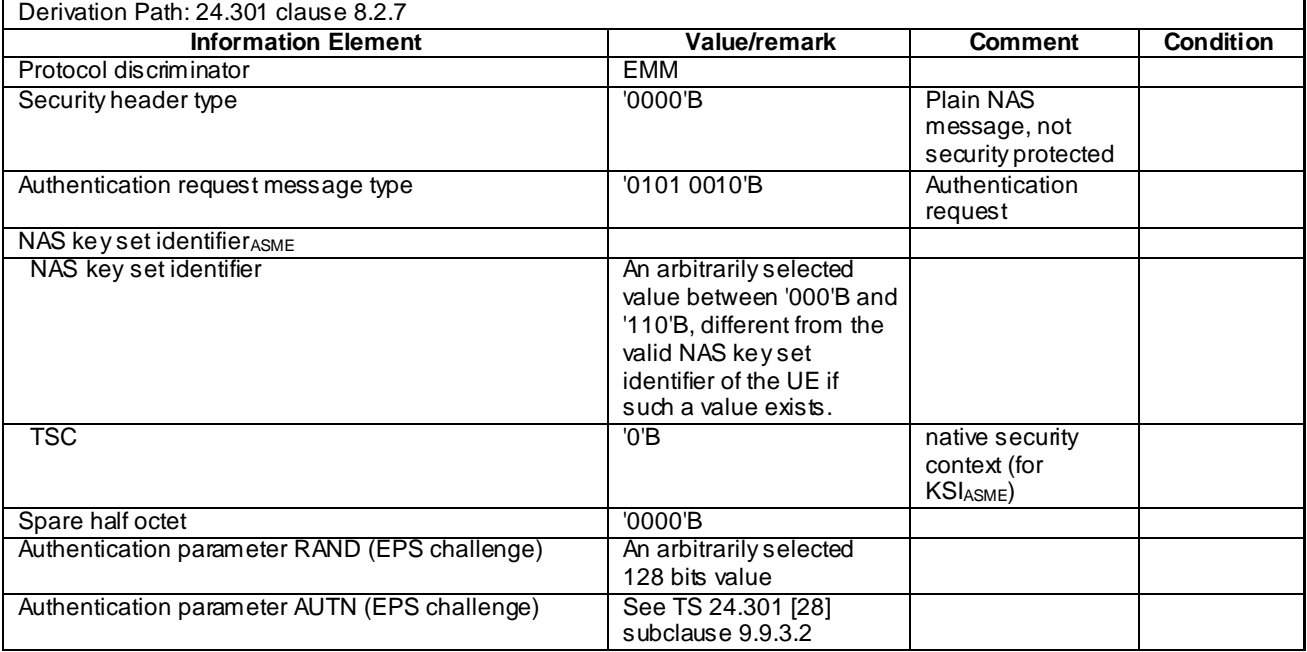

NOTE: Within a test execution this message is sent without integrity protection before NAS security mode control procedure has been successfully completed; and sent integrity protected and ciphered within SECURITY PROTECTED NAS MESSAGE message after NAS security mode control procedure has been successfully completed. SS does not maintain information for NAS security mode control procedure after a TC is completed.

### AUTHENTICATION RESPONSE

This message is sent by the UE to the SS.

#### **Table 4.7.2-8: AUTHENTICATION RESPONSE**

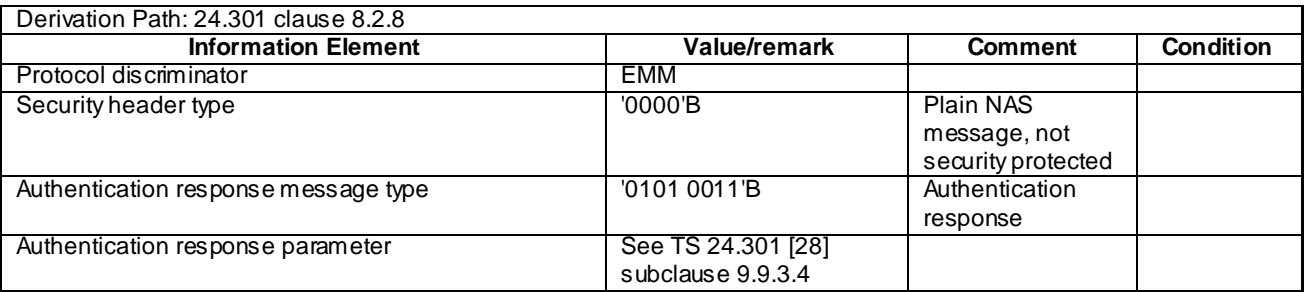

NOTE: When sent in response to an AUTHENTICATION REQUEST message which is not integrity protected and not ciphered, the AUTHENTICATION RESPONSE message may be sent integrity protected when a valid security context exists and without integrity protection otherwise.

### CS SERVICE NOTIFICATION

This message is sent by the SS to the UE.

#### **Table 4.7.2-8A: CS SERVICE NOTIFICATION**

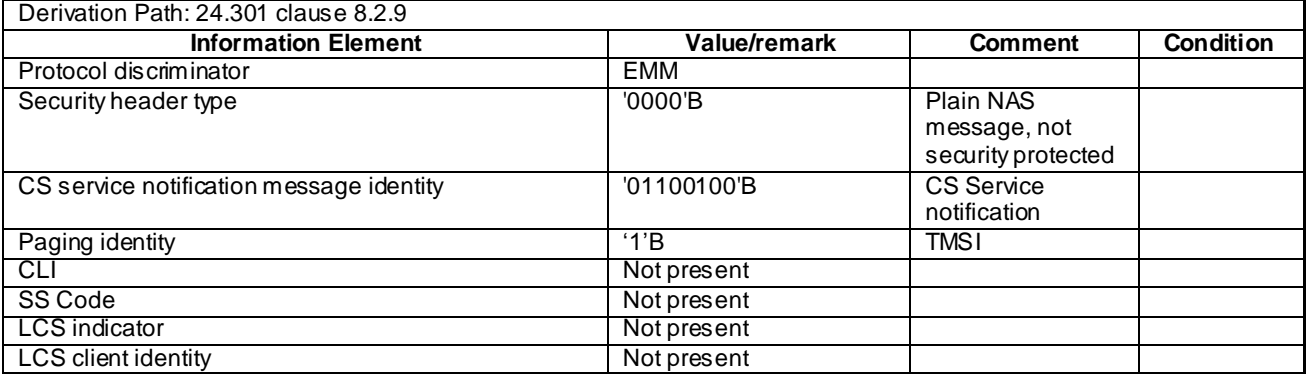

#### NOTE: This message is always sent within SECURITY PROTECTED NAS MESSAGE message.

#### DETACH ACCEPT (UE originating detach)

This message is sent by the SS to the UE.

#### **Table 4.7.2-9: DETACH ACCEPT**

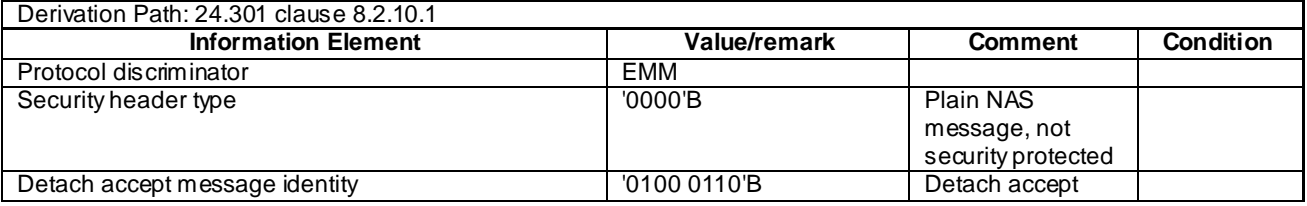

NOTE: This message is sent using the same security protection as in the previous DETACH REQUEST message received from the UE.

#### DETACH ACCEPT (UE terminated detach)

This message is sent by the UE to the SS.

#### **Table 4.7.2-10: DETACH ACCEPT**

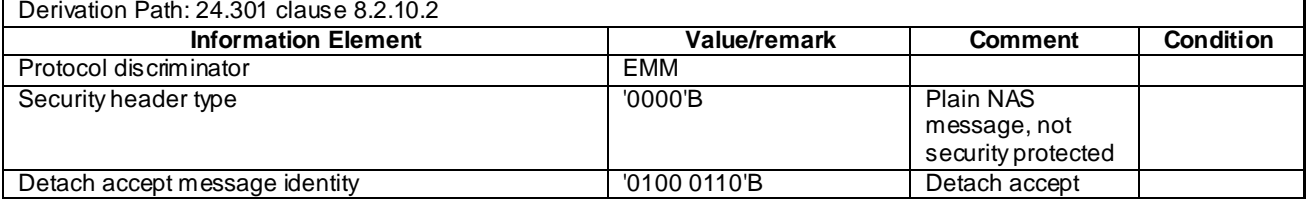

NOTE: This message is sent without integrity protection before NAS security mode control procedure has been successfully completed and sent within SECURITY PROTECTED NAS MESSAGE message after NAS security mode control procedure has been successfully completed.

### - DETACH REQUEST (UE originating detach)

This message is sent by the UE to the SS.

#### **Table 4.7.2-11: DETACH REQUEST**

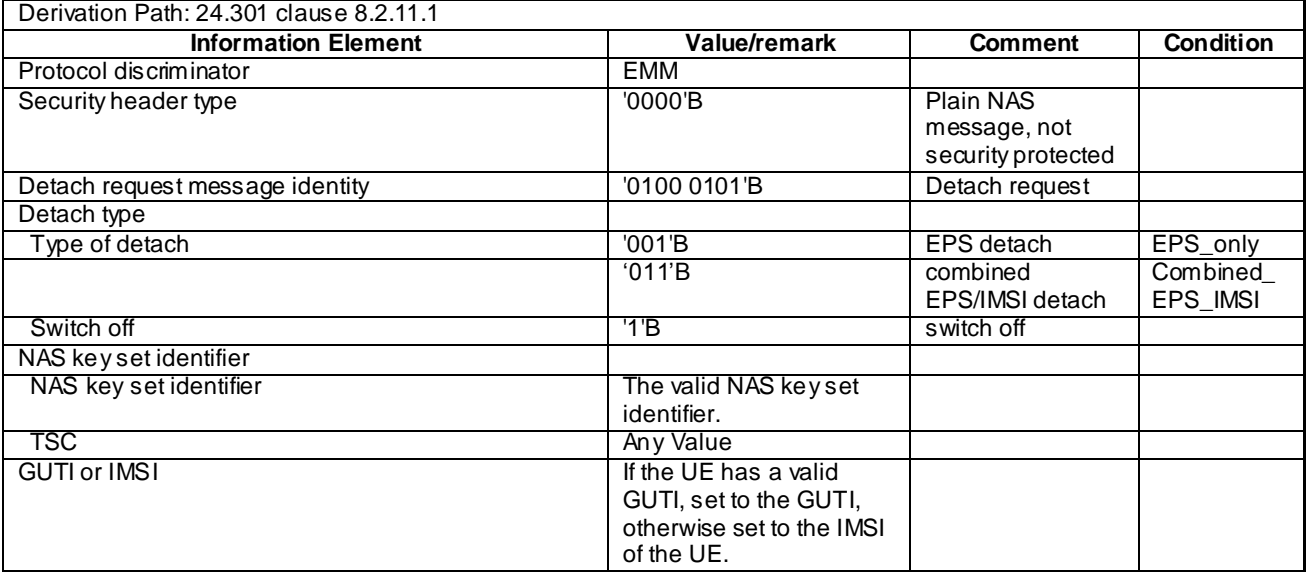

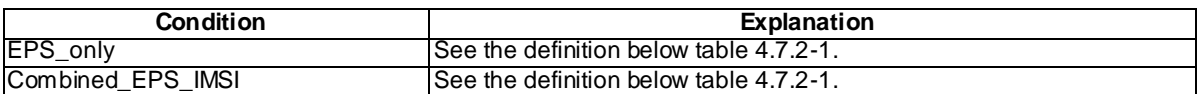

#### NOTE: This message is sent with integrity protection before SS has started the ciphering and integrity and ciphered protected after SS has started the ciphering.

### DETACH REQUEST (UE terminated detach)

This message is sent by the SS to the UE.

#### **Table 4.7.2-12: DETACH REQUEST**

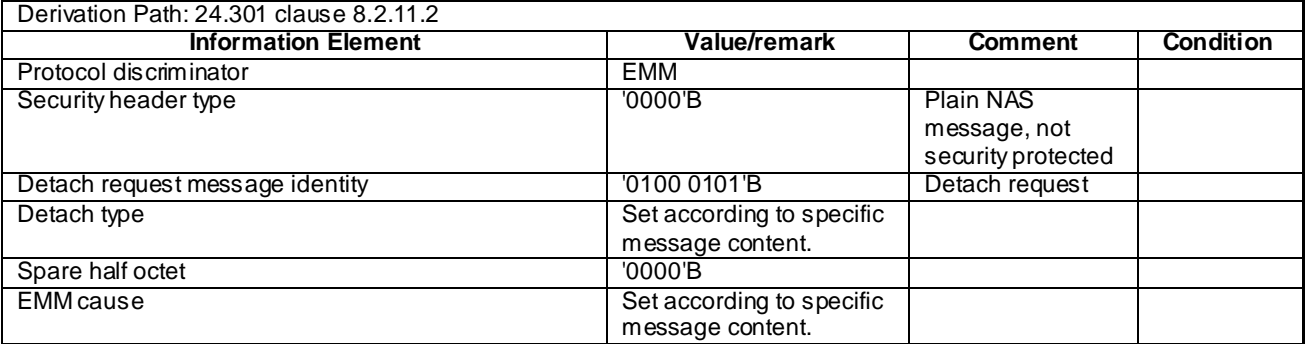

#### DOWNLINK NAS TRANSPORT

This message is sent by the SS to the UE.

#### **Table 4.7.2-12A: DOWNLINK NAS TRANSPORT**

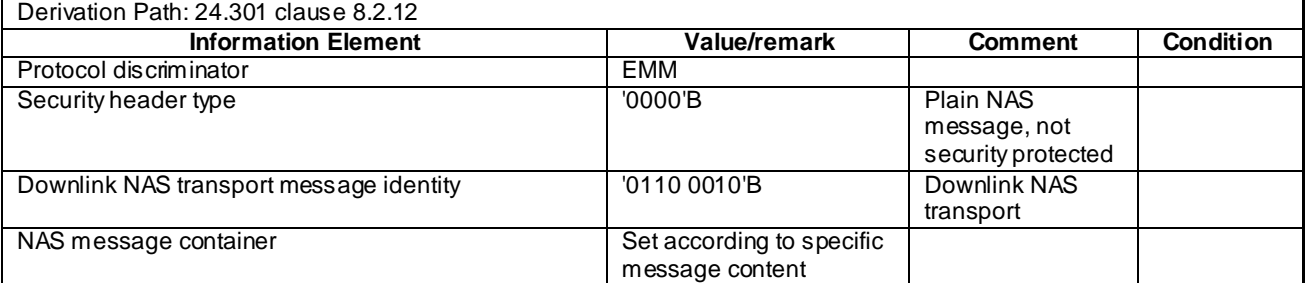

NOTE: This message is always sent within SECURITY PROTECTED NAS MESSAGE message.

#### EMM INFORMATION

This message is sent by the SS to the UE.

#### **Table 4.7.2-13: EMM INFORMATION**

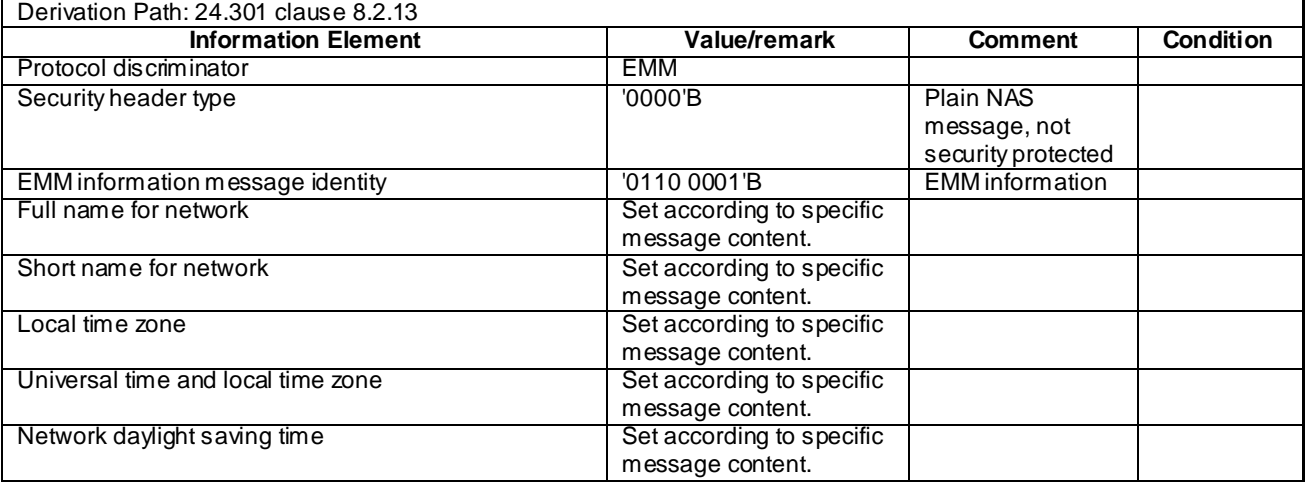

NOTE: This message is always sent within SECURITY PROTECTED NAS MESSAGE message.

#### **EMM STATUS**

This message is sent by the UE or by the SS.

#### **Table 4.7.2-14: EMM STATUS**

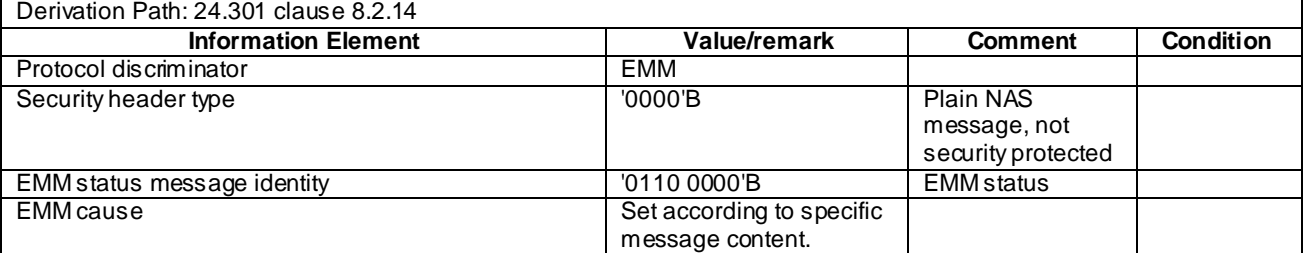

### - EXTENDED SERVICE REQUEST

This message is sent by the UE to the SS.

#### **Table 4.7.2-14A: EXTENDED SERVICE REQUEST**

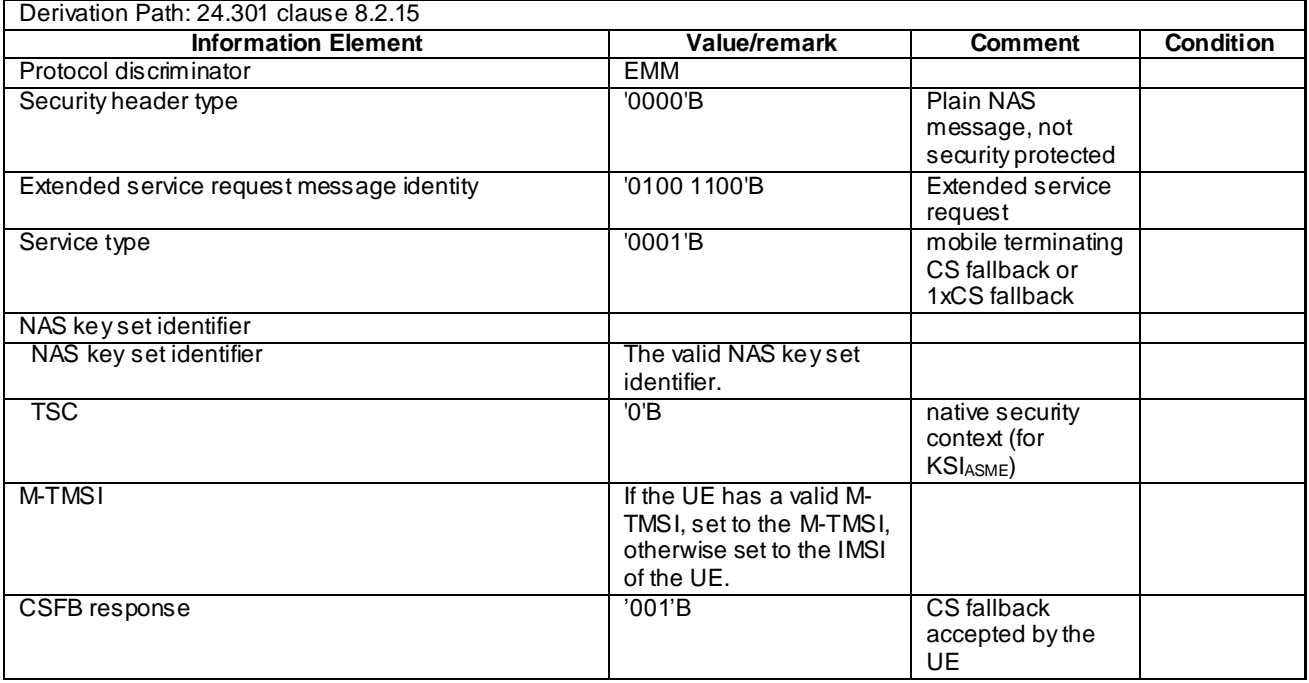

NOTE: This message is always sent within SECURITY PROTECTED NAS MESSAGE message.

### GUTI REALLOCATION COMMAND

This message is sent by the SS to the UE.

#### **Table 4.7.2-15: GUTI REALLOCATION COMMAND**

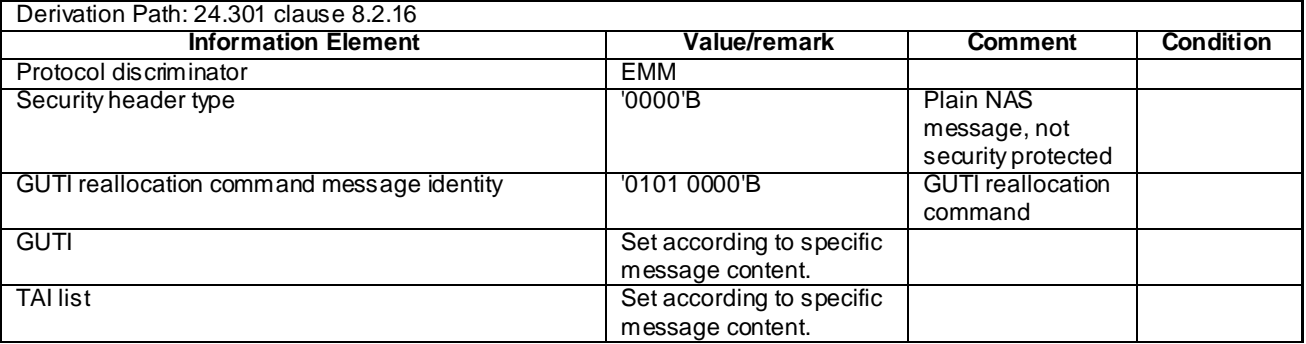

### GUTI REALLOCATION COMPLETE

This message is sent by the UE to the SS.

#### **Table 4.7.2-16: GUTI REALLOCATION COMPLETE**

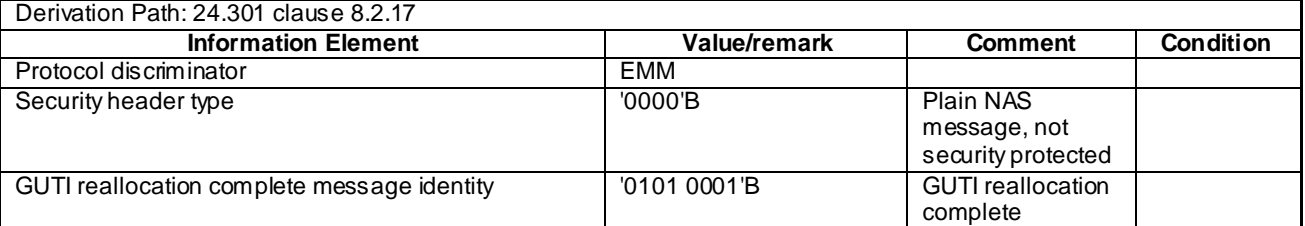

NOTE: This message is always sent within SECURITY PROTECTED NAS MESSAGE message.

#### **IDENTITY REQUEST**

This message is sent by the SS to the UE.

#### **Table 4.7.2-17: IDENTITY REQUEST**

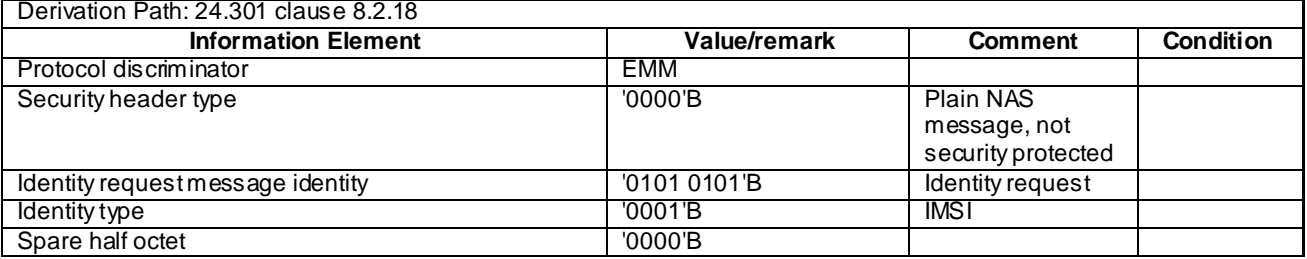

NOTE: This message is sent without integrity protection before NAS security mode control procedure has been successfully completed and sent within SECURITY PROTECTED NAS MESSAGE message after NAS security mode control procedure has been successfully completed.

#### **IDENTITY RESPONSE**

This message is sent by the UE to the SS.

#### **Table 4.7.2-18: IDENTITY RESPONSE**

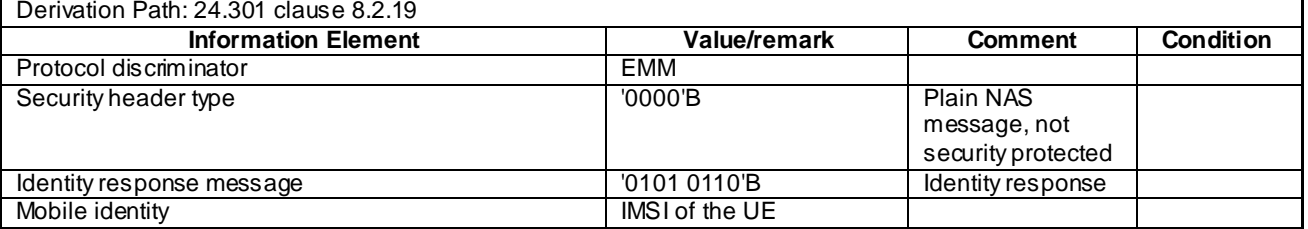

NOTE: This message is sent without integrity protection before NAS security mode control procedure has been successfully completed and sent within SECURITY PROTECTED NAS MESSAGE message after NAS security mode control procedure has been successfully completed.

### - SECURITY MODE COMMAND

This message is sent by the SS to the UE.

#### **Table 4.7.2-19: SECURITY MODE COMMAND**

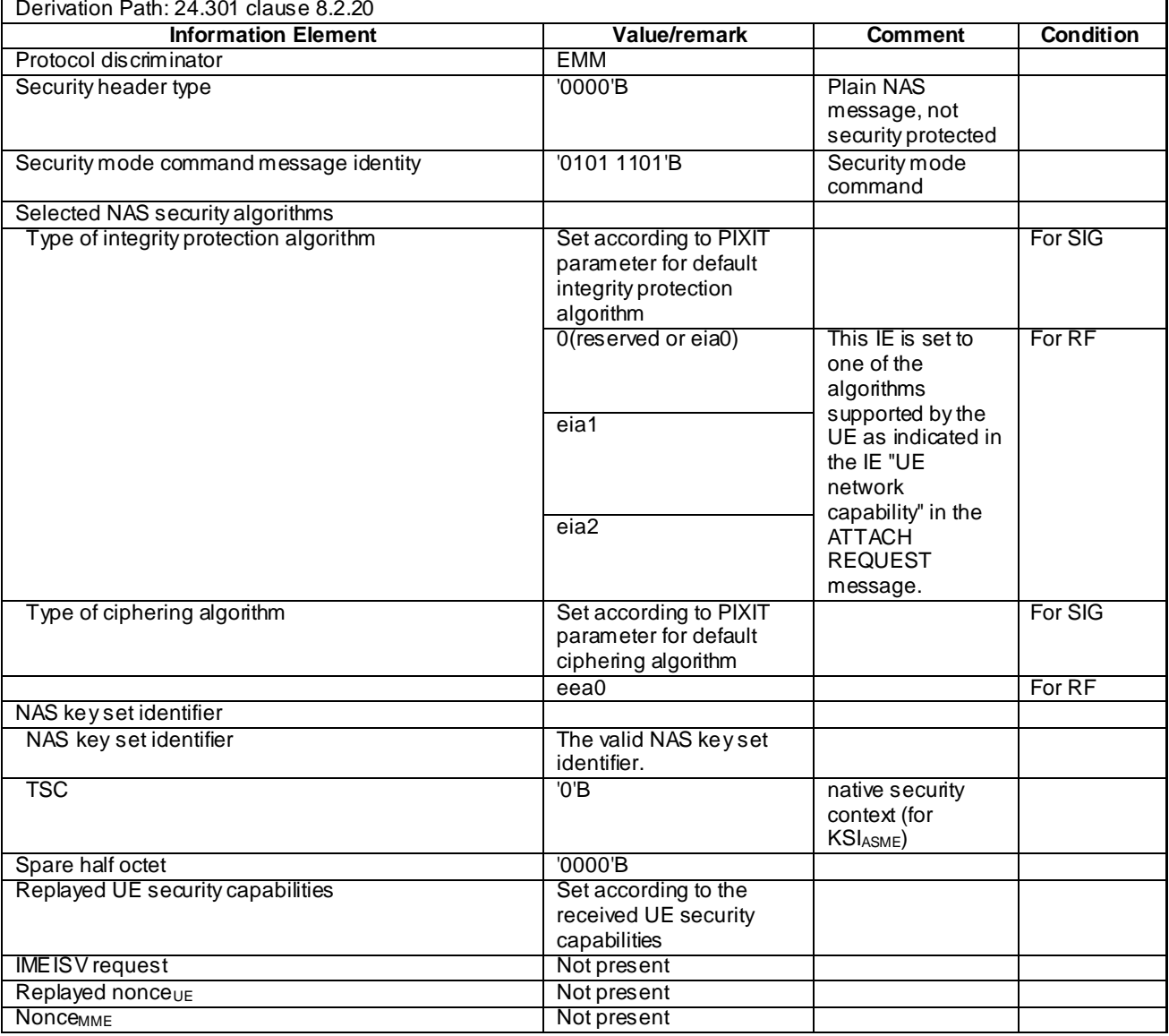

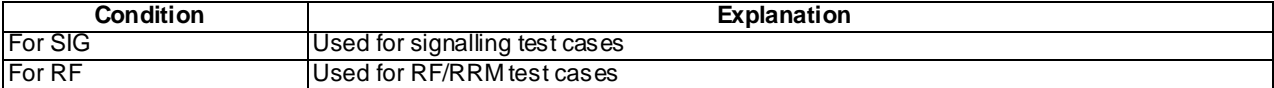

NOTE: This message is always sent integrity protected with new EPS security context.

### SECURITY MODE COMPLETE

This message is sent by the UE to the SS.

#### **Table 4.7.2-20: SECURITY MODE COMPLETE**

| Derivation Path: 24.301 clause 8.2.21   |              |                                                 |                  |
|-----------------------------------------|--------------|-------------------------------------------------|------------------|
| <b>Information Element</b>              | Value/remark | <b>Comment</b>                                  | <b>Condition</b> |
| Protocol discriminator                  | EMM          |                                                 |                  |
| Security header type                    | '0000'B      | Plain NAS<br>message, not<br>security protected |                  |
| Security mode complete message identity | '0101 1110'B | Security mode<br>complete                       |                  |
| <b>IMEISV</b>                           | Not present  |                                                 |                  |

NOTE: This message is always sent within SECURITY PROTECTED NAS MESSAGE message with new EPS security context.

#### SECURITY MODE REJECT

This message is sent by the UE to the SS.

#### **Table 4.7.2-21: SECURITY MODE REJECT**

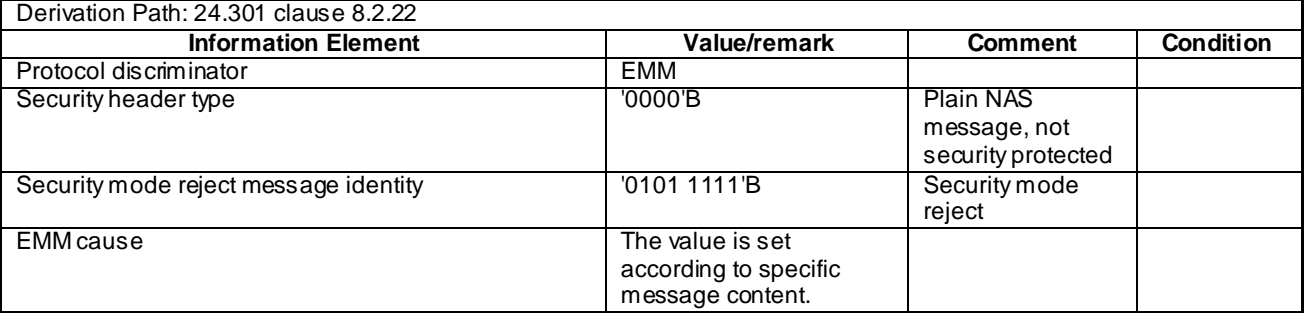

NOTE: This message is sent without integrity protection before NAS security mode control procedure has been successfully completed and sent within SECURITY PROTECTED NAS MESSAGE message after NAS security mode control procedure has been successfully completed.

#### SERVICE REJECT

This message is sent by the SS to the UE.

#### **Table 4.7.2-22: SERVICE REJECT**

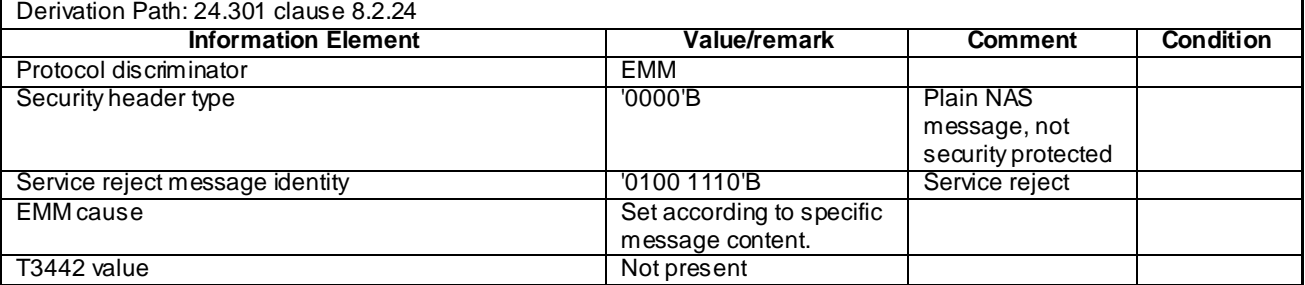

NOTE: If this message includes the EMM cause set to #25, it is sent within SECURITY PROTECTED NAS MESSAGE message. Otherwise this message is sent without integrity protection.

### - SERVICE REQUEST

This message is sent by the UE to the SS.

#### **Table 4.7.2-23: SERVICE REQUEST**

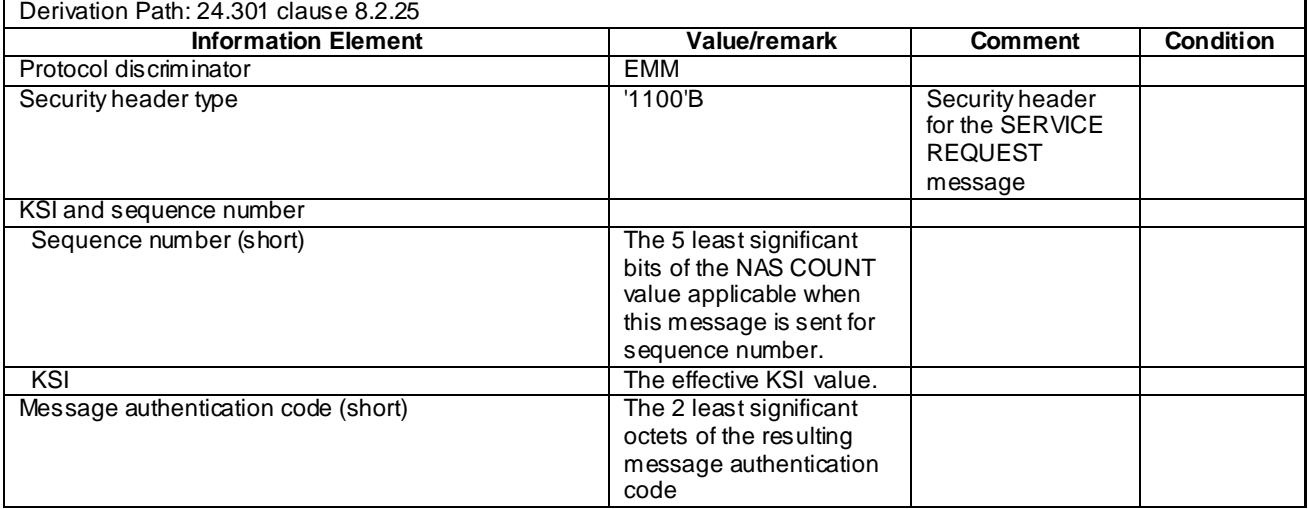

### - TRACKING AREA UPDATE ACCEPT

This message is sent by the SS to the UE.

#### **Table 4.7.2-24: TRACKING AREA UPDATE ACCEPT**

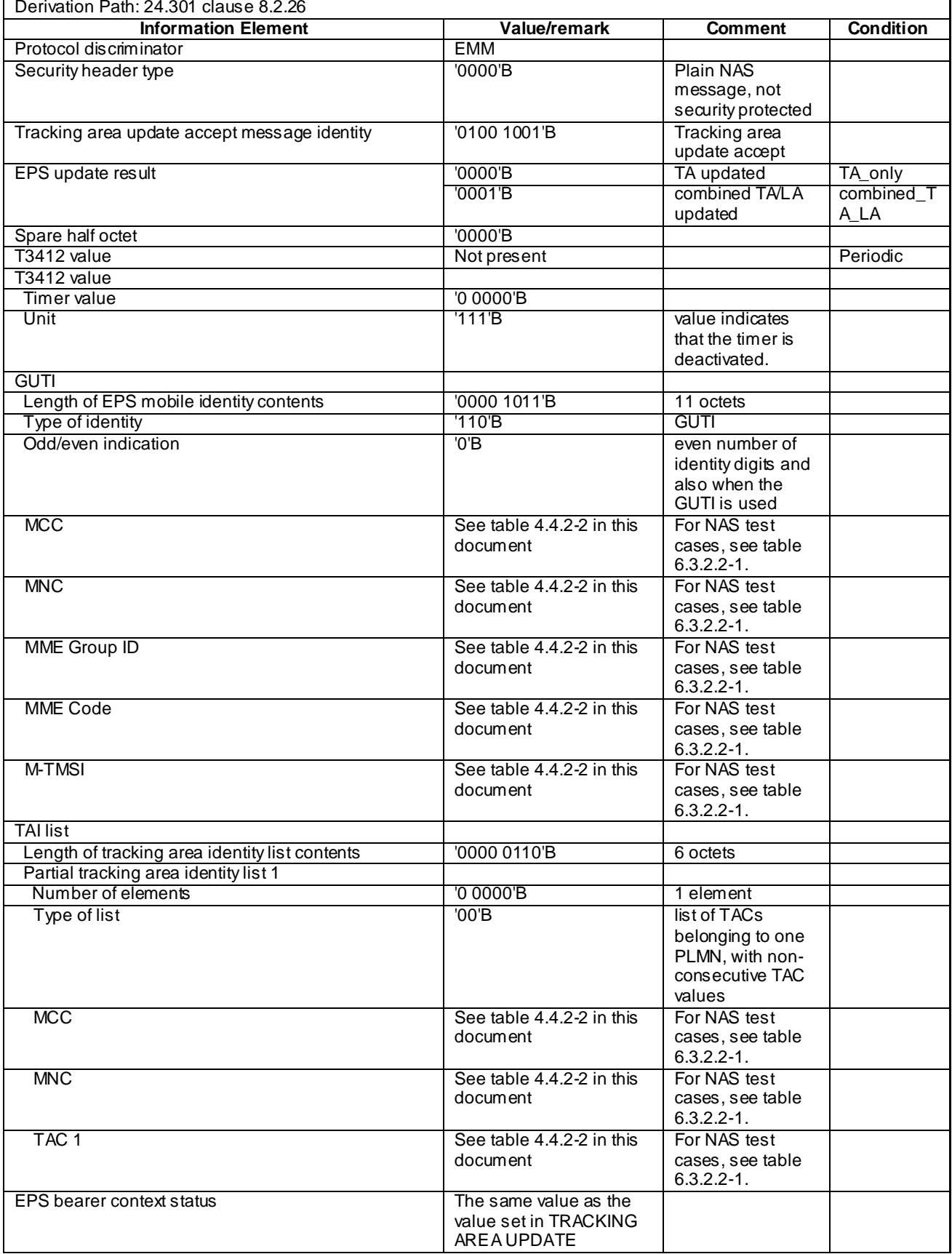

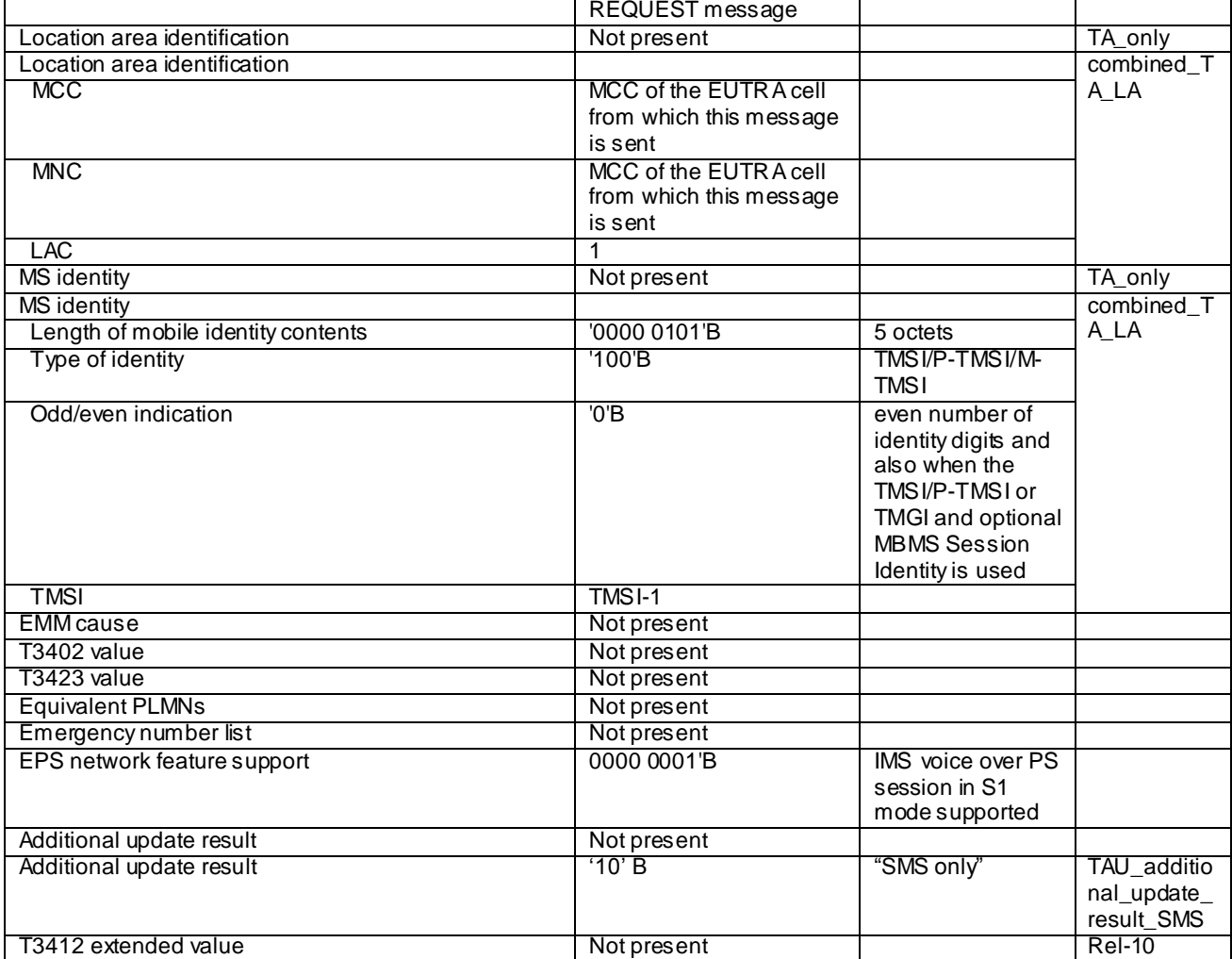

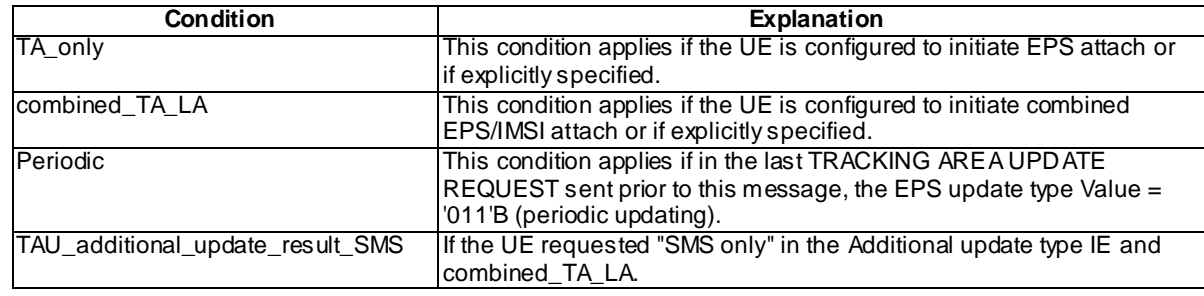

### TRACKING AREA UPDATE COMPLETE

This message is sent by the UE to the SS.

#### **Table 4.7.2-25: TRACKING AREA UPDATE COMPLETE**

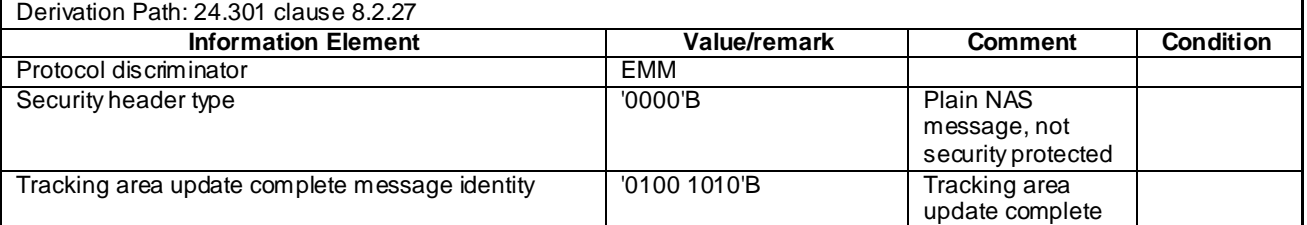

NOTE: This message is always sent within SECURITY PROTECTED NAS MESSAGE message.

#### TRACKING AREA UPDATE REJECT

This message is sent by the SS to the UE.

#### **Table 4.7.2-26: TRACKING AREA UPDATE REJECT**

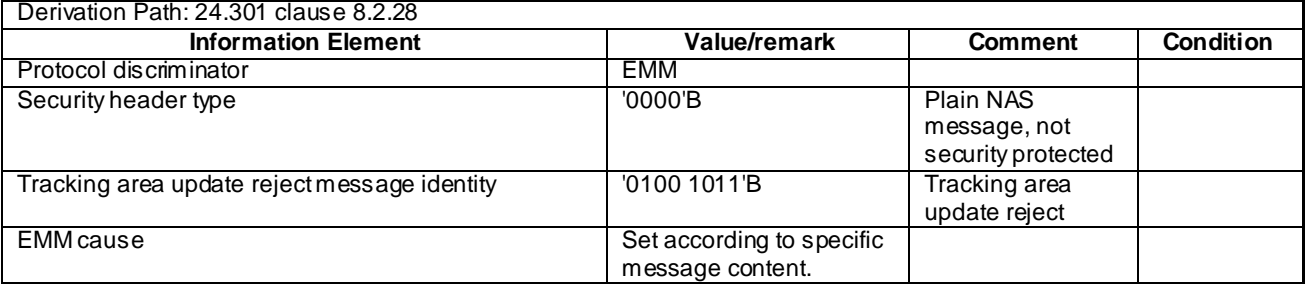

NOTE: If this message includes the EMM cause set to #25, it is sent within SECURITY PROTECTED NAS MESSAGE message. Otherwise this message is sent without integrity protection.

### - TRACKING AREA UPDATE REQUEST

This message is sent by the UE to the SS.

#### **Table 4.7.2-27: TRACKING AREA UPDATE REQUEST**

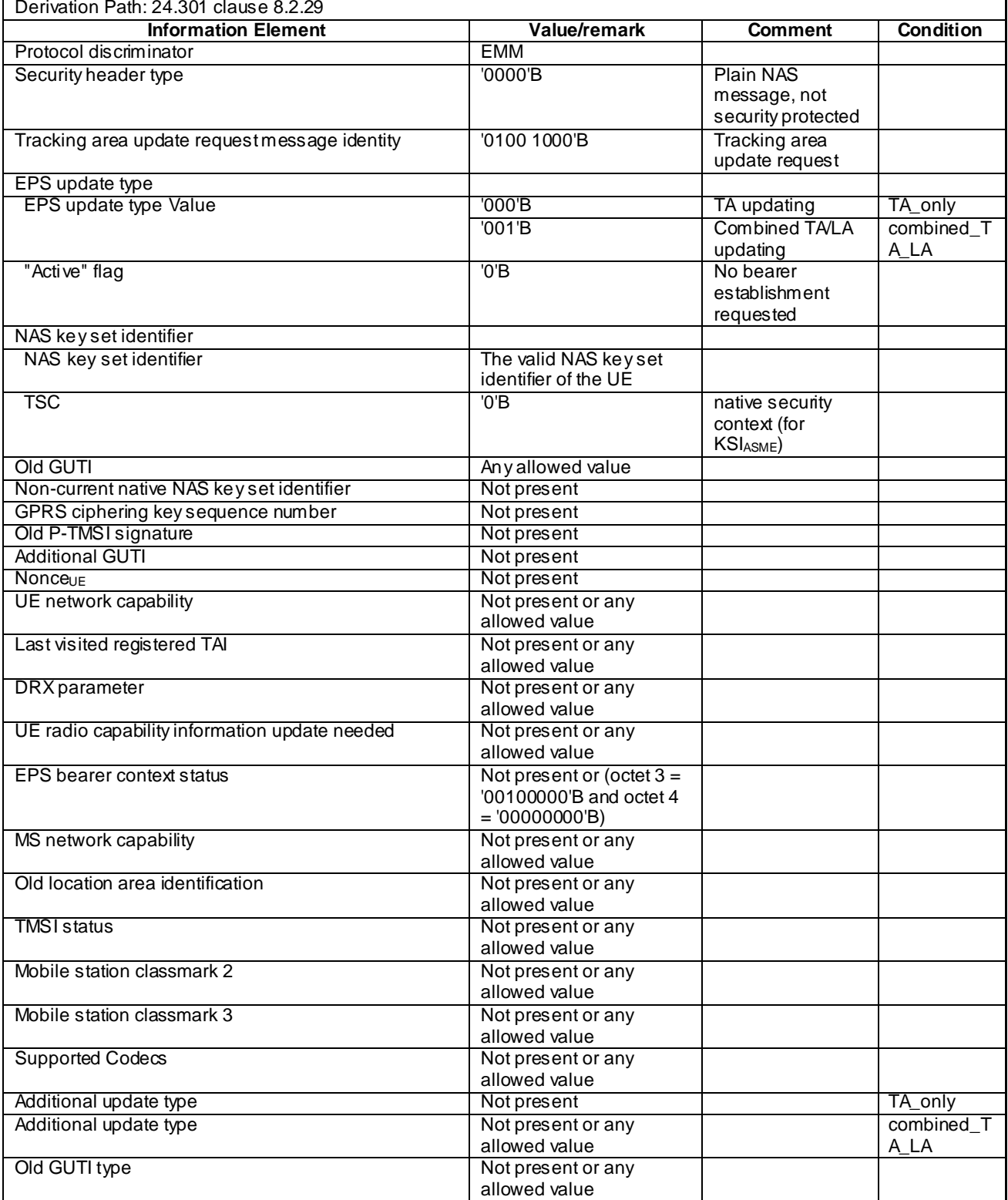

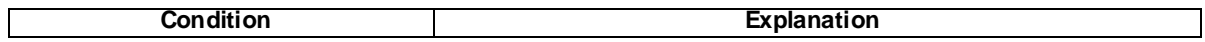

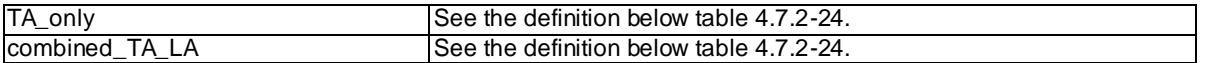

NOTE: This message is always sent within SECURITY PROTECTED NAS MESSAGE message.

#### UPLINK NAS TRANSPORT

This message is sent by the UE to the SS.

#### **Table 4.7.2-27A: UPLINK NAS TRANSPORT**

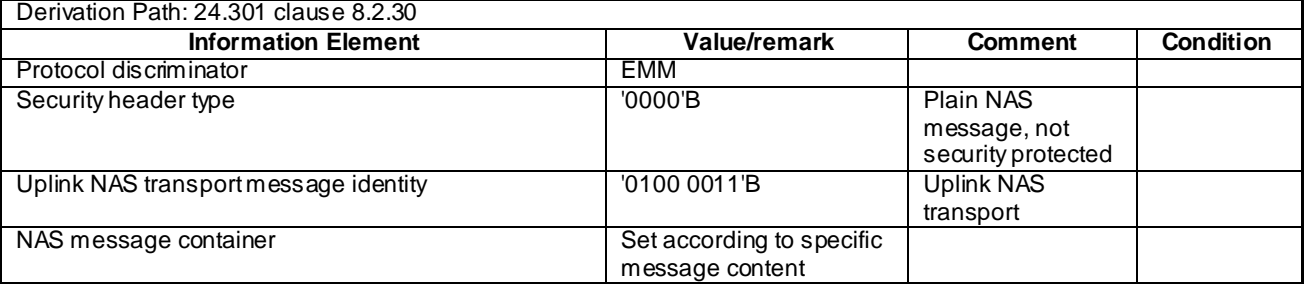

NOTE: This message is always sent within SECURITY PROTECTED NAS MESSAGE message.

## 4.7.3 Contents of ESM messages

- ACTIVATE DEDICATED EPS BEARER CONTEXT ACCEPT

This message is sent by the UE to the SS.

#### **Table 4.7.3-1: ACTIVATE DEDICATED EPS BEARER CONTEXT ACCEPT**

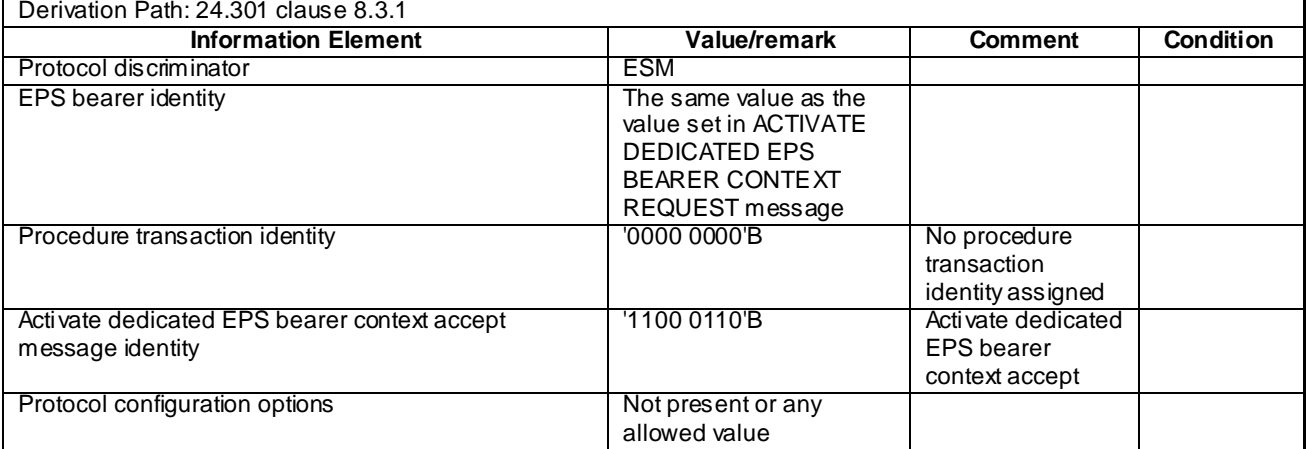

### - ACTIVATE DEDICATED EPS BEARER CONTEXT REJECT

This message is sent by UE to the SS.

#### **Table 4.7.3-2: ACTIVATE DEDICATED EPS BEARER CONTEXT REJECT**

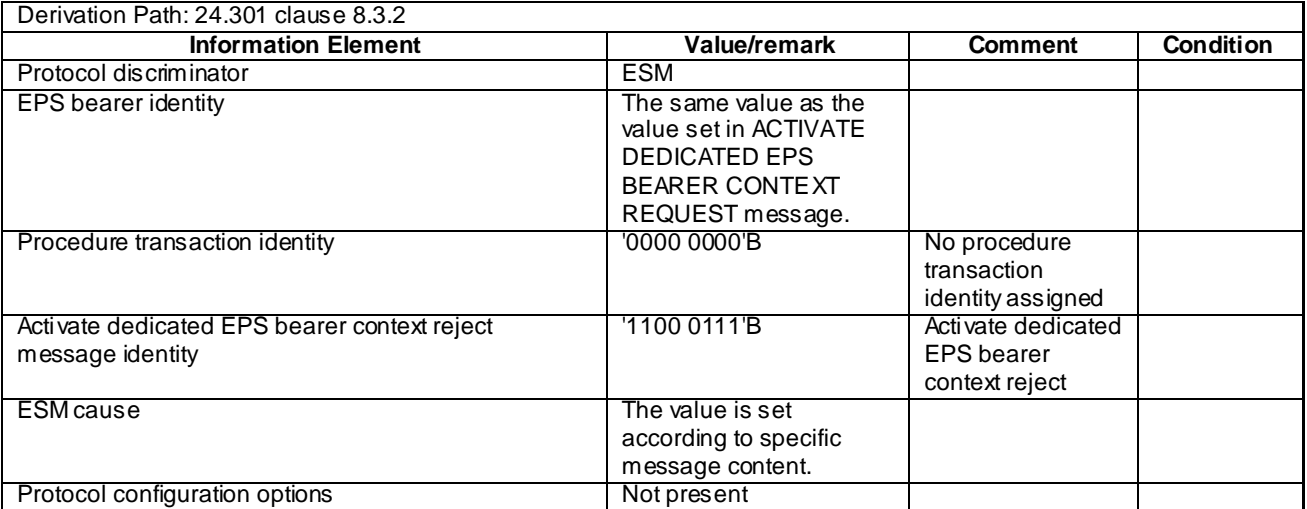

#### - ACTIVATE DEDICATED EPS BEARER CONTEXT REQUEST

This message is sent by the SS to the UE.

#### **Table 4.7.3-3: ACTIVATE DEDICATED EPS BEARER CONTEXT REQUEST**

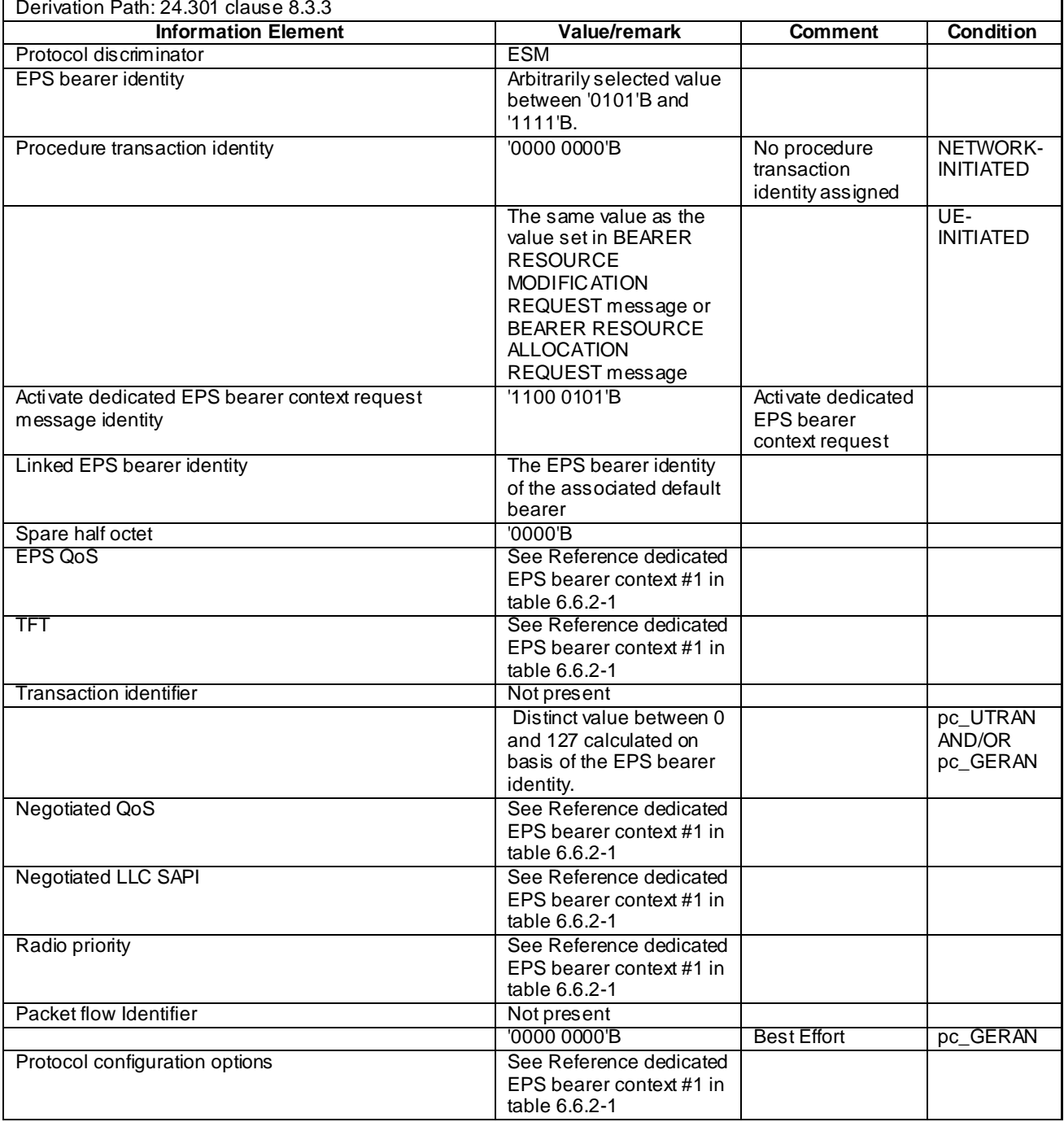

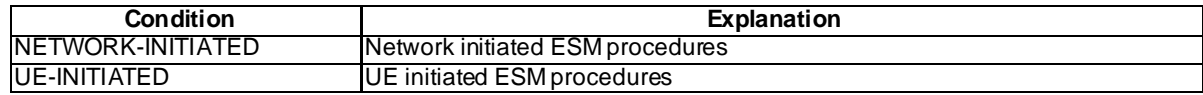

### ACTIVATE DEFAULT EPS BEARER CONTEXT ACCEPT

This message is sent by the UE to the SS.

#### **Table 4.7.3-4: ACTIVATE DEFAULT EPS BEARER CONTEXT ACCEPT**

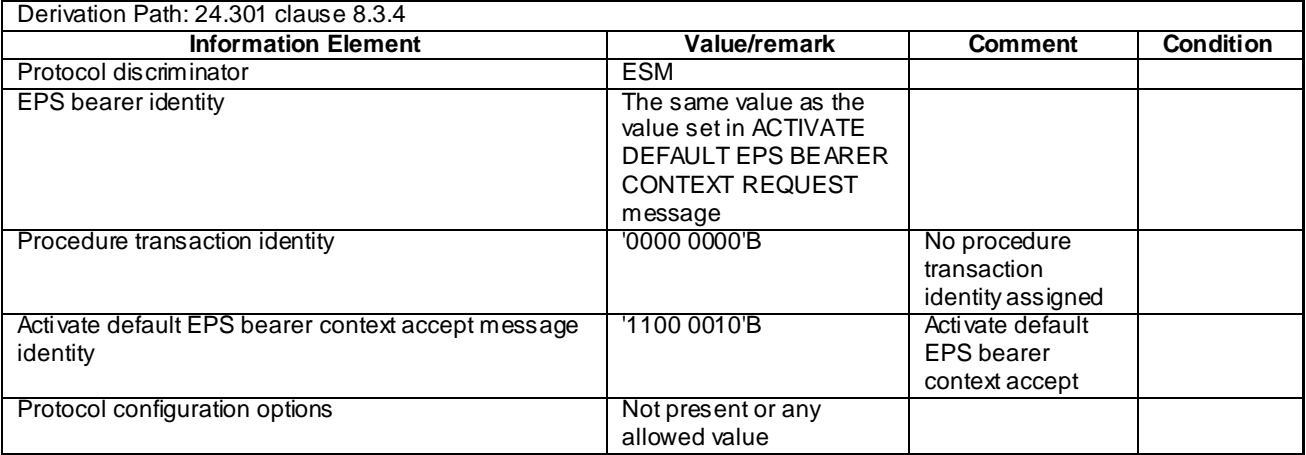

NOTE: This message is always sent within SECURITY PROTECTED NAS MESSAGE message.

#### ACTIVATE DEFAULT EPS BEARER CONTEXT REJECT

This message is sent by UE to the SS.

#### **Table 4.7.3-5: ACTIVATE DEFAULT EPS BEARER CONTEXT REJECT**

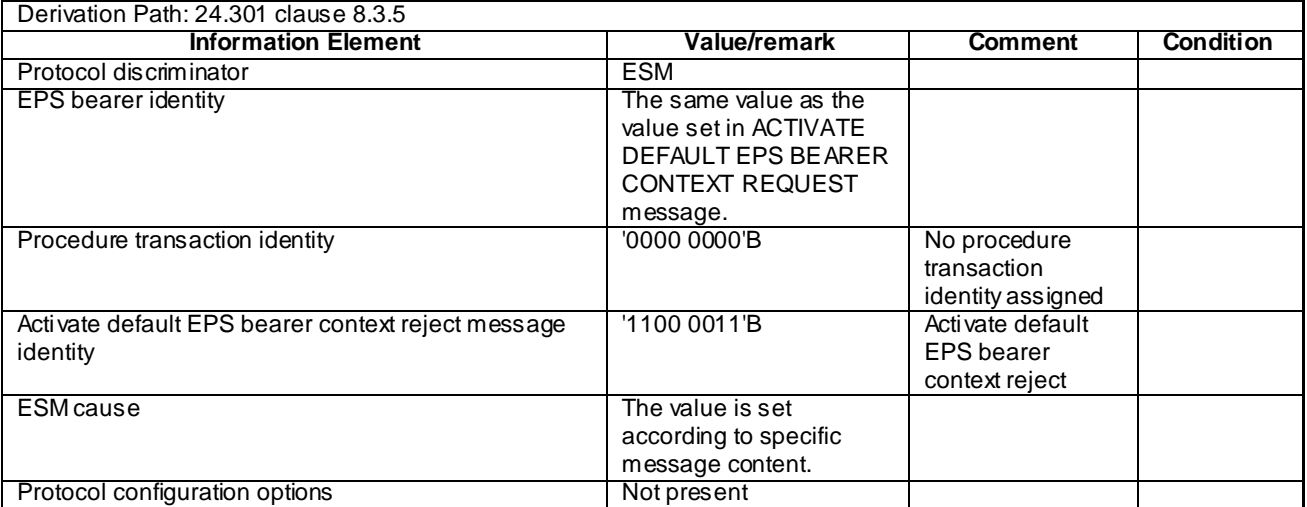

### - ACTIVATE DEFAULT EPS BEARER CONTEXT REQUEST

This message is sent by the SS to the UE.

#### **Table 4.7.3-6: ACTIVATE DEFAULT EPS BEARER CONTEXT REQUEST**

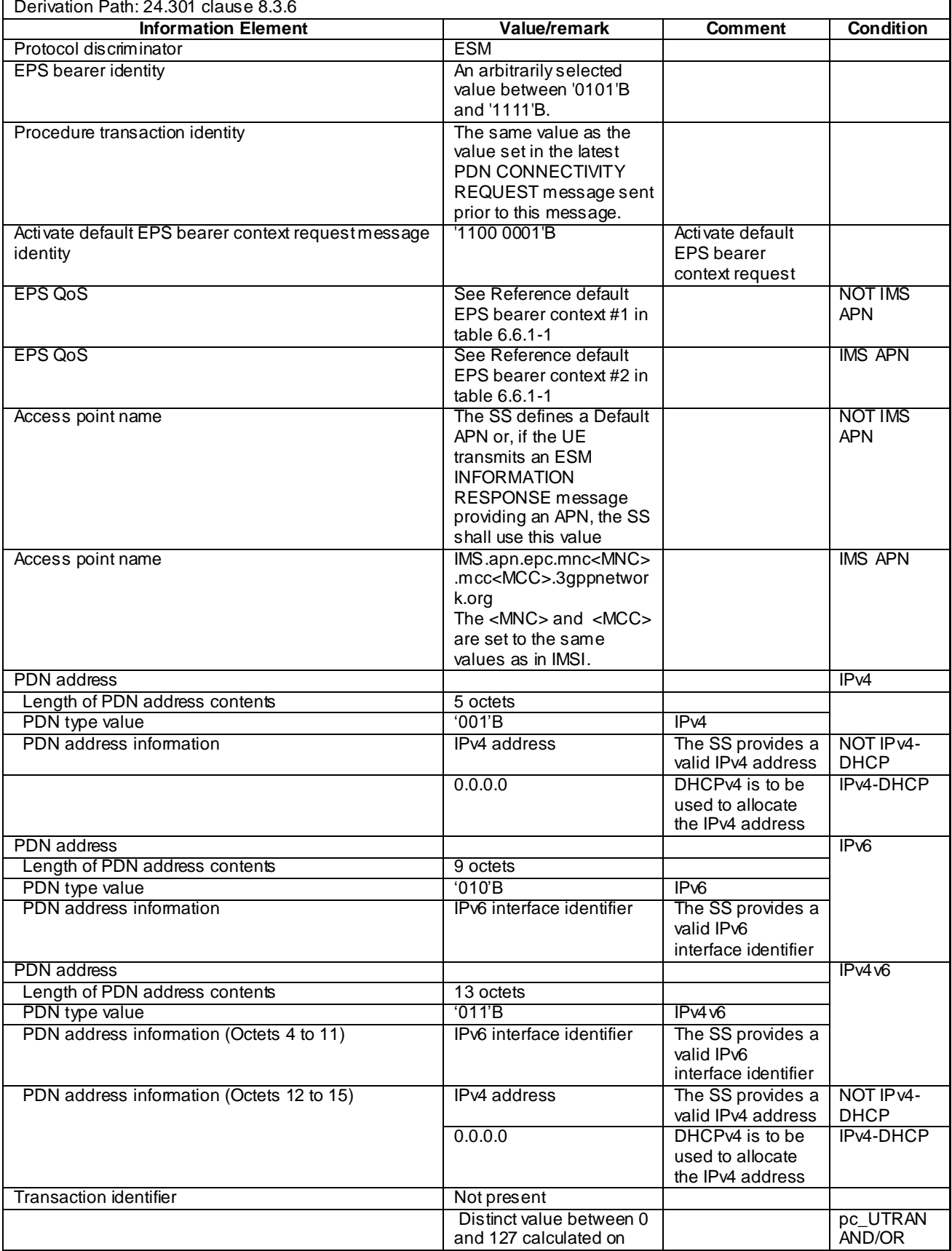
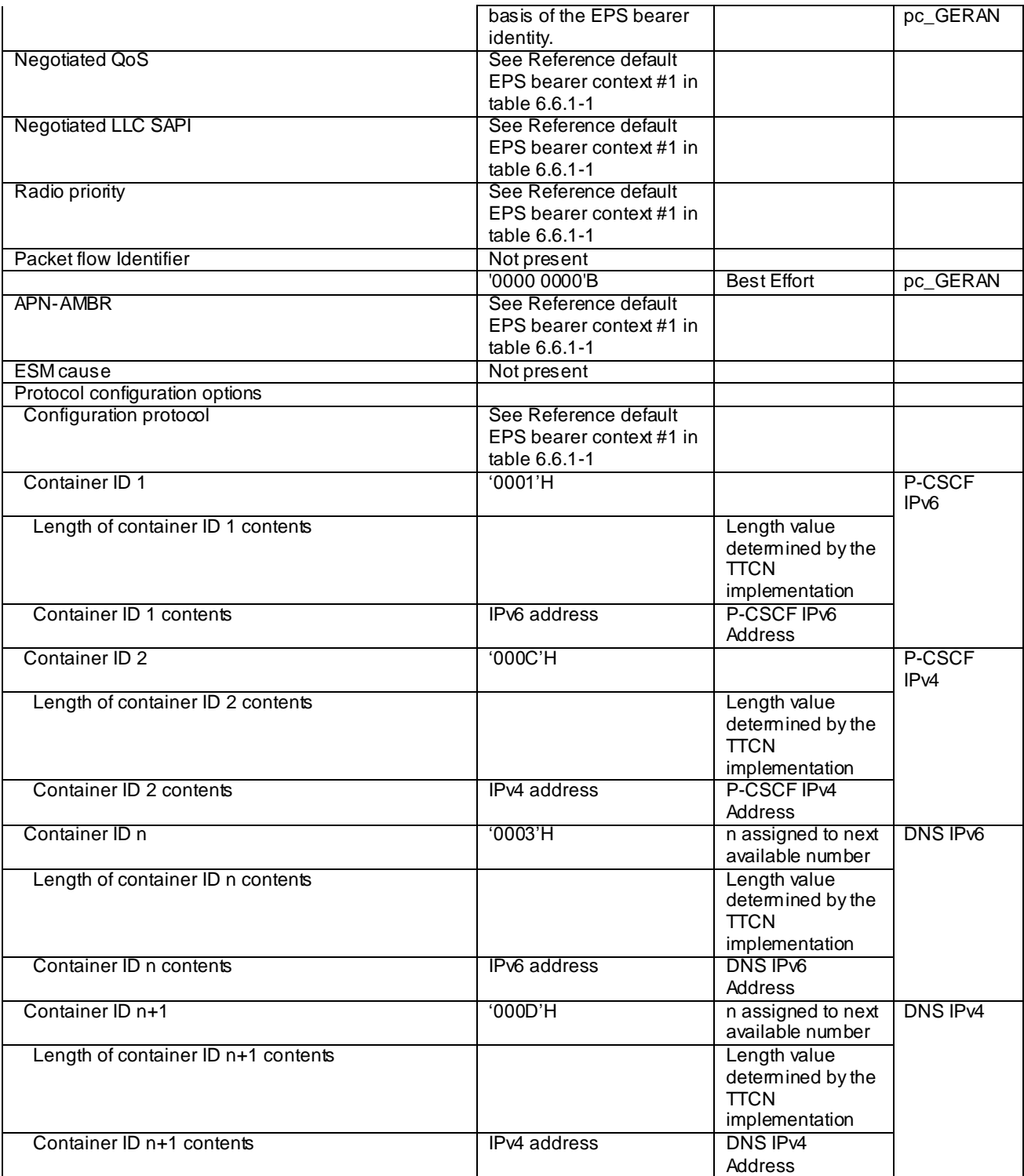

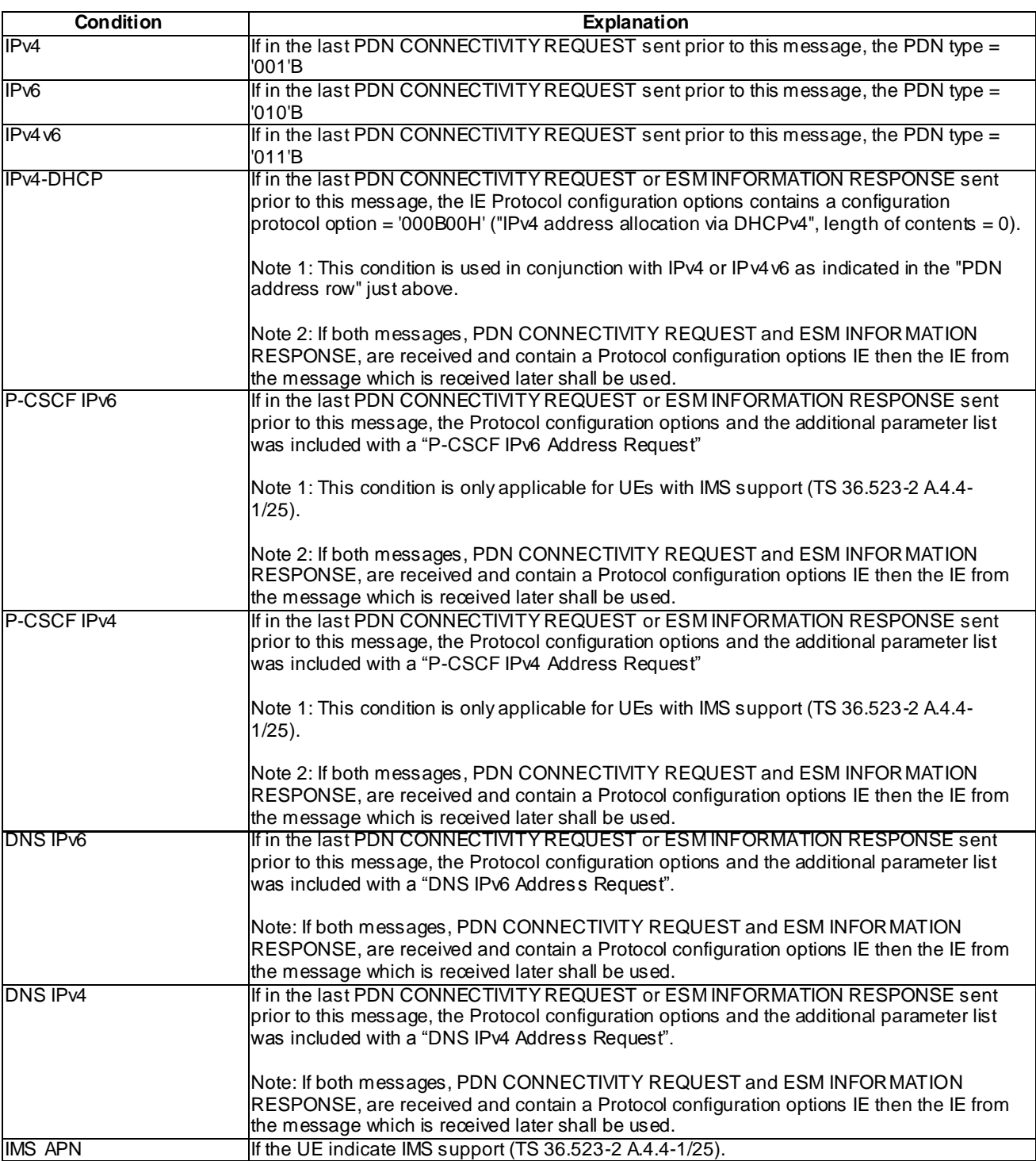

## BEARER RESOURCE ALLOCATION REJECT

This message is sent by the SS to the UE.

## **Table 4.7.3-6A: BEARER RESOURCE ALLOCATION REJECT**

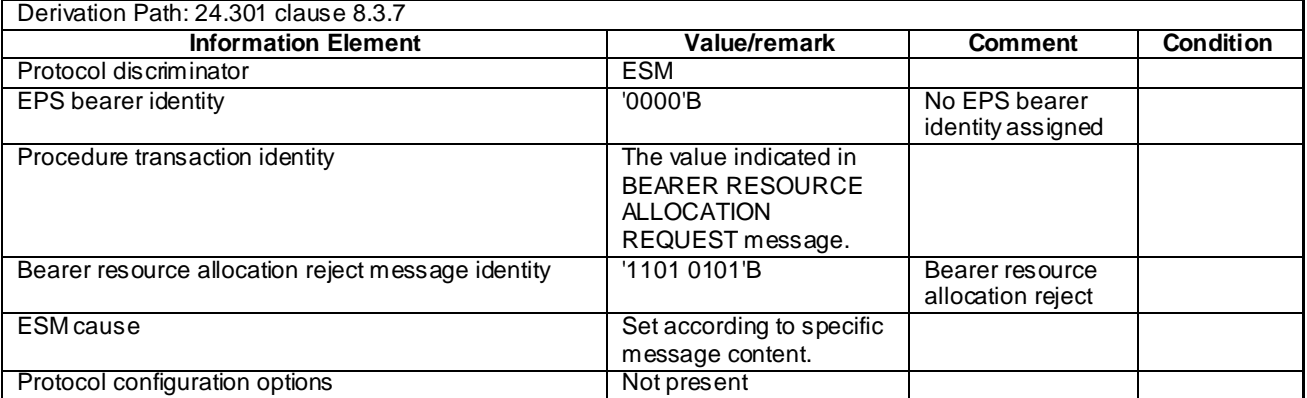

## NOTE: This message is always sent within SECURITY PROTECTED NAS MESSAGE message.

BEARER RESOURCE ALLOCATION REQUEST

This message is sent by the UE to the SS.

#### **Table 4.7.3-6B: BEARER RESOURCE ALLOCATION REQUEST**

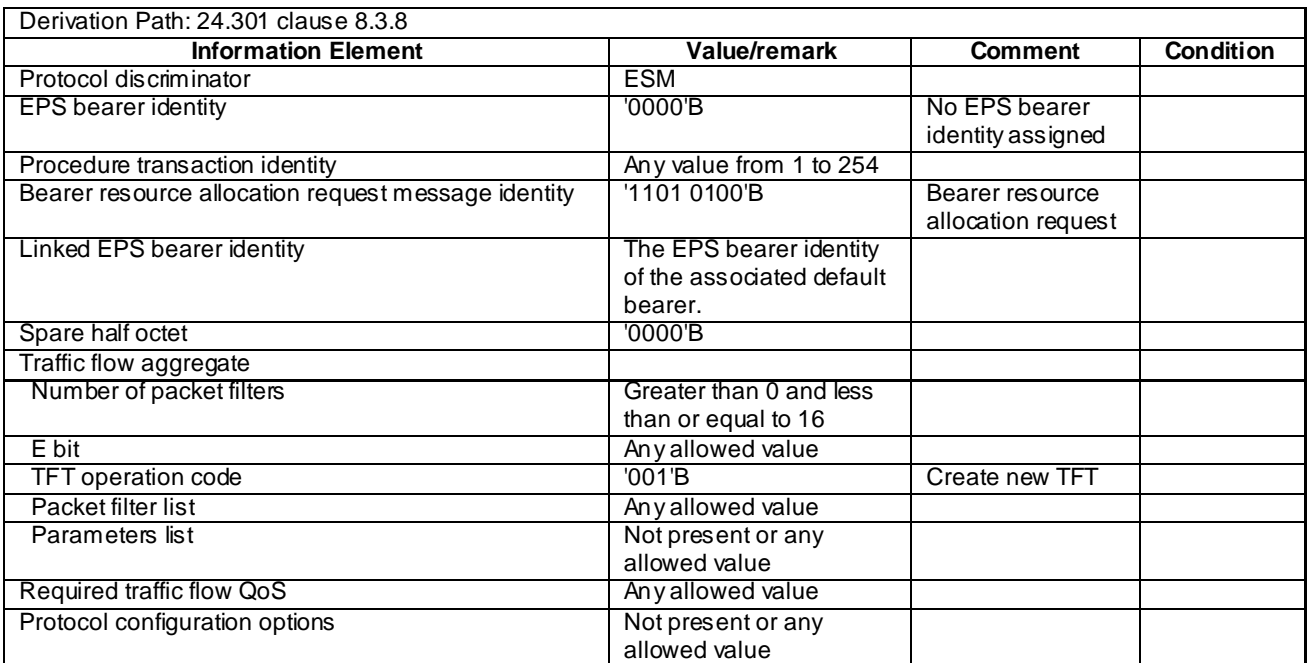

## BEARER RESOURCE MODIFICATION REJECT

This message is sent by the SS to the UE.

## **Table 4.7.3-7: BEARER RESOURCE MODIFICATION REJECT**

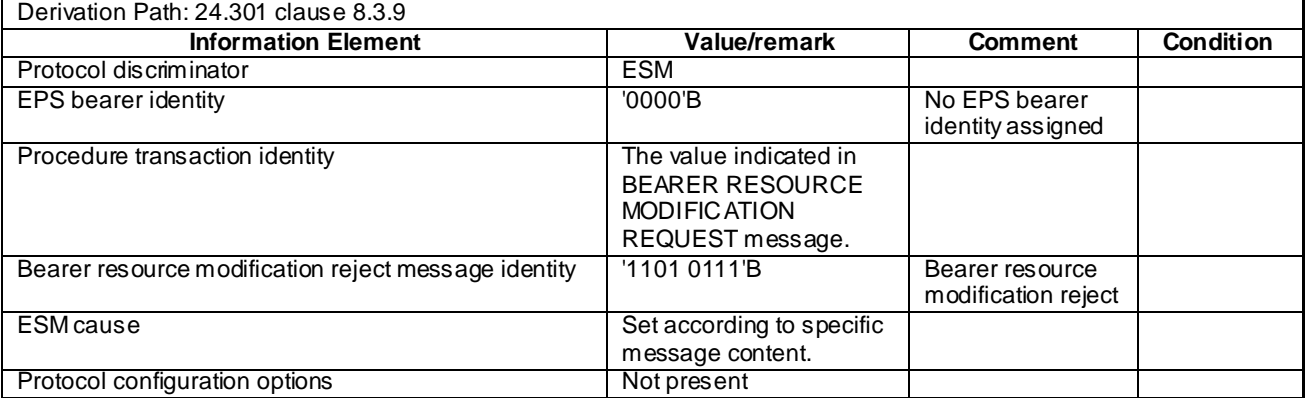

## NOTE: This message is always sent within SECURITY PROTECTED NAS MESSAGE message.

# - BEARER RESOURCE MODIFICATION REQUEST

This message is sent by the UE to the SS.

#### **Table 4.7.3-8: BEARER RESOURCE MODIFICATION REQUEST**

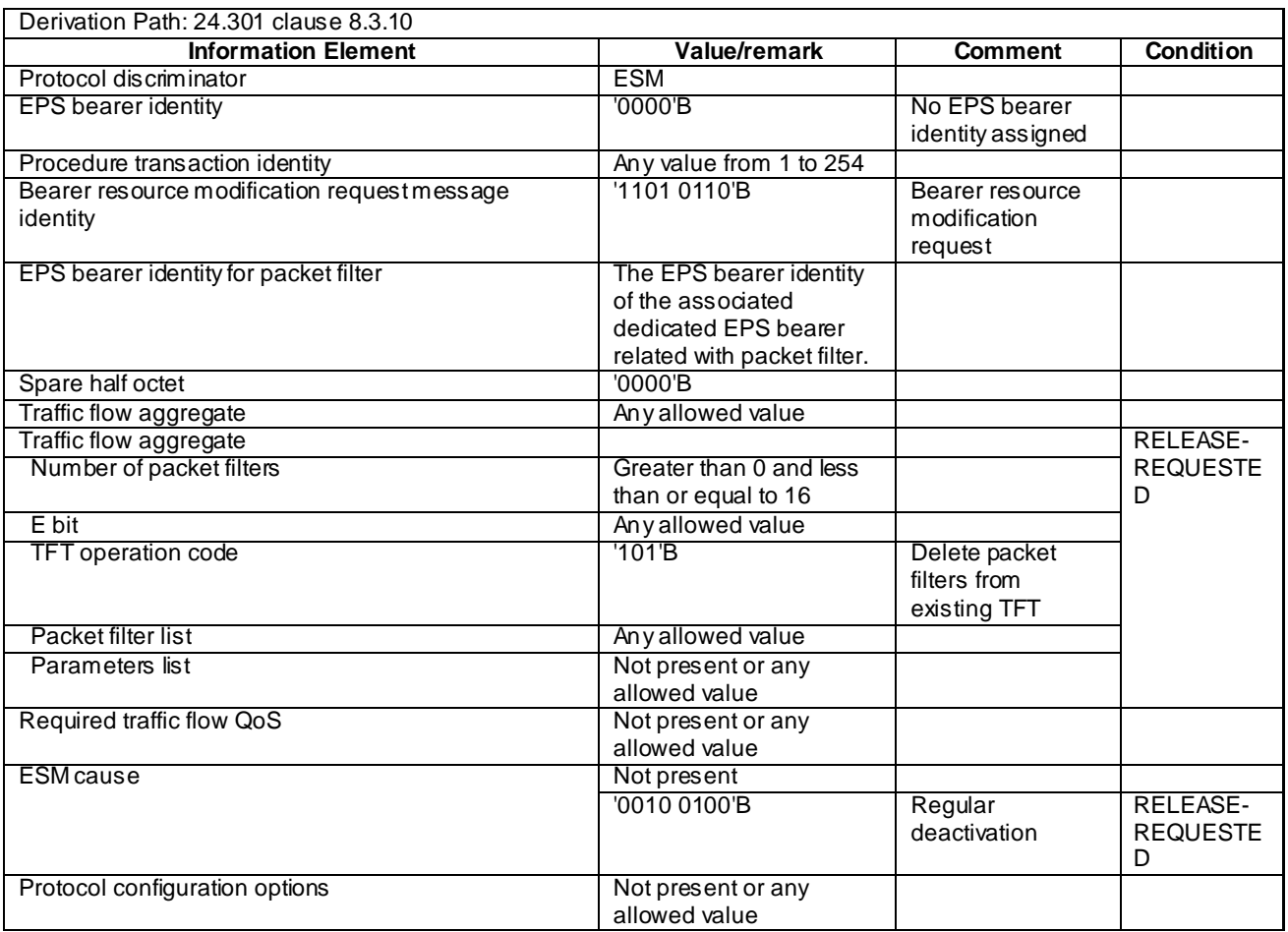

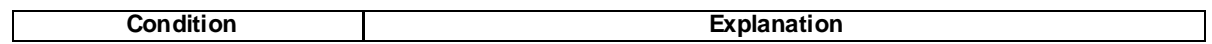

#### RELEASE-REQUESTED UE requests the release of bearer resources.

NOTE: This message is always sent within SECURITY PROTECTED NAS MESSAGE message.

#### **Table 4.7.3-9: (Void)**

#### **Table 4.7.3-10: (Void)**

## DEACTIVATE EPS BEARER CONTEXT ACCEPT

This message is sent by the UE to the SS.

#### **Table 4.7.3-11: DEACTIVATE EPS BEARER CONTEXT ACCEPT**

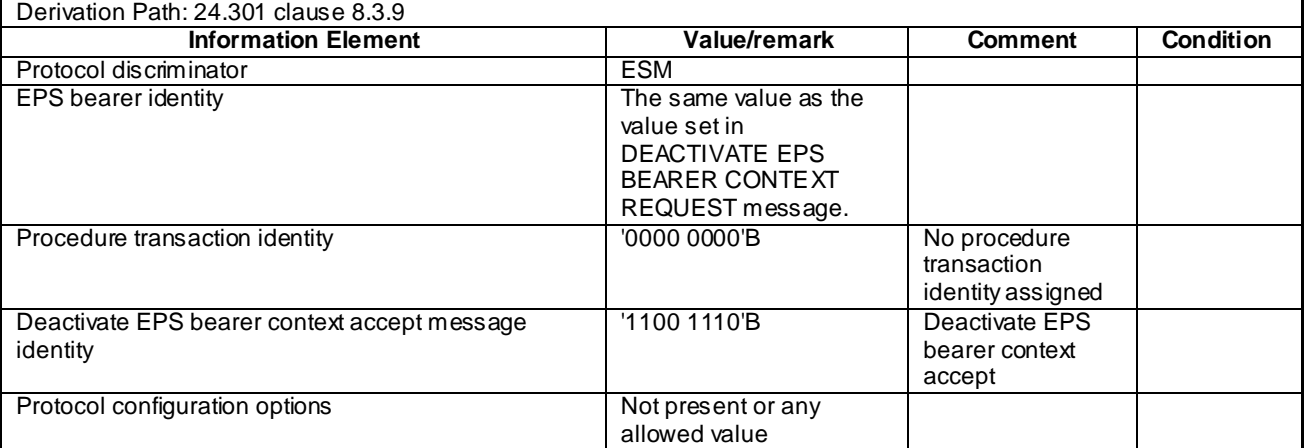

NOTE: This message is always sent within SECURITY PROTECTED NAS MESSAGE message.

## DEACTIVATE EPS BEARER CONTEXT REQUEST

This message is sent by the SS to the UE.

## **Table 4.7.3-12: DEACTIVATE EPS BEARER CONTEXT REQUEST**

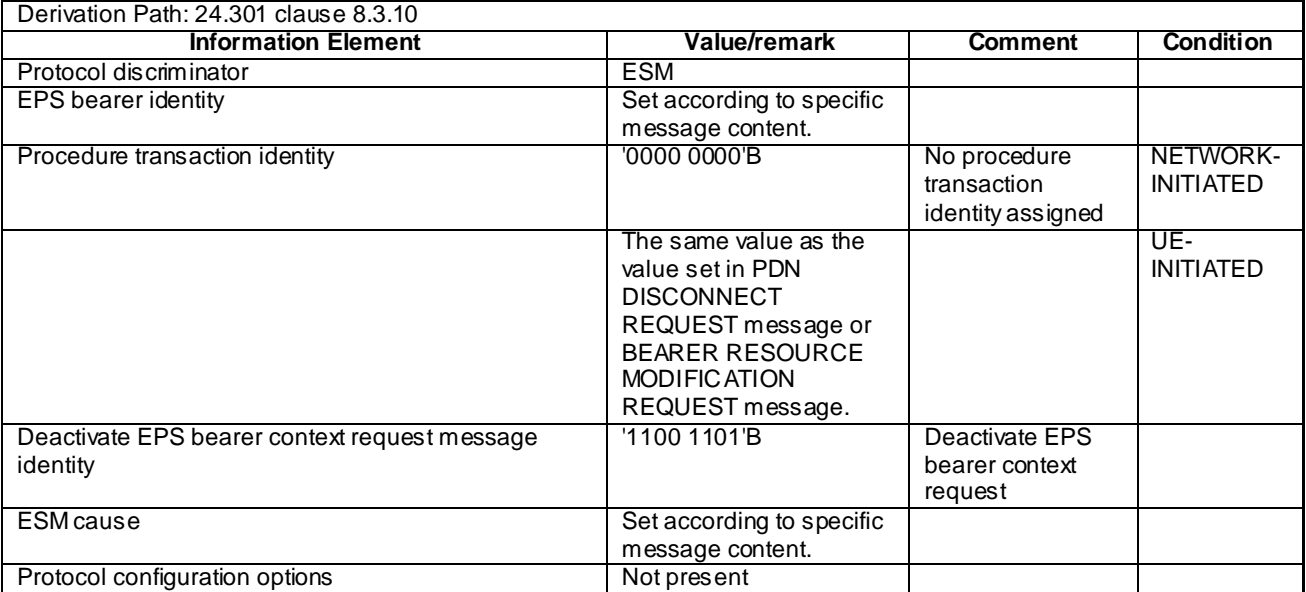

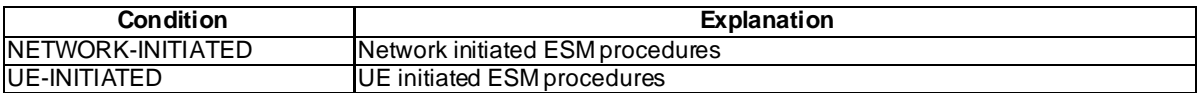

NOTE: This message is always sent within SECURITY PROTECTED NAS MESSAGE message.

### ESM INFORMATION REQUEST

This message is sent by the SS to the UE.

#### **Table 4.7.3-13: ESM INFORMATION REQUEST**

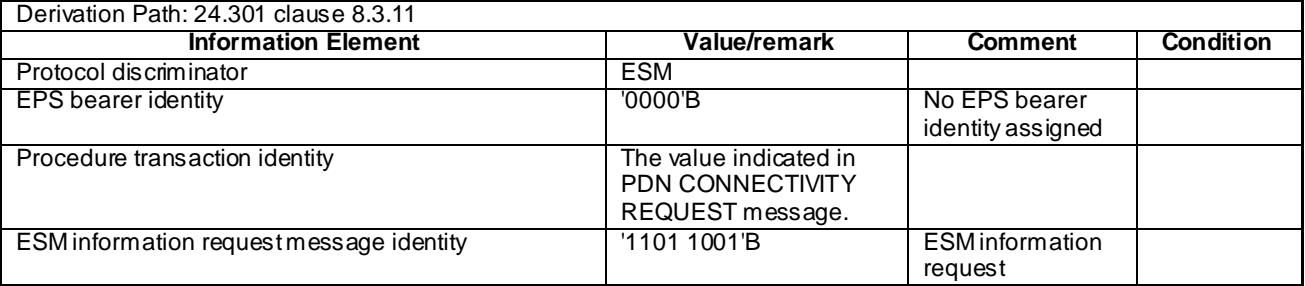

NOTE: This message is always sent within SECURITY PROTECTED NAS MESSAGE message.

**ESM INFORMATION RESPONSE** 

This message is sent by the UE to the SS.

#### **Table 4.7.3-14: ESM INFORMATION RESPONSE**

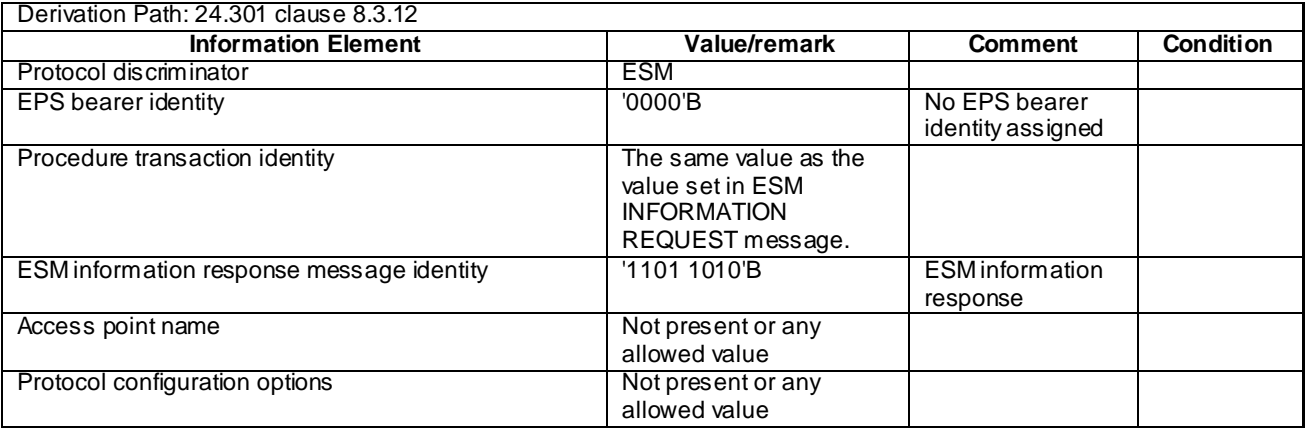

#### - ESM STATUS

This message is sent by the UE or by the SS.

## **Table 4.7.3-15: ESM STATUS**

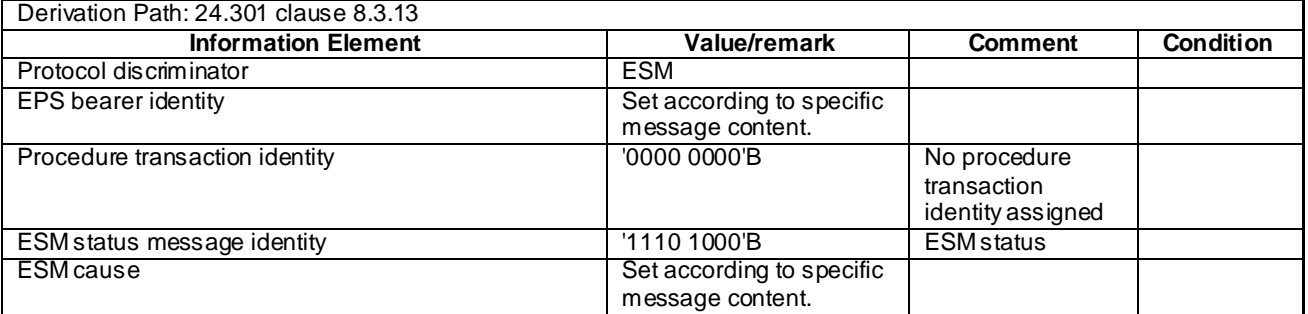

NOTE: This message is always sent within SECURITY PROTECTED NAS MESSAGE message.

## - MODIFY EPS BEARER CONTEXT ACCEPT

This message is sent by the UE to the SS.

#### **Table 4.7.3-16: MODIFY EPS BEARER CONTEXT ACCEPT**

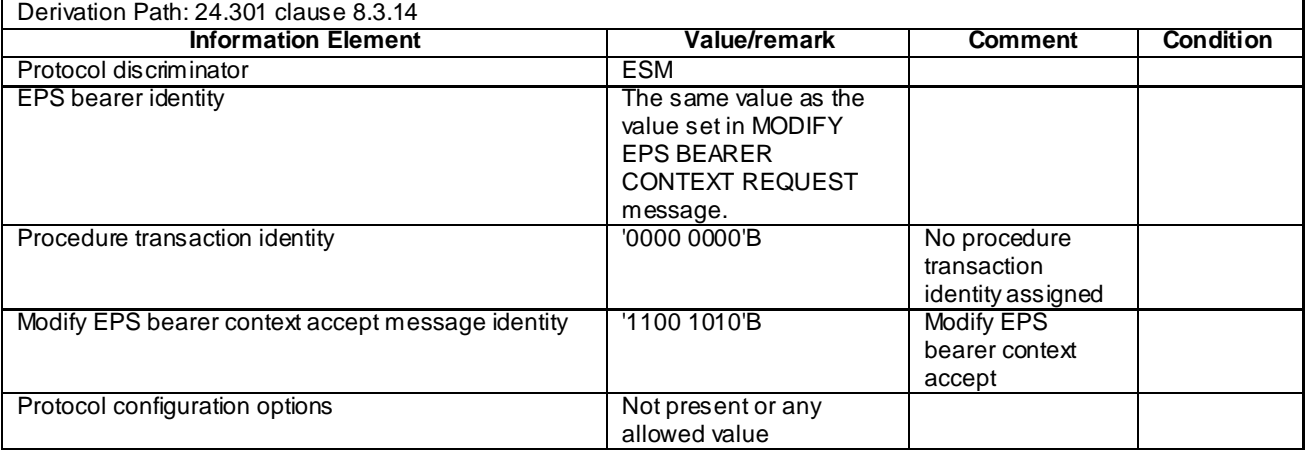

## - MODIFY EPS BEARER CONTEXT REJECT

This message is sent by the UE to the SS.

## **Table 4.7.3-17: MODIFY EPS BEARER CONTEXT REJECT**

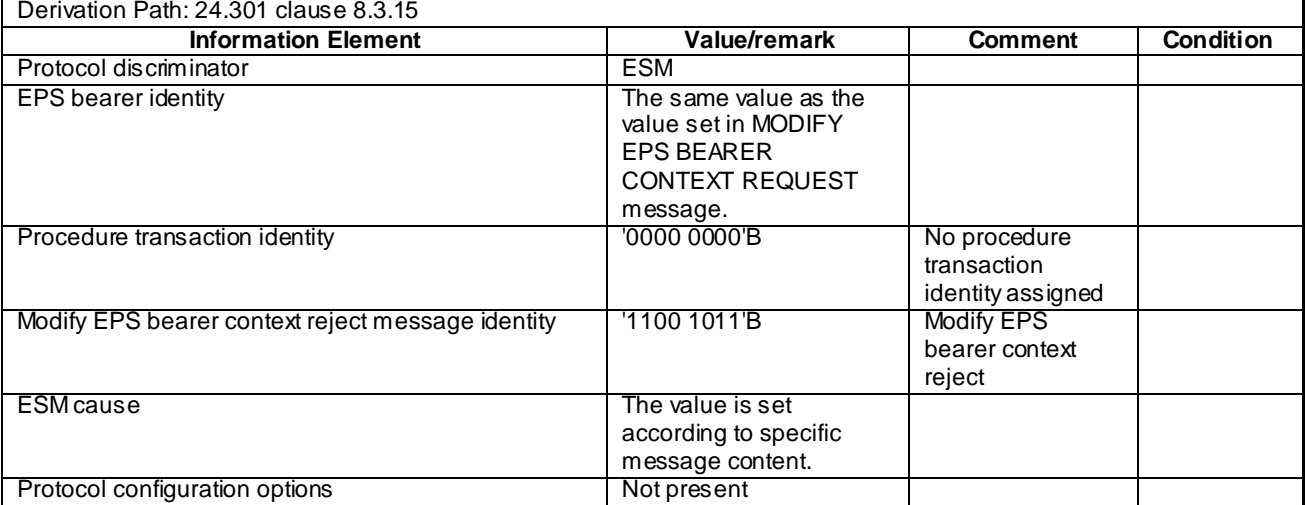

## - MODIFY EPS BEARER CONTEXT REQUEST

This message is sent by the SS to the UE.

## **Table 4.7.3-18: MODIFY EPS BEARER CONTEXT REQUEST**

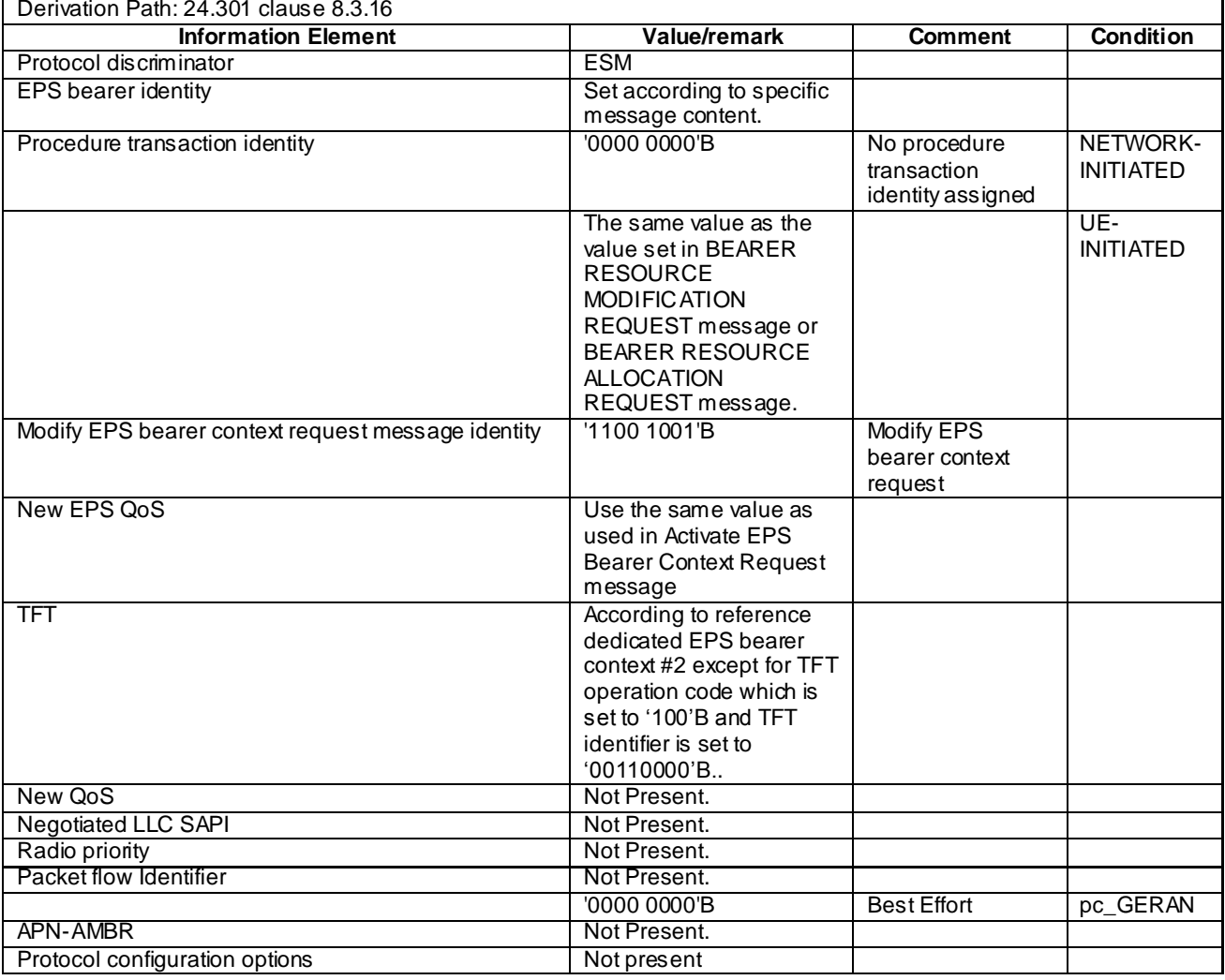

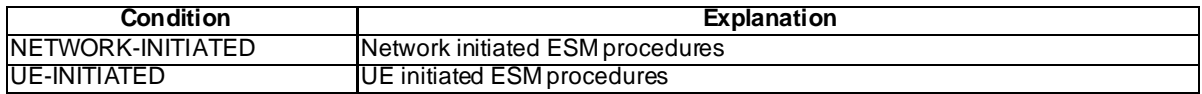

#### **NOTIFICATION**

This message is sent by the SS to the UE.

## **Table 4.7.3-18A: NOTIFICATION**

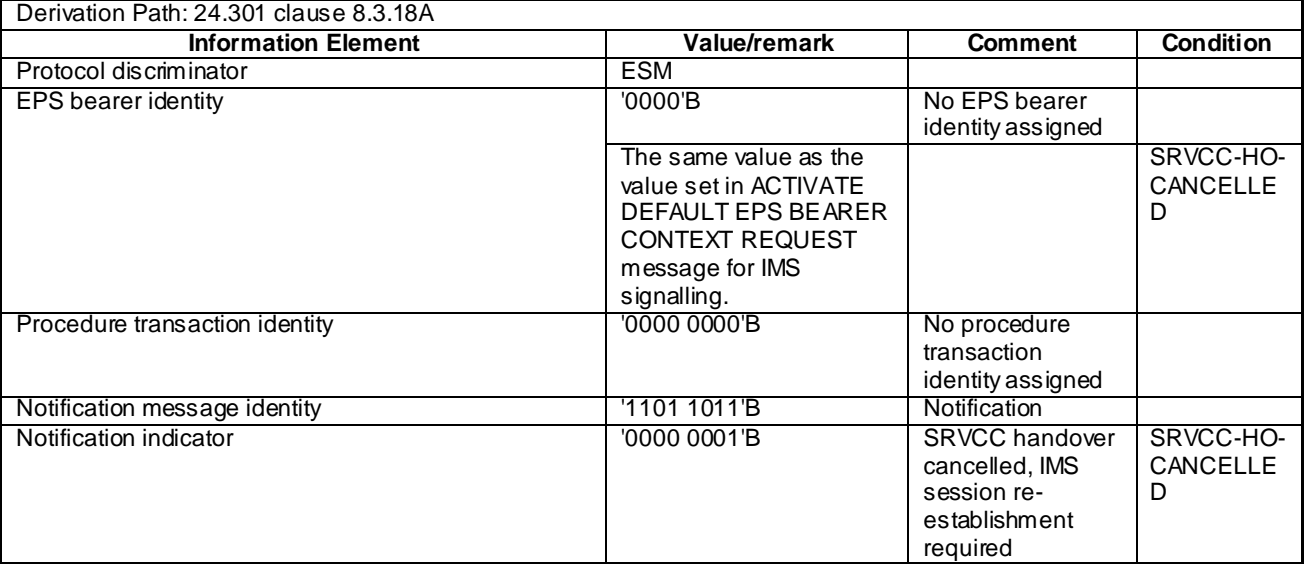

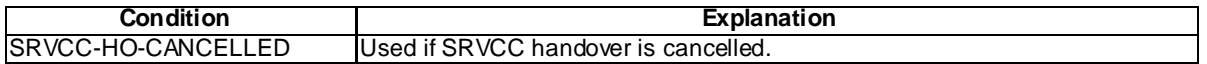

NOTE: This message is always sent within SECURITY PROTECTED NAS MESSAGE message.

## PDN CONNECTIVITY REJECT

This message is sent by the SS to the UE.

#### **Table 4.7.3-19: PDN CONNECTIVITY REJECT**

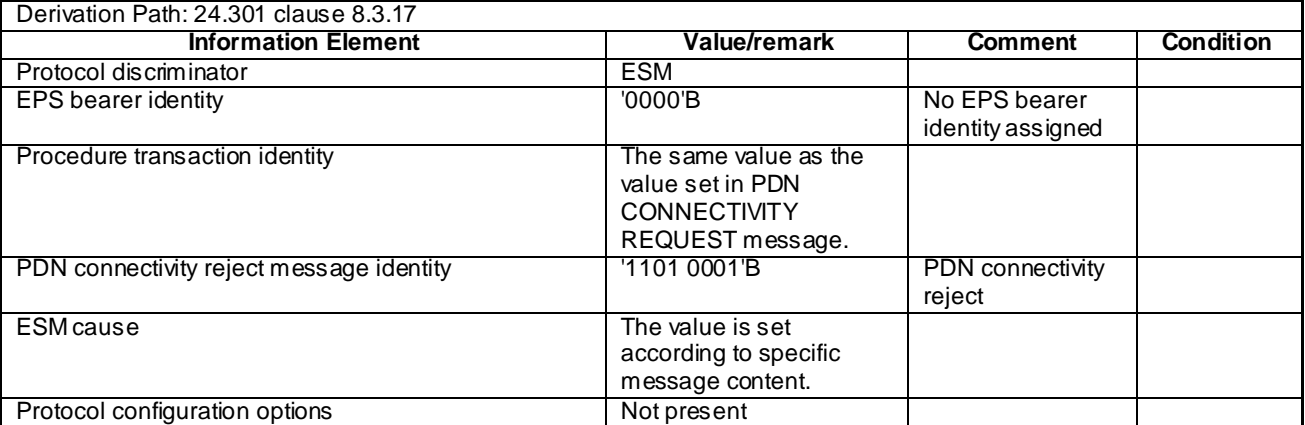

NOTE: This message is sent without integrity protection before NAS security mode control procedure has been successfully completed and sent within SECURITY PROTECTED NAS MESSAGE message after NAS security mode control procedure has been successfully completed.

## PDN CONNECTIVITY REQUEST

This message is sent by the UE to the SS.

## **Table 4.7.3-20: PDN CONNECTIVITY REQUEST**

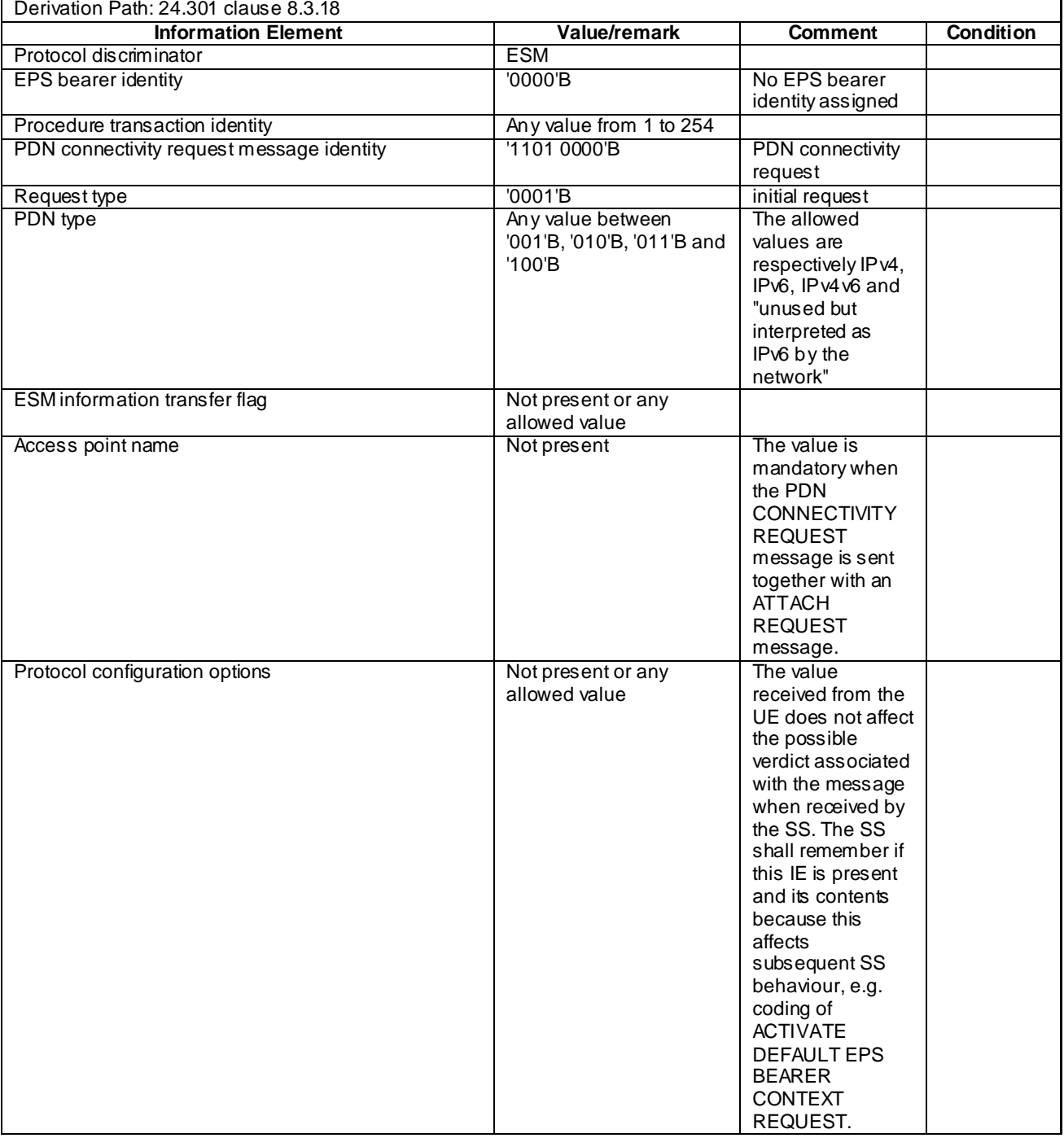

NOTE: This message is sent without integrity protection before NAS security mode control procedure has been successfully completed and sent within SECURITY PROTECTED NAS MESSAGE message after NAS security mode control procedure has been successfully completed.

## PDN DISCONNECT REJECT

This message is sent by the SS to the UE.

#### **Table 4.7.3-21: PDN DISCONNECT REJECT**

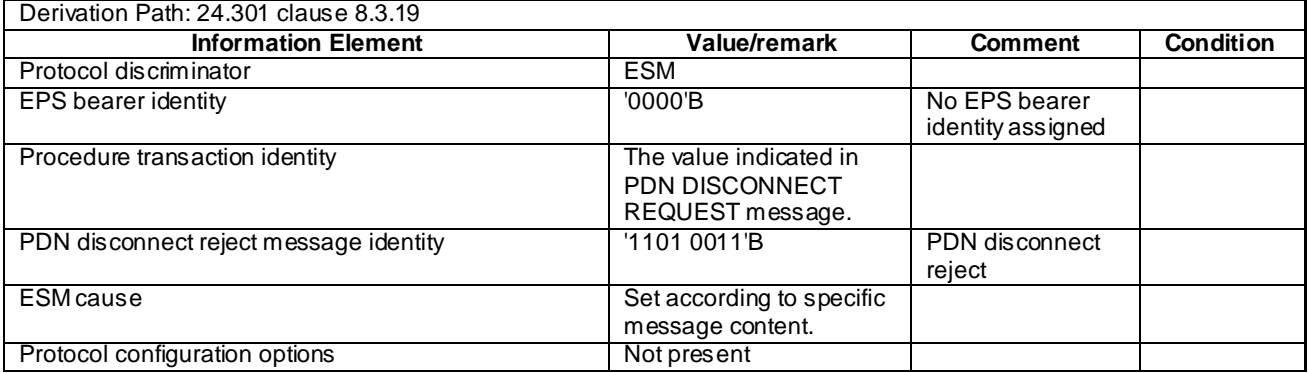

#### NOTE: This message is always sent within SECURITY PROTECTED NAS MESSAGE message.

## PDN DISCONNECT REQUEST

This message is sent by the UE to the SS.

#### **Table 4.7.3-22: PDN DISCONNECT REQUEST**

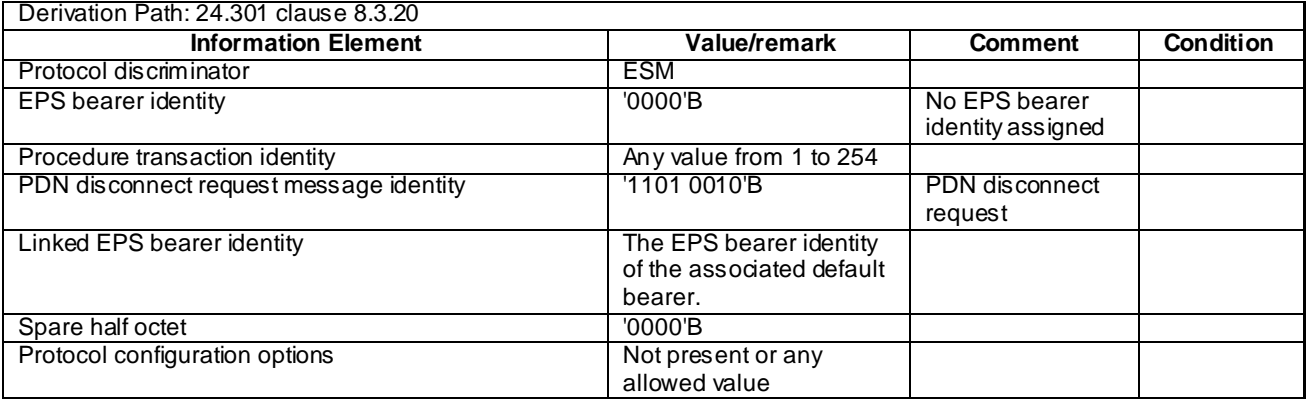

NOTE: This message is always sent within SECURITY PROTECTED NAS MESSAGE message.

# 4.7A Default TC message and information element contents

This clause contains the default values of common TC (Test Control, see [38]) messages and information elements, which apply to all test cases unless otherwise specified. All the messages and information elements are listed in alphabetical order.

## - ACTIVATE TEST MODE

This message is sent by the SS to the UE embedded in a RRC *DLInformationTransfer* message.

### **Table 4.7A-1: ACTIVATE TEST MODE**

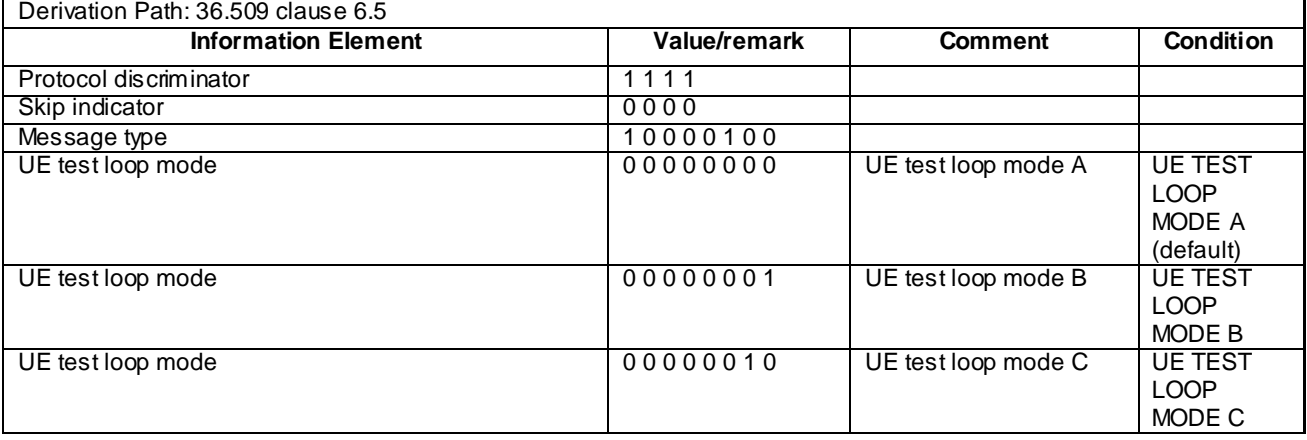

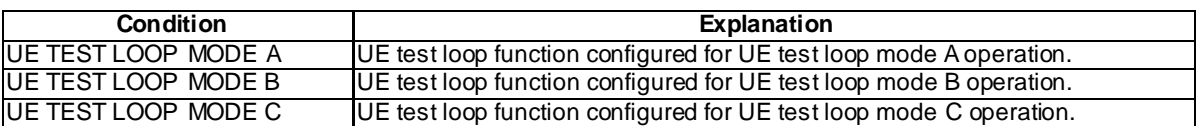

## - ACTIVATE TEST MODE COMPLETE

This message is sent by the UE to the SS embedded in a RRC *ULInformationTransfer* message.

#### **Table 4.7A-2: ACTIVATE TEST MODE COMPLETE**

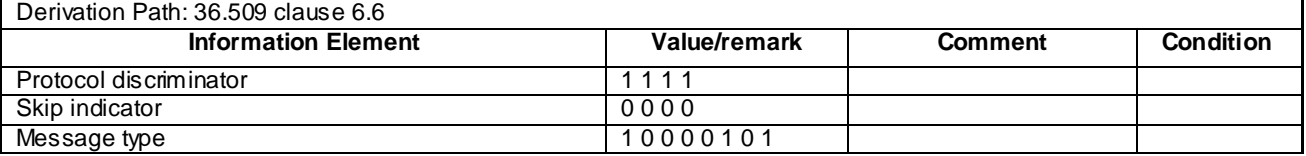

## CLOSE UE TEST LOOP

This message is sent by the SS to the UE embedded in a RRC *DLInformationTransfer* message.

## **Table 4.7A-3: CLOSE UE TEST LOOP**

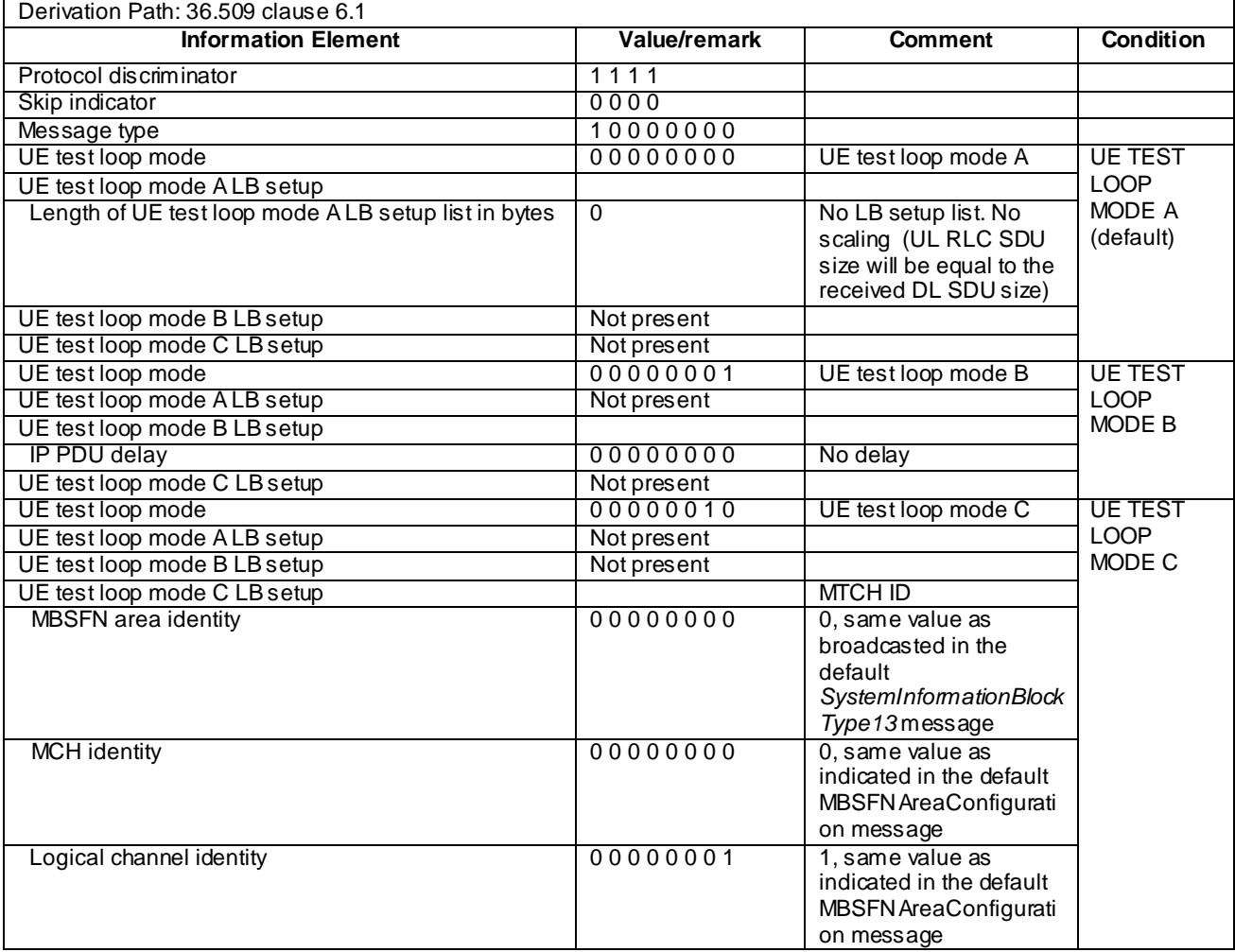

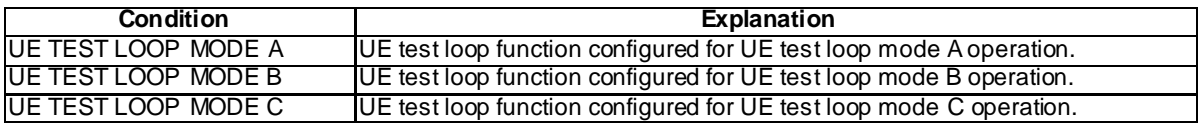

## - CLOSE UE TEST LOOP COMPLETE

This message is sent by the UE to the SS embedded in a RRC *ULInformationTransfer* message.

#### **Table 4.7A-4: CLOSE UE TEST LOOP**

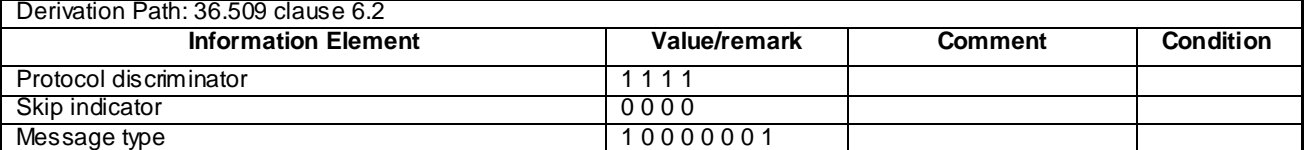

## DEACTIVATE TEST MODE

This message is sent by the SS to the UE embedded in a RRC *DLInformationTransfer* message.

#### **Table 4.7A-5: DEACTIVATE TEST MODE**

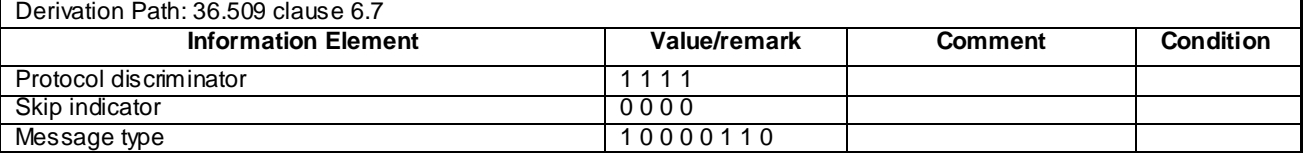

## DEACTIVATE TEST MODE COMPLETE

This message is sent by the UE to the SS embedded in a RRC *ULInformationTransfer* message.

#### **Table 4.7A-6: DEACTIVATE TEST MODE COMPLETE**

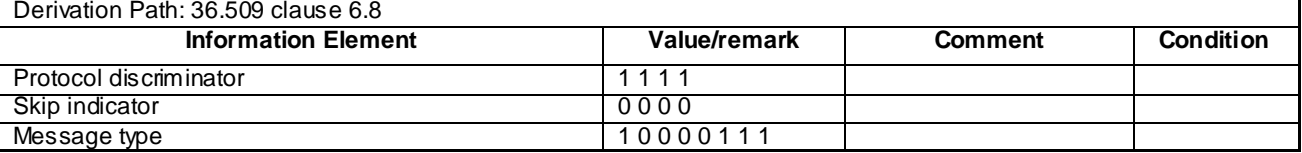

## OPEN UE TEST LOOP

This message is sent by the SS to the UE embedded in a RRC *DLInformationTransfer* message.

#### **Table 4.7A-7: OPEN UE TEST LOOP**

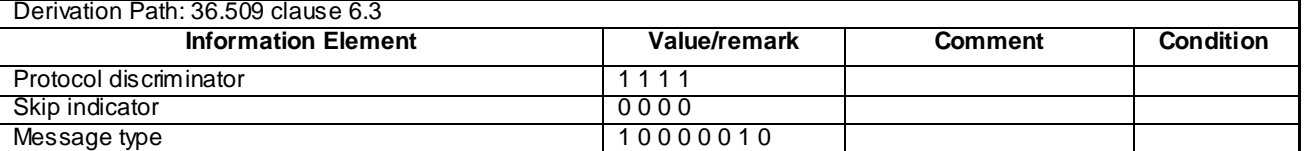

## OPEN UE TEST LOOP COMPLETE

This message is sent by the UE to the SS embedded in a RRC *ULInformationTransfer* message.

#### **Table 4.7A-8: OPEN UE TEST LOOP COMPLETE**

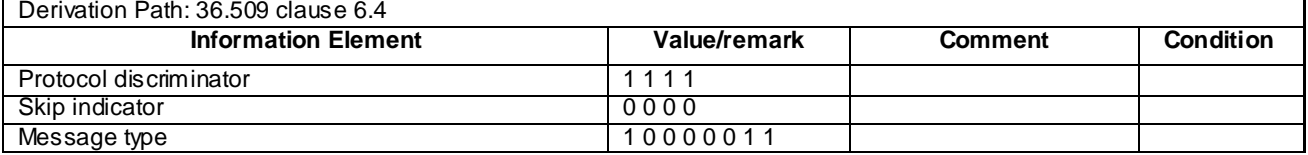

## UE TEST LOOP MODE C MBMS PACKET COUNTER REQUEST

This message is sent by the SS to the UE embedded in a RRC *DLInformationTransfer* message.

## **Table 4.7A-9: UE TEST LOOP MODE C MBMS PACKET COUNTER REQUEST**

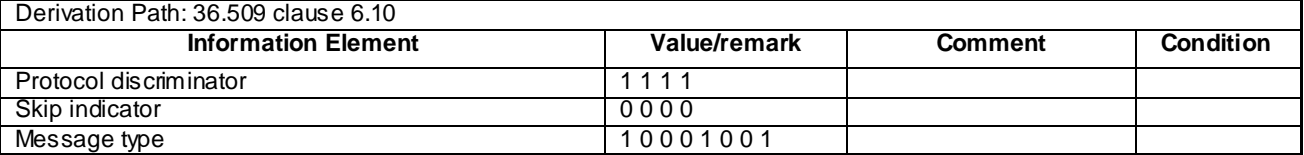

## - UE TEST LOOP MODE C MBMS PACKET COUNTER RESPONSE

This message is sent by the UE to the SS embedded in a RRC *ULInformationTransfer* message.

#### **Table 4.7A-10: UE TEST LOOP MODE C MBMS PACKET COUNTER RESPONSE**

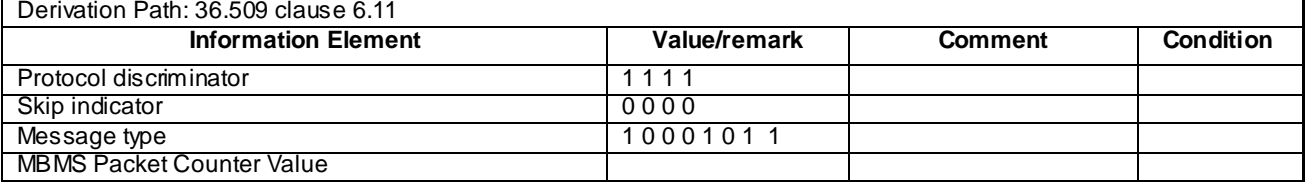

# 4.7B Default UTRA message and information element contents

# 4.7B.1 UTRA RRC messages

## – HANDOVER TO UTRAN COMMAND

#### **Table 4.7B.1-1: HANDOVER TO UTRAN COMMAND**

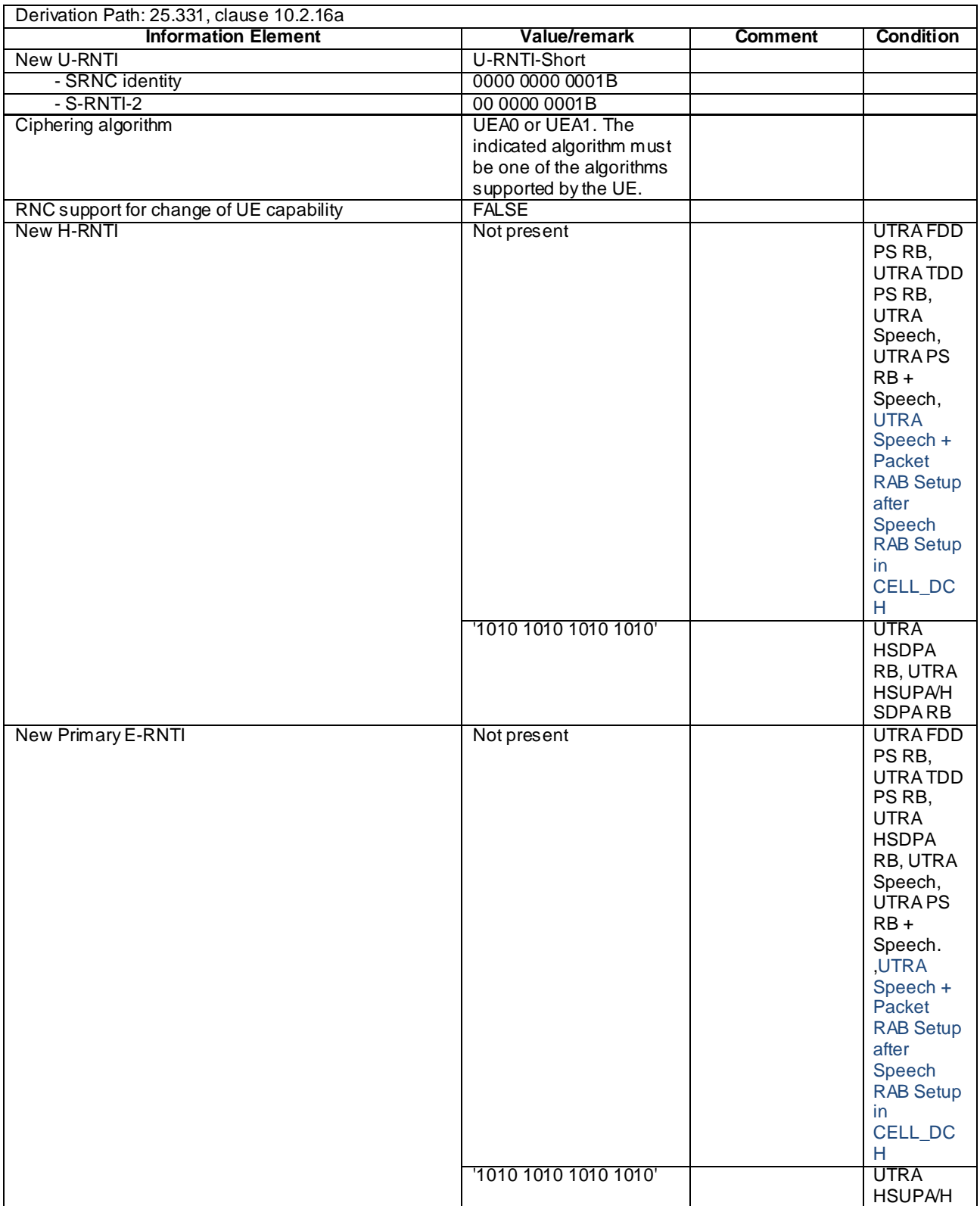

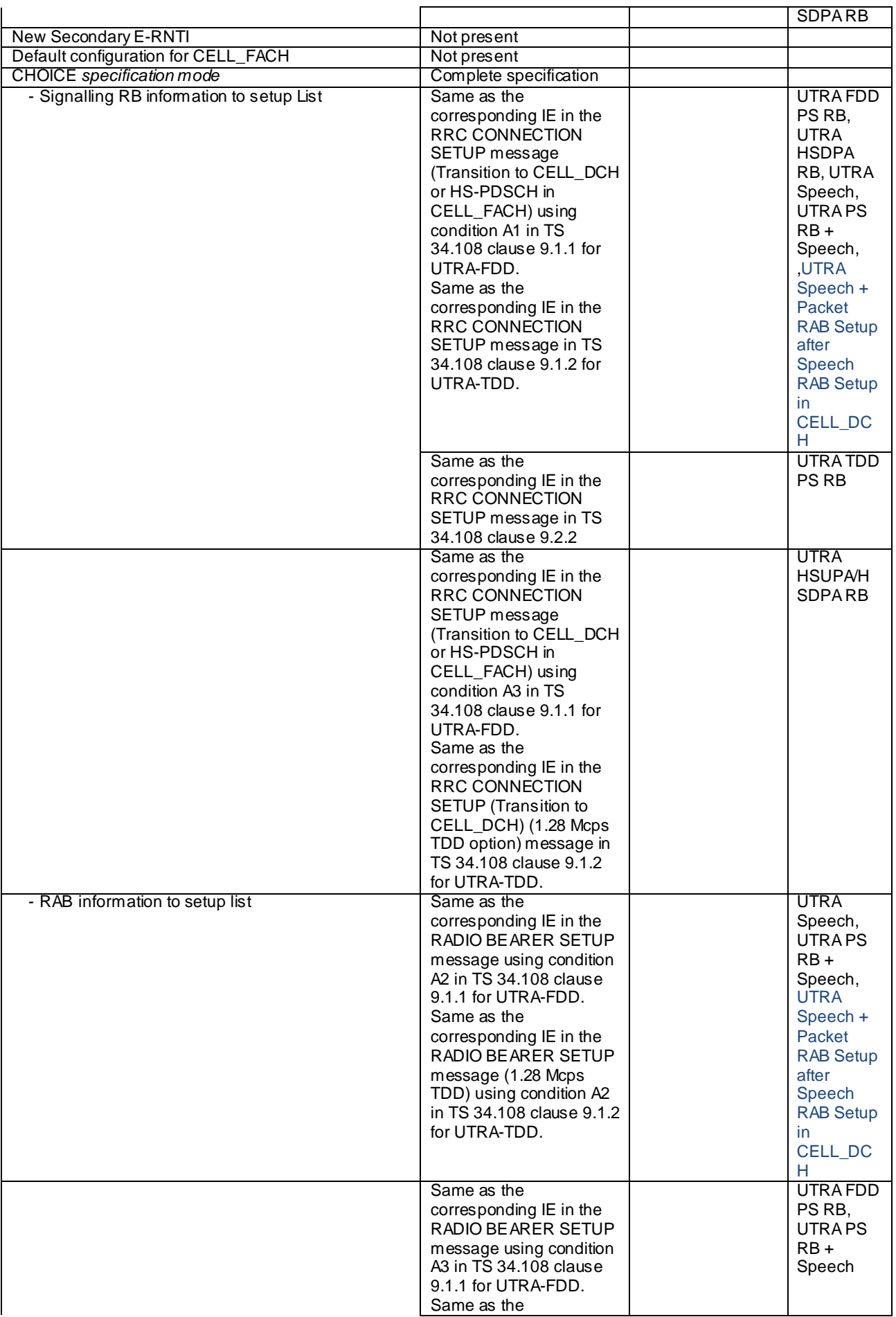

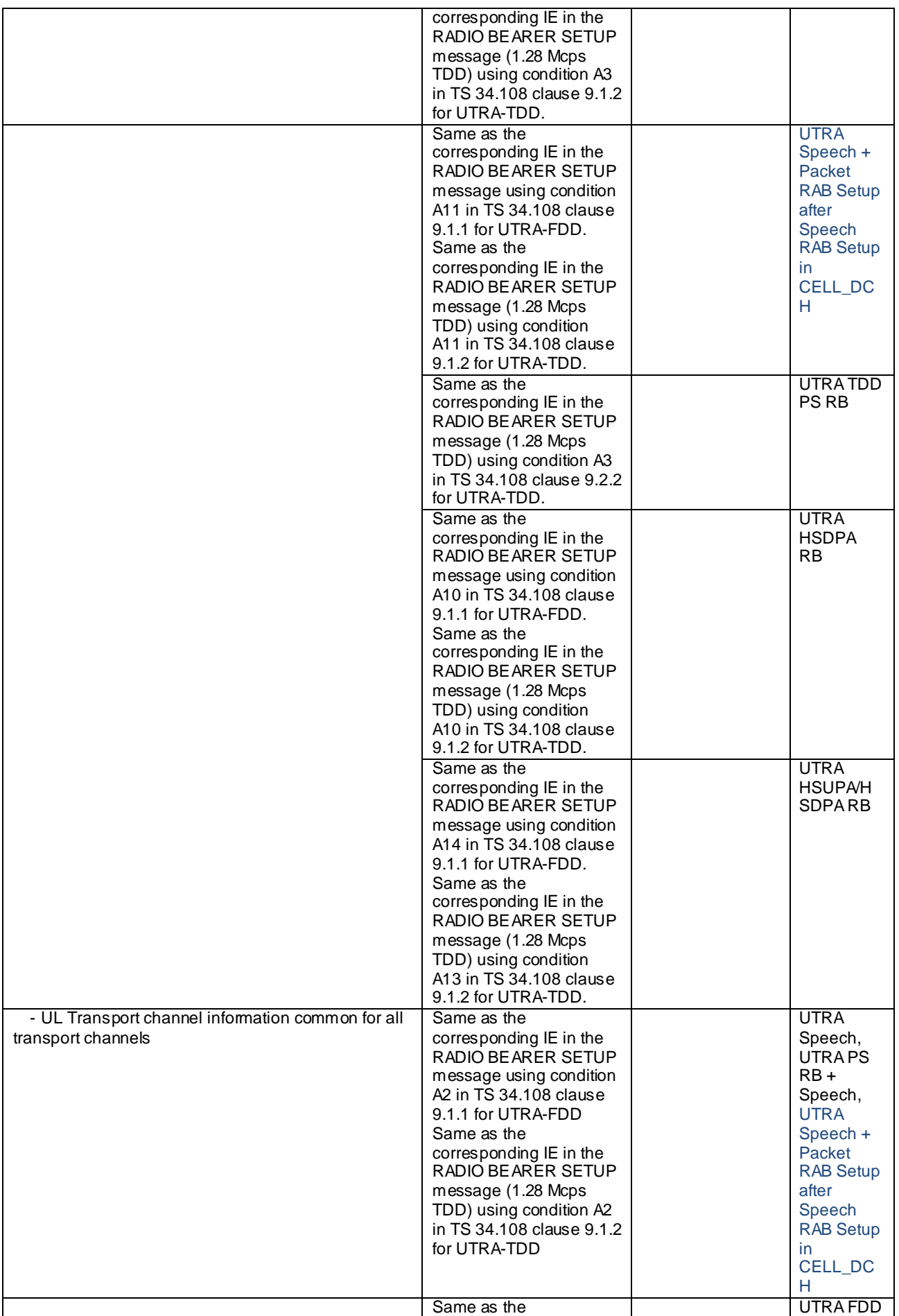

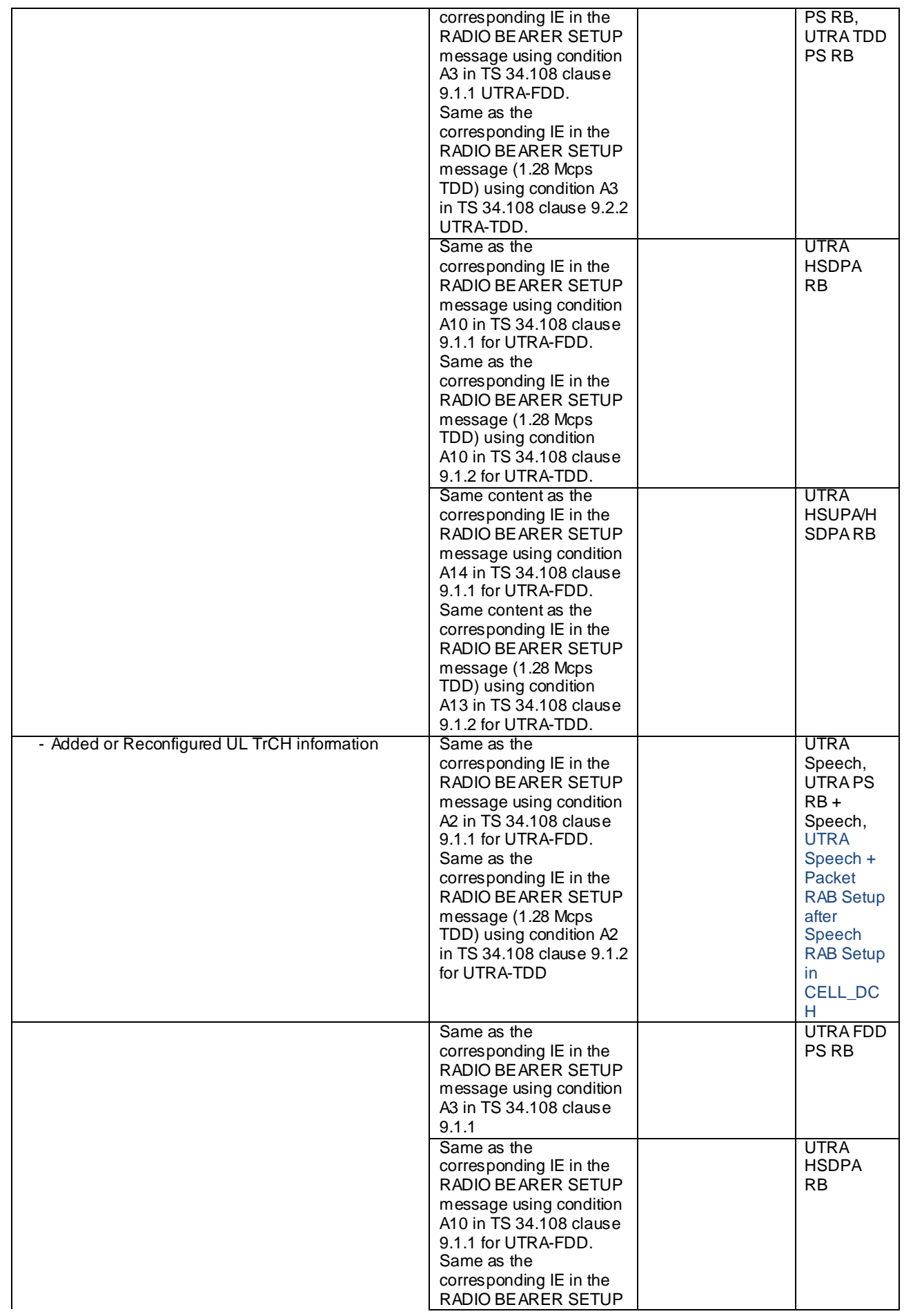

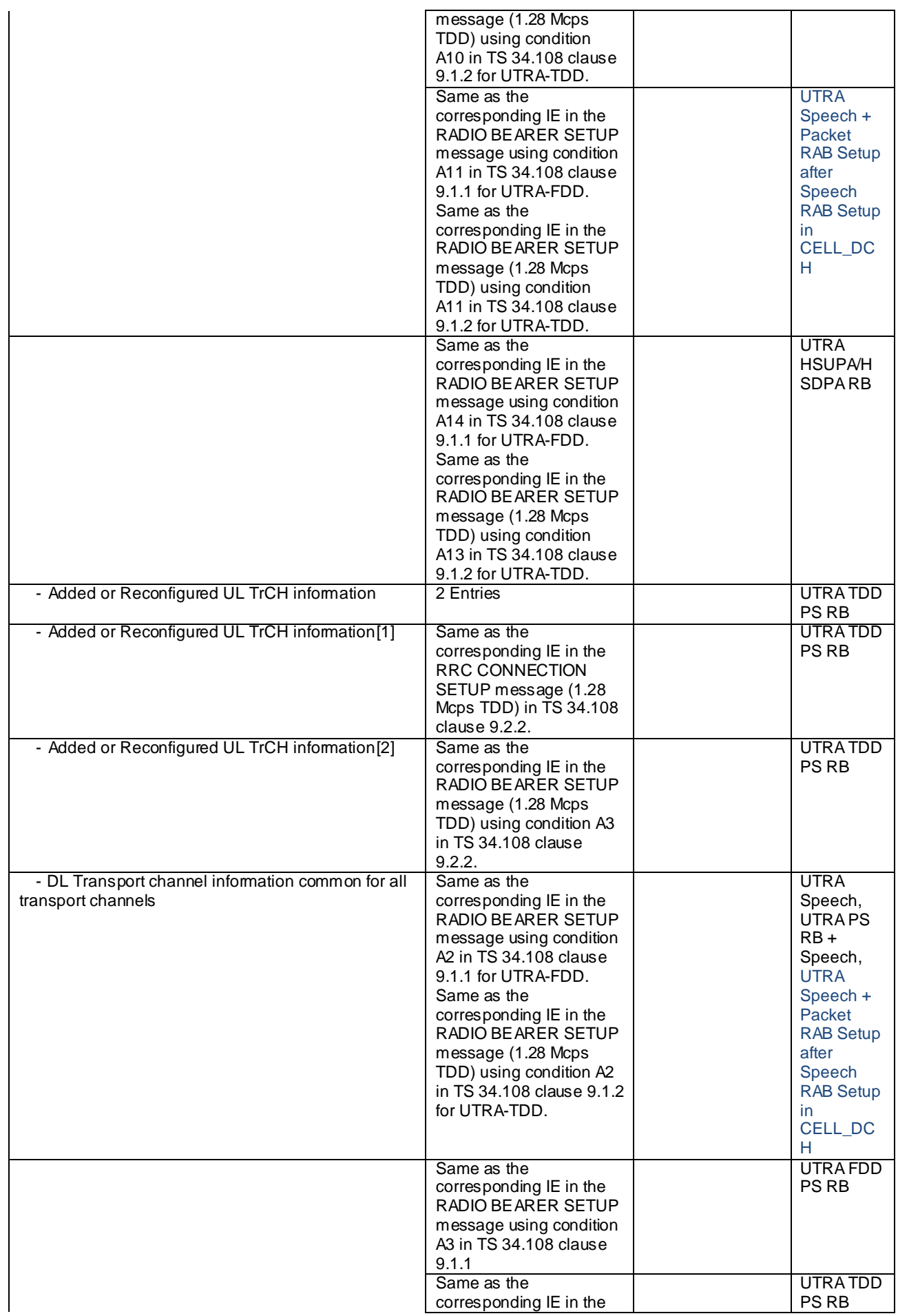

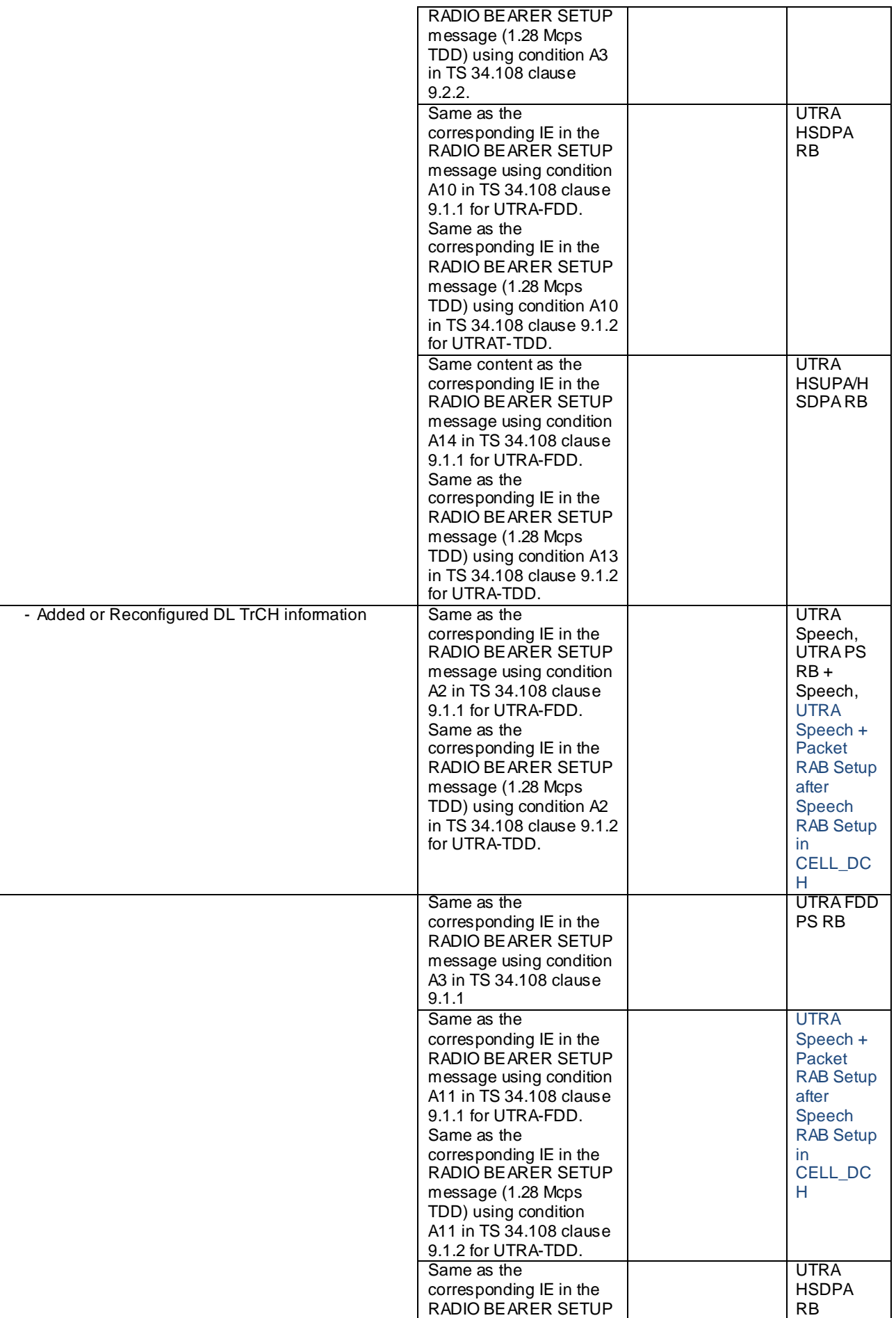

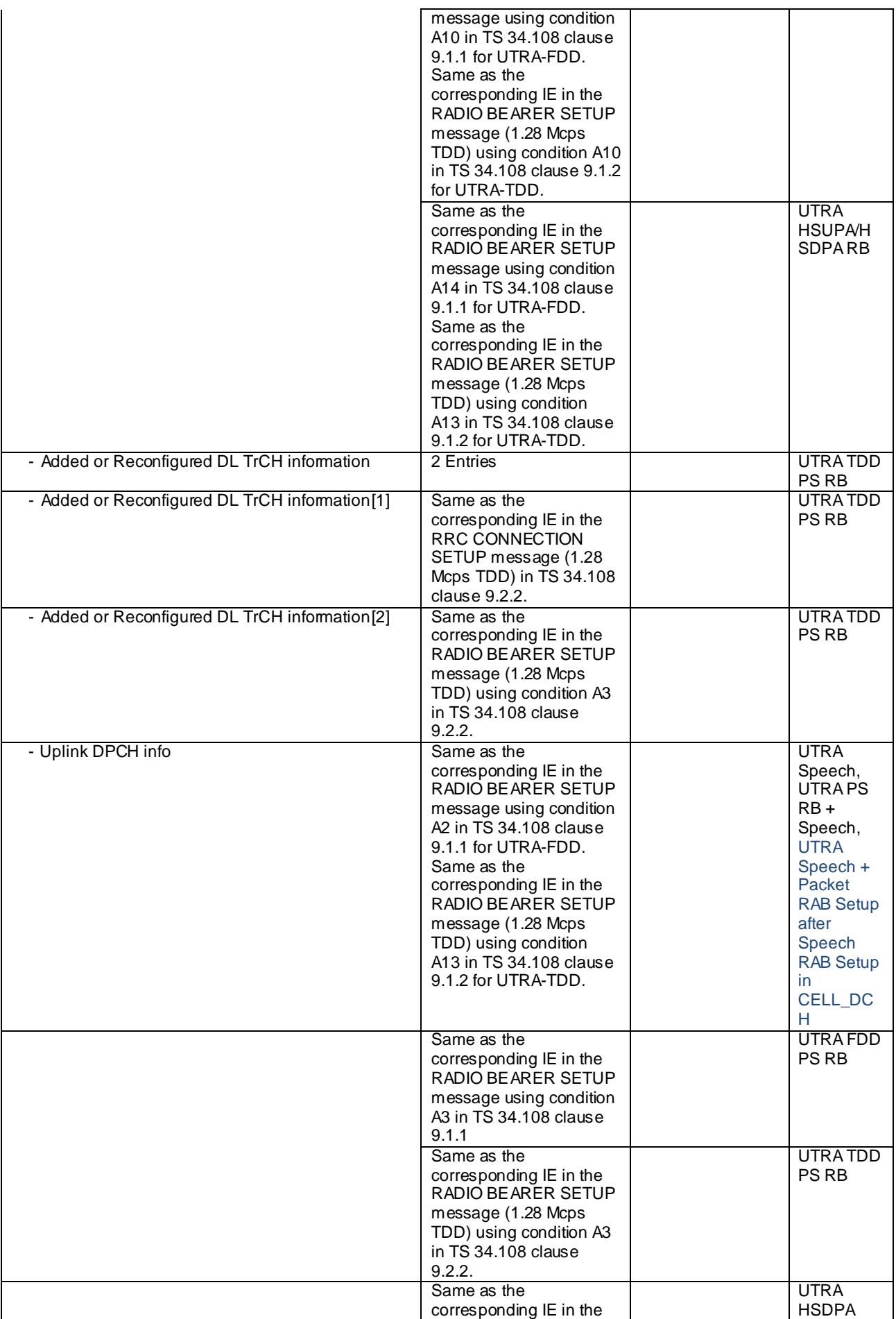

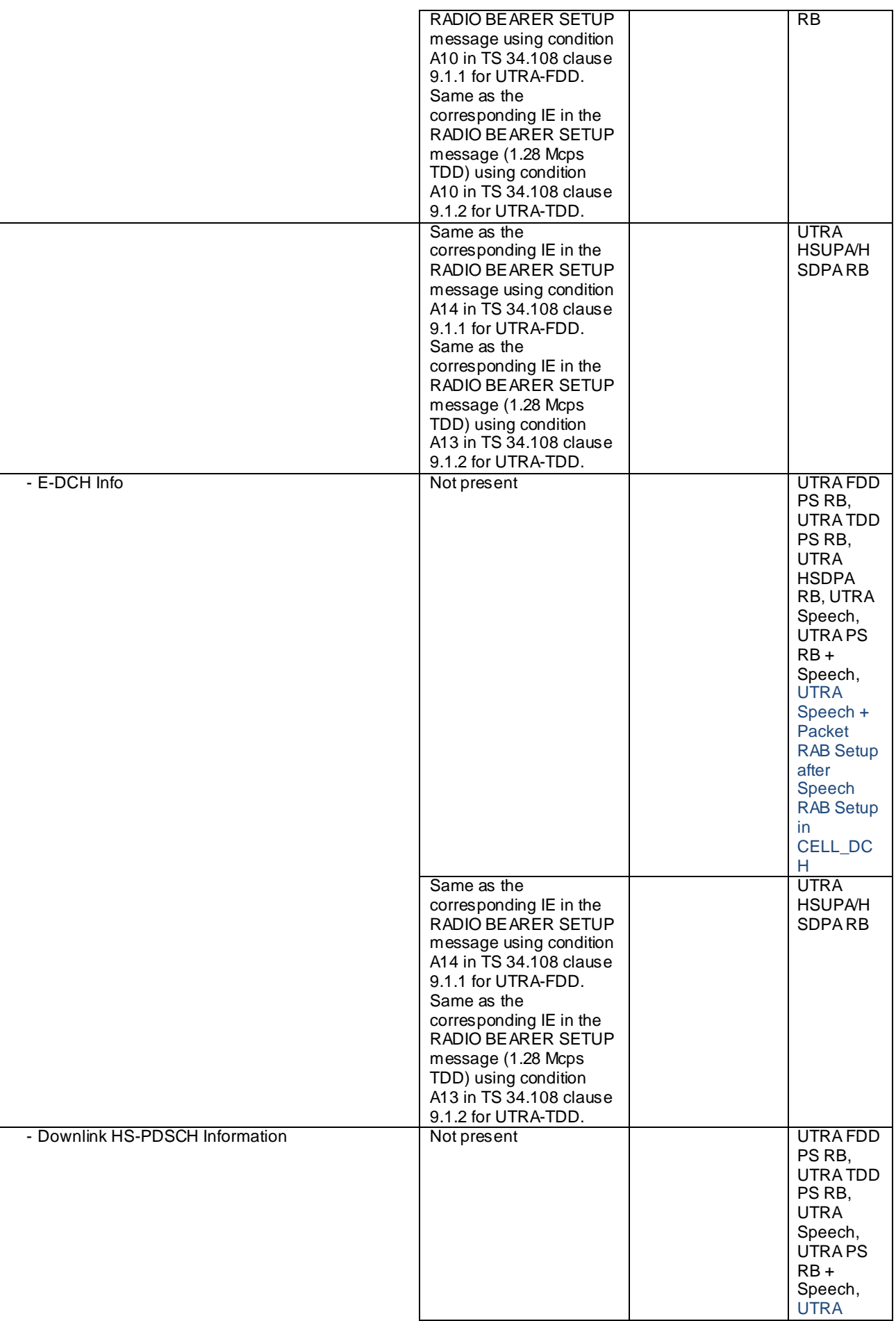

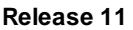

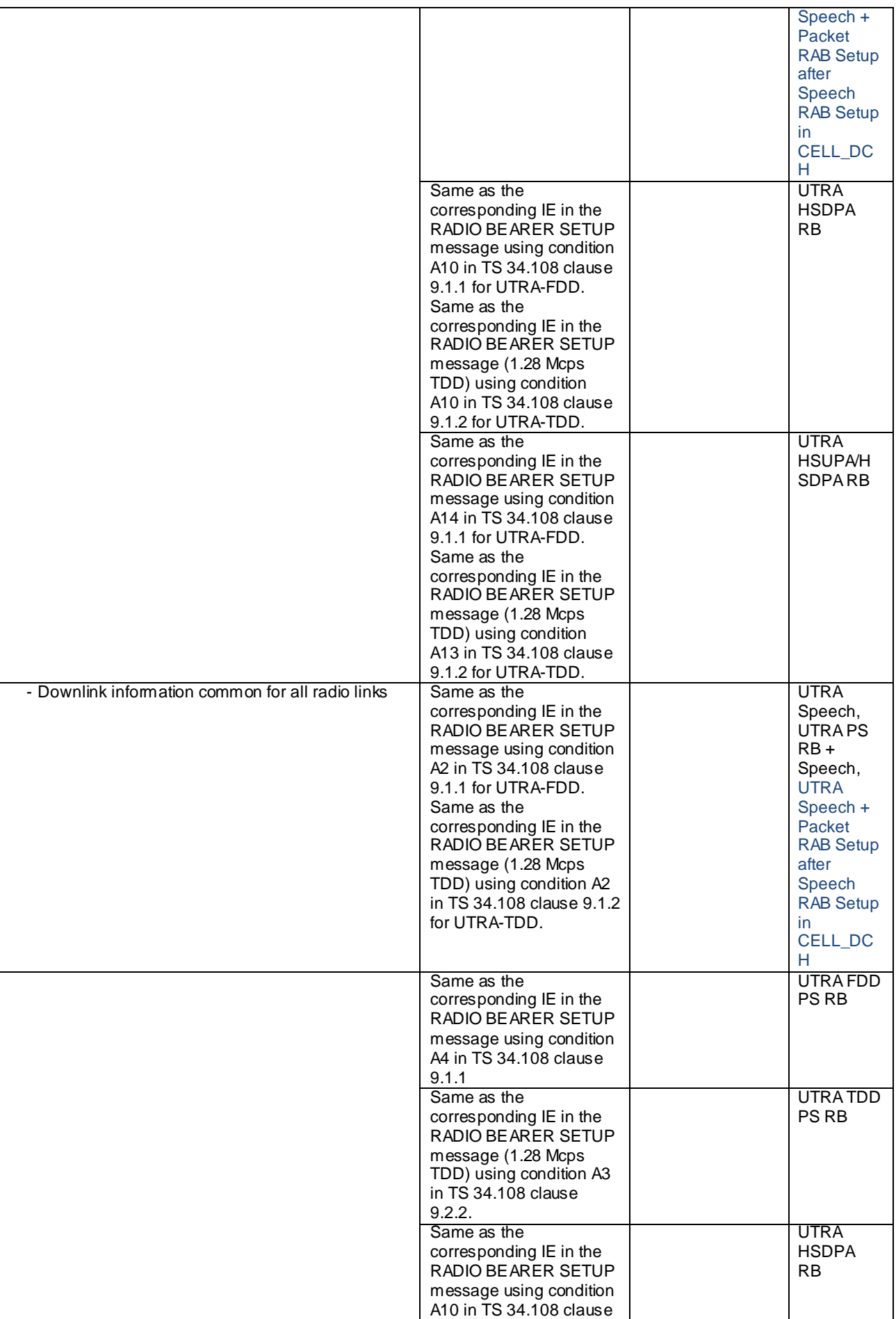

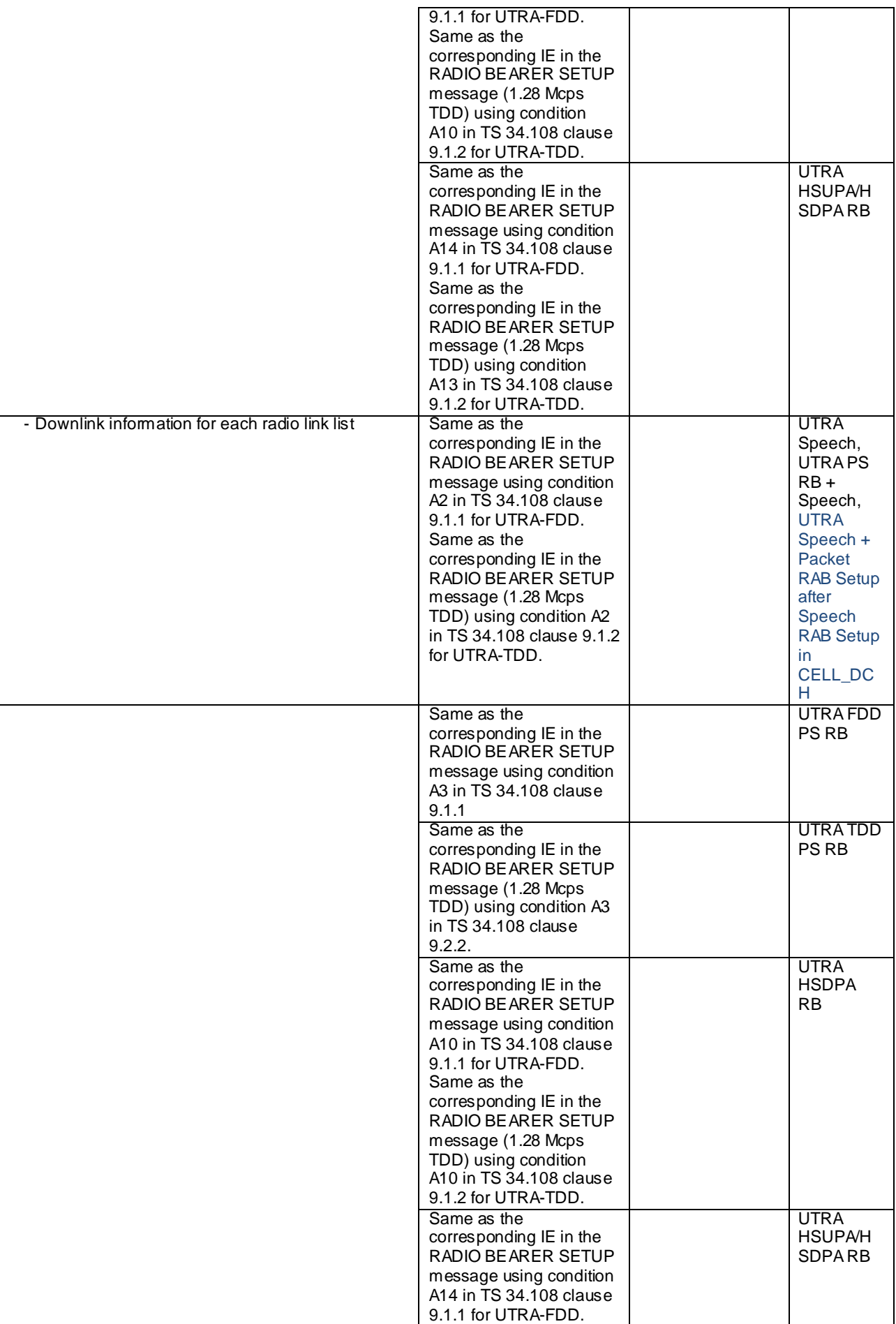

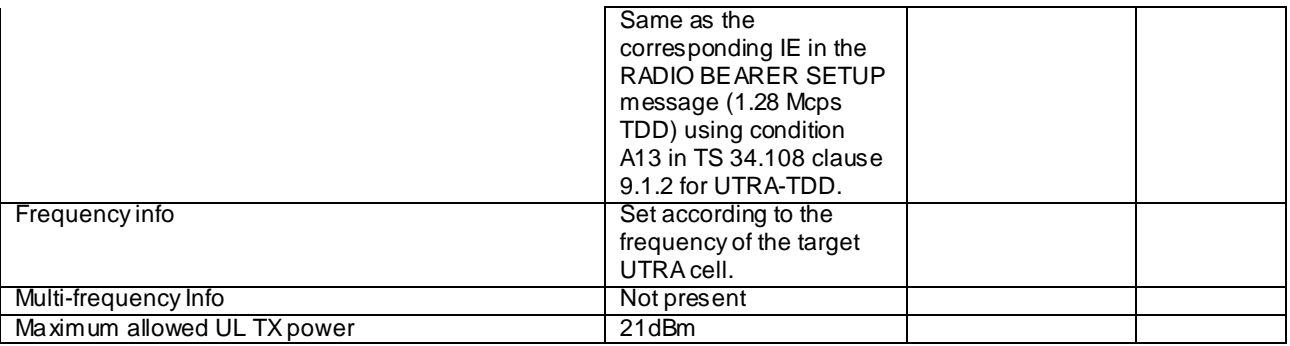

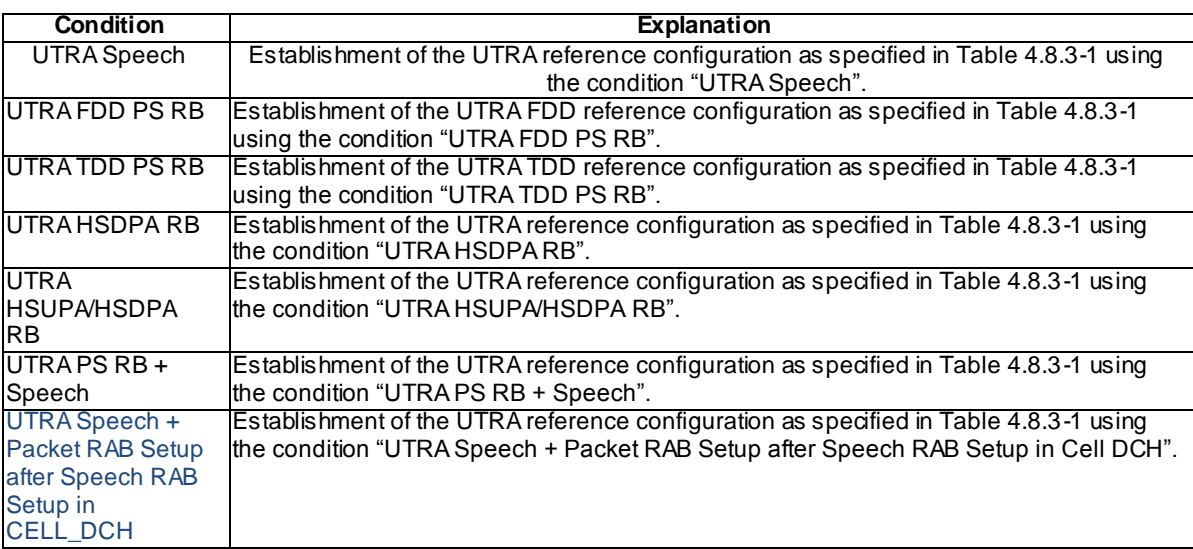

## – HANDOVER FROM UTRAN COMMAND

### **Table 4.7B.1-2: HANDOVER FROM UTRAN COMMAND**

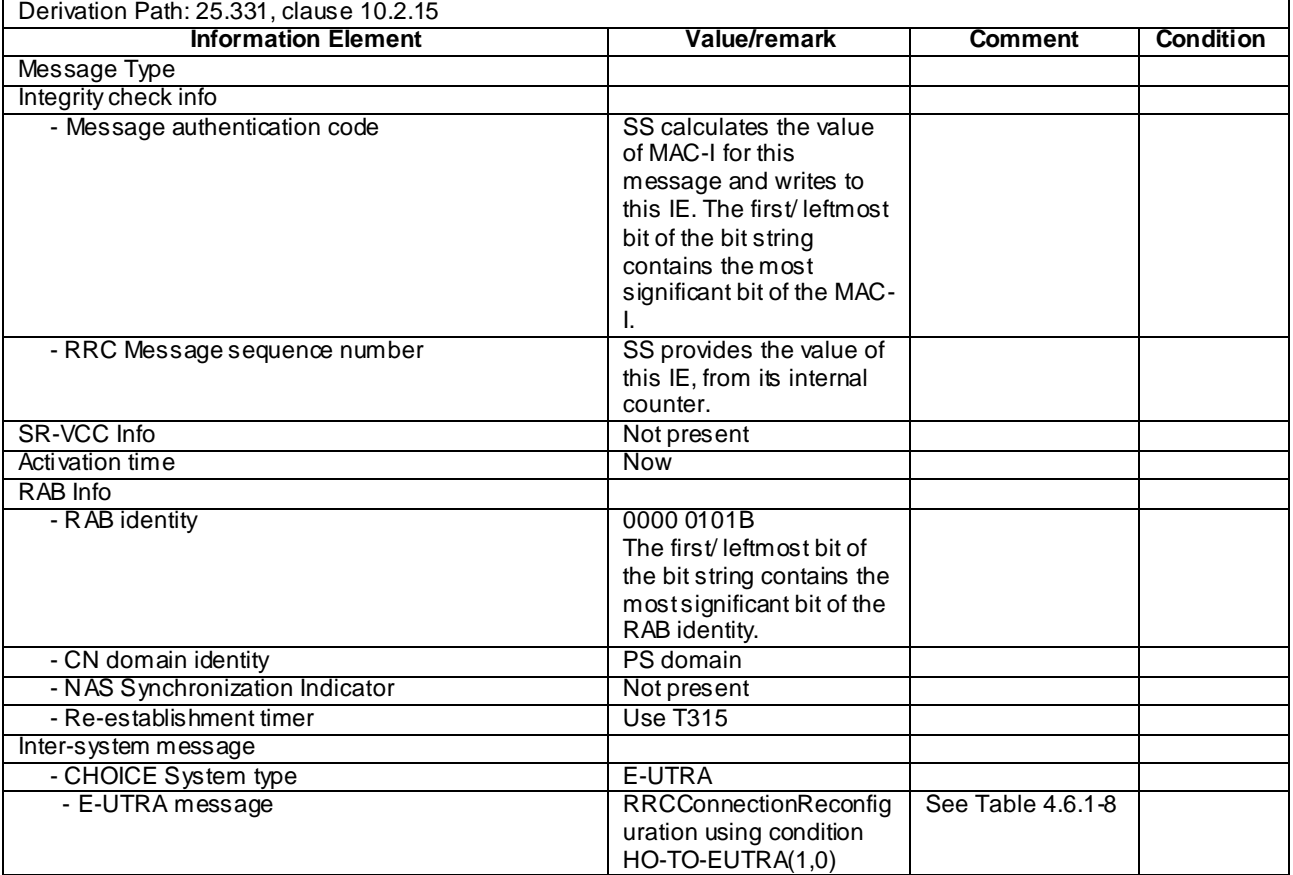

## – MEASUREMENT CONTROL

## **Table 4.7B.1-3: MEASUREMENT CONTROL**

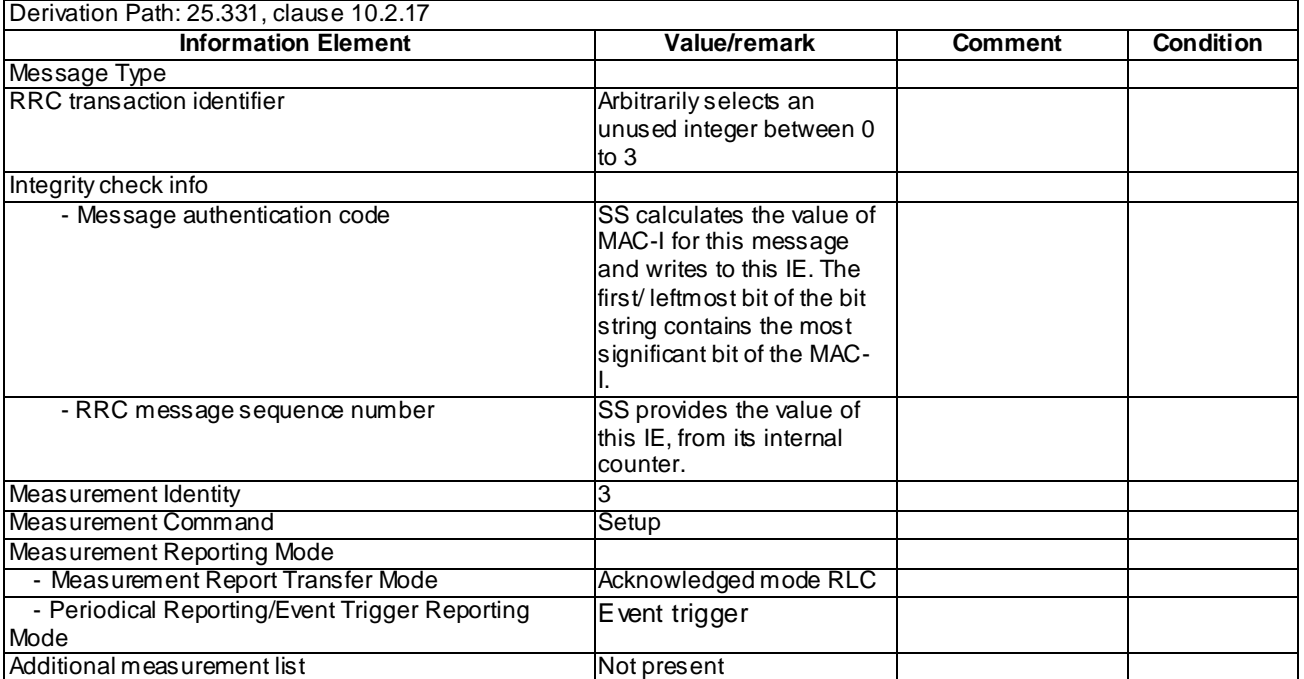

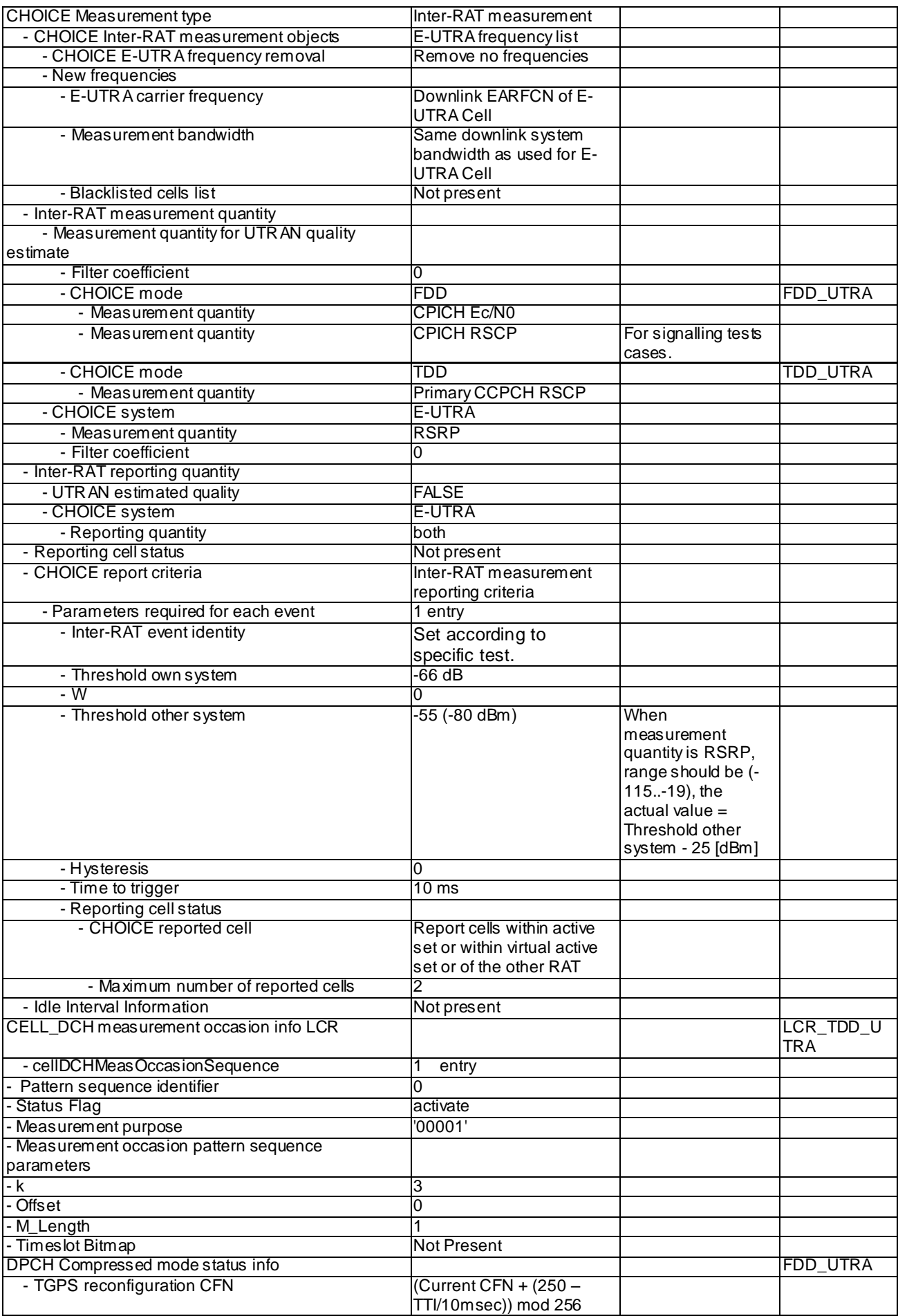

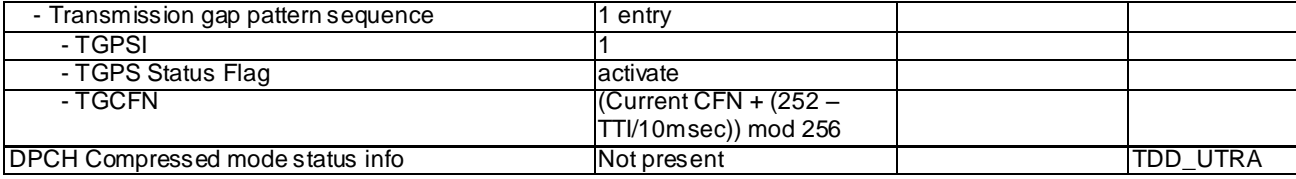

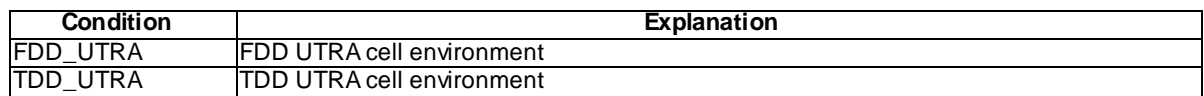

## – MEASUREMENT REPORT

## **Table 4.7B.1-4: MEASUREMENT REPORT**

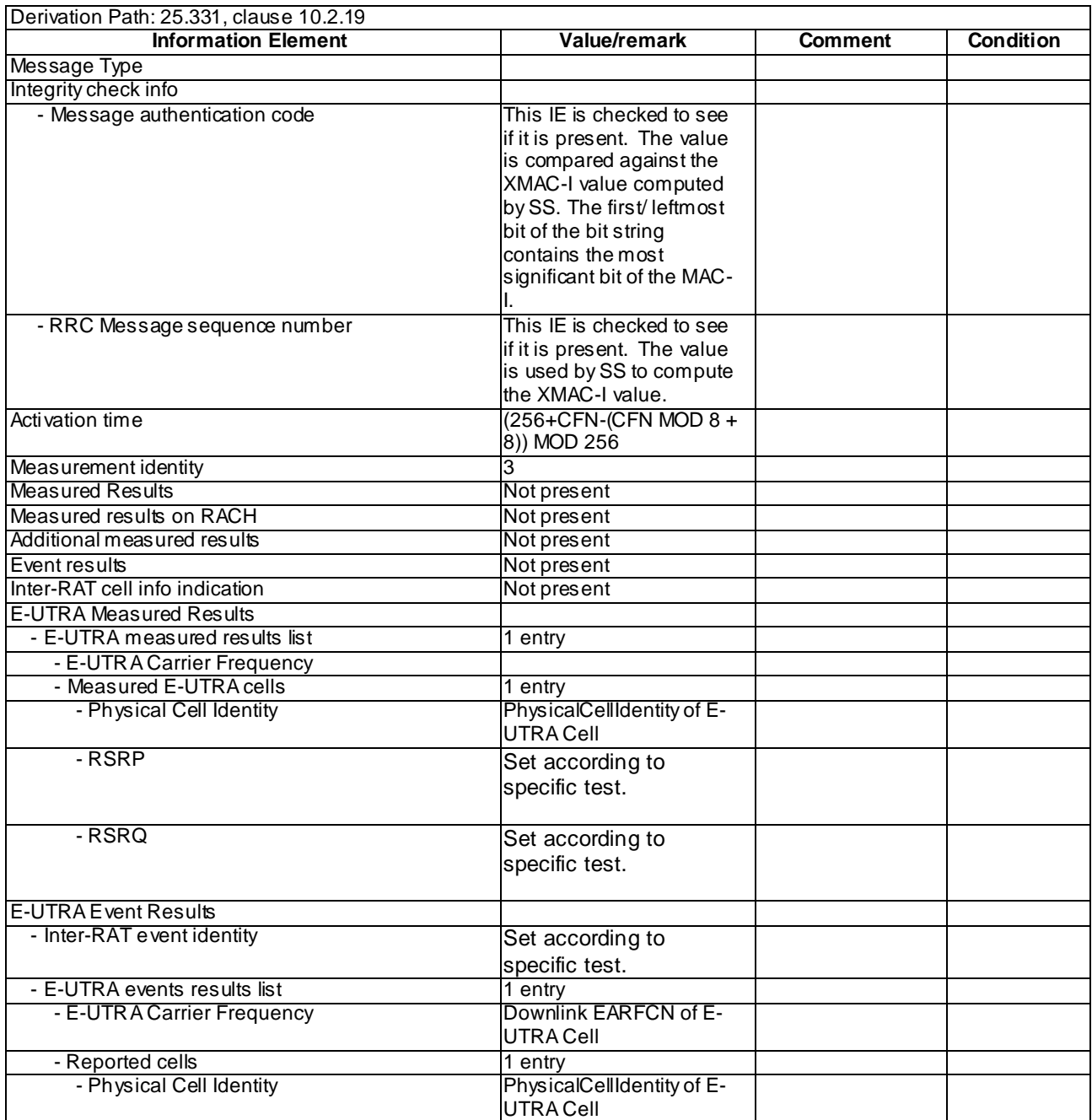

# – PHYSICAL CHANNEL RECONFIGURATION

## **Table 4.7B.1-5: PHYSICAL CHANNEL RECONFIGURATION**

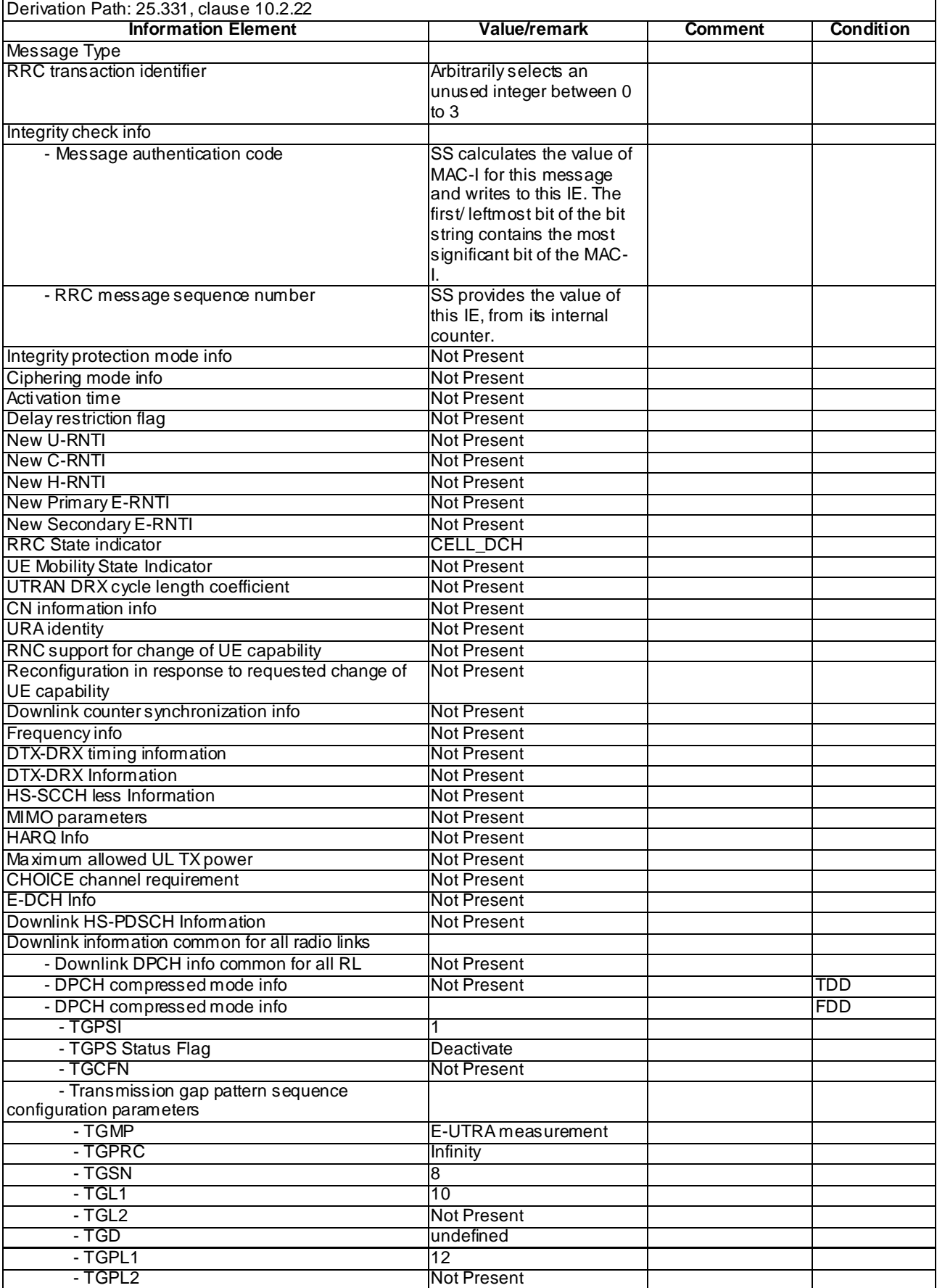

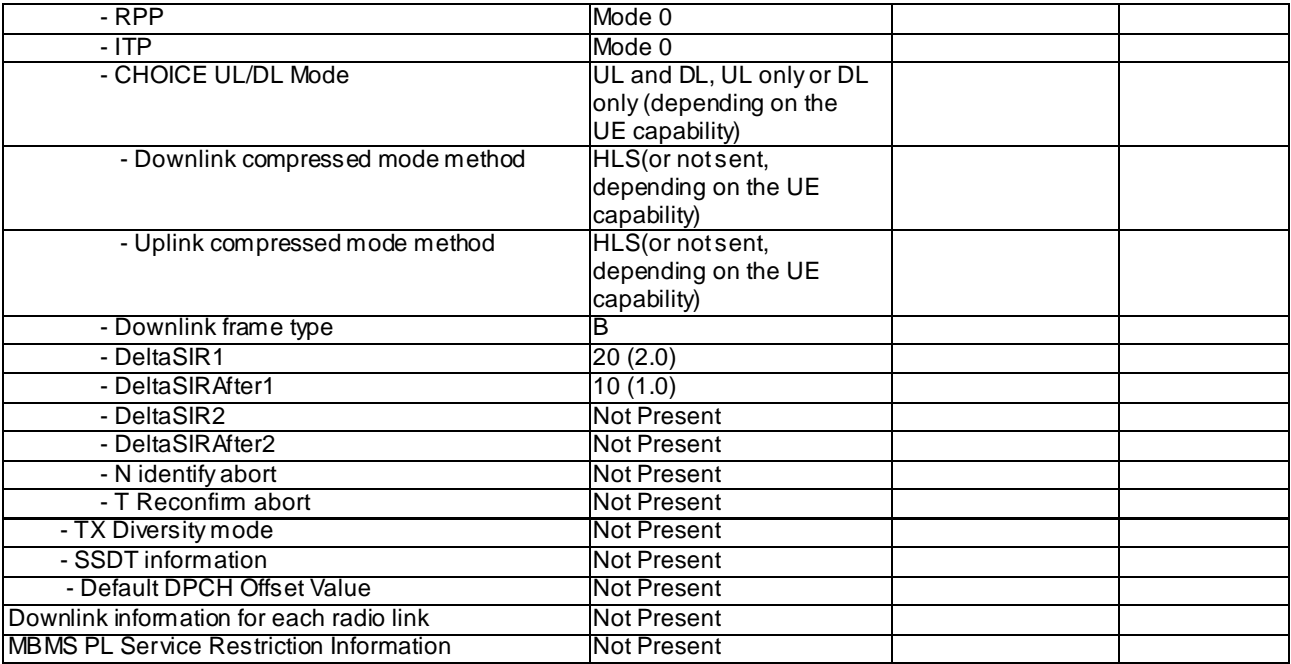

## – PHYSICAL CHANNEL RECONFIGURATION COMPLETE

#### **Table 4.7B.1-6: PHYSICAL CHANNEL RECONFIGURATION COMPLETE**

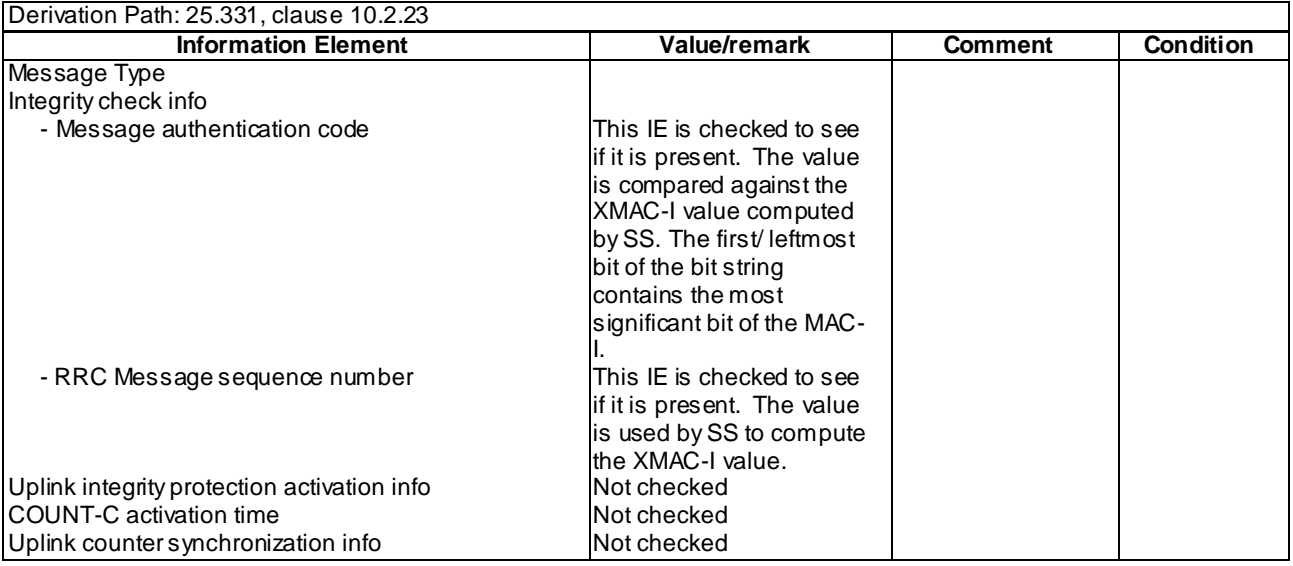

## – RRC CONNECTION REQUEST

#### **Table 4.7B.1-7: RRC CONNECTION REQUEST**

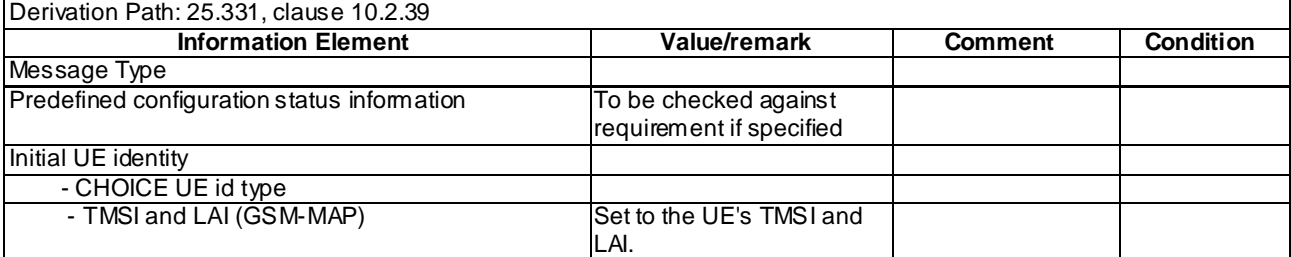

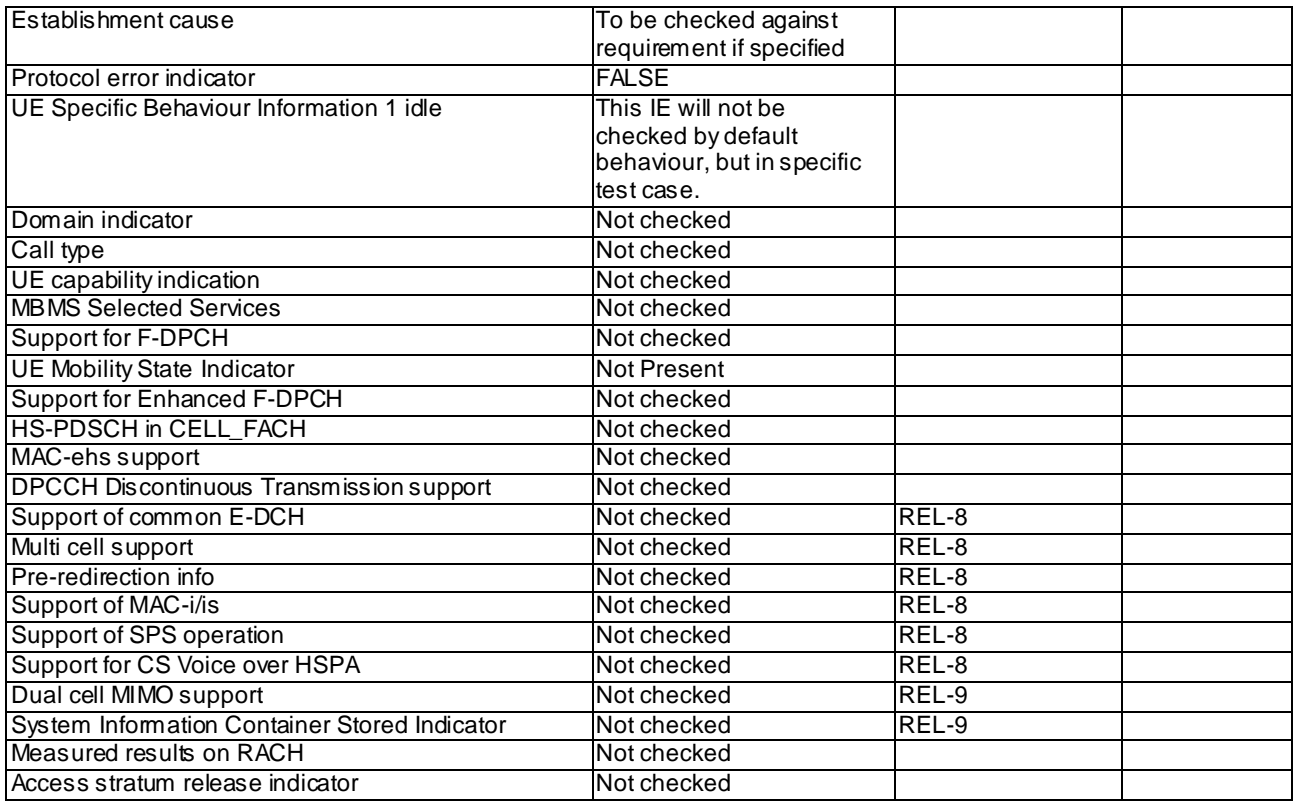

## – SECURITY MODE COMMAND

### **Table 4.7B.1-n: SECURITY MODE COMMAND**

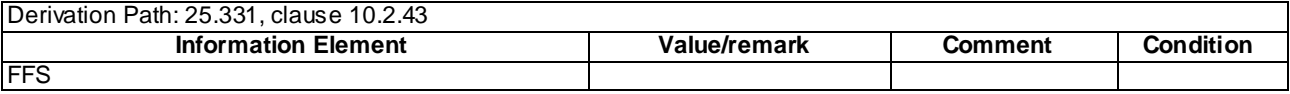

## – SECURITY MODE COMPLETE

## **Table 4.7B.1-n: SECURITY MODE COMPLETE**

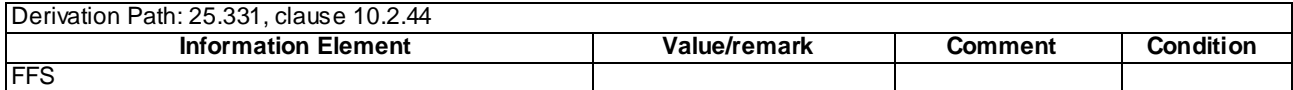

## – UTRAN MOBILITY INFORMATION

#### **Table 4.7B.1-n: UTRAN MOBILITY INFORMATION**

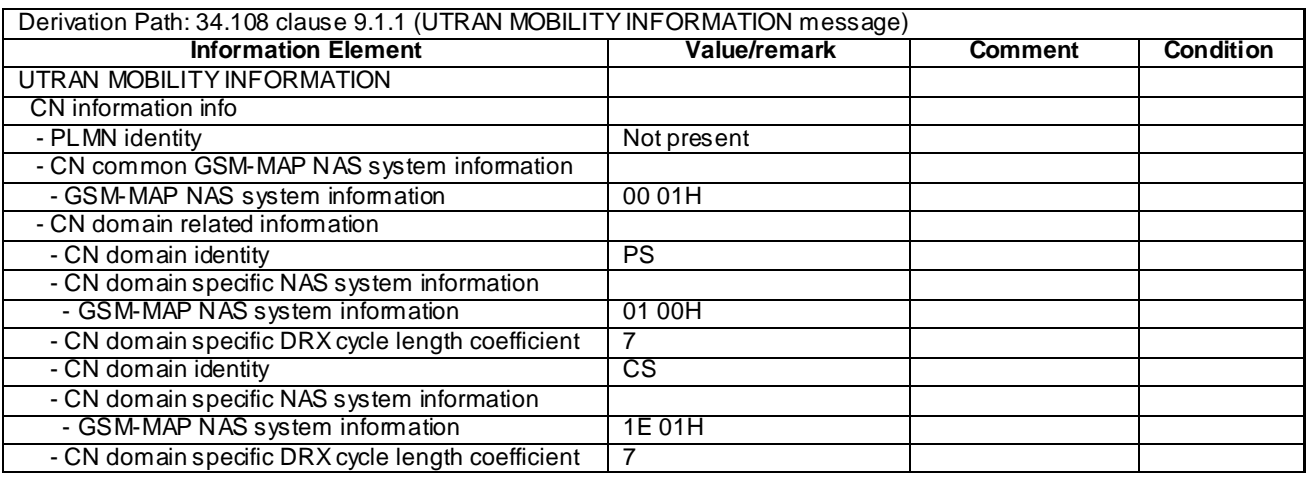

## – UTRAN MOBILITY INFORMATION CONFIRM

#### **Table 4.7B.1-n: UTRAN MOBILITY INFORMATION CONFIRM**

Derivation Path: 34.108 clause 9.1.1 (UTRAN MOBILITY INFORMATION CONFIRM message)

## 4.7B.2 UTRA NAS messages

This section contains default message contents for UTRA NAS messages.

In 3GPP TS 36.523-1 [18]:

- UTRA NAS messages are defined as exceptions, IE by IE, to the messages defined in this section;
- UTRA NAS messages not defined in this section are specified completely.

The following messages are not specified in this section:

- AUTHENTICATION REQUEST (CS)
- AUTHENTICATION RESPONSE (CS)
- DETACH REQUEST (CS & PS)
- DETACH ACCEPT (CS & PS)
- **IDENTITY REQUEST (CS & PS)**
- IDENTITY RESPONSE (CS & PS)
- P-TMSI REALLOCATION COMMAND (PS)
- P-TMSI REALLOCATION COMPLETE (PS)
- SERVICE REQUEST (PS)

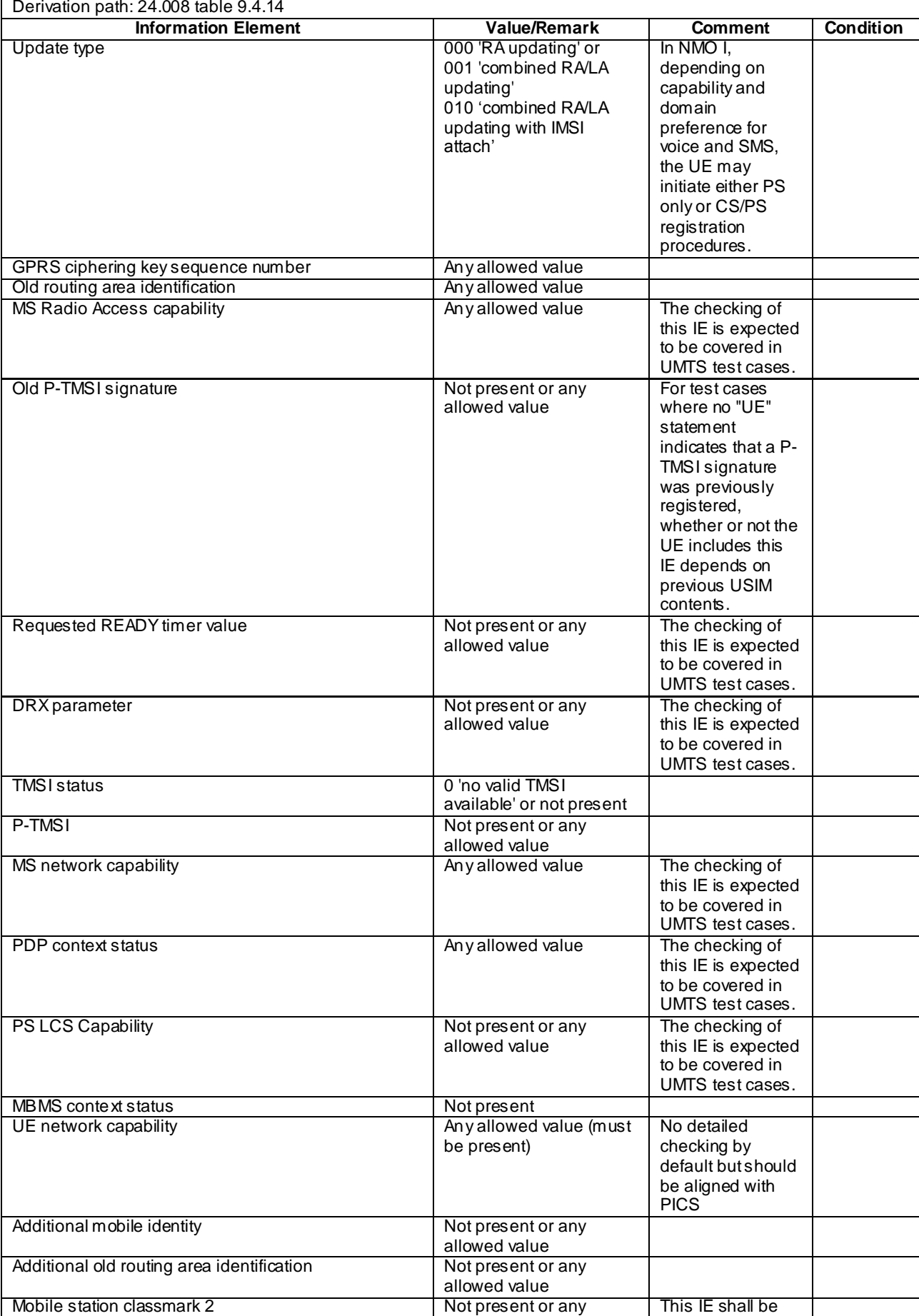

## **Table 4.7B.2-1: ROUTING AREA UPDATE REQUEST**

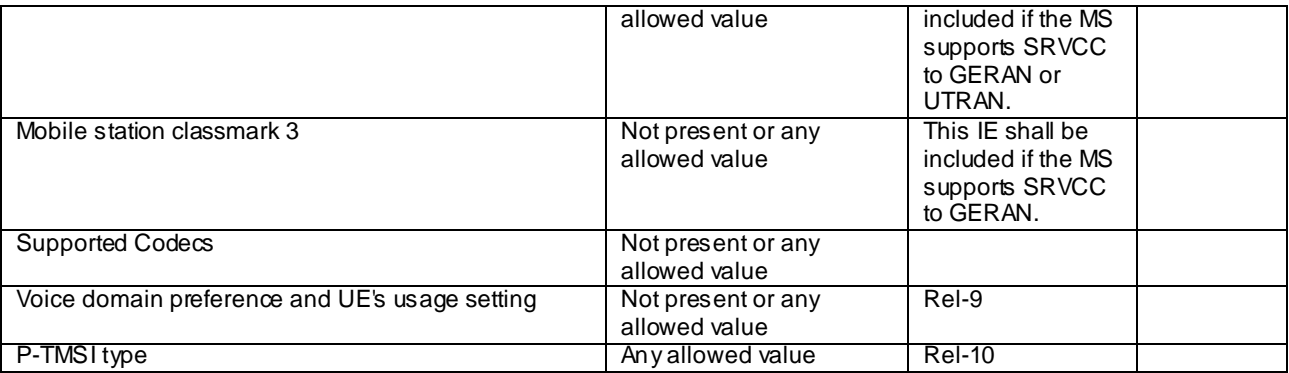
F

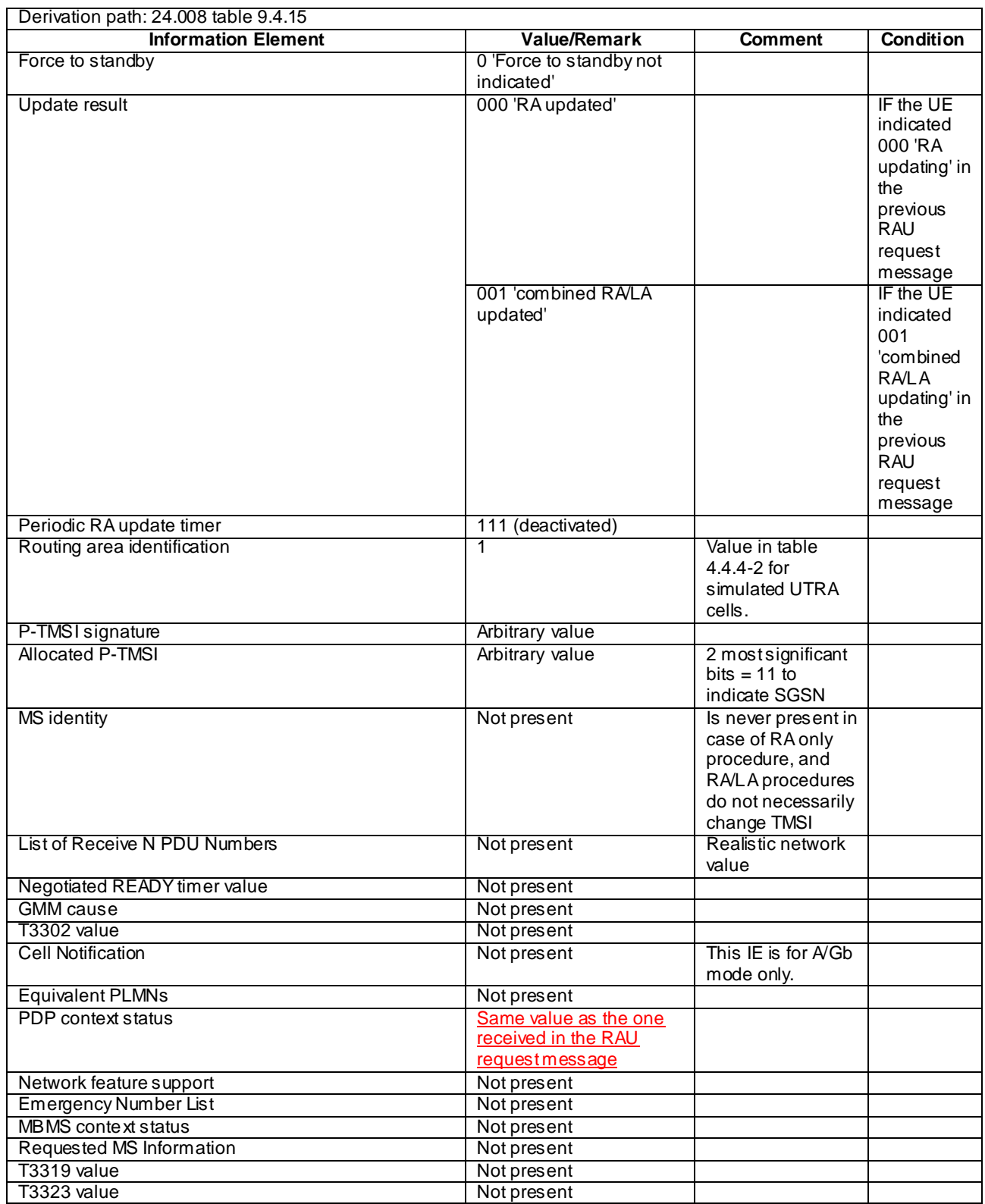

## **Table 4.7B.2-2: ROUTING AREA UPDATE ACCEPT**

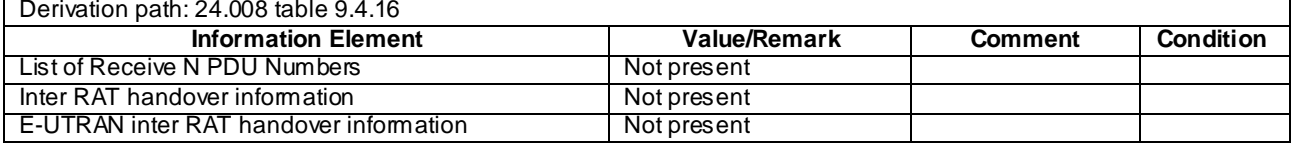

#### **Table 4.7B.2-3: ROUTING AREA UPDATE COMPLETE**

## **Table 4.7B.2-4: LOCATION UPDATING REQUEST**

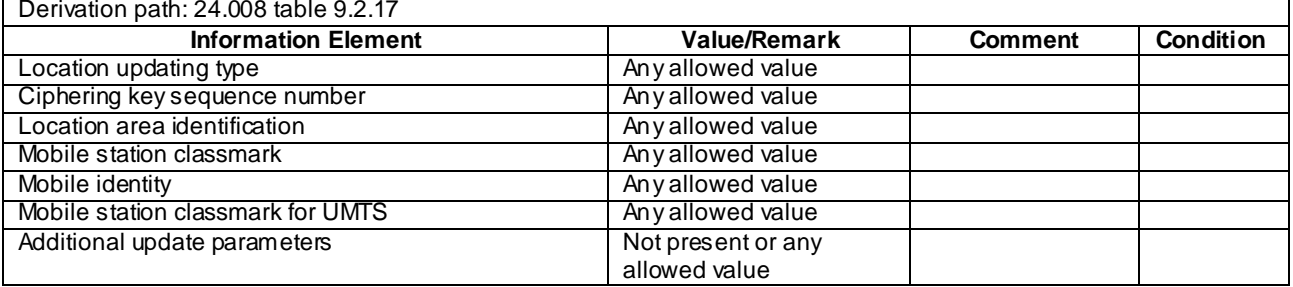

## **Table 4.7B.2-5: LOCATION UPDATING ACCEPT**

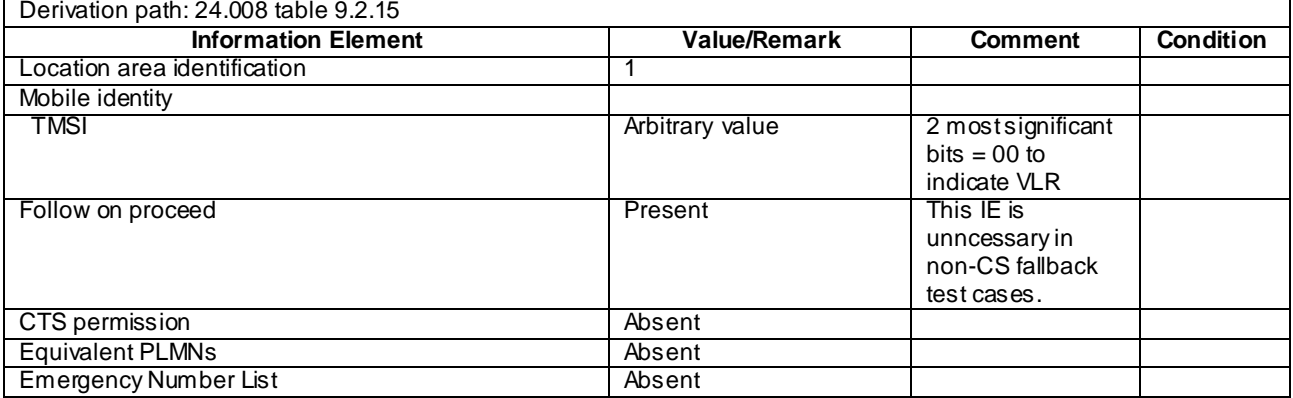

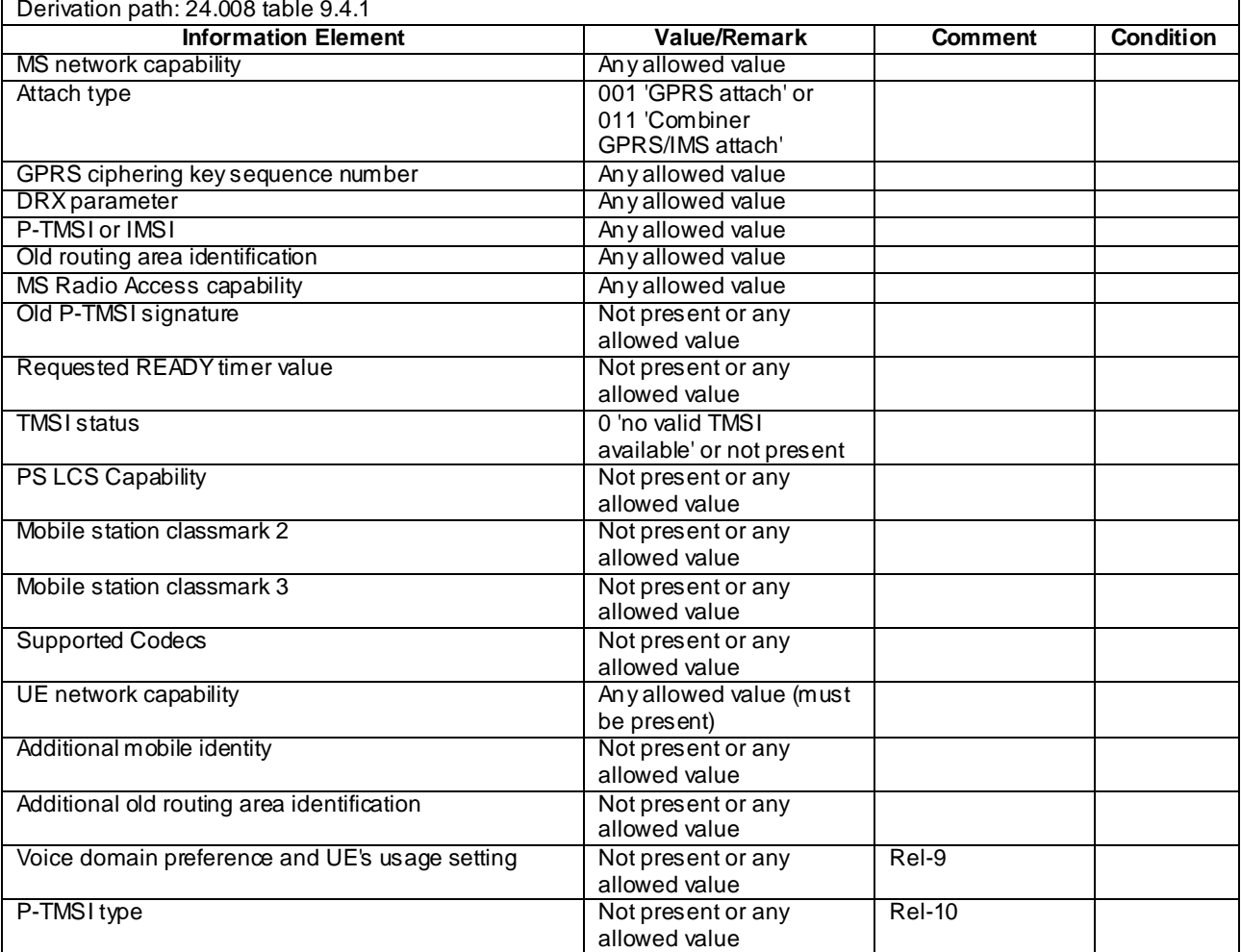

## **Table 4.7B.2-6: ATTACH REQUEST**

 $\overline{\phantom{0}}$ 

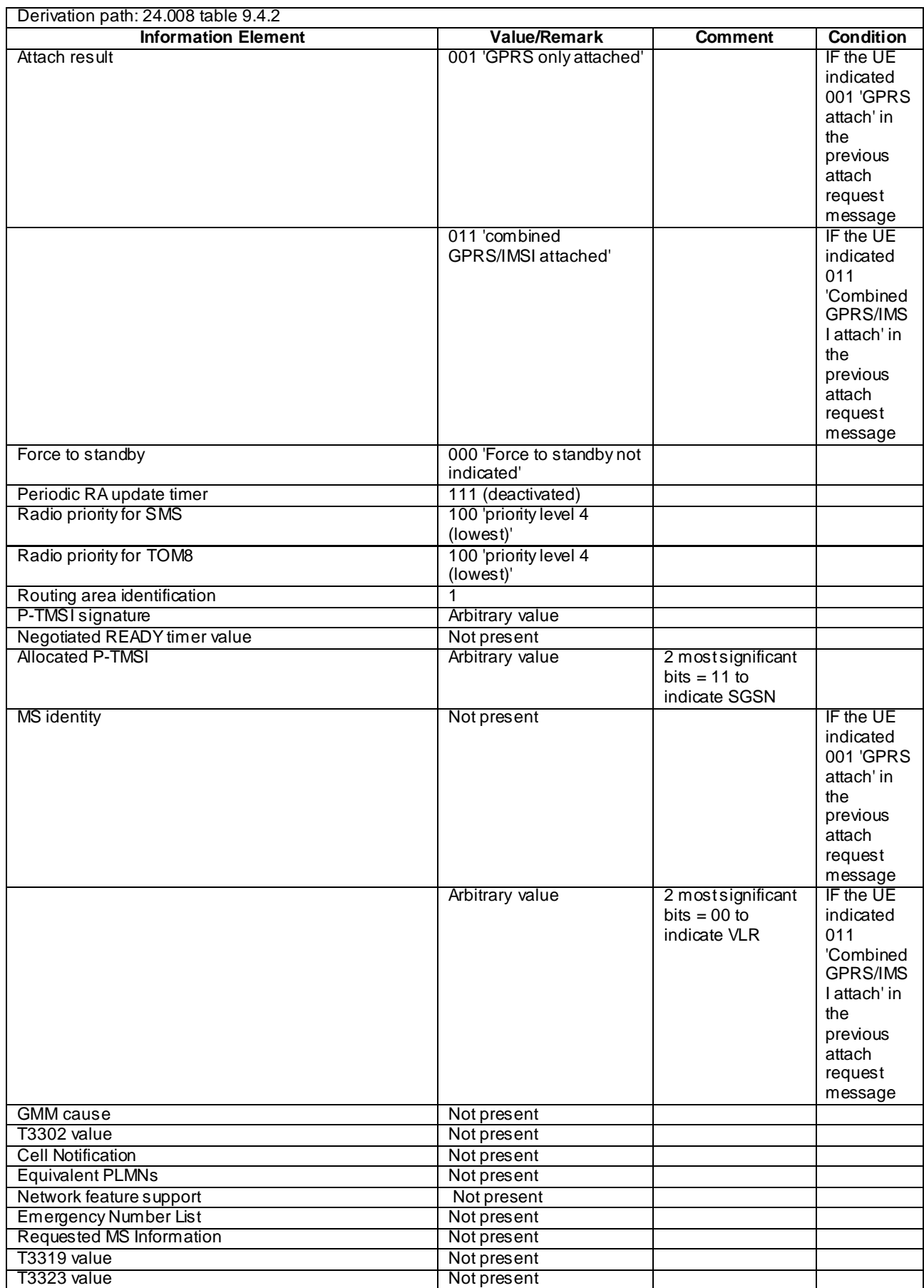

## **Table 4.7B.2-7: ATTACH ACCEPT**

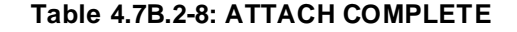

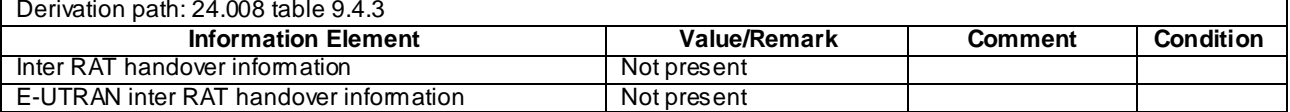

#### **Table 4.7B.2-9: AUTHENTICATION AND CIPHERING REQUEST**

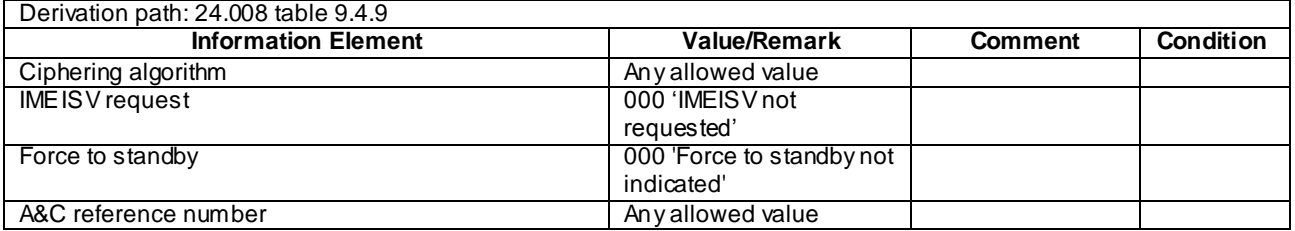

#### **Table 4.7B.2-10: AUTHENTICATION AND CIPHERING RESPONSE**

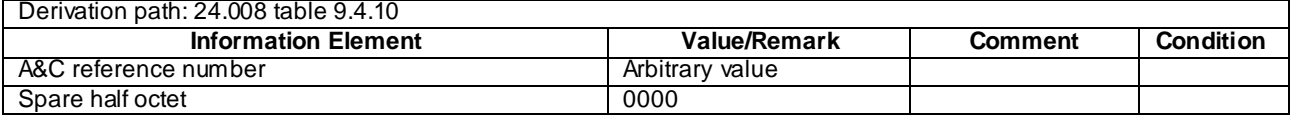

#### **Table 4.7B.2-11: TMSI REALLOCATION COMMAND**

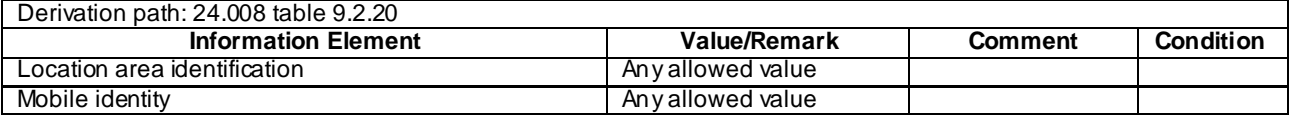

#### **Table 4.7B.2-12: TMSI REALLOCATION COMPLETE**

Derivation path: 24.008 table 9.2.21

#### **Table 4.7B.2-13: CM SERVICE REQUEST**

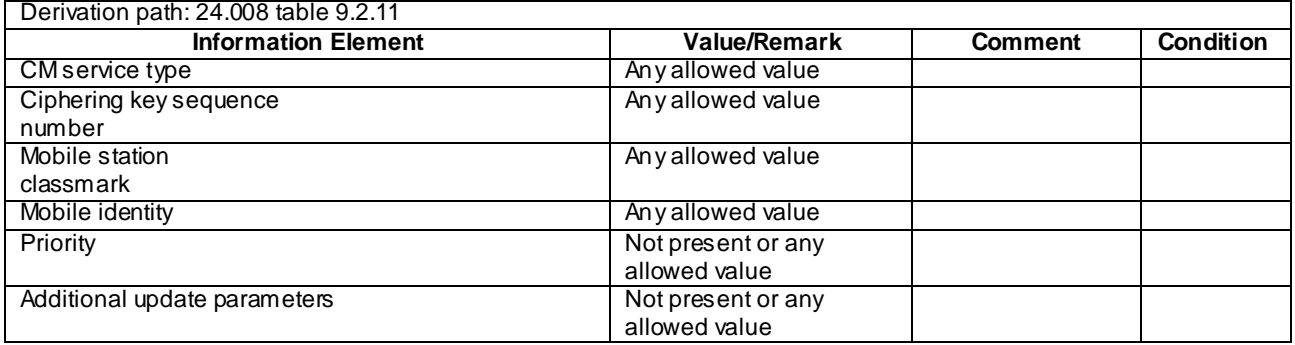

# 4.7C Default DS-MIPv6 message and information element contents

- 4.7C.1 IKEv2 messages
- **IKEv2 IKE\_SA\_INIT Request**

This message is sent by the UE to the SS.

#### **Table 4.7C.1-1: Message IKE\_SA\_INIT Request**

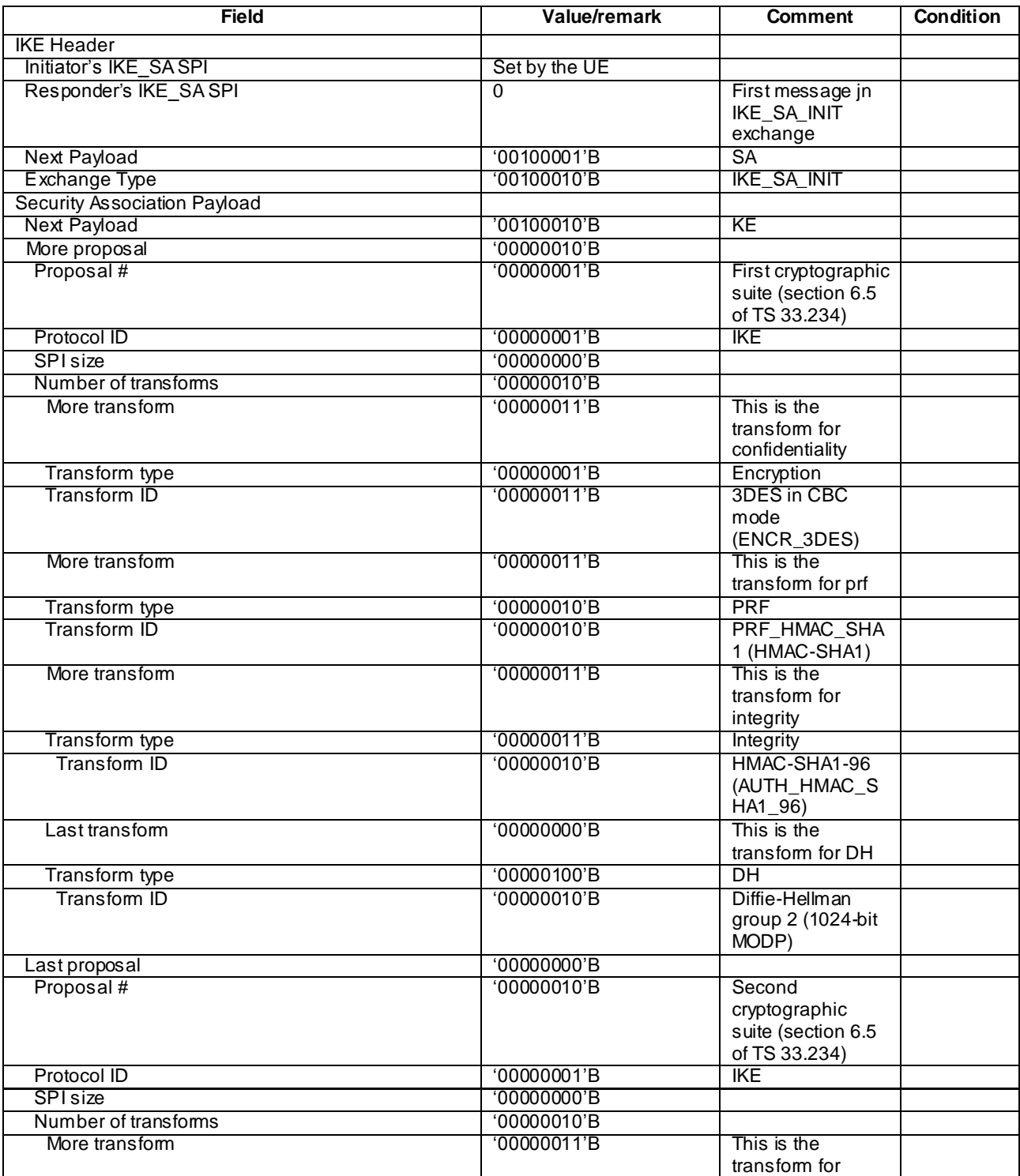

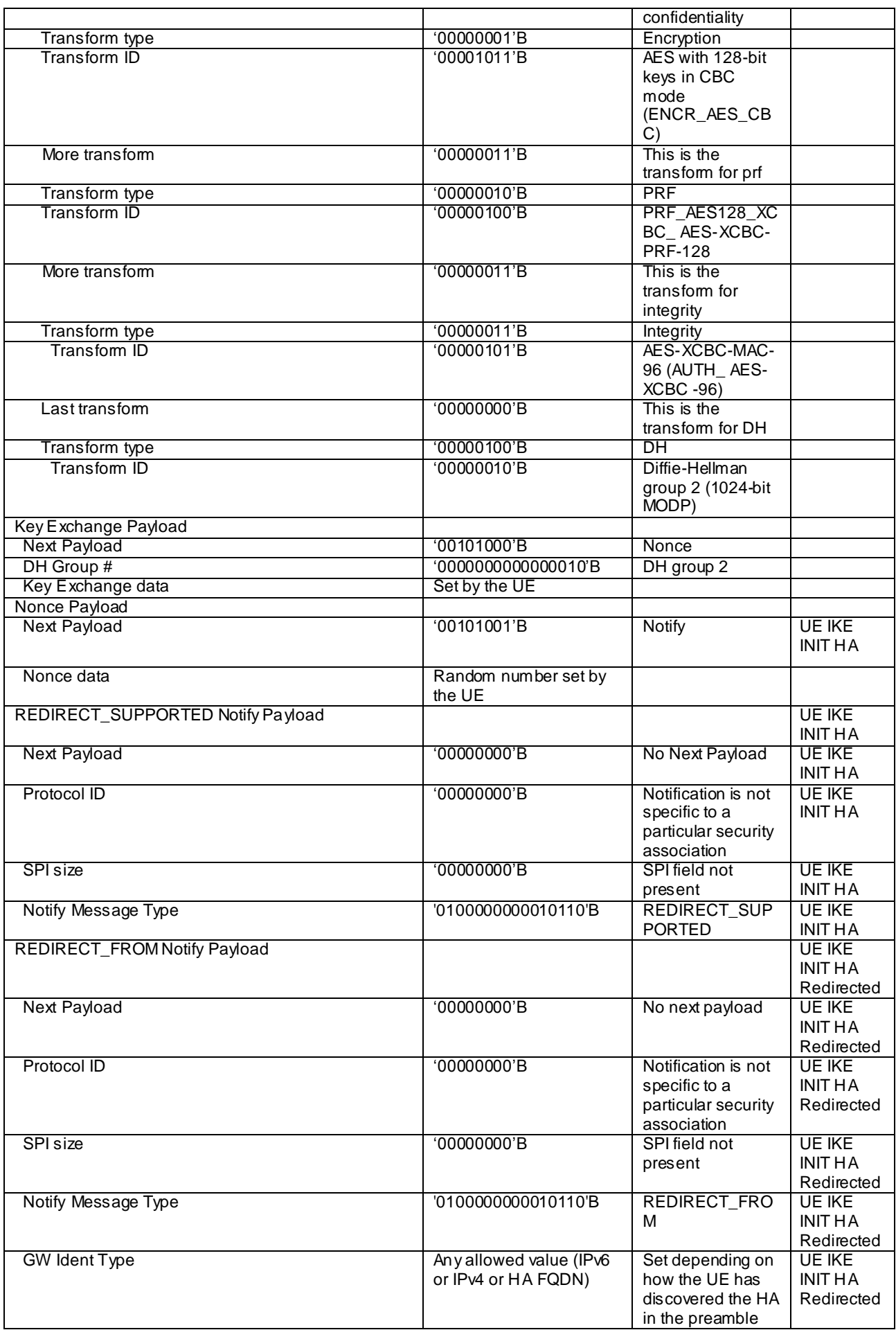

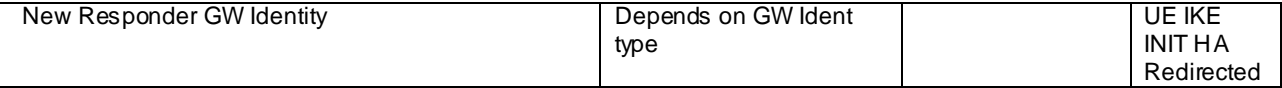

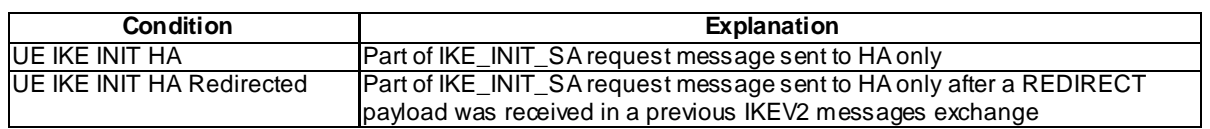

## - IKE\_SA\_INIT Response

This message is sent by the SS to the UE.

## **Table 4.7C.1-2: Message IKE\_SA\_INIT Response**

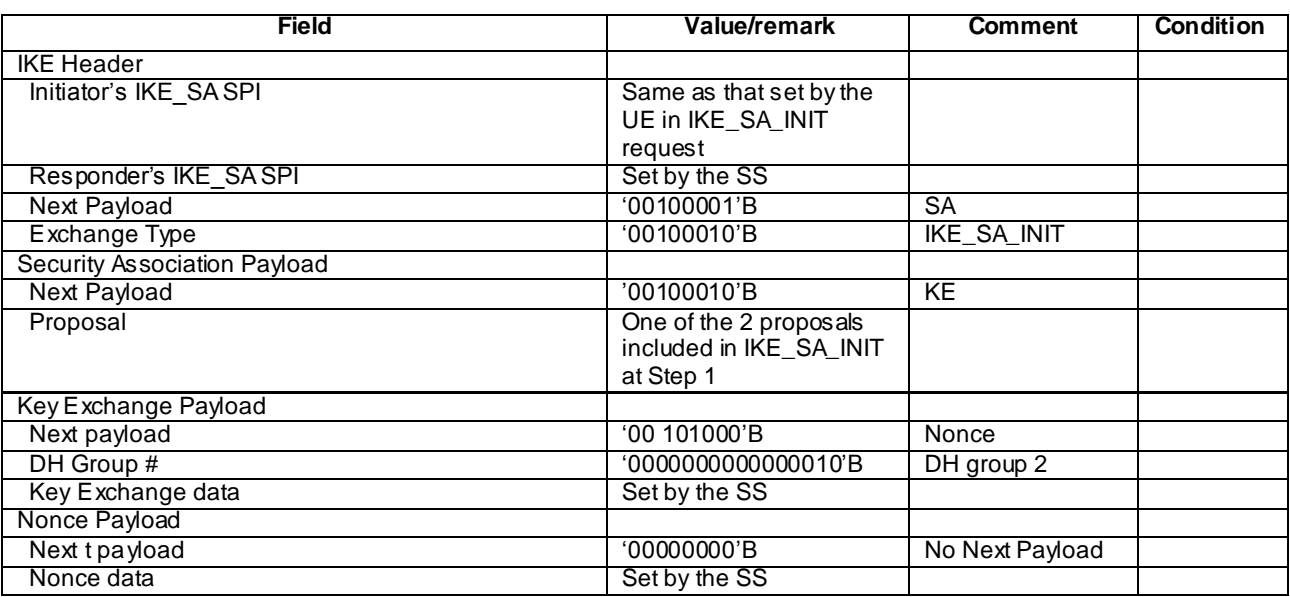

## - IKE\_AUTH\_Request

This message is sent by the UE to the SS.

## **Table 4.7C.1-3: Message IKE\_AUTH Request**

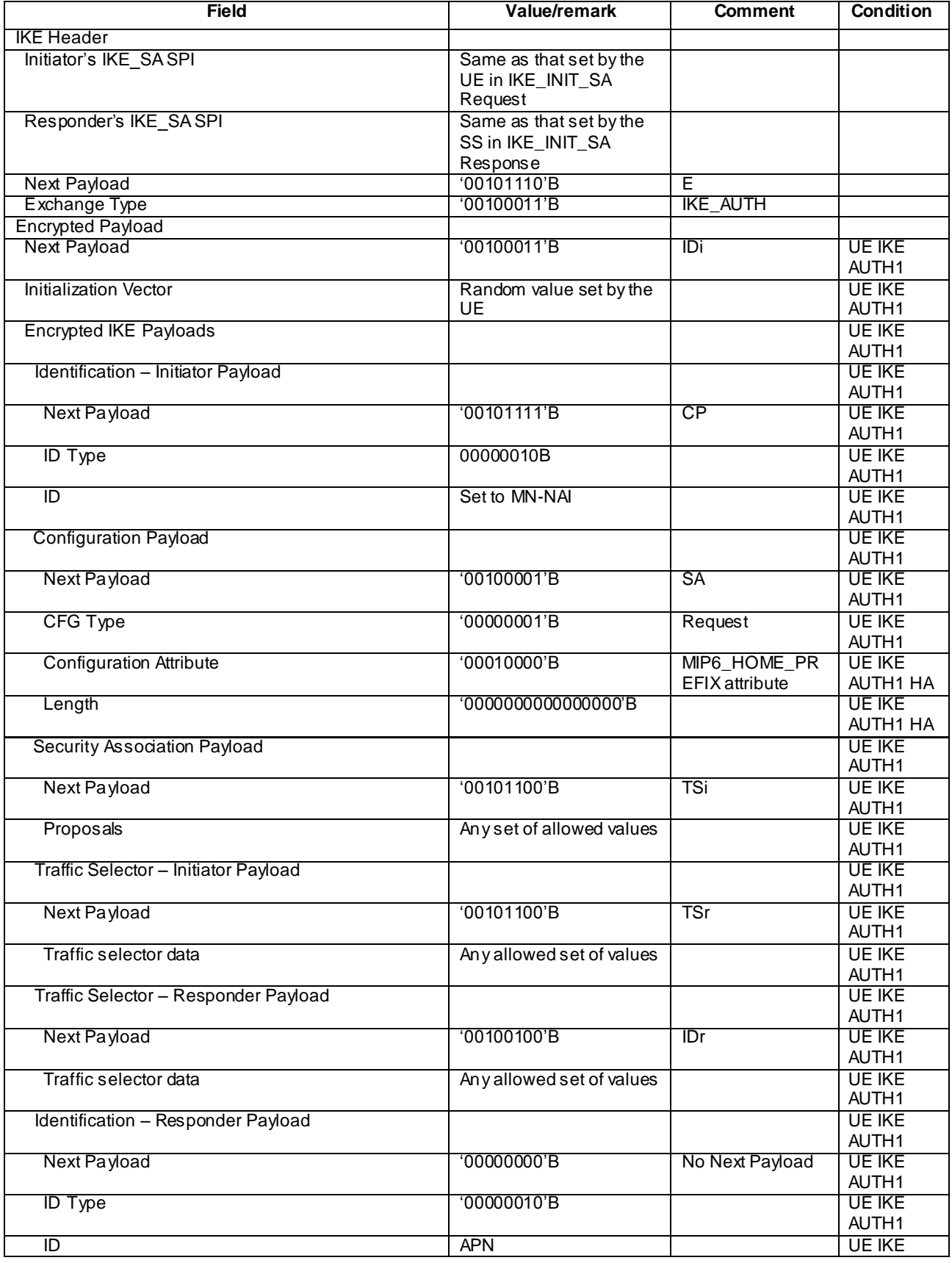

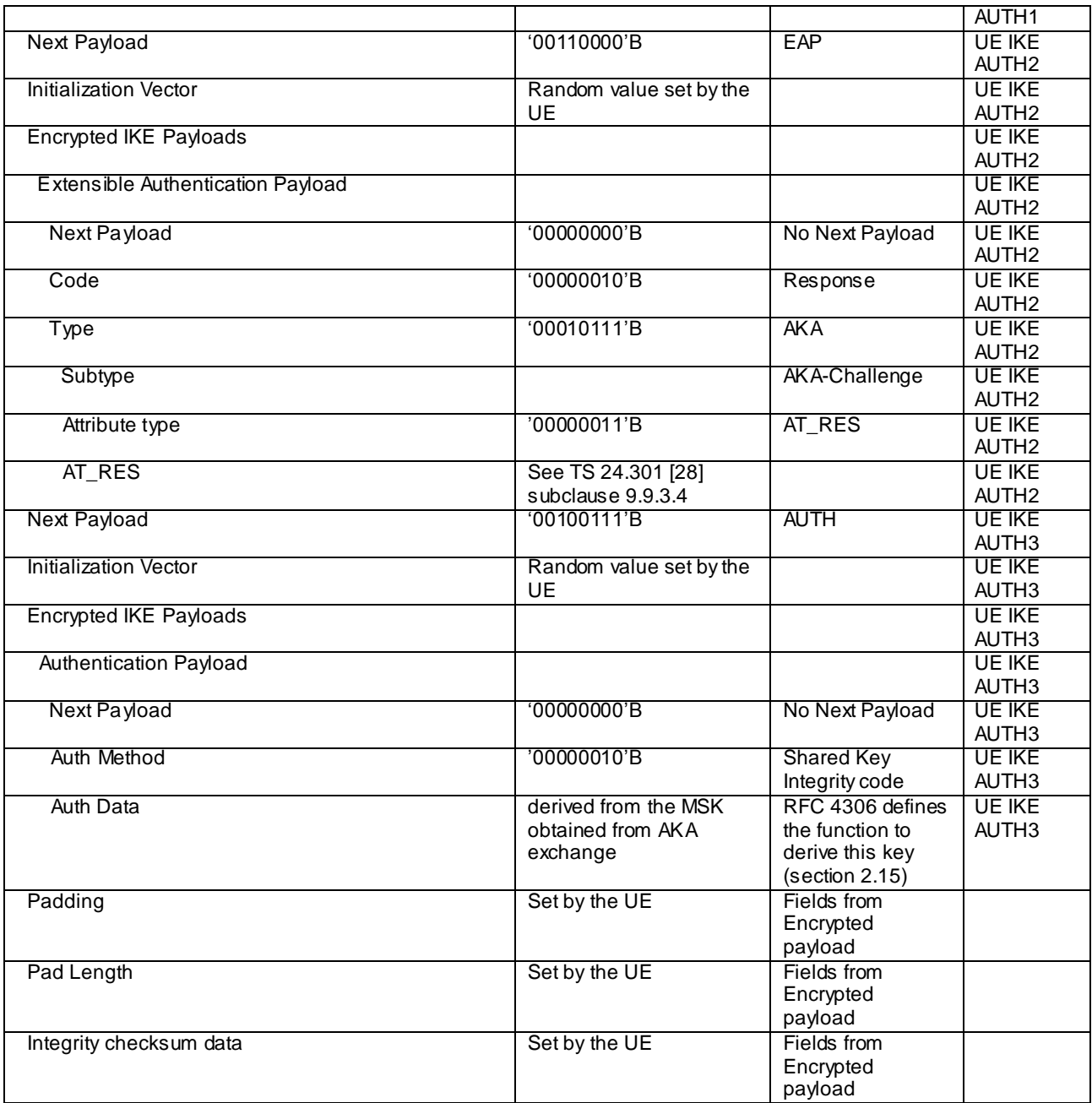

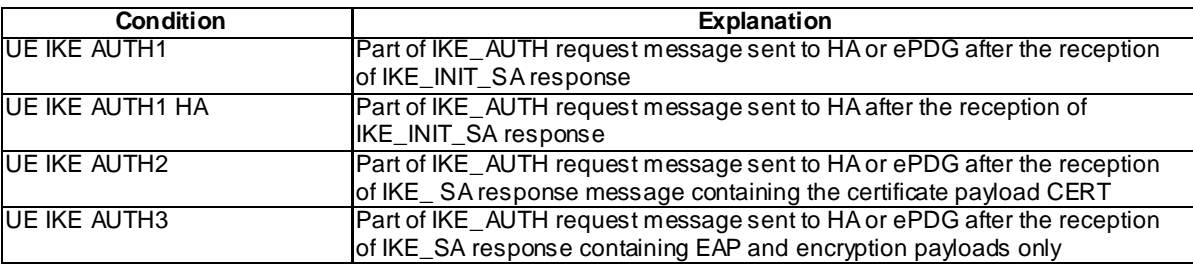

## - **IKE\_AUTH Response**

This message is sent by the SS to the UE.

## **Table 4.7C.1-4: Message IKE\_AUTH Response**

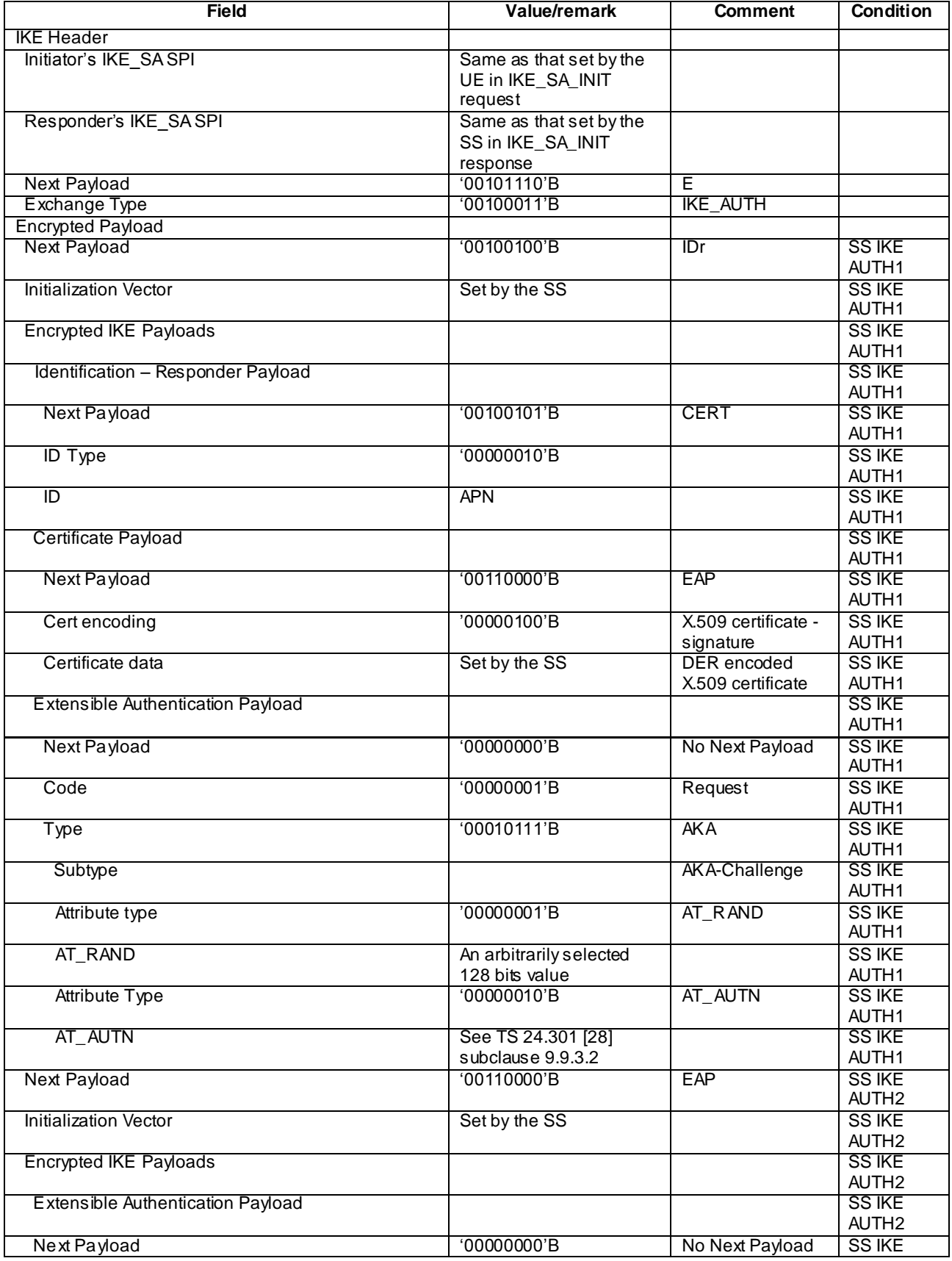

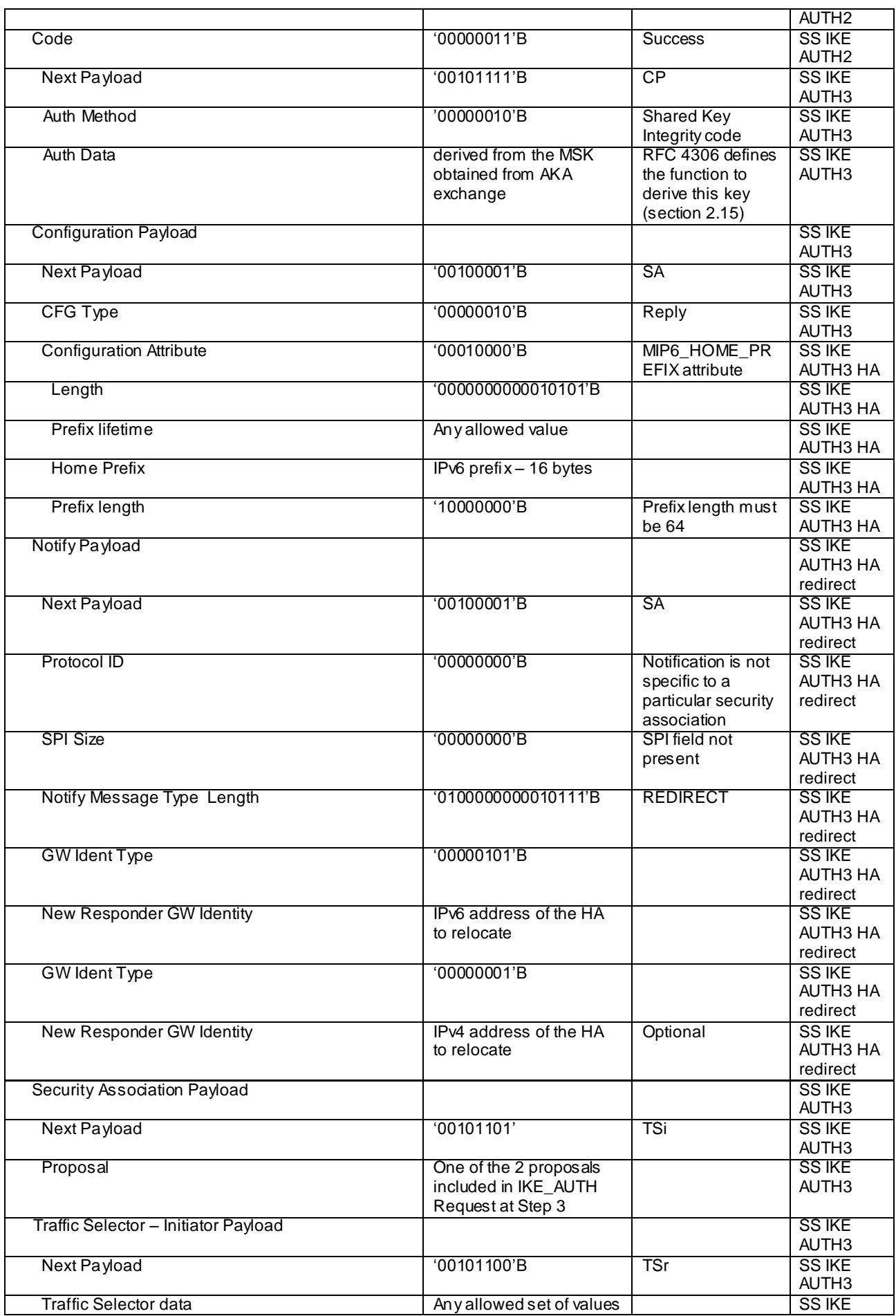

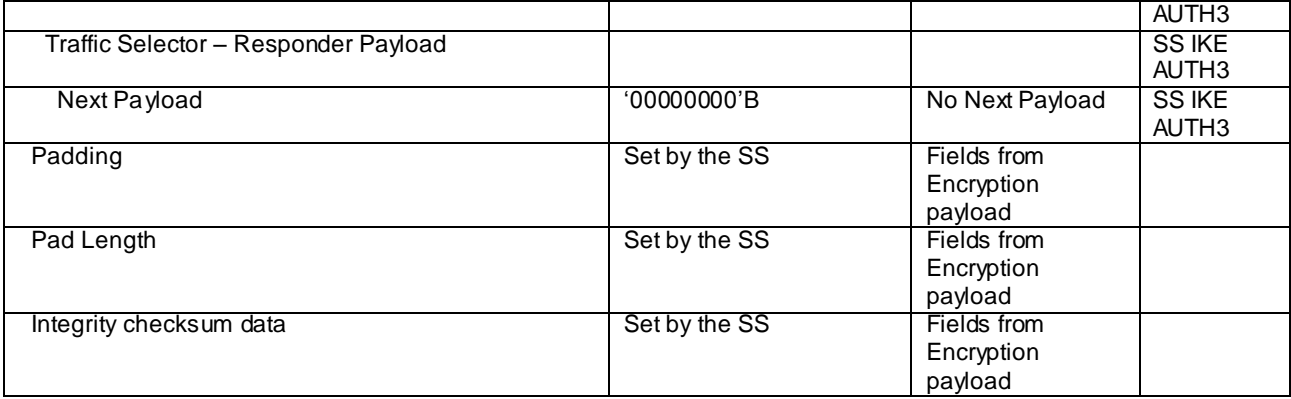

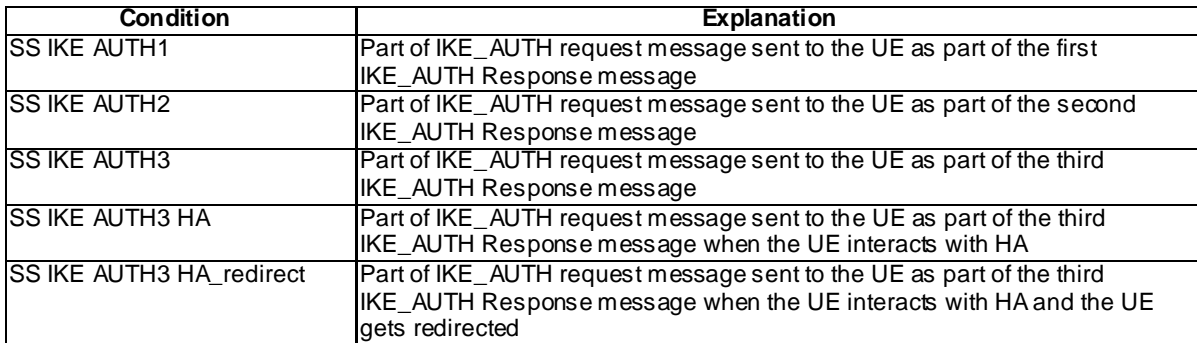

# 4.7C.2 Messages used to perform DS-MIPv6 registration and deregistration

## Router Advertisement

This message is sent by the SS to the UE.

## **Table 4.7C.2-1: Message Router Advertisement**

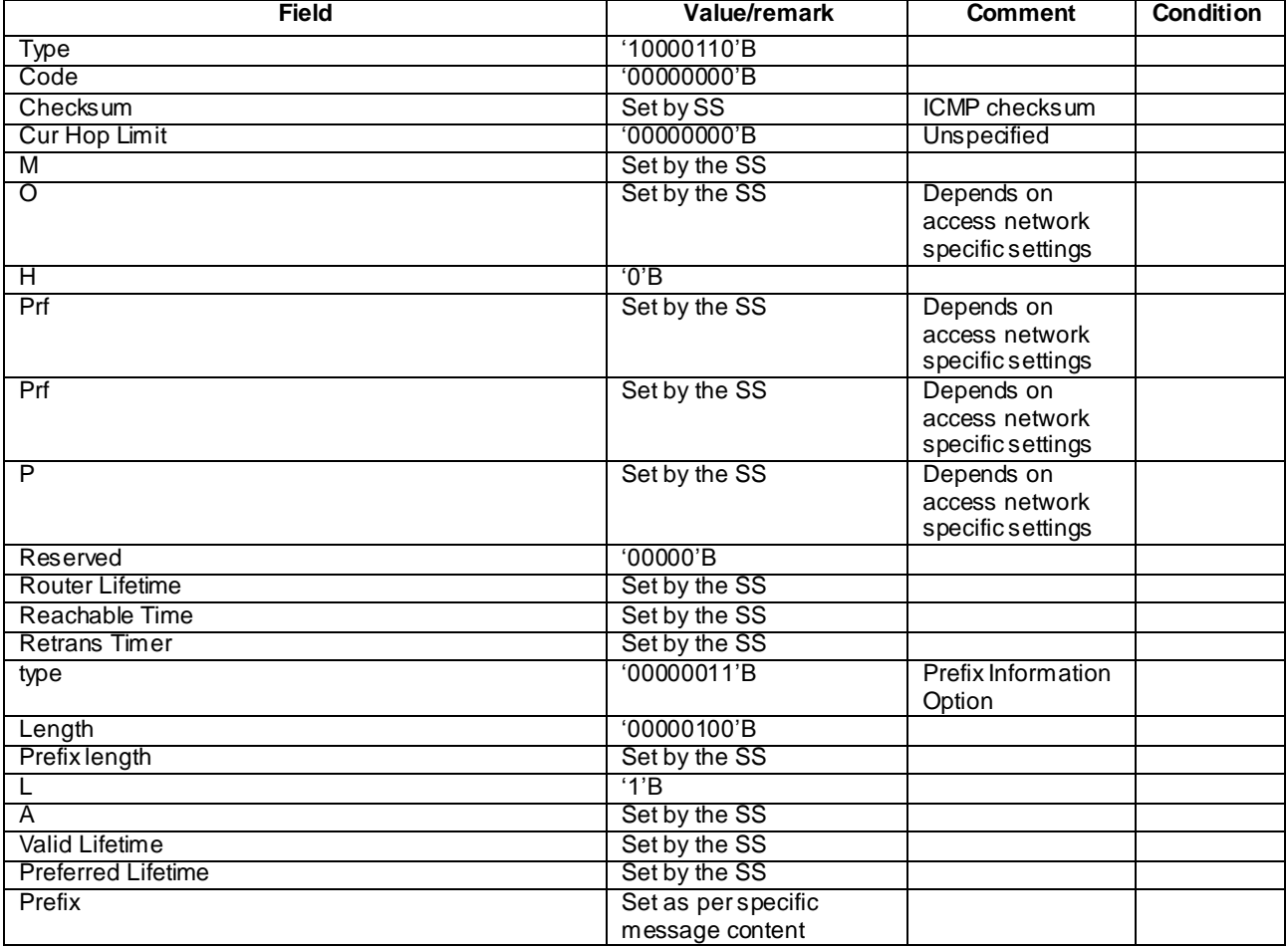

# - Binding Update

This message is sent by the UE to the SS.

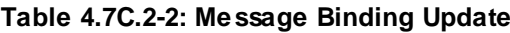

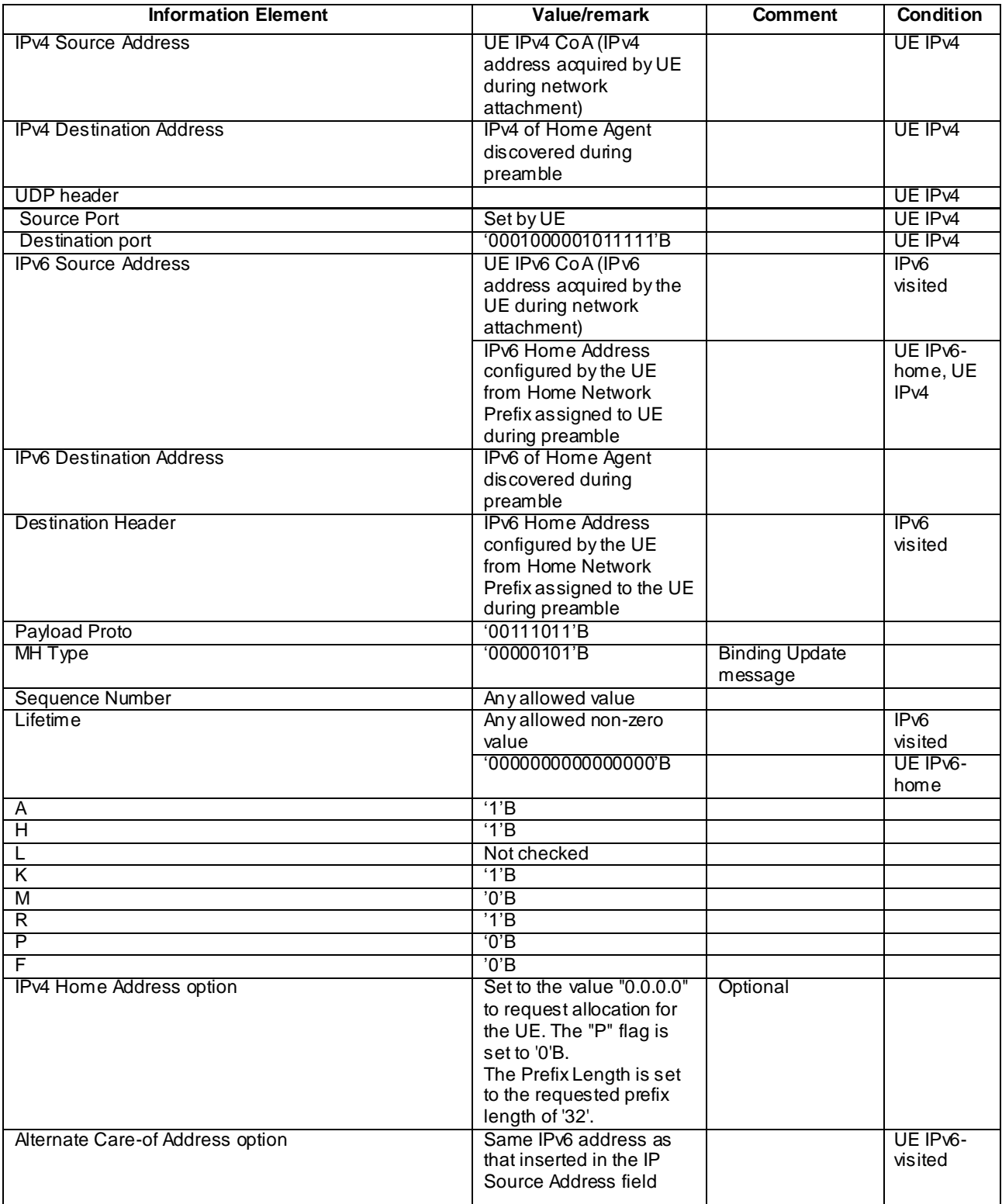

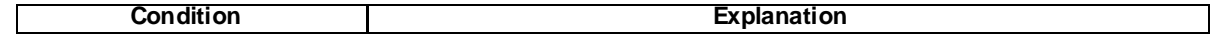

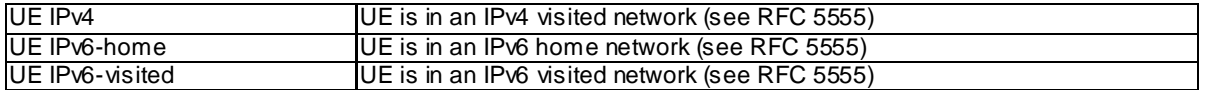

## - Binding Acknowledgement

This message is sent by the SS to the UE.

## **Table 4.7C.2-3: Message Binding Acknowledgement**

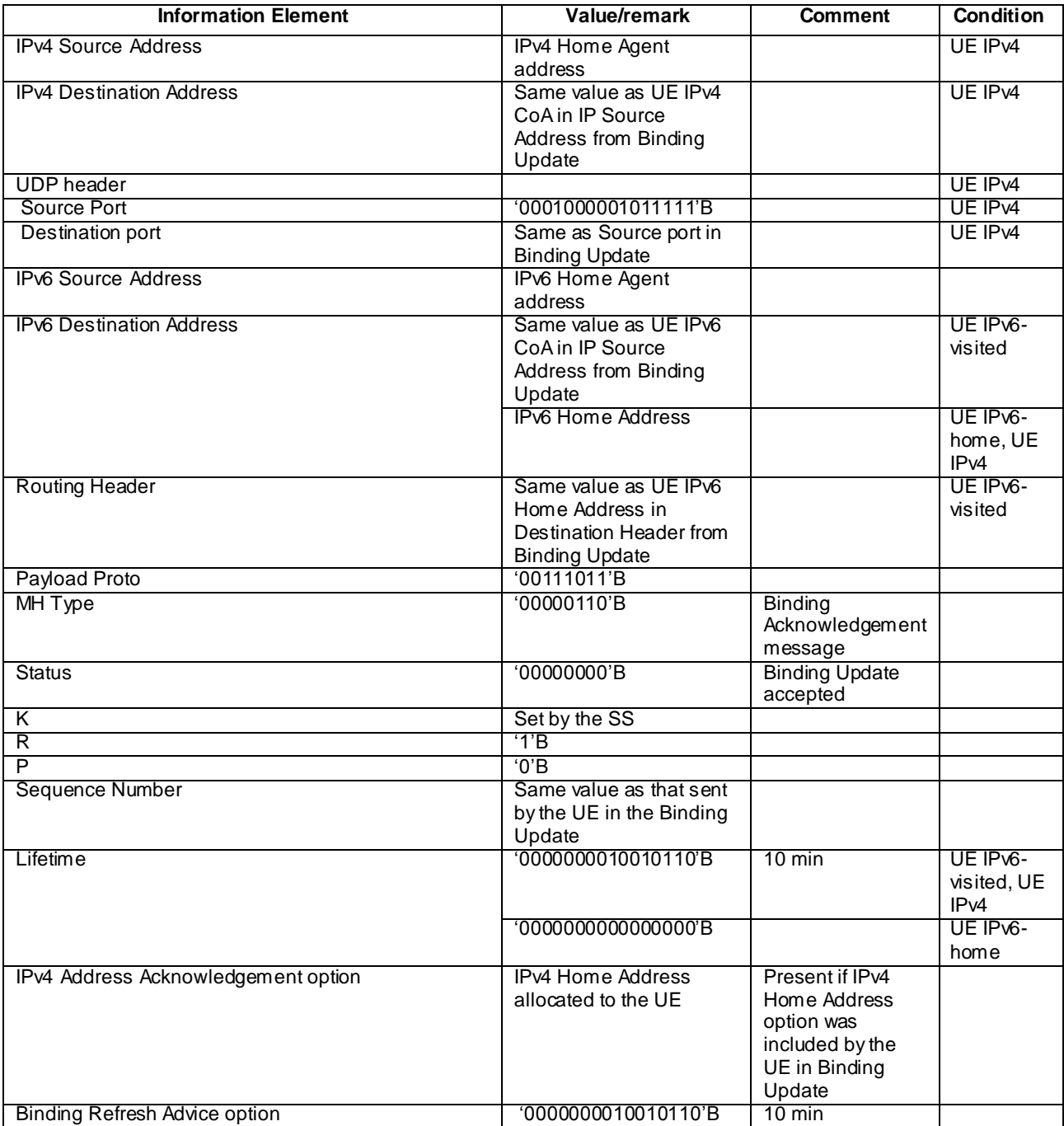

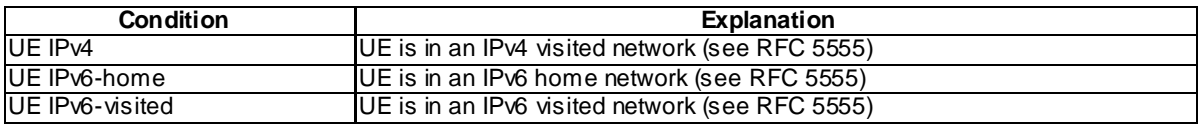

# - Binding Revocation Indication

This message is sent by the SS to the UE.

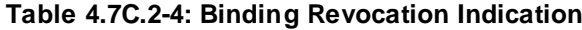

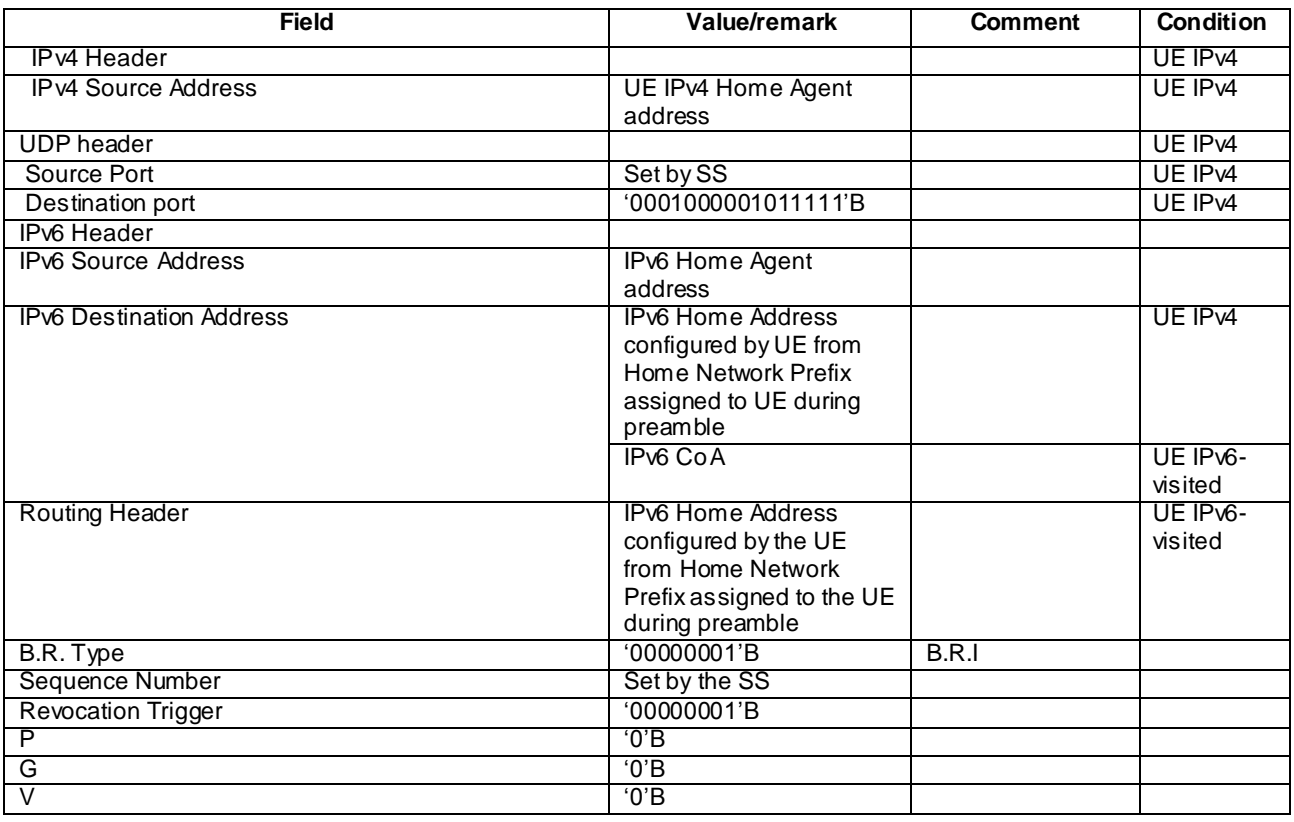

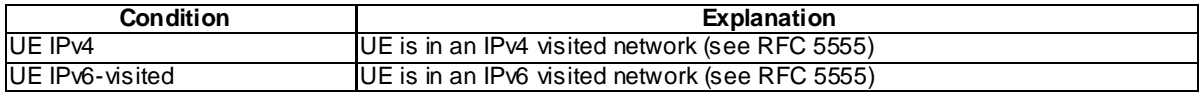

# - Binding Revocation Acknowledgement

This message is sent by the UE to the SS.

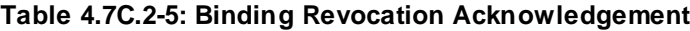

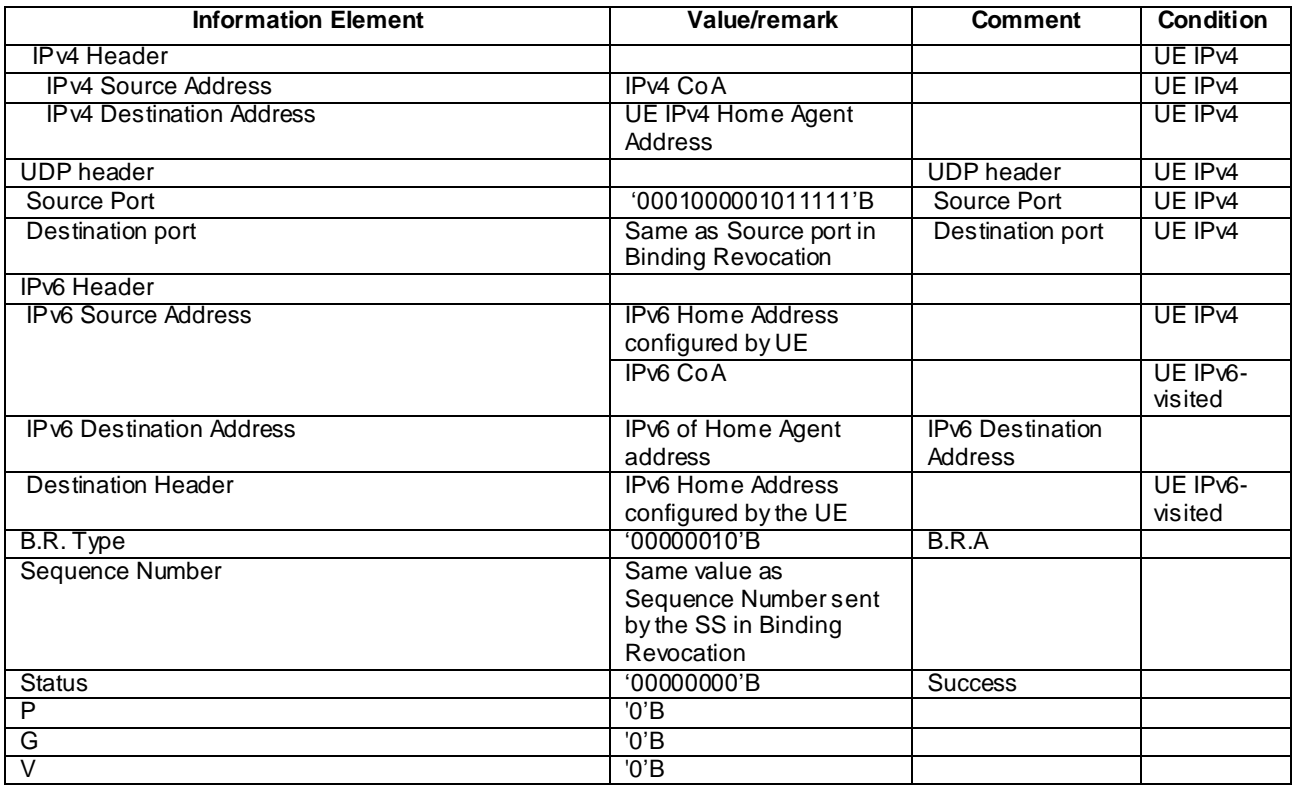

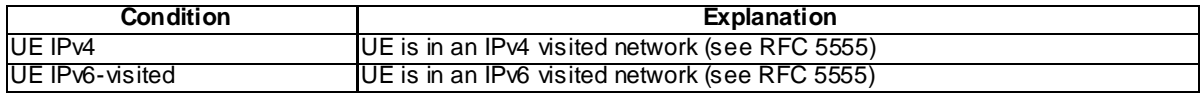

# 4.7D Default GERAN message and information element contents

# 4.7D.1 GPRS message

## – PS HANDOVER COMMAND

#### **Table 4.7D.1-1: PS HANDOVER COMMAND**

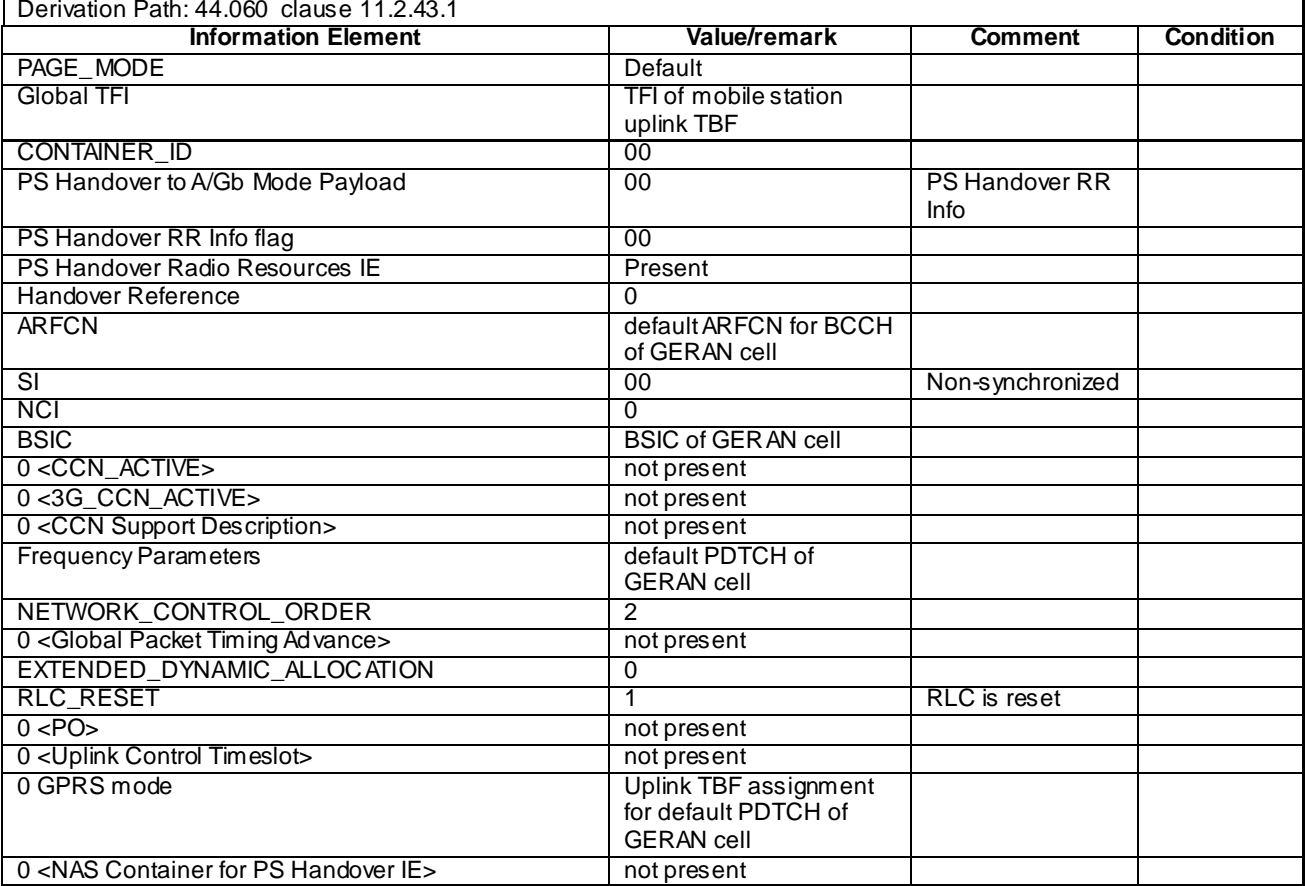

# 4.8 Reference radio bearer configurations

4.8.1 General

# 4.8.2 SRB and DRB parameters and combinations

- 4.8.2.1 SRB and DRB parameters
- 4.8.2.1.1 SRB configurations

## **Table 4.8.2.1.1-1: SRB-ToAddMod-DEFAULT**

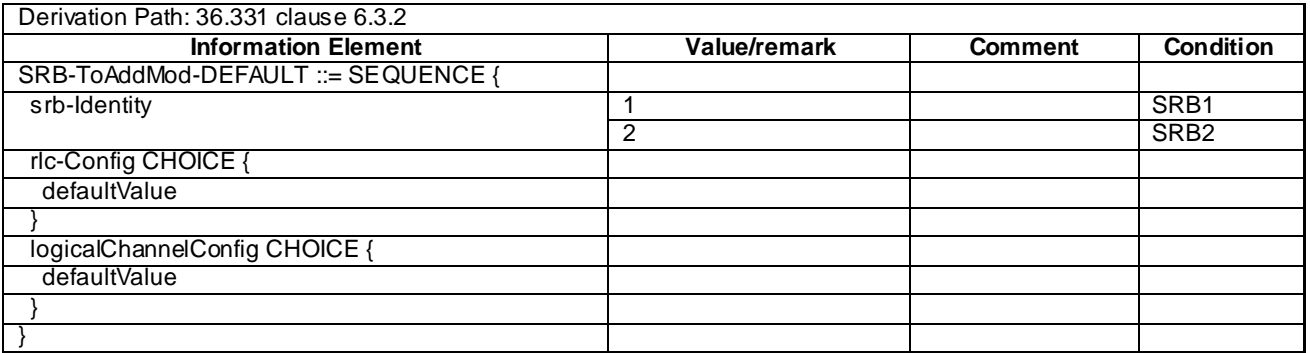

4.8.2.1.2 DRB PDCP configurations

#### 4.8.2.1.2.1 DRB PDCP configurations for UM RLC

#### **Table 4.8.2.1.2.1-1: PDCP-Config-DRB-UM**

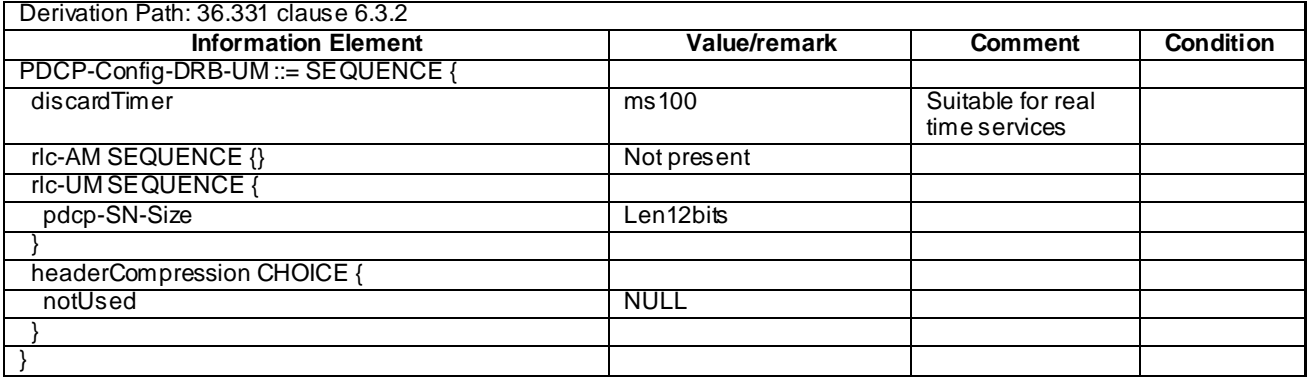

4.8.2.1.2.2 DRB PDCP configurations for AM RLC

## **Table 4.8.2.1.2.2-1: PDCP-Config-DRB-AM**

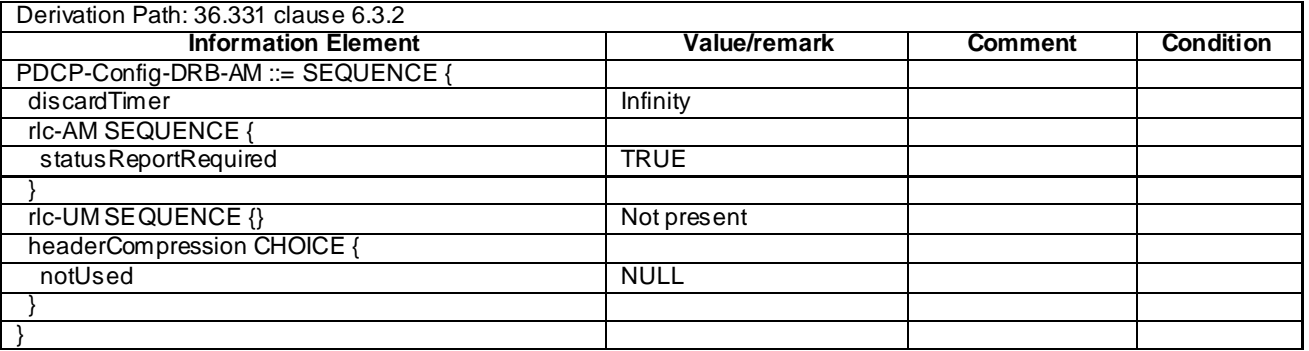

## 4.8.2.1.3 DRB RLC configurations

## 4.8.2.1.3.1 DRB UM RLC configurations

## **Table 4.8.2.1.3.1-1: RLC-Config-DRB-UM**

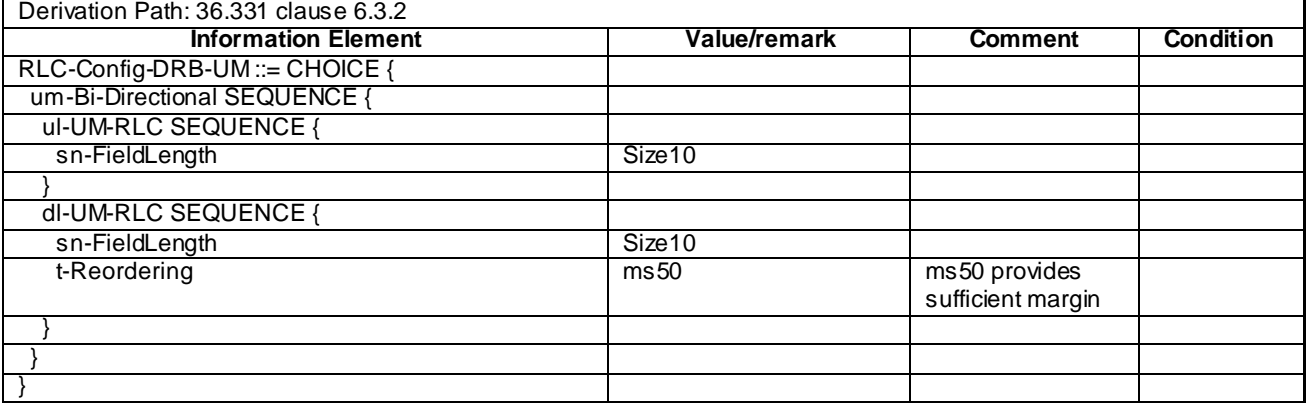

## 4.8.2.1.3.2 DRB AM RLC configurations

## **Table 4.8.2.1.3.2-1: RLC-Config-DRB-AM**

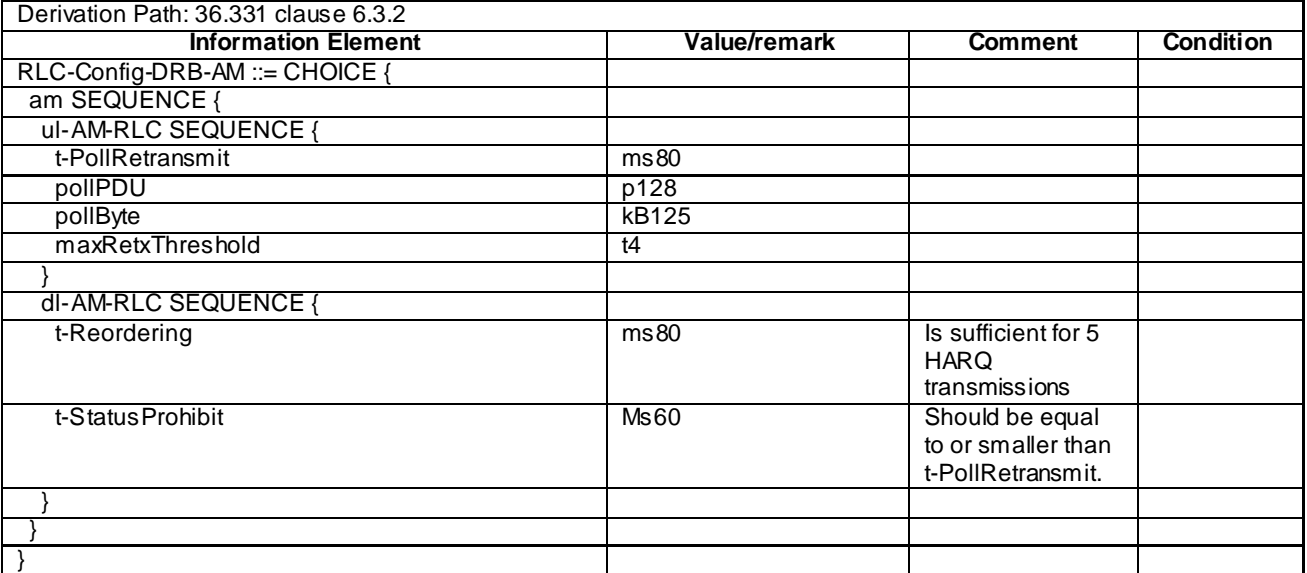

## 4.8.2.1.4 DRB Logical Channel configurations

## **Table 4.8.2.1.4-1: LogicalChannelConfig-DRB**

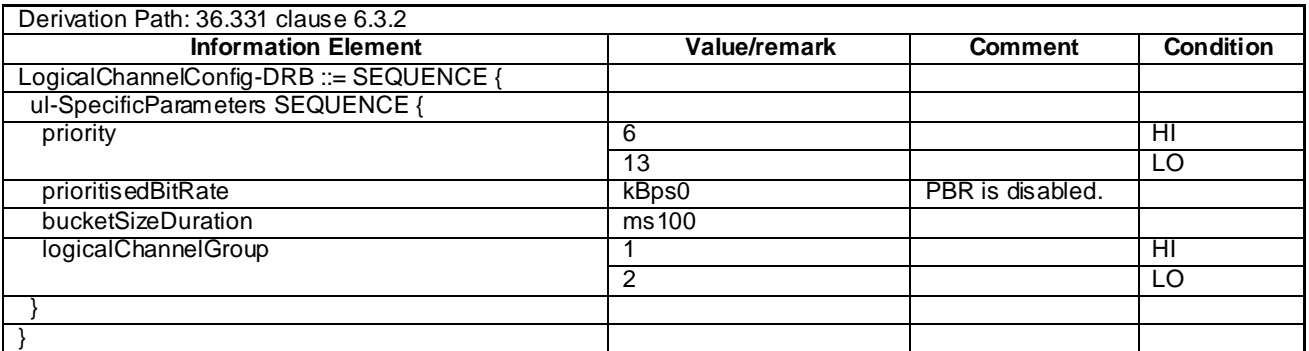

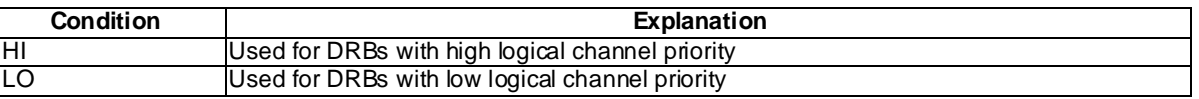

# 4.8.2.1.5 MAC configurations

# **Table 4.8.2.1.5-1: MAC-MainConfig-RBC**

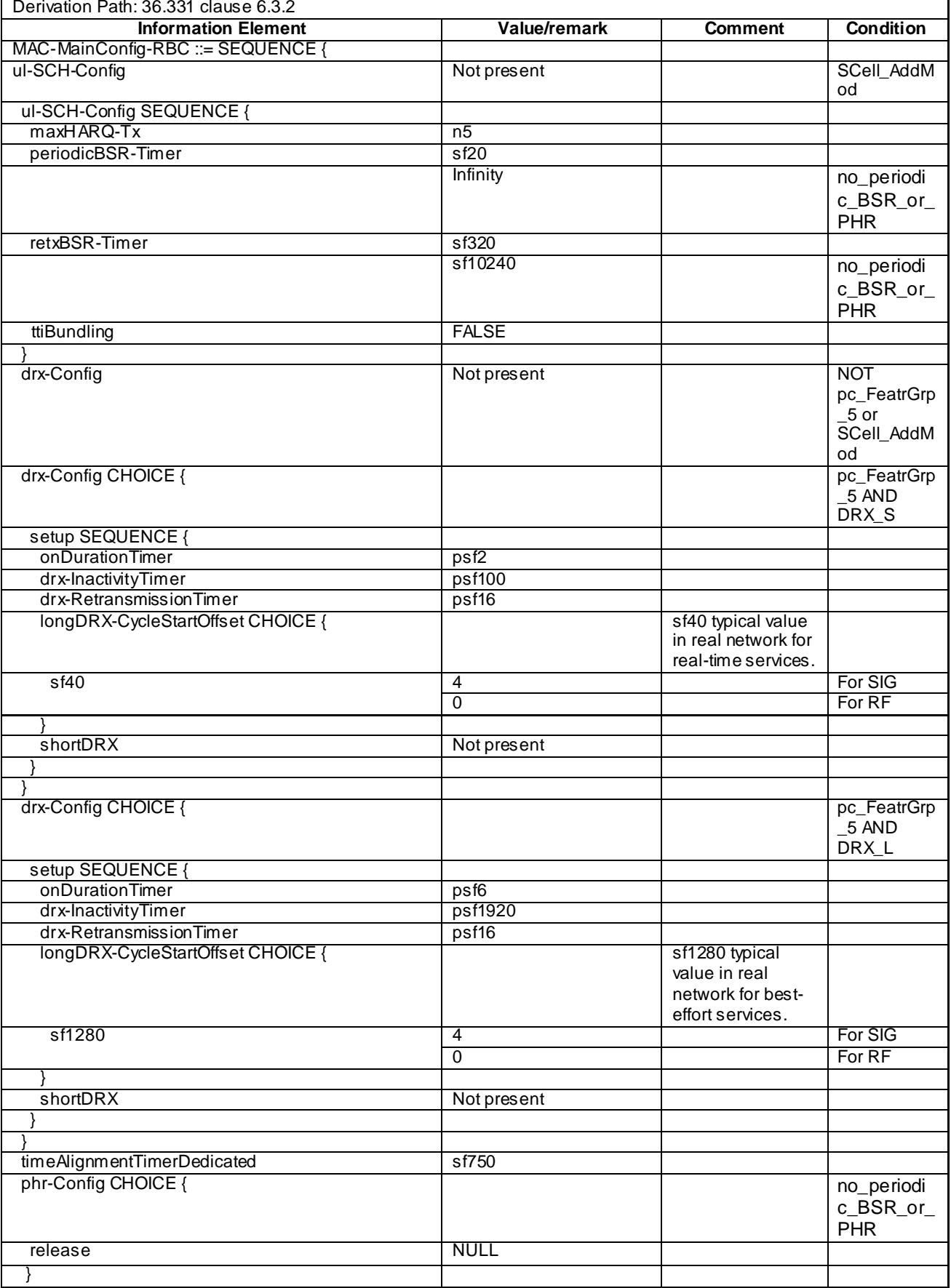

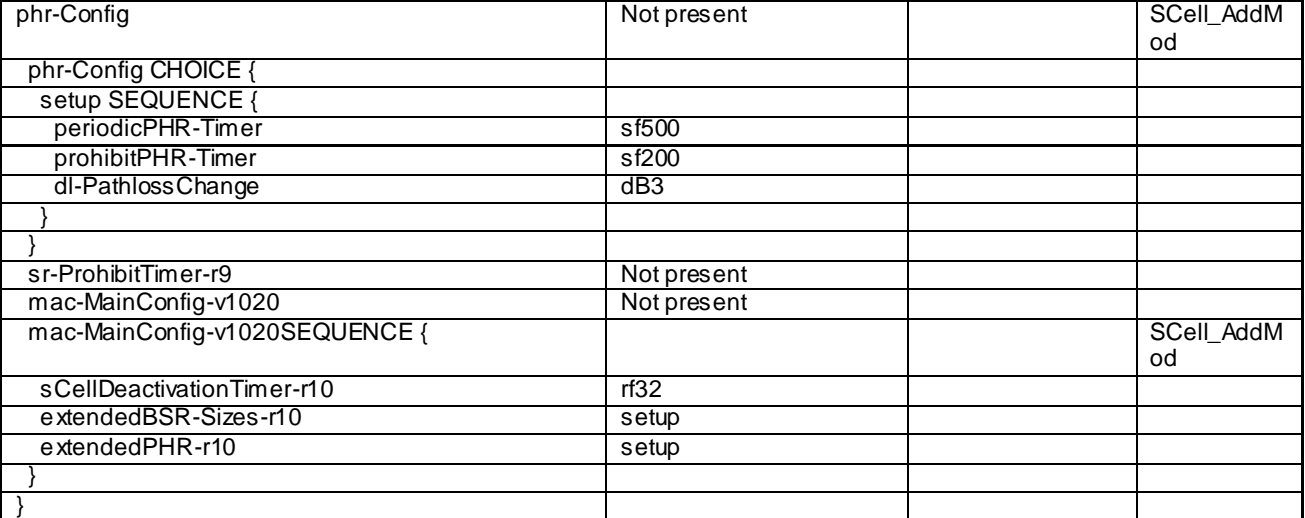

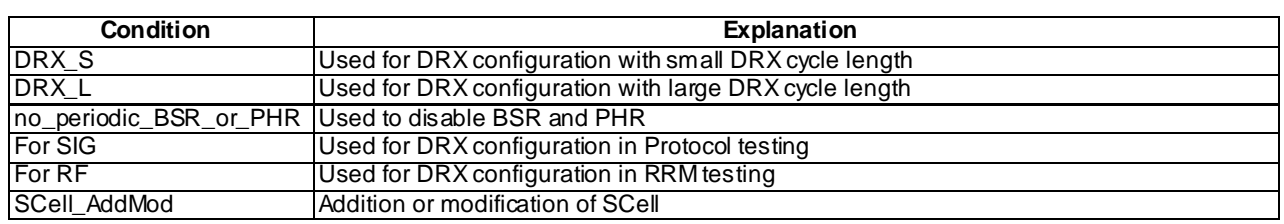

## **Table 4.8.2.1.5-2: MAC-MainConfig-SRB**

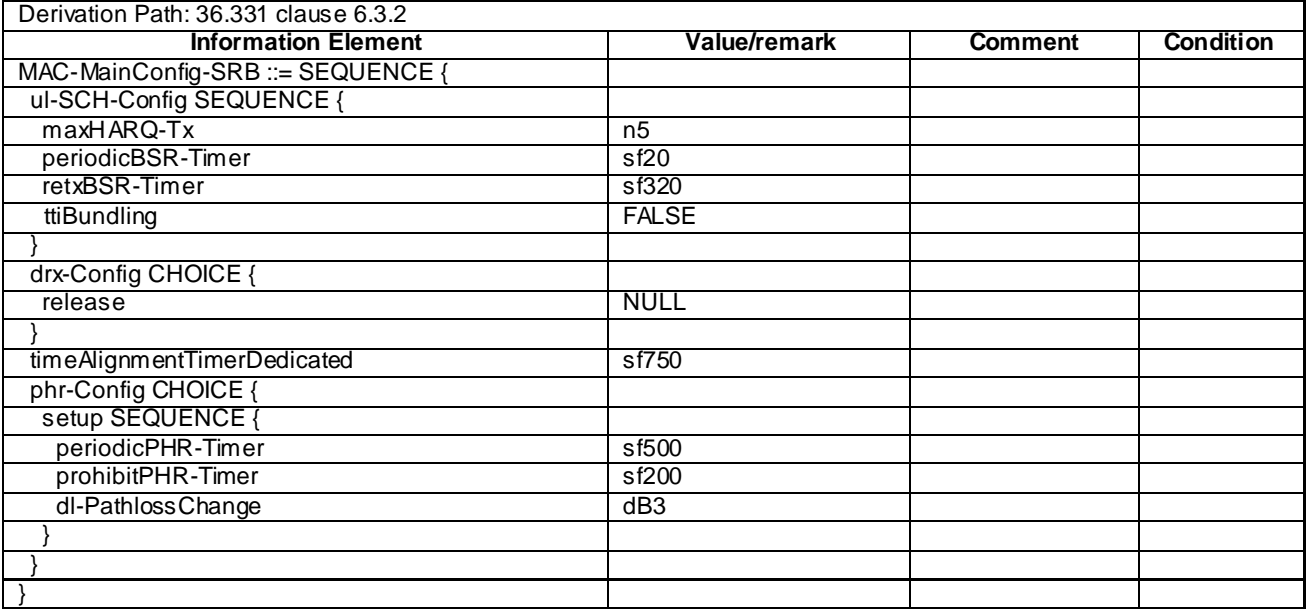

# 4.8.2.1.6 Physical Layer configurations

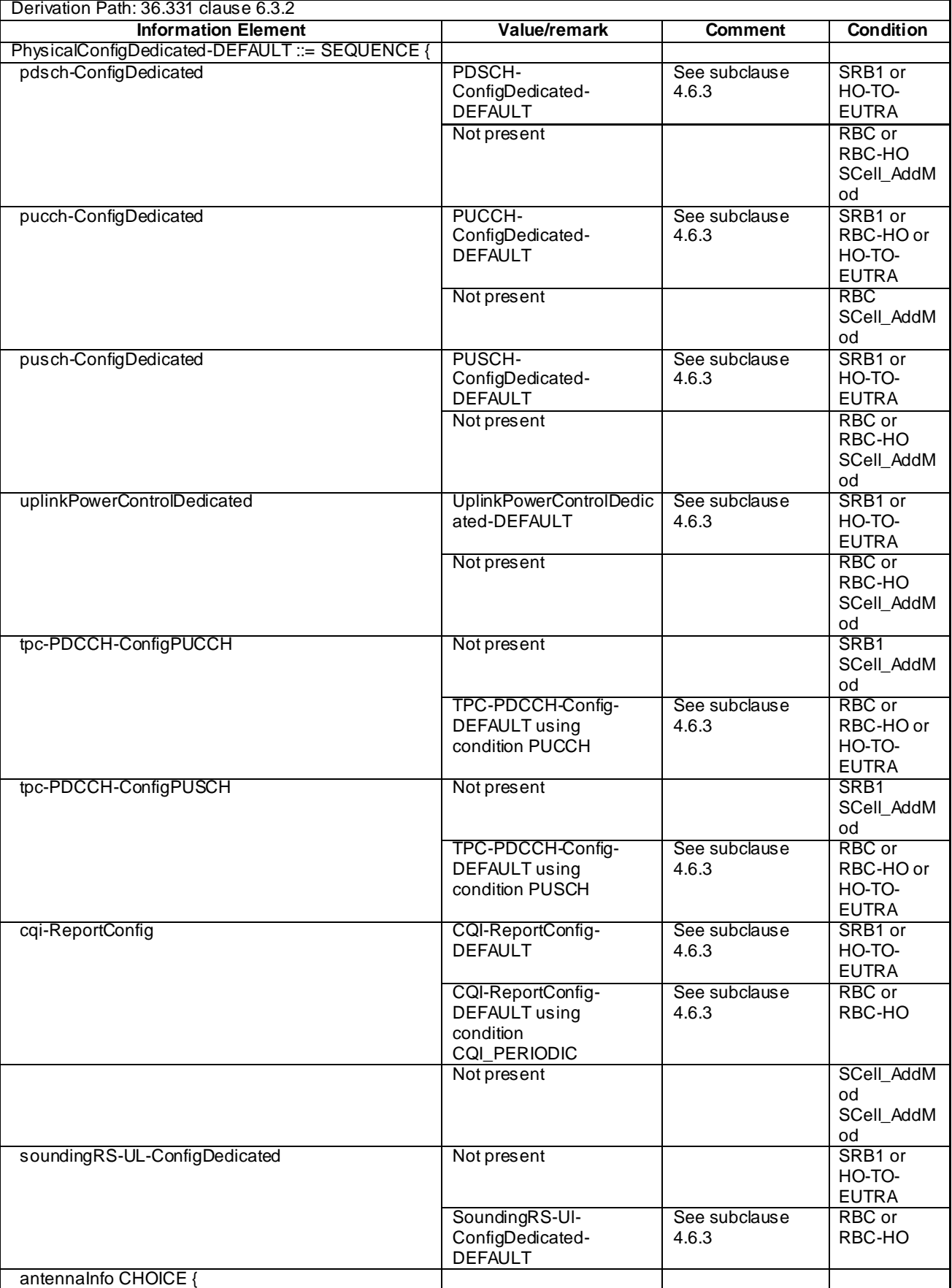

## **Table 4.8.2.1.6-1: PhysicalConfigDedicated-DEFAULT**

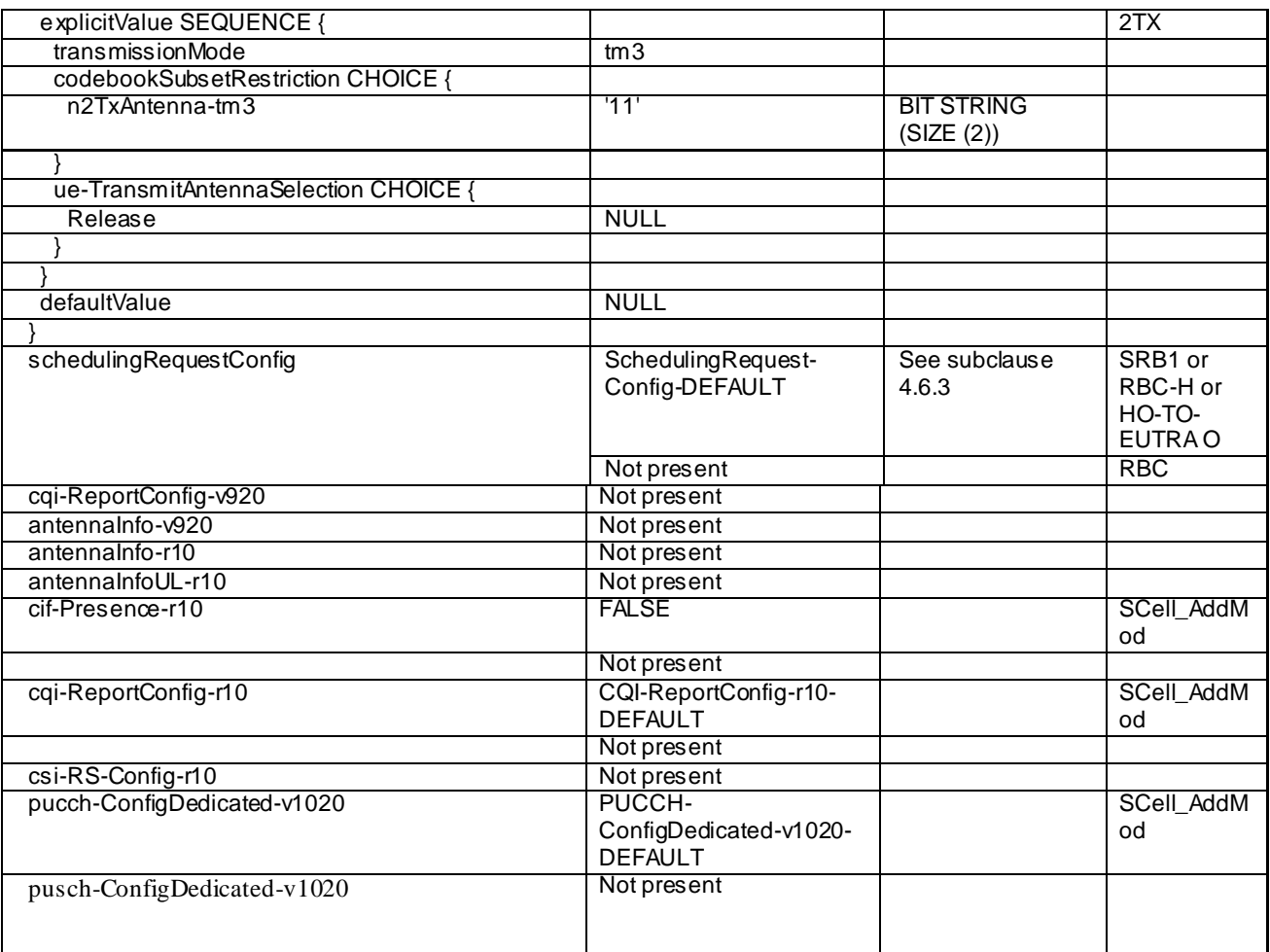

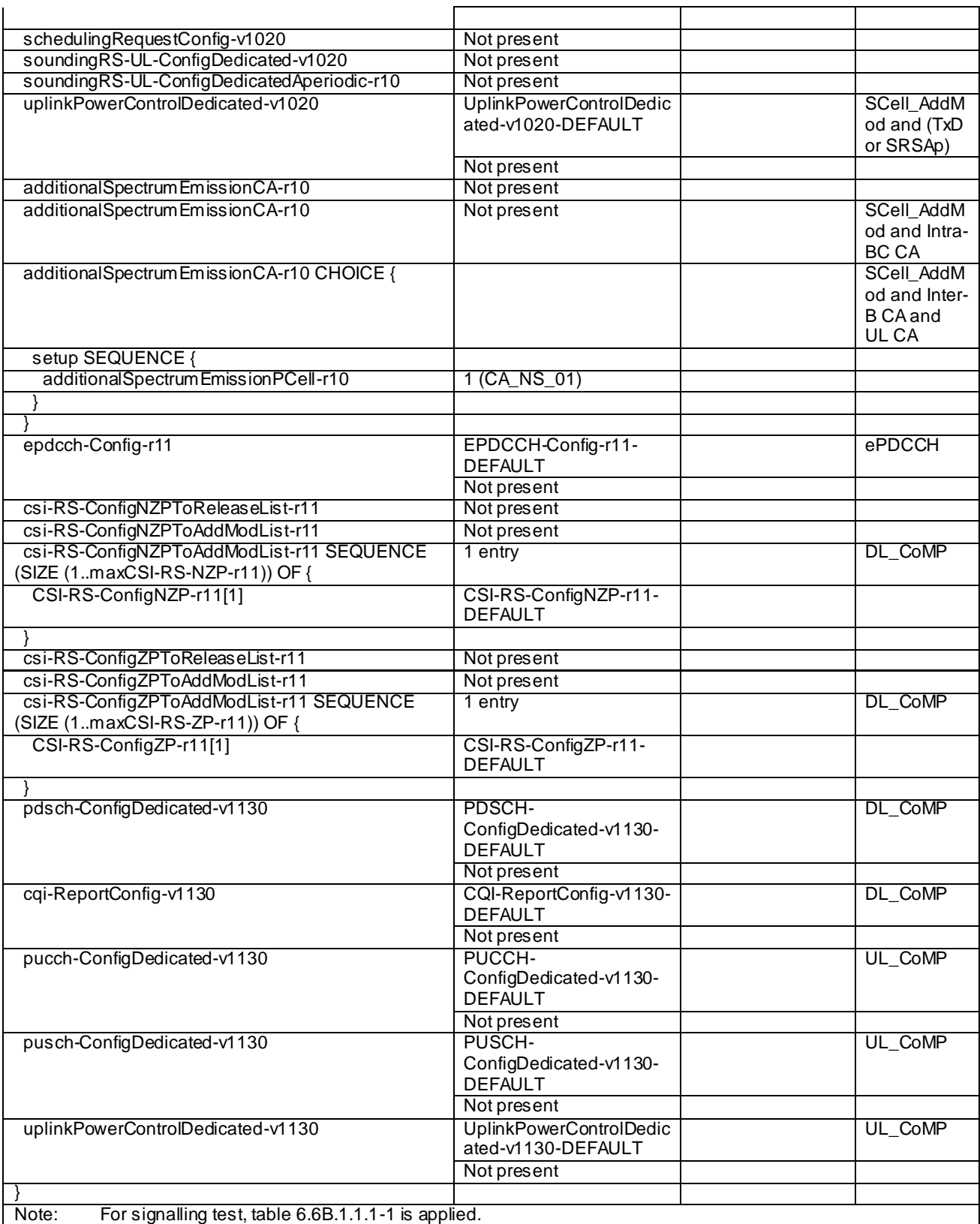

**Condition Explanation**

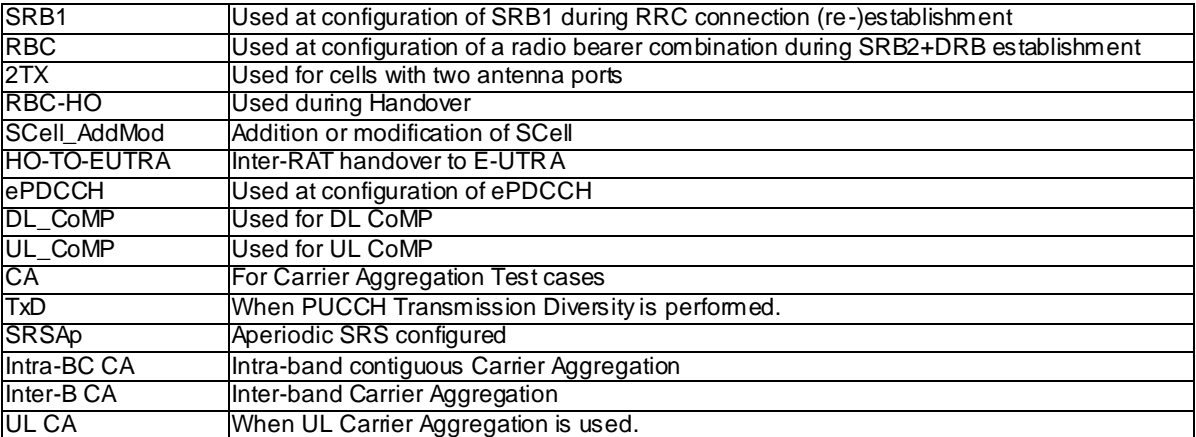

## 4.8.2.1.7 DRB configurations

#### **Table 4.8.2.1.7-1: DRB-ToAddMod-DEFAULT(bid)**

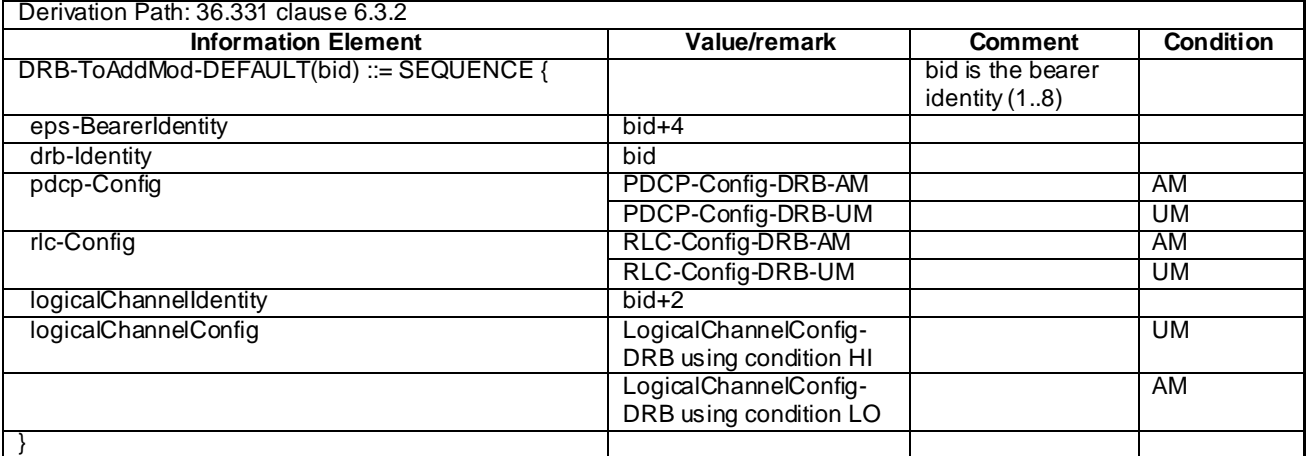

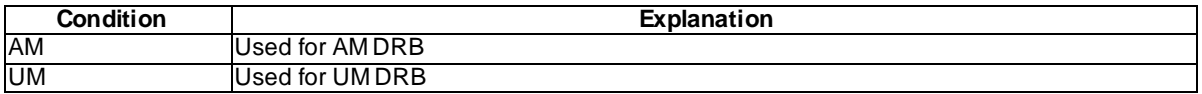

## 4.8.2.2 SRB and DRB combinations

#### 4.8.2.2.1 Combinations on DL-SCH and UL-SCH

#### 4.8.2.2.1.1 SRB1 and SRB2 for DCCH + n x AM DRB + m x UM DRB, where n=1..N and m=0..M

This SRB and DRB combination is setup with UE Registration procedure and the Generic Radio Bearer Establishment or Generic Radio Bearer Establishment, UE Test Mode Activated procedure using specific message content - the default *RRCConnectionReconfiguration* message with condition SRB2-DRB(n, m).

## 4.8.3 UTRA reference radio parameters and combinations

Table 4.8.3-1 defines UTRA reference radio parameters and combinations to be used in E-UTRA and UTRA inter-RAT test cases.

| Condition                                      | Reference configuration           | <b>Comment</b>                                                                                                    |
|------------------------------------------------|-----------------------------------|----------------------------------------------------------------------------------------------------|
| <b>UTRA Speech</b>                             | TS 34.108 subclause 6.10.2.4.1.4  | Conversational / speech / UL:12.2 DL:12.2 kbps / CS RAB +<br>UL:3.4 DL:3.4 kbps SRBs for DCCH                                                                                                    |
| UTRAFDD PS<br><b>RB</b>                        | TS 34.108 subclause 6.10.2.4.1.26 | Interactive or background / UL:64 DL: 64 kbps / PS RAB +<br>UL:3.4 DL:3.4 kbps SRBs for DCCH                                                                                                    |
| <b>UTRAHSDPA</b><br><b>RB</b>                  | TS 34.108 subclause 6.10.2.4.5.1  | Interactive or background / UL:64 DL: [max bit rate]<br>depending on UE category] / PS RAB + UL:3.4 DL:3.4 kbps<br>SRBs for DCCH                                                                                                    |
| <b>UTRA</b><br><b>HSUPA/HSDPA</b><br><b>RB</b> | TS 34.108 subclause 6.10.2.4.6.3  | Streaming or interactive or background / UL: [max bit rate]<br>depending on UE category and TTI] DL: [max bit rate<br>depending on UE category] / PS RAB + UL: [max bit rate<br>depending on UE category and TTI] DL: [max bit rate<br>depending on UE category] SRBs for DCCH on E-DCH and<br>HS-DSCH |
| UTRAPS RB +<br>Speech                          | TS 34.108 subclause 6.10.2.4.1.40 | Conversational / speech / UL:12.2 DL:12.2 kbps / CS RAB +<br>Interactive or background / UL:64 DL:64 kbps / PS RAB+<br>UL:3.4 DL: 3.4 kbps SRBs for DCCH                                                                                                    |

**Table 4.8.3-1: UTRA reference radio parameters and combinations**

## 4.8.4 GERAN reference PDP context parameters

Table 4.8.4-1 defines GERAN reference PDP context parameters to be used in E-UTRA and GERAN inter-RAT test cases.

#### **Table 4.8.4-1: GERAN reference PDP context parameters**

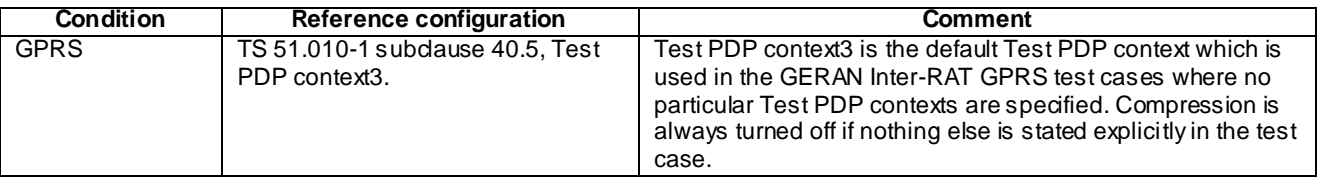

# 4.9 Common test USIM, CSIM and ISIM parameters

This clause defines default parameters for programming the elementary files of the test UICC when running conformance test cases defined in 3GPP TS 36.523-1[18].

## 4.9.1 General

See clause 8.1 in 3GPP TS 34.108 [5].

## 4.9.1.1 Definitions

See clause 8.1.1 in 3GPP TS 34.108 [5].

## 4.9.1.2 Definition of the test algorithm for authentication

Same as clause 8.1.2 in 3GPP TS 34.108[5].

#### 4.9.1.2.1 Authentication and key derivation in the test USIM, CSIM and ISIM and SS

UE and SS calculate Ck, Ik, AUTN, RES[XRES] as in clause 8.1.2.1 in 3GPP TS 34.108 [5]. Derivation of KASME and other E-UTRA Keys shall be as defined in Annex A of 3GPP TS 33.401 [31], using Key derivation function HMAC-SHA-256 algorithm.

#### 4.9.1.2.2 Generation of re-synchronization parameters in the USIM, CSIM and ISIM

Same as clause 8.1.2.1 in 3GPP TS 34.108[5].

#### 4.9.1.2.3 Using the authentication test algorithm for UE conformance testing

See clause 8.1.2.3 in 3GPP TS 34.108 [5].

## 4.9.2 Default parameters for the test USIM, CSIM and ISIM

Same as clause 8.2 in 3GPP TS 34.108 [5].

## 4.9.3 Default settings for the Elementary Files (EFs)

The format and coding of elementary files of the USIM are defined in 3GPP TS 31.101 [32] and 3GPP TS 31.102 [33] . Those of the ISIM are defined in 3GPP TS 31.101 [32] and 3GPP TS 31.103 [45]. Those of the CSIM are defined in 3GPP2 C.S0065-B [48].

The settings of the elementary files at the MF and USIM ADF (Application DF) level resp. the ISIM ADF (Application DF) level are the same as section 8.3 in 3GPP TS 34.108 [5] resp. section 4.2 in 3GPP TS 34.229-1 Annex E [46] and 3GPP TS 34.229-3 Annex B.1 [47] with the exceptions listed below. The settings of the elementary files at the CSIM ADF (Application DF) level as specified below. Note that some files may be updated by the UE based on information received from the SS.

## 4.9.3.1 Modified contents of the USIM Elementary Files

EF<sub>EPSLOCI</sub> (EPS location information)

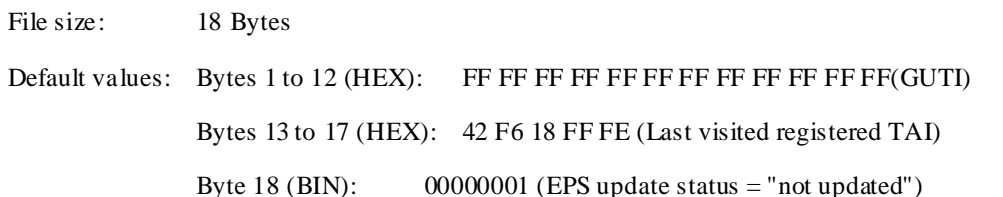

Bytes 13 to 17: TAI-MCC = 246 (bytes 13 to 14) and TAI-MNC = 81 (byte 15) are frequently used. The TAC (bytes 16 to 17) is set to "FF FE" since this, in conjunction with byte 18 setting of "01", is used to ensure that the UE performs Attach at the beginning of a test.

Bytes in this file (e.g. GUTI in bytes 1 to 12) may be updated as a result of a tracking area update attempt by the UE.

#### EFEPSNSC (EPS NAS Security Context)

The programming of this EF follows default parameter written in 3GPP TS 31.102 [23], annex E.

EFUST (USIM Service Table):

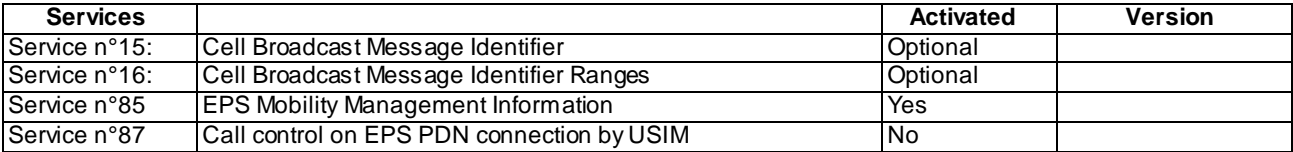

#### 4.9.3.2 Modified contents of the CSIM Elementary Files

EF<sub>COUNT</sub> (Call Count)

The programming of this EF follows default parameter written in 3GPP2 C.S0065-B [48], Annex E.

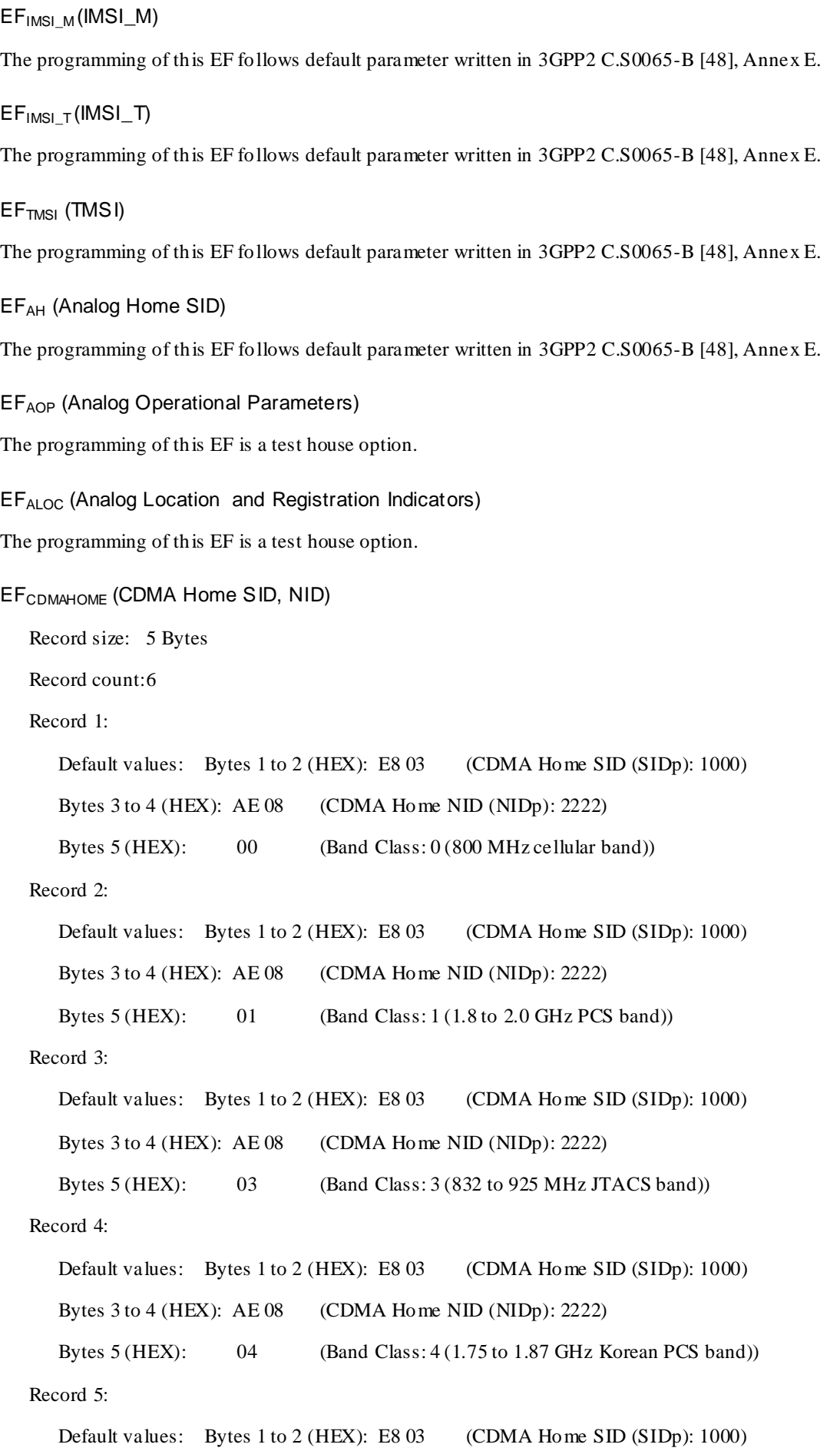

Bytes 3 to 4 (HEX): AE 08 (CDMA Home NID (NIDp): 2222)

Bytes 5 (HEX): 05 (Band Class: 5 (450 MHz NMT band))

Record 6:

Default values: Bytes 1 to 2 (HEX): E8 03 (CDMA Home SID (SIDp): 1000)

Bytes 3 to 4 (HEX): AE 08 (CDMA Home NID (NIDp): 2222)

Bytes 5 (HEX): 06 (Band Class: 6 (2 GHz IMT-2000 band))

EFZNREGI (CDMA Zone-Based Registration Indicators)

The programming of this EF follows default parameter written in 3GPP2 C.S0065-B [48], Annex E.

EFSNREGI (CDMA System-Network Registration Indicators)

The programming of this EF is a test house option.

EFDISTREGI (CDMA Distance-Based Registration Indicators)

The programming of this EF follows default parameter written in 3GPP2 C.S0065-B [48], Annex E.

EFACCOLC (Access Overload Class ACCOLCp)

The 4 LSB of this 1 byte file are der-bit access overload class indicator is derived from the last digit of the associated decimal representation of the IMSI\_M vis decimal to binary conversion.

File size: 1 byte

Default value: Bits 4 to 7 are reserved and set to '0000'. Bits 0 to 3 are derived from the last digit of the associated decimal representation of the IMSI\_M via decimal to binary conversion.

EF<sub>TERM</sub> (Call Termination Mode Preferences)

The programming of this EF is a test house option.

EF<sub>SSCI</sub> (Suggested Slot Cycle Index)

The programming of this EF is a test house option.

EFACP (Analog Channel Preferences)

The programming of this EF is a test house option.

EF<sub>PRL</sub> (Preferred Roaming List)

File size: 18 Bytes

Default values: Bytes 1 to 18 (HEX): 00 12 00 00 00 00 40 01 21 00 02 80 00 50 00 00 6E DB

The interpretation of the default values read as follows:

PRL  $ID - 0$ 

Preferred only  $-0$ 

Default roaming indication  $-0$ 

Number of Acquisition Records – 1

Number of system records – 1

#### EFRUIMID (Removable UIMID)

This EF stores a 32-bit electronic identification number (ID) unique to the CSIM or a 32-bit pseudo-UIMID of the CSIM. It is specified by the CSIM manufacturer.

## EFCSIM\_ST (CSIM Service Table)

Services will be allocated and activated as follows.

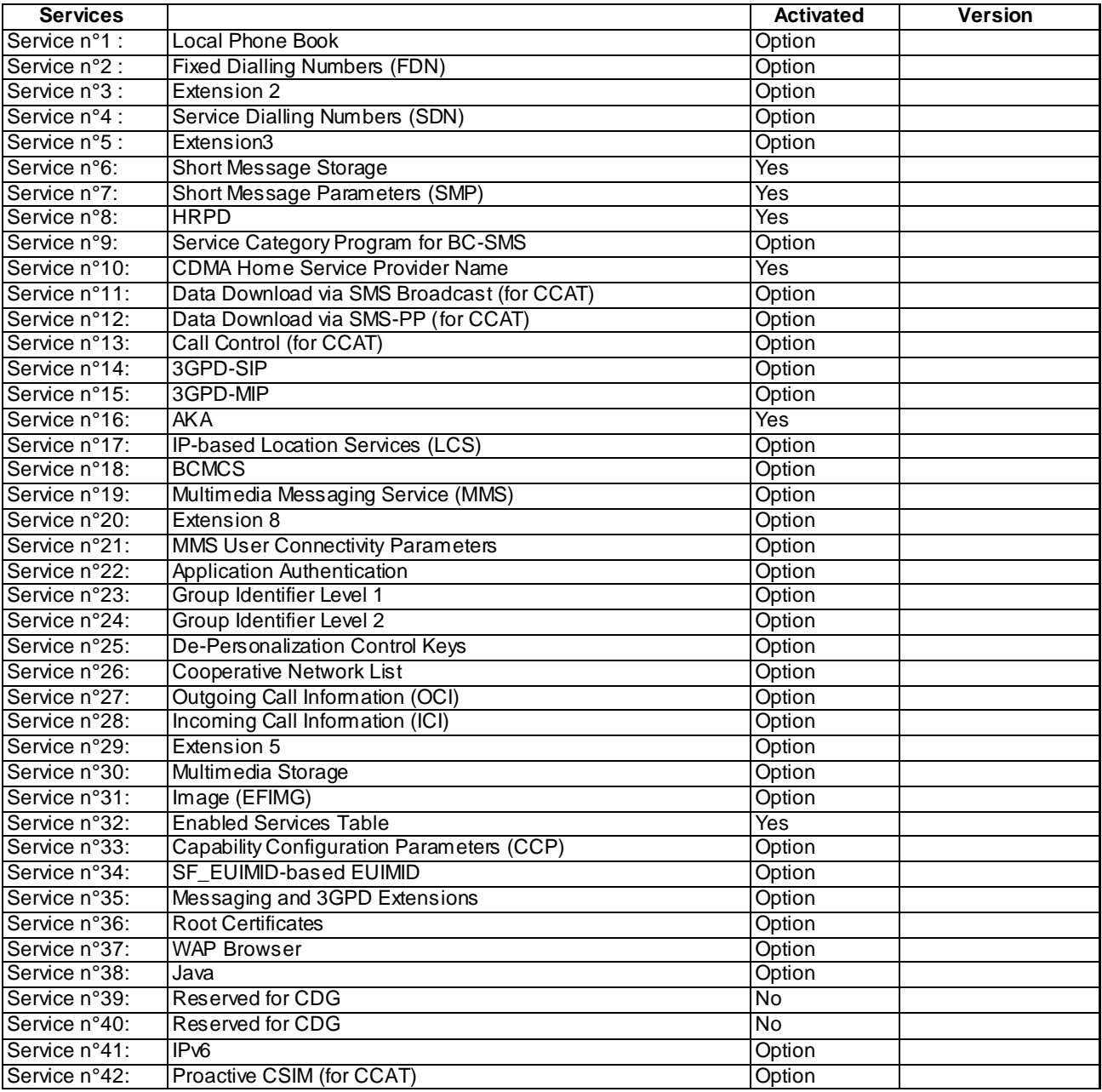

## EFSPC (Service Programming Code)

The programming of this EF follows default parameter written in 3GPP2 C.S0065-B [48], Annex E.

#### EFOTAPASPC (OTAPA/SPC\_Enabled)

The programming of this EF follows default parameter written in 3GPP2 C.S0065-B [48], Annex E.

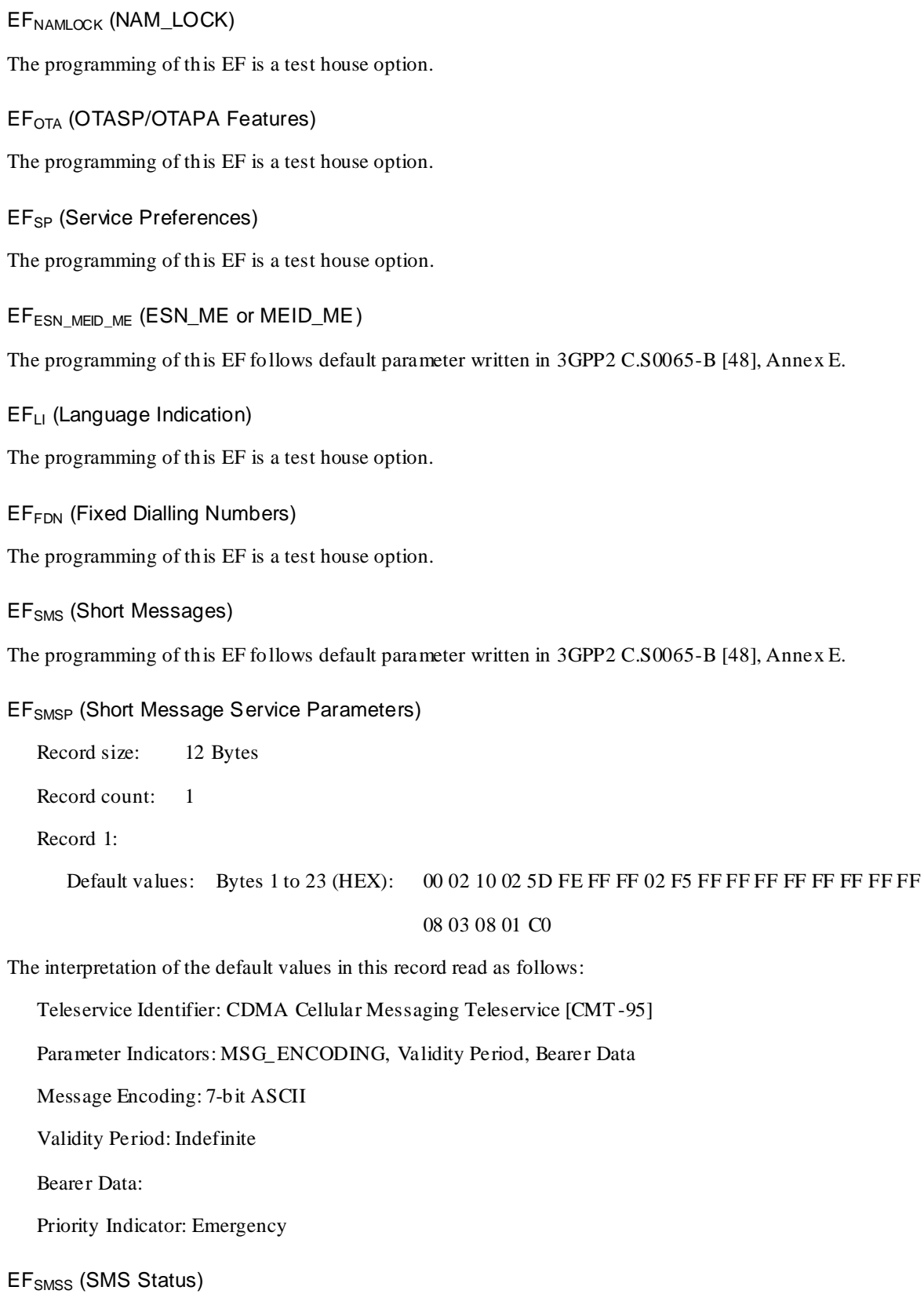

The programming of this EF follows default parameter written in 3GPP2 C.S0065-B [48], Annex E.

## EFSSFC (Supplementary Services Feature Code Table)

The programming of this EF is a test house option.

#### EFSPN (CDMA Home Service Provider Name)

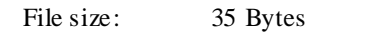

Default values: Bytes 1 to 35 (HEX): 01 02 01 44 65 66 61 75 6C 74 20 53 65 72 76 69 63 65 20 50 72 6F

76 69 64 65 72 20 4E 61 6D 65 FF FF FF

The interpretation of the default values read as follows:

Display Condition: Display of registered system is required

Character Encoding: 7-bit ASCII

Language Indicator: 1 (English)

Service Provider Name: "Default Service Provider Name"

#### EFUSGIND (UIMID/SF\_EUIMID Usage Indicator)

The programming of this EF is a test house option.

EF<sub>4D</sub> (Administrative Data)

The programming of this EF follows default parameter written in 3GPP2 C.S0065-B [48], Annex E.

EF<sub>MDN</sub> (Mobile Directory Number)

The programming of this EF is a test house option.

EFMAXPRL (Maximum PRL)

The programming of this EF is a test house option.

EFSPCS (SPC Status)

If  $EF_{SPC}$  is set to default value of '00 00 00', then  $EF_{SPCS}$  shall be set to '00', otherwise it shall be set to '01'.

EFECC (Emergency Call Codes)

The programming of this EF follows default parameter written in 3GPP2 C.S0065-B [48], Annex E.

EFME3GPDOPC (ME 3GPD Operation Capability)

The programming of this EF follows default parameter written in 3GPP2 C.S0065-B [48], Annex E.

EF3GPDOPM (3GPD Operation Mode)

The programming of this EF is a test house option.

EFSIPCAP (SimpleIP Capability Parameters)

The programming of this EF is a test house option.

EFMIPCAP (MobileIP Capability Parameters)

The programming of this EF is a test house option.

EFSIPUPP (SimpleIP User Profile Parameters)

The programming of this EF is a test house option.

EFMIPUPP (MobileIP User Profile Parameters) The programming of this EF is a test house option. EFSIPSP (SimpleIP Status Parameters) The programming of this EF is a test house option. EFMIPSP (MobileIP Status Parameters) The programming of this EF is a test house option. EFSIPPAPSS (SimpleIP PAP SS Parameters) The programming of this EF is a test house option. EFPUZL (Preferred User Zone List) The programming of this EF is a test house option. EFMAXPUZL (Maximum PUZL) The programming of this EF is a test house option. EFMECRP (ME-specific Configuration Request Parameters) The programming of this EF fo llows default parameter written in 3GPP2 C.S0065-B [48], Annex E. EFHRPDCAP (HRPD Access Authentication Capability Parameters) File size: 3 Bytes Default values: Bytes 1 to 3 (HEX): 20 F8 80 The interpretation of the default values read as follows: Maximum NAI Length: 32 Maximum Length of Shared Secret: 31 Authentication Algorithms: PPP CHAP EF<sub>HRPDUPP</sub> (HRPD Access Authentication User Profile Parameters) File size: 14 Bytes Default values: Bytes 1 to 14 (HEX): 0D 0B 61 62 63 40 78 79 7A 2E 63 6F 6D 10 The interpretation of the default values read as follows: HRPD Profile NAI: "abc@xyz.com" HRPD Profile Authentication Algorithm: CHAP EF<sub>CSSPR</sub> (CUR\_SSPR\_P\_REV) The programming of this EF follows default parameter written in 3GPP2 C.S0065-B [48], Annex E. EFATC (Access Terminal Class) The programming of this EF is a test house option.
## EFEPRL (Extended Preferred Roaming List)

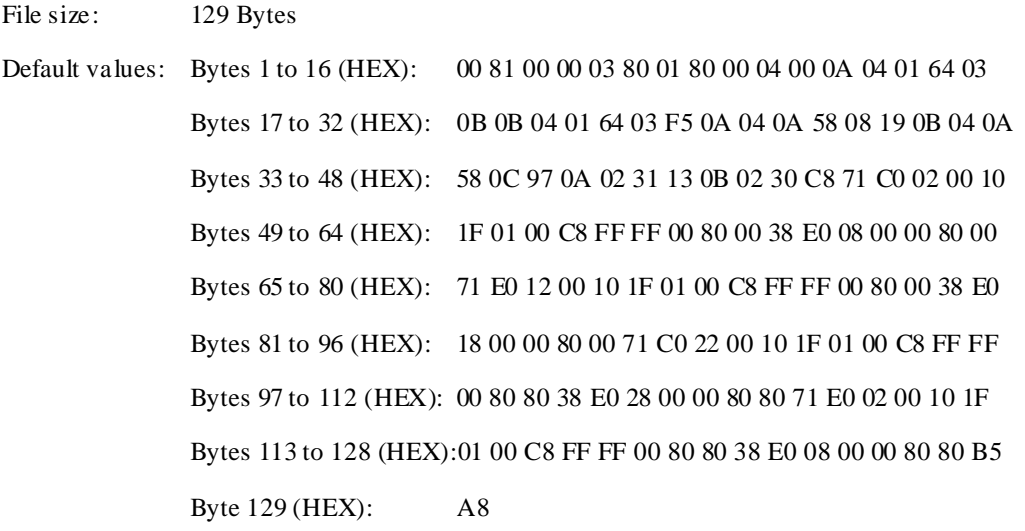

The interpretation of the default values read as follows:

PRL  $ID - 0$ 

List Type: IS-683D

Preferred only – 1

Default roaming indication  $-0$ 

Number of acquisition records  $-6$ 

- Index: 0, Type: CDMA Generic, Band: 0, Channel: 356 and 779
- Index: 1, Type: HDR Generic Band: 0, Channel: 356 and 1013
- Index: 2, Type: CDMA Generic, Band: 1, Channel: 600 and 25
- Index: 3, Type: HDR Generic, Band: 1, Channel: 600 and 1175
- Index: 4, Type: CDMA Generic, Band: 6, Channel: 275
- Index: 5, Type: HDR Generic, Band: 6, Channel: 200

Number of records in the Common Subnet Table  $-0$ 

Number of system records  $-8$ 

- Acquisition Index: 1, Type: IS-856, Roam Indicator: 0, Subnet ID: /0, Association Tag: 0
- Acquisition Index: 3, Type: IS-856, Roam Indicator: 0, Subnet ID: /0, Association Tag: 0
- Acquisition Index: 5, Type: IS-856, Roam Indicator: 0, Subnet ID: /0, Association Tag: 1
- Acquisition Index: 1, Type: IS-856, Roam Indicator: 0, Subnet ID: /0, Association Tag: 1
- Acquisition Index: 0, Type: MCC-MNC-based, Roam Indicator: 0, Subnet ID: MCC-MNC SID/NID, MCC: 001, MNC: 01, SID: 200, NID: 65535100, Association Tag: 0
- Acquisition Index: 2, Type: MCC-MNC-based, Roam Indicator: 0, Subnet ID: MCC-MNC SID/NID, MCC: 001, MNC: 01, SID: 200, NID: 65535100, Association Tag: 0
- Acquisition Index: 4, Type: MCC-MNC-based, Roam Indicator: 0, Subnet ID: MCC-MNC SID/NID, MCC: 001, MNC: 01, SID: 200, NID: 65535100, Association Tag: 1
- Acquisition Index: 0, Type: MCC-MNC-based, Roam Indicator: 0, Subnet ID: MCC-MNC SID/NID, MCC: 001, MNC: 01, SID: 200, NID: 65535, Association Tag: 1

EF<sub>MSPL</sub> (Multimode system selection System Priority List)

File size: 18 Bytes

Default values: Bytes 1 to 18 (HEX): 00 0F 01 00 01 01 01 03 07 08 02 0C 00 3E 00 FF FF FF

The interpretation of the default values read as follows:

Current MMSS\_P\_REV – 1

MLPL Version ID – 1

MLPL Identification – 1

Number of MLPL Records – 1

- Index: 1, Location Parameter Type Value: default, MSPL Index: 1

EF<sub>MLPL</sub> (Multimode system selection Location associated Priority List)

File size: 18 Bytes

Default values: Bytes 1 to 18 (HEX): 00 09 01 00 01 01 01 00 01 FF FF FF FF FF FF FF FF FF

The interpretation of the default values read as follows:

Current MMSS\_P\_REV – 1

MSPL Version ID – 1

MSPL Block 1:

MSPL Identification  $-1$ ,

Number of MSPL ID1 records – 3

- Index 1: System Type: EUTRA, Priority Class: Home Only, System Priority: 1, Higher Priority Search Time: 64 minutes, Network Capability Indicator: no Network CAP used
- Index 2: System Type: cdma2000 HRPD, Priority Class: Home + Preferred, System Priority: 1, Higher Priority Search Time: 64 minutes, Network Capability Indicator: no Network CAP used
- Index 3: System Type: cdma2000 AI, Priority Class: Any, System Priority: 1, Higher Priority Search Time: 64 minutes, Network Capability Indicator: no Network CAP used

EF<sub>BCSMScfg</sub> (Broadcast Short Message Configuration)

The programming of this EF is a test house option.

EFBCSMSpref (Broadcast Short Message Preference)

The programming of this EF follows default parameter written in 3GPP2 C.S0065-B [48], Annex E.

EFBCSMStable (Broadcast Short Message Table)

The programming of this EF follows default parameter written in 3GPP2 C.S0065-B [48], Annex E.

EFBCSMSP (Broadcast Short Message Parameter)

The programming of this EF follows default parameter written in 3GPP2 C.S0065-B [48], Annex E.

EFBAKPARA (Currently used BAK Parameters)

The programming of this EF is a test house option.

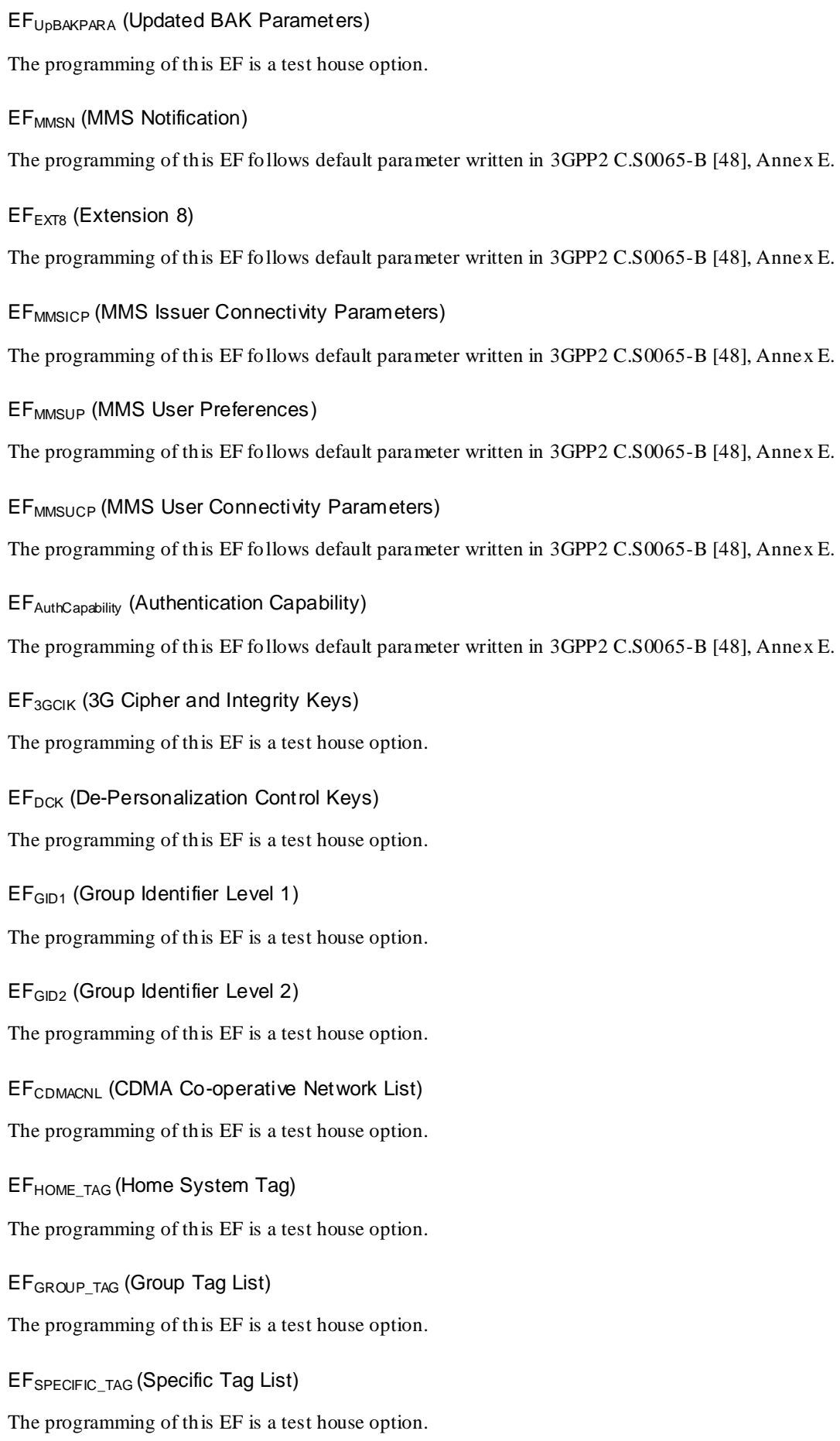

EFCALL\_PROMPT (Call Prompt List) The programming of this EF is a test house option. EF<sub>SF\_EUIMID</sub> (Short Form EUIMID) Specified by CSIM Manufacturer. EFEST (Enabled Service Table) The programming of this EF is a test house option. EFHiddenKey (Key for hidden phone book entries) The programming of this EF is a test house option. EFLCSVER (LCS Protocol Version) The programming of this EF is a test house option. EF<sub>LCSCP</sub> (LCS Connectivity Parameter) The programming of this EF is a test house option. EFSDN (Service Dialling Numbers) The programming of this EF is a test house option. EFEXT2(Extension2) The programming of this EF is a test house option. EF<sub>EXT3</sub>(Extension3) The programming of this EF is a test house option. EF<sub>ICI</sub> (Incoming Call Information) The programming of this EF is a test house option. EF<sub>OCI</sub> (Outgoing Call Information) The programming of this EF is a test house option. EFEXT5 (Extension 5) The programming of this EF is a test house option. EF<sub>CCP2</sub> (Capability Configuration Parameters 2) The programming of this EF is a test house option. EF<sub>AppLabels</sub> (Application Labels) The programming of this EF is a test house option. EFModel (Device Model Information)

The programming of this EF follows default parameter written in 3GPP2 C.S0065-B [48], Annex E.

EFRC (Root Certificates)

The programming of this EF is a test house option. EFSMSCAP (SMS Capabilities) File size: 4 Bytes Default values: Bytes 1 to 4 (HEX): 3C 08 07 01 The interpretation of the default values read as follows: SMS Retry Period: 60 seconds SMS Retry Interval: 8 seconds SMS Flags: Send On Access: True Send on Traffic: True Send as Standard EMS: True SMS Preferred Service Option: SO 6 EFMIPFlags (MobileIP Flags) The programming of this EF is a test house option. EF3GPDUPPExt (3GPD User Profile Parameters Extension) The programming of this EF is a test house option. EFIPV6CAP (IPv6 Capabilities) The programming of this EF is a test house option. EFTCPConf ig (TCp Configurations) The programming of this EF is a test house option. EF<sub>DGC</sub> (Data Generic Configurations) The programming of this EF is a test house option. EFWAPBrowserCP (WAP Browser Connectivity Parameters) The programming of this EF is a test house option. EFWAPBrowserBM (WAP Browser Bookmarks) The programming of this EF follows default parameter written in 3GPP2 C.S0065-B [48], Annex E. EFMMSConf ig (MMS Configuration) The programming of this EF is a test house option. EFJDL (Java Download URL)

The programming of this EF is a test house option.